Bruno Vallette

# <span id="page-0-0"></span>L'ALGÈBRE LINÉAIRE POUR TOUS

Bruno Vallette Laboratoire J.A.Dieudonné, Université de Nice Sophia-Antipolis, Parc Valrose, 06108 Nice Cedex 02, France.  $E$ - $mail$ : brunov@unice.fr

Version du October 8, 2015

# L'ALGÈBRE LINÉAIRE POUR TOUS

# Bruno Vallette

Résumé. — Notes du cours d'Algèbre linéaire pour les économistes donné en deuxième année de Licence MASS à l'université de Nice Sophia-Antipolis entre 2011 et 2014.

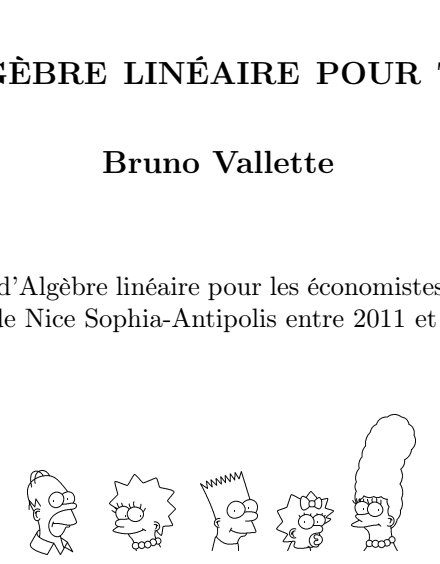

#### PRÉFACE 5

#### <span id="page-4-0"></span>Préface

L'algèbre linéaire est un langage universel qui sert à décrire de nombreux phénomènes en mécanique, électronique, et économie, par exemple. Il n'est donc pas étonnant de retrouver cette matière enseignée au début de nombreux cursus universitaires car elle est nécessaire pour pouvoir exprimer des concepts plus avancées les années suivantes. Ainsi il est crucial pour un-e étudiant-e d'en maîtriser son vocabulaire et sa grammaire au plus tôt. Pourtant, même si elle est un domaine des mathématiques, il n'est pas nécessaire d'être un-e mathématicien-ne averti-e pour l'apprendre, fort heureusement.

Ce cours entend essayer d'apprendre cette belle langue qu'est l'algèbre linéaire à tout-e étudiante sans aucun prérequis (ou presque) en mathématique. En particulier, il n'est pas nécessaire de connaitre le langage formelle des démonstrations. En conséquence, ce livre n'est pas à proprement parler un livre de mathématiques; les livres des mathématiciens sont écrits de manière différente. Ce livre est plus un livre accessible sur les mathématiques et surtout il entend s'adresser à un très large public d'étudiant-e-s pas forcément mathématicien-ne-s !

Par exemple, il n'y a, dans le corps du texte, presque aucune démonstration, pour ne pas effrayer le lecteur et ralentir la maîtrise des différents objets en jeu. Ce cours a la forme suivante : les nouvelles notions sont d'abord définies, elles sont toujours motivées par des exemples, souvent géométriques car on peut facilement forger son intuition sur des dessins, même élémentaires. Leurs propriétés sont ensuite énoncées sous forme de théorèmes (on ne se refait pas complètement). Les démonstrations techniques ne sont pas présentes dans le corps du texte (mais elles figurent dans un appendice à la fin du livre, pour une étude plus avancée ou pour des étudiant-e-s mathématicienne-s). Par contre, on s'efforce de convaincre le lecteur de ces propriétés, à nouveau sur des exemples.

De nombreux exercices de tous niveaux émaillent le texte. Ils y sont situés à l'endroit où le lecteur ou la lectrice a les armes nécessaires pour en venir à bout. La lecture de ce cours peut et doit donc se faire en continu suivant le schéma Définition-Propriétés-Exercices. Le lecteur ou la lectrice est très fortement invité-e à chercher les exercices au moment où ils apparaissent dans le texte. Ils permettent d'assimiler la notion étudiée. Rappelons que l'on n'apprend des mathématiques qu'en faisant des exercices, c'est-à-dire en triturant les objets mathématiques dans notre cerveau pour bien en digérer les contours. Au bout d'un certain temps, non réduit à zéro, on peut consulter la solution qui se trouve à la fin du chapitre. Elle peut servir d'aide, si on n'arrive pas à faire l'exercice, ou de vérification, si on pense avoir trouvé ce dernier. Les solutions sont toutes rédigées entièrement. Cela vous permettra, étudiant-e-s, d'apprendre comment on doit rédiger une copie d'examen.

Puisque l'on parle de choses qui fâchent, les examens, j'ai mis dans un second appendice toutes les annales des deux dernières années, entièrement rédigées ! Encore une fois, le but avoué est de vous permettre de vous préparer au mieux à cette épreuve. L'auteur de ce cours, peut maintenant rêver n'avoir que des 20/20 en fin de semestre. A vous de jouer !

Enfin, petit partage d'expérience : toute personne qui découvre l'algèbre linéaire est un peu désarçonnée au début par le côté abstrait et donc nouveau de ce langage. Accrochez-vous ! Car, au fur et à mesure que vous progresserez dans ce cours, les notions précédemment vues vous paraitront de plus en plus naturelles, un peu comme la méthode Assimil. A la fin, si vous avez bien travaillé, l'algèbre linéaire deviendra comme une langue étrangère : vous la parlerez couramment sans vous souvenir comment vous l'avez apprise. (Et ce n'est pas le cas de tous les domaines des mathématiques.) Du point de vue des études, cela présente un gros avantage, vous n'aurez presque pas besoin de réviser avant l'examen final ! (A l'inverse, si vous n'avez pas travaillé de manière continue, il sera presque impossible de tout assimiler la veille.) A bon entendeur ...

# TABLE DES MATIÈRES

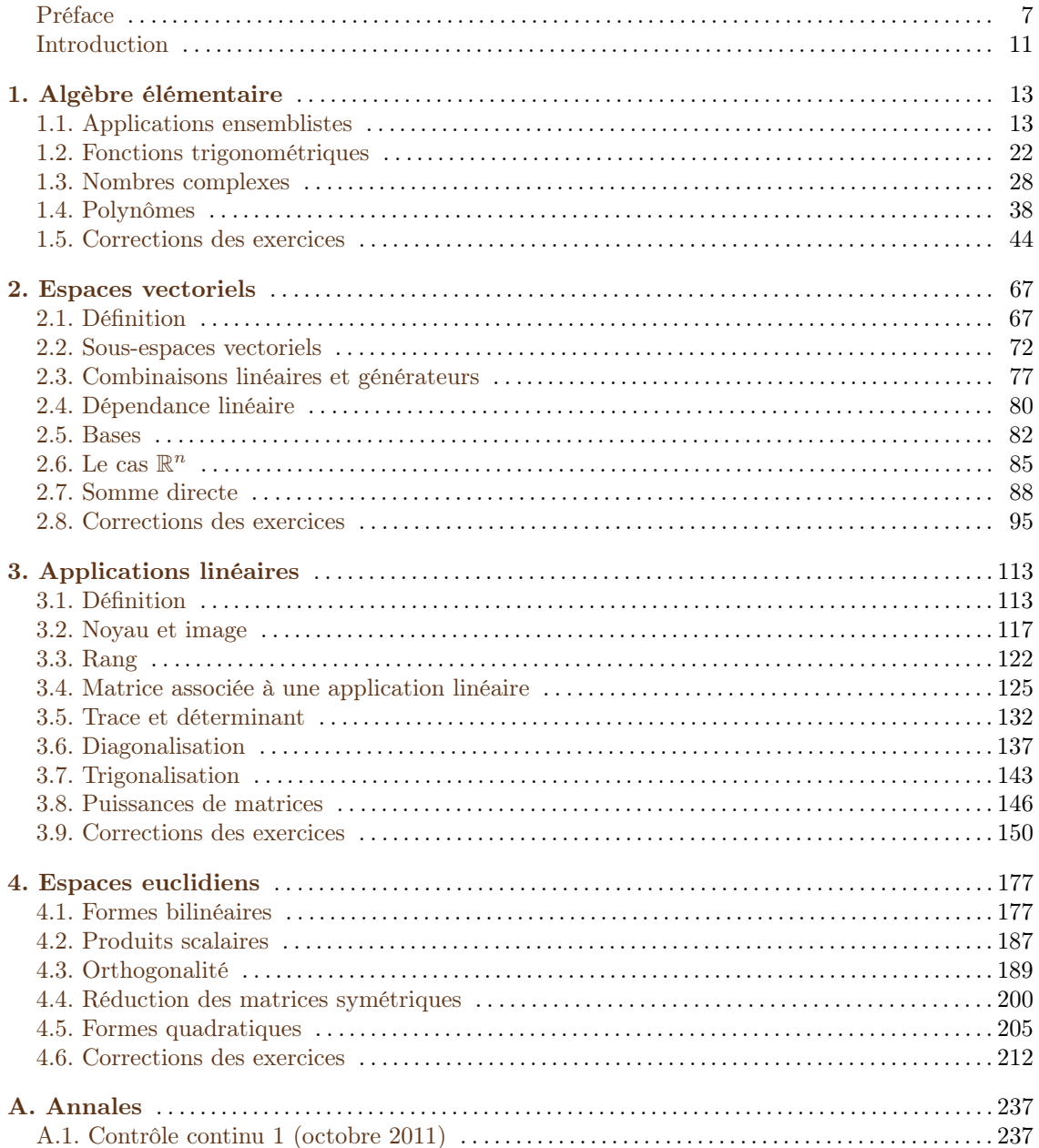

# 8 TABLE DES MATIÈRES

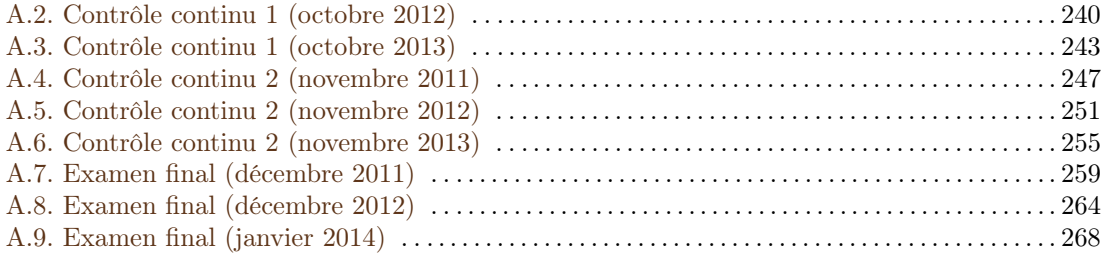

#### INTRODUCTION 9

#### <span id="page-8-0"></span>Introduction

Le modèle économique de Leontief (prix Nobel d'économie en 1973). — Essayons de modéliser mathématiquement l'économie d'un pays, par exemple, la France. On mesure des quantités qui nous intéressent : le nombre d'ouvriers, la production de blé, de charbon, d'acier et de bois, par exemple. Nous avons là 5 paramètres qu'il est facile d'écrire en colonne dans un tableau :

$$
\begin{pmatrix}\n\text{ouvriers} \\
\text{blé} \\
\text{charbon} \\
\text{acier} \\
\text{bois}\n\end{pmatrix} = \begin{pmatrix}\nx \\
y \\
z \\
u \\
t\n\end{pmatrix}
$$

.

D'une année à l'autre, ces quantités varient.

$$
\begin{pmatrix} x \\ y \\ z \\ u \\ t \end{pmatrix} \longrightarrow \begin{pmatrix} x' \\ y' \\ z' \\ u' \\ t' \end{pmatrix}
$$
  
2010 2011

Ce que l'on veut comprendre c'est la fonction de transition qui permet de calculer les nouvelles quantités en fonction des anciennes. Si on suppose que cette fonction de transition reste constante au cours du temps, c'est-à-dire qu'elle ne change pas d'une année sur l'autre, on peut alors l'itérer et faire de la prospective. Par exemple, en l'itérant 10 fois, on obtiendrait les données économiques de la France dans 10 ans.

$$
2010 \longrightarrow 2011 \longrightarrow 2012 \longrightarrow 2013 \longrightarrow \cdots
$$

Il se peut, par exemple, que le nombre d'ouvriers évolue de la manière suivante

$$
x' = 1, 2x + 0, 3xy - 3xu^2,
$$

où le premier terme 1, 2x représente l'augmentation propre de la population d'ouvriers par reproduction en fonction du nombre initial (+20%), le deuxième terme traduit la variation de la population en fonction de la nourriture disponible et le dernière terme vient de la pollution engendrée par l'acier. Au final, nous avons là 5 fonctions, une pour chaque variable, qu'il faut étudier toutes ensemble ! Or, cela peut s'avérer très difficile, même pour un-e mathématicien-ne chevronné-e.

Faisons alors l'hypothèse que le phénomène que nous étudions est linéaire, comme c'est parfois le cas dans la nature  $(1)$ . Cela signifie que si on double (respectivement triple ou, plus généralement, multiplie par un nombre quelconque) les valeurs initiales, alors les valeurs finales seront elles-aussi doublées (respectivement triplées ou, plus généralement, multiplier par un nombre quelconque). Dans ce cas la fonction de transition est une *application linéaire*. Et c'est tout le but de ce cours d'expliquer ce que cela signifie.

Essayons d'appréhender un peu ce que cela implique. D'abord, il ne peut y avoir que des termes de la forme  $1, 2x + 2y - 3u$  dans les formules donnant les  $x', y', \dots$  En effet, les termes comme 0, 3xy ou  $-3xu^2$  ne sont pas linéaires :  $0, 3(2 \times x)(2 \times y) = 4 \times (0, 3xy) \neq 2 \times (0, 2xy)$ . On peut

<span id="page-8-1"></span><sup>1.</sup> Mais pas toujours. L'exemple le plus célèbre des problème mathématique non-linéaire est celui des équations d'Euler et de Navier–Stokes qui régissent les fluides en mouvement. Problème ô combien important pour ses multiples applications concrètes. Aujourd'hui encore, personne ne sait les résoudre ! On arrive juste à décrire des solutions approchées. D'ailleurs, un prix d'un million de dollars a été créé par l'institut Clay pour qui arriverait à les résoudre. Alors, motivé-e ?

donc ranger les coefficients définissant la fonction de transition dans un tableau comprenant 5 lignes et 5 colonnes :

$$
\left(\begin{array}{cccc}1,2&2&0&-3&0\\ \vdots&\ddots&\ddots&\ddots\end{array}\right)
$$

C'est ce que l'on appelle une matrice. On peut facilement multiplier les matrices avec des colonnes de nombres. Si on multiplie la matrice associée à la fonction de transition par la colonne des valeurs initiales, on trouve les valeurs de l'année suivante.

$$
\begin{pmatrix} x' \\ y' \\ z' \\ u' \\ t' \end{pmatrix} = \begin{pmatrix} 1, 2 & 2 & 0 & -3 & 0 \\ \vdots & \ddots & & \\ & & \ddots & \\ & & & & \end{pmatrix} \begin{pmatrix} x \\ y \\ z \\ u \\ t \end{pmatrix}
$$

Simple non ? On peut aussi multiplier les matrices entre elles. Et si on multiplie la matrice de transition M avec elle-même, on obtient la loi de transition pour une période de deux ans. Et ainsi de suite, la puissance  $10^{\text{eme}}$  de M,

$$
M^{10} = \underbrace{M \times \cdots \times M}_{10 \text{ fois}} ,
$$

donne la loi de transition sur 10 ans. Un autre but de ce cours sera de fournir des méthodes algébriques pour calculer les puissances de matrices, notamment en les réduisant.

Dimension. — Le notion de dimension est une des plus profondes et des plus anciennes des mathématiques. La dimension d'un objet mathématique est le nombre de paramètres qu'il faut se donner afin de le décrire fidèlement.

Par exemple, il faut et il suffit de 2 coordonnées pour décrire la position d'un point dans le plan (l'abscisse et l'ordonnée) ou sur la terre (la longitude et la latitude). Nous disons donc que le plan et la terre sont des objets de dimension 2. De même, pour décrire un point de l'espace ambiant, il nous faut 3 nombres : à l'abscisse et à l'ordonnée, on y ajoute la hauteur. L'espace est donc de dimension 3. Nous connaissons bien ces objets; c'est dans le plan, sur la terre ou dans l'espace que nous faisons de la géométrie depuis plus de vingt siècles. On sait bien se les représenter et travailler dedans. Par exemple, la géométrie euclidienne nous fournit un moyen de mesurer les distances; on peut ainsi savoir si deux points sont loin l'un de l'autre.

Le modèle économique sus-mentionné est lui de dimension 5. Il pose le problème de faire la géométrie euclidienne en dimension supérieure à 3. La difficulté conceptuelle, que nous avons ici, tient au fait que nous sommes incapables de nous représenter de tels espaces de dimension supérieure. Et pourtant, ils existent, la preuve. Si nous pouvions définir une notion de distance entre les points de tels espaces, nous pourrions par exemple comparer les économies de la France et de l'Allemagne. En effet, la distance entre les deux points à 5 coordonnées qui décrivent respectivement l'état des l'économies de la France et de l'Allemagne en 2012 nous renseignerait sur la proximité ou non de nos deux pays. Le dernier chapitre de ce cours développera donc la notion d'espace euclidien en toute dimension (finie).

CONVENTIONS. — Les exercices notés avec le symbole  $\bullet$  sont plus avancés que les autres; ils sont donc à faire dans un second temps.

Remerciements. — Je tiens à remercier chaleureusement les étudiant-e-s suivant-e-s qui ont contribué à améliorer le contenu de ce livre : Alexis Anciaux, Zoé Beaudelain, Thomas Bonaut, Lucie Charamond, Pierre-Antoine Coppo, Sarah Lahlou, Eliot Perin, Roxanne Raibaut, Alexandre Rovira et Charlène Wojerz. Bravo à vous tous ! Merci aussi à Brahim Benzegli et Joan Bellier-Millès. Il va sans dire que les fautes restantes sont uniquement de ma responsabilité.

# CHAPITRE 1

# <span id="page-10-0"></span>ALGÈBRE ÉLÉMENTAIRE

# <span id="page-10-1"></span>1.1. Applications ensemblistes

Cette section a aussi pour but de rappeler les notions algébriques élémentaires couramment utilisées en mathématique.

# 1.1.1. Le langage ensembliste. —

Définition (Ensemble). — Un ensemble est une "collection" d"objets", appelés éléments.

Exemples. — L'ensemble des étudiants en L2-MASS à Nice pendant l'année universitaire 2013- 2014, l'ensemble des pièces d'un porte-monnaie, l'ensemble des villes de France, l'ensemble des nombres entiers naturels {0, 1, 2, 3, . . .}. (Notez que les trois premiers exemples sont des ensembles avec un nombre fini d'éléments. Alors que le dernier comporte une infinité d'éléments.)

En mathématique, on écrit un ensemble par des accolades  $\{0, 1, 2, 3, \ldots\}$  avec dedans chaque élément séparé par une virgule. (L'ordre dans lequel les éléments apparaissent ne compte pas.) Graphiquement, on représente souvent un ensemble par un "patate" avec un point ou une croix pour ses éléments.

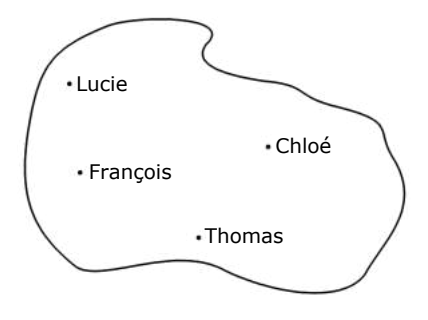

Notations. — On utilise les notations suivantes, qui se lisent en français comme indiqué.

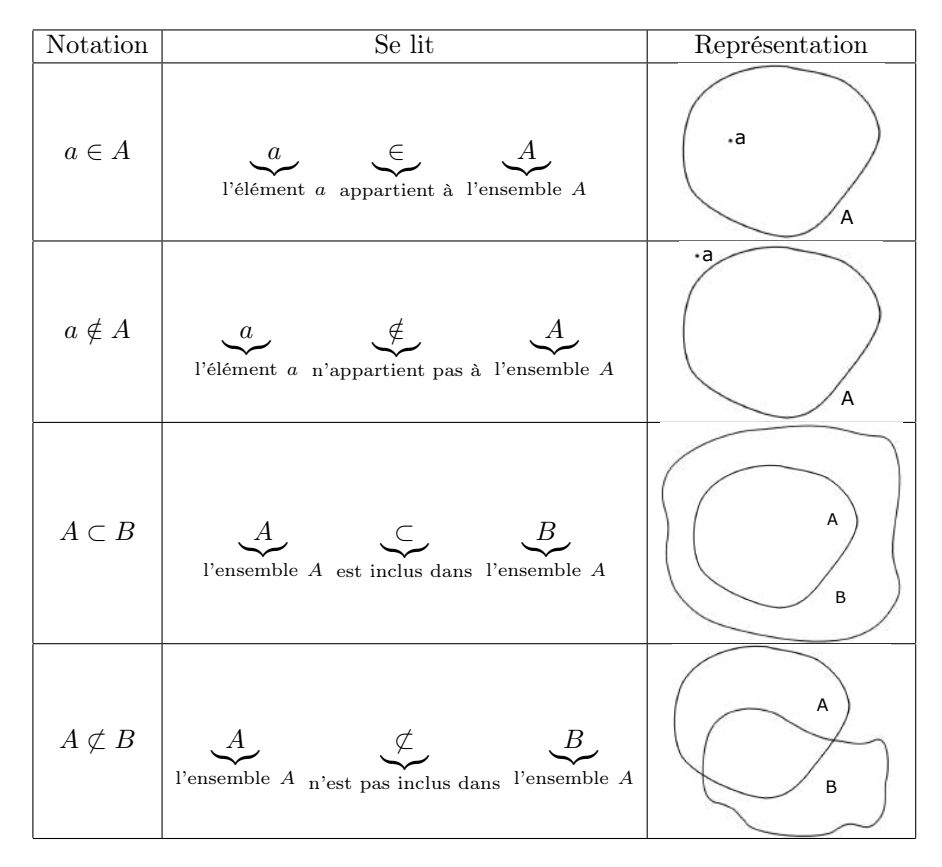

Exemples. —

 $\diamond$  "La ville de Lyon est une ville française" s'écrit en mathématique :

Lyon  $\in$  {villes de France}.

"Le nombre 9 n'est pas pair" s'écrit en mathématique :

 $9 \notin \{$  nombres pairs  $\}$ .

"L'ensemble des footballeurs fait partie de l'ensemble des sportifs" s'écrit en mathématique :

$$
\{ \text{footballeurs} \} \subset \{ \text{sportifs} \} \ .
$$

 $\Diamond$  "L'ensemble des nombres entiers relatifs  $\{\ldots, -3, -2, -1, 0, 1, 2, 3, \ldots\}$  n'est pas inclus dans l'ensemble des nombres réels positifs" s'écrit en mathématique :

$$
\{\ldots, -3, -2, -1, 0, 1, 2, 3, \ldots\} \not\subset \{x \in \mathbb{R} \mid x \ge 0\}.
$$

Ces derniers symboles se lisent

$$
\{\underbrace{\{\qquad \qquad \text{if } x \in \mathbb{R} \qquad \qquad \qquad \qquad}_{\text{l'ensemble des nombres réels } x \text{ tels que } x \text{ soit positif}} \}.
$$

Efficace, non ?

Il existe un ensemble étonnant qui est obtenu en ne mettant rien dedans ! (Imaginez une boite ou un tiroir vide.)

Définition (Ensemble vide).  $- L'ensemble\;vide$  est l'ensemble sans aucun élément. On le note { } ou ∅.

Exemple. — L'ensemble des footballeurs ayant quelque chose d'intelligent à dire.

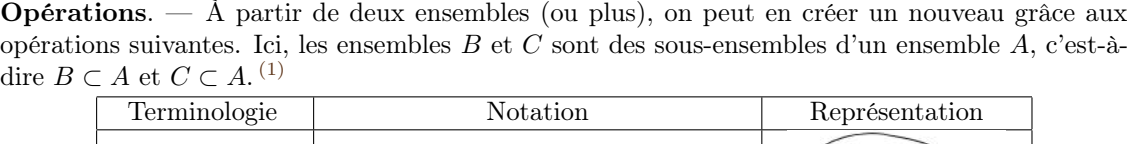

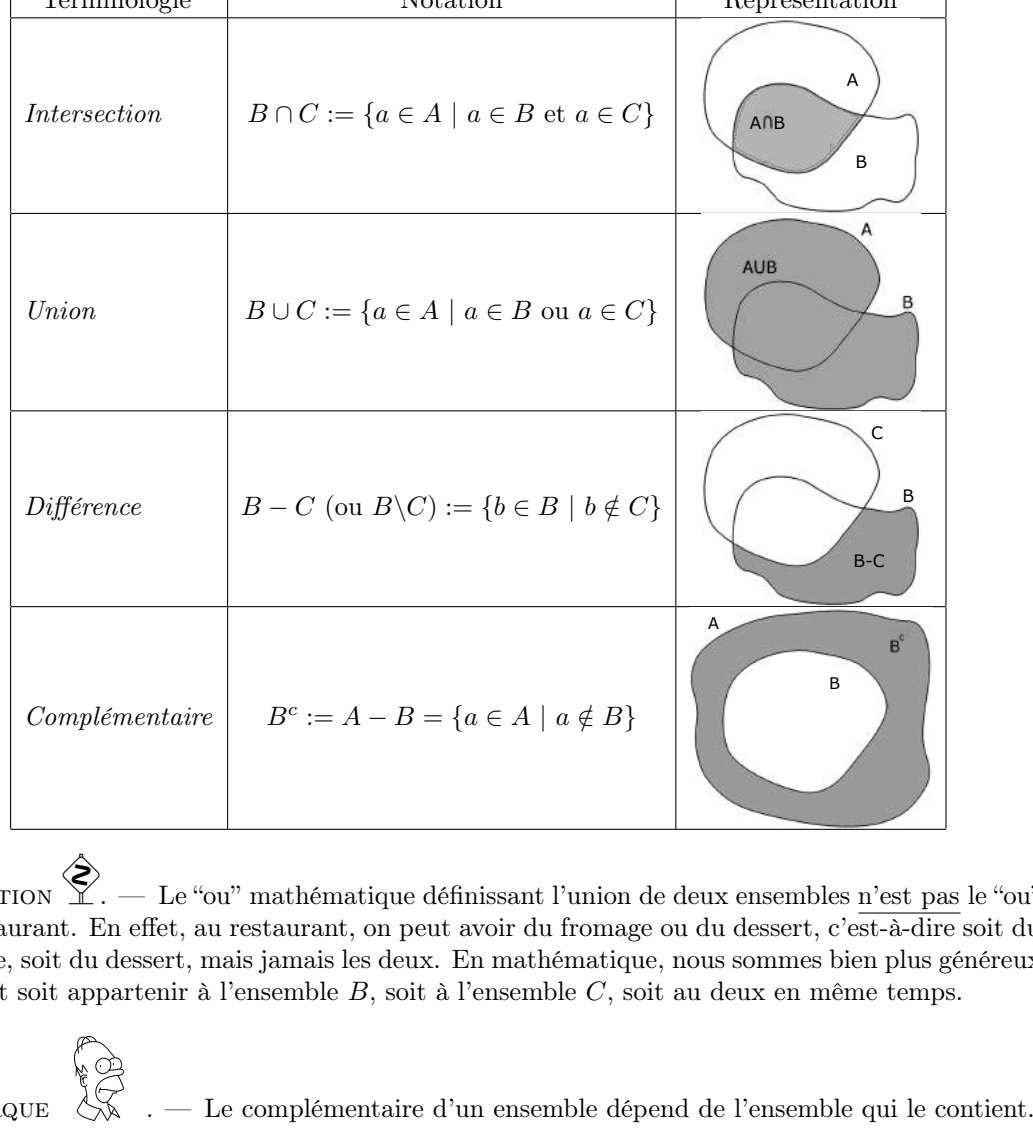

Attention . — Le "ou" mathématique définissant l'union de deux ensembles n'est pas le "ou" du restaurant. En effet, au restaurant, on peut avoir du fromage ou du dessert, c'est-à-dire soit du fromage, soit du dessert, mais jamais les deux. En mathématique, nous sommes bien plus généreux : a peut soit appartenir à l'ensemble B, soit à l'ensemble C, soit au deux en même temps.

Remarque

 $\mathbb{Z}$ 

# Exercice 1 (Opérations ensemblistes I). —

On considère les ensembles suivants

- A : l'ensemble des entiers relatifs pairs  $\{\ldots, -4, -2, 0, 2, 4, \ldots\},\$
- B : l'ensemble des entiers relatifs impairs  $\{\ldots, -5, -3, -1, 1, 3, 5, \ldots\}$ ,
- $C$ : l'ensemble des entiers naturels de 1 à 10,
- $D$ : l'ensemble des nombres réels positifs.

Décrire les ensembles  $C \cup A$ ,  $C \cup B$ ,  $C - B$ ,  $A \cap D$ ,  $B \cup D$ ,  $A \cup B$  et  $A \cap B$ . (Ne pas hésiter à utiliser une représentation graphique, comme l'axe des réels, par exemple).

<span id="page-12-0"></span><sup>1.</sup> Le symbole ":=" n'est pas le signe égal habituel; il signifie "égal par définition". On l'utilise donc lorsque l'on définit un objet nouveau. (Il traduit une dissymétrie : le membre de gauche est le nouvel objet que l'on cherche à définir, alors que le membre de droite est quelque chose qui existe déjà.)

# Exercice  $\mathbf{\bar{v}}_2$  (Opérations ensemblistes II). —

Soient A, B, C trois sous-ensembles d'un l'ensemble E. Démontrer les équalités présentes cidessous :

1.  $(A \cap B)^c = A^c \cup B^c$ , 2.  $(A \cup B)^c = A^c \cap B^c$ , 3.  $A \cap (B \cup C) = (A \cap B) \cup (A \cap C)$ .

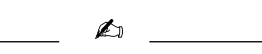

# 1.1.2. Les applications ensemblistes. —

**Définition (Application).** — Une application  $f : A \rightarrow B$  est un procédé qui associe à tout élément a de A un unique élément f(a) de B. L'ensemble A est appelé l'ensemble source et l'ensemble B est appelé l'ensemble but.

Exemple. — Considérons l'application suivante : à chaque étudiant-e du L2-MASS, on associe son âge. L'ensemble de départ (source) est l'ensemble des étudiant-e-s du L2-MASS et l'ensemble d'arrivée (but) est l'ensemble des nombres entiers positifs  $\{0, 1, 2, 3, 4, \ldots\}$ .

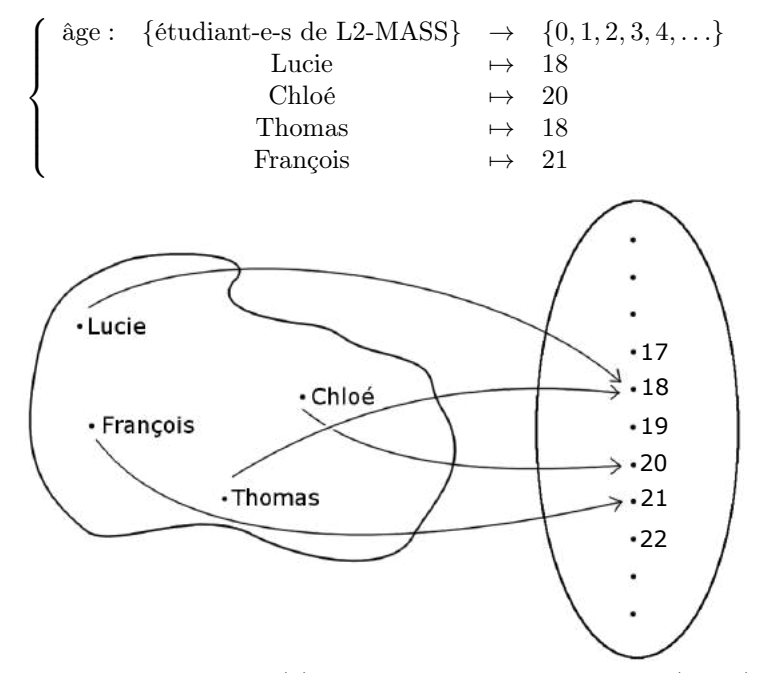

À tout-e étudiant-e a, on associe âge $(a) := l$ 'âge de a; par exemple âge $(Lucie) = 18$ .

Attention . — Les notations sont très précises. La flèche → indique de quel ensemble on part et dans quel ensemble on arrive. Alors que la flèche 7→ avec une barre à gauche se réfère aux éléments; elle représente l'image d'un élément.

Définition (Image). — L'élement  $f(a)$  de l'ensemble but est appelé l'image de a. L'ensemble image d'une application  $f : A \rightarrow B$  est le sous-ensemble du but formé de tous les éléments "atteints" par l'application  $f$ , c'est-à-dire les éléments de  $B$  qui sont l'image d'au moins un élément de $\cal A$  :

$$
\boxed{\text{Im}f := \{b \in B \mid \exists a \in A, f(a) = b\}}.
$$

La dernière ligne de symboles mathématiques se lit en français de la manière suivante :

$$
\underbrace{\{\qquad \qquad}_{\text{$\Gamma$ ensemble des}} \underbrace{b \in B}_{\text{éléments }b \text{ de }B} \underbrace{\qquad \qquad}_{\text{tels que il existe au moins un élement }a \text{ de }A \text{ verifiant}} \underbrace{f(a) = b}_{f(a) = b} \}.
$$

Exemple. — L'image de Lucie par l'application âge est le nombre 18. L'image de l'application âge est l'ensemble

$$
Im(\text{age}) = \{18, 20, 21\}.
$$

Définition (Antécédent). — Réciproquement, l'élément  $a$  de la source est un antécédent de l'élément  $f(a)$ .

Attention . — Il faut faire très attention à la dissymétrie des définitions relatives aux applications. Un élement de la source a une unique image. (Une seule flèche part de chaque élément de gauche). Par contre, tout élément du but peut avoir un nombre quelconque d'antécédents. (Il peut y avoir un nombre quelconque de flèches qui aboutissent sur un même élément à droite.) Dans l'exemple donné ci-dessus, 18 a 2 antécédents : Lucie et Thomas.

Pour mesurer cela, on considère les ensembles suivants.

Définition (Ensemble des antécédents). — On considère l'ensemble de tous les antécédents d'un élément $b \in B$ donné : mple donné ci-dessus, 18 a 2 antécédents : Lucie et Thomas.<br>
<br>
nesurer cela, on considère les ensembles suivants.<br>
<br>
ent $b \in B$  donné :<br>  $\boxed{f^{-1}(\{b\}) := \{a \in A \mid \ f(a) = b\}}.$ <br>
onc formé de tous les éléments  $a$  de la source<br> $A$ 

$$
f^{-1}(\{b\}) := \{a \in A \mid f(a) = b\}.
$$

Il est donc formé de tous les éléments a de la source A qui sont envoyés sur b.

Exemple. — Dans l'exemple précédent, l'ensemble des antécédents de 18 est l'ensemble formé de Lucie et Thomas :

$$
\hat{a}ge^{-1}(\{18\}):=\{\text{Lucie, Thomas}\}\ .
$$

$$
\mathcal{L}^{\text{max}}
$$

CONSEIL  $\&\!\!\!\!\!\!\!\!\times\;\!\!\!\!\!\times\;\!\!\!\!\!\times\;\cdots$  Pour ne pas faire d'erreur en mathématique, il suffit souvent de bien connaitre la nature des objets avec lesquels on travaille. Ici, par exemple, l'image d'une application est un sous-ensemble du but, Im $f \subset B$ , alors que chaque ensemble d'antécédents est une sous-ensemble de la source,  $f^{-1}(\{b\}) \subset A$ .

Le cardinal de  $f^{-1}(\{b\})$ , c'est-à-dire le nombre d'antécédents de b, est un nombre intéressant. Il donne des informations sur l'application  $f$ . Les trois grands cas suivants nous intéresseront tout particulièrement.

#### Définition (Injectivité, surjectivité, bijectivité). —

Si pour tout b ∈ B, le nombre de ses antécédents est inférieur à 1, c'est-à-dire

$$
|f^{-1}(\{b\})| = 0 \text{ ou } 1,
$$

alors on dit que la fonction f est injective.

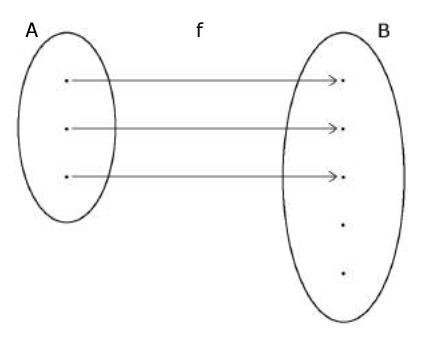

 $\Diamond$  Si pour tout  $b \in B$ , le nombre de ses antécédents est supérieur à 1, c'est-à-dire

$$
|f^{-1}(\{b\})| = 1 \text{ ou } 2 \text{ ou } 3 \dots ,
$$

alors on dit que la fonction f est surjective.

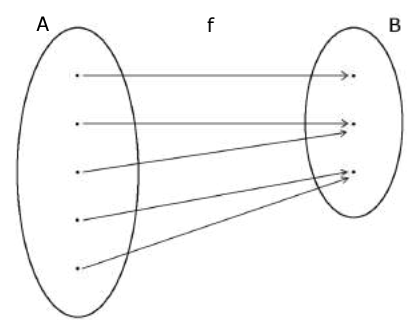

 $\Diamond$  Si pour tout  $b \in B$ , le nombre de ses antécédents est égal à 1, c'est-à-dire

$$
|f^{-1}(\{b\})| = 1|,
$$

alors on dit que la fonction f est bijective.

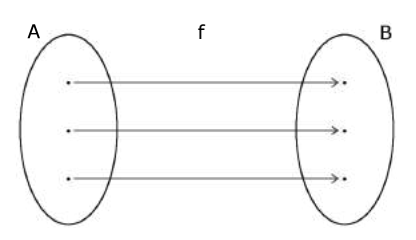

**ATTENTION** ◈ . — Voici une erreur que l'on voit très (trop) souvent, donc faites très attention. La notion d'injectivité n'est pas le contraire de la notion de surjectivité et vice-versa : le contraire de "tout élément de l'ensemble but admet au plus 1 antécédent" est "il existe au moins un élément de l'ensemble but qui admet au moins 2 antécédents". Dis autrement, pour faire capoter une propriété basée sur "tous les éléments vérifient quelque chose", il suffit d'en trouver un qui ne convienne pas. Donc, n'écrivez jamais "comme la fonction est injective, alors elle ne peut pas être surjective" ! Ceci est très faux. (Entre nous, dans ce cas, il n'y aurait pas de fonction bijective.)  $\begin{array}{ll} \mathbf{r} & \text{_1} & \text{_2} \\ \mathbf{r} & \text{_3} & \text{_3} \\ \mathbf{r} & \text{_4} & \text{_5} \\ \mathbf{r} & \text{_6} & \text{_7} \\ \mathbf{r} & \text{_7} & \text{_8} \\ \mathbf{r} & \text{_7} & \text{_8} \\ \mathbf{r} & \text{_9} & \text{_9} \\ \mathbf{r} & \text{_9} & \text{_9} \\ \mathbf{r} & \text{_9} & \text{_9} \\ \mathbf{r} & \text{_9} & \text{_9} \\ \mathbf$ 

Les deux propriétés d'injectivité et de surjectivité sont indépendantes. Donc tout peut arriver; tous les cas de figures existent. L'application âge définie précédemment n'est ni injective, car  $|\text{âge}^{-1}(\{18\})|=2>1$ , ni surjective, car  $|\text{âge}^{-1}(\{23\})|=0<1$ . L'exemple d'application injective ci-dessus n'est pas surjective et l'exemple d'application surjective ci-dessus n'est pas injective. Enfin, l'exemple d'application bijective est bien sur injective et surjective.

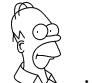

**REMARQUES** 

- $\Diamond$  Lorsqu'une application est injective, il n'y a pas de "perte d'information". En effet, l'ensemble source "se plonge" dans l'ensemble but. Les éléments de l'image de f correspondent un-à-un aux éléments de la source.
- $\Diamond$  Une application est surjective lorsque tous les éléments du but sont atteints. Cela correspond au cas où  $\text{Im} f = B$ .
- $\Diamond$  S'il existe une application bijective entre deux ensembles, alors ces derniers sont "les mêmes". En effet, chaque élément de la source correspond à un et à un seul élément du but.

**Proposition 1.** — Soit  $f : A \rightarrow B$  une application entre deux ensembles finis.

 $\circ$  *Si f est injective, alors*  $|A| \leq |B|$ .

 $\circ$  Si f est surjective, alors  $|A| \geq |B|$ .

 $\Diamond$  *Si* f est bijective, alors  $|A| = |B|$ .

Démonstration. — La démonstration de cette proposition est simple et aide en comprendre le sens.

 $\Diamond$  Si une application f est injective, alors les éléments de l'ensemble source A sont tous envoyés sur des éléments différents du but B. Il y a donc autant d'éléments dans l'ensemble A que dans l'ensemble image de f, qui lui a moins d'éléments que l'ensemble B. Ceci donne au final  $\begin{aligned} \diamond \text{ Si une appli} \\ \text{ sur } & \text{ des élén} \\ \text{ dans l'enser} \\ \text{ final} \\ \diamond \text{ Si une appli} \\ B \text{ du } & \text{ nomb} \\ \text{ nombre en } & \text{ } & \text{ } \\ \diamond \text{ Lorsqu'une} \\ |A| \geqslant |B| \text{ d} \\ \text{Logique} \\ \text{ } \begin{aligned} \diamond & \diamond \\ \diamond & \text{ } \\ \diamond & \text{ } \\ \diamond & \text{ } \\ \text{Logique} \\ \end{aligned} \end{aligned}$ prides in the model (人)<br>- The model<br>- ペンジ

$$
|A| = |\text{Im}(f)| \leqslant |B|.
$$

- $\Diamond$  Si une application f est surjective, en effectuant la somme pour chaque élément de l'ensemble B du nombre de ses antécédents, on trouve le cardinal de A. Et comme à chaque fois, le nombre en question est supérieur à 1, on trouve que  $|A| \geq |B|$ .
- $\circ$  Lorsqu'une application est bijective, on a, des deux points précédents, que  $|A| \leq |B|$  et  $|A| \geq |B|$  donc  $|A| = |B|$ .

 $\Box$ 

. — Nous avons l'implication logique "f injective  $\Rightarrow$   $|A| \leqslant |B|$ ". On peut se demander si la réciproque " $|A| \leq |B| \Rightarrow f$  injective" est vraie. Non, elle ne l'est pas ! Par exemple l'application  $\{1, 2, 3\} \rightarrow \{a, b, c, d\}$  qui envoie 1, 2, et 3 sur a donne un contre-exemple. Par contre, ce qui est toujours vraie, c'est sa contraposée :

 $|A| > |B| \Rightarrow f$  non injective.

Tout ceci se passe comme la pluie et les nuages : on sait que s'il pleut, il y a des nuages. Mais la réciproque est fausse : s'il y a des nuages, il y a des chances pour qu'il pleuve, mais cela n'arrive pas toujours. Par contre, la contraposée est toujours vraie, à savoir : si le ciel est bleu (pas de nuage), alors il ne pleut pas. Facile, la logique.

**Définition (Application identité).** —  $\hat{A}$  tout ensemble A, on peut associer l'application *iden*tité qui envoie tout élément a sur lui-même. On la note

$$
\begin{cases} \mathrm{id}_A: A \to A \\ a \mapsto a = \mathrm{id}_A(a) \end{cases}.
$$

Lorsque l'on a deux applications  $f : A \rightarrow B$  et  $g : B \rightarrow C$  dont le but B de la première correspond à la source de la seconde, on peut les composer. Pour tout élément a de A, on peut commencer par considérer son image  $f(a)$  par f, puis on peut considérer l'image  $g(f(a))$  de  $f(a)$ par g. Ceci définit une nouvelle application.

**Définition (Composition).** — La *composée* de deux applications  $f : A \rightarrow B$  et  $g : B \rightarrow C$ est l'application

$$
\left| \left\{ \begin{array}{rcl} g \circ f : & A & \to & C \\ & a & \mapsto & a = g(f(a)) \end{array} \right. \right|
$$

Notez l'inversion des symboles : la composée de f avec q se note  $q \circ f$ , c'est-à-dire en "écrivant" de droite à gauche", comme en arabe. [\(2\)](#page-16-0)

<span id="page-16-0"></span><sup>2.</sup> Remarquez que si on avait écrit l'image d'un élément par une application de la manière suivante  $(a)$ f, alors la composée de deux applications se noterait alors f ∘ g car dans ce cas  $((a) f)g = (a)(f \circ g)$  !

Exemple. — Considérons l'application f qui au numéro d'étudiant associe l'étudiant-e correspondante en L2-MASS :

> $\sqrt{ }$  $\Big\}$  $\overline{\mathcal{L}}$ f : {numéros d'étudiant} → {étudiant-e-s de L2-MASS} L2-MASS-1  $\mapsto$  Lucie L2-MASS-2  $\mapsto$  Chloé L2-MASS-3  $\rightarrow$  Thomas L2-MASS-4  $\mapsto$  François .

Sa composée avec la fonction âge donne

$$
\left\{\begin{array}{ccl}\text{âge}\circ f: & \{\text{numéro d'étudiants}\} & \rightarrow & \{0,1,2,3,4,\ldots\} \\
& \text{L2-MASS-1} & \mapsto & 18 \\
& \text{L2-MASS-2} & \mapsto & 20 \\
& \text{L2-MASS-3} & \mapsto & 18 \\
& \text{L2-MASS-4} & \mapsto & 21\n\end{array}\right.
$$

Si on compose une application  $f : A \to B$  avec l'identité à gauche id<sub>B</sub> ∘ f = f ou à droite  $f \circ id_A = f$ , cela ne change rien<sup>[\(3\)](#page-17-0)</sup>: on trouve encore l'application f. On dit que l'identité est une unité pour la composition.

Lorsque  $f: A \rightarrow B$  est une application bijective, il y a une et une seule flèche qui part de chaque élément de A (définition d'une application) et il y a une et une seule flèche qui arrive sur chaque élément de B (bijectivité). On a donc une parfaite symétrie entre ce qui se passe à gauche et à droite. On peut donc inverser le sens des flèches ! Cela définit bien une application de B vers A.

**Définition (Application réciproque).** — Pour toute application bijective  $f : A \rightarrow B$ , on définit l'application réciproque par

> $\int$  $f^{-1}: B \rightarrow A$  $b \rightarrow f^{-1}(b) :=$  l'unique antécédent de b par l'application f.

Exemple. — L'application f susmentionnée, qui au numéro d'étudiant associe l'étudiant-e correspondant-e est clairement bijective. Elle admet donc une réciproque qui est l'application "dans l'autre sens" associant à un-e étudiant-e son numéro :

 $\sqrt{ }$  $\int$  $\overline{\mathcal{L}}$ f −1 : {étudiant-e-s de L2-MASS} → {numéros d'étudiant} Lucie  $\rightarrow$  L2-MASS-1 Chloé  $\rightarrow$  L2-MASS-2 Thomas  $\rightarrow$  L2-MASS-3 François  $\rightarrow$  L2-MASS-4 . 

Attention . — Prenez bien garde que l'application réciproque n'est bien définie que lorsque l'application f de départ est bijective. Dans le cas contraire, il est impossible d'inverser le sens des flèches. Par exemple, si un élément de B n'est atteint par aucune flèche, comment faire pour lui associer canoniquement un élément à gauche ? ESPRIT CRITIQUE<br>
ESPRIT CRITIQUE

− Avez-vous bien remarqué que nous avons utilisé deux notations ntes  $f^{-1}(\lbrace b \rbrace)$  et  $f^{-1}(b)$ ? La première représente un ensemble, celui des certes proches mais différentes  $f^{-1}(\{b\})$  et  $f^{-1}(b)$ ? La première représente un ensemble, celui des antécédents de b, et la seconde représente l'image de b par la fonction réciproque. Elles décrivent donc des objets de nature différente, ce qui devrait vous permettre de ne pas vous tromper. Le langage mathématique requiert de la précision.

<span id="page-17-0"></span><sup>3.</sup> Notez que l'on utilise l'identité de l'ensemble A dans un cas et l'identité de l'ensemble B dans l'autre.

**Proposition 2.** — Pour toute application bijective  $f : A \rightarrow B$ , les deux composées avec son application réciproque  $f^{-1}: B \to A$  sont égales à l'identité :

$$
\boxed{f \circ f^{-1} = \mathrm{id}_B, \quad et \quad f^{-1} \circ f = \mathrm{id}_A}.
$$

Attention . — La notation avec l'exposant −1 ne doit pas vous laisser croire que l'on parle ici de l'application <u>inverse</u> qui a un nombre non nul x lui associe son inverse  $\frac{1}{x}$ , aussi noté  $x^{-1}$  ... Dit autrement, l'application réciproque  $f^{-1}$  n'est pas l'application définie par  $\frac{1}{f(b)}$ . Un bon moyen pour s'en souvenir est que l'application  $\frac{1}{f(b)}$  n'a aucun sens ! En effet, si on prend un élément de b de B, il est impossible de regarder son image par f, car f est définie de A dans B. 1.1. APPLICATIONS ENSEMBLISTES<br>
1.2. — Pour toute application bijective  $f : A \rightarrow B$ , les deux composées avec son<br>
éciproque  $f^{-1} : B \rightarrow A$  sont égales à l'identité :<br>  $\boxed{f \circ f^{-1} = \text{id}_B, \quad \text{et } f^{-1} \circ f = \text{id}_A}$ .<br>  $\sum_{n=1}^{\infty}$  —

Remarque la différence avec la notion d'application traitée ici ? C'est simple; pour un-e mathématicien-ne, une fonction  $f : A \to B$  est une application qui n'est pas nécessairement définie sur tout l'ensemble A. C'est-à-dire qu'il se peut que certains éléments de A n'aient pas d'image bien définie. C'est, par exemple, le cas de la fonction inverse $x \mapsto \frac{1}{x}$ qui n'est pas définie en 0.

Dans ce cas, la première chose à faire lorsque l'on étudie une fonction, c'est de déterminer son domaine de définition. (Vous avez de la chance, dans ce cours, toutes les fonctions seront bien définies partout. Nous aurons donc toujours à faire à des applications même si nous utiliserons parfois la terminologie de fonction.)

$$
\mathbb{Z}_{\mathbb{D}}\quad
$$

# Exercice 3 (Application ensembliste). —

Nous allons modéliser par une application les chaînes de télévision que j'ai regardées pendant la semaine dernière. Chaque soir, j'ai regardé un film ou une émission proposé par une de ces chaînes. Appelons les chaînes 1, 2, 3, 4, 5 et 6. Lundi, mercredi et jeudi, j'ai regardé la première chaîne. Mardi et vendredi, j'ai regardé la deuxième chaîne. Samedi, j'ai suivi le programme de la cinquième chaîne et dimanche celui de la sixième.

Posons f la fonction de l'ensemble {lundi, mardi, ..., dimanche} à  $\{1, 2, ..., 6\}$  qui associe à un jour la chaîne regardée.

- 1. Représenter cette application (avec des ensembles et des flèches).
- 2. Quelle est l'image Imf de f ? À quoi correspond cet ensemble en termes de chaîne de télévision ?
- 3. Décrire les ensembles d'antécédents  $f^{-1}(\{1\}), f^{-1}(\{2\})$  et  $f^{-1}(\{4\})$  de 1, 2 et 4. À quoi correspondent ces ensembles dans la réalité ?
- 4. Cette fonction est-elle surjective et qu'est-ce-que cela signifie-t-il ici ? Est-il possible, en faisant un autre choix de chaînes chaque jour, d'avoir une fonction surjective ?
- 5. Cette fonction est-elle injective et qu'est-ce-que cela signifie-t-il ici ? Est-il possible, en faisant un autre choix de chaînes chaque jour, d'avoir une fonction injective ?
- 6. Cette fonction est-elle bijective ? Est-il possible, en faisant un autre choix de chaînes chaque jour, d'avoir une fonction bijective ?

# Exercice 4 (Fonction bijective). —

On considère la fonction  $f : \mathbb{R} \to \mathbb{R}$  définie par  $x \mapsto f(x) := 5x + 17$ .

- 1. Représenter graphiquement cette fonction.
- 2. Fixons un  $y \in \mathbb{R}$ . On considère l'équation  $f(x) = 5x + 17 = y$  où x est l'inconnue. Posons  $f^{-1}(\{y\}) := \{x \in \mathbb{R} \mid 5x + 17 = y\}$  l'ensemble des solutions de cette équation. Déterminer  $f^{-1}(\{2\})$  puis  $f^{-1}(\{y\}).$
- 3. Montrer que f est bijective en utilisant deux méthodes différentes (celle que vous avez apprise les années passées et en appliquant directement la définition du cours).
- 4. Déterminer la fonction réciproque  $f^{-1}$ . Vérifier par le calcul que  $f^{-1} \circ f = id_{\mathbb{R}}$  et que  $f \circ f^{-1} = \mathrm{id}_{\mathbb{R}}.$

# Exercice  $\mathbf{\bar{v}}$  5 (Valeur absolue). —

On rappelle que la fonction valeur absolue | | est définie de la manière suivante :

$$
\begin{cases} \text{ pour } x \geqslant 0, \text{ on pose } |x| := x, \\ \text{ pour } x \leqslant 0, \text{ on pose } |x| := -x. \end{cases}
$$

1. Représenter graphiquement la fonction valeur absolue

$$
\left\{ \begin{array}{c} \mathbb{R} \to \mathbb{R} \\ x \mapsto |x| \end{array} \right.
$$

- 2. Pour tout  $y \in \mathbb{R}$ , déterminer le nombre d'antécédents de y par la fonction valeur absolue. Distinguer 3 cas, les représenter sur le graphe de la question précédente. Cette fonction est-elle injective ? Est-elle surjective ? Est-elle bijective ?
- 3. On restreint l'ensemble d'arrivée à  $\mathbb{R}^+$  et on considère la fonction  $f$  définie par

$$
\begin{cases} f: & \mathbb{R} \to \mathbb{R}^+ \\ & x \mapsto |x| \ . \end{cases}
$$

Pour tout  $y \in \mathbb{R}^+$ , déterminer le nombre d'antécédents de y par la fonction f. (Distinguer plusieurs cas.) La fonction f est-elle injective ? Est-elle surjective ? Est-elle bijective ? 4. On restreint l'ensemble de départ à  $\mathbb{R}^+$  et on considère la fonction  $g$  définie par

$$
\left\{ \begin{array}{cl} g: & \mathbb{R}^+ \to \mathbb{R}^+ \\ & x \mapsto |x| \end{array} \right.
$$

Pour tout  $y \in \mathbb{R}^+$ , combien y-a-t-il d'antécédents de y par la fonction g. La fonction g est-elle injective ? Est-elle surjective ? Est-elle bijective ? À quelle fonction usuelle est égale la fonction  $q$ ?

$$
\overline{\mathbb{Z}} \quad \overline{\mathbb{Z}} \quad \overline{\mathbb{Z}}
$$

### <span id="page-19-0"></span>1.2. Fonctions trigonométriques

<span id="page-19-1"></span>1.2.1. Cosinus, sinus et tangente. — Dans cette section, on définit les trois fonctions trigonométriques cosinus, sinus et tangente et on en donne leurs principales propriétés.

Définition (Angle orienté). — Un angle orienté  $\theta$  est défini par deux demi-droites  $D_1$  (droite initiale) et  $D_2$  (droite finale) partant d'un même point.

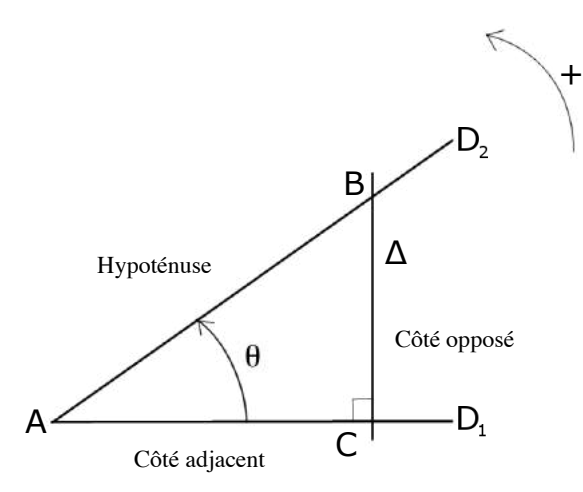

On choisit le sens inverse de parcourt des aiguilles d'une montre comme orientation positive du plan.

Considérons un point C de la demi-droite  $D_1$  et traçons la perpendiculaire  $\Delta$  à  $D_1$  passant par C. Elle coupe la demi-droite  $D_2$  en un point B. On obtient ainsi un triangle rectangle.

# Définition (Cosinus, sinus, tangente). —

Le cosinus de l'angle θ est défini par

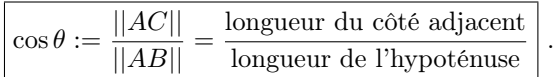

 $\Diamond$  Le sinus de l'angle  $\theta$  est défini par

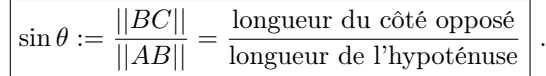

La tangente de l'angle θ est défini par

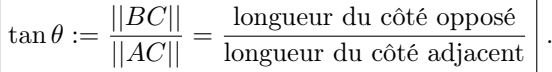

On remarque immédiatement la relation :  $\frac{1}{2}$ 

$$
\left|\tan\theta = \frac{\sin\theta}{\cos\theta}\right|.
$$

On remarque immédiat $\begin{bmatrix} t \\ t \end{bmatrix}$ ESPRIT CRITIQUE . — Est-ce que le cosinus, le sinus et la tangente sont bien définis ? Il y a en effet un problème potentiel : nous avons choisi un point C quelconque. Or, si on considère un autre point  $C'$  de la demi-droite  $D_1$ , la longueur  $||AC'||$ , par exemple, est différente de la longueur  $||AC||$  ...

Dans ce cas, à partir du nouveau point  $C'$ , effectuons les mêmes constructions que précédement avec C. On considère donc la perpendiculaire  $\Delta'$  à la demi-droite  $D_1$  passant par C'. Cette dernière coupe la demi-droite  $D_2$  en  $B'$ . On peut alors utiliser le théorème attribué à Thalès pour conclure que les rapports suivants sont égaux :

$$
\frac{||AC||}{||AB||} = \frac{||AC'||}{||AB'||}, \quad \frac{||BC||}{||AB||} = \frac{||B'C'||}{||AB'||}, \quad \text{et} \quad \frac{||BC||}{||AC||} = \frac{||B'C'||}{||AC||}.
$$

Les fonctions cosinus, sinus et tangente sont donc bien définies. On peut les calculer en utilisant n'importe quel point  $C$  de  $D_1$ . (Ouf !)

<span id="page-20-0"></span>1.2.2. La cercle trigonométrique. — Pour tout angle aigu  $\theta$ , on choisit le point C tel que le segment  $AB$  soit de longueur 1. Le point  $B$  se trouve alors sur le cercle de centre  $A$  et de rayon 1. De plus, on place le point  $A$  au centre du repère canonique du plan avec la demi-droite  $D_1$  sur l'axe des abscisses.

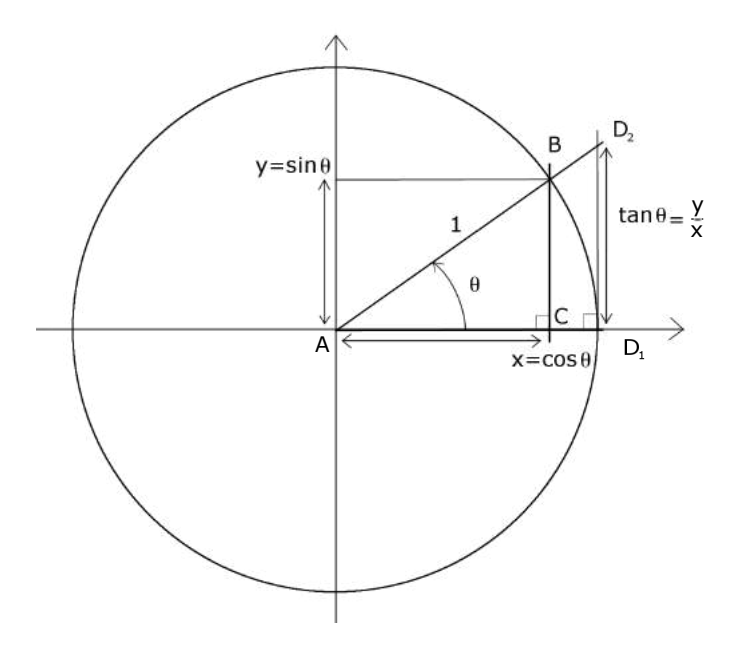

Dans ce cas, les coordonnées du point B sont

$$
(x,y) = (\cos \theta, \sin \theta) .
$$

En effet, on a

$$
\cos \theta = \frac{||AC||}{||AB||} = \frac{x}{1} = x
$$
, et  $\sin \theta = \frac{||BC||}{||AB||} = \frac{y}{1} = y$ .

De plus, on a

$$
\[\tan \theta = \frac{y}{x}\].
$$

On peut maintenant définir les fonctions trigonométriques pour tout angle  $\theta$  par les coordonnées du point  $B$  sur le cercle unité, dit aussi cercle trigonométrique.<sup>[\(4\)](#page-21-0)</sup>

Unités. — Il existe (au moins) deux unités pour mesurer les angles, les degrés et les radians. La correspondance entre les deux peut se lire sur le tableau suivant.

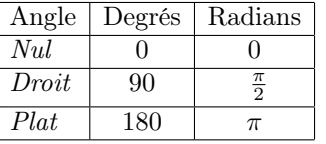

En mathématiques, on préfère utiliser les radians pour la bonne raison que, dans cette unité, la mesure de l'angle est égale à la longueur de l'arc correspondant sur le cercle unité. Par exemple,

<span id="page-21-0"></span><sup>4.</sup> En effet, remarquez que la construction donnée en [1.2.1](#page-19-1) ne produit un point B que si l'angle  $\theta$  est aigu.

la mesure de l'angle plat vaut  $\pi \approx 3, 14...$  qui est la longueur du demi-cercle trigonométrique.

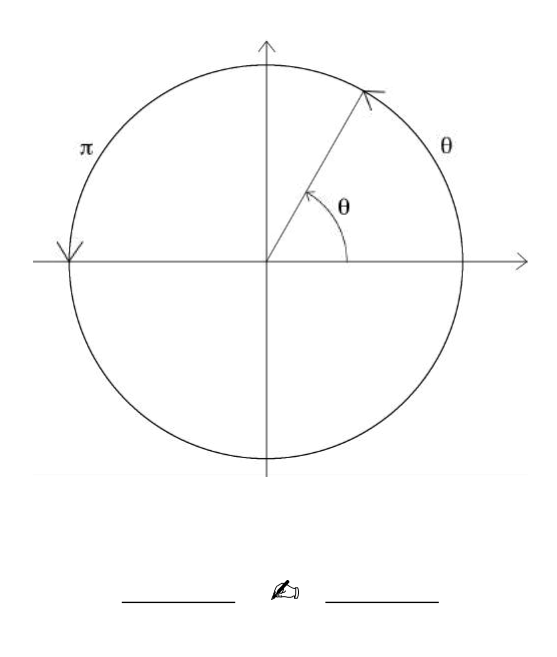

Exercice  $\sqrt{\bullet}$  6 (Relations cosinus-sinus). —

- 1. Montrer que  $\cos \theta = \sin \left( \frac{\pi}{2} \theta \right)$  et que  $\sin \theta = \cos \left( \frac{\pi}{2} \theta \right)$ .
- 2. Montrer que  $\cos \theta = \sin \left( \frac{\pi}{2} + \theta \right)$  et que  $\sin \theta = -\cos \left( \frac{\pi}{2} + \theta \right)$ .
- 3. Montrer que  $\cos \theta = -\cos(\pi \theta)$  et que  $\sin \theta = \sin(\pi \theta)$ .
- 4. Montrer que  $\cos \theta = -\cos(\pi + \theta)$  et que  $\sin \theta = -\sin(\pi + \theta)$ .

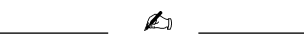

Les valeurs suivantes des fonctions trigonométriques aux angles remarquables sont à connaître.

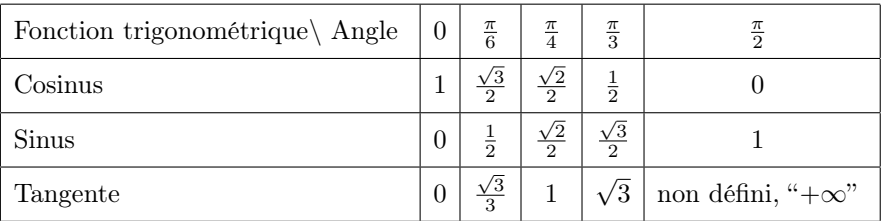

Pour s'en souvenir, on peut utiliser le moyen mnemotechnique suivant :

$$
1 = \frac{\sqrt{4}}{2}, \frac{\sqrt{3}}{2}, \frac{\sqrt{2}}{2}, \frac{1}{2} = \frac{\sqrt{1}}{2}, 0 = \frac{\sqrt{0}}{2}.
$$

On peut aussi tracer le cercle trigonométrique.

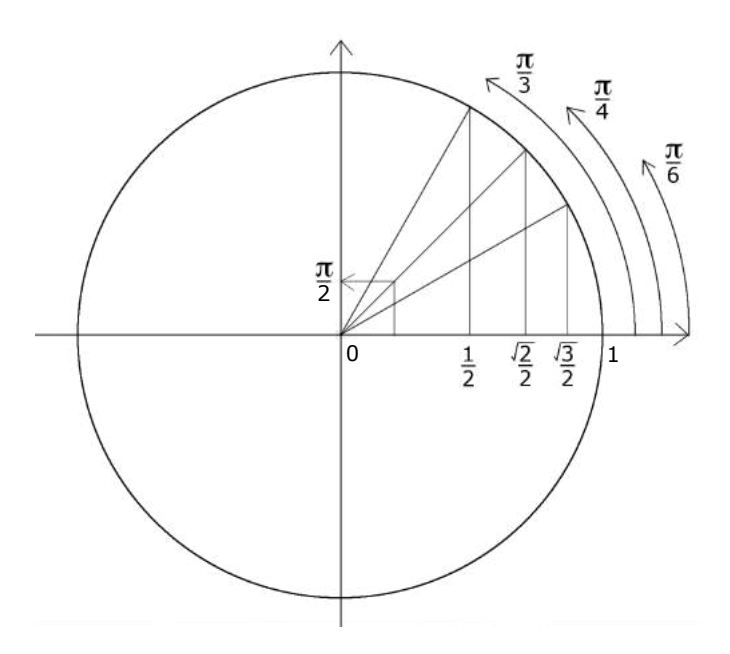

Remarque. — Tout comme la donnée d'une seule des deux coordonnées d'un point du plan n'est pas suffisante pour déterminer ce dernier, la seule donnée du cosinus d'un angle ou du sinus ne permet pas de déterminer la valeur de l'angle lui même. Par exemple, les deux angles  $\frac{\pi}{2}$  et  $\frac{3\pi}{2}$  ont le même cosinus 0. Donc si on sait que le cosinus d'un angle  $\theta$  vaut 0, il est impossible de dire si  $\theta$  vaut  $\frac{\pi}{2}$  ou  $\frac{3\pi}{2}$ .

Par contre les deux données du cosinus et du sinus d'un angle permettent de déterminer l'angle. Par exemple, le seul angle ayant pour cosinus 0 et pour sinus 1 est l'angle  $\theta = \frac{\pi}{2}$ .

1.2.3. Propriétés. — Voici le graphe de la fonction cosinus.

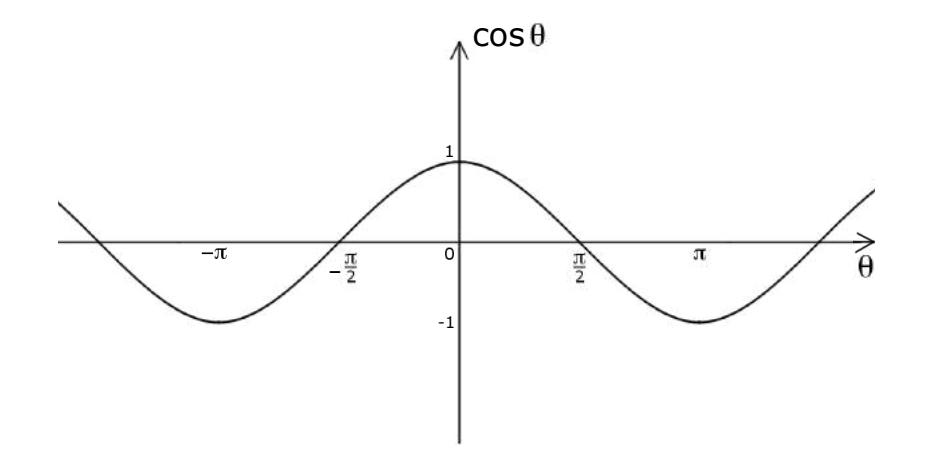

**Proposition 3.**  $-$  *La fonction cosinus est* paire :

 $\cos(-\theta) = \cos \theta$ , pour tout angle  $\theta$ 

Le graphe de la fonction sinus est le suivant.

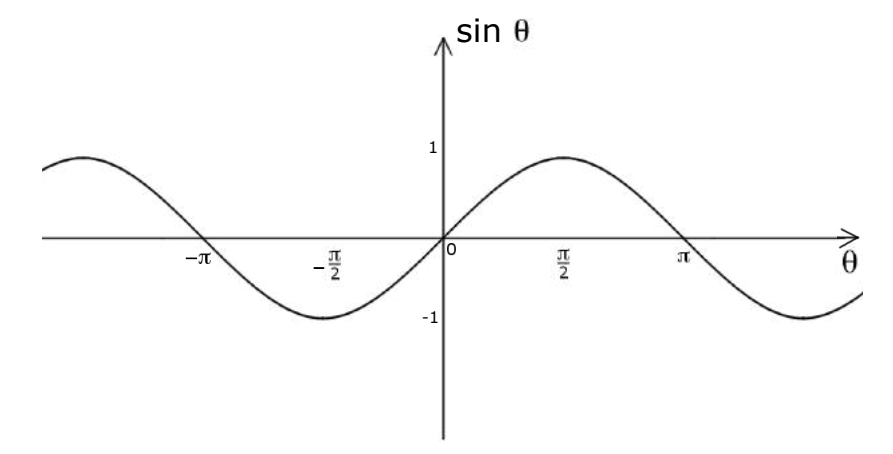

**Proposition 4.**  $-$  *La fonction sinus est* impaire :

 $\sin(-\theta) = -\sin \theta$ , pour tout angle  $\theta$ 

Les fonctions dérivées respectives sont

$$
\cos'\theta = -\sin\theta \quad \text{et} \quad \sin'\theta = \cos\theta.
$$

Enfin, voici le graphe de la fonction tangente.

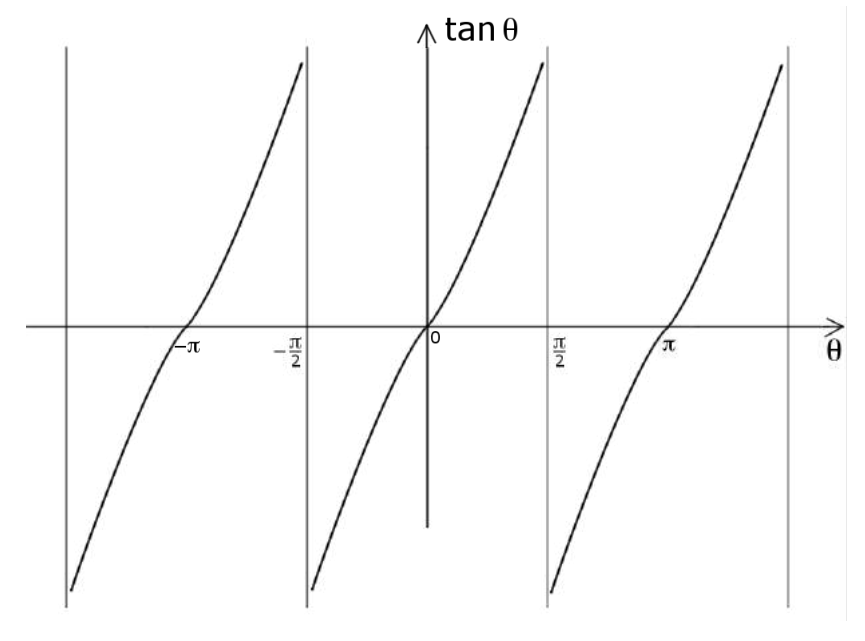

**Proposition 5.**  $-$  *La fonction tangente est impaire :*  $\tan(-\theta) = -\tan\theta$ , pour tout angle  $\theta$ 

**Proposition 6.** — Les trois fonctions trigonométriques sont  $2\pi$ -périodiques :

 $\cos \theta = \cos(\theta + 2\pi), \quad \sin \theta = \sin(\theta + 2\pi), \quad et \tan \theta = \tan(\theta + 2\pi), \quad pour \text{ tout angle } \theta$ 

En appliquant le théorème attribué à Pythagore au triangle rectangle ABC, on obtient la relation

$$
\left|\cos^2\theta + \sin^2\theta = 1\right|.
$$

# Théorème 7 (Formules de de Moivre). —

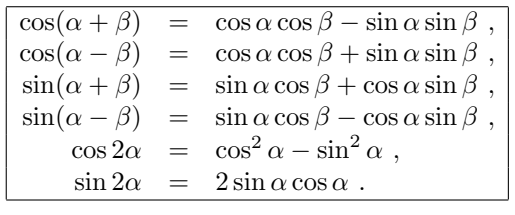

A

# Exercice [6](#page-0-0) bis (Relations cosinus-sinus). —

Faire l'exercice [6](#page-0-0) en utilisant les formules de de Moivre.

Exercice 7 (Valeurs des fonctions trigonométriques II). —

Calculer les valeurs des fonctions trigonométriques cos, sin et tan pour les angles suivants :

$$
\theta = \frac{2\pi}{3}; \frac{5\pi}{6}; \frac{\pi}{12}.
$$

## <span id="page-25-0"></span>1.3. Nombres complexes

Dans cette section, on introduit une nouvelle famille de "nombres" appelés nombres complexes et qui généralisent les nombres réels. Leur introduction est motivée par la recherche des racines des polynômes à coefficients réels, comme nous le verrons à la section suivante.

#### 1.3.1. Ensembles de nombres connus. —

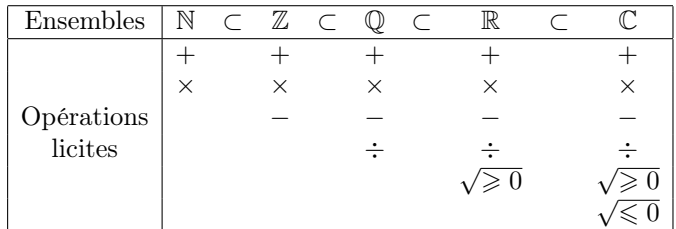

Définition (Entiers naturels). — Le premier ensemble de nombres est l'ensemble des entiers naturels

$$
\boxed{\mathbb{N}:=\{0,1,2,3,4,\ldots\}}
$$

qui nous sert à compter les objets de la vie courante. On peut les sommer  $+$  et les multiplier  $\times$ .

Que se passe-t-il si on a 5 euros sur son compte en banque l'on veut en retirer 7 ??? Ceci équivaut à faire algébriquement

$$
5 - 7 = x \iff 5 = 7 + x
$$

Or, on sait qu'il faut retirer 2 à 7 pour arrive à 5. Nous sommes alors amenés à considérer des nombres entiers mais négatifs,  $x = -2$  dans cet exemple.

Définition (Entiers relatifs).  $-$  L'ensemble des entiers relatifs

$$
\boxed{\mathbb{Z}:=\{\ldots,-4,-3,-2,-1,0,1,2,3,4,\ldots\}}
$$

est l'ensemble des entiers positifs et des entiers négatifs. On peut toujours les sommer + et les multiplier ×. Mais on peut aussi les soustraire −.

De la même manière, comment faire pour diviser 5 par 2 ??? Ceci équivaut à considérer les équations algébriques

$$
5 \div 2 = x \iff 5 = 2 \times x
$$

Or, on sait qu'il y a 2, 5 fois 2 dans 5. Pour pouvoir effectuer la division, il nous faut ajouter les nombres rationnels,  $x = 2, 5 = \frac{5}{2}$  dans cet exemple.

Définition (Nombres rationnels). — L'ensemble des nombres rationnels

$$
\mathbb{Q} := \left\{ \frac{a}{b}, \ a \in \mathbb{Z}, b \in \mathbb{Z} - \{0\} \right\}
$$

est l'ensemble des *fractions* de nombres entiers. On peut toujours les sommer  $+$ , les multiplier  $\times$ et les soustraire −. Mais on peut aussi les diviser ÷.

Grâce à la multiplication, tous les nombres rationnels ont un carré  $x^2 = x \times x$ . On peut se poser la question dans l'autre sens : soit un nombre, 2 par exemple, existe-t-il un nombre x dont le carré vaut 2, i.e.  $x^2 = 2$  ? Une solution <sup>[\(5\)](#page-26-0)</sup> est fournie par la *racine carré*  $x = \sqrt{2}$ . Même si 2 est entier, sa racine n'est même pas un nombre rationnel, voir la démonstration ci-dessus. Pourtant c'est un nombre parfaitement défini, par exemple comme la mesure de l'hypoténuse d'un triangle rectangle isocèle de côté 1 !

Définition (Nombres réels). — L'ensemble des nombres réels est l'ensemble des nombres que "l'on connait", des "quantités mesurables". Même un lecteur non-mathématicien professionnel aura reconnu là une définition bancale. En réalité, les mathématiciens définissent les nombre réels comme l'ensemble des limites de suites convergentes de nombres rationnels, que l'on note

 $\mathbb{R} := \{\text{limits de suite } \text{convergentes de suite } \text{de nombre rationnels}\}\$ .

On peut toujours les sommer +, les multiplier ×, les soustraire −, les diviser ÷. De plus, tous les On peut toujours les sommer +, les multiplier  $\times$ , les sous<br>nombres réels positifs admettent une racine carrée  $\sqrt{\ge 0}$ .

Les nombres réels qui ne sont pas rationnels sont appelés les nombres irrationnels et notés  $\mathbb{R}-\mathbb{O}.$ 

**Théorème 8**. — La racine carrée de 2 est un nombre irrationnel,  $\sqrt{2} \in \mathbb{R} - \mathbb{Q}$ .

Remarque. — Une fois n'est pas coutume, nous allons en donner la démonstration, pour la bonne raison qu'elle utilise et illustre un mode raisonnement fréquent en mathématique : le raisonnement par l'absurde. N'hésitez surtout pas à l'utiliser dans les exercices.

Démonstration. — Il y a exactement deux possibilités : soit  $\sqrt{2}$  est rationnel, soit  $\sqrt{2}$  est ir-*Demonstration*. — Il y a exactement deux possibilités : soit  $\sqrt{2}$  est rationnel, soit  $\sqrt{2}$  est irrationnel. Supposons, par l'absurde, que  $\sqrt{2}$  soit rationnel. (Comme nous allons trouver une rationnei. Supposons, par i absurde, que  $\sqrt{2}$  soit rationnei. (Comme nous allons trouver une contradiction à ce choix plus loin, cela montrera que ceci est impossible et donc que  $\sqrt{2}$  est irrationnel.)

Dans ce cas,  $\sqrt{2}$  s'écrit sous la forme  $\sqrt{2} = \frac{a}{l}$  $\frac{a}{b}$  avec  $a \in \mathbb{Z}$  et  $b \in \mathbb{Z} - \{0\}$ . Si a et b sont tous les deux pairs, alors on les divise par le plus grande puissance de 2 pour que l'un des deux restes au moins deviennent impair. Ceci montre que l'on peut supposer que l'on peut écrire  $\sqrt{2} = \frac{a}{\tau}$  $\frac{a}{b}$  tel que a et b ne soient pas tous les deux pairs.

e a et o ne soient pas tous les deux pairs.<br>En élevant l'égalité  $\sqrt{2}b = a$  au carré, on trouve  $2b^2 = a^2$ . Ceci impose que 2 divise  $a^2$  et donc a. Écrivons  $a = 2\alpha$  avec  $\alpha \in \mathbb{Z}$ . Dans l'égalité précédent, cela donne  $2b^2 = (2\alpha)^2 = 4\alpha^2$ . En simplifiant par 2, on obtient  $b^2 = 2\alpha^2$ . Donc, 2 divise  $b^2$  et aussi b. Nous venons donc de montrer que a et b sont pairs, ce qui est contradictoire avec l'hypothèse de départ.

La racine carrée de 2 est donc un nombre irrationnel.

<span id="page-26-0"></span><sup>5.</sup> Il y a en fait deux solutions :  $\sqrt{2}$  et  $-\sqrt{2}$ .

INSTANT CULTURE . — Ce résultat a beaucoup étonnée et émerveillé les grecs : ils avaient là un nombre d'un type nouveau, inconnu auparavant car ils ne connaissaient que les nombres rationnels.

1.3.2. Définition des nombres complexes. — Grâce aux nombres réels, nous avons réussi à définir les racines carrées de nombres positifs. Qu'en est-il des nombres négatifs, par exemple a dennir les racines carrées de nombres positifs. Qu'en est-n des nombres negatifs, par exemple<br>que vaut la racine carrée de −1 : " $\sqrt{-1}$ "? Dit autrement, quelles sont les solutions de l'équation  $x^2 = -1$  ? Aucun nombre réel ne convient. Alors on crée un nombre que l'on note i, pour "imaginaire", dont le carré vaut −1 :

$$
i^2 = -1.
$$

Définition (Nombres complexes). — Les nombres complexes sont les nombres de la forme  $z = x + iy$  avec x et y réels. L'ensemble des nombres complexes est noté

$$
\boxed{\mathbb{C} := \{ z = x + iy \mid x, y \in \mathbb{R} \} }.
$$

Pour un nombre complexe  $z = x + iy$ , on note Re  $z := x$  la partie réelle de  $z$  et Im  $z := y$  la partie imaginaire de z.

L'ensemble des nombres complexes  $z = x + i \times 0$  de partie imaginaire nulle s'identifie avec l'ensemble des nombres réels  $\mathbb{R} = \{z = x \; (+i \times 0) \mid x \in \mathbb{R}\}\.$  Les nombres complexes  $z = 0 + iy$ de partie réelle nulle sont appelés nombres imaginaires purs; leur ensemble est noté i $\mathbb{R} := \{z =$  $0 + iy \mid y \in \mathbb{R}$ .

Règles de calcul. — On définit la somme, le produit et la différence de deux nombres complexes en utilisant les mêmes règles de calcul que pour les nombres réels et la règle  $i^2 = -1$ . Ceci donne par exemple :

$$
(2+3i) + (4+5i) = 2+3i+4+5i = 2+4+3i+5i = 6+(3+5)i = 6+8i,
$$
  
\n
$$
(2+3i) \times (4+5i) = 2 \times 4+2 \times 5i+3i \times 4+3i \times 5i
$$
  
\n
$$
= 8+10i+12i+15 \times (i^2) = 8+22i-15 = -7+22i.
$$

Les règles plus avancées sont toujours vraies. Par exemple, la formule du binôme de Newton est encore valide :

$$
(1+2i)^3 = 1^3 + 3 \times 1^2 \times 2i + 3 \times 1 \times (2i)^2 + (2i)^3
$$
  
= 1 + 6i - 12 - 8i = -11 - 2i.

Les nombres complexes formant un ensemble plus vaste que les nombres réels, on a plus de liberté pour inventer des opérations nouvelles. Par exemple, on peut s'amuser à changer le signe de la partie imaginaire d'un nombre complexe.

Définition (Conjugaison). — Le *complexe conjugué*  $\bar{z}$  d'un nombre complexe  $z = x + iy$  est défini par

$$
\overline{z} := x - iy \, \Big| \, .
$$

 $\sum_{i=1}^{n}$ 

Par exemple, on a  $\overline{2-3i} = 2+3i$ .

Exercice 8 (Opérations élémentaires). —

Soient les nombres complexes

 $z_1 := 2 - 3i$ ,  $z_2 := 3 + 4i$  et  $z_3 := 1 + i$ .

Calculer les nombres complexes suivants

$$
z_1 + z_2
$$
,  $z_1 - z_3$ ,  $z_1 \cdot z_2$ ,  $z_1 \cdot z_3$ ,  $\frac{z_1}{z_3}$ ,  $z_1 \cdot \overline{z_1}$ ,  $z_1^3$  et  $z_1 \cdot \overline{z_3}$ .

**Proposition 9.** — Pour tout nombre complexe z, les égalités suivantes sont vérifiées.

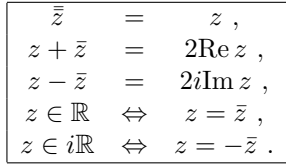

Ici, la démonstration est utile pour comprendre le sens de ces relations.

Démonstration. — Soit  $z = x + iy$ , on a

$$
\overline{\overline{z}} = \overline{x + iy} = \overline{x - iy} = x - (-iy) = x + iy ,
$$
  
\n
$$
z + \overline{z} = x + iy + x - iy = 2x = 2\text{Re } z ,
$$
  
\n
$$
z - \overline{z} = x + iy - (x - iy) = 2iy = 2i\text{Im } z ,
$$
  
\n
$$
z \in \mathbb{R} \iff y = 0 \iff x + iy = x - iy ,
$$
  
\n
$$
z \in i\mathbb{R} \iff x = 0 \iff x + iy = -x + iy .
$$

Regardons maintenant comment on peut effectuer la division de deux nombres complexes. On sait que diviser des nombres est équivalent à multiplier le premier par l'inverse du second  $\frac{z'}{z} = z' \times z^{-1}$ . On va donc chercher à calculer l'inverse d'un nombre complexe  $z = x + iy$  lorsque ce dernier n'est pas nul.

La multiplication de  $z$  par son conjugué  $\bar{z}$  donne

$$
z\overline{z} = (x + iy)(x - iy) = x^2 + y^2 \in \mathbb{R}^+
$$
,

qui est un nombre réel positif. Or, le nombre complexe z n'est pas nul équivaut à dire que ses deux coordonnées x et y ne sont pas toutes les deux nulles, c'est-à-dire  $x^2 + y^2 \neq 0$ . En divisant l'égalité précédente par  $x^2 + y^2$ , on obtient

$$
(x+iy) \times \underbrace{\frac{x-iy}{x^2+y^2}}_{\text{inverse de } x+iy} = 1.
$$

On a donc trouvé l'inverse de  $\boldsymbol{z}$  :

$$
z^{-1} = \frac{x}{x^2 + y^2} - i \frac{y}{x^2 + y^2}.
$$

**Définition** (Module). — Le module d'un nombre complexe  $z$  est défini par le nombre réel positif

$$
|z|:=\sqrt{z\overline{z}}.
$$

Avec la notion de module, on peut écrire la formule dans l'inverse de z de manière plus compacte

$$
z^{-1} = \frac{\bar{z}}{|z|^2} \quad .
$$

 $\Box$ 

EN PRATIQUE . — Pour calculer le quotient de deux nombres complexes, la seule idée à retenir est : "on multiple le numérateur et le dénominateur par le conjugué du dénominateur". Cela donne, par exemple,

$$
\frac{1+2i}{2-3i} = \frac{(1+2i)(2+3i)}{(2-3i)(2+3i)} = \frac{-4+7i}{13} = -\frac{4}{13} + i\frac{7}{13}.
$$

Ceci permet de transformer le nombre complexe au dénominateur en un nombre réel !

$$
\overline{\phantom{0}}
$$

### Exercice 9 (Calcul algébrique). —

Calculer, sous la forme  $x + iy$ , les nombre complexes suivants

$$
(1+2i)^2
$$
,  $(1+i)^3$ ,  $\frac{1}{1+3i}$ ,  $\frac{1+i}{2+i}$ ,  $i^{33}$ ,  $\frac{(2+i)^2}{(2-i)^2}$ ,  $(1+i)^{-3}$  et  $i^{-11}$ .

Exercice  $\sqrt{\phantom{a}}$  10 (Conjugaison). —

Simplifier l'expression

$$
\frac{1 + \cos x - i \sin x}{1 + \cos x + i \sin x}
$$

1.3.3. Représentation géométrique. — Tout nombre complexe  $z = x + iy$  est défini par deux nombres réels, tout comme les points du plan sont définis par leurs deux coordonnées dans un repère. On considère le plan  $P$  munis de son repère canonique. On définit l'application qui a tout nombre complexe associe le point du plan de mêmes coordonnées :

$$
\begin{cases}\n\mathbb{C} \to \mathcal{P} \\
z = x + iy \mapsto M(z) := \text{point du plan de coordonnées } (x, y).\n\end{cases}
$$

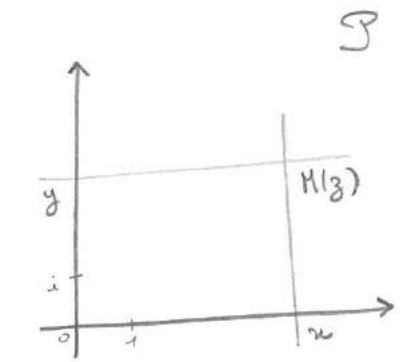

Cette application est une bijection  $(6)$ . Cela signifie que l'on peut identifier l'ensemble des nombres complexes et l'ensemble des points du plan.

**Définition (Image et affixe).** — Le point  $M(z)$  associé un nombre complexe z est appelé l'image de z. Réciproquement, le nombre complexe z correspondant au point  $M(z)$  du plan est appelé l'affixe de M.

<span id="page-29-0"></span><sup>6.</sup> D'où l'utilité d'avoir défini cette notion précédemment. On vous laisse cette propriété à démontrer en guise de bon exercice.

Grâce à cette correspondance bijective, on peut interpréter géométriquement les propriétés algébriques des nombres complexes. (Et parfois, c'est plus simple !). Par exemple, la somme de deux nombres complexes correspond à la somme des deux vecteurs qu'ils définissent :

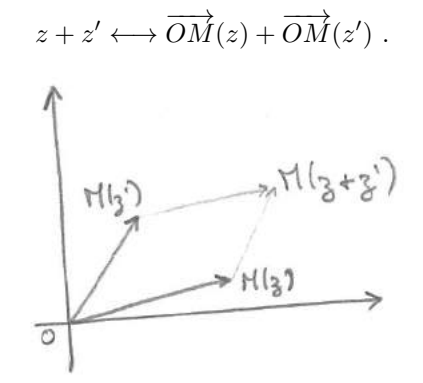

De la même manière, le point correspondant au conjugué d'un nombre complexe est le *symétrique* de l'image du nombre complexe par rapport à l'axe des abscisses :

 $\bar{z} \longleftrightarrow$  symétrie<sub>axe des abscisses</sub> $(M(z))$ .

 $H(g)$  $\alpha$  $H(g)$ A

Exercice 11 (Plan complexe). —

Interpréter graphiquement dans le plan complexe les relations de la proposition [9](#page-0-0)

1.  $\bar{\bar{z}}=z$ , 2.  $z + \bar{z} = 2\text{Re}z$ , 3.  $z - \bar{z} = 2i \text{Im} z$ , 4.  $z \in \mathbb{R} \Longleftrightarrow z = \overline{z}$ , 5.  $z \in i\mathbb{R} \Longleftrightarrow z = -\bar{z}$ .

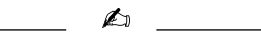

Par contre, il est difficile de représenter géométriquement la multiplication des nombres complexes. Pour cela, on va les écrire d'une autre manière.

1.3.4. Forme trigonométrique. — Revenons à la représentation géométrique des nombres complexes. La longueur  $||OM(z)||$  est égale au module  $|z|$ . Notons cette quantité

$$
\rho := ||OM(z)|| = |z||.
$$

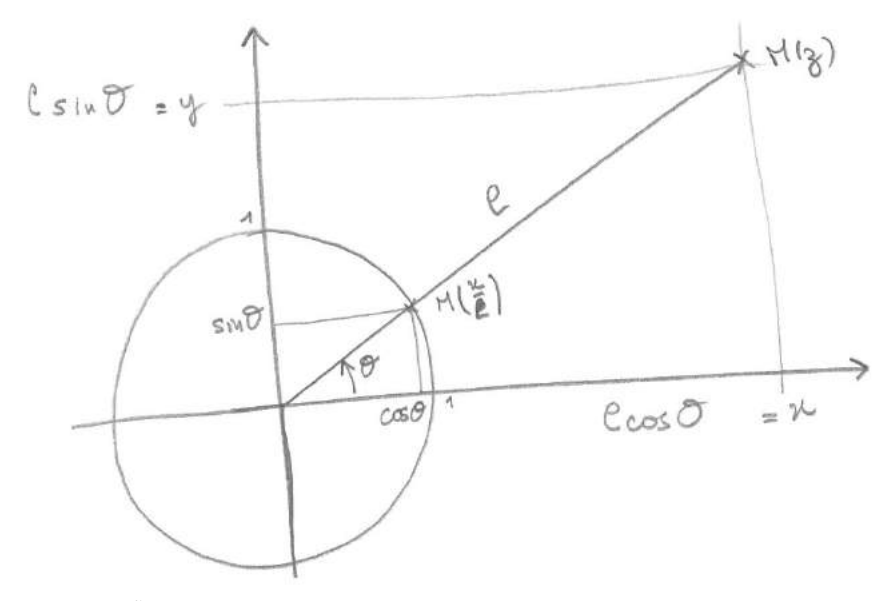

Le nombre complexe  $\frac{z}{\rho}$  est alors de module 1 et son image se trouve donc sur le cercle trigonométrique. Il s'écrit donc  $\cos \theta + i \sin \theta$ , où  $\theta$  est la mesure de l'angle formé. Nous avons ainsi montré que tout nombre s'écrit sous la forme

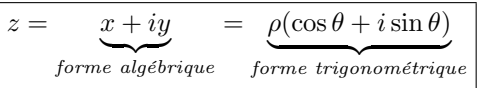

.

Définition (Argument). — La mesure de l'angle  $\theta$  est appelée l'argument du nombre complexe z et notée

$$
\boxed{\text{Arg}(z) := \theta}.
$$

On rappelle qu'une mesure d'angle est un nombre réel, mais que seule sa valeur modulo 2π, c'està-dire modulo la somme avec un multiple de 2π près, est importante. Ce qui implique que l'on peut choisir la mesure de l'angle dans l'intervalle  $[0, 2\pi]$  ou dans l'intervalle  $[-\pi, \pi]$ , par exemple.

Un nombre complexe  $z$  est caractérisé, soit par deux nombres réels  $(x, y)$ , soit par un nombre réel positif et un nombre compris entre  $-\pi$  et  $\pi$ , par exemple.

$$
\begin{array}{|l|} z \leftrightarrow \hspace{1cm} (x,y) \hspace{2cm} \leftrightarrow \hspace{2cm} (\rho,\theta) \\\hline \hspace{2cm} coordinates \hspace{2cm} coordinates \hspace{2cm} coordinates \hspace{2cm} trigonometricques \end{array}
$$

Les formules permettant de passer des coordonnées cartésiennes aux coordonnées trigonométriques, et vice-versa, sont données dans la proposition suivante.

Proposition 10. — Pour tout nombre complexe, les formules suivantes sont vérifiées

mbre complexe z est caractérisé, soit par deux nombres réels 
$$
(x, y)
$$
, soit par un nombre  
\nf et un nombre compris entre  $-\pi$  et  $\pi$ , par exemple.  
\n
$$
z \leftrightarrow \underbrace{(x, y)}_{coordonnées cartésiennes} \leftrightarrow \underbrace{(\rho, \theta)}_{coordonnées trigonométriques}
$$
\nmules permettant de passer des coordonnées cartésiennes aux coordonnées trigonomé-  
\nivice-versa, sont données dans la proposition suivante.  
\n**ion 10**. — *Pour tout nombre complexe, les formules suivantes sont vérifiées*  
\n
$$
x = \rho \cos \theta
$$
\n
$$
y = \rho \sin \theta
$$
\n
$$
et \underbrace{\begin{bmatrix} \rho = \sqrt{x^2 + y^2} \\ \cos \theta = \frac{x}{\sqrt{x^2 + y^2}} \end{bmatrix}}_{\sqrt{x^2 + y^2}}, \sin \theta = \frac{y}{\sqrt{x^2 + y^2}}.
$$
\nE  
\n
$$
...
$$
 Vous remarquerez que nous n'avons pas donné de formule donnant la

REMARQUE  $\bigotimes^{\mathbb{R}}$  . — Vous remarquerez que nous n'avons pas donné de formule donnant la mesure de l'angle  $\theta$ . Et pour cause, il n'en existe pas. Alors comment trouver  $\theta$ ? La remarque de la section précédente disant que seule la valeur du cosinus ou celle du sinus d'un angle ne permet pas de déterminer  $\theta$ , mais les deux valeurs ensemble oui, prend tout son sens. En effet, les formules ci-dessus donnent le cosinus et le sinus de  $\theta$ . Avec ces deux valeurs, on peut retrouver  $\theta$ .

EXEMPLE. — Mettons  $z = 1 + i$  sous forme trigonométrique. On commence par calculer son module

$$
|z| = \sqrt{1+1} = \sqrt{2}
$$
.

On factorise ensuite z par son module pour faire apparaître  $\cos \theta$  et  $\sin \theta$ :

$$
z = \sqrt{2} \left( \frac{1}{\sqrt{2}} + i \frac{1}{\sqrt{2}} \right) = \sqrt{2} \left( \underbrace{\frac{\sqrt{2}}{2}}_{=\cos \theta} + i \underbrace{\frac{\sqrt{2}}{2}}_{=\sin \theta} \right) .
$$

Du tableau des valeurs des fonctions trigonométriques donné à la section [1.2.2,](#page-20-0) on sait que seul l'angle de mesure  $\theta = \frac{\pi}{4}$  vérifie cos  $\frac{\pi}{4} = \frac{\sqrt{2}}{2}$  et sin  $\frac{\pi}{4} = \frac{\sqrt{2}}{2}$ . Au final, la forme trigonométrique de z est

$$
z = 1 + i = \sqrt{2} \left( \cos \frac{\pi}{4} + i \sin \frac{\pi}{4} \right) .
$$

La forme trigonométrique se prête bien à la multiplication des nombres complexes et ce grâce aux formules de de Moivre donnée au théorème [7.](#page-0-0) En effet, le produit des deux nombres complexes  $z = \rho(\cos\theta + i\sin\theta)$  et  $z' = \rho'(\cos\theta' + i\sin\theta')$  vaut

$$
zz' = \rho(\cos\theta + i\sin\theta)\rho'(\cos\theta' + i\sin\theta')
$$
  
= 
$$
\rho\rho'((\cos\theta\cos\theta' - \sin\theta\sin\theta') + i(\cos\theta\sin\theta' + \sin\theta\cos\theta'))
$$
  
= 
$$
\rho\rho'(\cos(\theta + \theta') + i\sin(\theta + \theta'))
$$

formules de de Moivre

Avec les coordonnées trigonométriques, la multiplication de deux nombres complexes revient juste à multiplier les modules et à sommer les arguments. Facile, non ?

Graphiquement, cela donne

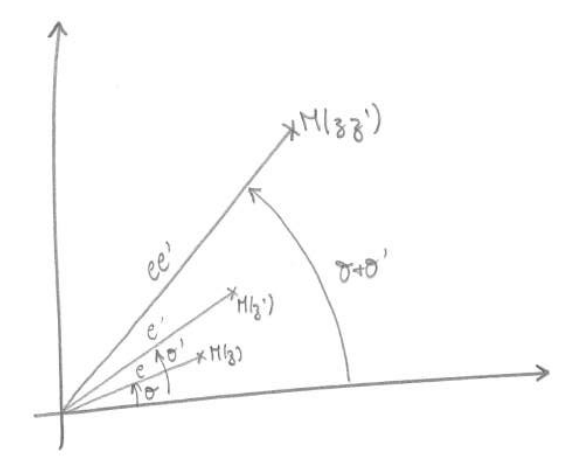

De la même manière, on peut calculer les puissances d'un nombre complexe.

**Théorème 11 (de de Moivre)**. — La puissance n<sup>ème</sup> d'un nombre complexe  $z = \rho(\cos \theta + \sin \theta)$  $i\sin\theta$ ) vaut

$$
z^n = \rho^n \big( \cos(n\theta) + i \sin(n\theta) \big)
$$

,

pour tout entier  $n \in \mathbb{N}$ .

EXEMPLE. — Mettons à la puissance 12 le nombre complexe  $z = 1 + i$ . On utilise bien sur la forme trigonométrique précédemment calculée ainsi que le théorème de de Moivre :

$$
\boxed{z^{12} = } (\sqrt{2})^{12} (\cos(\frac{12\pi}{4}) + i \sin(\frac{12\pi}{4})) = 2^6 (\cos(3\pi) + i \sin(3\pi))
$$
  
= 64(\cos(\pi) + i \sin(\pi)) = -64.

#### Exercice 12 (Formule de de Moivre). —

En utilisant le théorème de de Moivre et celle du binôme de Newton, exprimer  $\cos(4\theta)$  et  $\sin(4\theta)$ en fonction de  $\cos \theta$  et  $\sin \theta$ .

**1.3.5.** Exponentielle complexe. — L'exponentielle est une fonction réelle  $\mathbb{R} \to \mathbb{R}$  qui vérifie la relation fondamentale

$$
e^{a+b} = e^a e^b \quad ,
$$

c'est-à-dire qu'elle transforme les sommes en produits  $(7)$ . Dans cette section, on va chercher à l'étendre aux nombres complexes  $\mathbb{C} \to \mathbb{C}$  tout en vérifiant la même propriété.

Pour cela, on commence par définir l'exponentielle complexe pour les imaginaires purs : pour tout nombre  $\theta \in \mathbb{R}$ , on pose **21**<br>
elle complexe. — L'exponentielle est une fonction<br>
transforme les sommes en produits<sup>(7)</sup>. Dans cetters<br>
complexes  $\mathbb{C} \to \mathbb{C}$  tout en vérifiant la même produits<br>
ommence par définir l'exponentielle complexe po

$$
e^{i\theta} := \cos\theta + i\sin\theta.
$$

REMARQUE. — Il s'agit du nombre complexe correspondant au point du cercle trigonométrique d'angle θ.

INSTANT CULTURE

$$
e^{i\pi} = -1
$$

qui a l'élégance de réunir trois des nombres les plus célèbres en mathématiques : la constante d'Euler e, le nombre imaginaire canonique  $i$  et le nombre  $\pi$ .

$$
\overline{\phantom{0}}
$$

# Exercice 13 (Exponentielle complexe). —

Mettre sous forme algébrique les nombres complexes suivants

$$
4e^{\frac{2\pi i}{3}}, \quad 6e^{3\pi i}, \quad e^{-\frac{3\pi i}{4}}, \quad e^{-\frac{6\pi i}{4}} \quad \text{et} \quad 3e^{-\frac{5\pi i}{3}}.
$$

La propriété fondamentale de l'exponentielle est bien vérifiée par les imaginaire purs :

$$
e^{i\theta + i\theta'} = e^{i(\theta + \theta')} = \cos(\theta + \theta') + i\sin(\theta + \theta')
$$
  
= 
$$
(\cos\theta + i\sin\theta)(\cos\theta' + i\sin\theta') = e^{i\theta}e^{i\theta'}
$$

.

Avec cette définition, la forme trigonométrique devient la forme suivante.

Définition (Forme polaire). — La forme polaire d'un nombre complexe est définie par

$$
\boxed{z = \rho e^{i\theta}}.
$$

De la même manière que la forme trigométrique, la forme polaire se prête bien à la multiplication des nombres complexes :

$$
zz' = \rho e^{i\theta} \rho' e^{i\theta'} = \rho \rho' e^{i(\theta + \theta')}.
$$

# Exercice 14 (Forme polaire). —

Mettre sous forme polaire  $\rho e^{i\theta}$ , c'est-à-dire déterminer le module et l'argument, chacun des nombres complexes suivants

$$
1-i
$$
,  $\sqrt{3}+3i$ ,  $\frac{\sqrt{3}+3i}{1-i}$ ,  $1+i$ ,  $-9$  et  $-\sqrt{2}-i\sqrt{2}$ .

<span id="page-33-0"></span><sup>7.</sup> C'est un peu la pierre philosophale des matheux.

# Exercice 15 (Puissance de nombre complexe). —

Calculer la partie réelle et la partie imaginaire des nombres complexes suivants

 $(1-i)^5$ , ( √  $(3+3i)^7$ ,  $(1+i)^{-14}$ ,  $(-$ √  $2-i$  $(\sqrt{2})^{13}$ .

On pourra utiliser l'exercice précédent.

#### Exercice 16 (Formule trigonométrique). —

On pose

$$
z_1 := \frac{\sqrt{6} - i\sqrt{2}}{2}
$$
 et  $z_2 := 1 - i$ .

- 1. Écrire les nombres  $z_1$  et  $z_2$  sous forme polaire.
- 2. Écrire le quotient  $Z := \frac{z_1}{z_2}$  $\frac{z_1}{z_2}$  sous forme polaire.
- 3. En conclure les valeurs de cos  $\frac{\pi}{16}$  $\frac{\pi}{12}$  et de sin  $\frac{\pi}{12}$  $\frac{1}{12}$ .

# Exercice  $\sqrt{17}$  (Racine de l'unité). —

1. Pour n entier compris entre 2 et 6, déterminer tous les nombres complexes z qui vérifient l'équation

$$
z^n=1.
$$

On exprimera chacun d'eux sous forme polaire et sous forme algébrique.

2. Représenter graphiquement l'image dans le plan complexe de chacune de ces solutions.

$$
\overline{\phantom{0}}\qquad \qquad \overline{\phantom{0}}
$$

**Définition (Exponentielle complexe).** — Pour tout nombre complexe  $z = x + iy$ , on définit son image par l'exponentielle complexe  $\mathbb{C} \to \mathbb{C}$  par  $^{(8)}$  $^{(8)}$  $^{(8)}$ 

$$
e^z = e^{x+iy} := e^x e^{iy} = e^x (\cos y + i \sin y).
$$

Avec cette définition, l'exponentielle complexe vérifie la même relation fondamentale que l'exponentielle réelle.

**Proposition 12.**  $\rightarrow$  Pour toute paire (z, z') de nombres complexes, la relation suivante est vérifiée

$$
\boxed{e^{z+z'}=e^ze^{z'}}\ .
$$

Démonstration. — La démonstration aide ici à comprendre le bien-fondé de la définition. En écrivant  $z = x + iy$  et  $z' = x' + iy'$ , on a

stration. — La démonstration aide ici à comprendre le bien-fondé de la définition

\n
$$
z = x + iy
$$
 et  $z' = x' + iy'$ , on a

\n $e^{z+z'}$ 

\n $= e^{x+iy+x'+iy'} = e^{x+x'+i(y+y')}$ 

\npar définition

\n $= e^{x+iy}e^{i(y+y')}$ 

\npar definition

\n $= e^{x+iy}e^{i(y+y')} = e^x e^{iy}e^{iy'}$ 

\npar définition

\n $= e^{x+iy}e^{x'+iy'} = e^z e^{iy}e^{x'}$ 

\npar définition

\nmarquez que l'on définit l'exponentielle complexe par un cas particulier de la relation que l'on souh

\nair :  $e^{x+iy} := e^x e^{iy}$ . Malin, non ?

\n

<span id="page-34-0"></span>8. Remarquez que l'on définit l'exponentielle complexe par un cas particulier de la relation que l'on souhaite la

voir vérifier :  $e^{x+iy} := e^x e^{iy}$ . Malin, non ?

 $\Box$ 

Théorème 13 (Formules d'Euler). — Pour tout nombre réel θ, les relations suivantes sont vérifiées

$$
\begin{vmatrix}\n\cos \theta &= \frac{e^{i\theta} + e^{-i\theta}}{2} \\
\sin \theta &= \frac{e^{i\theta} - e^{-i\theta}}{2i}\n\end{vmatrix}.
$$

APPLICATION. — Les formules d'Euler permettent de linéariser les puissances  $\cos^n \theta$  et  $\sin^n \theta$  des fonctions trigonométriques. Par exemple, grâce à la formule du binôme de Newton, on a

$$
\cos^4 \theta = \left(\frac{e^{i\theta} + e^{-i\theta}}{2}\right)^4 = \frac{1}{16} \left(e^{4i\theta} + 4e^{2i\theta} + 6 + 4e^{-2i\theta} + e^{-4i\theta}\right)
$$
  
=  $\frac{1}{8} \left(\frac{e^{4i\theta} + e^{-4i\theta}}{2} + \frac{4e^{2i\theta} + 4e^{-2i\theta}}{2} + 3\right)$   
=  $\frac{1}{8} \left(\cos(4\theta) + 2\cos(2\theta) + 3\right).$ 

La grande utilité de cette méthode est de permettre le calcul d'intégrales de puissances de fonctions trigonométriques. En effet, si on veut calculer  $\int_0^{\pi} \cos^4 \theta d\theta$ , il faudrait pouvoir trouver une primitive  $\hat{a} \cos^4 \theta$ : bon courage. Par contre, les primitives de  $\cos(4\theta)$ , de  $\cos(2\theta)$  et 3 sont faciles à calculer.

A

$$
Exercise~18~(Lin\'earisation).~
$$

Linéariser les expressions trigonométriques suivantes, c'est-à-dire les exprimer en fonction de  $\cos(n\theta)$  et  $\sin(n\theta)$ ,

$$
\sin^3 \theta
$$
,  $\sin \theta \cos^3 \theta$  et  $\cos^5 \theta$ .

### Exercice 19 (Racine carrée). —

Calculer, sous forme polaire ou sous forme algébrique, les "racines carrés", c'est-à-dire les solutions y de l'équation  $y^2 = z$ , des nombres complexes suivants

$$
z_1 := i
$$
,  $z_2 := 9$ ,  $z_3 := -9$ ,  $z_4 := -3-4i$ ,  $z_5 := -1+i\sqrt{3}$ ,  $z_6 := 3+2i$  et  $z_7 := -5-12i$ .

#### <span id="page-35-0"></span>1.4. Polynômes

Dans cette section, on donne les principales propriétés des polynômes, notamment celle qui concernent leurs racines.

# 1.4.1. Définition. —

Définition (Polynôme). — Un polynômes à coefficients réels est une expression de la forme

$$
P = a_n X^n + a_{n-1} X^{n-1} + \dots + a_2 X^2 + a_1 X + a_0,
$$

où tous les  $a_i$  sont des nombres réels. L'élément  $X$  est appelé variable formelle. L'ensemble des polynômes est noté  $\mathbb{R}[X]$ . Un élément simple de la forme  $a_iX^i$  est appelé un monôme.

EXEMPLE. — Le polynôme  $7X^3 - \sqrt{ }$  $2X + 1$  est à coefficients réels. On peut aussi considérer des polynômes dont les coefficients appartiennent à d'autres ensembles de nombres. Par exemple,  $3^2 + 2X + 9$  est un polynômes à coefficients entiers.
REMARQUE. — Chaque polynôme P induit une fonction dite *polynômiale* 

$$
\begin{cases} \mathbb{R} & \to \mathbb{R} \\ x & \mapsto \quad P(x) = a_n x^n + \dots + a_1 x + a_0 \end{cases}
$$

définie en évaluant le polynôme aux valeurs réeels x. C'est probablement sous cette forme que vous avez rencontré les polynômes pour la première fois. [\(9\)](#page-36-0)

**Définition (Degré).** — Pour tout polynôme  $P = a_n X^n + \cdots + a_1 X + a_0$ , le plus grand entier n tel que  $a_n$  soit différent de 0 est appelé le *degré* du polynôme P. On le note deg  $P = n$ .

EXEMPLE. — Le degré du polynôme  $P = 7X^3 - \sqrt{ }$  $2X + 1$  est deg  $P = 3$ .

**Proposition 14.** — Pour toute paire de polynômes  $P, Q \in \mathbb{R}[X]$ , le degré vérifie la relation suivante

$$
\deg(PQ) = \deg P + \deg Q.
$$

Tout comme les nombres, on peut sommer, soustraite et multiplier les polynômes. L'addition et la soustraction se font terme à terme, c'est-à-dire monôme par monôme :

$$
(2X3 - 3X2 + 5) + (X2 + 5X - 2) = (2+0)X3 + (-3+1)X2 + (0+5)X + (5-2)
$$
  
= 2X<sup>3</sup> - 2X<sup>2</sup> + 5X + 3,  

$$
(2X3 - 3X2 + 5) - (X2 + 5X - 2) = (2-0)X3 + (-3-1)X2 + (0-5)X + (5+2)
$$
  
= 2X<sup>3</sup> - 4X<sup>2</sup> - 5X + 7.

La multiplication est donnée par la règle de distributivité de la somme et du produit :

$$
(2X3 - 3X2 + 5)(X2 + 5X - 2) = 2X3 \times X2 + 2X3 \times 5X - 2X3 \times 2
$$
  
\n
$$
-3X2 \times X2 - 3X2 \times 5X + 3X2 \times 2
$$
  
\n
$$
+5 \times X2 + 5 \times 5X - 5 \times 2
$$
  
\n
$$
= 2X5 + (10 - 3)X4 + (-4 - 15)X3 + (6 + 5)X2 + 25X - 10
$$
  
\n
$$
= 2X5 + X4 - 19X3 + 11X2 + 25X - 10.
$$

Existe-t-il une opération "inverse" à la multiplication, c'est-à-dire une division, comme pour les nombres ? La section suivante répond à cette question.

1.4.2. Division euclidienne. — On rappelle la division euclidienne classique des nombres entiers : pour toute paire de nombres entiers  $a, b \in \mathbb{Z}$  tel que  $b \neq 0$  soit non nul, il existe une paire de nombres entiers  $q, r \in \mathbb{Z}$  tels que

 $a = bq + r$ ,

où la valeur absolue de r vérifie  $|r| < |b|$ . Par exemple,

$$
\underbrace{7}_{a} = \underbrace{3}_{b} \times \underbrace{2}_{q} + \underbrace{1}_{r}.
$$

Dans 7, il y a 2 fois 3 plus 1.

Mutatis mutandis [\(10\)](#page-36-1), on peut faire exactement la même chose avec les polynômes ! Ici, il suffit de considérer le degré des polynômes à la place de la valeur absolue.

**Théorème 15.** — Pour toute paire de polynômes  $A, B \in \mathbb{R}[X]$  tel que  $B \neq 0$  soit non nul, il existe une paire de polynômes  $Q, R \in \mathbb{R}[X]$  tels que

$$
\boxed{A = BQ + R},
$$

où le degré de R vérifie deg  $R < \deg B$ .

<span id="page-36-0"></span><sup>9.</sup> Remarquez qu'un polynôme  $P = a_n X^n + \cdots + a_1 X + a_0$  est une expression formelle; elle n'est pas égale à un "nombre". Alors que la fonction polynômiale  $P(x)$  associée consiste justement à faire un calcul et fournit un nombre pour toute valeur de x.

<span id="page-36-1"></span><sup>10. &</sup>quot;Une fois effectués les changements nécessaires" en latin.

EXEMPLE. — La division euclidienne de  $A := 3X^3 + 2X - 7$  par  $B := X - 1$  donne di<br>へ<br>さ

$$
\underbrace{3X^3 + 2X - 7}_{A} = \underbrace{(X - 1)}_{B} \underbrace{(3X^2 + 3X + 5)}_{Q} + \underbrace{(-2)}_{R}.
$$

38<br>
EXEMPLE. — La divi $\sum_{\substack{\text{e.g.}\\ \text{EN}}}$ <br>
EN PRATIQUE . — La question que vous devez être en train de vous poser est : "mais comment fait-on en pratique pour effectuer la division euclidienne de deux polynômes " ? Voyons cela sur l'exemple proposé.

| A =     | $3X^3$  | $+2X$ | $-7$            | $X-1$ | $= B$ |
|---------|---------|-------|-----------------|-------|-------|
| $-3X^3$ | $+3X^2$ | $-7$  | $3X^2 + 3X + 5$ | $= Q$ |       |
| $0$     | $+3X^2$ | $+2X$ | $-7$            | $-7$  |       |
| $-3X^2$ | $+3X$   | $-7$  | $-5X$           | $+5$  |       |
| $0$     | $-2$    | $= R$ |                 |       |       |

On pose la division euclidienne comme pour les nombres en plaçant le polynôme à diviser A en haut à gauche et le polynôme B, par lequel au divise, en haut à droite. On commence par chercher le terme de plus haut degré de Q; il est égal au monôme par lequel il faut multiplier le monôme de plus haut degré de B pour obtenir le monôme de plus haut degré de A. Ici il vaut  $3X^2$ . On multiplie ensuite  $B = X - 1$  par ce monôme, ce qui donne  $3X^3 - 3X^2$ , et on écrit son opposé  $-3X^3 + 3X^2$  de l'autre côté de la barre verticale, soit à gauche, sous A. Après, on calcule la somme de A avec ce polynôme, ce qui donne ici  $3X^2 + 2X - 7$ .

On itère ce processus avec ce dernier polynôme  $3X^2 + 2X - 7$  à la place de A. On s'arrête lorsque le degré du polynôme obtenu à gauche est strictement inférieur au degré de B, ici lorsque l'on arrive à la constante −2. (De toute façon, on ne peut pas aller plus loin.)

Au final, le polynôme obtenu à droite et sous la barre est le *quotient*  $Q = 3X^2 + 3X + 5$ . Et le polynôme obtenu en bas à gauche est le *reste*  $R = -2$ .

$$
\mathbb{Z}_{\mathbb{D}}\quad \underline{\quad \ \ }
$$

### Exercice 20 (Division euclidienne). —

Calculer la division euclidienne du polynôme  $4X^5 + X^3 - 2$  par le polynôme  $X^2 + X + 1$ .

Définition (B divise A). — On dit qu'un polynôme B divise un polynôme A s'il existe un polynôme Q tel que

A

$$
A=BQ.
$$

Il est équivalent de dire que le reste de la division euclidienne du polynôme A par B est nulle.

#### 1.4.3. Racines de polynômes. —

**Définition (Racine).** — Une racine d'un polynôme P est un nombre a tel que

$$
P(a)=0.
$$

Remarque. — On peut s'intéresser aux racines entières, rationnelles, réelles ou complexes, i.e.  $a \in \mathbb{Z}, \mathbb{Q}, \mathbb{R}, \mathbb{C}.$ 

**Proposition 16.** — Un nombre a est racine d'un polynôme P si et seulement s'il existe un polynôme Q tel que  $P = (X - a)Q$ .

Démonstration. — On donne la démonstration car elle peut aider à comprendre et à retenir ce résultat.

#### 1.4. POLYNÔMES 39

- $(\Leftarrow)$  Si le polynôme se factorise sous la forme  $P = (X-a)Q$ , sa valeur en a vaut  $P(a) = 0 \times Q(a)$ 0. Donc a est racine de P.
- $(\Rightarrow)$  Dans l'autre sens, effectuons la division euclidienne de P par  $X a$ . Cela donne P =  $(X - a)Q + R$ , où R est un polynôme de degré strictement inférieur à celui de  $X - a$ , c'est- $\alpha$ -dire 1. Il est donc de degré 0, ce qui équivaut à dire que le polynôme R est une constante  $R = r$ . Comme a est racine de P, on obtient en évaluant en a:  $P(a) = 0 \times Q(a) + r = 0$ . Ce qui implique que  $r = P(a) = 0$  et conclut la démonstration.

 $\Box$ 

Le nombre a est racine du polynôme P si est seulement si le polynôme  $X - a$  divise P. Dans ce cas, le degré du polynôme  $Q$  vérifie deg  $Q = \deg P - 1$ .

EXEMPLE. — Considérons le polynôme  $P := X^3 - X^2 + X - 1$ . Cherchons rapidement une racine simple : on teste de tête si −2, −1, 0, 1, 2 sont racines, par exemple. Ici comme la somme des coefficients de P est nulle, on sait que 1 est racine. Donc le polynôme X −1 divise P et la division euclidienne donne effectivement  $P = X^3 - X^2 + X - 1 = (X - 1)(X^2 + 1)$ .

Il arrive parfois que certaines racines soient plus "racines" que d'autres. En effet, dans le polynôme  $(X-3)^2(X-5) = (X-3)(X-3)(X-5)$ , le nombre 5 est une fois racine et le nombre 3 est "deux fois" racine.

**Définition (Multiplicité des racines).** — Une racine a d'un polynôme P est de multiplicité k si P s'écrit son la forme  $P = (X - a)^k Q$  mais pas sous la forme  $(X - a)^{k+1} R$ .

Dans l'exemple précédent, 5 est racine simple et 3 est racine double.

Théorème 17. — Tout polynôme de degré n a au plus n racines comptées avec multiplicité.

Exemples. — Les deux exemples précédents illustrent ce résultat.

- $\Diamond$  Le polynôme réel  $X^3 X^2 + X 1 = (X 1)(X^2 + 1)$  de degré 3 admet une seule racine réelle simple, soit ici  $1 \leq 3$ . (Le polynôme  $X^2 + 1$  n'a aucune racine réelle, et pour cause, il est toujours strictement positif.)
- $\Diamond$  Le polynôme réel  $(X-3)^2(X-5)$  admet une racine simple et une racine double, soit ici  $1 + 2 \leq 3$ .

Lorsque le polyôme est de grand degré ( $\geq$  3), nous n'avons pas d'autre choix que de chercher les racines à la main, puis de factoriser le polynôme et ainsi de suite. (Le problème des racines des polynômes de degré supérieur à 5 est un problème difficile en mathématique.) Mais pour les polynômes de bas degré, nous avons les formules suivantes. Les r<br/> n des polysier des polysiers des polysiers de la polysier de la polysier<br/> de la polysier de la polysier de la polysier de la polysier de la polysier de la polysier de la polysier de la polysier de la polysi ese ei o<br>- O )】 )】 )】<br>- 全文

DEGRÉ 1. — L'unique racine du polynôme  $P = aX + b$  de degré 1 est  $\begin{vmatrix} b & b \\ -c & b \end{vmatrix}$ a

DEGRÉ 2. — Soit  $P = aX^2 + bX + c$  un polynôme réel de degré 2. On considère son *discrimiant* 

.

$$
\boxed{\Delta := b^2 - 4ac}.
$$

Il y a alors 3 cas de figure.

Soit ∆ < 0 et alors le polynôme P n'admet aucune racine réelle. Lorsque le polyôme est de grand degré (≥ 3), nous n'avons pas d<br>
les racines à la main, puis de factoriser le polynôme et ainsi de suit<br>
des polynômes de degré supérieur à 5 est un problème difficile en m<br>
polynômes de ba b  $\frac{6}{2a}$ , c'est-à-dire que le polynôme P s'écrit  $P = a\left(X + \frac{b}{2}\right)$ 2a  $\bigg)$ <sup>2</sup>.

Soit  $\Delta > 0$  et alors le polynôme P admet deux racines réelles distinctes, qui sont

$$
\left[\frac{-b+\sqrt{\Delta}}{2a}\right] \text{ et } \left[\frac{-b-\sqrt{\Delta}}{2a}\right].
$$

Le polynôme P vaut donc  $P = a\left(X - \frac{-b+\sqrt{\Delta}}{2a}\right)\left(X - \frac{-b-\sqrt{\Delta}}{2a}\right)$ . (Remarquez que si  $\Delta = 0$ , on retrouve la formule précédente.)

1.4.4. Racines complexes. — Le premier cas de figure précédant ∆ < 0 montre qu'il existe des polynômes réels n'ayant aucune racine réelle. C'est par exemple le cas de  $X^2 + 1$ . Le théorème [17](#page-0-0) nous donne un maximum pour le nombre des racines d'un polynôme qui n'est pas toujours atteint lorsque l'on considère les racines dans les nombres réels.

Or, il se trouve que nous avons introduit, avec les nombres complexes, un plus grand ensemble de nombres que les nombres réels, R ⊂ C. Il y a donc là plus de chance de trouver des racines de polynômes réels. D'ailleurs, si on écrit la relation fondamentale  $i^2 = -1$ , définissant les nombres complexes, sous la forme  $i^2 + 1 = 0$ , on remarquera que l'on a là une racine complexe i du polynôme  $X^2 + 1$ . L'autre racine étant −*i*:  $X^2 + 1 = (X - i)(X + i)$ .

Considérons à nouveau les formules  $\frac{-b \pm \sqrt{\Delta}}{2a}$  donnant les racines des polynômes réels de degré 2. Elles ne s'appliquent pas si ∆ < 0 car il faut en prendre la racine carrée. Or, grâce aux nombres complexes, on sait maintenant résoudre ce problème: on peut trouver des nombres complexes dont le carré est négatif. Ici, cela donne nôme  $X^2 + 1$ . L'autre racine étant  $-i\colon X^2 + 1 = (X - i)(X + i)$ .<br>
Considérons à nouveau les formules  $\frac{-b \pm \sqrt{\Delta}}{2a}$  donnant les racines des polynômes réels de degré 2<br>
Elles ne s'appliquent pas si  $\Delta < 0$  car il faut en pren

$$
\sqrt{\Delta} = \sqrt{(-1)(-\Delta)} = \sqrt{(-1)} \sqrt{-\Delta} = i\sqrt{-\Delta}.
$$

**Proposition 18.** — Tout polynôme réel  $P = aX^2 + bX + c$  de degré 2 et de discriminant strictement négatif ∆ < 0 admet deux racines complexes conjuguées, données par

$$
\left[\frac{-b+i\sqrt{-\Delta}}{2a}\right] \quad et \quad \left[\frac{-b-i\sqrt{-\Delta}}{2a}\right].
$$

i.e.  $a, b, c \in \mathbb{C}$ , ses racines sont toujours toujours données par la formule  $\frac{-b\pm\sqrt{\Delta}}{2a}$ . Comme le discriminant  $\Delta$  est un nombre complexe, le symbole  $\sqrt{\Delta}$  signifie que l'on considère les deux nombres complexes dont le carré vaut ∆. Ils se calculent en considérant la forme polaire de ∆, cf. exercice [19.](#page-0-0)

Le fait d'avoir trouvé, dans ce cas précis, deux racines complexes conjuguées n'est pas un hasard. C'est un phénomène vrai pour tout polynôme réel.

**Proposition 19.** — Soit  $P \in \mathbb{R}[X]$  un polynôme à coefficients réels. Si un nombre complexe  $z \in \mathbb{C}$  est racine de P, alors son conjugué  $\overline{z}$  est encore racine de P.

Démonstration. — Encore une fois, la démonstration permet de comprendre ce qui se passe. Donnons un nom aux coefficients de  $P: P = a_n X^n + \cdots + a_1 X + a_0$ , avec  $a_i \in \mathbb{R}$ . Dire que z est racine signifie  $P(z) = a_n z^n + \cdots + a_1 z + a_0 = 0$ . On considère le conjugué de toute cette expression :

$$
\overline{P(z)} = \overline{a_n z^n + \dots + a_1 z + a_0} = a_n \overline{z}^n + \dots + a_1 \overline{z} + a_0 = P(\overline{z}) = 0,
$$

car le conjugué d'une somme est la somme des conjugués et que le conjugué d'un produit est le produit des conjugués. Ceci montre que le conjugué  $\bar{z}$  est racine de P.  $\Box$ 

$$
\begin{array}{c}\n\searrow \\
\searrow \\
\searrow \\
\searrow \\
\text{AsTuce} \\
\downarrow\n\end{array}
$$

ASTUCE  $\mathbb{R}^{\infty}$ . — Ce résultat va vous faire économiser la moitié de vos calculs. En effet, si vous parvenez à trouver une racine complexe (et non réelle) d'un polynôme réel, alors, automatiquement et sans calcul, vous en avez une autre : sa conjugué.

Nous venons de voir que pour avoir toutes les racines d'un polynôme réel de degré 2, il fallait considérer l'ensemble plus gros des nombres complexes. Passons maintenant aux polynômes réels de degré 3, puis 4, etc. Avons-nous besoin de créer un ensemble de nombres encore plus grand que les complexes pour en trouver toutes les racines ? Et bien non ! Quelque part, nous avons de la chance. Les nombres complexes fournissent toutes les racines des polynômes réels et même des polynômes complexes.

## Théorème 20 (de d'Alembert–Gauss; théorème fondamental de l'algèbre [\(12\)](#page-40-0))

Tout polynôme réel ou complexe de degré n admet n racines comptées avec multiplicité.

Cela signifie que tout polynôme réel ou complexe se factorise complètement sous la forme

$$
P = a_n X^n + \dots + a_1 X + a_0 = a_n (X - x_1) (X - x_2) \cdots (X - x_n) \, ,
$$

où les  $x_1, x_2, \ldots, x_n \in \mathbb{C}$  sont les racines complexes de P. Dans ce cas, on dit que P est scindé sur C.

EXEMPLE. — Dans le cas du polynôme  $P = X^3 - X^2 + X - 1 = (X - 1)(X^2 + 1)$  de degré 3, on a 3 racines : 1, i et  $-i$ . Il se factorise complètement sous la forme  $P = (X - 1)(X - i)(X + i)$ . A

#### Exercice 21 (Équation polynômiale). —

Résoudre dans C les équations polynômiales suivantes. On écrira les solutions sous forme algébrique ou sous forme polaire.

(1)  $3z^2 + 3z + 2 = 0$ , (2)  $z^2 - 4iz - 2 = 0$ , (3)  $z^3 = -1$ , (4)  $z^4 = \frac{i}{16}$ ,  $(5)$   $\sqrt{25} = 32 + 32i$ .

#### Exercice 22 (Factorisation). —

Factoriser complétement les polynômes suivants dans  $\mathbb R$  et dans  $\mathbb C$ , c'est-à-dire trouver toutes les racines réelles et complexes.

 $\bigtriangleup$ 

- 1.  $X^3 5X^2 + 7X 3$ ,
- 2.  $X^3 11X^2 + 39X 45$ ,
- 3.  $X^3 3X^2 + 9X + 13$ .

$$
\mathbb{Z}^2
$$

<span id="page-40-0"></span><sup>12.</sup> Le niveau de difficulté de la démonstration dépasse largement le niveau de ce cours.

1.5. Corrections des exercices

 $\overline{\phantom{a}}$ 

Exercice 1 (Opérations ensemblistes I).  $-$  On considère les ensembles suivants

- A : l'ensemble des entiers relatifs pairs  $\{\ldots, -4, -2, 0, 2, 4, \ldots\}$ ,
- B : l'ensemble des entiers relatifs impairs  $\{\ldots, -5, -3, -1, 1, 3, 5, \ldots\}$ ,
- $C$ : l'ensemble des entiers naturels de 1 à 10,
- $D$  : l'ensemble des nombres réels positifs.

Décrire les ensembles  $C \cup A$ ,  $C \cup B$ ,  $C - B$ ,  $A \cap D$ ,  $B \cup D$ ,  $A \cup B$  et  $A \cap B$ . (Ne pas hésiter à utiliser une représentation graphique, comme l'axe des réels, par exemple).

CORRECTION. -

:

 $\circ$  L'ensemble  $C \cup A$  est l'union des ensembles  $C$  et  $A$ . Il contient les nombres qui appartiennent à C et ceux qui appartiennent à A. L'union  $C \cup A$  est donc formée des nombres entiers relatifs pairs et de tous les nombres entre 1 et 10 :

$$
C \cup A = \{\ldots, -4, -2, 0, 1, 2, 3, 4, 5, 6, 7, 8, 9, 10, 12, 14, \ldots\} \, \Big| \, .
$$

 $\diamond$  De la même manière. l'union  $C \cup B$  est formée des nombres entiers relatifs impairs et de tous les nombres entre 1 et 10 :

$$
C \cup B = \{\ldots, -3, -1, 1, 2, 3, 4, 5, 6, 7, 8, 9, 10, 11, 13, \ldots\}.
$$

 $\circ$  La différence  $C - B$  contient les éléments de C auxquels on retire ceux de B, c'est-à-dire les nombres pairs entre 1 et 10 :

$$
C - B = \{2, 4, 6, 8, 10\}.
$$

 $\Diamond$  L'intersection  $A\cap D$  contient les éléments communs à A et à D, c'est-à-dire les nombres positifs pairs :

$$
A \cap D = \{0, 2, 4, 6, \ldots\}.
$$

l'union B ∪ D est formée des nombres entiers relatifs impairs et de tous les nombres réels positifs

$$
\begin{array}{c}\n\bullet \\
\bullet \\
\bullet \\
\end{array}
$$

L'union A ∪ B est formée de tous les nombres entiers relatifs :

$$
A \cup B = \mathbb{Z}\{\ldots, -3, -2, -1, 0, 1, 2, 3, \ldots\}.
$$

 $\Diamond$  Comme aucun nombre ne peut être à la fois pair et impair, l'intersection  $A \cap B$  est vide :

$$
\boxed{A \cap B = \varnothing}.
$$

Exercice  $\sqrt{\phantom{a}}\,2$  (Opérations ensemblistes II). —

Soient A, B, C trois sous-ensembles d'un l'ensemble E. Démontrer les équalités présentes cidessous :

1.  $(A \cap B)^c = A^c \cup B^c$ ,

CORRECTION. — Commençons par écrire ("sans réfléchir") les définitions de ces deux ensembles :

$$
(A \cap B)^c = \{x \in E \mid x \notin A \cap B\} \quad \text{et} \quad A^c \cup B^c = \{x \in E \mid x \notin A \text{ ou } x \notin B\}.
$$

Branchons maintenant le cerveau et essayons de comprendre ce que veut dire " $x \notin A \cap B$ ". En français, cela signifie que  $x$  n'appartient pas à l'intersection de  $A$  et de  $B$ , c'est-à-dire qu'il n'est pas vrai que  $x$  est dans  $A$  et dans  $B$  en même temps. Dans ce cas,  $x$  n'est pas dans  $A$  ou  $x$ n'est pas dans  $B$  (il peut bien sur n'être ni dans  $A$  ni dans  $B$ ). Mathématiquement, cela s'écrit " $x \notin A$  ou  $x \notin B$ ". On a donc bien montré que

$$
(A \cap B)^c = A^c \cup B^c.
$$

2.  $(A \cup B)^c = A^c \cap B^c$ ,

 $CORRECTION.$   $\longrightarrow$  On peut utiliser les deux méthodes suivantes.

- $\circ$  On peut procéder comme précédemment : on commence par écrire les définitions de ces deux ensembles
- $(A \cup B)^c = \{x \in E \mid x \notin A \cup B\}$  et  $A^c \cap B^c = \{x \in E \mid x \notin A \text{ et } x \notin B\}$ .

On traduit ensuite en français " $x \notin A \cup B$ ", qui signifie que  $x$  n'appartient pas à l'union de A et de B. Donc, l'élément  $x$  n'est ni dans A, ni dans B, soit " $x \notin A$  et  $x \notin B$ " en langage mathématique. On a ainsi montré que

$$
(A \cup B)^c = A^c \cap B^c.
$$

 $\circ$  On peut aussi utiliser la question précédente de manière rusée : on l'applique aux ensembles  $A^c$  au lieu de  $A$  et à  $B^c$  au lieu de  $B$ . (En effet, la relation démontrée précédemment est vraie pour toute paire d'ensemble; on choisit ceux que l'on veut !) Ceci donne

$$
(Ac \cap Bc)c = (Ac)c \cup (Bc)c.
$$

Enfin, on utilise la relation  $(A<sup>c</sup>)<sup>c</sup> = A$ , c'est-à-dire que le complémentaire du complémentaire est l'ensemble lui même. (Le negatif du négatif d'une photographie est la photographie elle-même.) On obtient déjà

$$
(A^c \cap B^c)^c = A \cup B .
$$

En considérant le complémentaire de part et d'autre de cette égalité, on obtient

((A <sup>c</sup> ∩ B c ) c ) <sup>c</sup> = A <sup>c</sup> ∩ B <sup>c</sup> = (A ∪ B) c . )

(Élégant non ? 3.  $A \cap (B \cup C) = (A \cap B) \cup (A \cap C)$ .

CORRECTION. — Commençons par écrire les définitions de ces deux ensembles :

 $A \cap (B \cup C) = \{x \in E \mid x \in A \text{ et } x \in B \cup C\}$  et  $(A \cap B) \cup (A \cap C) = \{x \in E \mid x \in A \cap B \text{ ou } x \in A \cap C\}$ .

L'assertion " $x \in A$  et  $x \in B \cup C$ " signifie que  $x$  est dans  $A$  et que  $x$  est dans  $B$  ou  $C$ . Donc l'élément  $x$  est en même temps dans  $A$  et  $B$  ou  $x$  est en même temps dans  $A$  et  $C$ , ce qui se traduit par " $x \in A \cap B$  ou  $x \in A \cap C$ ". On a bien montré que

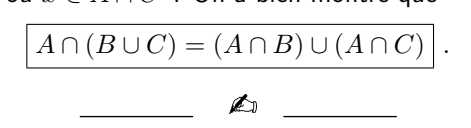

#### Exercice 3 (Application ensembliste). —

Nous allons modéliser par une application les chaînes de télévision que j'ai regardées pendant la semaine dernière. Chaque soir, j'ai regardé un film ou une émission proposé par une de ces chaînes. Appelons les chaînes 1, 2, 3, 4, 5 et 6. Lundi, mercredi et jeudi, j'ai regardé la première chaîne. Mardi et vendredi, j'ai regardé la deuxième chaîne. Samedi, j'ai suivi le programme de la cinquième chaîne et dimanche celui de la sixième.

Posons f la fonction de l'ensemble {lundi, mardi, ..., dimanche} à  $\{1, 2, \ldots, 6\}$  qui associe à un jour la chaîne regardée.

1. Représenter cette application (avec des ensembles et des flèches).

CORRECTION. -

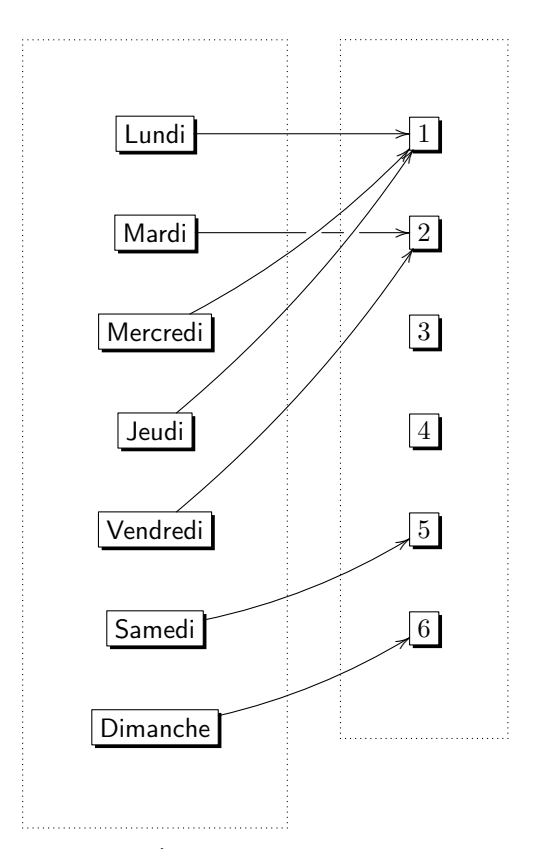

2. Quelle est l'image Imf de f ? À quoi correspond cet ensemble en termes de chaîne de télévision ?

CORRECTION. — L'image de l'application  $f$  est le sous-ensemble du but formé des éléments qui sont atteints par f. Cela donne ici

Im 
$$
f = \{1, 2, 5, 6\}
$$
.

Dans le contexte de l'exercice, l'ensemble  $\text{Im} f$  correspond à l'ensemble des chaînes regardées pendant la semaine.

3. Décrire les ensembles d'antécédents  $f^{-1}(\{1\}), f^{-1}(\{2\})$  et  $f^{-1}(\{4\})$  de 1, 2 et 4. À quoi correspondent ces ensembles dans la réalité ?

CORRECTION. — Par définition, l'ensemble des antécédents  $f^{-1}(\{1\})$  de 1 par l'application f est l'ensemble des éléments de la source qui sont envoyés sur 1. La représentation de  $f$  montre que

$$
f^{-1}(\{1\}) = \{\mathsf{Lundi}, \mathsf{Mercredi}, \mathsf{Jeudi}\}.
$$

Dans le contexte de l'exercice, cet ensemble correspond aux jours de la semaine pendant lesquels j'ai regardé la première chaîne de télévision.

De la même manière, on a

$$
f^{-1}(\lbrace 2 \rbrace) = \lbrace \text{Mardi}, \text{Vendredi} \rbrace \text{ et } \boxed{f^{-1}(\lbrace 4 \rbrace) = \varnothing}.
$$

Ces ensembles correspondent respectivement aux jours de la semaine pendant lesquels j'ai régardé les chaînes 2 et 4.

4. Cette fonction est-elle surjective et qu'est-ce-que cela signifie-t-il ici ? Est-il possible, en faisant un autre choix de chaînes chaque jour, d'avoir une fonction surjective ?

CORRECTION. — Une fonction est surjective lorsque tous les éléments du but ont au moins un antécédent, c'est-à-dire qu'ils sont atteints au moins une fois. Ce n'est pas le cas ici, car l'élément 4 n'est jamais atteint, par exemple. La fonction  $f$  n'est donc pas surjective.

Dans le contexte de l'exercice, une fonction  $f$  est surjective lorsque toutes les chaînes de télévision sont regardées au moins un soir de la semaine. Ce n'est donc pas le cas ici; je n'ai jamais regardé la quatrième chaine, par exemple.

Il est possible de changer la programmation pour regarder toutes les chaînes au moins une fois, c'est-à-dire pour que la fonction  $f$  soit surjective. On peut, par exemple, regarder la chaîne 1 le lundi, la chaîne 2 le mardi, la chaîne 3 le mercredi, la chaîne 4 le jeudi, la chaîne 5 le vendredi, la chaîne 6 le samedi, et à nouveau la chaîne 6 le dimanche.

5. Cette fonction est-elle injective et qu'est-ce-que cela signifie-t-il ici ? Est-il possible, en faisant un autre choix de chaînes chaque jour, d'avoir une fonction injective ?

 $CORRECTION.$  — Une fonction est *injective* lorsque tous les éléments du but ont au plus un antécédent, c'est-à-dire qu'ils sont, soit jamais atteints, soit atteints une et une seule fois. Ce n'est pas le cas ici, car l'élément 1 est atteint 3 fois, par exemple. La fonction  $f$  n'est donc pas injective.

Dans le contexte de l'exercice, la fonction  $f$  est injective lorsque toutes les chaînes de télévision sont regardées au maximum un soir de la semaine. Ce n'est donc pas le cas ici; j'ai regardé trois fois la première chaîne, par exemple.

Si on essaie de changer la programmation pour obtenir une fonction injective, on se rend compte que l'on a un problème. En effet, si du lundi au samedi nous choisissons une chaîne différente à chaque fois, il ne reste plus de chaîne nouvelle à regarder le dimanche ... Mathématiquement, on peut appliquer la proposition [1](#page-0-0) comme le cardinal de l'ensemble de départ est strictement supérieur au cardinal de l'ensemble d'arrivée  $7 > 6$ , alors il est impossible de trouver une fonction  $f$ injective entre les deux.

6. Cette fonction est-elle bijective ? Est-il possible, en faisant un autre choix de chaînes chaque jour, d'avoir une fonction bijective ?

CORRECTION. — Une fonction est bijective si elle est surjective et injective. Les questions précédentes montrent que ce n'est pas le cas ici. La fonction  $f$  n'est donc pas bijective.

Comme nous avons montré qu'il est impossible d'avoir une programmation qui corresponde à une application injective, il est impossible de trouver une programme qui corresponde à une application bijective.

### Exercice 4 (Fonction bijective). —

On considère la fonction  $f : \mathbb{R} \to \mathbb{R}$  définie par  $x \mapsto f(x) := 5x + 17$ .

1. Représenter graphiquement cette fonction.

CORRECTION. -

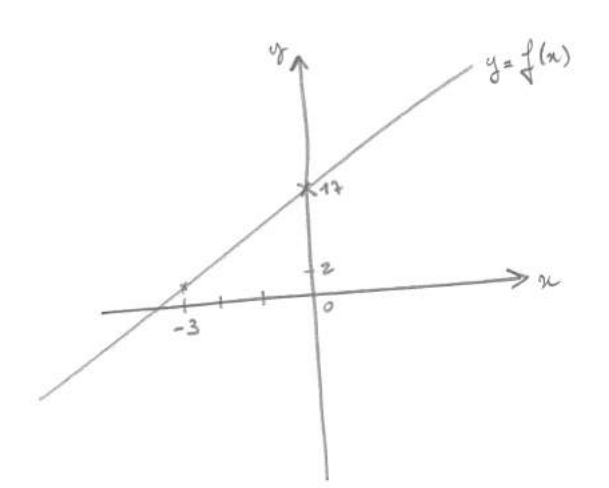

2. Fixons un  $y \in \mathbb{R}$ . On considère l'équation  $f(x) = 5x + 17 = y$  où x est l'inconnue. Posons  $f^{-1}(\{y\}) = \{x \in \mathbb{R} \mid 5x + 17 = y\}$  l'ensemble des solutions de cette équation. Déterminer  $f^{-1}(\{2\})$  puis  $f^{-1}(\{y\}).$ 

CORRECTION. — Résolvons l'équation  $5x + 17 = 2$  dont x est l'inconnue :

$$
5x + 17 = 2 \iff 5x = 2 - 17 = -15 \iff x = -\frac{15}{5} = -3 \enspace .
$$

Cette équation admet donc une unique solution

$$
f^{-1}(\{2\}) = \{-3\}.
$$

(Ne pas oublier de vérifier ce résultat; on fait le calcul  $5 \times (-3) + 17 = -15 + 17 = 2$ . Ouf !)

Si on part d'un nombre quelconque y, pour résoudre l'équation  $5x + 17 = y$ , on procède exactement de même :

$$
5x + 17 = y \iff 5x = y - 17 = -15 \iff x = \frac{y - 17}{5}
$$

(Il ne faut donc pas avoir peur et bien faire la différence entre le " $x<sup>II</sup>$  inconnue que l'on cherche et le "y" connu que l'on s'est donné.) Cette équation admet donc une unique solution

.

$$
f^{-1}(\{y\}) = \left\{\frac{y-17}{5}\right\}.
$$

3. Montrer que f est bijective en utilisant deux méthodes différentes (celle que vous avez apprise les années passées et en appliquant directement la définition du cours).

CORRECTION. -

- $\Diamond$  Par définition, une application f est bijective si tout élément du but admet un unique antécédent. Ici, pour tout nombre  $y$  du but, l'ensemble de ses antécédents  $f^{-1}(\{y\})$  est l'ensemble des solutions de l'équation en  $5x+17 = y$ . Or, nous avons vu à la question précédente que cette équation admet toujours une unique solution. L'application  $f$  est donc bijective.
- $\circ$  Comme nous avons affaire à une fonction numérique, nous pouvons utiliser le calcul différentiel vu les années précédentes : la fonction  $f$  est continue, de dérivée  $f'(x) = 5$ strictement positive. Il s'agit donc d'une application strictement croissante. Comme sa limite en −∞ est −∞ et que sa limite en +∞ est +∞, elle décrit une bijection de R vers R.
- 4. Déterminer la fonction réciproque  $f^{-1}$ . Vérifier par le calcul que  $f^{-1} \circ f = id_{\mathbb{R}}$  et que  $f \circ f^{-1} = \mathrm{id}_{\mathbb{R}}.$

CORRECTION. — Comme la fonction  $f$  est bijective, elle admet une réciproque, qui est définie par l'unique antécédent par f de chacun des éléments  $y \in \mathbb{R}$ :

$$
\left\{ \begin{array}{ccc} f^{-1}: & \mathbb{R} & \to & \mathbb{R} \\ & y & \mapsto & \frac{y-17}{5} \end{array} \right.
$$

Vérifions cette définition en calculant les images des deux composées. Pour tout  $x \in \mathbb{R}$ , on a

$$
\boxed{(f^{-1} \circ f)(x) = f^{-1}(f(x)) = f^{-1}(5x + 17) = \frac{(5x + 17) - 17}{5} = \frac{5x}{5} = \boxed{x}}.
$$

Et pour tout  $y \in \mathbb{R}$ , on a

$$
(f \circ f^{-1})(y) = f(f^{-1}(y)) = f\left(\frac{y - 17}{5}\right) = 5\frac{y - 17}{5} + 17 = (y - 17) + 17 = \boxed{y}.
$$

Exercice  $\mathbf{\mathring{\Psi}}$  5 (Valeur absolue). —

On rappelle que la fonction valeur absolue | | est définie de la manière suivante :

$$
\begin{cases} \text{ pour } x \geqslant 0, \text{ on pose } |x| := x, \\ \text{ pour } x \leqslant 0, \text{ on pose } |x| := -x. \end{cases}
$$

1. Représenter graphiquement la fonction valeur absolue

$$
\left\{\n\begin{array}{c}\n\mathbb{R} \to \mathbb{R} \\
x \mapsto |x| \,.\n\end{array}\n\right.
$$

CORRECTION. -

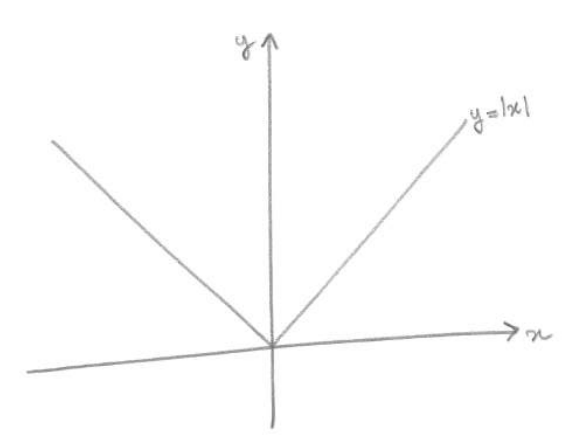

2. Pour tout  $y \in \mathbb{R}$ , déterminer le nombre d'antécédents de y par la fonction valeur absolue. Distinguer 3 cas, les représenter sur le graphe de la question précédente. Cette fonction est-elle injective ? Est-elle surjective ? Est-elle bijective ?

CORRECTION. — Si on se fixe un nombre réel y et que l'on cherche les solutions en x de l'équation  $|x| = y$ , c'est-à-dire les nombres x dont la valeur absolue vaut y, il y a 3 cas possibles car la valeur absolue est une fonction qui ne prend que des valeurs positives.

- $\infty$  Si  $y > 0$  est strictement positif (par exemple  $y = 2$ ), il y a deux nombres réels  $x = y$  et  $x = -y$  dont la valeur absolue vaut y (dans l'exemple  $x = 2$  ou  $x = -2$ ).
- $\infty$  Si  $y = 0$  est nul, il n'y a qu'un seul nombre réel  $x = 0$  dont la valeur absolue vaut 0.
- $\circ$  Si  $y < 0$  est strictement négatif (par exemple  $y = -2$ ), il n'y a pas de nombre réel x dont la valeur absolue vaut  $y$ .

Graphiquement, on représente le nombre  $y$  sur l'axe des ordonnées. (C'est l'axe sur lequel on peut lire les valeurs prises par la fonction  $f.$ ) On trace ensuite la droite horizontale passant par

 $y$ . Les points d'intersection de cette droite avec le graphe de la fonction  $f$  correspondent aux différentes fois où la fonction  $f$  prend la valeur  $y$ .

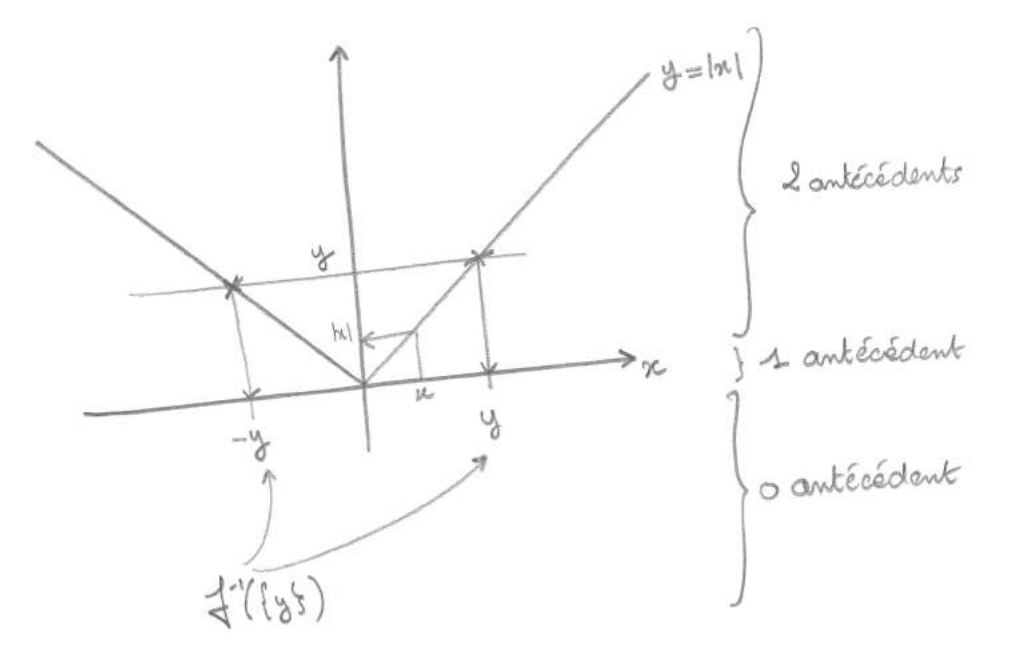

- $\infty$  Si  $y > 0$  est strictement positif, la droite horizontale d'ordonnée y intersecte le graphe de la fonction valeur absolue en deux points distincts.
- $\infty$  Si  $y = 0$  est nul, la droite horizontale d'ordonnée y intersecte le graphe de la fonction valeur absolue en un seul point.
- $\infty$  Si  $y < 0$  est strictement négatif, la droite horizontale d'ordonnée y n'intersecte pas le graphe de la fonction valeur absolue.

Une fonction est injective lorsque tous les éléments du but ont au plus un antécédent, c'est-à-dire qu'ils sont, soit jamais atteints, soit atteints une et une seule fois. Ce n'est pas le cas ici, car la valeur 2 est atteinte 2 fois, par exemple. La fonction valeur absolue n'est donc pas injective. Une fonction est surjective lorsque tous les éléments du but ont au moins un antécédent, c'està-dire qu'ils sont atteints au moins une fois. Ce n'est pas le cas ici, car la valeur −2 n'est jamais atteinte, par exemple. La fonction valeur absolue n'est donc pas surjective.

Une fonction est bijective si elle est surjective et injective. Les réponses précédentes montrent que ce n'est pas le cas ici. La fonction valeur absolue n'est donc pas bijective.

3. On restreint l'ensemble d'arrivée à  $\mathbb{R}^+$  et on considère la fonction f définie par

$$
\begin{cases} f: & \mathbb{R} \to \mathbb{R}^+ \\ & x \mapsto |x| \end{cases}.
$$

Pour tout  $y \in \mathbb{R}^+$ , déterminer le nombre d'antécédents de y par la fonction f. (Distinguer plusieurs cas.) La fonction f est-elle injective ? Est-elle surjective ? Est-elle bijective ?

CORRECTION. — Faisons la même l'étude que précédemment mais pour la fonction  $f$ .

- $\delta$  Si  $y > 0$  est strictement positif, la droite horizontale d'ordonnée y intersecte le graphe de la fonction  $f$  en deux points distincts.
- $\infty$  Si  $y = 0$  est nul, la droite horizontale d'ordonnée y intersecte le graphe de la fonction f en un seul point.

Notez que le cas  $y < 0$  strictement négatif n'existe plus ici car le but est formé des nombres positifs !

Dans ce cas, tous les éléments du but ont 2 ou 1 antécédents. La fonction  $f$  est donc surjective, mais pas injective ni bijective. (Remarquez qu'en restreignant l'ensemble d'arrivée, on a supprimé le cas qui empêchait la fonction d'être surjective.)

4. On restreint l'ensemble de départ à  $\mathbb{R}^+$  et on considère la fonction g définie par

$$
\left\{ \begin{array}{cl} g: & \mathbb{R}^+ \to \mathbb{R}^+ \\ & x \mapsto |x| \ . \end{array} \right.
$$

Pour tout  $y \in \mathbb{R}^+$ , combien y-a-t-il d'antécédents de y par la fonction g. La fonction g est-elle injective ? Est-elle surjective ? Est-elle bijective ? À quelle fonction usuelle est égale la fonction  $q$ ?

CORRECTION. — Faisons la même l'étude que précédemment mais pour la fonction  $q$ .

- $\infty$  Si  $y > 0$  est strictement positif, la droite horizontale d'ordonnée  $y$  intersecte le graphe de la fonction  $g$  en un seul point.
- $\infty$  Si  $y = 0$  est nul, la droite horizontale d'ordonnée y intersecte le graphe de la fonction g en un seul point.

Notez qu'en restreignant l'ensemble de départ, on a supprimé des antécédents : en effet, tout nombre  $y > 0$  strictement positif n'admet maintenant qu'un seul antécédent.

Dans ce cas, tous les éléments du but ont un unique antécédent. La fonction  $q$  est donc surjective et injective, c'est-à-dire bijective.

Ceci n'est pas très étonnant car la fonction  $q$  n'est autre que la fonction identité de l'ensemble  $\mathbb{R}^+$ .

$$
\qquad \qquad \blacksquare
$$

## Exercice  $\clubsuit$  6 (Relations cosinus-sinus). —

1. Montrer que  $\cos \theta = \sin \left( \frac{\pi}{2} - \theta \right)$  et que  $\sin \theta = \cos \left( \frac{\pi}{2} - \theta \right)$ .

CORRECTION. - Comme souvent, pour se souvenir ou démontrer les propriétés des fonctions trigonométriques, il suffit de tracer le cercle trigonométrique :

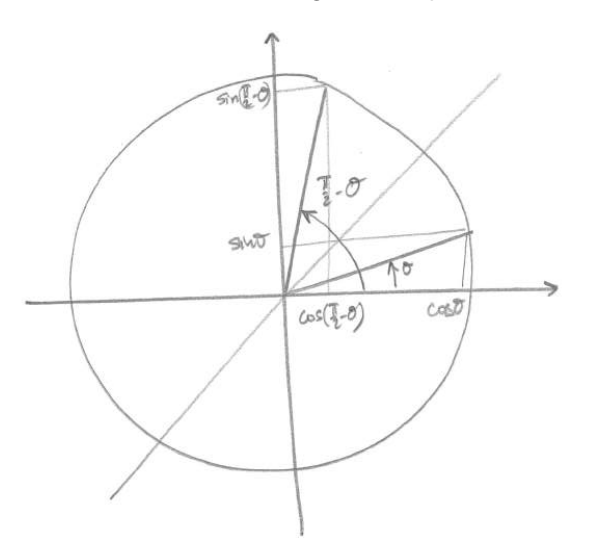

Le point du cercle correspondant à l'angle  $\theta$  a pour coordonnées  $(\cos \theta, \sin \theta)$ . Son symétrique par rapport à la première bissectrice est le point du cercle correspondant à l'angle  $\frac{\pi}{2}-\theta$  et ses coordonnées sont  $(\sin \theta, \cos \theta)$ . On a donc montré que

$$
\left[\left(\sin \theta, \cos \theta\right) = \left(\cos \left(\frac{\pi}{2} - \theta\right), \sin \left(\frac{\pi}{2} - \theta\right)\right)\right].
$$

2. Montrer que  $\cos \theta = \sin \left( \frac{\pi}{2} + \theta \right)$  et que  $\sin \theta = -\cos \left( \frac{\pi}{2} + \theta \right)$ .

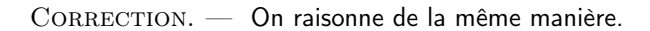

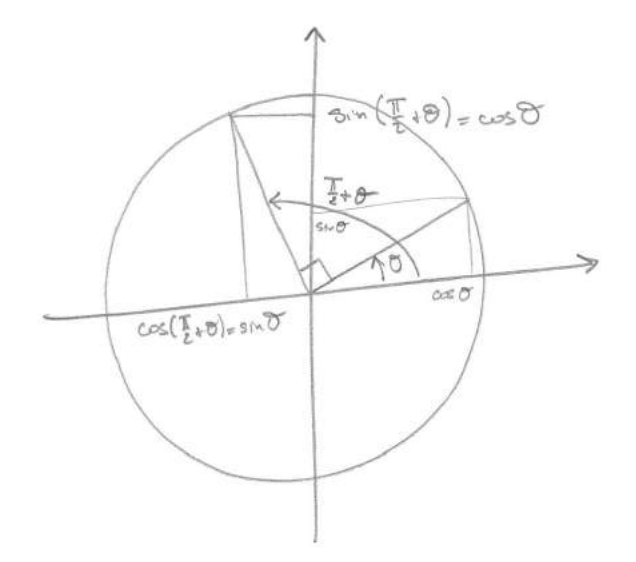

Le point du cercle correspondant à l'angle  $\theta$  a pour coordonnées  $(\cos \theta, \sin \theta)$ . Son image par la rotation d'angle  $\frac{\pi}{2}$  est le point du cercle correspondant à l'angle  $\frac{\pi}{2}+\theta$  et ses coordonnées sont  $(\sin \theta, -\cos \theta)$ . On a donc montré que

$$
\left[\left(\sin \theta, \cos \theta\right) = \left(-\cos \left(\frac{\pi}{2} + \theta\right), \sin \left(\frac{\pi}{2} + \theta\right)\right)\right].
$$

3. Montrer que  $\cos \theta = -\cos(\pi - \theta)$  et que  $\sin \theta = \sin(\pi - \theta)$ .

CORRECTION. — On raisonne toujours de la même manière.

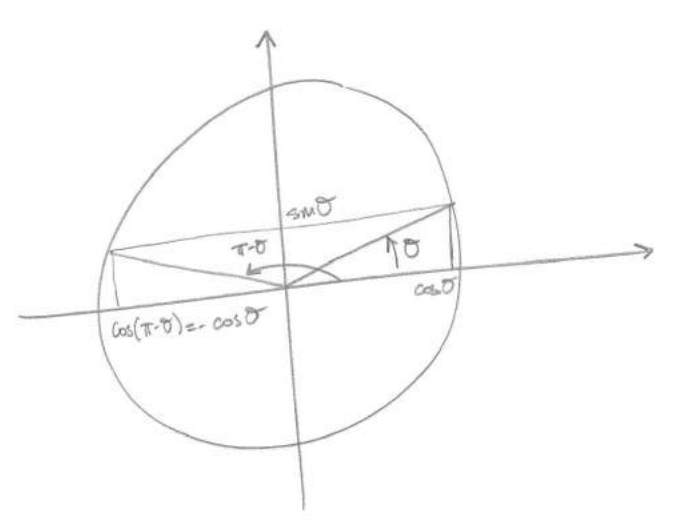

Le point du cercle correspondant à l'angle  $\theta$  a pour coordonnées  $(\cos \theta, \sin \theta)$ . Son image par la symétrie d'axe des ordonnées est le point du cercle correspondant à l'angle  $\pi - \theta$  et ses coordonnées sont  $(-\cos\theta, \sin\theta)$ . On a donc montré que

$$
\left[\left(\cos\theta,\sin\theta\right)=\left(-\cos\left(\pi-\theta\right),\sin\left(\pi-\theta\right)\right)\right].
$$

4. Montrer que  $\cos \theta = -\cos(\pi + \theta)$  et que  $\sin \theta = -\sin(\pi + \theta)$ .

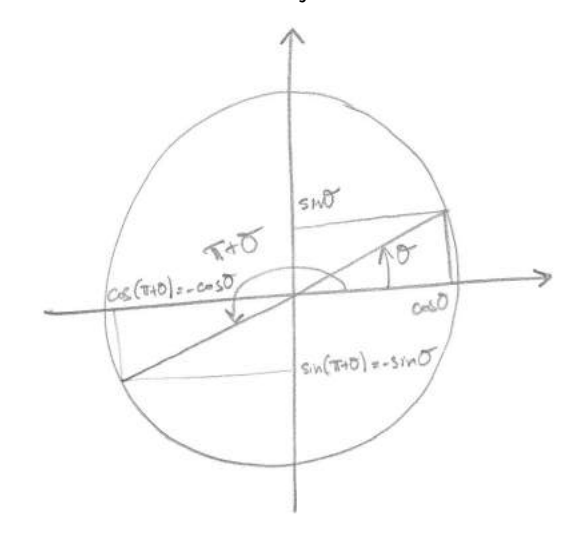

CORRECTION. — On raisonne encore et toujours de la même manière.

Le point du cercle correspondant à l'angle  $\theta$  a pour coordonnées  $(\cos \theta, \sin \theta)$ . Son image par la symétrie de centre O est le point du cercle correspondant à l'angle  $\pi + \theta$  et ses coordonnées sont  $(-\cos\theta, -\sin\theta)$ . On a donc montré que

$$
(\cos \theta, \sin \theta) = (-\cos (\pi + \theta), -\sin (\pi + \theta))
$$

#### Exercice [6](#page-0-0) bis (Relations cosinus-sinus). —

Faire l'exercice [6](#page-0-0) en utilisant les formules de de Moivre.

1. Montrer que  $\cos \theta = \sin \left( \frac{\pi}{2} - \theta \right)$  et que  $\sin \theta = \cos \left( \frac{\pi}{2} - \theta \right)$ .

CORRECTION. — On applique la quatrième formule de de Moivre à  $\alpha = \frac{\pi}{2}$  et à  $\beta = \theta$ :

$$
\sin\left(\frac{\pi}{2} - \theta\right) = \sin\frac{\pi}{2}\cos\theta - \cos\frac{\pi}{2}\sin\theta = \csc\theta.
$$

Pour la seconde égalité, on applique la deuxième formule de de Moivre à  $\alpha=\frac{\pi}{2}$  et à  $\beta=\theta$  :

$$
\cos\left(\frac{\pi}{2} - \theta\right) = \cos\frac{\pi}{2}\cos\theta + \sin\frac{\pi}{2}\sin\theta = \sin\theta.
$$

2. Montrer que  $\cos \theta = \sin \left( \frac{\pi}{2} + \theta \right)$  et que  $\sin \theta = -\cos \left( \frac{\pi}{2} + \theta \right)$ .

CORRECTION. — On applique la troisième formule de de Moivre à  $\alpha = \frac{\pi}{2}$  et à  $\beta = \theta$ :

$$
\boxed{\sin\left(\frac{\pi}{2} + \theta\right) = \sin\frac{\pi}{2}\cos\theta + \cos\frac{\pi}{2}\sin\theta = \boxed{\cos\theta}}.
$$

Pour la seconde égalité, on applique la première formule de de Moivre à  $\alpha=\frac{\pi}{2}$  et à  $\beta=\theta$  :

$$
\cos\left(\frac{\pi}{2} + \theta\right) = \cos\frac{\pi}{2}\cos\theta - \sin\frac{\pi}{2}\sin\theta = \boxed{-\sin\theta}.
$$

3. Montrer que  $\cos \theta = -\cos(\pi - \theta)$  et que  $\sin \theta = \sin(\pi - \theta)$ .

CORRECTION. — On applique la deuxième formule de de Moivre à  $\alpha = \pi$  et à  $\beta = \theta$ :

$$
\cos(\pi - \theta) = \cos \pi \cos \theta + \sin \pi \sin \theta = \boxed{-\cos \theta}.
$$

Pour la seconde égalité, on applique la quatrième formule de de Moivre à  $\alpha = \pi <$  et à  $\beta = \theta$ :

$$
\boxed{\sin(\pi - \theta) = \sin \pi \cos \theta - \cos \pi \sin \theta = \boxed{\sin \theta}}.
$$

4. Montrer que  $\cos \theta = -\cos(\pi + \theta)$  et que  $\sin \theta = -\sin(\pi + \theta)$ .

CORRECTION. — On applique la première formule de de Moivre à  $\alpha = \pi$  et à  $\beta = \theta$ :

$$
\cos(\pi + \theta) = \cos \pi \cos \theta - \sin \pi \sin \theta = \boxed{-\cos \theta}.
$$

Pour la seconde égalité, on applique la troisième formule de de Moivre à  $\alpha = \pi$  et à  $\beta = \theta$ :

$$
\frac{\sin(\pi + \theta)}{\sin \pi \cos \theta + \cos \pi \sin \theta} = \boxed{-\sin \theta}.
$$

### Exercice 7 (Valeurs des fonctions trigonométriques II). —

Calculer les valeurs des fonctions trigonométriques cos, sin et tan pour les angles suivants :

$$
\theta = \frac{2\pi}{3}; \; \frac{5\pi}{6}; \; \frac{\pi}{12}.
$$

CORRECTION. — On utilise les relations démontrées à l'exercice précédent.

On a

$$
\frac{\cos\frac{2\pi}{3}}{3} = \cos\left(\pi - \frac{\pi}{3}\right) = -\cos\frac{\pi}{3} = \boxed{-\frac{1}{2}},
$$

$$
\sin\frac{2\pi}{3} = \sin\left(\pi - \frac{\pi}{3}\right) = \sin\frac{\pi}{3} = \boxed{\frac{\sqrt{3}}{2}},
$$

$$
\tan\frac{2\pi}{3} = \boxed{\frac{\sin\frac{2\pi}{3}}{\cos\frac{2\pi}{3}}} = -\frac{\frac{\sqrt{3}}{2}}{\frac{1}{2}} = \boxed{-\sqrt{3}}.
$$

On a

$$
\frac{\cos\frac{5\pi}{6} = \cos\left(\pi - \frac{\pi}{6}\right) = -\cos\frac{\pi}{6} = \boxed{-\frac{\sqrt{3}}{2}},
$$
\n
$$
\sin\frac{5\pi}{6} = \sin\left(\pi - \frac{\pi}{6}\right) = \sin\frac{\pi}{6} = \boxed{\frac{1}{2}},
$$
\n
$$
\tan\frac{5\pi}{6} = \boxed{\frac{\sin\frac{5\pi}{6}}{\cos\frac{5\pi}{6}}} = -\frac{\frac{1}{2}}{\frac{\sqrt{3}}{2}} = \boxed{-\frac{\sqrt{3}}{3}}.
$$

En appliquant les formules de de Moivre (Théorème [7\)](#page-0-0), on a

$$
\cosh\frac{\pi}{12} = \cos\left(\frac{\pi}{4} - \frac{\pi}{6}\right) = \cos\frac{\pi}{4}\cos\frac{\pi}{6} + \sin\frac{\pi}{4}\sin\frac{\pi}{6} = \frac{\sqrt{2}}{2}\frac{\sqrt{3}}{2} + \frac{\sqrt{2}}{2}\frac{1}{2} = \boxed{\frac{\sqrt{2}}{4}(\sqrt{3}+1)},
$$

$$
\sin\frac{\pi}{12} = \sin\left(\frac{\pi}{4} - \frac{\pi}{6}\right) = \sin\frac{\pi}{4}\cos\frac{\pi}{6} - \sin\frac{\pi}{6}\cos\frac{\pi}{4} = \frac{\sqrt{2}}{2}\frac{\sqrt{3}}{2} - \frac{1}{2}\frac{\sqrt{2}}{2} = \boxed{\frac{\sqrt{2}}{4}(\sqrt{3}-1)},
$$

$$
\tan\frac{\pi}{12} = \boxed{\frac{\sin\frac{\pi}{12}}{\cos\frac{\pi}{12}}} = \boxed{\frac{\sqrt{3}-1}{\sqrt{3}+1}}.
$$

On peut aussi appliquer les formules de de Moivre en utilisant

$$
\cos\left(2\frac{\pi}{12}\right) = \cos^2\frac{\pi}{12} - \sin^2\frac{\pi}{12} = \cos\frac{\pi}{6} = \frac{\sqrt{3}}{2}
$$

et

$$
\sin\left(2\frac{\pi}{12}\right) = 2\cos\frac{\pi}{12}\sin\frac{\pi}{12} = \sin\frac{\pi}{6} = \frac{1}{2}.
$$

Dans tous les cas, faites un dessin du cercle trigonométrique pour vérifier (empiriquement) ces résultats.

$$
\overline{\phantom{0}}\qquad \qquad \overline{\phantom{0}}
$$

## Exercice 8 (Opérations élémentaires). —

Soient les nombres complexes

$$
z_1 := 2 - 3i
$$
,  $z_2 := 3 + 4i$  et  $z_3 := 1 + i$ .

Calculer les nombres complexes suivants

$$
z_1 + z_2
$$
,  $z_1 - z_3$ ,  $z_1 \cdot z_2$ ,  $z_1 \cdot z_3$ ,  $\frac{z_1}{z_3}$ ,  $z_1 \cdot \overline{z}_1$ ,  $z_1^3$  et  $z_1 \cdot \overline{z}_3$ .

CORRECTION. - Les règles de calcul usuelles, appliquées au nombres complexes donnent respectivement.

$$
z_1 + z_2 = (2 - 3i) + (3 + 4i) = (2 + 3) + (-3 + 4)i = [5 + i],
$$
  
\n
$$
z_1 - z_3 = (2 - 3i) - (1 + i) = (2 - 1) + (-3 - 1)i = [1 - 4i],
$$
  
\n
$$
z_1 \cdot z_2 = (2 - 3i)(3 + 4i) = 2 \times 3 + (-3i) \times 4i - 3i \times 3 + 2 \times 4i
$$
  
\n
$$
= 6 + 12 - 9i + 8i = [18 - i]
$$
  
\n
$$
z_1 z_3 = (2 - 3i)(1 + i) = 2 + 3 - 3i + 2i = [5 - i],
$$
  
\n
$$
\frac{z_1}{z_3} = \frac{2 - 3i}{1 + i} = \frac{(2 - 3i)(1 - i)}{(1 + i)(1 - i)} = \frac{-1 - 5i}{2} = \boxed{-\frac{1}{2} - \frac{5}{2}i}.
$$

On en profite pour rappeler la méthode pour diviser des nombres complexes : on multiple le numérateur et le dénominateur par le conjugué du dénominateur.

$$
z_1\bar{z_1} = (2-3i)(2+3i) = 2^2 + 3^2 = \boxed{13},
$$
  
\n
$$
z_1^3 = (2-3i)^3 = 2^3 - 3 \times 2^2 \times 3i + 3 \times 2 \times (3i)^2 - (3i)^3 = 8 - 36i - 54 + 27i = \boxed{-46 - 9i},
$$
  
\n
$$
z_1\bar{z_3} = (2-3i)(1-i) = 2 - 3 - 3i - 2i = \boxed{-1 - 5i}.
$$

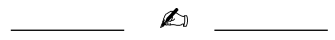

#### Exercice 9 (Calcul algébrique). —

Calculer, sous la forme  $x + iy$ , les nombre complexes suivants

$$
(1+2i)^2
$$
,  $(1+i)^3$ ,  $\frac{1}{1+3i}$ ,  $\frac{1+i}{2+i}$ ,  $i^{33}$ ,  $\frac{(2+i)^2}{(2-i)^2}$ ,  $(1+i)^{-3}$  et  $i^{-11}$ .

CORRECTION. - On a

$$
(1+2i)^2 = 1 + 4i - 4 = \boxed{-3 + 4i},
$$
  
\n
$$
(1+i)^3 = 1 + 3i - 3 - i = \boxed{-2 + 2i},
$$
  
\n
$$
\frac{1}{1+3i} = \frac{1-3i}{10} = \boxed{\frac{1}{10} - \frac{3}{10}i},
$$
  
\n
$$
\frac{1+i}{2+i} = \frac{(1+i)(2-i)}{5} = \frac{3+i}{5} = \boxed{\frac{3}{5} + \frac{1}{5}i},
$$
  
\n
$$
i^{33} = i^{32+1} = i^{32} \times i = i^{4 \times 8} \times i = (i^4)^8 \times i = 1^8 \times i = \boxed{i}.
$$

On a ici utilisé le fait important que  $i^4 = 1$  qui découle de  $i^2 = -1$ .

$$
\frac{(2+i)^2}{(2-i)^2} = \left(\frac{2+i}{2-i}\right)^2 = \left(\frac{(2+i)^2}{5}\right)^2 = \frac{1}{25}(2+i)^4
$$
  
\n
$$
= \frac{1}{25}(2^4 + 4 \times 2^3i + 6 \times 2^2 \times i^2 + 4 \times 2i^3 + i^4) = \frac{1}{25}(16 - 24 + 1 + 32i - 8i)
$$
  
\n
$$
= \left[\frac{1}{25}(-7 + 24i)\right],
$$
  
\n
$$
(1+i)^{-3} = \left(\frac{1}{1+i}\right)^3 = \left(\frac{1-i}{2}\right)^3 = \frac{1}{8}(1 - 3i + 3i^2 - i^3) = \frac{1}{8}(-2 - 2i) = \boxed{\frac{1}{4}(-1 - i)},
$$
  
\n
$$
i^{-11} = i^{-12} \times i = (i^4)^{-3} \times i = \boxed{i}.
$$

Exercice  $\clubsuit$  10 (Conjugaison). -

Simplifier l'expression

$$
\frac{1+\cos x - i\sin x}{1+\cos x + i\sin x}.
$$

CORRECTION. - Comme d'habitude, on multiplie le numérateur et le dénominateur par le conjugué du dénominateur, ce qui donne

$$
\frac{1 + \cos x - i \sin x}{1 + \cos x + i \sin x} = \frac{(1 + \cos x - i \sin x)^2}{(1 + \cos x)^2 + \sin^2 x} = \frac{(1 + \cos x)^2 - 2(1 + \cos x)i \sin x - \sin^2 x}{1 + 2 \cos x + \cos^2 x + \sin^2 x}
$$

$$
= \frac{1 + 2 \cos x + \cos^2 x - \sin^2 x - 2(1 + \cos x)i \sin x}{2 + 2 \cos x}
$$

$$
= \frac{2 \cos x (1 + \cos x) - 2(1 + \cos x)i \sin x}{2(1 + \cos x)} = \boxed{\cos x - i \sin x}.
$$

# Exercice  $\sqrt{11}$  (Plan complexe). —

Interpréter graphiquement dans le plan complexe les relations de la proposition [9](#page-0-0)

1.  $\overline{\overline{z}}=z$ , 2.  $z + \bar{z} = 2 \text{Re} z$ , 3.  $z - \overline{z} = 2i \text{Im} z$ , 4.  $z \in \mathbb{R} \Longleftrightarrow z = \bar{z},$ 5.  $z \in i\mathbb{R} \Longleftrightarrow z = -\bar{z}$ .

CORRECTION. -

1. Géométriquement, le conjugué d'un nombre complexe est représenté par le symétrique par rapport à l'axe des abscisses de son image. Comme la symétrie est involutive, si on considère deux fois le symétrique, on retombe sur le point de départ.

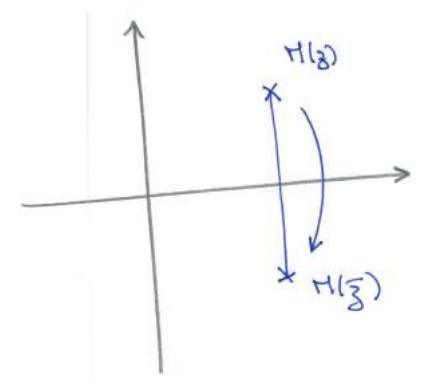

2. L'image de la somme d'un nombre complexe et de son conjugué est le point sur l'axe des abscisses dont l'abscisse est égale à deux fois la partie réelle du nombre complexe de départ.

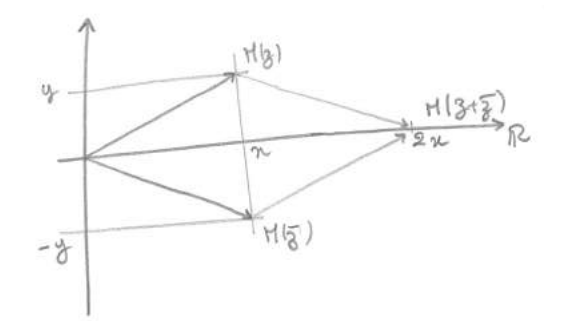

3. L'image de la différence entre un nombre complexe et son conjugué est représentée par le point sur l'axe des ordonnées dont l'ordonnée est égale à deux fois la partie imaginaire du nombre complexe de départ.

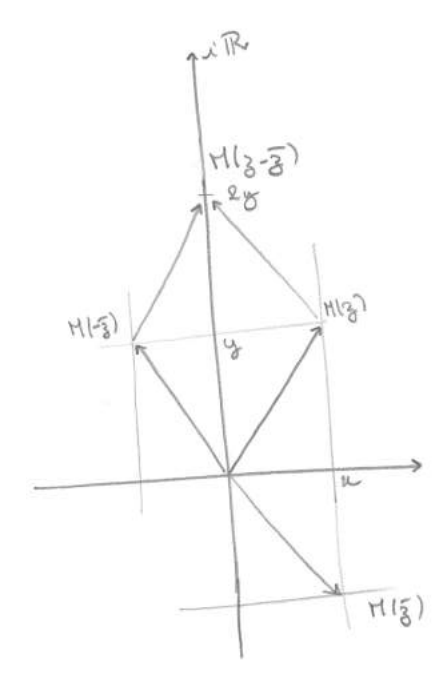

4. Un nombre complexe a une partie imaginaire nulle si et seulement si son image est sur l'axe des abscisses.

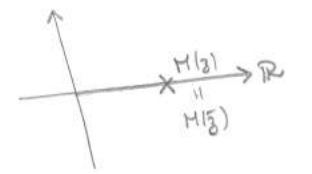

5. Un nombre complexe a une partie réelle nulle si et seulement si son image est sur l'axe des ordonnées.

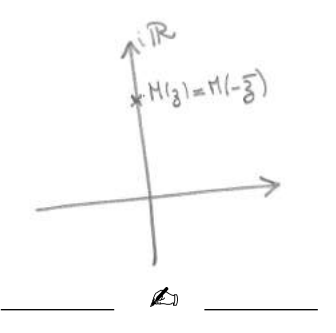

### Exercice 12 (Formule de de Moivre). —

En utilisant la formule de de Moivre et celle du binôme de Newton, exprimer  $cos(4\theta)$  et  $sin(4\theta)$ en fonction de  $\cos \theta$  et  $\sin \theta$ .

CORRECTION. - La formule de de Moivre du théorème [11](#page-0-0) donne

$$
(\cos \theta + i \sin \theta)^4 = \cos(4\theta) + i \sin(4\theta).
$$

On calcule ensuite le membre de gauche grâce à la formule du binôme de Newton :

$$
(\cos\theta + i\sin\theta)^4 = \cos^4\theta + 4i\cos^3\theta\sin\theta - 6\cos^2\theta\sin^2\theta - 4i\cos\theta\sin^3\theta + \sin^4\theta
$$
  
=  $\cos^4\theta - 6\cos^2\theta\sin^2\theta + \sin^4\theta + 4i\cos\theta\sin\theta(\cos^2\theta - \sin^2\theta)$ .

Or, la relation  $\cos^2\theta + \sin^2\theta = 1$  élevée au carré donne

$$
(\cos^2 \theta + \sin^2 \theta)^2 = \cos^4 \theta + 2\cos^2 \theta \sin^2 \theta + \sin^4 \theta = 1
$$

On obtient finalement

$$
(\cos\theta + i\sin\theta)^4 = 1 - 8\cos^2\theta\sin^2\theta + 4i\cos\theta\sin\theta(\cos^2\theta - \sin^2\theta) = \cos(4\theta) + i\sin(4\theta)
$$

ce qui donne par identification des parties réelle et imaginaire :

$$
\begin{array}{|l|l|}\hline \cos(4\theta) = 1 - 8\cos^2\theta\sin^2\theta & \text{et} & \sin(4\theta) = 4\cos\theta\sin\theta(\cos^2\theta - \sin^2\theta)\\ \hline \end{array}.
$$

### Exercice 13 (Exponentielle complexe). —

Mettre sous forme algébrique les nombres complexes suivants

$$
4e^{\frac{2\pi i}{3}}, \quad 6e^{3\pi i}, \quad e^{-\frac{3\pi i}{4}}, \quad e^{-\frac{6\pi i}{4}} \quad \text{et} \quad 3e^{-\frac{5\pi i}{3}}.
$$

CORRECTION. — Il suffit d'appliquer la définition de l'exponentielle d'un nombre imaginaire pur  $e^{i\theta} = \cos\theta + i\sin\theta$  et le tableau des valeurs des fonctions trigonométriques donné en [1.2.2.](#page-20-0) Ceci donne

$$
4e^{\frac{2\pi i}{3}} = 4\left(\cos\frac{2\pi}{3} + i\sin\frac{2\pi}{3}\right) = 4\left(-\frac{1}{2} + i\frac{\sqrt{3}}{2}\right) = \boxed{-2 + 2i\sqrt{3}},
$$
  
\n
$$
6e^{3\pi i} = 6e^{\pi i} = 6(\cos\pi + i\sin\pi) = \boxed{-6},
$$
  
\n
$$
e^{-\frac{3\pi i}{4}} = \cos\left(-\frac{3\pi}{4}\right) + i\sin\left(-\frac{3\pi}{4}\right) = \boxed{-\frac{\sqrt{2}}{2} - i\frac{\sqrt{2}}{2}},
$$
  
\n
$$
e^{-\frac{6\pi i}{4}} = \cos\left(-\frac{3\pi}{2}\right) + i\sin\left(-\frac{3\pi}{2}\right) = \boxed{i},
$$
  
\n
$$
3e^{-\frac{5\pi i}{3}} = 3\left(\cos\frac{\pi}{3} + i\sin\frac{\pi}{3}\right) = 3\left(\frac{1}{2} + i\frac{\sqrt{3}}{2}\right) = \boxed{\frac{3}{2} + i\frac{3\sqrt{3}}{2}}.
$$

#### Exercice 14 (Forme polaire). —

Mettre sous forme polaire  $\rho e^{i\theta}$ , c'est-à-dire déterminer le module et l'argument, chacun des nombres complexes suivants

$$
1-i
$$
,  $\sqrt{3}+3i$ ,  $\frac{\sqrt{3}+3i}{1-i}$ ,  $1+i$ ,  $-9$  et  $-\sqrt{2}-i\sqrt{2}$ .

CORRECTION. — La méthode est toujours la même : on calcule d'abord le module, puis on le met en facteur, et enfin on identifie l'argument grâce aux valeurs des fonctions trigonométriques. Ce qui donne :

$$
|1 - i| = \sqrt{2} \quad \text{et} \quad 1 - i = \sqrt{2} \left( \underbrace{\frac{\sqrt{2}}{2}}_{=\cos\left(-\frac{\pi}{4}\right)} - i \underbrace{\frac{\sqrt{2}}{2}}_{=\sin\left(-\frac{\pi}{4}\right)} \right) = \boxed{\sqrt{2}e^{-\frac{i\pi}{4}}},
$$
\n
$$
|\sqrt{3} + 3i| = \sqrt{3} + 9 = \sqrt{12} = \sqrt{4 \times 3} = 2\sqrt{3} \quad \text{et}
$$
\n
$$
\sqrt{3} + 3i = 2\sqrt{3} \left( \underbrace{\frac{1}{2}}_{=\cos\frac{\pi}{3}} + i \underbrace{\frac{\sqrt{3}}{2}}_{=\sin\frac{\pi}{3}} \right) = \boxed{2\sqrt{3}e^{\frac{i\pi}{3}}}.
$$

Avec ces deux formes polaires, on peut facilement calculer le quotient de ces deux nombres complexes :

$$
\frac{\sqrt{3}+3i}{1-i} = \frac{2\sqrt{3}e^{\frac{i\pi}{3}}}{\sqrt{2}e^{-\frac{i\pi}{4}}} = \sqrt{6}e^{i\left(\frac{\pi}{3}+\frac{\pi}{4}\right)} = \boxed{\sqrt{6}e^{\frac{7i\pi}{12}}}
$$

$$
|1 + i| = \sqrt{2} \quad \text{et} \quad 1 + i = \sqrt{2} \left( \underbrace{\frac{\sqrt{2}}{2}}_{=\cos \frac{\pi}{4}} + i \underbrace{\frac{\sqrt{2}}{2}}_{=\sin \frac{\pi}{4}} \right) = \boxed{\sqrt{2}e^{\frac{i\pi}{4}}},
$$
\n
$$
-9 = 9\left(\underbrace{-1}_{=\cos \pi} + i \times \underbrace{0}_{=\sin \pi}\right) = \boxed{9e^{i\pi}},
$$
\n
$$
|- \sqrt{2} - i\sqrt{2}| = 2 \quad \text{et} \quad -\sqrt{2} - i\sqrt{2} = 2 \left( \underbrace{-\frac{\sqrt{2}}{2}}_{=\cos\left(-\frac{3\pi}{4}\right)} - i \underbrace{\frac{\sqrt{2}}{2}}_{=\sin\left(-\frac{3\pi}{4}\right)} \right) = \boxed{2e^{-\frac{3i\pi}{4}}},
$$
\n
$$
\boxed{\text{Lip}} \quad \text{Lip} \quad \text{Lip} \quad \text{
$$

#### Exercice 15 (Puissance de nombre complexe). —

Calculer la partie réelle et la partie imaginaire des nombres complexes suivants

$$
(1-i)^5
$$
,  $(\sqrt{3}+3i)^7$ ,  $(1+i)^{-14}$ ,  $(-\sqrt{2}-i\sqrt{2})^{13}$ .

On pourra utiliser l'exercice précédent.

CORRECTION. — On pourrait bien sur utiliser la formule du binôme de Newton, mais cela serait très "bourrin". Préférons l'utilisation rapide et puissante de la forme polaire :

$$
(1-i)^5 = \left(\sqrt{2}e^{-\frac{i\pi}{4}}\right)^5 = 4\sqrt{2}e^{-\frac{5i\pi}{4}} = 4\sqrt{2}e^{\frac{3i\pi}{4}} = 4\sqrt{2}\left(-\frac{\sqrt{2}}{2} + i\frac{\sqrt{2}}{2}\right) = \boxed{-4+4i},
$$
  

$$
(\sqrt{3}+3i)^7 = \left(2\sqrt{3}e^{\frac{i\pi}{3}}\right)^7 = 2^7(\sqrt{3})^7e^{\frac{7i\pi}{3}} = 128 \times 27\sqrt{3}e^{\frac{i\pi}{3}} = 3456\sqrt{3}e^{\frac{i\pi}{3}}
$$
  

$$
= 3456\sqrt{3}\left(\frac{1}{2} + i\frac{\sqrt{3}}{2}\right) = \boxed{1728\sqrt{3} + 5184i},
$$
  

$$
(1+i)^{-14} = \left(\sqrt{2}e^{\frac{i\pi}{4}}\right)^{-14} = 2^{-7}e^{-\frac{14i\pi}{4}} = \frac{1}{128}e^{i\frac{\pi}{2}} = \boxed{\frac{1}{128}i}
$$
  

$$
(-\sqrt{2} - i\sqrt{2})^{13} = \left(2e^{-\frac{3i\pi}{4}}\right)^{13} = 2^{13}e^{-\frac{13\sqrt{3}i\pi}{4}} = 8192e^{\frac{i\pi}{4}} = 8192\left(\frac{\sqrt{2}}{2} + i\frac{\sqrt{2}}{2}\right)
$$
  

$$
= \boxed{4096\sqrt{2} + 4096\sqrt{2}i}.
$$
  
efficace, non ?  
  $\begin{array}{c}\n\bigoplus_{\sqrt{3}} \\
\text{Sivous n'ètes pas convarincu, essayez de traiter le dernier exemple avec la\n\end{array}$ 

Efficace, non ?  $\&$  Si vous n'êtes pas convaincu, essayez de traiter le dernier exemple avec la formule du binôme de Newton pour voir ...

$$
\qquad \qquad \blacksquare
$$

Exercice 16 (Formule trigonométrique). — On pose

$$
z_1 := \frac{\sqrt{6} - i\sqrt{2}}{2}
$$
 et  $z_2 := 1 - i$ .

- 1. Écrire les nombres  $z_1$  et  $z_2$  sous forme polaire.
- 2. Écrire le quotient  $Z := \frac{z_1}{z_2}$  $\frac{z_1}{z_2}$  sous forme polaire.
- 3. En conclure les valeurs de cos  $\frac{\pi}{16}$  $\frac{\pi}{12}$  et de sin  $\frac{\pi}{12}$  $\frac{1}{12}$ .

CORRECTION. -

1. Le module de  $z_1$  vaut  $|z_1|=\frac{1}{2}$  $\sqrt{6+2} = \sqrt{2}$ . Puis  $z_1$  est égal à

$$
z_1 = \sqrt{2} \begin{pmatrix} \sqrt{3} & -i & \frac{1}{2} \\ \frac{\sqrt{2}}{2} & -i & \frac{1}{2} \\ -\cos(-\frac{\pi}{6}) & -\sin(-\frac{\pi}{6}) \end{pmatrix} = \boxed{\sqrt{2}e^{-\frac{i\pi}{6}}}.
$$

On a déjà calculé la forme polaire de  $z_2=1-i=\frac{1}{2}$ √  $\sqrt{2}e^{-\frac{i\pi}{4}}\big|$  à l'exercice [14.](#page-0-0) 2. Le quotient  $Z:=\frac{z_1}{z_1}$  $\frac{z_1}{z_2}$  se calcule facilement sous la forme polaire :

$$
Z = \frac{\sqrt{2}e^{-\frac{i\pi}{6}}}{\sqrt{2}e^{-\frac{i\pi}{4}}} = e^{i(-\frac{i\pi}{6} + \frac{i\pi}{4})} = \boxed{e^{i\frac{\pi}{12}}}.
$$

3. Passons maintenant à la forme algébrique. Du dernier résultat, on tire que

$$
Z = e^{i \frac{\pi}{12}} = \cos \frac{\pi}{12} + i \sin \frac{\pi}{12} .
$$

Effectuons le calcul du quotient  $Z:=\frac{z_1}{z_1}$  $\frac{z_1}{z_2}$  directement avec les formes algébriques : √ √ √ √

$$
Z = \frac{\sqrt{6} - i\sqrt{2}}{2(1 - i)} = \frac{(\sqrt{6} - i\sqrt{2})(1 + i)}{4} = \frac{1}{4} (\sqrt{6} + \sqrt{2} + i(\sqrt{6} - \sqrt{2}))
$$

Par identification des parties réelle et imaginaire, on trouve finalement

$$
\cos\frac{\pi}{12} = \frac{\sqrt{2}}{4}(\sqrt{3}+1) \quad \text{et} \quad \sin\frac{\pi}{12} = \frac{\sqrt{2}}{4}(\sqrt{3}-1) \ .
$$

## Exercice  $\sqrt{17}$  (Racine de l'unité). —

1. Pour n entier compris entre 2 et 6, déterminer tous les nombres complexes z qui vérifient l'équation

 $z^n=1$ .

On exprimera chacun d'eux sous forme polaire et sous forme algébrique.

2. Représenter graphiquement l'image dans le plan complexe de chacune de ces solutions.

CORRECTION. -

1. On cherche les solutions sous forme polaire  $z = \rho e^{i\theta}$ . L'équation  $z^n = 1$  s'écrit alors

$$
z^n = \rho^n e^{ni\theta} = 1 \Longleftrightarrow \rho^n = 1 \quad \text{et} \quad n\theta = k \times 2\pi, \ k \in \mathbb{Z} \ .
$$

Comme  $\rho$  est un nombre réel positif, il est nécessairement égal à 1,  $\rho = 1$ . La seconde condition équivaut à dire que  $\theta$  est un multiple de  $\frac{2\pi}{n}$ , i.e.  $\theta=k\frac{2\pi}{n}.$  Il y a donc  $n$  solutions différentes :

$$
\theta = 0, \frac{2\pi}{n}, 2\frac{2\pi}{n}, 3\frac{2\pi}{n}, \dots, (n-1)\frac{2\pi}{n}.
$$

En effet, pour toute autre de valeur de  $k$ , comme l'exponentielle est  $2\pi$ -périodique, on retombe sur une de ces valeurs.

.

Au final, les solutions sont

$$
\boxed{1, e^{i\frac{2\pi}{n}}, e^{2i\frac{2\pi}{n}}, e^{3i\frac{2\pi}{n}}, \dots, e^{(n-1)i\frac{2\pi}{n}}]}.
$$
\nFour  $n = 3$ :

\n
$$
\boxed{1, e^{i\pi} = -1}.
$$
\nFour  $n = 4$ :

\n
$$
\boxed{1, e^{i\frac{2\pi}{3}} = -\frac{1}{2} + i\frac{\sqrt{3}}{2}, e^{i\frac{4\pi}{3}} = -\frac{1}{2} - i\frac{\sqrt{3}}{2}}
$$
\nFour  $n = 4$ :

\n
$$
\boxed{1, e^{i\frac{\pi}{2}} = i, e^{i\pi} = -1, e^{i\frac{3\pi}{2}} = -i}.
$$

$$
Pour n = 5:
$$

$$
\begin{array}{r} 1, e^{i\frac{2\pi}{5}} = \cos\frac{2\pi}{5} + i\sin\frac{2\pi}{5}, e^{i\frac{4\pi}{5}} = \cos\frac{4\pi}{5} + i\sin\frac{4\pi}{5},\\ e^{i\frac{6\pi}{5}} = \cos\frac{6\pi}{5} + i\sin\frac{6\pi}{5}, e^{i\frac{8\pi}{5}} = \cos\frac{8\pi}{5} + i\sin\frac{8\pi}{5} \end{array}
$$

Pour  $n = 6$ :

1, 
$$
e^{i\frac{\pi}{3}} = \frac{1}{2} + \frac{\sqrt{3}}{2}i
$$
,  $e^{i\frac{2\pi}{3}} = -\frac{1}{2} + \frac{\sqrt{3}}{2}i$ ,  
\n $e^{i\pi} = -1$ ,  $e^{i\frac{4\pi}{3}} = -\frac{1}{2} - \frac{\sqrt{3}}{2}i$ ,  $e^{i\frac{5\pi}{3}} = \frac{1}{2} - \frac{\sqrt{3}}{2}i$ .

2. Pour chaque  $n$ , les racines de l'unité forment les sommets du polygone régulier à  $n$  côtés.

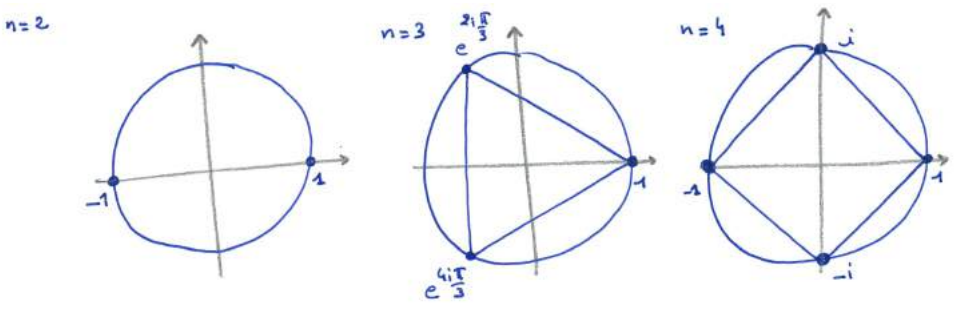

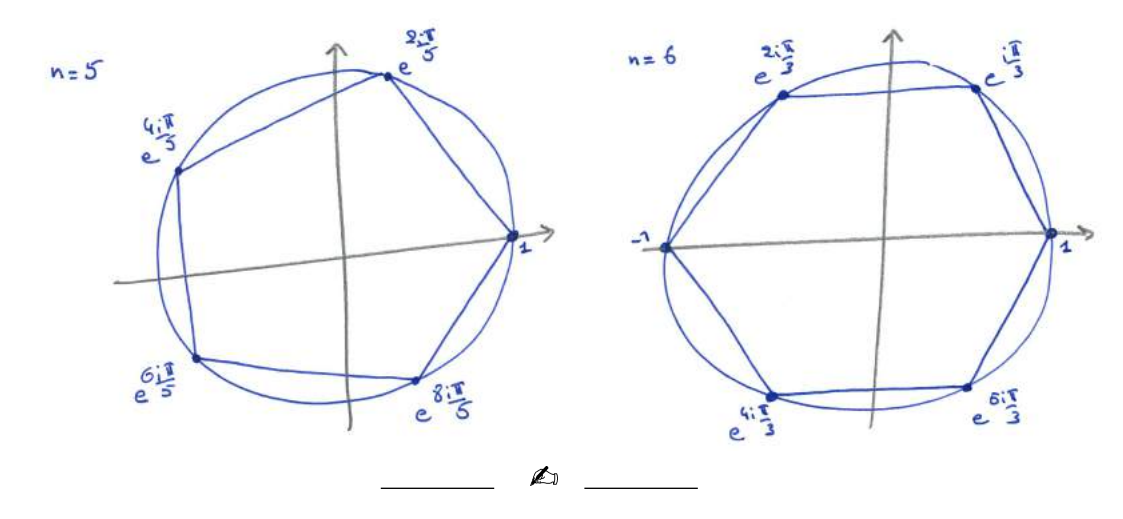

### Exercice 18 (Linéarisation). —

Linéariser les expressions trigonométriques suivantes, c'est-à-dire les exprimer en fonction de  $\cos(n\theta)$  et  $\sin(n\theta)$ ,

$$
\sin^3 \theta
$$
,  $\sin \theta \cos^3 \theta$  et  $\cos^5 \theta$ .

CORRECTION. — La linéarisation des puissances de fonctions trigonométriques est une application double des formules d'Euler données au théorème [13.](#page-0-0) On a ainsi

$$
\sin^3 \theta = \left(\frac{e^{i\theta} - e^{-i\theta}}{2i}\right)^3 = -\frac{1}{8i} \left(e^{3i\theta} - 3e^{i\theta} + 3e^{-i\theta} - e^{-3i\theta}\right)
$$
  
\n
$$
= -\frac{1}{4} \left(\frac{e^{3i\theta} - e^{-3i\theta}}{2i}\right) - 3\frac{e^{i\theta} - e^{-i\theta}}{2i}\right) = -\frac{1}{4} \left(\sin(3\theta) - 3\sin\theta\right)
$$
  
\n
$$
= \left[\frac{1}{4} (3\sin\theta - \sin(3\theta))\right],
$$
  
\n
$$
\sin\theta \cos^3 \theta = \frac{e^{i\theta} - e^{-i\theta}}{2i} \left(\frac{e^{i\theta} + e^{-i\theta}}{2}\right)^3 = \frac{1}{16i} (e^{i\theta} - e^{-i\theta}) (e^{i\theta} + e^{-i\theta}) (e^{i\theta} + e^{-i\theta})^2
$$
  
\n
$$
= \frac{1}{16i} (e^{2i\theta} - e^{-2i\theta}) (e^{2i\theta} + 2 + e^{-2i\theta}) = \frac{1}{8} \left(\frac{e^{4i\theta} - e^{-4i\theta}}{2i}\right) + 2\frac{e^{2i\theta} - e^{-2i\theta}}{2i}\right)
$$
  
\n
$$
= \left[\frac{1}{8} (\sin(4\theta) + 2\sin(2\theta))\right],
$$
  
\n
$$
\cos^5 \theta = \left(\frac{e^{i\theta} + e^{-i\theta}}{2}\right)^5 = \frac{1}{32} (e^{5i\theta} + 5e^{3i\theta} + 10e^{i\theta} + 10e^{-i\theta} + 5e^{-3i\theta} + e^{-5i\theta})
$$
  
\n
$$
= \frac{1}{16} \left(\frac{e^{5i\theta} + e^{-5i\theta}}{2} + 5\frac{e^{3i\theta} + e^{-3i\theta}}{2} + 10\frac{e^{i\theta} + e^{-i\theta}}{2}\right)
$$
  
\n
$$
= \frac{1}{16} \left(\frac{e^{5i\theta} + e^{-5i\theta}}{2} + 5\frac{e^{3i\theta} + e^{-3i\theta}}{
$$

#### Exercice 19 (Racine carrée). —

Calculer, sous forme polaire ou sous forme algébrique, les "racines carrés", c'est-à-dire les solutions y de l'équation  $y^2 = z$ , des nombres complexes suivants

$$
z_1 := i
$$
,  $z_2 := 9$ ,  $z_3 := -9$ ,  $z_4 := -3-4i$ ,  $z_5 := -1+i\sqrt{3}$ ,  $z_6 := 3+2i$  et  $z_7 := -5-12i$ .

CORRECTION. — On utilise la même méthode qu'à l'exercice [17](#page-0-0) à savoir que l'on considère le nombre complexe sous sa forme polaire :  $z=\rho e^{i\theta}.$  On cherche les solutions  $y^2=z$  encore sous forme polaire  $y = re^{io}$ . Ce qui équivaut à

$$
r^2 = \rho \quad \text{et} \quad 2o = \theta + k \times 2\pi, \ k \in \mathbb{Z} \ .
$$

Les solutions sont donc

 $z_5 = -1 +$ 

$$
r = \sqrt{\rho} \quad \text{et} \quad o = \frac{\theta}{2}, \ o = \frac{\theta}{2} + \pi.
$$
\n
$$
\text{Four } z_1 = i = e^{i\frac{\pi}{2}}:
$$
\n
$$
\text{pour } z_2 = 9:
$$
\n
$$
\text{Four } z_3 = -9 = 9e^{i\pi}:
$$
\n
$$
\boxed{3} \quad \text{et } \boxed{-3},
$$
\n
$$
= -1 + i\sqrt{3} = 2e^{i\frac{2\pi}{3}}:
$$
\n
$$
\boxed{3i} \quad \text{et } \boxed{-3i},
$$
\n
$$
\boxed{3j} \quad \text{et } \boxed{-3i},
$$
\n
$$
\boxed{3j} \quad \text{et } \boxed{-3i},
$$
\n
$$
\boxed{3j} \quad \text{et } \boxed{-3i},
$$
\n
$$
\boxed{3j} \quad \text{et } \boxed{-3i},
$$

Dans les trois autres cas, on n'arrive pas à reconnaître des valeurs connues des fonctions trigonométriques. Par exemple,  $|z_4|=5$  et  $z_4=5\left(-\frac{3}{5}-\frac{4}{5}i\right)$ , mais nous n'avons encore jamais rencontré l'angle  $\theta$  qui vérifie  $\cos \theta = -\frac{3}{5}$  et  $\sin \theta = -\frac{4}{5}$  ...

Nous n'avons pas d'autre choix que de travailler avec les formes algébriques. On cherche donc les solutions sous la forme  $w=x+iy$ . Son carré vaut  $w^2=(x^2-y^2)+2ixy$ . En identifiant, par exemple, avec  $z_4 = -3 - 4i$ , on trouve le système d'équations

$$
\begin{cases}\nx^2 - y^2 = -3, \\
2xy = -4.\n\end{cases}
$$

On voit facilement de tête que  $x = 1$  et  $y = -2$  sont solutions. L'autre solution est donc  $x = -1$  et  $y=2$ .

Au final, les deux seuls nombres complexes dont le carré vaut  $z_4 = -3 - 4i$  sont

$$
\boxed{1-2i} \quad \text{et} \quad \boxed{-1+2i} \ .
$$

(On n'oublie pas de vérifier ce résultat en calculant, par exemple, le carré de  $1 - 2i$ .)

Dans le cas de  $z_7 = -5 - 12i$ , on trouve

$$
\begin{cases}\nx^2 - y^2 = -5, \\
2xy = -12.\n\end{cases}
$$

On voit rapidement de tête que les deux solutions sont

$$
\boxed{2-3i} \quad \text{et} \quad \boxed{-2+3i} \, .
$$

Dans le cas de  $z_6 = 3 + 2i$ , on trouve

$$
\left\{\begin{array}{c} x^2-y^2=3\\ 2xy=2 \ .\end{array}\right.
$$

Comme on ne trouve pas rapidement de solutions, on travaille un cran plus loin. Le produit  $xy$  étant différent de 0, cela implique que  $x$  et  $y$  sont différents de 0. On peut alors considérer  $y=\frac{1}{x}.$  Donc la première équation devient  $x^2-\left(\frac{1}{x}\right)^2=3$ , c'est-à-dire

$$
x^4 - 3x^2 - 1 = 0
$$

En posant,  $X := x^2$ , cela donne l'équation du second degré  $X^2 - 3X - 1 = 0$ . En calculant sont discriminant  $\Delta = 13$ , on trouve une seule solution positive

$$
X = x^2 = \frac{3 + \sqrt{13}}{2} \; .
$$

Finalement, les deux seuls nombres complexes dont le carré vaut  $z_6 = 3 + 2i$  sont

$$
\left[\sqrt{\frac{3+\sqrt{13}}{2}}+i\sqrt{\frac{2}{3+\sqrt{13}}}\right] \text{ et } \left[-\sqrt{\frac{3+\sqrt{13}}{2}}-i\sqrt{\frac{2}{3+\sqrt{13}}}\right].
$$

#### Exercice 20 (Division euclidienne). —

Calculer la division euclidienne du polynôme  $4X^5 + X^3 - 2$  par le polynôme  $X^2 + X + 1$ .

 $CORRECTION.$  — On procède comme expliqué en [1.4.](#page-35-0)

$$
\begin{array}{c|cccc}\n4X^5 & +X^3 & -2 & X^2 + X + 1 \\
-4X^5 & -4X^4 & -4X^3 & & -2 & 4X^3 - 4X^2 + X + 3 \\
0 & -4X^4 & -3X^3 & & -2 & \\
& & 4X^4 & +4X^3 & +4X^2 & & -2 \\
& & 0 & X^3 & +4X^2 & & -2 \\
& & -X^3 & -X^2 & -X & & \\
& & 0 & 3X^2 & -X & -2 \\
& & & -3X^2 & -3X & -3 & \\
& & & 0 & -4X & -5\n\end{array}
$$

On obtient donc au final

$$
4X^5 + X^3 - 2 = (X^2 + X + 1)(4X^3 - 4X^2 + X + 3) - 4X - 5.
$$

On vérifie le résultat en développant le membre de droite.

$$
\qquad \qquad \blacksquare \quad \blacktriangle \quad \underline{\qquad \qquad }
$$

## Exercice 21 (Équation polynômiale). —

Résoudre dans C les équations polynômiales suivantes. On écrira les solutions sous forme algébrique ou sous forme polaire.

(1)  $3z^2 + 3z + 2 = 0$ , (2)  $z^2 - 4iz - 2 = 0$ ,  $(3)$   $z^3 = -1$ , (4)  $z^4 = \frac{i}{16}$ ,  $(5)$   $\sqrt{25} = 32 + 32i$ .

CORRECTION. -

(1) On calcule le discriminant  $\Delta = -15$ . Les deux racines complexes conjugués du polynôme  $3z^2+3z+2=0$  sont donc

$$
\frac{-3 + i\sqrt{15}}{2} \quad \text{et} \quad \boxed{\frac{-3 - i\sqrt{15}}{2}}.
$$

(2) Pour traiter ce polynôme, on va commencer par regarder les solutions imaginaires pures :  $z =$  $iy, y \in \mathbb{R}$ . Ceci donne le polynôme  $-y^2 + 4y - 2 = 0$ . On s'est donc ramené à un polynôme 1.5. CORRECTIONS DES P<br>
me, on va commencer par reg<br>
e polynôme  $-y^2 + 4y - 2 =$ <br>  $\begin{pmatrix} 0 & 0 \\ 0 & -1 \end{pmatrix}$ <br>
Le discriminant de y

réel. Joli coup, non ? √ . Le discriminant de  $y^2 - 4y + 2 = 0$  est  $\Delta = 8$ . Ses racines sont donc  $y=2\pm\sqrt{2}$ .

Au final, les deux racines complexes du polynôme  $z^2-4iz-2=0$  sont

$$
\boxed{(2+\sqrt{2})i} \quad \text{et} \quad \boxed{(2-\sqrt{2})i}.
$$

(3) On cherche les solutions sous forme polaire  $z = \rho e^{i\theta}$ . Cela donne

$$
z^3 = \rho^3 e^{3i\theta} = -1 = e^{i\pi} .
$$

D'où,  $\rho = 1$  et  $\theta = \frac{\pi}{3} + k \times \frac{2\pi}{3}$ . Les trois solutions sont donc

$$
\left[e^{i\frac{\pi}{3}},\ e^{i\pi},\ e^{i\frac{5\pi}{3}}\right].
$$

(4) On cherche les solutions sous forme polaire  $z = \rho e^{i\theta}$ . Cela donne

$$
z^4 = \rho^4 e^{4i\theta} = \frac{i}{16} = \frac{1}{2^4} e^{i\frac{\pi}{2}}.
$$

D'où,  $\rho = \frac{1}{2}$  et  $\theta = \frac{\pi}{8} + k \times \frac{\pi}{2}$ . Les quatre solutions sont donc

$$
\left[\frac{1}{2}e^{i\frac{\pi}{8}},\ \frac{1}{2}e^{i\frac{5\pi}{8}},\ \frac{1}{2}e^{i\frac{9\pi}{8}},\ \frac{1}{2}e^{i\frac{13\pi}{8}}\right].
$$

(5) Pour simplifier l'équation, cherchons les solutions sous la forme  $z = 2w$ , cela donne  $z^5 = 2^5w^5 = 2^5w^5$  $32(1+i)=2^5(1+i)$ , c'est-à-dire  $w^5=(1+i)$ . Comme  $1+i=\sqrt{2}e^{i\frac{\pi}{4}}$ , en posant  $w=\rho e^{i\theta}$ , on a  $\rho=2^{\frac{1}{10}}$  et  $\theta=\frac{\pi}{20}+k\times\frac{2\pi}{5}.$  Les cinq racines de  $z^5=32+32i$  sont donc

$$
\frac{2^{\frac{11}{10}}e^{i\frac{\pi}{20}}, 2^{\frac{11}{10}}e^{i\frac{9\pi}{20}}, 2^{\frac{11}{10}}e^{i\frac{17\pi}{20}}, 2^{\frac{11}{10}}e^{i\frac{25\pi}{20}}, 2^{\frac{11}{10}}e^{i\frac{33\pi}{20}}}{\Leftrightarrow}
$$

#### Exercice 22 (Factorisation). —

Factoriser complétement les polynômes suivants dans R et dans C, c'est-à-dire trouver toutes les racines réelles et complexes.

- 1.  $X^3 5X^2 + 7X 3$ ,
- 2.  $X^3 11X^2 + 39X 45$ ,
- 3.  $X^3 3X^2 + 9X + 13$ .

 $CORRECTION.$  —

1. Face à un polynôme de degré 3, il n'y a pas le choix : on cherche une racine à la main. Comme la somme des coefficients est nulle, alors 1 est racine. En effectuant la division euclidienne de  $X^3 - 5X^2 + 7X - 3$  par  $X - 1$ , on trouve

$$
X^3 - 5X^2 + 7X - 3 = (X - 1)(X^2 - 4X + 3) .
$$

(On peut aussi trouver le polynôme  $X^2 - 4X + 3$  à la main, voir le cas suivant.)

On cherche ensuite les racines de  $X^2 - 4X + 3$ . Par le même argument, on voit rapidement que 1 est racine. En considérant le coefficient dominant et la constante de  $X^2 - 4X + 3$ , on voit qu'il se factorise de la forme  $(X - 1)(X - 3)$ . (On a que  $X^2 - 4X + 3 = (X - 1)(aX + b) =$  $aX^2 + (b - a)X - b$ . D'où en identifiant  $a = 1$  et  $-b = 3$ .)

Au final, le polynôme se factorise sous la forme

$$
X^3 - 5X^2 + 7X - 3 = (X - 1)^2(X - 3)
$$

2. On commence par chercher une racine "évidente". En faisant les calculs pour des petites valeurs 0, 1, -1, 2, -2, etc., on voit que 3 est racine. Le polynôme se factorise donc sous la forme  $X^3 - 11X^2 + 39X - 45 = (X - 3)(aX^2 + bX + c)$ . Si on développe le membre de droite, on obtient, en identifiant les coefficients :  $a = 1, -3a + b = -3 + b = -11$  et  $-3c = -45$ . Ce qui donne  $a = 1$ ,  $b = -8$  et  $c = 15$  et

$$
X^3 - 11X^2 + 39X - 45 = (X - 3)(X^2 - 8X + 15).
$$

De la même manière, on voit rapidement [\(13\)](#page-63-0) que 3 est racine de  $X^2 - 8X + 15$ . D'où  $X^2 8X + 15 = (X - 3)(X - 5).$ 

Au final, le polynôme se factorise sous la forme

$$
X^3 - 11X^2 + 39X - 45 = (X - 3)^3(X - 5)
$$

3. Par un calcul mental, on voit que −1 est racine. Le polynôme se factorise donc

 $\Delta$ 

$$
X^3 - 3X^2 + 9X + 13 = (X+1)(X^2 - 4X + 13).
$$

Comme on ne trouve pas rapidement de racines à  $X^2 - 4X + 13$ , on en calcule le discimimant :

$$
= b^2 - 4ac = -36.
$$

Le discriminant étant strictement négatif, le polynôme n'admet pas de racine réelle. On ne peut donc pas factoriser plus le polynôme  $X^3 - 3X^2 + 9X + 13$  avec des polynômes réels.

On passe maintenant aux racines et coefficients complexes. La proposition [18](#page-0-0) montre que le polynôme  $X^2 - 4X + 13$  admet deux racines complexes conjuguées qui sont données par √ √ √

$$
\frac{-b + i\sqrt{-\Delta}}{2a} = \frac{4 + i\sqrt{36}}{2} = 2 + 3i \quad \text{et} \quad \frac{-b - i\sqrt{-\Delta}}{2a} = 2 - 3i \; .
$$

Au final, le polynôme se factorise sous la forme

$$
\left| \frac{X^3 - 3X^2 + 9X + 13 = (X+1)(X-2-3i)(X-2+3i)}{\mathbb{Z}^3} \right|.
$$

<span id="page-63-0"></span><sup>13.</sup> Avant de se précipiter comme des brutes sur le calcul du discriminant, il est bon de tester de tête si les petits nombres entiers sont racines.

# CHAPITRE 2

### ESPACES VECTORIELS

#### 2.1. Définition

Comment les mathématiciens en sont-ils venus à faire ce que l'on appelle de l'algèbre ? C'est très simple : ils sont fainéants ou rusés, selon les opinions. Lorsqu'un mathématicien rencontre plusieurs objets mathématiques qui se comportent de la même manière : il s'arrête 2 minutes de travailler pour prendre du recul. Au lieu de se coltiner les démonstrations des propriétés de tous ces objets un par un. Il écrit une théorie générale qui les englobe tous. Du coup, une seule démonstration s'applique à tous les exemples à la fois. Forcément, il faut faire des raisonnements un peu plus abstraits, c'est le prix à payer. Mais le gain est assuré. **2.1. Définition**<br>
Comment les mathématiciens en sont-ils venus à faire ce que l'on appelle de l'atrès simple : ils sont fainéants ou rusés, selon les opinions. Lorsqu'un mathémat<br>
plusieurs objets mathématiques qui se co

Paradigme 1. — L'exemple fondamental de départ est l'ensemble P des vecteurs du plan.

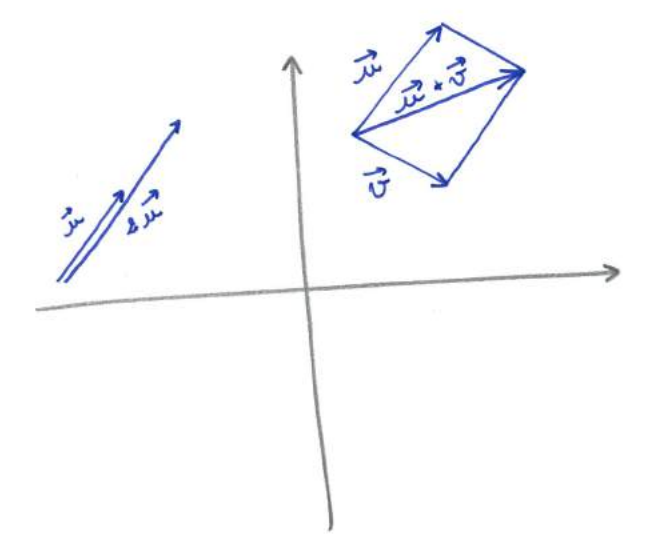

Que peut-on faire avec les vecteurs du plan ? [\(1\)](#page-64-0) La réponse est simple.

 $\Diamond$  On peut *sommer les paires de vecteurs* :  $|\vec{u} + \vec{v}|$ , pour obtenir un nouveau vecteur.

<span id="page-64-0"></span><sup>1.</sup> Un mathématicien poserait cette question de la manière suivante : "quelle structure algébrique possède l'ensemble des vecteurs du plan ?".

 $\Diamond$  On peut *multiplier un vecteur par un nombre* :  $|(-2) \cdot \vec{u}|$ , pour obtenir un nouveau vecteur<sup>[\(2\)](#page-65-0)</sup>.  $t i$ 

66<br>  $\Diamond$  On peut *multipli*<br>  $\begin{matrix}\n\Diamond \\
\Diamond \\
\Diamond\n\end{matrix}$ <br>
CONVENTION . — Un vecteur est caractérisé par une direction, un sens et une longueur. On peut donc le représenter de plusieurs manières, en choisissant différents points de départ. Pour simplifier, dans ce cours, on choisira de représenter un vecteur en partant de l'origine O. De cette manière, on peut identifier les vecteurs avec les points du plan. En effet, à un point M du plan, on associe le vecteur  $\overline{OM}$ . Et réciproquement, à tout vecteur  $\vec{u}$ , il existe un unique point M du plan tel que  $\vec{u} = \overrightarrow{OM}$ .

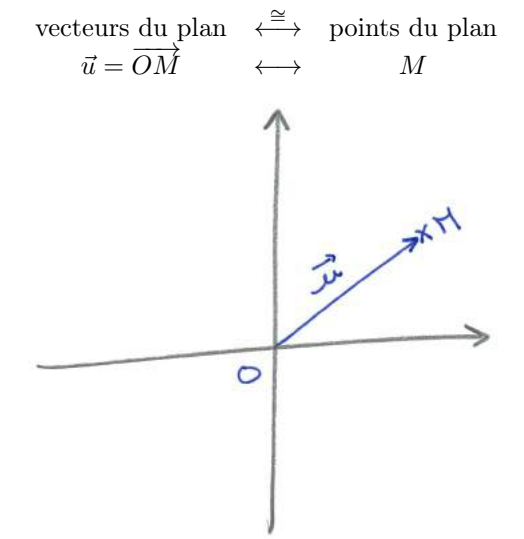

Ceci nous aidera, par exemple, à représenter les sous-ensembles de vecteurs en ne reportant que les points M. (On ne verrait rien sur les figures si on devait représenter tous les vecteurs.)

PARADIGME 2. — Considérons maintenant les deux coordonnées  $(x, y)$  qui représentent un vecteur  $\vec{u}$  ou le point M. On rappelle que l'ensemble des paires de nombres réels est notée [\(3\)](#page-65-1)

$$
\boxed{\mathbb{R}^2 = \mathbb{R} \times \mathbb{R} := \{(x, y) \mid x, y \in \mathbb{R}\}}.
$$

Au niveau des coordonnées, la somme de deux vecteurs  $\vec{u} = (x, y)$  et  $\vec{v} = (x', y')$  est donnée par la somme des coordonnées une à une

$$
\boxed{\vec{u} + \vec{v} = (x + x', y + y')}
$$
.

De la même manière, la multiplication par un nombre  $\lambda$  est donnée par la multiplication de chacune des coordonnées :

$$
\lambda.\vec{u} = (\lambda x, \lambda y) .
$$

Pourquoi se limiter à deux coordonnées ? Il n'y a aucune raison. Si on considère les suites de n nombres, que l'on appelle des n-uplets,

$$
\boxed{\mathbb{R}^n := \{(x_1, x_2, \ldots, x_n) \mid x_1, x_2, \ldots, x_n \in \mathbb{R}\}} \, ,
$$

on peut définir de la même manière une somme coordonnée par coordonnée

$$
(x_1, x_2,..., x_n) + (x'_1, x'_2,...,' x_n) = (x_1 + x'_1, x_2 + x'_2,..., x_n + x'_n).
$$

<span id="page-65-0"></span><sup>2.</sup> Il existe aussi un produit scalaire qui produit un nombre à partir de deux vecteurs. Mais cette structure supplémentaire sera le sujet du chapitre [4.](#page-174-0)

<span id="page-65-1"></span><sup>3.</sup> De manière général, l'ensemble des paires d'éléments venant de deux ensembles A et B est le produit catésien  $A \times B := \{(a, b) \mid a \in A, b \in B\}.$ 

On peut aussi définir une multiplication par un nombre en multipliant toutes les coordonnées par ce nombre :

$$
\lambda.(x_1, x_2, \ldots, x_n) = (\lambda x_1, \lambda x_2, \ldots, \lambda x_n) \, .
$$

Au final, il se trouve que les règles de calcul et les propriétés algébriques des vecteurs du plan  $(P, +, \cdot)$  et des n-uplets  $(\mathbb{R}^n, +, \cdot)$  sont exactement les mêmes.

Or, il ne s'agit pas là des deux seuls exemples d'ensembles munis d'une somme et d'une multiplication par les nombres réels. On peut citer les vecteurs de l'espace (E, +, .), les nombres complexes  $(\mathbb{C}, +, \cdot)$ , les polynômes  $(\mathbb{R}[X], +, \cdot)$ , les matrices de taille  $n \times m$   $(M_{n,m}, +, \cdot)$ , etc. On s'arrête donc de les étudier un par un et on essaie de les inclure dans une définition générale qui est la suivante.

**Définition (Espace vectoriel).** — Un espace vectoriel  $\mathcal{V} = (V, +, .)$  est formé d'un ensemble V et de deux applications, appelées lois,

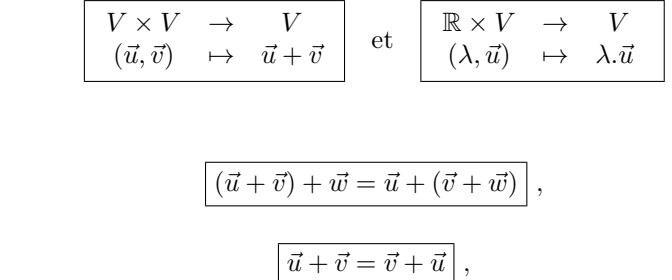

'un neutre pour la loi 
$$
+
$$
:

 $\alpha$ 'associativité de la loi  $+$ :

mmutativité de la loi + :

 $l'oppos$ ées pour la loi  $+$ :

qui vérifient

$$
\boxed{\forall \vec{u} \in V, \exists \vec{t} \in V \text{ tel que } \vec{u} + \vec{t} = \vec{t} + \vec{u} = \vec{0}},
$$

 $\lambda.(\mu.\vec{u}) = (\lambda \times \mu).\vec{u}$ 

 $\boxed{1.\vec{u} = \vec{u}}$ 

 $\overrightarrow{\exists 0} \in V$  tel que  $\overrightarrow{u} + \overrightarrow{0} = \overrightarrow{0} + \overrightarrow{u} = \overrightarrow{u}$ ,

On voit facilement que ce vecteur  $\vec{t}$  est unique. C'est l'opposé du vecteur  $\vec{u}$  et il est noté  $-\vec{u}$ .

ssociativité pour la loi. :

é de l'unité pour la loi . :

e la somme des vecteurs :

e la somme des scalaires :

$$
\lambda \cdot (\vec{u} + \vec{v}) = \lambda \cdot \vec{u} + \lambda \cdot \vec{v} ,
$$

$$
(\lambda + \mu) \cdot \vec{u} = \lambda \cdot \vec{u} + \mu \cdot \vec{u} ,
$$

pour tout  $\vec{u}, \vec{v}, \vec{w} \in V$  et pour tout  $\lambda, \mu \in \mathbb{R}$ .

Les éléments de V sont appelés des vecteurs, les éléments de  $\mathbb R$  sont appelés des scalaires. Le vecteur  $\vec{0}$  est appelé le vecteur nul.

Remarques. —

- $\Diamond$  Un espace vectoriel consiste en 3 données qui vérifient 8 axiomes. Les quatre premiers axiomes ne portent que sur la somme des vecteurs, les deux suivant ne portent que sur la multiplication par les scalaires et les deux dernières portent sur la compatibilité entre les deux lois. [\(4\)](#page-66-0)
- $\Diamond$  On peut considérer des espaces vectoriels pour lesquels les scalaires sont d'autres nombres que les nombres réels (rationnels, complexes, etc.). Ce ne sera pas le cas dans ce cours; tous les espaces vectoriels rencontrés ici seront réels.

<span id="page-66-0"></span><sup>4.</sup> Pour simplifier les notations, on omettra souvent dans la suite le point . pour la multiplication des scalaires.

 $\Diamond$  L'existence du vecteur nul montre que l'ensemble V ne peut pas être vide.

NOTATION. — Remarquez la notation que nous avons choisie. On utilise une police calligraphiée  $\mathscr V$  pour représenter les trois données  $(V, +, .)$  et une police romane pour le sous-espace sous-jacent V . En effet, on pourrait, sur un même ensemble sous-jacent V considérer une autre somme et une autre multiplication par les scalaires; l'espace vectoriel ainsi formé devrait donc être dénoté par une autre lettre que  $\mathscr V$ . — Remain<br>
ésenter l<br>
on pour:<br>
blication<br>
ttre que<br>
→ Réc<br>
érifier les<br>
et des vec<br>
mble des<br>
scalaire<br>
mble réd<br>
lication

Exemples. — Récapitulons les premiers exemples d'espaces vectoriels. On laisse le soin au lecteur de vérifier les 8 axiomes à chaque fois.

- $\Diamond$  L'ensemble des vecteurs du plan  $\mathscr{P} := (P, +, .)$  ou de l'espace  $\mathscr{E} := (E, +, .)$  muni de la somme des vecteurs et de la multiplication par les scalaires forment un espace vectoriel.
- $\Diamond$  L'ensemble des *n*-uplets de nombres réels  $(\mathbb{R}^n, +, .)$  muni de la somme et de la multiplication par les scalaires susmentionnés forment un espace vectoriel.
- $\circ$  L'ensemble réduit à un élément noté  $\{\vec{0}\}\$  muni de la somme définie par  $\vec{0} + \vec{0} := \vec{0}$  et de la multiplication définie par  $\lambda \cdot \vec{0} := \vec{0}$  est un espace vectoriel. (Assez trivial comme exemple,

non ?

 $\lambda$ 

- $\Diamond$  L'ensemble des nombres complexes  $(\mathbb{C}, +, \cdot)$  muni de la somme et de la multiplication par les réels  $\lambda.(x + iy) = \lambda x + i(\lambda y)$  forme un espace vectoriel.
- $\Diamond$  L'ensemble des polynômes  $(\mathbb{R}[X], +, \cdot)$  muni de la somme et de la multiplication par les réels forment un espace vectoriel.
- $\Diamond$  L'ensemble des matrices  $M_{n,m}$  muni de la somme coordonnée par coordonnée

$$
\begin{pmatrix} x_{1,1} & \cdots & x_{1,m} \\ \vdots & \ddots & \vdots \\ x_{n,1} & \cdots & x_{n,m} \end{pmatrix} + \begin{pmatrix} y_{1,1} & \cdots & y_{1,m} \\ \vdots & \ddots & \vdots \\ y_{n,1} & \cdots & y_{n,m} \end{pmatrix} = \begin{pmatrix} x_{1,1} + y_{1,1} & \cdots & x_{1,m} + y_{1,m} \\ \vdots & \ddots & \vdots \\ x_{n,1} + y_{n,1} & \cdots & x_{n,m} + y_{n,m} \end{pmatrix}
$$

et de la multiplication des toutes les coordonnées par un réel

$$
\lambda \begin{pmatrix} x_{1,1} & \cdots & x_{1,m} \\ \vdots & \ddots & \vdots \\ x_{n,1} & \cdots & x_{n,m} \end{pmatrix} = \begin{pmatrix} \lambda x_{1,1} & \cdots & \lambda x_{1,m} \\ \vdots & \ddots & \vdots \\ \lambda x_{n,1} & \cdots & \lambda x_{n,m} \end{pmatrix}
$$

forment un espace vectoriel noté  $\mathcal{M}_{n,m} := (M_{n,m}, +, .)$ . Remarquez qu'il n'y a là rien de bien nouveau. En effet, pour  $m = 1$ , on retombe sur l'exemple précédent de  $\mathbb{R}^n$ .

## $\triangle$

#### Exercice 23 ( $\mathbb Q$  versus  $\mathbb R$ ). —

- On considère l'addition et la multiplication usuelles sur Q et R.
- 1. Est-ce que  $\mathbb Q$  est un espace vectoriel sur  $\mathbb R$  ?
- 2. Est-ce que  $\mathbb R$  est un espace vectoriel sur  $\mathbb Q$  ?

$$
\mathbb{Z}_{\mathbb{J}}
$$

#### Exercice  $\sqrt{24}$  (Applications vers un espace vectoriel). —

Soit A un ensemble et soit  $(E, +, .)$  un espace vectoriel sur R.

Montrer que l'ensemble  $E^A$  des applications de A vers E, muni des opérations suivantes

$$
\begin{cases}\nf+g : A \to E \\
x \mapsto f(x) + g(x)\n\end{cases}
$$
 et 
$$
\begin{cases}\n\lambda.f : A \to E \\
x \mapsto \lambda.f(x)\n\end{cases}
$$

 $\triangle$ 

forme un espace vectoriel.

Grâce à la définition, tout espace vectoriel a les mêmes propriétés générales que les vecteurs du plan. (Il est donc bon de garder cette exemple type toujours en tête.) Par exemple, les propriétés suivantes sont toujours vérifiées.

**Proposition 21.** — Pour tout scalaire  $\lambda \in \mathbb{R}$  et pour tout vecteur  $\vec{u} \in V$ , on a

$$
\lambda.\vec{0} = \vec{0},
$$
  
\n
$$
0.\vec{u} = \vec{0},
$$
  
\n
$$
\lambda.\vec{u} = \vec{0} \Rightarrow \lambda = 0 \text{ ou } \vec{u} = \vec{0},
$$
  
\n
$$
(-\lambda).\vec{u} = \lambda.(-\vec{u}) = -(\lambda.\vec{u}).
$$

Démonstration. — La démonstration permet de montrer la pertinence des axiomes choisis. Il n'y avait en effet nul besoin d'inclure ces propriétés dans la définition car elles en découlent naturellement.

Commençons par montrer que  $\lambda \cdot \vec{0} = \vec{0}$ . On considère

$$
\lambda.(\vec{0} + \vec{0}) \underbrace{=}_{\text{axiome 3}} \lambda.\vec{0} \quad \text{et} \quad \lambda.(\vec{0} + \vec{0}) \underbrace{=}_{\text{axiome 7}} \lambda.\vec{0} + \lambda.\vec{0} .
$$

En ajoutant −(λ. $\vec{0}$ ) à l'égalité obtenue  $\lambda \cdot \vec{0} = \lambda \cdot \vec{0} + \lambda \cdot \vec{0}$ , on recupère

$$
\lambda.\vec{0} + (-(\lambda.\vec{0})) \underbrace{=}_{\text{axiome 4}} \vec{0} =
$$
\n
$$
(\lambda.\vec{0} + \lambda.\vec{0}) + (-(\lambda.\vec{0})) \underbrace{=}_{\text{axiome 1}} \lambda.\vec{0} + (\lambda.\vec{0} + (-(\lambda.\vec{0}))) \underbrace{=}_{\text{axiome 4}} \lambda.\vec{0} + \vec{0} \underbrace{=}_{\text{axiome 3}} \lambda.\vec{0},
$$

d'où le résultat.

On montre maintenant que  $0.\vec{u} = \vec{0}$ :

$$
(0+1).\vec{u} = 1.\vec{u}
$$
 =  $\vec{u}$  et  $(0+1).\vec{u}$  =  $0.\vec{u} + 1.\vec{u}$  =  $0.\vec{u} + \vec{u}$ .  
axiome 6  
 $0.\vec{u} + 1.\vec{u}$  =  $0.\vec{u} + \vec{u}$ .

En ajoutant  $-\vec{u}$  à l'égalité obtenue  $\vec{u} = 0.\vec{u} + \vec{u}$ , on recupère

$$
\vec{u} + (-\vec{u}) \underbrace{=}_{\text{axiome 4}} \vec{0} = (0.\vec{u} + \vec{u}) + (-\vec{u}) \underbrace{=}_{\text{axiome 1}} 0.\vec{u} + (\vec{u} + (-\vec{u})) \underbrace{=}_{\text{axiome 4}} 0.\vec{u} + \vec{0} \underbrace{=}_{\text{axiome 3}} 0.\vec{u} ,
$$

d'où le résultat.

Si  $\lambda \vec{u} = \vec{0}$  et que  $\lambda$  ne soit pas nul, alors il est inversible dans R, et on peut considérer

$$
\frac{1}{\lambda} \cdot (\lambda \cdot \vec{u}) = \frac{1}{\lambda} \cdot \vec{0} = 0 \quad \text{et} \quad \frac{1}{\lambda} \cdot (\lambda \cdot \vec{u}) \underbrace{=} \left( \frac{1}{\lambda} \times \lambda \right) \cdot \vec{u} = 1 \cdot \vec{u} \underbrace{=} \underbrace{=} \vec{u} \cdot \vec{u}
$$

D'où on tire que  $\vec{u} = \vec{0}$ .

Démontrons enfin la dernière assertion. On considère pour cela

$$
(\lambda - \lambda).\vec{u} \underbrace{=} \lambda.\vec{u} + (-\lambda).\vec{u} \quad \text{et} \quad (\lambda - \lambda).\vec{u} = 0.\vec{u} = \vec{0},
$$
axiome 8

qui donne, par unicité de l'opposé :  $-(\lambda \vec{u}) = (-\lambda) \vec{u}$ . On utilise ensuite

$$
\frac{1}{\lambda} \cdot (\lambda \cdot \vec{u}) = \frac{1}{\lambda} \cdot 0 = 0 \quad \text{et} \quad \frac{1}{\lambda} \cdot (\lambda \cdot \vec{u}) \underbrace{=} (\frac{1}{\lambda} \times \lambda) \cdot \vec{u} = 1 \cdot \vec{u} \underbrace{=} \vec{u}.
$$
\n
$$
\text{que } \vec{u} = \vec{0}.
$$
\n
$$
\text{ans enfin la dernière assertion. On consider pour cela}
$$
\n
$$
(\lambda - \lambda) \cdot \vec{u} \underbrace{=} \lambda \cdot \vec{u} + (-\lambda) \cdot \vec{u} \quad \text{et} \quad (\lambda - \lambda) \cdot \vec{u} = 0 \cdot \vec{u} = \vec{0},
$$
\n
$$
\text{axiome } 8
$$
\n
$$
\text{ar unicité de l'opposé : } -(\lambda \cdot \vec{u}) = (-\lambda) \cdot \vec{u}. \text{ On utilise ensuite}
$$
\n
$$
\lambda \cdot (\vec{u} + (-\vec{u})) \underbrace{=} \lambda \cdot \vec{0} = \vec{0} \quad \text{et} \quad \lambda \cdot (\vec{u} + (-\vec{u})) \underbrace{=} \lambda \cdot \vec{u} + \lambda \cdot (-\vec{u}),
$$
\n
$$
\text{axiome } 4
$$
\n
$$
\text{ar unicité de l'opposé, } -(\lambda \cdot \vec{u}) = \lambda \cdot (-\vec{u}).
$$

qui donne, par unicité de l'opposé,  $-(\lambda \vec{u}) = \lambda \cdot (-\vec{u}).$ 

D'où on tire que  $\vec{u} = \vec{0}$ <br>
Démontrons enfin la<br>  $(\lambda$ <br>
qui donne, par unicité<br>  $\lambda.(\vec{u} + (-\alpha u)\alpha)$ <br>
qui donne, par unicité<br>  $\lambda.(\vec{u} + (-\alpha u)\alpha)$ <br>  $\lambda$ . — On fera les calculs dans n'importe quel espace vectoriel comme on a l'habitude de faire nos calculs pour les vecteurs du plan ou pour  $\mathbb{R}^n$ . n.

 $\Box$ 

#### 2.2. Sous-espaces vectoriels

On se pose maintenant la question de savoir quand un sous-ensemble d'un espace vectoriel possède toute la structure d'un espace vectoriel.

**Définition (Sous-espace vectoriel).** — Un sous-ensemble  $U \subset V$  d'un espace vectoriel  $(V, +, .)$ est un sous-espace vectoriel si les restrictions des lois + et . le munissent d'une structure d'espace vectoriel.

Exemples et contre-exemples. —

 $\Diamond$  Dans ce contre-exemple, le sous-ensemble U n'est stable ni par multiplication par les scalaires, ni par somme des vecteurs.

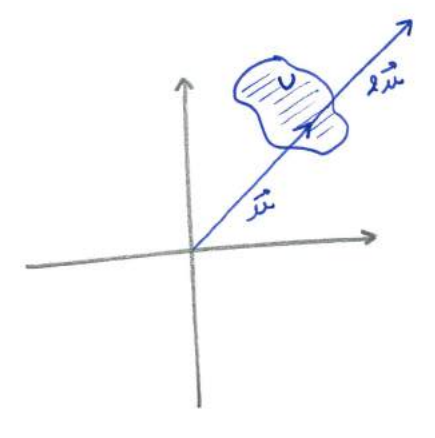

 $\Diamond$  Dans ce contre-exemple, le sous-ensemble U est stable par sommes des vecteurs mais n'est pas stable par multiplication par les scalaires.

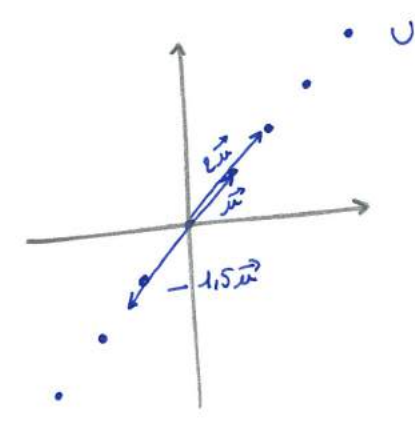

 $\circ$  Dans cet exemple, le sous-ensemble U est stable par multiplication par les scalaires et par somme des vecteurs.

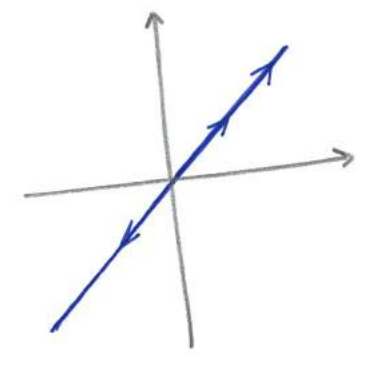

Pour qu'un sous-ensemble U soit un sous-espace vectoriel, il faut et il suffit que la somme de ses vecteurs et la multiplication par les scalaires de ses vecteurs soient encore dans U.

Théorème 22. — Un sous-ensemble  $U ⊂ V d'un espace vectoriel (V, +, .) est un sous-espace$ vectoriel si et seulement si les trois conditions suivantes sont vérifiées

$$
\vec{0} \in U ,
$$
  

$$
\forall \vec{u}, \vec{v} \in U, \ \vec{u} + \vec{v} \in U ,
$$
  

$$
\forall \lambda \in \mathbb{R}, \forall \vec{u} \in U, \ \lambda . \vec{u} \in U .
$$

Ces deux dernières conditions sont équivalentes à

$$
\boxed{\forall \lambda,\mu\in\mathbb{R},\ \forall \vec{u},\vec{v}\in U,\quad \lambda.\vec{u}+\mu.\vec{v}\in U} \,.
$$

EXEMPLES. —

 $\circ$  Toutes les droites du plan  $\mathscr P$  passant par l'origine sont des sous-espaces vectoriels. On parle alors de droites vectorielles.

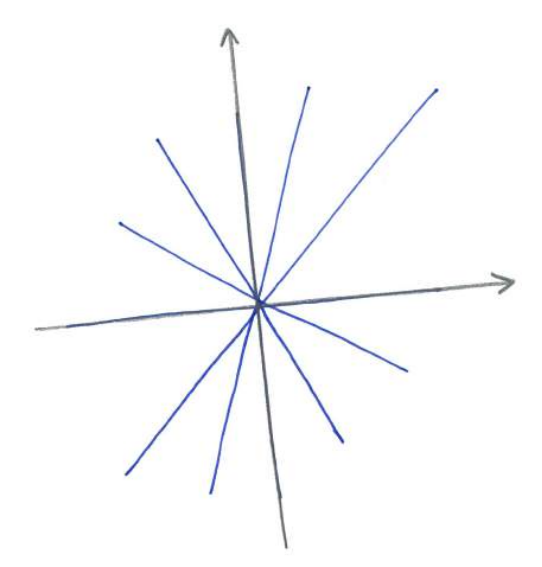

 $\diamond$  Toutes les droites de l'espace  $\mathscr E$  passant par l'origine ainsi que tous les plans passant par l'origine (plans vectoriels) sont des sous-espaces vectoriels.

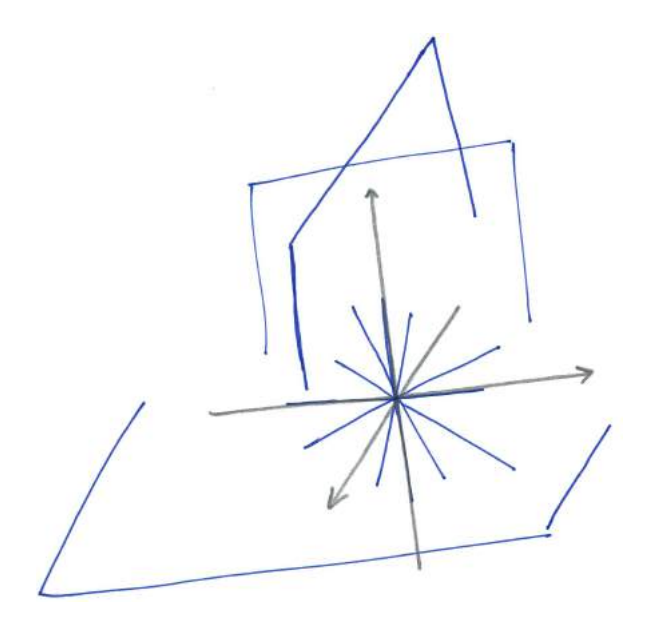

- $\Diamond$  L'ensemble des nombres imaginaires purs *i* $\mathbb R$  forment un sous-espace vectoriel de l'espace vectoriel des nombres complexes C.
- Pour tout nombre entier d ∈ N, l'ensemble des polynômes de degré inférieur ou égal à d, noté

$$
\mathbb{R}_d[X] := \{a_d X^d + \cdots + a_0 \mid a_0, \ldots, a_d \in \mathbb{R}\},\
$$

est un sous-espace vectoriel de l'espace vectoriel  $\mathbb{R}[X]$  des polynômes.

L'ensemble des matrices carrées triangulaires supérieures

$$
\left\{\left(\begin{array}{cccc} x_{1,1} & x_{1,2} & \cdots & x_{1,n} \\ 0 & x_{2,2} & & \vdots \\ \vdots & \ddots & \ddots & \vdots \\ 0 & \cdots & 0 & x_{n,n} \end{array}\right) , x_{i,j} \in \mathbb{R} \right\}
$$

forment un sous-espace vectoriel de l'espace vectoriel des matrices carrées.

Notation. — Comme la somme et la multiplication par les scalaires d'un sous-espace vectoriel  $U \subset V$  sont celles de l'espace vectoriel  $\mathscr{V} = (V, +, \cdot)$ , nous confondrons souvent les notations U et  $\mathscr{U}.$ 

$$
\_ \quad \mathbb{A} \_
$$

Exercice 25  $(\mathscr{P})$ . -

- 1. À quelle condition une droite du plan  $\mathscr P$  est-elle un sous-espace vectoriel ?
- 2. L'union de deux droites distinctes passant par 0 forme-t-elle un sous-espace vectoriel de  $\mathscr P$ ?
- 3. Quels sont tous les sous-espaces vectoriels de  $\mathscr P$  ?

$$
\overline{\phantom{0}}\qquad \qquad \overline{\phantom{0}}
$$

Exercice 26  $(\mathscr{E})$ . —

- 1. Quels sont tous les sous-espaces vectoriels de l'espace  $\mathscr E$  ?
- 2. Soient F et G deux sous-espaces vectoriels de  $\mathscr E$ . Donner une condition nécessaire et suffisante pour que l'union  $F \cup G$  de  $F$  et  $G$  soit un sous-espace vectoriel de  $\mathscr{E}$ .

 $\triangle$   $-$
Méthode . — Vous ne vous en êtes peut-être pas rendu compte mais ce dernier théorème va vous simplifier la vie. Si on vous demande, lors d'une première question d'un exercice notamment, de démontrer que quelque chose est un espace-vectoriel, au lieu de vérifier la définition et ses 8 axiomes, appliquez plutôt la méthode suivante. D'abord, vous montrez que votre ensemble à considérer est le sous-ensemble d'un espace vectoriel. Puis, vous utilisez le théorème [22](#page-0-0) pour montrer que c'est un sous-espace vectoriel (2 ou 3 propriétes à vérifier, facile). Finalement vous concluez, qu'en soit, c'est un espace vectoriel !

$$
\overline{\phantom{0}}\qquad \qquad \overline{\phantom{0}}
$$

# Exercice 27 (Sous-espaces vectoriels d'applications). —

- 1. Montrer que l'ensemble  $\mathscr{C}(\mathbb{R})$  des applications continues de  $\mathbb R$  vers  $\mathbb R$  est un sous-espace vectoriel de l'espace  $\mathbb{R}^{\mathbb{R}}$  des applications de  $\mathbb{R}$  vers  $\mathbb{R}$ , cf. exercice [24.](#page-0-0)
- 2. Montrer, de deux manières différentes, que l'ensemble

$$
\{f : \mathbb{R} \to \mathbb{R} \mid f(1) = 0\}
$$

des applications de R vers R qui s'annulent en 1 est un espace vectoriel pour les opérations usuelles.

3. L'ensemble des fonctions réelles, c'est-à-dire de R vers R, paires est-il un espace vectoriel pour les opérations usuelles ?

$$
\overline{\phantom{0}}\qquad \qquad \overline{\phantom{0}}
$$

Intéressons-nous maintenant au comportement des sous-espaces vectoriels vis-à-vis des opérations ensemblistes intersection et union. Pour l'intersection, tout se passe bien.

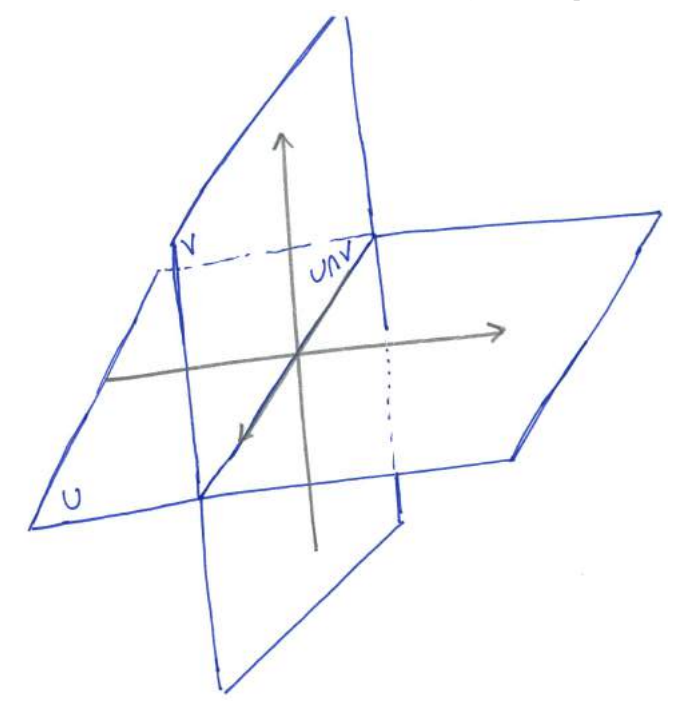

**Proposition 23.** — L'intersection  $U \cap V$  de deux sous-espaces vectoriels U, V d'un espace vectoriel  $(W, +, \cdot)$  est encore un sous-espace vectoriel.

 $Démonstration.$  — La démonstration est très simple. C'est une application directe du théo-rème [22.](#page-0-0) Par exemple, si on prend deux vecteurs  $\vec{u}$  et  $\vec{v}$  de  $U \cap V$ . Alors leur somme est dans U car c'est un sous-espace vectoriel. De même pour V. Donc  $\vec{u} + \vec{v} \in U \cap V$ .  $\Box$ 

Pour l'union, la situation est plus délicate. En général, la bête union ensembliste de deux sous-espaces vectoriels n'est pas un sous-espace vectoriel, comme l'exemple ci-dessous le montre.

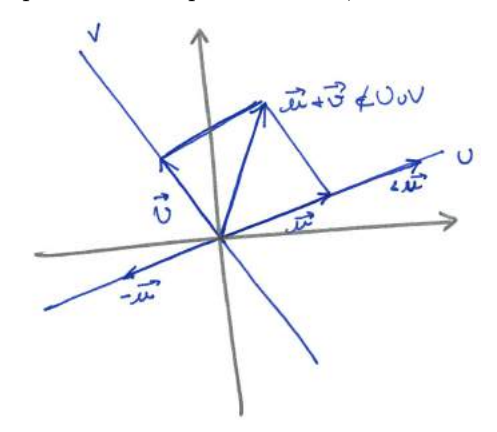

Si on considère deux sous-espaces vectoriels, leur union est bien stable pour la multiplication par les scalaires, mais pas pour la somme des vecteurs.

Mais si l'union n'est pas un sous-espace vectoriel, il existe peut-être un plus petit sous-espace vectoriel qui la contient. Pour pallier le défaut de la somme, on considère l'ensemble suivant

$$
U + V := \{ \vec{u} + \vec{v} \mid \vec{u} \in U, \vec{v} \in V \}
$$

formé de toutes les sommes de vecteurs de U et de V . Le théorème suivant montre que cette construction répond à notre question.

**Théorème 24.** — Pour toute paire U, V de sous-espaces vectoriels d'un espace vectoriel  $(W, +, .),$ les propriétés suivantes sont vérifiés.

 $\Diamond$  *L*'ensemble  $U + V$  est un sous-espace vectoriel de  $(W, +, .)$ .

 $\Diamond U \cup V \subset U + V$ .

 $\Diamond$  Tout sous-espace vectoriel Z de W contenant l'union  $U \cup V$  contient aussi  $U + V$ 

$$
U\cup V\subset U+V\subset Z\ .
$$

Définition (Somme de sous-espaces vectoriels). — Le sous-espace vectoriel  $U + V$  est appelé la somme des sous-espaces vectoriels U et V . C'est le plus petit sous-espace vectoriel contenant l'union  $U \cup V$ .

Exemple. — La somme de deux droites distinctes de l'espace forme un plan vectoriel.

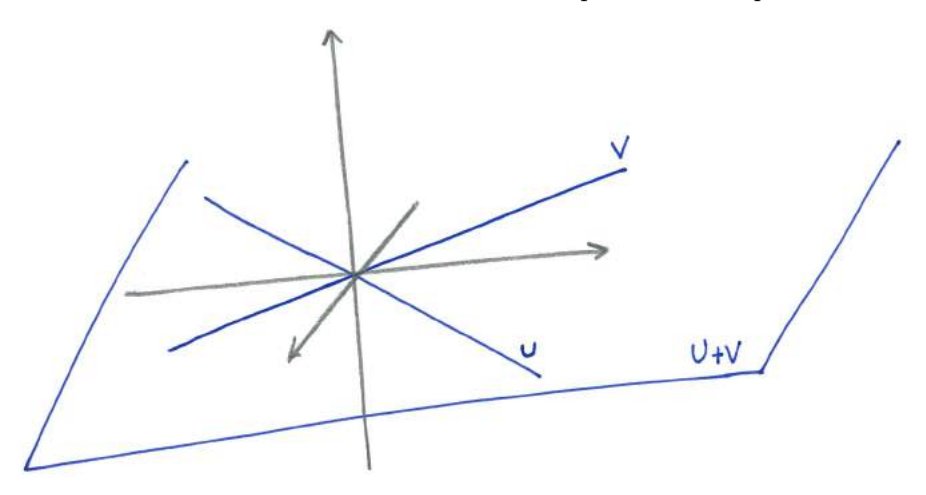

#### 2.3. Combinaisons linéaires et générateurs

Poursuivons la question précédente mais avec un sous-ensemble quelconque A d'un espace vectoriel  $\mathscr V$ . Si A n'est pas un sous-espace vectoriel de  $\mathscr V$ , existe-t-il un plus petit sous-espace vectoriel de  $\mathcal V$  qui le contient ?

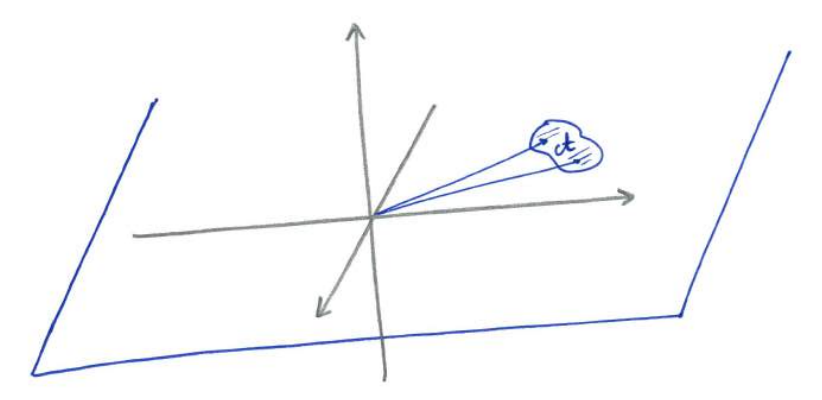

Dire que A n'est pas un sous-espace vectoriel signifie qu'il n'est pas stable pour la somme des vecteurs ou pour la multiplication par les scalaires. Pour combler ces lacunes, on considère maintenant toutes les sommes de multiplications de vecteurs de A.

Définition (Combinaison linéaire). — Les vecteurs de la forme

$$
\left[\lambda_1\vec{a}_1+\cdots+\lambda_n\vec{a}_n\right],
$$

avec  $\lambda_1, \ldots, \lambda_n \in \mathbb{R}$  et  $\vec{a}_1, \ldots, \vec{a}_n \in \mathcal{A}$  sont appelés des *combinaisons linéaires* de vecteurs de  $\mathcal{A}$ .

L'ensemble de toutes les combinaisons linéaires de vecteurs de A est notée

$$
\left\{\text{Vect}(\mathcal{A}) := \{\lambda_1 \vec{a}_1 + \cdots + \lambda_n \vec{a}_n \mid \lambda_1, \ldots, \lambda_n \in \mathbb{R}, \ \vec{a}_1, \ldots, \vec{a}_n \in \mathcal{A}\}\right\}
$$

**Théorème 25.** — Pour tout sous-ensemble A d'un espace vectoriel  $\mathcal{V} = (V, +, \cdot)$ , les propriétés suivantes sont vérifiées.

- $\Diamond$  L'ensemble Vect(A) est un sous-espace vectoriel de  $\mathcal V$ .
- $\diamond$  A ⊂ Vect(A).
- $\Diamond$  Tout sous-espace vectoriel Z de  $\mathscr V$  contenant A contient aussi Vect(A)

$$
\mathcal{A} \subset \text{Vect}(\mathcal{A}) \subset Z \ .
$$

Définition (Espace vectoriel engendré). — Le sous-espace vectoriel Vect $(A)$  est appelé le (sous-)espace vectoriel engendré par A. C'est le plus petit sous-espace vectoriel contenant A.

EXEMPLE. — L'espace vectoriel engendré par une paire de vecteurs non colinéaires  $\mathcal{A} = \{\vec{u}, \vec{v}\}\$ de l'espace  $\mathscr E$  est le plan vectoriel qui les contient.

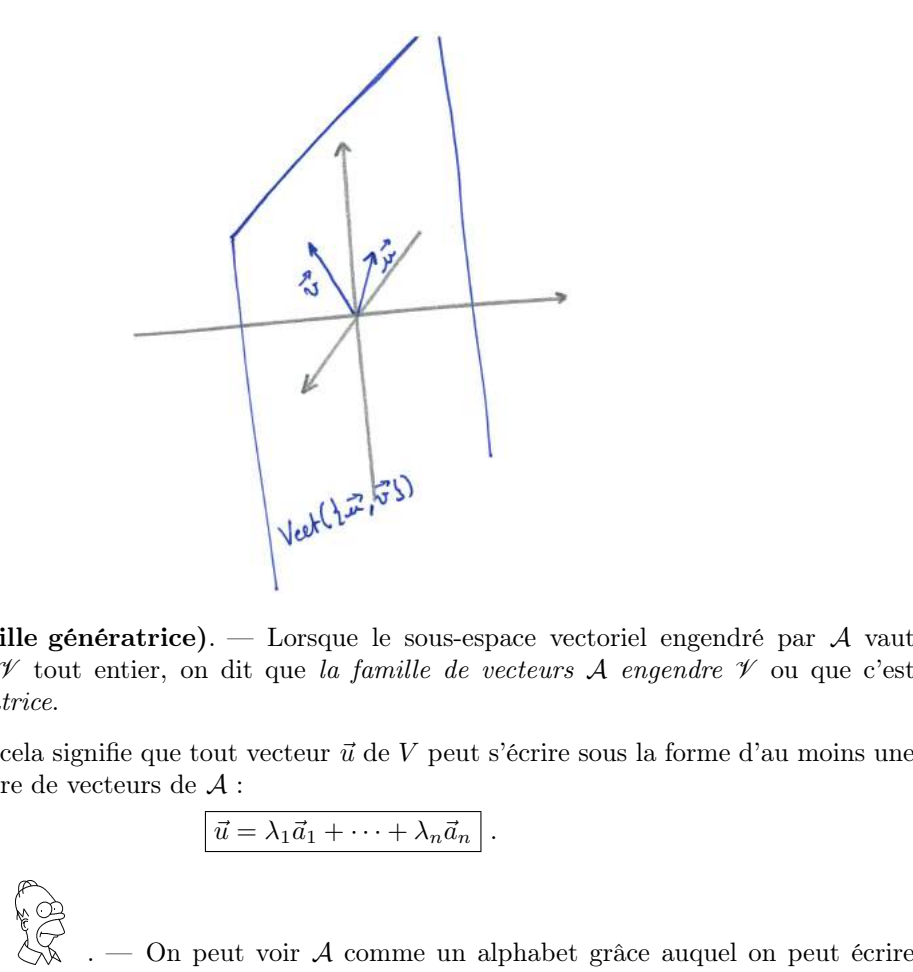

Définition (Famille génératrice). — Lorsque le sous-espace vectoriel engendré par  $A$  vaut l'espace vectoriel  $\mathcal V$  tout entier, on dit que la famille de vecteurs  $\mathcal A$  engendre  $\mathcal V$  ou que c'est une famille génératrice.

Dit autrement, cela signifie que tout vecteur  $\vec{u}$  de V peut s'écrire sous la forme d'au moins une combinaison linéaire de vecteurs de A :

$$
\vec{u} = \lambda_1 \vec{a}_1 + \cdots + \lambda_n \vec{a}_n .
$$

**INTERPRÉTATION** n'importe quel vecteur de V. Pour cela, il faut avoir un nombre suffisant de "lettres" (vecteurs ici).

Exemples. —

- $\Diamond$  Toute paire de vecteurs non colinéaires du plan  $\mathscr P$  en forme une famille génératrice.
- $\infty$  La famille de vecteurs  $\{(1,0,\ldots,0),(0,1,0\ldots,0),\ldots,(0,\ldots,0,1)\}$  engendre l'espace vectoriel  $\mathbb{R}^n$ . En effet, tout *n*-uplets  $(x_1, \ldots, x_n) \in \mathbb{R}^n$  s'écrit comme combinaison linéaire

 $(x_1, \ldots, x_n) = x_1(1, 0, \ldots, 0) + x_2(0, 1, 0 \ldots, 0) + \cdots + x_n(0, \ldots, 0, 1)$ .

- $\Diamond$  L'espace vectoriel des nombres complexes  $\mathbb C$  est engendré par {1, *i*} car ils s'écrivent tous comme un combinaison linéaire  $z = x \cdot 1 + y \cdot i$ .
- $\Diamond$  La famille de polynômes  $\{1, X, \ldots, X^d\}$  engendre l'espace vectoriel  $\mathbb{R}_d[X]$  des polynômes de degré inférieur ou égal à d. En effet, tout polynôme P s'écrit comme une combinaison linéaire

$$
P = a_d X^d + \cdots + a_0.1.
$$

- $\Diamond$  La famille infinie de polynômes  $\{1, X, \ldots, X^n, \ldots\}$  engendre l'espace vectoriel des polynômes  $\mathbb{R}[X]$ .
- $\infty$  La famille de matrices  $\{e_{ij}, 1 \leq i \leq n, 1 \leq j \leq m\}$  formées uniquement de 0 avec un seul coefficient 1 placé à la  $i^e$  ligne et à la  $j^e$  colonne est une famille génératrice de l'espace vectoriel  $(\mathcal{M}_{n,m}, +, \cdot)$  des matrices de taille  $n \times m$ .

Définition (Type fini). — Si un espace vectoriel est engendré par une famille finie de vecteurs, on dit qu'il est de type fini.

Tous les espaces vectoriels rencontrés dans ce cours seront de type fini. La seule exception sera l'espace vectoriel des polynômes sans restriction de degré qui n'admet pas de famille génératrice formée d'un nombre fini d'éléments.

$$
\qquad \qquad =
$$

Exercice 28 (Système linéaire I). —

Soit S l'ensemble des solutions du système  $x - y + z = 0$ :

$$
S := \{(x, y, z) \in \mathbb{R}^3 \mid x - y + z = 0\}.
$$

A

- 1. Montrer que l'ensemble  $S$  est un sous-espace vectoriel de  $\mathbb{R}^3$ .
- 2. En donner plusieurs familles génératrices.

Exercice  $\clubsuit$  29 (Système linéaire II). —

Soit *S* l'ensemble des solutions du système 
$$
\begin{cases} x + 2y = 0, \\ 2y + z = 0 \end{cases}
$$

$$
S := \{(x, y, z) \in \mathbb{R}^3 \mid x + 2y = 0 \text{ et } 2y + z = 0\}.
$$

- 1. Montrer, de deux manières différentes, que l'ensemble  $S$  est un sous-espace vectoriel de  $\mathbb{R}^3$ .
- 2. En donner une famille génératrice.

$$
\qquad \qquad \blacktriangle
$$

Exercice 30 (Combinaisons linéaires). —

On considère les vecteurs suivants de  $\mathbb{R}^4$ 

$$
\vec{v}_1 := (1, 2, 3, 0), \quad \vec{v}_2 := (0, 1, 2, 3), \quad \text{et} \quad \vec{v}_3 := (2, 3, 4, -3)
$$

ainsi que les familles

$$
\mathcal{F}_1:=\{\vec{v}_1\},\quad \mathcal{F}_2:=\{\vec{v}_1,\vec{v}_2\},\quad {\rm et}\quad \mathcal{F}_3:=\{\vec{v}_1,\vec{v}_2,\vec{v}_3\}\;.
$$

On considére les vecteurs suivants

 $\vec{w}_1 := (1, 1, 1, 1), \quad \vec{w}_2 := (1, -1, 1, -1), \quad \vec{w}_1 := (-3, -4, -5, 6)$ .

- 1. Est-ce que le vecteur  $\vec{w}_1$  (respectivement  $\vec{w}_2$  et  $\vec{w}_3$ ) est une combinaison linéaire des vecteurs de  $\mathcal{F}_1$ ,  $\mathcal{F}_2$  ou  $\mathcal{F}_3$  ?
- 2. Déterminer les sous-espaces vectoriels  $Vect(\mathcal{F}_1)$ ,  $Vect(\mathcal{F}_2)$  et  $Vect(\mathcal{F}_3)$ .
- 3. Déterminer toutes les manières d'écrire les vecteurs (0, 0, 0, 0) et (1, 3, 5, 3) comme combinaisons linéaires des vecteurs de  $\mathcal{F}_3$ .

$$
\qquad \qquad - \qquad \blacktriangle
$$

#### Exercice 31 (Dérivés de polynômes). —

On note  $\mathbb{R}_3[X]$  l'ensemble des polynômes à coefficients réels de degré inférieur ou égal à 3. Soit

$$
V := \{ P \in \mathbb{R}_3[X] \mid (X+1)P' - (2-X^2)P'' = 0 \} .
$$

- 1. Montrer que l'ensemble V est un sous-espace vectoriel de  $\mathbb{R}_{3}[X]$ .
- 2. En donner une famille génératrice.

$$
\qquad \qquad \blacktriangle \qquad \qquad
$$

# Exercice  $\sqrt{32}$  (Familles génératices de polynômes). —

Soit  $\mathbb{R}_d[X]$  l'espace vectoriel des polynômes à coefficients réels de degré inférieur ou égal à d. Donner plusieurs familles génératrices de  $\mathbb{R}_d[X]$ .

$$
\mathbb{Z}_{\mathbb{D}_{-}}
$$

#### 2.4. Dépendance linéaire

On peut maintenant se poser la question de l'unicité de l'écriture sous forme de combinaison linéaire

$$
\vec{u} = \lambda_1 \vec{a}_1 + \cdots + \lambda_n \vec{a}_n ,
$$

c'est-à-dire de l'unicité des coefficients  $\lambda_1, \lambda_2, \ldots, \lambda_n$ . Pour cela, on va commencer avec le cas où  $\vec{u}$  est le vecteur nul.

**Définition (Famille libre).** — Une famille A de vecteurs d'un espace vectoriel  $(V, +, .)$  est dite libre si

$$
\lambda_1 \vec{a}_1 + \dots + \lambda_n \vec{a}_n = \vec{0} \implies \lambda_1 = \dots = \lambda_n = 0.
$$

On dit aussi que les vecteurs de  $A$  sont linéairement indépendants.

Cela signifie qu'il n'y qu'une seule manière d'écrire le vecteur nul comme combinaison linéaire de vecteurs de A, c'est-à-dire avec la combinaison linéaire triviale où tous les coefficients sont nuls. EXEMPLE. — On considère la famille  $\{\vec{u}, \vec{v}\}$  formée des deux vecteurs du plan  $\mathscr P$  de coordonnées  $\vec{u} = (1, 0)$  et  $\vec{v} = (1, 1)$ .

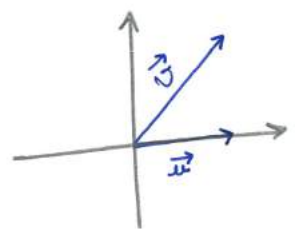

Montrons qu'ils sont linéairement indépendants. Supposons qu'il existe deux nombres réels  $\lambda, \mu$ tels que  $\lambda \vec{u} + \mu \vec{v} = \vec{0}$ . En coordonnées, cela signifie que  $\lambda(1, 0) + \mu(1, 1) = (0, 0)$ . Si on développe, on trouve

$$
\lambda(1,0) + \mu(1,1) = (\lambda + \mu, \lambda) = (0,0) .
$$

On en conclut donc que nécessairement  $\lambda = \mu = 0$  et donc que les vecteurs  $\vec{u}$  et  $\vec{v}$  sont linéairement indépendants.

Règle générale . Linéairement indépendants. Supposons qu'il existe deux nombres réels  $\lambda, \mu$ .<br>
Le n coordonnées, cela signifie que  $\lambda(1,0) + \mu(1,1) = (0,0)$ . Si on développe,<br>  $\lambda(1,0) + \mu(1,1) = (\lambda + \mu, \lambda) = (0,0)$ .<br>
que nécessairement  $\lambda = \mu$ ne sont pas colinéaires, c'est-à-dire si aucun des deux ne s'écrit un scalaire fois l'autre,  $\vec{u} = \alpha \vec{v}$  par exemple.

**Définition (Famille liée).** — A l'inverse, une famille  $A$  de vecteurs d'un espace vectoriel  $(V, +, .)$ est dite liée si elle n'est pas libre. Cela signifie que le vecteur nul peut d'écrire avec au moins une combinaison linéaire non triviale de vecteurs de A :

$$
\lambda_1 \vec{a}_1 + \dots + \lambda_n \vec{a}_n = \vec{0}, \text{ avec au moins un } \lambda_i \neq 0 \, .
$$

On dit aussi que les vecteurs de A sont linéairement dépendants.

EXEMPLE. — On considère maintenant la famille  $\{\vec{u}, \vec{v}, \vec{w}\}$  formée des trois vecteurs du plan  $\mathscr P$ de coordonnées  $\vec{u} = (1, 0), \vec{v} = (1, 1)$  et  $\vec{w} = (0, -2)$ .

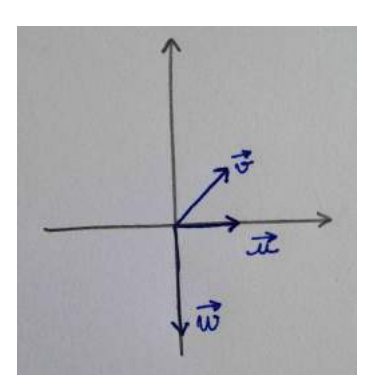

Pour voir que cette famille est liée, il suffit d'exhiber une combinaison linéaire non triviale du vecteur nul. La relation  $-2\vec{u} + \vec{w} = -2\vec{v}$  reliant ces trois vecteurs peut se réécrire

$$
-2\vec{u} + 2\vec{v} + \vec{w} = \vec{0},
$$

et le tour est joué.

**ATTENTION** . — Pour démontrer qu'une famille de vecteurs est libre, il ne suffit pas de montrer que ses vecteurs ne sont pas colinéaires deux-à-deux ! C'est une erreur très fréquente chez les étudiants. L'exemple précédent devrait réussir par vous convaincre : aucun des trois vecteurs n'est colinéaire à un autre et pourtant, au final, la famille n'est pas libre. Pour voir que cette famille est liée, il suffit d'exhiber une combinaison linéaire non triviale du<br>vecteur nul. La relation  $-2\vec{u} + \vec{w} = -2\vec{v}$  reliant ces trois vecteurs peut se réécrire<br> $-2\vec{u} + 2\vec{v} + \vec{w} = \vec{0}$ 

considérer la combinaison linéaire non triviale du vecteur nul suivante :  $1.\vec{0} = \vec{0}$  pour faire capoter l'affaire.

La proposition suivante est fantastique. Elle dit qu'il suffit que le vecteur nul s'écrive de manière unique comme combinaison linéaire de vecteurs d'une famille A pour que cette propriété soit vraie pour tous les vecteurs engendré par A.

**Proposition 26.** — Une famille A de vecteurs d'un espace vectoriel est libre si et seulement si tout vecteur de l'espace  $Vect(\mathcal{A})$  engendré par  $\mathcal A$  s'écrit de manière unique comme combinaison linéaire de vecteurs de A.

EXEMPLE. — Tout vecteur du plan s'écrit de manière unique comme combinaison linéaire  $\lambda \vec{u} + \mu \vec{v}$ de  $\vec{u} = (1, 0)$  et  $\vec{v} = (1, 1)$ .

C'est bien sur le sens  $(\Longrightarrow)$  de la proposition que nous utiliserons le plus souvent.

Définition (Coordonnées). — Soit  $A$  une famille libre de vecteurs d'un espace vectoriel. Comme tout vecteur  $\vec{u} \in \text{Vect}(\mathcal{A})$  s'écrit de manière unique

$$
\vec{u} = \lambda_1 \vec{a}_1 + \cdots + \lambda_n \vec{a}_n ,
$$

les coefficients  $(\lambda_1, \ldots, \lambda_n)$ , qui sont uniques, sont appelés les *coordonnées* de  $\vec{u}$  dans la famille A.  $\mathbb{Z}$ 

#### Exercice 33 (Polynômes I). —

On considère la famille suivante de polyômes:

 $\mathcal{F} := \{1, 1 + X, 1 + X + X^2, 1 + X + X^2 + X^3\}$ .

- 1. Montrer que  $\mathcal F$  est une base de  $\mathbb R_3[X]$ , l'espace vectoriel des polynômes de degré inférieur ou égal à 3, en démontrant que tout polynôme  $P = a_0 + a_1X + a_2X^2 + a_3X^3$  s'écrit de manière unique comme combinaison linéaire d'éléments de F.
- 2. Donner les coordonnées de P dans cette famille libre.

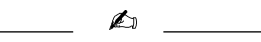

#### 2.5. Bases

Récapitulons, une famille A est génératrice si tout vecteur  $\vec{u} \in V$  peut s'écrire

$$
\vec{u} = \lambda_1 \vec{a}_1 + \dots + \lambda_n \vec{a}_n
$$

et une famille est libre si cette écriture est unique. C'est ces deux cas à la fois qui nous intéressent.

Définition (Base). — Une famille de vecteurs d'un espace vectoriel est une base si elle est libre et génératrice.

**Proposition 27.** — Une famille A de vecteurs d'un espace vectoriel  $(V, +, .)$  est une base si et seulement si tout vecteur  $\vec{u} \in V$  s'écrit de manière unique comme combinaison linéaire d'éléments  $de\mathcal{A}:$ 

$$
\vec{u} = \lambda_1 \vec{a}_1 + \cdots + \lambda_n \vec{a}_n \, .
$$

**INTERPRÉTATION**  $\bigotimes^{\infty}$ . — Une base est un bon alphabet dans lequel on peut écrire de manière unique tout vecteur d'un espace vectoriel.

Exemples. —

- $\Diamond$  Toute paire de vecteurs non colinéaires  $\{\vec{u}, \vec{v}\}\$  du plan  $\mathscr P$  en forme une base.
- $\Diamond$  La famille de vecteurs  $\big\vert \{(1,0,\ldots,0), (0,1,0\ldots,0), \ldots, (0,\ldots,0,1)\} \big\vert$  est une base de l'espace vectoriel  $\mathbb{R}^n$ . Elle est tellement naturelle qu'on l'appelle la base canonique.
- $\Diamond$  L'espace vectoriel des nombres complexes  $\Diamond$  admet la famille  $|\{1,i\}\rangle$  pour base.
- $\Diamond$  La famille de polynômes  $| \{1, X, \ldots, X^d\} |$  est une base de l'espace vectoriel  $\mathbb{R}_d[X]$  des polynômes de degré inférieur ou égal à  $d$ .
- $\infty$  La famille de matrices  $|\{e_{ij}, 1 \leqslant i \leqslant n, 1 \leqslant j \leqslant m\}|$  formées uniquement de 0 avec un seul coefficient 1 placé à la  $i^e$  ligne et à la  $j^e$  colonne est une base de l'espace vectoriel  $\mathscr{M}_{n,m}$  des matrices de taille  $n \times m$ .

 $\overline{\mathscr{L}}$ 

$$
Exercise 34 (Bases). -
$$

- Reprendre les exercices [28,](#page-0-0) [29](#page-0-0) et [31](#page-0-0) et répondre à la question supplémentaire suivante:
- (3) Donner une base de ce sous-espace vectoriel.

A

La notion de base est si merveilleuse que l'on peut se demander s'il en existe toujours. Le théorème suivant répond à cette question par l'affirmatif.

**Théorème 28.** — Tout espace vectoriel  $(V, +, \cdot)$  non trivial, i.e.  $V \neq {\vec{0}}$ , admet au moins une base.

Encore plus formidable, toutes les bases ont le même nombre d'éléments !

**Théorème 29.** — Toutes les bases d'un espace vectoriel de type fini ont le même nombre de vecteurs.

Ce nombre est tellement magnifique, qu'on lui donne un nom.

**Définition (Dimension).** — La dimension d'un espace vectoriel  $\mathcal V$  est le nombre d'éléments de chacune de ses bases. On la note dim  $\mathscr V$  ou dim<sub>R</sub>  $\mathscr V$  lorsque veut insister sur le fait que  $\mathscr V$  est un espace vectoriel réel. (5) . — La dimension d'un espace vectoriel est donc le nombre de coordon-

Exemples. —

- $\diamond$  La dimension du plan est  $\boxed{\dim \mathscr{P} = 2}$ .
- $\Diamond$  La dimension de  $\mathbb{R}^n$  est  $\vert \dim \mathbb{R}^n = n \vert$ .
- $\infty$  La dimension de l'espace vectoriel réel des nombres complexes est  $\boxed{\dim_{\mathbb{R}} \mathbb{C} = 2}$ . <sup>[\(6\)](#page-80-1)</sup>
- $\Diamond$  La dimension de l'espace vectoriel  $\mathbb{R}_d[X]$  des polynômes de degré inférieur ou égal à d est  $\dim \mathbb{R}_d[X] = d+1$
- $\infty$  L'espace vectoriel dim  $\mathcal{M}_{n,m}$  des matrices de taille  $n \times m$  est de dimension  $\mathcal{M}_{n,m} = n \times m$ .

**INTERPRÉTATION** nées qu'il faut donner pour décrire un élément (vecteur). C'est le nombre de "directions différentes", ou degrés de liberté, d'un espace . Ce chiffre nous donne la "taille" d'un espace. Comme ici les espaces vectoriels sont tous de cardinal infini, on ne peut pas les comparer avec le nombre de leurs éléments. Par contre, on peut comparer leur dimension.

La notion de "base" contient deux notions antinomiques : la famille doit être génératrice (il faut suffisamment de vecteurs) et libre (il n'en faut pas trop). Les deux théorèmes suivants montrent que l'on peut modifier une famille vérifiant une propriété pour avoir les deux.

Théorème 30 (de la base incomplète). — Toute famille libre  $A$  d'un espace vectoriel peut s'étendre en une base  $\mathcal{B}: \mathcal{A} \subset \mathcal{B}.$ 

EXEMPLE. — Dans l'espace  $\mathbb{R}^3$ , on considère la famille  $\{\vec{u} = (2,0,0), \vec{v} = (1,1,1)\}\.$  Cette famille est bien libre car les deux vecteurs  $\vec{u}$  et  $\vec{v}$  ne sont pas colinéaires.

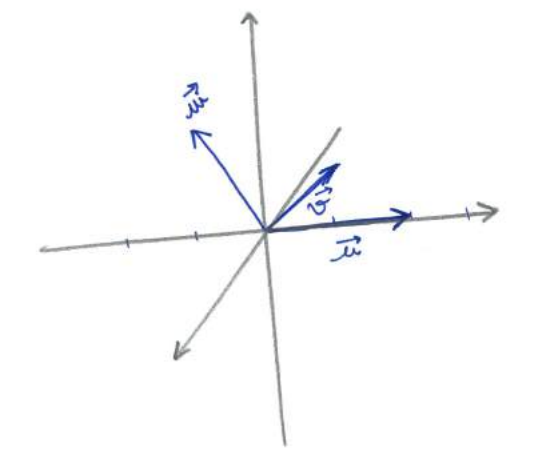

Tout vecteur  $\vec{w}$  n'appartenant pas un plan Vect $(\{\vec{u}, \vec{v}\})$  engendré par  $\vec{u}$  et  $\vec{v}$  suffit à compléter  ${\{\vec{u}, \vec{v}\}}$  en une base  ${\{\vec{u}, \vec{v}, \vec{w}\}}$  de  $\mathbb{R}^3$ .

<span id="page-80-1"></span><span id="page-80-0"></span><sup>5.</sup> Par convention, on dit que l'espace vectoriel trivial  $({\vec{0}}, +, .)$  est de dimension 0.

<sup>6.</sup> Pour les plus avancées d'entre vous : comprenez pourquoi la dimension de l'espace vectoriel complexe C est  $\dim_{\mathbb{C}} \mathbb{C} = 1$ , c'est-à-dire lorsque la multiplication par les scalaires se fait avec des nombres complexes et non plus des réels.

Théorème 31 (de la base extraite). — De toute famille génératrice A d'un espace vectoriel, on peut extraire en une base  $\mathcal{B}: \mathcal{B} \subset \mathcal{A}.$ 

EXEMPLE. — On considère à nouveau la famille génératrice  $\{\vec{u}, \vec{v}, \vec{w}\}\$ formée des trois vecteurs du plan  $\mathscr P$  de coordonnées  $\vec{u} = (1, 0), \vec{v} = (1, 1)$  et  $\vec{w} = (0, -2)$ . Toute sous-famille obtenue en supprimant un de ces trois vecteurs forme une base de  $\mathscr{P}$ .

**Proposition 32.** — Soit  $\mathcal V$  un espace vectoriel de type fini.

- $\circ$  Tout famille génératrice A de  $\mathcal V$  a au moins dim  $\mathcal V$  éléments,  $|\mathcal A|\geqslant \dim \mathcal V$
- $\circ$  Tout famille libre A de  $\mathcal V$  a au plus dim  $\mathcal V$  éléments,  $|\mathcal A| \leqslant$  dim  $\mathcal V$
- Tout sous-espace vectoriel W ⊂ V vérifie

$$
\boxed{\dim \mathscr{W} \leqslant \dim \mathscr{V} },
$$

avec égalité dim  $\mathscr{W} = \dim \mathscr{V}$  si et seulement si  $\mathscr{W} = \mathscr{V}$ .

Soit  $\mathscr V$  un espace vectoriel de dimension n et soit  $\mathcal B = \{\vec b_1,\ldots,\vec b_n\}$  une base de  $\mathscr V$ . Cette dernière donnée permet de définir une application "coordonnées en base  $\mathcal{B}$ " :

$$
\text{coord}_{\mathcal{B}} : \begin{array}{ccc} \mathcal{V} & \rightarrow & \mathbb{R}^n \\ \vec{u} = \lambda_1 \vec{b}_1 + \dots + \lambda_n \vec{b}_n & \mapsto & (\lambda_1, \dots, \lambda_n) \end{array}
$$

qui associe, à tout vecteur  $\vec{u}$  de V ses coordonnées dans la base  $\beta$ . Il se trouve que cette application est une bijection; on peut donc identifier les deux ensembles  $V$  et  $\mathbb{R}^n$ . Mais c'est encore mieux que cela : l'application "coordonnées" envoie un somme de vecteurs sur une somme de n-uplets a tout<br>ction; c<br>applica<br>iplication<br>in "coor<br>propriét<br>vectorie

$$
\text{coord}_{\mathcal{B}}(\vec{u} + \vec{v}) = \text{coord}_{\mathcal{B}}(\vec{u}) + \text{coord}_{\mathcal{B}}(\vec{v})\bigg|^{(7)}
$$

et une multiplication par un scalaire sur une multiplication par un scalaire

$$
\overline{\text{coord}_{\mathcal{B}}(\lambda.\vec{u})} = \lambda \cdot \overline{\text{coord}_{\mathcal{B}}(\vec{u})}^{(8)}
$$

.

L'application "coordonnées" respectent donc les deux structures d'espace vectoriel. Ainsi, pour étudier les propriétés de l'espace vectoriel  $\mathscr{V}$ , il suffit d'étudier celle de  $\mathbb{R}^n$ . Au final, comme tous les espaces vectoriels admettent une base, on pourra toujours se ramener à l'étude de  $\mathbb{R}^n$  ! Pas

mal, non ?

# 2.6. Le cas  $\mathbb{R}^n$

Mais si on peut toujours se ramener à  $\mathbb{R}^n$  par choix d'une base, comment travaille-t-on dans  $\mathbb{R}^n$  ? Comment déterminer si une famille de vecteurs y est libre, génératrice ou forme une base ?

Soit  $A = \{\vec{a}_1 = (a_{1,1}, a_{2,1}, \ldots, a_{n,1}), \ldots, \vec{a}_m = (a_{1,m}, a_{2,m}, \ldots, a_{n,m})\}$  une famille de vecteurs de  $\mathbb{R}^n$ . On les écrit d'abord sous forme de colonnes, ce qui ne change rien au fond du problème,

| $a_{1,\lambda}$<br>$a_{2,1}$<br>$t \rightarrow$<br>٠<br>$a_{n,1}$ | $t \rightarrow$<br>$:=$ | $a_{1,m}$<br>$a_{2,m}$<br>$a_{n,m}$ |  |
|-------------------------------------------------------------------|-------------------------|-------------------------------------|--|
|-------------------------------------------------------------------|-------------------------|-------------------------------------|--|

<span id="page-81-0"></span><sup>7.</sup> En effet,  $\vec{u} + \vec{v} = \lambda_1 \vec{b}_1 + \cdots + \lambda_n \vec{b}_n + \mu_1 \vec{b}_1 + \cdots + \mu_n \vec{b}_n = (\lambda_1 + \mu_1) \vec{b}_1 + \cdots + (\lambda_n + \mu_n) \vec{b}_n$ .

<span id="page-81-1"></span><sup>8.</sup> En effet,  $\lambda \cdot \vec{u} = \lambda \cdot (\lambda_1 \vec{b}_1 + \cdots + \lambda_n \vec{b}_n) = (\lambda \lambda_1) \vec{b}_1 + \cdots + (\lambda \lambda_n) \vec{b}_n$ .

Puis, on les range dans une matrice

$$
M_{\mathcal{A}} := \left( \begin{array}{cccc} a_{1,1} & a_{1,2} & \cdots & a_{1,m} \\ a_{2,1} & a_{2,2} & \cdots & a_{2,m} \\ \vdots & \vdots & \ddots & \vdots \\ a_{n,1} & a_{n,2} & \cdots & a_{n,m} \end{array} \right) = \left( \begin{array}{c} t_{\vec{a}_1} & t_{\vec{a}_2} & \cdots & t_{\vec{a}_m} \\ \end{array} \right).
$$

Exemple. —

$$
\mathcal{A} = \{ (1, 2, -1, 3), (2, 4, 1, -2), (3, 6, 3, -7) \}
$$

$$
M_{\mathcal{A}} = \begin{pmatrix} 1 & 2 & 3 \\ 2 & 4 & 6 \\ -1 & 1 & 3 \\ 3 & -2 & -7 \end{pmatrix}.
$$

−1 1 3

On s'autorise maintenant les opérations élémentaires suivantes sur les colonnes.

- $\Diamond$  Intervertir deux colonnes :  $C_i \leftrightarrow C_j$ .
- $\Diamond$  Multiplier une colonne par un scalaire non nul :  $C_i \to \lambda C_i$ .
- $\Diamond$  Ajouter à une colonne  $\lambda$  fois une autre :  $C_i \rightarrow C_i + \lambda C_j$ .

Définition (Matrices équivalentes par colonne). — On dit que deux matrices sont équivalentes par colonne si on peut passer de l'une à l'autre grâce aux opérations élémentaires sur les colonnes. Deux matrices équivalentes par colonne sont notées  $M \sim N$ .

En effectuant les opérations sur les colonnes de  $M_A$ , on reste fidèlement dans le sous-espace vectoriel engendré par la famille A, comme le montre la proposition suivante.

**Proposition 33.** — Soit  $N \sim M_A$  une matrice équivalente par colonne à M<sub>A</sub>. Les vecteurs colonnes de N forment une famille B de vecteurs, i.e.  $N = M_{\mathcal{B}}$ , qui appartiennent au sous-espace vectoriel engendré par A :

$$
\boxed{\mathcal{B}\subset \mathrm{Vect}(\mathcal{A})}\;.
$$

De plus, la famille B et la famille A engendrent le même sous-espace vectoriel

$$
\mathrm{Vect}(\mathcal{B})=\mathrm{Vect}(\mathcal{A})\bigg|.
$$

Démonstration. — Si vous n'avez pas tout compris, la démonstration peut vous aider à voir ce qui se passe. Les vecteurs  $\beta$  de la matrice N sont obtenus par combinaisons linéaires des vecteurs de  $A$ . Ils appartiennent donc au sous espace-vectoriel Vect $(A)$  engendré par  $A$ . Ceci implique notamment que  $\text{Vect}(\mathcal{B}) \subset \text{Vect}(\mathcal{A})$ .

On peut montrer que les opérations élémentaires sur les colonnes fonctionnent dans ces deux sens, c'est-à-dire que l'on peut aussi obtenir  $M_A$  à partir de  $N = M_B$ . D'où  $A \subset \text{Vect}(B)$ , puis  $Vect(\mathcal{A}) \subset Vect(\mathcal{B})$ . Au final, cela donne  $Vect(\mathcal{A}) = Vect(\mathcal{B})$ .  $\Box$ 

Exemple. —

$$
M_{\mathcal{A}} = \begin{pmatrix} 1 & 2 & 3 \\ 2 & 4 & 6 \\ -1 & 1 & 3 \\ 3 & -2 & -7 \end{pmatrix} \sim \begin{pmatrix} 1 & 0 & 0 \\ 2 & 0 & 0 \\ -1 & 3 & 6 \\ 3 & -8 & -16 \end{pmatrix} \sim \begin{pmatrix} 1 & 0 & 0 \\ 2 & 0 & 0 \\ -1 & 3 & 0 \\ 3 & -8 & 0 \end{pmatrix} = N.
$$
  

$$
\begin{aligned} C_2 \rightarrow C_2 - 2C_1 \\ C_3 \rightarrow C_3 - 3C_1 \end{aligned}
$$
  

$$
C_3 \rightarrow C_3 - 3C_1
$$

Donc les vecteurs  $\mathcal{B} = \{(1, 2, -1, 3), (0, 0, 3, -8)\}\$ font partie de Vect $(\mathcal{A})$  et ils l'engendrent.

Grâce à aux opérations élémentaires sur les colonnes, on peut mettre la matrice  $M_A$  sous forme échelonnée, c'est-à-dire sous forme suivante

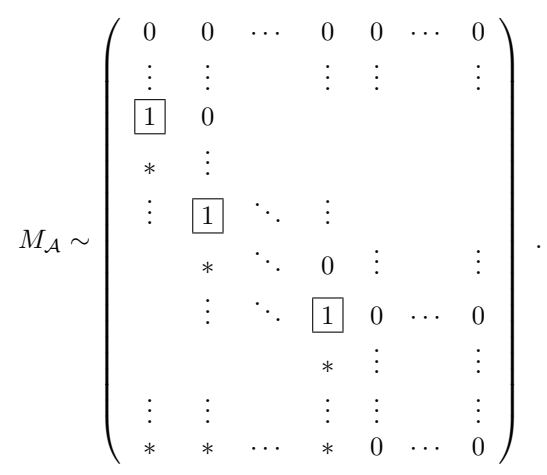

Les premières colonnes sont formées de haut en bas d'abord de 0 puis d'un 1.<sup>[\(9\)](#page-83-0)</sup> De gauche à droite, les 1 apparaissent strictement de plus en plus bas.

Tout ceci, n'est rien d'autre que le célèbre pivot de Gauss que vous apprenez depuis que vous êtes tout petits. Ce que l'on a gagné ici, c'est de pouvoir l'interpréter conceptuellement en terme d'espace vectoriel.

Proposition 34. — Les vecteurs colonnes non nuls de la matrice échelonnée obtenue à partir de  $M_A$  forment une base du sous-espace vectoriel  $Vect(A)$  engendré par A. Donc, le nombre de colonnes non nulles de la matrice échelonnée est égal à la dimension de Vect(A).

Démonstration. —

 $\Box$ 

EXEMPLE. — Dans l'exemple de la famille  $A = \{(1, 2, -1, 3), (2, 4, 1, -2), (3, 6, 3, -7)\}\,$ , le calcul précédent montre que la famille  $\mathcal{B} = \{(1, 2, -1, 3), (0, 0, 3, -8)\}\$ forme une base de Vect $(\mathcal{A})$ . On déduit aussi de cette proposition que dim  $Vect(\mathcal{A}) = 2$ .

Tout ceci démontre que la famille initiale  $A$  n'est pas libre. En effet, par la proposition [32,](#page-0-0) on sait que si la famille A était libre, elle engendrerait un sous-espace vectoriel de dimension 3. La famille  $\mathcal A$  n'est pas non plus une famille génératrice de tout l'espace  $\mathbb R^4$  car elle n'a que 3 éléments. En effet, on savait, toujours grâce à la proposition [32](#page-0-0) qu'une famille génératrice de l'espace  $\mathbb{R}^4$  de dimension 4 doit avoir au moins 4 éléments. 

Cette méthode nous a donc permis de démontrer toutes les propriétés auxquelles on s'intéressent

pour la famille  $A$ . Puissant, non ?

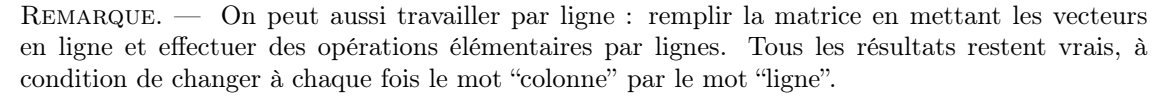

ATTENTION<sup>2</sup> . — Ne mélangez pas les lignes et les colonnes. On pourrait par exemple considérer la matrice dont les colonnes sont les vecteurs de départ et faire des opérations élémentaires par ligne. Le seul résultat qui reste vrai alors est celui qui dit que la dimension du sous-espace vectoriel engendré est égal au nombre de lignes non nulles. Mais en mélangeant les lignes et les colonnes, on perd complètement l'interprétation finale des colonnes de la matrice équivalente en terme de vecteurs du sous-espace engendré !

<span id="page-83-0"></span><sup>9.</sup> Au lieu de 1, on peut se contenter de nombres non nuls.

# Exercice 35  $(\mathbb{R}^6)$ . -

On considère les vecteurs suivants de  $\mathbb{R}^6$ :

$$
\vec{v}_1 := (1, 2, -3, 4, 0, 1), \quad \vec{v}_2 := (1, 3, -4, 6, 5, 4) \quad \text{et} \quad \vec{v}_3 := (3, 8, -11, 16, 10, 9) \; .
$$

- 1. Ces vecteurs sont-ils libres ?
- 2. Quelle est la dimension de Vect $(\{\vec{v}_1, \vec{v}_2, \vec{v}_3\})$ , le sous-espace vectoriel de  $\mathbb{R}^6$  engendré par  $\vec{v}_1$ ,  $\vec{v}_2$  et  $\vec{v}_3$  ?
- 3. Donner trois bases différentes de Vect $(\{\vec{v}_1, \vec{v}_2, \vec{v}_3\}).$
- 4. Donner une combinaison linéaire non triviale vérifiée par  $\vec{v}_1, \vec{v}_2$  et  $\vec{v}_3$ .

$$
\overline{\phantom{0}}
$$

# Exercice  $\mathbf{\mathbf{\mathring{v}}}$  36 ( $\mathbb{R}^4$ ). -

On considère la famille suivante de vecteurs de  $\mathbb{R}^4$ :

$$
\mathcal{A} := \{ (1, 2, 3, 1), (2, 1, 3, 1), (1, 1, 2, 3), (1, 1, 3, 2), (3, 2, 5, 4) \}.
$$

- 1. Cette famille est-elle libre ?
- 2. Quelle est la dimension de Vect $(\mathcal{A})$ , le sous-espace vectoriel de  $\mathbb{R}^4$  engendré par  $\mathcal{A}$  ?
- 3. Donner deux bases différentes de  $Vect(\mathcal{A})$ .
- 4. Donner une combinaison linéaire non triviale d'éléments de A.

$$
\overline{\phantom{0}}
$$

# Exercice 37 (Sous-espaces vectoriels de  $\mathbb{R}^4$ ). –

On appelle U le sous-espace vectoriel de  $\mathbb{R}^4$  engendré par les vecteurs suivants:

 $\vec{u}_1 := (1, 2, -1, 3), \quad \vec{u}_2 := (2, 4, 1, -2) \quad \text{et} \quad \vec{u}_3 := (3, 6, 3, -7) \ .$  $\begin{array}{ccc} \mathbf{u}\mathbf{s} & \mathbf{s} \\ \mathbf{u}\mathbf{s} & \mathbf{u} \\ \mathbf{u}\mathbf{v} & \mathbf{v} \end{array}$ 

On appelle W le sous-espace vectoriel de  $\mathbb{R}^4$  engendré par les vecteurs suivants:

 $\vec{w}_1 := (1, 2, -4, 11)$  et  $\vec{w}_2 := (2, 4, -5, 14)$ .

- 1. Quelle est la dimension de W ?
- 2. Montrer que  $U = W$ .
- 3. En donner deux bases différentes.

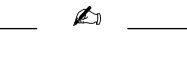

Exercice 37 (Sous- $\epsilon$ <br>
On appelle *U* le sous-<br>  $\vec{u}_1 :=$ <br>
On appelle *W* le sous-<br>
1. Quelle est la din<br>
2. Montrer que *U* =<br>
3. En donner deux<br>  $\epsilon$ <br>  $\epsilon$ <br>  $\epsilon$ <br>
Application . — Revenons à ce que nous disions au début de cette section sur un exemple; à savoir, utilisons ce que nous venons d'apprendre sur  $\mathbb{R}^n$  pour répondre à la question suivante.

Quelle est la dimension du sous-espace vectoriel

$$
Vect({X2 + X + 1, X2 - 1, X + 2})
$$

de l'espace vectoriel  $\mathbb{R}_2[X]$  des polynômes de degré inférieur ou égal à 2 ?

Pour cela on commence par considérer la base  $\mathcal{B} := \{X^2, X, 1\}$  de l'espace vectoriel  $\mathbb{R}_2[X]$ . Grâce à cette base, on traduit la question précédente en un problème de  $\mathbb{R}^3$ . Dans cette base, les trois polynômes de la famille  $\{X^2 + X + 1, X^2 - 1, X + 2\}$  ont pour coordonnées les trois vecteurs suivants de  $\mathbb{R}^3$  :

$$
\mathcal{A} := \{(1,1,1), (1,0,-1), (0,1,2)\}.
$$

La matrice de vecteurs colonnes associée est

$$
\left(\begin{array}{rrr} 1 & 1 & 0 \\ 1 & 0 & 1 \\ 1 & -1 & 2 \end{array}\right) .
$$

Elle est équivalente par colonne à la matrice échelonnée suivante

$$
\left(\begin{array}{rrr} 1 & 1 & 0 \\ 1 & 0 & 1 \\ 1 & -1 & 2 \end{array}\right) \sim \left(\begin{array}{rrr} 1 & 0 & 0 \\ 1 & 1 & 0 \\ 1 & 2 & 0 \end{array}\right) .
$$

Finalement, d'après la proposition [34,](#page-0-0) on déduit que la dimension du sous-espace vectoriel de polynômes de départ vaut

$$
\boxed{\dim {\rm Vect}(\lbrace X^2+X+1,X^2-1,X+2\rbrace)=2}.
$$

Mais, on a plus : la proposition [34](#page-0-0) nous dit aussi que les deux polynômes

$$
\boxed{\{X^2+X+1,X+2\}}
$$

en forment une base.

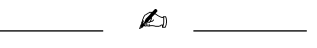

## Exercice 38 (Polynômes II). —

On considère la famille suivante de polynômes

$$
\mathcal{F} := \{1 + X + X^2 + X^3, 1 - X - X^3, 1 - X^2 - X^3, 3 - X^3\}
$$

- 1. Cette famille est-elle génératrice dans l'espace-vectoriel  $\mathbb{R}_3[X]$  des polynômes de degré inférieur ou égal à 3 ?
- 2. Cette famille est-elle libre dans  $\mathbb{R}_3[X]$  ?
- 3. Cette famille est-elle libre dans  $\mathbb{R}[X]$  ?
- 4. Donner deux bases du sous-espace  $Vect(\mathcal{F})$  engendré par la famille  $\mathcal{F}$ .
- 5. Compléter ces bases de  $Vect(\mathcal{F})$  en des bases de  $\mathbb{R}_{3}[X]$ .

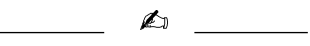

#### 2.7. Somme directe

Nous avons vu au début de ce chapitre la notion de somme de deux sous-espaces vectoriels et plus récemment la notion de dimension. On peut donc se poser la question de la dimension d'une somme de deux sous-espaces vectoriels.

**Proposition 35.** — Soient U et V deux sous-espaces vectoriels d'un espace vectoriel  $W$ . La dimension de leur somme vaut

$$
\left|\dim(U+V)=\dim U+\dim V-\dim(U\cap V)\right|.
$$

EXEMPLE.  $\overline{\phantom{C}}$  On considère les deux plans suivants U et V de l'espace  $\mathbb{R}^3$ , dont la somme engendre tout l'espace  $U + V = \mathbb{R}^3$ .

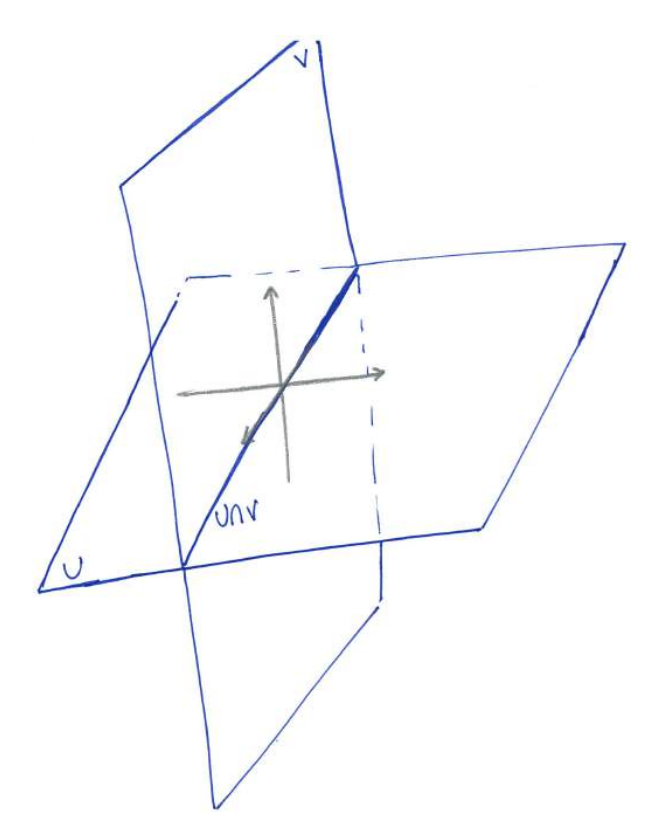

Leur intersection  $U \cap V$  est une droite, elle est donc de dimension 1. La formule de la proposition est ici bien vérifiée car les dimensions respectives donnent

$$
3 = 2 + 2 - 1 \; .
$$

Comme pour les combinaisons linéaires et les familles libres, on peut se demander sous quelle condition l'écriture  $\vec{u} + \vec{v}$  des éléments de  $U + V$  est unique. La démarche et la conclusion sont les mêmes : il suffit de demander que le vecteur nul  $\vec{0}$  s'écrive de manière unique. Or cette condition est équivalente à  $U \cap V = \{\vec{0}\}^{(10)}$  $U \cap V = \{\vec{0}\}^{(10)}$  $U \cap V = \{\vec{0}\}^{(10)}$ .

Définition (Somme directe). — Deux sous-espaces vectoriels  $U$  et  $V$  sont en *somme directe* si leur intersection est réduite au vecteur nul

$$
U \cap V = \{\vec{0}\}\ .
$$

Dans ce cas, la somme de U avec V se note

$$
\boxed{U\oplus V}\ .
$$

EXEMPLE. — Dans l'espace  $\mathscr{E}$ , un plan U et une droite V non incluse dans U sont toujours en somme directe.

<span id="page-86-0"></span><sup>10.</sup> Si  $U \cap V = \{\vec{0}\}\text{, alors } \vec{u} + \vec{v} = \vec{0} \text{ avec } \vec{u} \in U \text{ et } \vec{v} \in V \text{ implicique } \vec{u} = -\vec{v} \in U \cap V \text{ donc } \vec{u} = \vec{v} = \vec{0}$ . Si l'écriture  $\vec{u} + \vec{v} = \vec{0}$  est unique, à savoir  $\vec{0} + \vec{0} = \vec{0}$ , alors tout élément  $\vec{w} \in U \cap V$  vérifie  $\vec{w} + (-\vec{w}) = \vec{0}$  avec  $\vec{w} \in U$  et  $-\vec{w} \in V$ donc  $\vec{w} = \vec{0}$ .

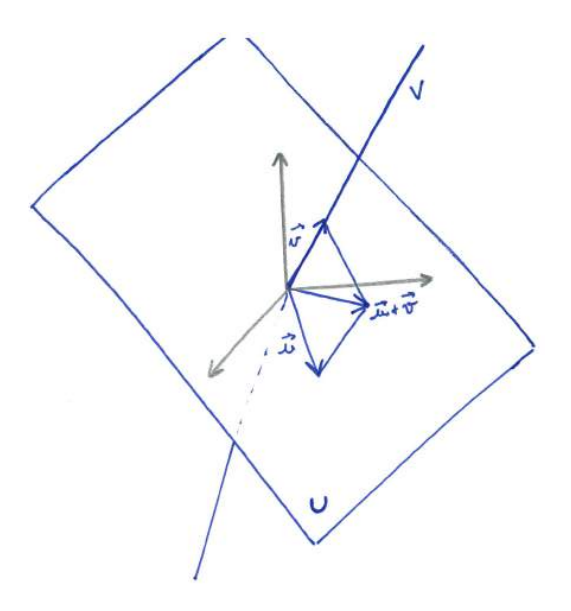

**Proposition 36.** — Deux sous-espaces vectoriels  $U$  et  $V$  sont en somme directe si et seulement si tout vecteur de leur somme  $U + V$  s'écrit de manière unique  $\vec{u} + \vec{v}$ , avec  $\vec{u} \in U$  et  $\vec{v} \in V$ .

EXEMPLE. — Dans l'exemple précédent, tout vecteur de l'espace  $\mathscr{E} = U + V$  s'écrit de manière unique comme somme d'un vecteur du plan  $U$  et d'un vecteur de la droite  $V$ .

$$
\mathbb{Z}_1 \quad \_
$$

### Exercice 39 (Somme directe). —

Montrer que les deux sous-espaces vectoriels de  $\mathbb{R}^3$ 

$$
U := \{(x, y, z) \in \mathbb{R}^3 \mid x + y + z = 0\} \quad \text{et} \quad V := \text{Vect}(\{(2, 0, 0)\})
$$

A

sont en somme directe.

Poursuivons le parallèle avec les familles de vecteurs. L'équivalent ici de la notion de famille génératrice est une somme qui vaut tout l'espace  $U + V = W$ . Dans ce cas, tout vecteur de W peut s'écrire comme une somme d'un vecteur de U et d'un vecteur de V . L'équivalent de la notion de base est alors une somme directe qui engendre tout l'espace  $U \oplus V = W$ .

**Proposition 37.** — Soit deux sous-espaces vectoriels U et V d'un espace vectoriel  $W = (W, +, .).$ Ils sont en somme directe et leur somme engendre tout l'espace W :

$$
\boxed{U\oplus V=W}
$$

 $si$  et seulement si tout vecteur  $\vec{w}$  de W s'écrit de manière unique

$$
\boxed{\vec{w} = \vec{u} + \vec{v}}
$$

 $avec~\vec{u} \in U~et~\vec{v} \in V.$ 

Dans ce cas, les dimensions vérifient la relation

$$
\underline{\dim \mathscr{W}} = \underline{\dim \mathscr{U}} + \underline{\dim \mathscr{V}}.
$$

## Exercice  $\mathbf{\mathbf{\mathring{v}}}$  40 (Fonctions paires et impaires). —

Dans l'espace vectoriel  $\mathscr F$  des applications de R vers R, on considère les deux sous-espaces vectoriels formés respectivement des fonctions paires  $f(-x) = f(x)$  et impaires  $f(-x) = -f(x)$ :

$$
\mathscr{P} := \{ f : \mathbb{R} \to \mathbb{R} \mid f \text{ pair } \} \quad \text{et} \quad \mathscr{I} := \{ f : \mathbb{R} \to \mathbb{R} \mid f \text{ impair } \} .
$$

Montrer que  $\mathscr{P} \oplus \mathscr{I} = \mathscr{F}$ .

$$
\overline{\phantom{0}}
$$

**Définition (Supplémentaire).** — Dans le cas de deux sous-espaces vectoriels  $U$  et  $V$  en somme directe et dont la somme engendre tout l'espace vectoriel  $(W, +, \cdot)$ , on dit que U est un supplémentaire de  $V$  (respectivement que  $V$  est un supplémentaire de  $U$ ) dans  $W$ .

EXEMPLE. — Soit U une droite vectorielle du plan  $\mathscr{P}$ . Les supplémentaires de U sont les droites V différentes de U.

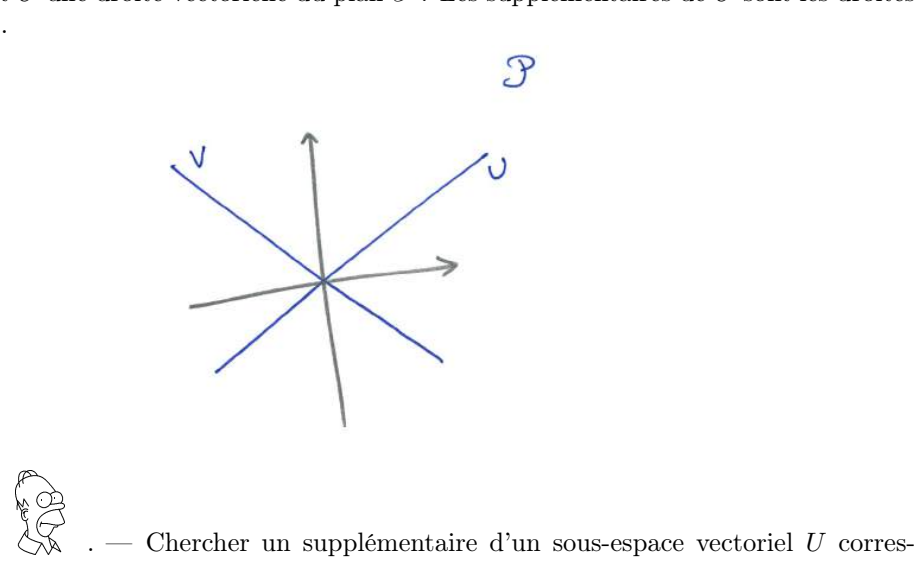

**INTERPRÉTATION** pond à trouver les "directions" qui manquent à  $U$  pour engendrer tout l'espace. Par exemple, si on a une base de U, cela revient à la compléter en une base de tout l'espace; les vecteurs ainsi ajoutés engendrent alors un supplémentaire.

**ATTENTION** ◈ . — Un sous-espace vectoriel admet plusieurs supplémentaires et non un seul. Ne confondez pas les notions de "complémentaire" et de "supplémentaire" d'un sous-espace vectoriel U. Le complémentaire est unique et est défini comme tout ce qui n'est pas dans U. Ce n'est jamais un sous-espace vectoriel.

**Proposition 38.**  $-$  Tout sous-espace vectoriel admet au moins un supplémentaire.

Démonstration. — Ce résultat est une conséquence directe du théroème [30](#page-0-0) de la base incomplète.  $\Box$ 

**Proposition 39.** — Tous les supplémentaires d'un sous-espace vectoriel sont de même dimension.

Démonstration. — La dimension de tout supplémentaire V de U dans W est dim  $\mathscr{V} = \dim \mathscr{W}$  –  $\dim \mathscr{U}$ .  $\Box$ 

#### Exercice 41 (Supplémentaire). —

On se place dans le plan  $\mathbb{R}^2$ . On considère la droite vectorielle d'équation

$$
D := \{(x, y) \in \mathbb{R}^2 \mid 2x + y = 0\}.
$$

- 1. Trouver un supplémentaire de  $D$  dans  $\mathbb{R}^2$ .
- 2. Est-il unique ? Sinon, combien y en a-t-il ?

$$
\qquad \qquad \blacktriangle \qquad \qquad
$$

Lorsqu'un espace vectoriel se décompose en somme directe de deux sous-espaces  $U \oplus V = W$ , tout vecteur de  $\vec{w} \in W$  s'écrit de manière unique  $\vec{w} = \vec{u} + \vec{v}$ , avec  $\vec{u} \in U$  et  $\vec{v} \in V$ . Ceci définit deux applications

| $proj_U^{\mathbf{v}}$ | W<br>$\vec{w} = \vec{u} + \vec{v}$ |  | $\vec{u}$ | $_{\rm et}$ | $proj_V^{\prime\prime}$<br>$\bullet$ | W<br>$\vec{w} = \vec{u} + \vec{v} \quad \mapsto \quad \vec{v}$ |  |  |
|-----------------------|------------------------------------|--|-----------|-------------|--------------------------------------|----------------------------------------------------------------|--|--|
|-----------------------|------------------------------------|--|-----------|-------------|--------------------------------------|----------------------------------------------------------------|--|--|

**Définition (Projections)**. — Les deux applications  $\text{proj}_{U}^{V}$  et  $\text{proj}_{V}^{U}$  sont appelées respectivement la projection sur U parallèlement à V et la projection sur V parallèlement à U.

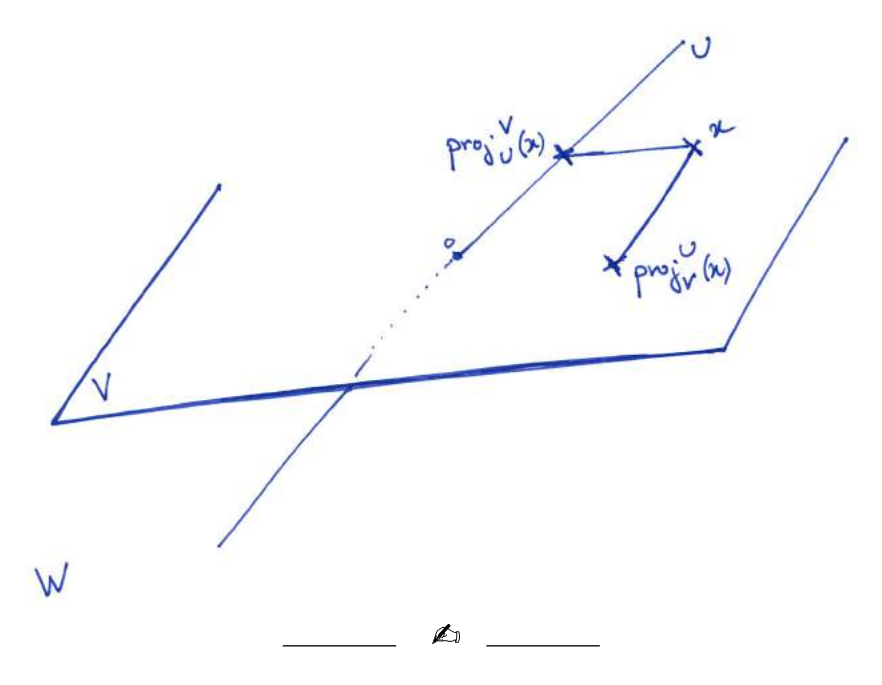

#### Exercice 42 (Projections). —

Dans l'espace  $\mathbb{R}^3$ , on considère la droite D d'équations

$$
D := \{(x, y, z) \in \mathbb{R}^3 \mid 3x + y - z = 0; x + 2y + z = 0\}
$$

et le plan P d'équation

$$
P := \{(x, y, z) \in \mathbb{R}^3 \mid x + y - 2z = 0\}.
$$

- 1. Montrer qu'ils sont supplémentaires l'un de l'autre dans  $\mathbb{R}^3$ .
- 2. Donner l'expression des projections proj $_D^P$  sur  $D$  parallèlement à  $P$  et proj $_D^D$  sur  $P$  parallèlement à D.  $R^3 | x +$ <br>de l'aut<br> $\frac{1}{2}$  sur *D*<br> $\bigotimes$ <br>ace vect<br>e dimen<br>lan en d

$$
\overline{\phantom{0}}
$$

**Définition (Hyperplan).** — Soit  $\mathscr W$  un espace vectoriel de dimension *n*. Un hyperplan est un sous-espace vectoriel de dimension  $n - 1$ .

EXEMPLE. — Les hyperplans de l'espace  $\mathscr E$  de dimension 3 sont les plans. Et les hyperplans du plan  $\mathscr P$  de dimension 2 sont les droites.

Il est équivalent de définir la notion d'hyperplan en disant qu'il s'agit des sous-espaces vectoriels

dont les supplémentaires sont de dimension 1.

Plus généralement, on peut définir la somme de plusieurs sous-espaces vectoriels  $U_1, \ldots, U_k$  par la même formule

$$
U_1 + \cdots + U_k := \{ \vec{u}_1 + \cdots + \vec{u}_k \mid \vec{u}_1 \in U_1, \ldots, \vec{u}_k \in U_k \} .
$$

**Définition.** — Les sous-espaces vectoriels  $U_1, \ldots, U_k$  sont en *somme directe* si l'écriture du vecteur nul sous la forme  $\vec{u}_1 + \cdots + \vec{u}_k = \vec{0}$  est unique, i.e.  $\vec{u}_1 = \cdots = \vec{u}_k = 0$ .

On note alors la somme de  $U_1, \ldots, U_k$  par

$$
\boxed{U_1\oplus\cdots\oplus U_k}.
$$

**Proposition 40.** — Les sous-espaces vectoriels  $U_1, \ldots, U_k$  sont en somme directe si et seulement si tout vecteur de  $U_1 + \cdots + U_k$  s'écrit de manière unique sous la forme  $\vec{u}_1 + \cdots + \vec{u}_k$ .

EXEMPLE. — Les droites du repère canonique de  $\mathbb{R}^3$  sont en somme directe.

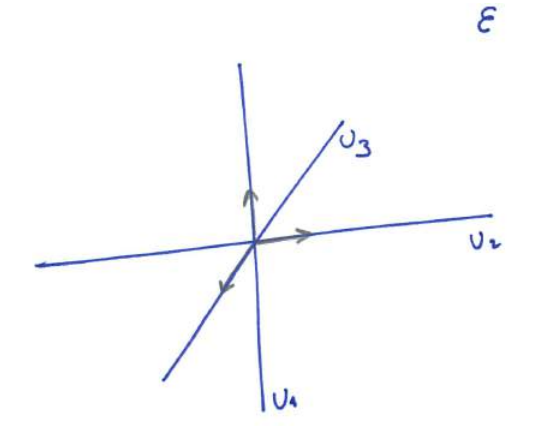

CONTRE-EXEMPLE. — On considère  $U_1$  le plan horizontal de l'espace  $\mathscr E$  et deux droites distinctes non horizontales  $U_2$  et  $U_3$ .

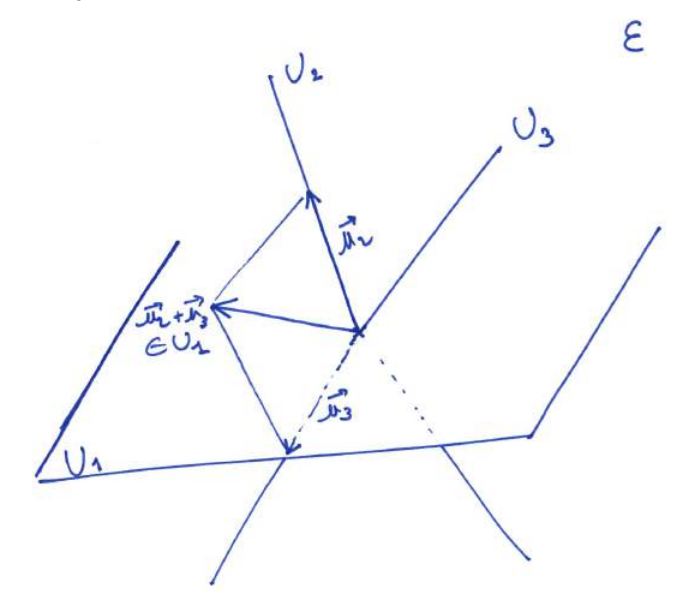

Dans ce cas, pour tout vecteur non nuls  $\vec{u}_2$  de  $U_2$ , on considère le vecteur  $\vec{u}_3$  de  $U_3$  de cote opposée. La somme  $\vec{u}_2 + \vec{u}_3$  est un vecteur non nul  $\vec{u}_1$  du plan  $U_1$ . Au final, on a  $\vec{u}_1 - \vec{u}_2 - \vec{u}_3 = \vec{0}$  sans qu'aucun des vecteurs  $\vec{u}_1, \vec{u}_2$  et  $\vec{u}_3$  ne soit nul. Les sous-espaces vectoriels  $U_1, U_2$  et  $U_3$  ne sont donc pas en somme directe.

ATTENTION<sup>2</sup> . — Il n'est pas suffisant de vérifier que les sous-espaces  $U_1, \ldots, U_k$  sont deux-àdeux en somme directe, i.e.  $U_i \cap U_j = \{\vec{0}\}\text{, pour pouvoir en conclure qu'ils sont globalement en$ somme directe. Le contre-exemple ceci dessus doit vous en convaincre.

**Théorème 41.** — Soient  $U_1, \ldots, U_k$  des sous-espaces vectoriels d'un espace vectoriel et soient  $\mathcal{B}_1, \ldots, \mathcal{B}_k$  des bases de  $U_1, \ldots, U_k$  respectivement.

- $\Diamond$  Les sous-espaces  $U_1, \ldots, U_k$  sont en somme directe si et seulement si l'union  $\mathcal{B}_1 \cup \ldots \cup \mathcal{B}_k$ forme une base de  $U_1 + \cdots + U_k$ .
- $\infty$  S'ils sont en somme directe, alors les dimensions vérifient la relation

 $\boxed{\dim(U_1\oplus\cdots\oplus U_k)=\dim U_1+\cdots+\dim U_k}$ .

Nous nous servirons de la notion de somme directe de plusieurs sous-espaces vectoriels pour décomposer un espace vectoriel tout entier sous la forme

$$
W = U_1 \oplus \cdots \oplus U_k
$$

et ainsi en étudier les propriétés petits bouts par petits bouts.

#### 2.8. Corrections des exercices

 $\mathbf{r}$ 

#### Exercice 23 ( $\mathbb Q$  versus  $\mathbb R$ ). —

On considère l'addition et la multiplication usuelles sur Q et R.

- 1. Est-ce que  $\mathbb Q$  est un espace vectoriel sur  $\mathbb R$  ?
- 2. Est-ce que  $\mathbb R$  est un espace vectoriel sur  $\mathbb Q$  ?

#### CORRECTION. -

- 1. Lorsque l'on multiplie un nombre rationnel  $q \in \mathbb{Q}$  (vecteur) par un nombre réel  $r \in \mathbb{R}$  (scalaire), on obtient à priori un nombre réel et en général pas un nombre rationnel. C'est le cas, par √ on optient a priori un nombre reel et en general pas un nombre rationnel. C est le cas, par<br>exemple, pour  $q=1$  et  $r=\sqrt{2}$  dont le produit vaut  $\sqrt{2}$  qui est un nombre irrationnel par le théorème [8.](#page-0-0) Donc l'ensemble  $\mathbb Q$  ne saurait être un espace vectoriel sur  $\mathbb R$  car la multiplication usuelle ne définit pas une application de  $\mathbb{R} \times \mathbb{Q}$  vers  $\mathbb{Q}$ , mais une application de  $\mathbb{R} \times \mathbb{Q}$  vers  $\mathbb{R}$ .
- 2. Oui, R est un espace vectoriel sur Q. La somme des vecteurs est la somme des nombres réels. La multiplication des nombres réels  $r \in \mathbb{R}$  (vecteur) par les nombres rationnels  $q \in \mathbb{Q}$  (scalaire) produit bien un nombre réel :  $\mathbb{Q} \times \mathbb{R} \to \mathbb{R}$ . Enfin, les 8 axiomes définissant un espace vectoriel sont vérifiés; ils viennent des propriétés algébriques générales de la somme et du produit des nombres réels (associativité, distributivité, etc.).

$$
\mathbb{Z}_\mathbb{I}
$$

Exercice  $\sqrt{24}$  (Applications vers un espace vectoriel). —

Soit A un ensemble et soit  $(E, +, .)$  un espace vectoriel sur  $\mathbb{R}$ .

Montrer que l'ensemble  $E^A$  des applications de A vers E, muni des opérations suivantes

$$
\begin{cases}\nf+g : A \to E \\
x \mapsto f(x) + g(x)\n\end{cases}
$$
 et 
$$
\begin{cases}\n\lambda.f : A \to E \\
x \mapsto \lambda.f(x)\n\end{cases}
$$

forme un espace vectoriel.

 $\text{Corr}_{\text{R}}$   $\sim$  Pour cet exercice, il n'a pas d'autre choix que de vérifier les 8 axiomes qui définissent la notion d'espace vectoriel. À chaque fois, on se sert de l'axiome vérifié par la somme + et la multiplication . de l'espace vectoriel E.

l'associativité de la loi  $+$ : Au niveau des applications, on a

$$
(f+g)+h=f+(g+h) ,
$$

car pour tout  $x \in A$ , l'associativité de la somme dans E donne

$$
((f+g)+h)(x) = (f(x)+g(x)) + h(x) = f(x) + (g(x)+h(x)) = (f+(g+h))(x).
$$

commutativité de la loi  $+$  : Au niveau des applications, on a

$$
f+g=g+f\bigg],
$$

car pour tout  $x \in A$ , la commutativité de la somme dans E donne

$$
(f+g)(x) = f(x) + g(x) = g(x) + f(x) = (g+f)(x).
$$

d'un neutre pour la loi  $+$  : Pour neutre, on considère l'application constante de valeur le vecteur nul de  $E$  :

$$
\begin{cases} \mathfrak{o} & : A \to E \\ x \mapsto \vec{0} \end{cases}
$$

Au niveau des applications, on a

$$
f+\mathfrak{o}=\mathfrak{o}+f=f\bigg],
$$

car pour tout  $x \in A$ , la somme de E vérifie

$$
(f + o)(x) = f(x) + o(x) = f(x) + \vec{0} = f(x) = \vec{0} + f(x) = (o + f)(x).
$$

d'opposées pour la loi  $+$  : On définit l'opposé d'une application f par l'application

$$
\begin{cases}\n-f & : A \to E \\
x \mapsto -f(x)\n\end{cases}
$$

Elle vérifie bien

$$
f + (-f) = (-f) + f = o,
$$

car pour tout  $x \in A$ , on a

$$
(f + (-f))(x) = f(x) - f(x) = \vec{0} = -f(x) + f(x) = ((-f) + f)(x).
$$

l'associativité pour la loi . : Au niveau des applications, on a

$$
\lambda(\mu.f) = (\lambda \times \mu).f \, ,
$$

car pour tout  $x \in A$ , l'associativité de la loi . de E donne

$$
(\lambda \cdot (\mu \cdot f))(x) = \lambda \cdot (\mu \cdot f(x)) = (\lambda \times \mu) \cdot f(x) = ((\lambda \times \mu) \cdot f)(x) .
$$

lté de l'unité pour la loi . : Au niveau des applications, on a

$$
\boxed{1.f=f},
$$

car pour tout  $x \in A$ , l'action de l'unité pour la loi. de E donne

$$
(1.f)(x) = 1.f(x) = f(x) .
$$

le la somme des vecteurs : Au niveau des applications, on a

$$
\lambda(f+g) = \lambda.f + \lambda.g,
$$

car pour tout  $x \in A$ , la distributivité de la somme + dans E donne

$$
(\lambda.(f+g))(x) = \lambda.(f(x) + g(x)) = \lambda.f(x) + \lambda.g(x) = (\lambda.f + \lambda.g)(x).
$$

le la somme des scalaires : Au niveau des applications, on a

$$
\boxed{(\lambda + \mu).f = \lambda.f + \mu.f},
$$

car pour tout  $x \in A$ , la distributivité de la somme des scalaires dans E donne

$$
((\lambda + \mu) \cdot f)(x) = (\lambda + \mu) \cdot f(x) = \lambda \cdot f(x) + \mu \cdot f(x) = (\lambda \cdot f + \mu \cdot f)(x).
$$

Exercice 25  $(\mathscr{P})$ . —

- 1. À quelle condition une droite du plan  $\mathscr P$  est-elle un sous-espace vectoriel ?
- 2. L'union de deux droites distinctes passant par 0 forme-t-elle un sous-espace vectoriel de  $\mathscr P$ ?
- 3. Quels sont tous les sous-espaces vectoriels de  $\mathscr P$  ?

CORRECTION. -

1. Comme tout sous-espace vectoriel doit contenir le vecteur nul  $\vec{0}$ , pour qu'une droite forme un sous-espace vectoriel, il faut qu'elle passe par l'origine. On utilise le théorème [22](#page-0-0) pour montrer que cette condition est suffisante, à savoir : toutes les droites passant par l'origine forment un sous-espace vectoriel du plan.

Soit  $\Delta$  une droite passant par l'origine, i.e.  $\vec{0} \in \Delta$ . La somme de deux vecteurs  $\vec{u}$  et  $\vec{v}$  de la droite  $\Delta$  appartient encore à  $\Delta$ , en effet les deux vecteurs  $\vec{u}$  et  $\vec{v}$  sont colinéaires. La multiplication d'un vecteur  $\vec{u}$  de la droite  $\Delta$  par un scalaire  $\lambda$  fournit encore un vecteur  $\lambda \vec{u}$  de  $\Delta$ .

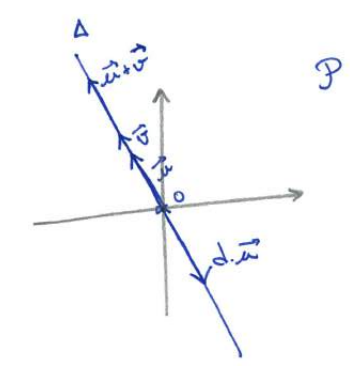

On conclut, par le théorème [22,](#page-0-0) que la droite ∆ est un sous-espace vectoriel du plan.

2. L'union de deux droites vectorielles distinctes  $\Delta$  et  $\Delta'$  du plan ne forment pas un sous-espace vectoriel du plan. En effet, la somme de toute paire de vecteurs non nul  $\vec{u} \in \Delta$  et  $\vec{v} \in \Delta'$  donne un vecteur  $\vec{u} + \vec{v}$  qui n'appartient pas à l'union  $\Delta \cup \Delta'$ .

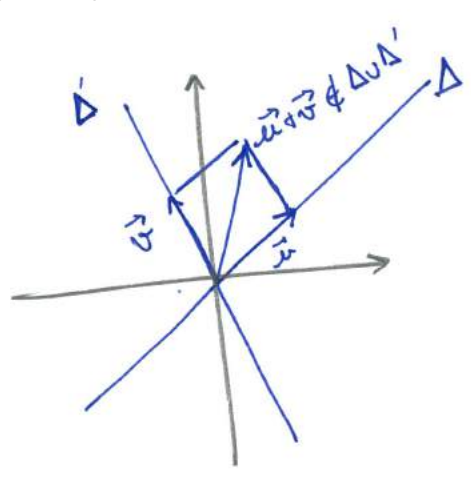

Le seul cas où l'union de deux droites vectorielles  $\Delta$  et  $\Delta'$  du plan forme un sous-espace vectoriel est lorsque les deux droites sont identiques  $\Delta = \Delta'$ .

3. Le premier sous-espace vectoriel du plan est celui formé uniquement du vecteur nul  $\{\varnothing\}$ Si maintenant le sous-espace V contient un vecteur  $\vec{u}$  non nul, alors il contient nécessairement toute la droite engendrée par ce vecteur car  $\lambda.\vec{u} \in V$ , pour tout réel  $\lambda$ . La seconde famille de sous-espaces vectoriels du plan est donc formée des droites vectorielles Considérons maintenant un sous-espace vectoriel  $\overline{V}$  du plan contenant une droite vectorielle  $\Delta$  et au moins un vecteur  $\vec{v}$  n'appartenant pas  $\Delta$ . Alors, toute la droite  $\Delta'$  engendrée par

 $\vec{v}$  doit appartenir au sous-espace V. Et comme tout vecteur du plan peut s'écrire comme la somme de d'un vecteur de  $\Delta$  et d'un vecteur de  $\Delta'$ , on obtient que le sous-espace  $V$  est égal au plan tout entier

$$
\mathbb{A}^{\mathbb{C}} =
$$

Exercice 26  $(\mathscr{E})$ . —

- 1. Quels sont tous les sous-espaces vectoriels de l'espace  $\mathscr E$ ?
- 2. Soient F et G deux sous-espaces vectoriels de  $\mathscr E$ . Donner une condition nécessaire et suffisante pour que l'union  $F \cup G$  de F et G soit un sous-espace vectoriel de  $\mathscr{E}$ .

CORRECTION. -

1. Si on reprend l'étude effectuée à la question 3 de l'exercice précédent, on voit déjà que le sousespace vectoriel trivial  $\{\varnothing\}$ , les droites vectorielles et les plans vectoriels , c'est-à-dire passant par l'origine, sont des sous-espaces vectoriels de l'espace  $\mathscr{E}$ .

Soit maintenant un sous-espace vectoriel  $V$  de l'espace qui contient un plan vectoriel  $P$  et au moins un vecteur  $\vec{u}$  qui n'est pas dans P. Comme V est un sous-espace vectoriel, il contient toute la droite  $\Delta$  engendrée par  $\vec{u}$ . Et comme tout vecteur de l'espace peut s'écrire comme somme d'un vecteur du plan P et d'un vecteur de la droite  $\Delta$ , on conclut que le sous-espace V est égal à l'espace tout entier

2. Les mêmes arguments que ceux qui nous ont permis de répondre à la question 2 de l'exercice précédent s'appliquent ici. L'union de deux sous-espaces vectoriels  $F$  et  $G$  de l'espace ne forment pas un sous-espace dès l'instant que l'un n'est pas inclus dans l'autre. En effet, la somme de toute paire de vecteurs  $\vec{u} \in F - G$  et  $\vec{v} \in G - F$  donne un vecteur  $\vec{u} + \vec{v}$  qui n'appartient pas à l'union  $F \cup G$ .

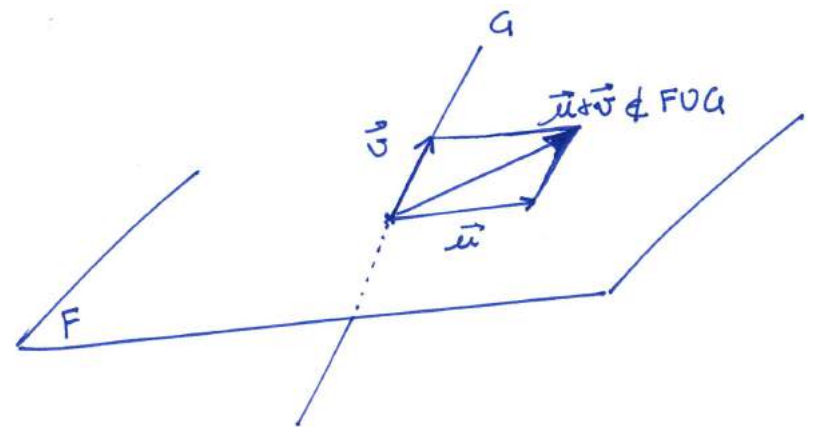

Le seul cas où l'union de deux sous-espaces vectoriels  $F$  et  $G$  de l'espace forme un sous-espace vectoriel est lorsque l'un est inclus dans l'autre  $F \subset G$  ou  $G \subset F$ .

#### Exercice 27 (Sous-espaces vectoriels d'applications). —

1. Montrer que l'ensemble  $\mathscr{C}(\mathbb{R})$  des applications continues de  $\mathbb R$  vers  $\mathbb R$  est un sous-espace vectoriel de l'espace  $\mathbb{R}^{\mathbb{R}}$  des applications de  $\mathbb{R}$  vers  $\mathbb{R}$ , cf. exercice [24.](#page-0-0)

 $\triangle$ 

2. Montrer, de deux manières différentes, que l'ensemble

$$
\{f : \mathbb{R} \to \mathbb{R} \mid f(1) = 0\}
$$

des applications de R vers R qui s'annulent en 1 est un espace vectoriel pour les opérations usuelles.

3. L'ensemble des fonctions réelles, c'est-à-dire de R vers R, paires est-il un espace vectoriel pour les opérations usuelles ?

CORRECTION. -

1. On applique le théorème [22](#page-0-0) en utilisant le fait que l'ensemble des applications de  $\mathbb R$  vers  $\mathbb R$  forme un espace vectoriel, par l'exercice [24.](#page-0-0)

L'application o constante de valeur nulle est bien continue, donc  $o \in \mathscr{C}(\mathbb{R})$ . Soient f et g deux applications continues, leur somme  $f + g$  définit encore une application continue, i.e.  $f + g \in \mathscr{C}(\mathbb{R})$ . Soient  $\lambda$  un nombre réel et f une application continue, l'application  $\lambda f$  est encore une application continue, i.e.  $\lambda f \in \mathscr{C}(\mathbb{R})$ .

En conclusion l'ensemble des applications continues forme un sous-espace vectoriel de l'espace vectoriel des applications de  $\mathbb R$  vers  $\mathbb R$ .

2. La première méthode consiste à vérifier un par un les 8 axiomes de la définition d'un espace vectoriel. Nous ne le refaisons pas ici : il suffit de faire un copier-coller de la correction de l'exercice [24.](#page-0-0) A noter que l'application constante de valeur nulle appartient bien à l'ensemble considéré. De même, l'opposé de toute fonction s'annulant en 0, s'annule encore en 0. Il n'y a donc pas de problème.

La seconde méthode consiste à d'abord appliquer le théorème [22](#page-0-0) comme à la question précédente. Notons V l'ensemble des applications s'annulant en 1.

L'application o constante de valeur nulle s'annule bien en 1, donc  $o \in V$ . Soient f et g deux applications de V, leur somme  $f + g$  s'annule encore en 1, i.e.  $f + g \in V$ . Soient  $\lambda$  un nombre réel et f une application s'annulant en 1, l'application  $\lambda f$  vérifie  $(\lambda f)(1) = \lambda \times 0 = 0$ , donc  $\lambda f \in V$ .

En conclusion, l'ensemble  $V$  des applications s'annulant en  $1$  forme un sous-espace vectoriel de l'espace vectoriel des applications de  $\mathbb R$  vers  $\mathbb R$ . Il forme donc, en soi, un espace vectoriel.

3. On utilise toujours la même méthode : on applique le théorème [22](#page-0-0) pour montrer qu'il s'agit là d'un sous-espace vectoriel de l'espace vectoriel des applications de  $\mathbb R$  vers  $\mathbb R$ . Et donc, en soit, il vérifie la définition d'un espace vectoriel.

L'application o constante de valeur nulle est bien paire. Soient f et q deux applications paires et soient  $\lambda$  et  $\mu$  deux nombres réels. La combinaison linéaire  $\lambda f + \mu g$  est encore une application paire :

$$
(\lambda f + \mu g)(-x) = \lambda f(-x) + \mu g(-x) = \lambda f(x) + \mu g(x) = (\lambda f + \mu g)(x).
$$

## Exercice 28 (Système linéaire I). —

Soit S l'ensemble des solutions du système  $x - y + z = 0$ :

$$
S := \{(x, y, z) \in \mathbb{R}^3 \mid x - y + z = 0\}.
$$

- 1. Montrer que l'ensemble  $S$  est un sous-espace vectoriel de  $\mathbb{R}^3$ .
- 2. En donner plusieurs familles génératrices.

CORRECTION. -

1. On applique le théorème [22.](#page-0-0) Les coordonnées du vecteur nul  $(0, 0, 0)$  vérifient bien l'équation  $x - y + z = 0$ , il appartient donc à S. Soient  $(x, y, z)$  et  $(x', y', z')$  deux éléments de S, c'està-dire

$$
\begin{cases}\nx - y + z = 0 \\
x' - y' + z' = 0\n\end{cases}.
$$

En sommant ces deux égalités, on trouve  $(x + x') - (y + y') + (z + z') = 0$ , ce qui signifie que

$$
(x+x',y+y',z+z') = (x,y,z) + (x',y',z') \in S.
$$

De la même manière, pour tout  $\lambda \in \mathbb{R}$  et tout  $(x, y, z) \in S$ , en multipliant l'équation  $x-y+z=0$ par  $\lambda$ , on trouve  $(\lambda x) - (\lambda y) + (\lambda z) = 0$ , ce qui signifie que

$$
(\lambda x, \lambda y, \lambda z) = \lambda.(x, y, z) \in S.
$$

On en conclut que  $S$  est un sous-espace vectoriel de  $\mathbb{R}^3$ .

2. Raisonnons de deux manières différentes. D'abord, l'équation  $x - y + z = 0$  est l'équation d'un plan dans l'espace  $\mathbb{R}^3$  et on sait qu'il faut (au moins) deux vecteurs non colinéaires d'un plan pour l'engendrer. On voit rapidement que  $\vec{u} = (1, 1, 0)$  et  $\vec{v} = (0, 1, 1)$  sont deux tels vecteurs. Donc, la famille  $\{(1,1,0);(0,1,1)\}$  est une famille génératrice de  $S$ 

Si vous n'êtes pas convaincu par ces arguments, montrons, à la main, qu'il s'agit là d'une famille génératrice. Soit  $\vec{w} = (x, y, z)$  un élément de S; cela signifie que ses coordonnées vérifient  $x - y + z = 0$ , que l'on peut réécrire  $y = x + z$ . Le vecteur  $\vec{w}$  est donc égal à

$$
\vec{w} = (x, x + z, z) = (x, x, 0) + (0, z, z) = x(1, 1, 0) + z(0, 1, 1).
$$

Ainsi, tout élément de S peut s'écrire comme combinaison linéaire de la famille  $\{(1, 1, 0); (0, 1, 1)\}.$ 

Pour obtenir une autre famille génératrice, on peut filouter et dire, par exemple que la famille  $\{(1,1,0); (0,1,1); (1,-2,1)\}$  est génératrice. Il a suffit d'ajouter à la famille génératrice précé- $\begin{bmatrix} 1 & 1 \\ 1 & 1 \\ 1 & 1 \\ 1 & 1 \end{bmatrix}$  $\ddot{\phantom{0}}$ E 2. ESP/<br>
atrice, comparation<br>  $\begin{pmatrix} 1 & 0 & 0 \\ 0 & 0 & 0 \\ 0 & 0 & 0 \\ 0 & 0 & 0 \end{pmatrix}$ 

dente n'importe quel vecteur de  $S$ !

Plus sérieusement, si on veut obtenir une "autre" famille génératrice, on peut réécrire l'équation  $x-y+z=0$  d'une autre manière, par exemple  $x=y-z$ . Dans ce cas, tout vecteur de  $S$  s'écrit

$$
(x, y, z) = (y - z, y, z) = (y, y, 0) + (-z, 0, z) = y(1, 1, 0) + z(-1, 0, 1).
$$

Ceci démontre que | la famille  $\{(1,1,0); (-1,0,1)\}$  engendre le sous-espace  $S$ 

년

$$
\mathbb{A}^-_-
$$

# Exercice  $\sqrt{29}$  (Système linéaire II). —

Soit S l'ensemble des solutions du système  $\begin{cases} x + 2y = 0 \\ 2y + z = 0 \end{cases}$  $2y + z = 0$ 

$$
S := \{(x, y, z) \in \mathbb{R}^3 \mid x + 2y = 0 \text{ et } 2y + z = 0\}.
$$

- 1. Montrer, de deux manières différentes, que l'ensemble  $S$  est un sous-espace vectoriel de  $\mathbb{R}^3$ .
- 2. En donner une famille génératrice.

CORRECTION. -

1. La première méthode consiste à utilise le désormais fameux théorème [22.](#page-0-0) Les coordonnées du vecteur nul  $(0, 0, 0)$  vérifient bien les deux équations  $x+2y = 0$  et  $2y+z = 0$ , il appartient donc à S. Soient  $(x, y, z)$  et  $(x', y', z')$  deux éléments de S, c'est-à-dire

$$
\begin{cases}\nx + 2y = 0 & \text{et} \quad 2y + z = 0 \\
x' + 2y' = 0 & \text{et} \quad 2y' + z' = 0\n\end{cases}
$$

et soient  $\lambda$  et  $\mu$  deux nombres réels.

En multipliant les deux égalités du haut par  $\lambda$  et les deux du bas par  $\mu$ , on trouve

$$
\begin{cases}\n\lambda x + 2\lambda y = 0 & \text{et} \quad 2\lambda y + \lambda z = 0 \\
\mu x' + 2\mu y' = 0 & \text{et} \quad 2\mu y' + \mu z' = 0\n\end{cases}
$$

En les sommant deux-à-deux, on trouve

$$
\begin{cases}\n(\lambda x + \mu x') + 2(\lambda y + \mu y') = 0, \\
2(\lambda y + \mu y') + (\lambda z + \mu z') = 0,\n\end{cases}
$$

ce qui signifie que

Let *μ* deux nombres réels.

\nInt les deux égalités du haut par 
$$
λ
$$
 et les deux du bas par *μ*, on trouve\n
$$
\begin{cases}\n\lambda x + 2\lambda y = 0 & \text{et } 2\lambda y + \lambda z = 0 \\
\mu x' + 2\mu y' = 0 & \text{et } 2\mu y' + \mu z' = 0\n\end{cases}
$$
\nnant deux-à-deux, on trouve

\n
$$
\begin{cases}\n(\lambda x + \mu x') + 2(\lambda y + \mu y') = 0 \\
2(\lambda y + \mu y') + (\lambda z + \mu z') = 0\n\end{cases}
$$
\nie que

\n
$$
\boxed{(\lambda x + \mu x', \lambda y + \mu y', \lambda z + \mu z') = \lambda(x, y, z) + \mu(x', y', z') \in S}
$$
\nut que *S* est un sous-espace vectoriel de ℝ<sup>3</sup>.

\nnode, bien plus élégante\n

\nwhere *W* is a considerer les deux sous-ensemble.

On en conclut que  $S$  est un sous-espace vectoriel de  $\mathbb{R}^3$ .

$$
\bigotimes_{k=1}^{d-1}
$$

L'autre méthode, bien plus élégante  $\Diamond\Diamond$ , revient à considérer les deux sous-ensembles

$$
P := \{(x, y, z) \in \mathbb{R}^3 \mid x + 2y = 0\} \quad \text{et} \quad Q := \{(x, y, z) \in \mathbb{R}^3 \mid 2y + z = 0\} \ .
$$

Il s'agit là de deux plans vectoriels, ce sont donc deux sous-espaces vectoriels de  $\mathbb{R}^3$ . (On peut aussi le démontrer comme dans l'exercice précédent.) En remarquant que  $S$  est l'intersection de P et de  $Q$ ,  $S = P \cap Q$ , et comme l'intersection de deux sous-espaces vectoriels est encore un sous-espace vectoriel (Proposition [23\)](#page-0-0), on en conclut que  $S$  est un sous-espace vectoriel de  $\mathbb{R}^3.$ 

2. Comme expliqué à l'exercice précédent, on peut raisonner de deux manières différentes. On peut d'abord dire que  $S$  est l'intersection de deux plans vectoriels et donc qu'il s'agit d'une droite vectorielle. Or, pour engendrer une droite, il suffit d'un vecteur non nul. Ici, on voit, par exemple, que les coordonnées du vecteur  $(-1,\frac{1}{2},-1)$  vérifient les deux équations et donc qu'il est dans  $S.$ 

Au final,  $\big|$ la famille  $\{(-1, \frac{1}{2}, -1)\}$  est génératrice de  $S$   $\big|$ .

On peut aussi réécrire les équations qui définissent  $S$ , par exemple de la manière suivante

$$
\begin{cases}\nx + 2y = 0 \\
2y + z = 0\n\end{cases}\n\iff\n\begin{cases}\nx = -2y \\
z = -2y\n\end{cases}.
$$

Les éléments de S sont donc tous de la forme

$$
(-2y, y, -2y) = y(-2, 1, -2) .
$$

Ceci montre que | la famille  $\{(-2, 1, -2)\}$  engendre le sous-espace  $S$ 

A

#### Exercice 30 (Combinaisons linéaires). —

On considère les vecteurs suivants de  $\mathbb{R}^4$ 

$$
\vec{v}_1 := (1, 2, 3, 0), \quad \vec{v}_2 := (0, 1, 2, 3), \quad \text{et} \quad \vec{v}_3 := (2, 3, 4, -3)
$$

ainsi que les familles

$$
\mathcal{F}_1 := \{\vec{v}_1\}, \quad \mathcal{F}_2 := \{\vec{v}_1, \vec{v}_2\}, \quad \text{et} \quad \mathcal{F}_3 := \{\vec{v}_1, \vec{v}_2, \vec{v}_3\} \; .
$$

On considére les vecteurs suivants

$$
\vec{w}_1 := (1, 1, 1, 1), \quad \vec{w}_2 := (1, -1, 1, -1), \quad \vec{w}_3 := (-3, -4, -5, 6).
$$

- 1. Est-ce que le vecteur  $\vec{w}_1$  (respectivement  $\vec{w}_2$  et  $\vec{w}_3$ ) est une combinaison linéaire des vecteurs de  $\mathcal{F}_1$ ,  $\mathcal{F}_2$  ou  $\mathcal{F}_3$  ?
- 2. Déterminer les sous-espaces vectoriels  $Vect(\mathcal{F}_1)$ ,  $Vect(\mathcal{F}_2)$  et  $Vect(\mathcal{F}_3)$ .
- 3. Déterminer toutes les manières d'écrire les vecteurs (0, 0, 0, 0) et (1, 3, 5, 3) comme combinaisons linéaires des vecteurs de  $\mathcal{F}_3$ .

CORRECTION. —

1. On peut voir par un calcul mental rapide qu'aucun des vecteurs  $\vec{w}_1$ ,  $\vec{w}_2$  et  $\vec{w}_3$ , n'est colinéaire au vecteur  $\vec{v}_1$ . Ils ne sont donc pas combinaison linéaire de vecteurs de  $\mathcal{F}_1$ .

Dire que le vecteur  $\vec{w}_1$  est combinaison linéaire des vecteurs de la famille  $\mathcal{F}_2$  signifie qu'il existe deux nombres réels  $\lambda_1$  et  $\lambda_2$  tels que  $\vec{w}_1 = \lambda_1 \vec{v}_1 + \lambda_2 \vec{v}_2$ . Au niveau des coordonnées cela donne

$$
(1,1,1,1) = \lambda_1(1,2,3,0) + \lambda_2(0,1,2,3) = (\lambda_1, 2\lambda_1 + \lambda_2, 3\lambda_1 + 2\lambda_2, 3\lambda_2).
$$

On a donc ramené à l'étude du système d'équations suivantes

$$
\begin{cases}\n\lambda_1 &= 1\\ \n2\lambda_1 + \lambda_2 &= 1\\ \n3\lambda_1 + 2\lambda_2 &= 1\\ \n3\lambda_2 &= 1\n\end{cases}
$$

Ce système n'admet pas de solution car les valeurs  $\lambda_1=1$  et  $\lambda_2=\frac{1}{3}$  ne satisfont pas la deuxième équation. On en conclut que le vecteur  $\vec{w}_1$  ne s'écrit pas comme combinaison linéaire des vecteurs de  $\mathcal{F}_2$ .

On procède de la même manière pour le vecteur  $\vec{w}_2$ . Ceci donne le système d'équations

$$
\begin{cases}\n\lambda_1 &= 1 \\
2\lambda_1 + \lambda_2 &= -1 \\
3\lambda_1 + 2\lambda_2 &= 1 \\
3\lambda_2 &= -1\n\end{cases}
$$

Ce système n'admet pas de solution car les valeurs  $\lambda_1 = 1$  et  $\lambda_2 = -\frac{1}{3}$  ne satisfont pas la deuxième équation. On en conclut que le vecteur  $\vec{w}_2$  ne s'écrit pas comme combinaison linéaire des vecteurs de  $\mathcal{F}_2$ .

On procède toujours de la même manière pour le vecteur  $\vec{w}_3$ . Ceci donne le système d'équations

$$
\begin{cases}\n\lambda_1 &= -3 \\
2\lambda_1 + \lambda_2 &= -4 \\
3\lambda_1 + 2\lambda_2 &= -5 \\
3\lambda_2 &= 6\n\end{cases}
$$

Ce système admet une unique solution qui est  $\lambda_1 = -3$  et  $\lambda_2 = 2$ . On en conclut que le vecteur  $\vec{w}_3$  s'écrit comme combinaison linéaire des vecteurs de  $\mathcal{F}_2$  :

$$
\boxed{\vec{w}_3 = -3\vec{v}_1 + 2\vec{v}_2}^{(11)}.
$$

On doit maintenant se poser la question si le vecteur  $\vec{w}_1$  est combinaison linéaire des vecteurs de la famille  $\mathcal{F}_3$ . On pourrait bien sur se lancer dans le calcul en utilisant la définition et la méthode précédente (4 équations à 3 inconnues ...). Mais ne soyons pas trop bourrin trop vite. En fait, le vecteur  $\vec{v}_3$  "n'apporte rien de nouveau" : en effet, on voit rapidement que

$$
\vec{v}_3=2\vec{v}_1-\vec{v}_2\ .
$$

Dit autrement, le vecteur  $\vec{v}_3$  fait partie de l'espace vectoriel engendré  $\vec{v}_1$  et  $\vec{v}_2$ . Il est donc parfaitement équivalent de se demander si le vecteur  $\vec{w}_1$  est combinaison linéaire des vecteurs de la famille  $\mathcal{F}_2$  ou de la famille  $\mathcal{F}_3$  ! Les conclusions à cette question sont donc les mêmes que celles de la question précédente : les vecteur  $\vec{w}_1$  et  $\vec{w}_2$  ne s'écrivent pas comme combinaison linéaire des vecteurs de  $F_3$  et le vecteur  $\vec{w_3}$  s'écrit comme combinaison linéaire des vecteurs de  $F_3$ .

2. Le sous-espace vectoriel engendré par la famille  $\mathcal{F}_1$  est formé des vecteurs de la forme

$$
\text{Vect}(\mathcal{F}_1) = \{\lambda_1(1,2,3,0) = (\lambda_1, 2\lambda_1, 3\lambda_1, 0) \mid \lambda_1 \in \mathbb{R}\}\,.
$$

Le sous-espace vectoriel engendré par la famille  $\mathcal{F}_2$  est formé des vecteurs de la forme

$$
\text{Vect}(\mathcal{F}_2) = \left\{ \lambda_1(1,2,3,0) + \lambda_2(0,1,2,3) = (\lambda_1, 2\lambda_1 + \lambda_2, 3\lambda_1 + 2\lambda_2, 3\lambda_2) \mid \lambda_1, \lambda_2 \in \mathbb{R} \right\} \right\}.
$$

Le sous-espace vectoriel engendré par la famille  $\mathcal{F}_3$  est formé des vecteurs de la forme

$$
\text{Vect}(\mathcal{F}_3) = \left\{ (\lambda_1 + 2\lambda_3, 2\lambda_1 + \lambda_2 + 3\lambda_3, 3\lambda_1 + 2\lambda_2 + 4\lambda_3, 3\lambda_2 - 3\lambda_3) \mid \lambda_1, \lambda_2, \lambda_3 \in \mathbb{R} \right\}.
$$

3. On utilise les mêmes systèmes d'équations qu'à la question 1. On cherche les nombres réels  $\lambda_1$ ,  $\lambda_2$  et  $\lambda_3$  tels que  $(1, 3, 5, 3) = \lambda_1 \vec{v}_1 + \lambda_2 \vec{v}_2 + \lambda_3 \vec{v}_3$ . Au niveau des coordonnées cela donne

$$
(1,3,5,3) = \lambda_1(1,2,3,0) + \lambda_2(0,1,2,3) + \lambda_3(2,3,4,-3)
$$
  
=  $(\lambda_1 + 2\lambda_3, 2\lambda_1 + \lambda_2 + 3\lambda_3, 3\lambda_1 + 2\lambda_2 + 4\lambda_3, 3\lambda_2 - 3\lambda_3).$ 

On a donc ramené à l'étude du système d'équations suivantes

$$
\begin{cases}\n\lambda_1 & +2\lambda_3 = 1 \\
2\lambda_1 + \lambda_2 + 3\lambda_3 = 3 \\
3\lambda_1 + 2\lambda_2 + 4\lambda_3 = 5 \\
3\lambda_2 - 3\lambda_3 = 3.\n\end{cases}\n\Longleftrightarrow\n\begin{cases}\n\lambda_1 & +2\lambda_3 = 1 \\
\lambda_2 - \lambda_3 = 1.\n\end{cases}
$$

On aboutit donc au système

$$
\begin{cases} \lambda_1 = 1 - 2\lambda_3 \\ \lambda_2 = 1 + \lambda_3 \end{cases}
$$

En posant  $\lambda_3 = \lambda$ , on obtient toutes les manières d'écrire le vecteur  $(1,3,5,3)$  comme combinaisons linéaires des vecteurs de  $\mathcal{F}_3$ :

$$
(1,3,5,3)=(1-2\lambda)\vec{v}_1+(1+\lambda)\vec{v}_2+\lambda\vec{v}_3, \text{ avec } \lambda \in \mathbb{R}.
$$

Pour le vecteur nul, on obtient le même type de résultat :

 $(0, 0, 0, 0) = -2\lambda \vec{v}_1 + \lambda \vec{v}_2 + \lambda \vec{v}_3$ , avec  $\lambda \in \mathbb{R}$ 

<span id="page-99-0"></span><sup>11.</sup> Résultat que l'on vérifie à la fin en effectuant le calcul direct de  $-3(1, 2, 3, 0) + 2(0, 1, 2, 3) = (-3, -4, -5, 6)$ .

 $\triangle$ 

Exercice 31 (Dérivés de polynômes). —

On note  $\mathbb{R}_3[X]$  l'ensemble des polynômes à coefficients réels de degré inférieur ou égal à 3. Soit

$$
V := \{ P \in \mathbb{R}_3[X] \mid (X+1)P' - (2-X^2)P'' = 0 \} .
$$

1. Montrer que l'ensemble V est un sous-espace vectoriel de  $\mathbb{R}_3[X]$ .

2. En donner une famille génératrice.

CORRECTION. -

1. On applique le théorème [22](#page-0-0) de la manière suivante.

Le polynôme nul  $P = 0$ , appartient à  $V : (X + 1) \times 0 - (2 - X^2)0 = 0$ . L'ensemble V est stable pour la somme : soient  $P, Q \in V$ , montrons que  $P + Q \in V$ . Comme  $P, Q \in V$ , on a

$$
(X + 1)P' - (2 - X^2)P'' = 0
$$
 et  $(X + 1)Q' - (2 - X^2)Q'' = 0$ .

D'où, en sommant et en utilisant le fait que la dérivée d'un somme est la somme des dérivées,

$$
(X + 1)(P + Q)' – (2 – X2)(P + Q)'' =
$$
  
\n
$$
(X + 1)(P' + Q') – (2 – X2)(P'' + Q'') =
$$
  
\n
$$
(X + 1)P' – (2 – X2)P' + (X + 1)Q' – (2 – X2)Q'' = 0.
$$

Ce qui donne finalement  $P + Q \in V$ 

L'ensemble V est stable pour la multiplication par les scalaires : soient  $P \in V$  et  $\lambda \in \mathbb{R}$ , montrons que  $\lambda P \in V$ . Comme  $P \in V$ , on a  $(X+1)P' - (2-X^2)P'' = 0$ . D'où, en multipliant par  $\lambda$ ,

$$
(X + 1)(\lambda P)' - (2 - X^2)(\lambda P)'' =
$$
  
\n
$$
(X + 1)\lambda P' - (2 - X^2)\lambda P'' =
$$
  
\n
$$
\lambda((X + 1)P' - (2 - X^2)P'') = 0.
$$

Ce qui donne finalement  $\boxed{\lambda P \in V}$ .

On en conclut que V est un sous-espace vectoriel de  $\mathbb{R}_3[X]$ .

2. Soit  $P = a_0 + a_1 X + a_2 X^2 + a_3 X^3$  un polynôme de  $\mathbb{R}_3[X]$ . Ce polynôme appartient à V si et seulement si

$$
(X + 1)P' - (2 - X2)P'' =
$$
  
\n
$$
(X + 1)(a1 + 2a2X + 3a3X2) - (2 - X2)(2a2 + 6a3X) =
$$
  
\n
$$
a1 - 4a2 + (a1 + 2a2 - 12a3)X + (4a2 + 3a3)X2 + 9a3X3 = 0.
$$

Par identification, ceci est équivalent au système linéaire suivant

$$
\begin{cases}\n a_1 - 4a_2 = 0 \\
 a_1 + 2a_2 - 12a_3 = 0 \\
 4a_2 + 3a_3 = 0 \\
 9a_3 = 0\n\end{cases}
$$

qui admet pour unique solution  $a_1 = a_2 = a_3 = 0$ . Le sous-espace vectoriel V est donc égal au sous-espace vectoriel formé des polynômes constants :

$$
V = \{a_0 \in \mathbb{R}_3[X] \mid a_0 \in \mathbb{R}\}.
$$

Par exemple,  $\boxed{\{1\}}$  en est une famille génératrice.

Exercice  $\sqrt{32}$  (Familles génératices de polynômes). —

Soit  $\mathbb{R}_d[X]$  l'espace vectoriel des polynômes à coefficients réels de degré inférieur ou égal à d. Donner plusieurs familles génératrices de  $\mathbb{R}_d[X]$ .

A

 $CORRECTION.$   $\longrightarrow$  On a déjà vu que la famille des monômes

$$
\{1,X,X^2,\ldots,X^d\}
$$

forme une famille génératrice de l'espace vectoriel des polynômes de degré inférieur ou égal à d. En effet, chaque polynôme s'écrit, par définition, comme combinaison linéaire de monômes.

Comme toute famille obtenue à partir d'une famille génératrice par ajout des vecteurs est encore génératrice, on peut donc dire que la famille

CHAPTER E 2. ESPACES VECTORIELS

\ndéja vu que la famille des monômes

\n
$$
\boxed{\{1, X, X^2, \ldots, X^d\}}
$$
\ntrice de l'espace vectoriel des polynômes de degré i'écrit, par définition, comme combinaison linéaire de

\ntenue à partir d'une famille génératrice par ajout

\n: dire que la famille

\n
$$
\boxed{\{1, X, X^2, \ldots, X^d, 3X^2 - 7X^5, 2 + \sqrt{3}X - X^4\}}
$$
\nbest une famille génératrice.

\n

(en supposant que  $d \geq 5$ ) est une famille génératrice.

Plus sérieusement, on prétend que la famille

 $\{1,(X+1),(X+1)^2,\ldots,(X+1)^d\}$ 

est une autre famille génératrice de l'espace vectoriel des polynômes de degré inférieur ou égal à d. Pour cela, il suffit de montrer qu'elle engendre tous les vecteurs de la famille génératrice précédente  $\{1, X, X^2, \ldots, X^d\}$ . En effet, on a

$$
1 = 1,
$$
  
\n
$$
X = (X + 1) - 1,
$$
  
\n
$$
X2 = (X + 1)2 - 2(X + 1) + 1,
$$
  
\n
$$
X3 = (X + 1)3 - 3(X + 1)2 + 5(X + 1) - 3,
$$
  
\n...

## Exercice 33 (Polynômes I). —

On considère la famille suivante de polyômes:

$$
\mathcal{F} := \{1, 1 + X, 1 + X + X^2, 1 + X + X^2 + X^3\}.
$$

- 1. Montrer que  $\mathcal F$  est une base de  $\mathbb R_3[X]$ , l'espace vectoriel des polynômes de degré inférieur ou égal à 3, en démontrant que tout polynôme  $P = a_0 + a_1X + a_2X^2 + a_3X^3$  s'écrit de manière unique comme combinaison linéaire d'éléments de F.
- 2. Donner les coordonnées de P dans cette famille libre.

CORRECTION. -

1. Soit  $P = a_0 + a_1X + a_2X^2 + a_3X^3$  un polynôme de  $\mathbb{R}_3[X]$ , c'est-à-dire que les coefficients  $a_i$  sont donnés une fois pour toute. On chercher s'il est possible de trouver des scalaires  $\lambda_0, \lambda_1, \lambda_2, \lambda_3$ (ce sont les inconnues) qui vérifient

$$
P = a_0 + a_1 X + a_2 X^2 + a_3 X^3
$$
  
=  $\lambda_0 \times 1 + \lambda_1 \times (1 + X) + \lambda_2 \times (1 + X + X^2) + \lambda_3 \times (1 + X + X^2 + X^3)$   
=  $(\lambda_0 + \lambda_1 + \lambda_2 + \lambda_3) + (\lambda_1 + \lambda_2 + \lambda_3)X + (\lambda_2 + \lambda_3)X^2 + \lambda_3 X^3$ .

Ce qui en identifiant les coefficients donne le système suivant

$$
\begin{cases}\n\lambda_0 + \lambda_1 + \lambda_2 + \lambda_3 = a_0 \\
\lambda_1 + \lambda_2 + \lambda_3 = a_1 \\
\lambda_2 + \lambda_3 = a_2 \\
\lambda_3 = a_3\n\end{cases}\n\Leftrightarrow\n\begin{cases}\n\lambda_0 = a_0 - a_1 \\
\lambda_1 = a_1 - a_2 \\
\lambda_2 = a_2 - a_3 \\
\lambda_3 = a_3\n\end{cases}.
$$

Ce système d'équations n'a donc qu'une seule solution. Ce qui signifie qu'il existe une unique manière d'écrire tout polynôme de degré inférieur ou égal à 3 comme combinaison linéaire de vecteurs de  $\mathcal{F}$ . La famille  $\mathcal{F}$  est donc une base de  $\mathbb{R}_3[X]$ .

2. Les coordonnées du polynôme P dans la base  $\mathcal F$  est le n-uplet formé des solutions du système, à savoir

$$
\boxed{(a_0-a_1,a_1-a_2,a_2-a_3,a_3)}.
$$

Dit autrement,

$$
P = (a_0 - a_1) \times 1 + (a_1 - a_2) \times (1 + X) + (a_2 - a_3) \times (1 + X + X^2) + a_3 \times (1 + X + X^2 + X^3).
$$

#### Exercice 34 (Bases). —

Reprendre les exercices [28,](#page-0-0) [29](#page-0-0) et [31](#page-0-0) et répondre à la question supplémentaire suivante:

(3) Donner une base de ce sous-espace vectoriel.

CORRECTION. -

(3) Exercice [28.](#page-0-0) On a déjà vu que la famille  $\{(1,1,0); (0,1,1)\}$  est une famille génératrice de S. Comme ses deux vecteurs ne sont pas colinéaires, ils sont libres. On a donc là une base de S. Avec l'autre manière de raisonner, on a vu que tout vecteur  $(x, y, z)$  de S d'écrivait de manière unique sous la forme

$$
(x, y, z) = (x, x + z, z) = (x, x, 0) + (0, z, z) = x(1, 1, 0) + z(0, 1, 1).
$$

Ce qui donne une seconde démonstration du fait que la famille  $\{(1, 1, 0); (0, 1, 1)\}$  est une base de S.

Exercice [29.](#page-0-0) De la même manière, on a vu que le vecteur  $(-1, \frac{1}{2}, -1)$  engendrait le sous-espace vectoriel S. Comme il est non nul, il forme une base de S.

Exercice [31.](#page-0-0) Comme précédemment, le polynômes constant 1 engendre le sous-espace vectoriel  $V$ . Comme il est non nul, il forme une base de  $V$ .

$$
\overline{}
$$

Exercice 35  $(\mathbb{R}^6)$ . -

On considère les vecteurs suivants de  $\mathbb{R}^6$ :

$$
\vec{v}_1 := (1, 2, -3, 4, 0, 1), \quad \vec{v}_2 := (1, 3, -4, 6, 5, 4) \quad \text{et} \quad \vec{v}_3 := (3, 8, -11, 16, 10, 9) \; .
$$

- 1. Ces vecteurs sont-ils libres ?
- 2. Quelle est la dimension de Vect $(\{\vec{v}_1, \vec{v}_2, \vec{v}_3\})$ , le sous-espace vectoriel de  $\mathbb{R}^6$  engendré par  $\vec{v}_1$ ,  $\vec{v}_2$  et  $\vec{v}_3$  ?
- 3. Donner trois bases différentes de Vect $(\{\vec{v}_1, \vec{v}_2, \vec{v}_3\}).$
- 4. Donner une combinaison linéaire non triviale vérifiée par  $\vec{v}_1, \vec{v}_2$  et  $\vec{v}_3$ .

CORRECTION. -

1. On peut utiliser la méthode vue dans le cours qui consiste à considérer la matrice dont les colonnes sont formées des vecteurs  $\vec{v}_1, \vec{v}_2, \vec{v}_3$  puis à l'échelonner :

$$
\begin{pmatrix}\n1 & 1 & 3 \\
2 & 3 & 8 \\
-3 & -4 & -11 \\
4 & 6 & 16 \\
0 & 5 & 10 \\
1 & 4 & 9\n\end{pmatrix}\n\sim\n\begin{pmatrix}\n1 & 0 & 1 \\
2 & 1 & 2 \\
-3 & -1 & -3 \\
4 & 2 & 4 \\
0 & 5 & 0 \\
1 & 3 & 1\n\end{pmatrix}\n\sim\n\begin{pmatrix}\n1 & 0 & 0 \\
2 & 1 & 0 \\
-3 & -1 & 0 \\
4 & 2 & 0 \\
0 & 5 & 0 \\
1 & 3 & 0\n\end{pmatrix}.
$$
\n
$$
C_3 \rightarrow C_3 - 2C_2
$$
\n
$$
C_2 \rightarrow C_2 - C_1
$$
\n
$$
C_3 \rightarrow C_3 - C_1
$$

On remarque que l'on n'obtient que deux colonnes non nulles dans la matrice échelonnée. Ceci signifie que le sous-espace vectoriel engendré par les vecteurs  $\vec{v}_1, \vec{v}_2, \vec{v}_3$  est de dimension 2, par la proposition [34.](#page-0-0) Or, on a vu à la proposition [32](#page-0-0) que le nombre de vecteurs d'une famille libre est

inférieur à la dimension de l'espace dans lequel ils vivent. Ici, on a 3 vecteurs dans un sous-espace de dimension 2, ils ne sauraient être libres.

2. Nous avons établi à la question précédente que

 $\boxed{\dim \text{Vect}(\{\vec{v}_1, \vec{v}_2, \vec{v}_3\}) = 2}.$ 

3. On peut commencer par appliquer la proposition [34](#page-0-0) qui dit que les vecteurs colonnes non nuls de la matrice échelonnée forme une base du sous-espace engendré. On a donc que la famille

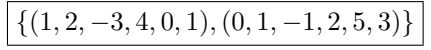

forme une base de  $\text{Vect}(\{\vec{v}_1, \vec{v}_2, \vec{v}_3\}).$ 

Comme le sous-espace vectoriel engendré par  $\vec{v}_1, \vec{v}_2, \vec{v}_3$  est de dimension 2, il s'agit d'un plan vectoriel. Toute base est donc formée d'une paire de vecteurs non colinéaires. On a donc que

$$
\{(1,2,-3,4,0,1),(1,3,-4,6,5,4)\}
$$

forme une base de  $Vect({\vec{v}_1, \vec{v}_2, \vec{v}_3})$  et que

$$
\{ (1,2,-3,4,0,1), (3,8,-11,16,10,9) \}
$$

forme une base de  $Vect({\vec{v}_1, \vec{v}_2, \vec{v}_3}).$ 

4. Les opérations élémentaires sur les colonnes nous ont montré que la troisième colonne moins deux fois la deuxième moins la première donnait la colonne nulle. Ce qui se traduit en terme de vecteurs par :

$$
\overrightarrow{v_3-2v_2-v_1=0}.
$$

Exercice  $\mathbf{\mathbf{\mathring{v}}}$  36 ( $\mathbb{R}^4$ ). -

On considère la famille suivante de vecteurs de  $\mathbb{R}^4$ :

 $\mathcal{A} := \{(1, 2, 3, 1), (2, 1, 3, 1), (1, 1, 2, 3), (1, 1, 3, 2), (3, 2, 5, 4)\}\.$ 

- 1. Cette famille est-elle libre ?
- 2. Quelle est la dimension de Vect $(\mathcal{A})$ , le sous-espace vectoriel de  $\mathbb{R}^4$  engendré par  $\mathcal{A}$  ?
- 3. Donner deux bases différentes de  $Vect(\mathcal{A})$ .
- 4. Donner une combinaison linéaire non triviale d'éléments de A.

CORRECTION. -

- 1. La famille de vecteurs  $A$  n'est pas libre car elle contient strictement plus de vecteurs que la dimension de l'espace vectoriel dans lequel elle est. (On a appliqué la proposition [32.](#page-0-0))
- 2. On utilise toujours la même méthode qui consiste à considérer la matrice  $M_A$  dont les colonnes sont formées des vecteurs de A puis à l'échelonner :

$$
M_{\mathcal{A}} = \left( \begin{array}{rrrrr} 1 & 2 & 1 & 1 & 3 \\ 2 & 1 & 1 & 1 & 2 \\ 3 & 3 & 2 & 3 & 5 \\ 1 & 1 & 3 & 2 & 4 \end{array} \right) \sim \left( \begin{array}{rrrrr} 1 & 0 & 0 & 0 & 0 \\ 1 & 1 & 0 & 0 & 0 \\ 2 & 1 & 1 & 0 & 0 \\ 3 & 5 & 1 & 1 & 0 \end{array} \right) .
$$

Comme on obtient une matrice échelonnée formée de 4 vecteurs colonnes non nuls, on en déduit, par la proposition [34,](#page-0-0) que la dimension du sous-espace vectoriel engendré par la famille  $A$  est 4,

$$
\dim \mathrm{Vect}(\mathcal{A})=4.
$$

3. Encore une fois, on utilise la proposition [34](#page-0-0) qui affirme que les vecteurs colonnes de la matrice échelonnée forment une base de Vect(A), c'est-à-dire ici

$$
\{(1,1,2,3),(0,1,1,5),(0,0,1,1),(0,0,0,1)\}
$$

est une base de  $Vect(\mathcal{A})$ .

Les vecteurs

$$
(\{(1,2,3,1),(0,1,1,5),(0,0,1,1),(0,0,0,1)\})
$$

appartiennent à  $Vect(\mathcal{A})$  et leur matrice associée est échelonnée. Ils forment donc une autre base de  $Vect(\mathcal{A})$ .

4. Les opérations élémentaires par colonnes ont montré que

$$
\vec{v}_5 = \vec{v}_2 + \vec{v}_3 ,
$$

relation que l'on peut aussi vérifier à la main.

$$
\qquad \qquad -
$$

# Exercice 37 (Sous-espaces vectoriels de  $\mathbb{R}^4$ ). -

On appelle U le sous-espace vectoriel de  $\mathbb{R}^4$  engendré par les vecteurs suivants:

$$
\vec{u}_1 := (1, 2, -1, 3), \quad \vec{u}_2 := (2, 4, 1, -2) \quad \text{et} \quad \vec{u}_3 := (3, 6, 3, -7).
$$

On appelle W le sous-espace vectoriel de  $\mathbb{R}^4$  engendré par les vecteurs suivants:

$$
\vec{w}_1 := (1, 2, -4, 11)
$$
 et  $\vec{w}_2 := (2, 4, -5, 14)$ .

- 1. Quelle est la dimension de W ?
- 2. Montrer que  $U = W$ .
- 3. En donner deux bases différentes.

CORRECTION. -

1. Comme les deux vecteurs  $\vec{w}_1$  et  $\vec{w}_2$  ne sont pas colinéaires. Ils sont libres; ils engendrent donc un sous-espace vectoriel de dimension 2,

$$
\dim W = 2.
$$

2. On commence par remarquer que les vecteurs  $\vec{w}_1$  et  $\vec{w}_2$  appartiennent à U grâce aux relations suivantes

$$
\vec{w}_1 = 3\vec{u}_1 - \vec{u}_2
$$
 et  $\vec{w}_2 = 4\vec{u}_1 - \vec{u}_2$ .

(On peut aussi utiliser la base  $\{\vec{v}_1 := (1, 2, -1, 3), \vec{v}_2 := (0, 0, 3, -8)\}\$ de  $U$  trouvée dans le cours et remarquer que

$$
\vec{w}_1 = \vec{v}_1 - \vec{v}_2
$$
 et  $\vec{w}_2 = 2\vec{v}_1 - \vec{v}_2$ .)

On en déduit que  $W \subset U$ . Or, dans le cours, nous avons vu que  $\dim U = 2$ . Comme les deux sous-espaces vectoriels  $U$  et  $W$  sont de même dimension, on en conclut qu'ils sont égaux

$$
U = W.
$$

3. Comme il s'agit d'un sous-espace vectoriel de dimension 2, toute paire de vecteurs non colinéaires en forme une base. Par exemple, les familles

$$
\begin{array}{c} \boxed{\{\vec{u}_1, \vec{u}_2\}} \,, \quad \boxed{\{\vec{v}_1, \vec{v}_2\}} \quad \text{et} \quad \boxed{\{\vec{w}_1, \vec{w}_2\}} \\ U = W. \end{array}
$$

#### Exercice 38 (Polynômes II). —

forment des bases de

On considère la famille suivante de polynômes

$$
\mathcal{F} := \{1 + X + X^2 + X^3, 1 - X - X^3, 1 - X^2 - X^3, 3 - X^3\}
$$

- 1. Cette famille est-elle génératrice dans l'espace-vectoriel  $\mathbb{R}_3[X]$  des polynômes de degré inférieur ou égal à 3 ?
- 2. Cette famille est-elle libre dans  $\mathbb{R}_3[X]$  ?
- 3. Cette famille est-elle libre dans  $\mathbb{R}[X]$  ?
- 4. Donner deux bases du sous-espace  $Vect(\mathcal{F})$  engendré par la famille  $\mathcal{F}$ .
- 5. Compléter ces bases de  $Vect(\mathcal{F})$  en des bases de  $\mathbb{R}_3[X]$ .

CORRECTION. -

1. On utilise la base canonique  $\{X^3,X^2,X,1\}$  de  $\mathbb{R}_3[X]$  dans laquelle on écrit les éléments de  $\mathcal F$ pour se ramener à un problème dans  $\mathbb{R}^4$ . Ceci donne la famille

$$
\{(1,1,1,1),(-1,0,-1,1),(-1,-1,0,1),(-1,0,0,3),\}
$$

de  $\mathbb{R}^4$ . La matrice de vecteurs colonnes correspondante est donc

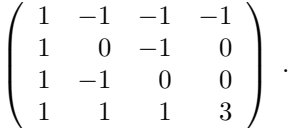

Elle admet pour matrice échelonnée équivalente par colonne la matrice suivante

$$
\left(\begin{array}{rrrrr} 1 & -1 & -1 & -1 \\ 1 & 0 & -1 & 0 \\ 1 & -1 & 0 & 0 \\ 1 & 1 & 1 & 3 \end{array}\right) \sim \left(\begin{array}{rrrrr} 1 & 0 & 0 & 0 \\ 1 & 1 & 0 & 0 \\ 1 & 0 & 1 & 0 \\ 1 & 2 & 2 & 0 \end{array}\right) .
$$

Par la proposition [34,](#page-0-0) on en déduit que la famille  $F$  engendre un sous-espace vectoriel de dimension 3 et non  $4 = \dim \mathbb{R}_3[X]$ . Cette famille n'est donc pas génératrice.

- 2. La famille  $F$  contient 4 vecteurs et engendre un sous-espace vectoriel de dimension 3. La proposition [32](#page-0-0) montre qu'elle ne peut pas être une famille libre.
- 3. Le fait de considérer la famille  $\mathcal F$  dans  $\mathbb R_3[X]$  ou dans l'espace plus gros  $\mathbb R[X]$  de tous les polynômes ne change rien au fait qu'elle n'est pas libre. D'après la question précédente, il existe dans  $\mathbb{R}_3[X]$  une combinaison linéaire non triviale entre les vecteurs de F. Cette combinaison linéaire non triviale est toujours vérifiée dans  $\mathbb{R}[X]$ . Donc la famille  $\mathcal F$  n'est pas libre dans  $\mathbb{R}[X]$ .
- 4. D'après la proposition [34,](#page-0-0) on sait que les vecteurs colonnes de la matrice échelonnée, interprétés, dans  $\mathbb{R}_3[X]$  forment une base de  $\text{Vect}(\mathcal{F})$ . On a donc que la famille

$$
\left\{X^3 + X^2 + X + 1, X^2 + 2, X + 2\right\}
$$

forme une base de  $Vect(\mathcal{F})$ .

Les opérations élémentaires sur les colonnes montrent que l'on a obtenu ces trois vecteurs uniquement à partir des trois premiers vecteurs de la matrice, le quatrième s'écrivant comme combinaison linéaire des trois premiers. On en déduit donc que les trois premiers vecteurs, interprétés dans  $\mathbb{R}_3[X]$ , i.e.

$$
\left[1+X+X^2+X^3, 1-X-X^3, 1-X^2-X^3\right],
$$

forme une base de  $Vect(F)$ .

5. La forme de la matrice échelonnée montre qu'il suffit d'ajouter un polynôme constant non nul aux deux familles précédentes pour obtenir deux bases de  $\mathbb{R}_3[X]$  :

$$
\frac{\{X^3 + X^2 + X + 1, X^2 + 2, X + 2, 1\}}{\{1 + X + X^2 + X^3, 1 - X - X^3, 1 - X^2 - X^3, 1\}}.
$$

Exercice 39 (Somme directe). —

Montrer que les deux sous-espaces vectoriels de  $\mathbb{R}^3$ 

$$
U := \{(x, y, z) \in \mathbb{R}^3 \mid x + y + z = 0\} \quad \text{et} \quad V := \text{Vect}(\{(2, 0, 0)\})
$$

sont en somme directe.

CORRECTION. — Il suffit de montrer que l'intersection entre  $U$  et  $V$  se réduit au vecteur nul. Les éléments de V sont les vecteurs colinéaires à  $(2,0,0)$ , c'est-à-dire les vecteurs de la forme  $(2\lambda,0,0)$ avec  $\lambda \in \mathbb{R}$ . Ils vérifient l'équation  $x+y+z=0$  de U si et seulement si  $2\lambda + 0 + 0 = 0$ , ce qui impose  $\lambda = 0$ .

Donc, 
$$
U \cap V = \{\vec{0}\}\text{, i.e. } U \text{ et } V \text{ sont en somme directe }\right].
$$

# Exercice  $\ddot{\bullet}$  40 (Fonctions paires et impaires). —

Dans l'espace vectoriel  $\mathscr F$  des applications de R vers R, on considère les deux sous-espaces vectoriels formés respectivement des fonctions paires  $f(-x) = f(x)$  et impaires  $f(-x) = -f(x)$ :

$$
\mathscr{P} := \{ f : \mathbb{R} \to \mathbb{R} \mid f \text{ pair } \} \quad \text{et} \quad \mathscr{I} := \{ f : \mathbb{R} \to \mathbb{R} \mid f \text{ impair } \}.
$$

Montrer que  $\mathscr{P} \oplus \mathscr{I} = \mathscr{F}$ .

CORRECTION. — On commence par montrer que les deux sous-espaces vectoriels  $\mathscr P$  et  $\mathscr I$  sont en somme directe. Soit f une fonction à la fois paire  $f(-x) = f(x)$  et impaire  $f(-x) = -f(x)$ . Elle vérifie  $f(x) = f(-x) = -f(x)$ , donc  $2f(x) = 0$  puis  $f(x) = 0$ , pour tout  $x \in \mathbb{R}$ . On en conclut que  $\mathscr{S}$   $\mathscr{S}$   $\mathscr{$  $20N.$  —<br>the. Soir<br> $= f(-x)$ <br>re ensuit<br>n remarc

 $\overline{\mathscr{P} \cap \mathscr{I}} = \{\text{fonction partout nulle}\}\$ 

On montre ensuite que la somme de  $\mathscr P$  avec  $\mathscr I$  engendre tout l'espace des fonctions de  $\mathbb R$  vers  $\mathbb R$ . Pour cela, on remarque que toute fonction  $f$  s'écrit sous la forme

$$
f(x) = \underbrace{\frac{f(x) + f(-x)}{2}}_{p(x)} + \underbrace{\frac{f(x) - f(-x)}{2}}_{i(x)},
$$

où p est une fonction paire  $p(-x) = p(x)$  et où i est une fonction impaire  $i(-x) = -i(x)$ .

Rusé non ?

Au final, on a montré

$$
\boxed{\mathscr{P} \oplus \mathscr{I} = \mathscr{F}}.
$$

# Exercice 41 (Supplémentaire). —

On se place dans le plan  $\mathbb{R}^2$ . On considère la droite vectorielle d'équation

$$
D := \{(x, y) \in \mathbb{R}^2 \mid 2x + y = 0\}.
$$

- 1. Trouver un supplémentaire de  $D$  dans  $\mathbb{R}^2$ .
- 2. Est-il unique ? Sinon, combien y en a-t-il ?

CORRECTION. —

- 1. La droite des abscisses est un supplémentaire de  $D$  : son intersection avec  $D$  est réduite au vecteur nul  $\vec{0}$  et sa somme avec  $D$  engendre tout le plan  $\mathbb{R}^2.$  Dit autrement, tout vecteur du plan s'écrit de manière unique comme un vecteur de  $D$  et d'un vecteur horizontal.
- 2. En fait, toute droite vectorielle du plan, différente de  $D$ , en est un supplémentaire par les mêmes arguments.

$$
\qquad \qquad \blacksquare \qquad \blacktriangle
$$

#### Exercice 42 (Projections). —

Dans l'espace  $\mathbb{R}^3$ , on considère la droite D d'équations

$$
D := \{(x, y, z) \in \mathbb{R}^3 \mid 3x + y - z = 0; x + 2y + z = 0\}
$$

et le plan P d'équation

$$
P := \{(x, y, z) \in \mathbb{R}^3 \mid x + y - 2z = 0\}.
$$

1. Montrer qu'ils sont supplémentaires l'un de l'autre dans  $\mathbb{R}^3$ .

2. Donner l'expression des projections proj $_D^P$  sur  $D$  parallèlement à  $P$  et proj $_D^D$  sur  $P$  parallèlement à D.

CORRECTION. -

1. Soit  $(x, y, z)$  un vecteur appartenant à D et à P. Alors il vérifie le système d'équations suivant

$$
\begin{cases}\n3x + y - z = 0 \\
x + 2y + z = 0 \\
x + y - 2z = 0\n\end{cases}
$$

En faisant la différence entre la deuxième et la troisième équation, on trouve  $y = -3z$ . Ceci donne

$$
\begin{cases}\n3x - 4z = 0 \\
x - 5z = 0\n\end{cases}
$$

puis  $x = 5z$  et  $11z = 0$ . D'où, seule la solution  $(0, 0, 0)$  vérifie ce système, c'est-à-dire

$$
D \cap P = \{\vec{0}\} .
$$

On sait que la droite  $D$  est de dimension 1 et que le plan  $P$  est de dimension 2. Comme  $D$ et  $P$  sont en somme directe, la proposition [37](#page-0-0) affirme que

$$
\dim(D \oplus P) = \dim D + \dim P = 1 + 2 = 3.
$$

Donc,  $D \oplus P = \mathbb{R}^3$  et  $D$  et  $P$  sont supplémentaires l'un de l'autre.

2. La question précédente démontre que tout vecteur de  $\vec{w} \in \mathbb{R}^3$  s'écrit de manière unique comme la somme  $\vec{w} = \vec{u} + \vec{v}$  d'un vecteur  $\vec{u}$  de D et d'un vecteur  $\vec{v}$  de P. Écrivons explicitement une telle décomposition : soit  $\vec{w} = (x, y, z)$  et cherchons  $\vec{u} = (a, b, c)$  et  $\vec{v} = (\alpha, \beta, \gamma)$  tels que

$$
\begin{cases}\nx = a + \alpha \\
y = b + \beta \\
z = c + \gamma\n\end{cases}
$$

L'équation de P, vérifiée par  $\vec{v}$ , est  $\alpha + \beta - 2\gamma = 0$  et elle donne

$$
a + b - 2c = x + y - 2z \; .
$$

Avec les deux équations de  $D$  vérifiées par  $\vec{u}$ , on obtient le système suivant

$$
\begin{cases}\n3a + b - c &= 0 \\
a + 2b + c &= 0 \\
a + b - 2c &= x + y - 2z\n\end{cases}
$$

En sommant les deux premières et en sommant deux fois la deuxième avec la dernière, on obtient

$$
\begin{cases}\n4a + 3b &= 0 \\
3a + 5b &= x + y - 2z \\
a + b - 2c &= x + y - 2z\n\end{cases}
$$

On multiplie la première par 3 et la deuxième par 4 pour arriver à

$$
\begin{cases}\n12a + 9b &= 0 \\
12a + 20b &= 4(x + y - 2z) \\
a + b - 2c &= x + y - 2z\n\end{cases}
$$

La différence entre la deuxième et la première permet de trouver b

$$
b = \frac{4}{11}(x + y - 2z),
$$

puis a

et enfin c

$$
a = -\frac{3}{11}(x+y-2z)
$$

$$
c = -\frac{5}{11}(x+y-2z)
$$
Les coordonnées  $(\alpha,\beta,\gamma)$  du vecteur  $\vec{v}$  sont donc

$$
\left[ (\alpha, \beta, \gamma) = \left( \frac{14}{11} x + \frac{3}{11} y - \frac{6}{11} z - \frac{4}{11} x + \frac{7}{11} y + \frac{8}{11} z + \frac{5}{11} x + \frac{5}{11} y + \frac{1}{11} z \right) \right].
$$

Au final, la projection  $\mathrm{proj}_D^P$  sur  $D$  parallèlement à  $P$  envoie le vecteur  $\vec{w}$  sur le vecteur  $\vec{u},$ soit

$$
\mathbb{R}^{3} \rightarrow D
$$
  
(x, y, z) \mapsto (-\frac{3}{11}(x+y-2z), \frac{4}{11}(x+y-2z), -\frac{5}{11}(x+y-2z))

et la projection  $\mathrm{proj}_P^D$  sur  $P$  parallèlement à  $D$  envoie le vecteur  $\vec{w}$  sur le vecteur  $\vec{v}$ , soit

$$
\begin{array}{ccl}\n\mathbb{R}^3 & \rightarrow & P \\
(x, y, z) & \mapsto & \left(\frac{14}{11}x + \frac{3}{11}y - \frac{6}{11}z, -\frac{4}{11}x + \frac{7}{11}y + \frac{8}{11}z, \frac{5}{11}x + \frac{5}{11}y + \frac{1}{11}z\right) \, . \\
\hline\n\end{array}
$$

# CHAPITRE 3

# APPLICATIONS LINÉAIRES

De manière générale en mathématiques, c'est l'étude des applications entre objets qui nous intéressent le plus, par exemple, parce qu'elles nous donne des informations sur les objets eux-mêmes. Nous avons vu au premier chapitre la notion d'application entre deux ensembles et le deuxième chapitre a mis au jour la notion d'espace vectoriel. Dans ce chapitre nous étudierons la bonne notion d'application entre espaces vectoriel : les applications linéaires.

### 3.1. Définition

Comme un espace vectoriel est la donnée d'un ensemble et de deux lois, on étudie les applications ensemblistes entre deux espaces vectoriels qui respectent la somme des vecteurs et la multiplication par les scalaires. Plus précisément, cela correspond à la définition suivante.

Définition (Application linéaire). — Soient  $(U, +_U, \ldots_U)$  et  $(V, +_V, \ldots_V)$  deux espaces vectoriels. Une application  $f: U \to V$  est dite *linéaire* si

$$
f(\vec{u}_1 +_{U} \vec{u}_2) = f(\vec{u}_1) +_{V} f(\vec{u}_2),
$$

$$
f(\lambda \cdot_{U} \vec{u}) = \lambda \cdot_{V} f(\vec{u}),
$$

pour tout  $\vec{u}_1, \vec{u}_2, \vec{u} \in U$  et  $\lambda \in \mathbb{R}$ . On les appelle aussi des morphismes, voire des homéomorphismes.

 $\mathbb{R}$ EMAROUE. — Ces deux conditions sont équivalentes au seul fait que l'application f préserve les combinaisons linéaires de deux vecteurs

$$
\left| f\big(\lambda_1\cdot\vec{u}_1 + \lambda_2\cdot\vec{u}_2\big) = \lambda_1\cdot f\big(\vec{u}_1\big) + \lambda_2\cdot f\big(\vec{u}_2\big)\right|^{(1)}.
$$

Ceci est encore équivalent au fait que f préserve n'importe quelle combinaison linéaire

$$
\boxed{f(\lambda_1 \cdot \vec{u}_1 + \cdots + \lambda_n \cdot \vec{u}_n) = \lambda_1 \cdot f(\vec{u}_1) + \cdots + \lambda_n \cdot f(\vec{u}_n)}.
$$

Il est facile de voir que toute application linéaire envoie le vecteur nul de U sur le vecteur nul  $de V:$ 

$$
\boxed{f(\vec{0}_U)=\vec{0}_V}.
$$

<span id="page-110-0"></span><sup>1.</sup> Lorsque le contexte est évident, on note simplement les lois de  $U$  et de  $V$  par "+" et par "." pour simplifier les notations.

Exemples. —

 $\Diamond$  Les applications de la forme

$$
\left\{ \begin{array}{ccc} \mathbb{R} & \to & \mathbb{R} \\ x & \mapsto & ax \end{array} \right.
$$

avec  $a \in \mathbb{R}$  sont linéaires. En effet,  $a(\lambda x + \mu y) = \lambda(ax) + \mu(ay)$ . Ce sont d'ailleurs les seules applications linéaires de R dans R.

 $\Diamond$  Toute matrice  $A \in M_{n,m}$  donne naissance à une application

$$
\begin{cases}\nf_A: \mathbb{R}^m & \to \mathbb{R}^n \\
X & \mapsto AX,\n\end{cases}
$$

où la multiplication AX de la matrice A par le vecteur colonne X est

$$
\left(\begin{array}{ccc} a_{1,1} & \cdots & a_{1,m} \\ \vdots & \ddots & \vdots \\ a_{n,1} & \cdots & a_{n,m} \end{array}\right) \times \left(\begin{array}{c} x_1 \\ \vdots \\ x_m \end{array}\right) = \left(\begin{array}{c} a_{1,1}x_1 + \cdots + a_{1,m}x_m \\ \vdots \\ a_{n,1}x_1 + \cdots + a_{n,m}x_m \end{array}\right)
$$

qui est linéaire car la multiplication des matrices l'est :

 $A(X + Y) = AX + AY$  et  $A(\lambda X) = \lambda(AX)$ .

Toute application linéaire  $\mathbb{R}^m$  dans  $\mathbb{R}^n$  est de cette forme, voir ci-dessous !

 Nous avions déjà vu une application linéaire au chapitre précédent : l'application "coordonnées" dans une base  $\mathcal{B} = \{ \vec{b}_1, \dots, \vec{b}_n \}$ 

{
$$
\text{coord}_{\mathcal{B}}:
$$
  $\vec{u} = \lambda_1 \vec{b}_1 + \cdots + \lambda_n \vec{b}_n \rightarrow (\lambda_1, \ldots, \lambda_n).$ 

Dans l'autre sens, l'application "combinaison linéaire"

$$
\begin{cases} \operatorname{cl}_{\mathcal{B}} : \mathbb{R}^n \to V \\ (\lambda_1, \dots, \lambda_n) \mapsto \lambda_1 \vec{b}_1 + \dots + \lambda_n \vec{b}_n . \end{cases}
$$

est aussi linéaire. Notez que ces deux applications sont bijectives et inverses l'une de l'autre.

- Pour toute décomposition d'un espace vectoriel en somme directe de deux sous-espaces vectoriels  $W = U \oplus V$ , les deux projections proj $_V^V$  et proj $_V^U$  sur  $U$  parallèlement à  $V$  et sur  $V$ parallèlement à U sont des applications linéaires.
- $\Diamond$  Pour tout espace vectoriel V, l'application identité

$$
u = \lambda_1 b_1 + \dots + \lambda_n b_n \quad \mapsto
$$
  
ion "combinaison linéaire"  

$$
\mathbb{R}^n \quad \to
$$
  

$$
(\lambda_1, \dots, \lambda_n) \quad \mapsto \quad \lambda_1 \vec{b}_1 +
$$
  
be ces deux applications sont  
'un espace vectoriel en som  
x projections proj<sub>U</sub>' et pro,  
applications linéaires.  
, l'application identité  

$$
\left\{ \begin{array}{ccc} id_V & : & V & \to & V \\ id_V & : & V & \to & \vec{v} \end{array} \right.
$$

est manifestement linéaire.

CONTRE-EXEMPLE. -

L'application

$$
\left\{\begin{array}{ccc}\mathbb{R}&\to&\mathbb{R}\\x&\mapsto&x+2\end{array}\right.
$$

n'est pas linéaire, par exemple, parce que l'image de 0 n'est pas 0.

 $\Diamond$  L'application

$$
\left\{ \begin{array}{ccc} \mathbb{R} & \to & \mathbb{R} \\ x & \mapsto & x^2 \end{array} \right.
$$

n'est pas linéaire. Certes l'image de 0 est bien 0 mais elle ne respecte ni la somme

$$
(x+y)^2 = x^2 + 2xy + y^2 \neq x^2 + y^2,
$$

ni la multiplication par les scalaires

$$
(\lambda x)^2 = \lambda^2 x^2 \neq \lambda x^2.
$$

La proposition suivante va nous rendre l'étude des applications linéaires beaucoup plus facile que celle des applications quelconques. Elle affirme qu'une application linéaire est complètement caractérisée pour l'image des vecteurs d'une base, c'est-à-dire une toute petite donnée.

**Proposition 42.** — Soit  $\mathcal{B} = {\vec{u}_1, \ldots, \vec{u}_m}$  une base de U et soit  $\mathcal{F} = {\vec{v}_1, \ldots, \vec{v}_m}$  une famille de  $\mathscr V$ , il existe une unique application linéaire  $f: \mathscr U \to \mathscr V$  qui envoie la famille  $\mathcal B$  sur la famille  ${\mathcal F}$  :

$$
f(\vec{u}_i) = \vec{v}_i, \text{ pour tout } 1 \leqslant i \leqslant m .
$$

Démonstration. — La démonstration permet de comprendre ce qui se passe. On cherche à décrire l'image  $f(\vec{x})$  de tout élément  $\vec{x} \in \mathcal{U}$  par la fonction f. Comme B est une base, on peut décomposer  $\vec{x}$  de manière unique comme combinaison linéaire dessus :  $\vec{x} = \lambda_1 \vec{u}_1 + \cdots + \lambda_m \vec{u}_m$ . Ensuite, on utilise le fait que l'application f est linéaire, c'est-à-dire

$$
f(\vec{x}) = f(\lambda_1\vec{u}_1 + \dots + \lambda_m\vec{u}_m) = \lambda_1 f(\vec{u}_1) + \dots + \lambda_m f(\vec{u}_m) = \lambda_1 \vec{v}_1 + \dots + \lambda_m \vec{v}_m,
$$

et le tour est joué : l'application f existe et est unique.

En utilisant cette propriété, on peut montrer que toutes les applications linéaires entre puissances de  $\mathbb R$  sont de forme matricielle.

**Théorème 43**. — Toute application linéaire  $f : \mathbb{R}^m \to \mathbb{R}^n$  est de la forme

$$
\begin{cases}\nf = f_A: \mathbb{R}^m \to \mathbb{R}^n \\
X \to AX,\n\end{cases}
$$

où la matrice  $A \in M_{n,m}$  est composée en colonnes des images par f des vecteurs

$$
\left\{ \begin{pmatrix} 1 \\ 0 \\ \vdots \\ 0 \end{pmatrix}, \dots, \begin{pmatrix} 0 \\ \vdots \\ 0 \\ 1 \end{pmatrix} \right\}
$$

de la base canonique de  $\mathbb{R}^m$ , c'est-à-dire :

$$
A = \left(f\left(\begin{array}{c}1\\0\\ \vdots\\0\end{array}\right),\ldots,f\left(\begin{array}{c}0\\ \vdots\\0\\1\end{array}\right)\right).
$$

 $Démonstration.$  — La démonstration est similaire à la précédente. Si on appelle

$$
\left\{\vec{e}_1 = \begin{pmatrix} 1 \\ 0 \\ \vdots \\ 0 \end{pmatrix}, \dots, \vec{e}_m = \begin{pmatrix} 0 \\ \vdots \\ 0 \\ 1 \end{pmatrix} \right\}
$$

la base canonique de  $\mathbb{R}^m$ , alors tout vecteur  $X =$  $\sqrt{ }$  $\overline{ }$  $\overline{x}_1$ . . .  $x_m$  $\setminus$ s'écrit  $X = x_1 \vec{e}_1 + \cdots + x_m \vec{e}_m$  dans cette base. Donc son image par l'application linéaire  $f$  es

$$
f(X) = f(x_1\vec{e}_1 + \dots + x_m\vec{e}_m) = x_1f(\vec{e}_1) + \dots + x_m(\vec{e}_m).
$$

 $\Box$ 

Si on note les vecteurs images  $f(\vec{e}_i)$  =  $\sqrt{ }$  $\left\lfloor \right\rfloor$  $a_{1,i}$ . . .  $a_{n,i}$  $\setminus$ , alors l'image de tout vecteur  $X$  vaut

note les vecteurs images 
$$
f(\vec{e}_i) = \begin{pmatrix} a_{1,i} \\ \vdots \\ a_{n,i} \end{pmatrix}
$$
, alors l'image de tout vecteur X vaut  
\n
$$
f(X) = x_1 f(\vec{e}_1) + \dots + x_m f(\vec{e}_m)
$$
\n
$$
= x_1 \begin{pmatrix} a_{1,1} \\ \vdots \\ a_{n,1} \end{pmatrix} + \dots + x_m \begin{pmatrix} a_{1,m} \\ \vdots \\ a_{n,m} \end{pmatrix} = \begin{pmatrix} a_{1,1}x_1 + \dots + a_{1,m}x_m \\ \vdots \\ a_{n,1}x_1 + \dots + a_{n,m}x_m \end{pmatrix} = AX.
$$
\nTo note l'ensemble des applications linéaires entre les deux espaces vectoriels  $\mathcal{U}$  et  $\mathcal{V}$  par  
\n
$$
\boxed{\text{Hom}(\mathcal{U}, \mathcal{V}) := \{f : U \to V \mid f \text{ linéaire} \}}^{(2)}.
$$
\n
$$
\text{ENTION} \sum \text{A} \rightarrow \text{Laprochaine proposition va vous faire bien réfléchir; prenez de l'aspirine.}
$$

On note l'ensemble des applications linéaires entre les deux espaces vectoriels  $\mathcal U$  et  $\mathcal V$  par

 $\text{Hom}(\mathscr{U}, \mathscr{V}) := \{f : U \to V \mid f \text{ linéaire}\}\|^{(2)}$  $\text{Hom}(\mathscr{U}, \mathscr{V}) := \{f : U \to V \mid f \text{ linéaire}\}\|^{(2)}$  $\text{Hom}(\mathscr{U}, \mathscr{V}) := \{f : U \to V \mid f \text{ linéaire}\}\|^{(2)}$ .

ATTENTION<sup>2</sup> . — La prochaine proposition va vous faire bien réfléchir; prenez de l'aspirine.

**Proposition 44.** — L'ensemble  $(\text{Hom}(\mathcal{U}, \mathcal{V}), +, \cdot)$  des applications linéaires entre deux espaces vectoriels fixés, muni de la somme et de la multiplication des scalaires des fonctions, est un espace vectoriel.  $\begin{aligned} \textbf{a 44.} &\,\,\text{---}\textit{L'ensemble}\,(\text{Hom}(\mathscr{U},\mathscr{V}),+,\cdot)\textit{ des applications in  
é a result of the data of the data with the data of the data.}\\ \textbf{b 44.} &\,\text{---}\, \textit{D1} \textit{ with the same set of the data with the data of the data.}\\ \textbf{c 5.} &\,\text{---}\, \textit{D2} \textit{ in the data.}\\ \textbf{a 6.} &\,\text{---}\, \textit{D3} \textit{ in the data.}\\ \textbf{a 7.} &\,\text{---}\, \textit{D4} \textit{ in the data.}\\$ 

Démonstration. — Il suffit de montrer que c'est un sous-espace vectoriel de l'espace vectoriel de toutes les applications partant de l'ensemble  $U$  et arrivant dans l'espace vectoriel  $V$ . En fait, la somme de deux applications linéaires est encore une application linéaire

$$
(f+g)(\lambda_1\vec{u}_1 + \lambda_2\vec{u}_2) = f(\lambda_1\vec{u}_1 + \lambda_2\vec{u}_2) + g(\lambda_1\vec{u}_1 + \lambda_2\vec{u}_2)
$$
  
=  $\lambda_1 f(\vec{u}_1) + \lambda_2 f(\vec{u}_2) + \lambda_1 g(\vec{u}_1) + \lambda_2 g(\vec{u}_2)$   
=  $\lambda_1 (f+g)(\vec{u}_1) + \lambda_2 (f+g)(\vec{u}_2)$ .

Et la multiplication d'une application linéaire par un scalaire donne encore une application linéaire.

**REMARQUE** dère les applications entre eux et cela forme un nouvel espace vectoriel ! Prenez le temps de digérer cela. Dis plus simplement, cette proposition affirme que toute combinaison linéaire d'applications linéaires est encore une application linéaire.

Poursuivons l'étude des opérations possibles sur les applications linéaires avec la composition. Soit  $\mathscr W$  un troisième espace vectoriel. On peut composer toute paire d'applications linéaires de  $\mathscr U$ vers $\mathscr V$ et de $\mathscr V$  vers $\mathscr W$  respectivement :

$$
U \underbrace{\xrightarrow{f} V \xrightarrow{g}}_{g \circ f} W.
$$

**Proposition 45.** — La composée  $q \circ f$  de deux applications linéaire f et q est encore une application linéaire.

<span id="page-113-1"></span><span id="page-113-0"></span><sup>2.</sup> Dans la littérature, on trouve aussi  $\mathcal{L}(\mathcal{U}, \mathcal{V})$ .

<sup>3.</sup> Se dit lorsque dans une oeuvre est fait référence à l'oeuvre elle-même. Par exemple, lorsque dans un film on parle de ce film comme dans "La folle histoire de l'espace" de Mel Brooks, ou comme dans certains tableaux de Magritte.

EXEMPLE. – Si les espaces vectoriels en question sont des puissances de R, i.e.  $\mathcal{U} = \mathbb{R}^m$ ,  $\mathscr{V} = \mathbb{R}^n$  et  $\mathscr{W} = \mathbb{R}^p$ , alors on sait que les applications linéaires sont nécessairement matricielles par le théorème [43.](#page-0-0)

$$
\mathbb{R}^m \xrightarrow{f_A} \mathbb{R}^n \xrightarrow{f_B} \mathbb{R}^p
$$
\n
$$
f_B \circ f_A = f_{AB}
$$
\n
$$
X \longmapsto AX \longmapsto ABX.
$$

La composée de la multiplication par une matrice  $A$  puis par une matrice  $B$  est bien une application linéaire puisqu'elle est égale à la multiplication par la matrice produit AB.

Nous venons de considérer trois opérations qui préservent les applications linéaire : la somme, la multiplication par un scalaire et la composition. Entre elles, elle vérifie la propriété suivante.  $\label{eq:1} \begin{aligned} &\text{considerer trois operations qui présentent les applications linéaire : la somme, \\ &\text{ar un scalarire et la composition. Entre elles, elle vérifie la propriété suivante.}\\ &\hspace{1.5cm}-\text{La composition des applications } \text{definit une application}\\ &\hspace{1.5cm} \text{Hom}(\mathscr{U},\mathscr{V})\times \text{Hom}(\mathscr{V},\mathscr{W})\longrightarrow&\hspace{1.5cm} \text{Hom}(\mathscr{U},\mathscr{W})\\ &\hspace{1.5cm}\text{d}^2\text{c}^2\text{c}^2\text{-d}^2\text{-d}^2\text{c}^2\text{e}^2\$ 

**Proposition 46.** — La composition des applications définit une application

$$
Hom(\mathscr{U}, \mathscr{V}) \times Hom(\mathscr{V}, \mathscr{W}) \rightarrow Hom(\mathscr{U}, \mathscr{W})
$$
  

$$
(f, g) \rightarrow g \circ f
$$

qui est bilinéaire, c'est-à-dire qu'elle est linéaire à gauche et à droite :

$$
\begin{array}{rcl}\n(\lambda_1 f_1 + \lambda_2 f_2) \circ g & = & \lambda_1 (f_1 \circ g) + \lambda_2 (f_2 \circ g) \\
f \circ (\lambda_1 g_1 + \lambda_2 g_2) & = & \lambda_1 (f \circ g_1) + \lambda_2 (f \circ g_2)\n\end{array}
$$

**INTERPRÉTATION** espaces vectoriels est encore un espace vectoriel et que la composition des applications linéaires définit une application bilinéaire. Que de mises en abyme ! On pourrait continuer ce triturage intellectuel, mais on va arrêter les frais ici. Tout ceci vous montre la richesse de la notion d'espace vectoriel.

## 3.2. Noyau et image

On va maintenant étudier comment se comporte les applications linéaires vis-à-vis des sousespaces vectoriels.

**Proposition 47.** — Soit  $f: U \rightarrow V$  une application linéaire.

 $\Diamond$  Pour tout sous-espace vectoriel U' de U, son image par f

$$
f(U') = \{ f(\vec{u}) \in V \mid \vec{u} \in U' \}
$$

est un sous-espace vectoriel de V .

 $\Diamond$  Pour tout sous-espace vectoriel V' de V, son image réciproque par f

$$
f^{-1}(V') = \{ \vec{u} \in U \mid f(\vec{u}) \in V' \}
$$

est un sous-espace vectoriel de U.

EXEMPLES. — Dans l'espace  $\mathscr{E}$ , considérons la projection proj $^D_P$  sur le plan horizontal P parallèlement à la droite verticale D.

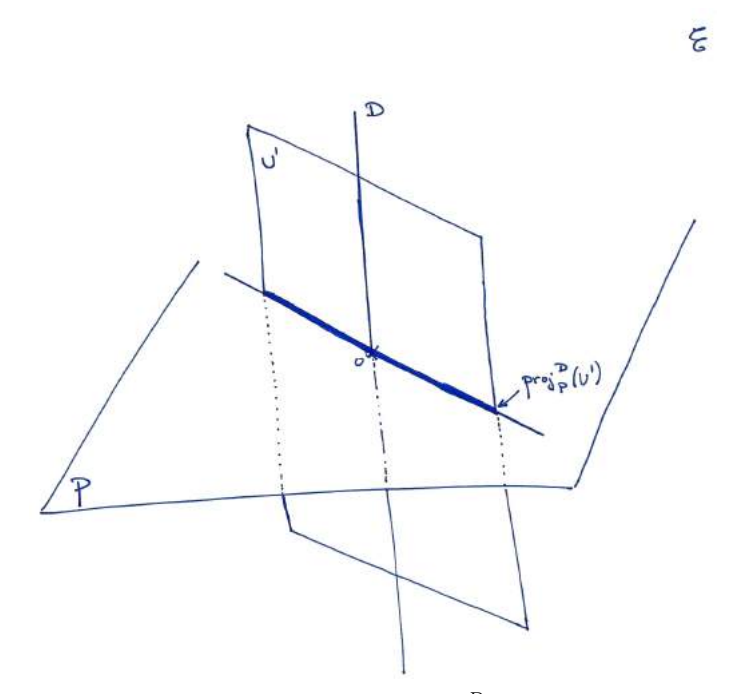

- $\infty$  Soit U' un plan vertical. Sa projection par proj $_P^D$  sur le plan horizontal est une droite vectorielle, c'est-à-dire bien un sous-espace vectoriel du plan horizontal.
- $\infty$  Soit  $V'$  une droite vectorielle du plan horizontal. Son image réciproque par la projection  $\text{proj}_{P}^{D}$  est le plan vertical qu'elle définit. Il s'agit bien d'un sous-espace vectoriel de l'espace  $\mathscr{E}.$

On va s'intéresser plus particulièrement au deux cas extrêmes suivants  $U' = U$  et  $V' = {\vec{0}}$ .

### Définition (Image et noyau). —

 $\Diamond$  L'image d'une application linéaire  $f: U \to V$  est le sous-espace vectoriel du but défini par

$$
\boxed{\mathrm{Im} f := f(U)} \ .
$$

 $\Diamond$  Le noyau d'une application linéaire  $f: U \to V$  est le sous-espace vectoriel de la source défini par

$$
\boxed{\mathrm{Ker} f := f^{-1}(\{\vec{0}\})} .
$$

Exemples. —

 $\infty$  Soient U et V deux droites vectorielles distinctes du plan  $\mathscr{P}$ . On considère la projection  $proj_U^V$  sur U parallèlement à V.

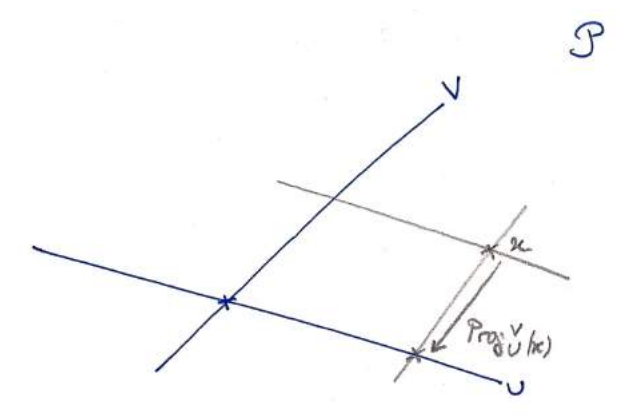

Dans ce cas, l'image de la projection est la droite U et le noyau de la projection est la droite V.

 $\diamond$  Soit une application linéaire entre des puissances de  $\mathbb R$ 

$$
f_A: \mathbb{R}^m \rightarrow \mathbb{R}^n
$$

$$
X \rightarrow AX,
$$

où A est une matrice de  $M_{n,m}$ . On appelle  $\vec{c}_1, \ldots, \vec{c}_m$  les m vecteurs de  $\mathbb{R}^n$  données par les colonnes de la matrice A :

$$
\vec{c}_1 := \left( \begin{array}{c} a_{1,1} \\ \vdots \\ a_{n,1} \end{array} \right), \ \ldots, \ \vec{c}_m := \left( \begin{array}{c} a_{1,m} \\ \vdots \\ a_{n,m} \end{array} \right) \in \mathbb{R}^n \ .
$$

L'image de l'application  $f_A$  est le sous-espace vectoriel de  $\mathbb{R}^n$  engendré par les  $\vec{c}_1, \ldots, \vec{c}_m$ :

$$
\boxed{\text{Im } f_A = \text{Vect}(\vec{c}_1,\ldots,\vec{c}_m)}.
$$

En effet, les éléments de l'image de  $f_A$  sont les éléments de la forme

$$
f_A(X) = f_A\begin{pmatrix} x_1 \\ \vdots \\ x_m \end{pmatrix} = x_1 \begin{pmatrix} a_{1,1} \\ \vdots \\ a_{n,1} \end{pmatrix} + \dots + x_m \begin{pmatrix} a_{1,m} \\ \vdots \\ a_{n,m} \end{pmatrix} = x_1 \vec{c}_1 + \dots + x_m \vec{c}_m.
$$
  
Le noyau de l'application  $f_A$  est le sous-espace vectoriel de  $\mathbb{R}^m$  formé par les vecteurs  
lont les coordonnées sont solutions du système de *n* équations linéaires à *m* inconnues :  

$$
\begin{bmatrix} a_{1,1}x_1 + \dots + a_{1,m}x_m = 0 \\ \vdots \\ a_{n,1}x_1 + \dots + a_{n,m}x_m = 0 \end{bmatrix}.
$$
  
En effet, par définition, on a Ker  $f_A = \{X \in \mathbb{R}^m \mid AX = 0\}.$   
PRÉTATION

Le noyau de l'application  $f_A$  est le sous-espace vectoriel de  $\mathbb{R}^m$  formé par les vecteurs dont les coordonnées sont solutions du système de  $n$  équations linéaires à  $m$  inconnues :

$$
\begin{cases}\n a_{1,1}x_1 + \dots + a_{1,m}x_m = 0, \\
 \vdots \\
 a_{n,1}x_1 + \dots + a_{n,m}x_m = 0.\n\end{cases}
$$

En effet, par définition, on a Ker  $f_A = \{X \in \mathbb{R}^m \mid AX = 0\}.$ 

**INTERPRÉTATION** : on vient d'interpréter les braves solutions de systèmes d'équations linéaires comme un sous-espace vectoriel particulier, le noyau d'une application linéaire matricielle. On peut donc s'attendre à ce que la suite du cours nous donne de nouveaux outils pour résoudre ce genre de question ...

Théorème 48. — Soit  $f: U \to V$  une application linéaire.

- $\Diamond$  L'application f est surjective si et seulement si Imf = V. On dit alors que c'est un épimorphisme *et on note*  $f: U \rightarrow V$ .
- $\delta$  L'application f est injective si et seulement si Kerf = {0}. On dit alors que c'est un monomorphisme et on note  $f: U \rightarrowtail V$ .
- $\Diamond$  L'application f est bijective si et seulement si Imf = V et Kerf = {0}. On dit alors que c'est un isomorphisme et on note  $f: U \stackrel{\cong}{\to} V$ .

Exemples. —

 $\Diamond$  Dans tout espace vectoriel décomposé sous la forme  $W = U \oplus V$ , la projection

$$
\text{proj}_{U}^{V} : W \to U
$$

sur U est un épimorphisme mais pas un monomorphisme car  $V \neq {\vec{0}}$ .

 Les deux applications "coordonnées" et "combinaison linéaire" dans une base sont des isomorphismes, inverses l'un de l'autre :

$$
coord_{\mathcal{A}} = cl_{\mathcal{A}}^{-1} \quad et \quad cl_{\mathcal{A}} = coord_{\mathcal{A}}^{-1} \ .
$$

En pratique - $\beta$ . — Notez la puissance pratique de ce résultat. Lorsque l'on veut montrer qu'une application est injective, nous avons vu qu'il fallait compter le nombre d'antécédents pour chaque élément du but. Dans le cas où l'application est linéaire, il suffit juste de vérifier que le seul antécédent du vecteur nul (du but) est le vecteur nul (de la source) ! Économe, non ?

**Proposition 49.** — Lorsqu'une application linéaire  $f : \mathcal{U} \to \mathcal{V}$  est bijective, alors son application réciproque  $f^{-1}: \mathscr{V} \to \mathscr{U}$  est linéaire.

EXEMPLE. — Nous verrons plus loin que si une application linéaire matricielle  $f_A: \mathbb{R}^m \to \mathbb{R}^n$  est bijective, alors cela force les dimensions à être égales :  $n = m$ . La fonction réciproque est encore matricielle, par le théorème [43,](#page-0-0) c'est-à-dire  $(f_A)^{-1} = f_B$ , où  $BA = AB = I$ . La matrice B est l'inverse de la matrice A, c'est-à-dire  $B = A^{-1}$ . Au final, ceci se résume en

$$
(f_A)^{-1} = f_{A^{-1}}.
$$

### Exercice 43 (Dérivation). —

Dans l'espace vectoriel  $\mathbb{R}[X]$  des polynômes, on considère l'application "dérivation" suivante

$$
\begin{cases} \n\text{der} : \mathbb{R}[X] \to \mathbb{R}[X] \\
P = a_0 + a_1 X + \dots + a_n X^n \mapsto P' = a_1 + 2a_2 X + \dots + na_n X^{n-1} \n\end{cases}
$$

- 1. L'application der est-elle linéaire ?
- 2. Décrire son image Im der. Cette application est-elle un épimorphisme ?
- 3. Décrire son noyau Ker der. Cette application est-elle un monomorphisme ?
- 4. L'application der est-elle un isomorphisme ?

$$
\mathbb{Z}^2 \longrightarrow
$$

Exercice 44 (Décalage). —

Dans l'espace vectoriel  $\mathbb{R}[X]$  des polynômes, on considère l'application "décalage" suivante

$$
\begin{cases} \det : & \mathbb{R}[X] \to \mathbb{R}[X] \\ & P(X) \mapsto P(X+1) \end{cases}.
$$

- 1. L'application dec est-elle linéaire ?
- 2. Décrire son image Im dec. Cette application est-elle un épimorphisme ?
- 3. Décrire son noyau Ker dec. Cette application est-elle un monomorphisme ?
- 4. L'application dec est-elle un isomorphisme ?
- 5. Si oui, décrire son application linéaire réciproque.

$$
\qquad \qquad \blacktriangle \quad \square
$$

## Exercice 45 (Application linéaire matricielle). —

Dans l'espace vectoriel  $\mathbb{R}^3$ , on note  $\mathcal{E} := \{\vec{e_1}, \vec{e_2}, \vec{e_3}\}\$ la base canonique

$$
\vec{e}_1 := (1,0,0), \quad \vec{e}_2 := (0,1,0), \quad \vec{e}_3 := (0,0,1) \; .
$$

On considère la famille  $\mathcal{F} := \{ \vec{f}_1, \vec{f}_2, \vec{f}_3 \}$  définie par

$$
\vec{f}_1 := (1, 0, -1), \quad \vec{f}_2 := (0, 1, 2), \quad \vec{f}_3 := (2, 1, 1).
$$

Il existe une unique application linéaire  $f : \mathbb{R}^3 \to \mathbb{R}^3$  qui envoie

$$
\vec{e}_1 \mapsto \vec{f}_1, \quad \vec{e}_2 \mapsto \vec{f}_2, \quad \vec{e}_3 \mapsto \vec{f}_3 \ .
$$

1. Montrer que cette application linéaire est de la forme

$$
\begin{cases}\nf & : \mathbb{R}^3 \to \mathbb{R}^3 \\
X \mapsto AX\n\end{cases}
$$

où  $A \in M_3(\mathbb{R})$  est une matrice 3 × 3 que l'on explicitera.

- 2. Décrire l'image Imf de f et en donner une base.
- 3. L'application f est-elle un épimorphisme ?
- 4. Décrire le noyau Kerf de f.
- 5. L'application f est-elle un monomorphisme ?
- 6. L'application f est-elle un isomorphisme ?
- 7. Si oui, décrire l'application réciproque.

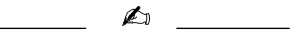

**Proposition 50.** — Soit  $f : \mathcal{U} \rightarrow \mathcal{V}$  une application linéaire.

- $\Diamond$  L'application f est un épimorphisme si et seulement si, pour toute famille génératrice  $\mathcal{A} =$  ${\overline{\{a_1,\ldots,a_n\}}\}$  de  $\mathscr U$ , son image  $f(\mathcal A)=\{f(\vec a_1),\ldots,f(\vec a_n)\}$  par f est une famille génératrice  $de \mathcal{V}$ Proposition 50.  $-$ <br>  $\diamond$  L'application f<br>  $\{\vec{a}_1,\ldots,\vec{a}_n\}$  de  $\acute{e}$ <br>  $d e \acute{e}$ <br>  $\diamond$  L'application f<br>  $\{\vec{a}_1,\ldots,\vec{a}_n\}$  de  $\acute{e}$ <br>  $\diamond$  L'application f<br>  $\acute{e}$ <br>  $\lor$  L'application f<br>  $\lor$  L'application f<br>  $\lor$  $\begin{array}{ccc} & d_{d} & \cdots & d_{d} & \cdots & d_{d} &$ 
	- $\Diamond$  L'application f est un monomorphisme si et seulement si, pour toute famille libre  $\mathcal{A} =$  ${\{\vec{a}_1, \ldots, \vec{a}_n\}}$  de  $\mathscr U$ , son image  $f(\mathcal A) = \{f(\vec{a}_1), \ldots, f(\vec{a}_n)\}\$ par f est une famille libre de  $\mathscr V$ .
	- $\Diamond$  L'application f est un isomorphisme si et seulement si, pour toute base  $\mathcal{A} = \{\vec{a}_1, \ldots, \vec{a}_n\}$  de *U*, son image  $f(A) = \{f(\vec{a}_1), \ldots, f(\vec{a}_n)\}\$  par f est une base de  $\mathcal V$ .

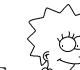

. — On se servira, bien sur, plus souvent de l'implication directe (de la gauche vers la droite) qui se lit respectivement : un épimorphisme préserve les familles génératrices, un monomorphisme préserve les familles libres et un isomorphisme préserve les bases.

Exemples. —

 $\Diamond$  Dans l'espace  $\mathscr E$ , reprenons l'exemple de la projection proj $^D_P$  sur le plan horizontal P parallèlement à la droite verticale D. La projection sur le plan horizontal d'une famille génératrice de  $\mathscr E$  donne une famille génératrice du plan  $P$ .

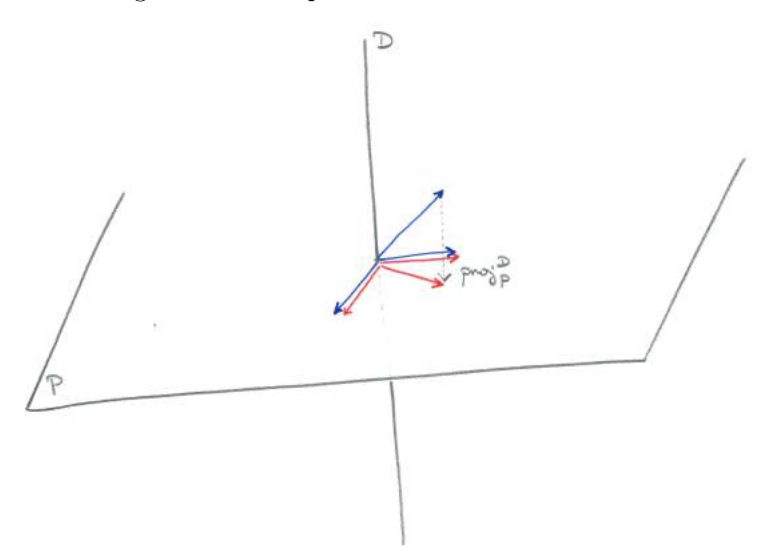

Mais, la projection d'une base de  $\mathscr E$  donne une famille de trois vecteurs du plan qui n'est jamais libre. La projection est bien un épimorphisme mais pas un monomorphisme.

 $\circ$  Considérons l'inclusion du plan  $\mathscr P$  dans l'espace  $\mathscr E$ , par exemple comme étant le plan horizontal.

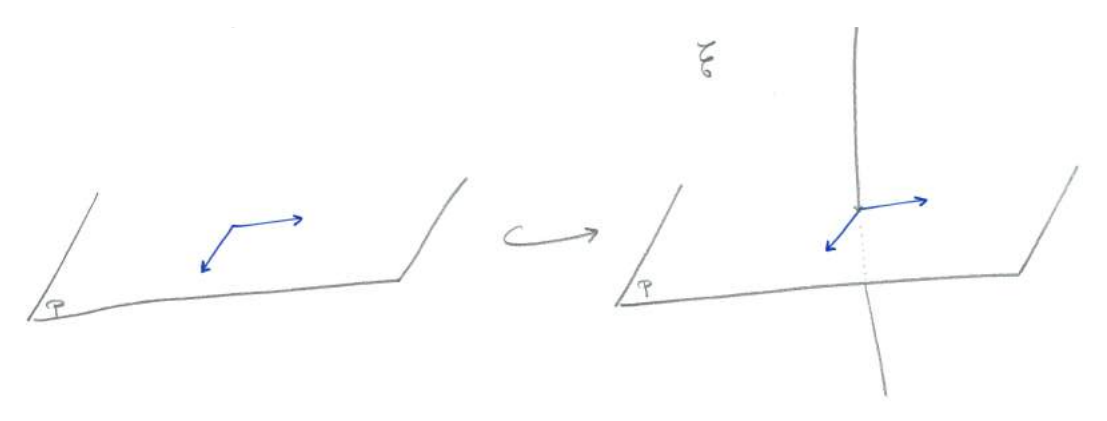

Toute famille libre du plan  $\mathscr P$  reste une famille libre lorsqu'elle est vue dans l'espace  $\mathscr E$ . Par contre, une famille génératrice du plan  $\mathscr P$  n'engendre pas plus que le plan horizontal de l'espace  $\mathscr E$ ; elle perd donc la propriété d'être génératrice par l'inclusion. Au final, l'inclusion est un monomorphisme mais pas un épimorphisme.

Corollaire  $51. - Si$  deux espaces vectoriels sont isomorphes, alors ils ont la même dimension.

 $Démonstration. - C'est une conséquence directe de la dernière assertion de la proposition 50 :$  $Démonstration. - C'est une conséquence directe de la dernière assertion de la proposition 50 :$  $Démonstration. - C'est une conséquence directe de la dernière assertion de la proposition 50 :$ un isomorphisme envoie une base sur une base. Donc les bases de la source et du but ont le même nombre d'éléments.  $\Box$ 

Remarque. — La réciproque est aussi vraie : deux espaces vectoriels de même dimension (finie) sont isomorphes.

#### 3.3. Rang

On va maintenant étudier le comportement des applications linéaires vis-à-vis des dimensions.

**Définition (Rang).** — Le rang d'une application linéaire f est la dimension de son image

$$
\mathrm{rg}\, f := \mathrm{dim}\, \mathrm{Im} f\,\Big|\,.
$$

EXEMPLE. — Considérons le cas des applications linéaires  $f_A : \mathbb{R}^m \to \mathbb{R}^n$  entre puissances de  $\mathbb{R}$ . Nous avons vu précédemment que l'image de  $f_A$  était le sous-espace vectoriel de  $\mathbb{R}^n$  engendré par les vecteurs colonnes de la matrice A, Im  $f_A = \text{Vect}(\vec{c}_1, \ldots, \vec{c}_m)$ . Le rang de l'application  $f_A$  est donc la dimension de ce sous-espace. Il est égal au nombre de colonnes non nulles dans la matrice échelonnée; c'est donc le rang de la matrice A.

**Proposition 52.** — Pour toute application linéaire  $f: \mathcal{U} \to \mathcal{V}$ , on a rg  $f \leq \dim \mathcal{V}$  avec égalité si et seulement si f est un épimorphisme.

Le théorème fondamental suivant relie le rang d'une application linéaire à la dimension de sa source.

**Théorème 53 (du rang).** — Toute application linéaire  $f : \mathcal{U} \rightarrow \mathcal{V}$  depuis un espace vectoriel U de dimension finie vérifie

$$
\dim \mathscr{U} = \dim \mathrm{Ker} f + \mathrm{rg} f \, .
$$

Démonstration. — La démonstration est simple et permet d'illustrer comment on utilise la notion de supplémentaire pour décomposer un espace vectoriel.

Le noyau de  $f$  est un sous-espace vectoriel de la source  $U$ . Il admet donc (au moins) un supplémentaire :  $U = \text{Ker } f \oplus S$ . On considère la restriction

$$
f: S \to \operatorname{Im} f
$$

de  $f$  à la source à  $S$  et au but à l'image de  $f$ . Comme Ker  $f$  et  $S$  sont en somme directe, Ker  $f \cap S = \{\vec{0}\}\$ , alors le noyau de  $\tilde{f}$  est réduit au vecteur nul et  $\tilde{f}$  est injective. Il est facile de

#### 3.3. RANG 121

voir que l'image de  $\tilde{f}$  est égale à l'image de f. Donc, l'application  $\tilde{f}$  est un isomorphisme. Le corollaire [51](#page-0-0) implique que les dimensions de S et de Im f sont égales, c'est-à-dire

$$
rg f = \dim U - \dim \text{Ker} f.
$$

EXEMPLE. — Dans l'espace  $\mathscr E$  de dimension 3, reprenons l'exemple de la projection  $\pi = \text{proj}_{P}^D$ :  $\mathscr{E} \to P$  sur un plan P parallèlement à une droite D. Dans ce cas, Ker  $\pi = D$  et Im  $\pi = P$  et le théorème du rang donne

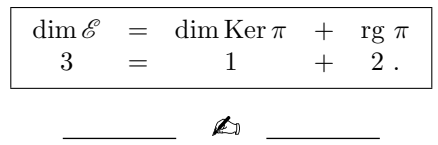

## Exercice 46 (Sous-espace vectoriel). —

On considère le sous-ensemble de  $\mathbb{R}^4$  défini par

$$
F := \{(x, y, z, t) \in \mathbb{R}^4 \mid 2x - y = 0, \ x - y + t + z = 0\}.
$$

- 1. Montrer que F est un sous-espace vectoriel de  $\mathbb{R}^4$  en l'écrivant comme le noyau d'une application linéaire bien choisie.
- 2. Calculer la dimension du sous-espace vectoriel F.

$$
\qquad \qquad -
$$

La proposition suivante est similaire à la proposition [1](#page-0-0) du chapitre [1](#page-10-0) qui compare les cardinaux des ensembles source et but. Ici, comme les différents cardinaux sont infinis, cette notion ne nous aide pas beaucoup. A la place, on utilise celle, plus pertinente, de dimension.

**Proposition 54.** — Soit  $f : \mathcal{U} \to \mathcal{V}$  une application linéaire entre deux espaces vectoriels de dimensions finies.

- $\Diamond$  Si l'application f est un épimorphisme  $\mathscr{U} \rightarrow \mathscr{V}$ , alors dim  $\mathscr{U} \geq \dim \mathscr{V}$ .
- $\delta S$ i l'application f est un monomorphisme  $\mathscr{U} \to \mathscr{V}$ , alors dim  $\mathscr{U} \leq \dim \mathscr{V}$ .
- $\Diamond$  Si l'application f est un isomorphisme  $\mathscr{U} \to \mathscr{V}$ , alors dim  $\mathscr{U} = \dim \mathscr{V}$ .

Démonstration. — C'est un corollaire direct du théorème du rang qu'on laisse au lecteur comme (bon) exercice.  $\Box$ 

Attention . — La réciproque est en générale fausse. C'est une erreur malheureusement trop fréquente contre laquelle vous devez vous travailler. Si on vous donne une application fixée f :  $\mathscr{U} \to \mathscr{V}$ , ce n'est pas parce que la dimension de la source est supérieure à celle du but que cette application précise  $f$  est un épimorphisme ! L'application nulle de  $\mathbb{R}^2$  dans  $\mathbb R$  en est un bon exemple.

Les contraposées <sup>[\(4\)](#page-120-0)</sup> des assertions de la proposition précédente donnent le corollaire suivant.

Corollaire 55. — Soient  $\mathcal U$  et  $\mathcal V$  deux espaces vectoriels de dimensions finies.

- $\delta S_i$  dim  $\mathscr{U}$  < dim  $\mathscr{V}$ , alors il n'existe aucun épimorphisme  $\mathscr{U} \rightarrow \mathscr{V}$  entre  $\mathscr{U}$  et  $\mathscr{V}$ .
- $\delta S_i$  dim  $\mathscr{U} >$  dim  $\mathscr{V}$ , alors il n'existe aucun monomorphisme  $\mathscr{U} \rightarrow \mathscr{V}$  entre  $\mathscr{U}$  et  $\mathscr{V}$ .
- $\phi \circ Si \dim \mathscr{U} \neq \dim \mathscr{V}$ , alors il n'existe aucun isomorphisme  $\mathscr{U} \stackrel{\cong}{\rightarrow} \mathscr{V}$  entre  $\mathscr{U}$  et  $\mathscr{V}$ .

Dans le cas de deux espaces vectoriels de même dimension finie, le théorème suivant montre que toutes les situations ne peuvent pas arriver.

 $\Box$ 

<span id="page-120-0"></span><sup>4.</sup> On rappelle que la contraposée d'une implication logique "A ⇒ B" est "non B ⇒ non A". Par exemple, la contraposée de "s'il a réussit son partiel, alors c'est qu'il a travaillé" est "s'il ne travaille pas, alors il n'aura pas son partiel".

**Théorème 56.** — Soit  $f : \mathcal{U} \to \mathcal{V}$  une application linéaire entre deux espaces vectoriels de même dimension finie. Les propositions suivantes sont équivalentes.  $\begin{split} \textsc{CHAPTER 3. APPLICATIONS LINES} \\ &\quad \textit{Soit $f:\mathscr U\to\mathscr V$ une application linéaire entre deux espaces vectoriels de même} \\ &\quad \textit{ex propositions suivantes sont équivalentes.} \\ &\quad \textit{épimorphisme} \Longleftrightarrow f\ \textit{isomorphisme} \end{split} \quad .$ 

f épimorphisme  $\Longleftrightarrow$  f monomorphisme  $\Longleftrightarrow$  f isomorphisme

**INTERPRÉTATION** surjectif, injectif-non surjectif et non injectif-non surjectif. Or, dans le cas où les dimensions sont les mêmes et finies, alors seuls les deux cas injectif-surjectif et non injectif-non surjectif peuvent arriver.

En pratique, si vous connaissez les dimensions de la source et du but et qu'elles sont égales, vous pouvez conclure l'injectivité (ou non) à partir de la surjectivité (ou non) ! C'est très puissant. Mais attention ! Vous vous souviendrez bien que cela ne fonctionne pas si les dimensions sont différentes.

Considérons maintenant le cas  $\mathcal{U} = \mathcal{V}$ .

**Définition (Endomorphisme et automorphisme).** — Une application linéaire  $f: \mathcal{U} \to \mathcal{U}$ entre le même espace vectoriel est appelée un endomorphisme. S'il est inversible, on parle d'automorphisme.

EXEMPLE. — Pour conclure, revenons à l'exemple des endomorphismes  $f_A: X \mapsto AX$  de  $\mathbb{R}^n$ . Ils correspondent aux matrices carrées  $M_{n,n}$  de taille n. Le théorème [56](#page-0-0) se traduit de la manière suivante en terme de matrices

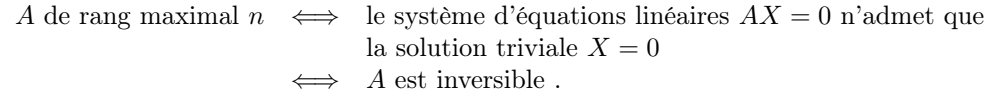

#### <span id="page-121-0"></span>3.4. Matrice associée à une application linéaire

On connait toutes les applications linéaires entre puissances de R; elles sont données par multiplication matricielle. D'autre part, la calcul matriciel simple nous permet d'étudier toutes les propriétés de ces applications linéaires (rang, noyau, surjectivité, injectivité, etc.). Pour toute application linéaire  $f: \mathcal{U} \to \mathcal{V}$ , il serait donc très intéressant de pouvoir se ramener à ce cas.

Pour cela, il suffit de choisir une base  $A = \{\vec{u}_1, \ldots, \vec{u}_m\}$  de  $\mathscr{U}$  et une base  $\mathcal{B} = \{\vec{v}_1, \ldots, \vec{v}_n\}$ de  $\mathscr V$ . On peut alors identifier l'espace  $\mathscr U$  à  $\mathbb R^m$  et l'espace  $\mathscr V$  à  $\mathbb R^n$  grâce aux isomorphismes "coordonnées" et "combinaison linéaire".

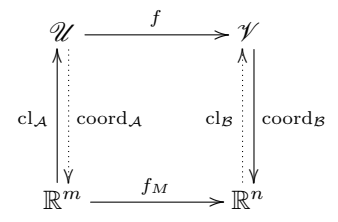

La composée coord<sub>B</sub> ∘ f ∘ cl<sub>A</sub> est une application linéaire de R<sup>m</sup> vers R<sup>n</sup>; elle est donc de la forme matricielle  $f_A: X \mapsto AX$ , avec  $A \in M_{n,m}$ .

Définition (Matrice associée à une application linéaire). — La matrice de l'application linéaire  $f: \mathcal{U} \to \mathcal{V}$  dans les bases  $\mathcal{A}$  et  $\mathcal{B}$  est la matrice dont les colonnes sont composées des coordonnées dans la base  $\beta$  des images des vecteurs de la base  $\mathcal{A}$ .

$$
\mathrm{Mat}_{\mathcal{B},\mathcal{A}}(f):=\left([f(\vec{u}_1)]_{\mathcal{B}},\ldots,[f(\vec{u}_m)]_{\mathcal{B}}\right).
$$

Si on note ces coordonnées par

$$
f(\vec{u}_1) = a_{1,1}\vec{v}_1 + \cdots + a_{n,1}\vec{v}_n, \quad \ldots \quad , f(\vec{u}_m) = a_{m,1}\vec{v}_1 + \cdots + a_{n,m}\vec{v}_n
$$

alors la matrice représentant l'application linéaire  $f$  dans les bases  $A$  et  $B$  est  $\alpha$ 

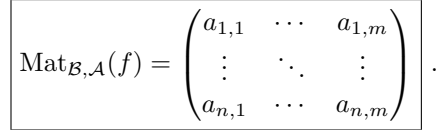

alors la matrice représ . — Pour ne pas faire d'erreur et bien vous souvenir de la définition, n'hésitez pas à écrire en bas des colonnes les vecteurs représentés et à droite de la matrice la base  $B$  de  $\mathcal V$ . Cela donne

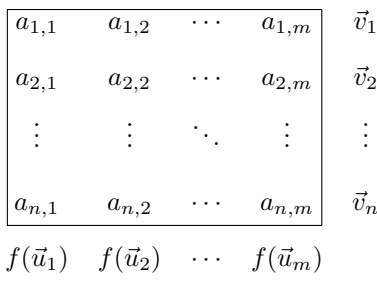

Exemples. —

 $\Diamond$  La matrice de l'application identité id :  $\mathscr{U} \to \mathscr{U}$  dans n'importe quelle base A est la matrice ... identité !

$$
\text{Mat}_{\mathcal{A},\mathcal{A}}(\text{id}) = \left( \begin{array}{cccc} 1 & 0 & \cdots & 0 \\ 0 & 1 & \cdots & 0 \\ \vdots & \vdots & \ddots & \vdots \\ 0 & 0 & \cdots & 1 \end{array} \right) = I.
$$

 $\Diamond$  Dans  $\mathbb{R}^3$ , on considère la projection  $\text{proj}_P^D : \mathbb{R}^3 \to P$  sur le plan horizontal P parallèlement à la droite verticale D. Les images des vecteurs de la base canonique  $\mathcal{B} = \{\vec{e}_1, \vec{e}_2, \vec{e}_3\}$  sont

$$
proj_P^D(\vec{e}_1) = \vec{e}_1
$$
,  $proj_P^D(\vec{e}_2) = \vec{e}_2$  et  $proj_P^D(\vec{e}_3) = \vec{0}$ .

Donc la matrice de cette projection dans la base canonique  $\mathcal B$  de  $\mathbb R^3$  et la base canonique  $\{\vec{e}_1, \vec{e}_2\}$  de P est

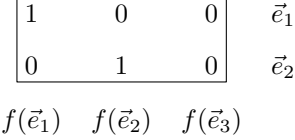

Cette matrice  $\text{Mat}_{\mathcal{B},\mathcal{A}}(f)$  que nous venons de définir répond positivement à la question de départ.

**Proposition 57.** — La composée coord<sub>B</sub>  $\circ$  f  $\circ$  cl<sub>A</sub> est l'application linéaire matricielle  $f_A : \mathbb{R}^m \to$  $\mathbb{R}^n$  définie par la matrice  $A = \text{Mat}_{\mathcal{B},\mathcal{A}}(f)$  représentant l'application f dans les bases  $\mathcal{A}$  et  $\mathcal{B}$ .

On peut maintenant lire toutes les propriétés de l'application linéaire f sur la matrice Mat<sub>B,A</sub>(f).

$$
\mathbb{Z}_{0}
$$

### Exercice 47 (Dérivation bis). —

On reprend les notations de l'exercice [43.](#page-0-0) Dans l'espace vectoriel  $\mathbb{R}_3[X]$  des polynômes de degré inférieur ou égal à 3, on considère l'application linéaire "dérivation" suivante

$$
\left\{ \begin{array}{rcl} \text{der} & : & \mathbb{R}_3[X] & \to & \mathbb{R}_3[X] \\ & P & \mapsto & P' \end{array} \right.
$$

1. Écrire la matrice  $\text{Mat}_{\mathcal{B},\mathcal{B}}(\text{der})$  de l'application linéaire der dans la base  $\mathcal{B} := \{1, X, X^2, X^3\}.$ 

- 2. En utilisant la matrice  $\text{Mat}_{\mathcal{B},\mathcal{B}}(\text{der})$  répondre aux questions suivantes. L'application linéaire der est-elle un épimorphisme ? L'application linéaire der est-elle un monomorphisme ? L'application linéaire der est-elle un automorphisme ?
- 3. Quelle est la dimension de l'image de der ?
- 4. Quelle est la dimension du noyau de der ?

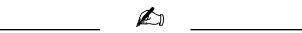

## Exercice 48 (Matrice associée à une application linéaire). —

On considère l'application suivante

$$
\begin{cases}\n f : \mathbb{R}^3 &\to \mathbb{R}^4 \\
 (x, y, z) &\mapsto (x + 2y + 3z, 2x + 4y + 6z, -x + y + 3z, 3x - 2y - 7z).\n\end{cases}
$$

- 1. Montrer que l'application f est linéaire.
- 2. L'application linéaire f est-elle surjective ?
- 3. Écrire la matrice  $\text{Mat}_{\mathcal{B}_4,\mathcal{B}_3}(f)$  de l'application linéaire  $f$  dans les bases canoniques de  $\mathbb{R}^3$  et  $\mathbb{R}^4$ .
- 4. Décrire l'image de l'application  $f$  en utilisant la matrice  $\text{Mat}_{\mathcal{B}_4,\mathcal{B}_3}(f)$ .
- 5. En déduire la dimension du noyau de f.
- 6. Décrire le noyau de l'application  $f$  en utilisant la matrice  $\text{Mat}_{\mathcal{B}_4,\mathcal{B}_3}(f)$ .

$$
\overline{\phantom{0}}
$$

### Exercice 49 (Nombre complexe). —

On considère l'application suivante

$$
\begin{cases}\nf & : \mathbb{C} \rightarrow \mathbb{C} \\
z & \mapsto \bar{z} + iz \n\end{cases}
$$

- 1. Montrer que l'application  $f$  est  $\mathbb R$ -linéaire.
- 2. Écrire la matrice  $\text{Mat}_{B,B}(f)$  de l'application linéaire f dans la base canonique  $\mathcal{B} := \{1, i\}$  de  $\mathbb{C}.$
- 3. L'application f est-elle un isomorphisme ?

$$
\qquad \qquad \blacksquare \qquad \blacktriangle
$$

On peut maintenant se demander quelle est la matrice qui représente la composée de deux applications linéaires.

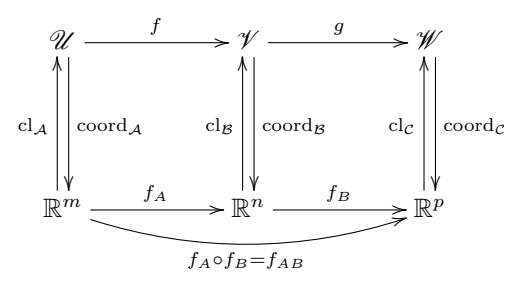

Ce diagramme commutatif montre que la réponse est donnée par le produit des deux matrices de g et de f.

**Proposition 58.** — Soient  $f : \mathcal{U} \to \mathcal{V}$  et  $g : \mathcal{V} \to \mathcal{W}$  deux applications linéaires et soient A une base de  $\mathscr U$ ,  $\mathscr B$  une base de  $\mathscr V$  et  $\mathscr C$  une base de  $\mathscr W$ .

La matrice représentant la composée  $g \circ f : \mathcal{U} \to \mathcal{W}$  dans les bases A et C est le produit des deux matrices qui représentent g et f respectivement :

$$
Mat_{\mathcal{C},\mathcal{A}}(g \circ f) = Mat_{\mathcal{C},\mathcal{B}}(g)Mat_{\mathcal{B},\mathcal{A}}(f) \ .
$$

**NOTATION** 3.4. MATRICE ASSOCIÉE À UNE APPLICATION LINÉAIRE<br>  $\begin{pmatrix} 0 \\ 0 \\ 0 \\ 0 \end{pmatrix}$  . — Puisque vous êtes attentif-ve, vous avez déjà remarqué que dans la notation Mat<sub>B,A</sub>(f) de la matrice représentant une application linéaire, nous avons écrit la base de départ à droite et la base d'arrivée à gauche ... Cette convention s'explique par la composition des applications qui se lit de la droite vers la gauche. Du coup, la formule précédente donnant la matrice de la composée de deux applications linéaires peut se retenir grâce à une "formule de Chasles" : en lisant de la droite vers la gauche, on part de la base  $A$  pour aller dans la base  $B$  par l'application f, puis on va de la base  $\beta$  à la base  $\mathcal C$  par l'application g.

$$
\qquad \qquad \blacksquare
$$

### Exercice 50 (Composées). —

Soient f et g des endomorphismes de  $\mathbb{R}^2$  dont les matrices associées dans des bases données sont

$$
A := \left(\begin{array}{cc} 1 & -1 \\ 2 & 1 \end{array}\right) \quad \text{et} \quad B := \left(\begin{array}{cc} 3 & 2 \\ 5 & 3 \end{array}\right) \; .
$$

Calculer les matrices représentant les composées  $f \circ g$  et  $g \circ f$  dans les mêmes bases.

$$
\overline{\phantom{0}}\qquad \qquad \overline{\phantom{0}}\qquad \qquad
$$

Nous avons vu qu'une application linéaire matricielle  $f_A: \mathbb{R}^n \to \mathbb{R}^n$  est un isomorphisme si et seulement si la matrice A est inversible. Dans ce cas, l'application réciproque est donnée par l'inverse de la matrice :  $(f_A)^{-1} = f_{A^{-1}}$ . Ceci donne la matrice qui représente la réciproque d'une application linéaire, avec la proposition [58.](#page-0-0)

**Proposition 59.** — Soit  $f: \mathcal{U} \to \mathcal{V}$  un isomorphisme et soient A une base de  $\mathcal{U}$  et B une base de  $\mathscr V$ .

La matrice représentant la réciproque  $f^{-1}: \mathscr{V} \to \mathscr{U}$  de f dans les bases  $\mathcal B$  et  $\mathcal A$  est l'inverse de la matrice qui représente f :

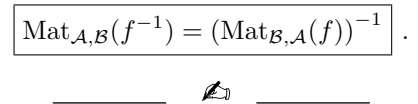

## Exercice 51 (Décalage bis). —

On reprend les notations de l'exercice [44.](#page-0-0) Dans l'espace vectoriel  $\mathbb{R}_3[X]$  des polynômes de degré inférieur ou égal à 3, on considère l'application linéaire "décalage" suivante

$$
\left\{\begin{array}{rcl}\n\text{dec} & : & \mathbb{R}_3[X] & \to & \mathbb{R}_3[X] \\
P(X) & \mapsto & P(X+1)\n\end{array}\right.
$$

- 1. Écrire la matrice  $\text{Mat}_{\mathcal{B},\mathcal{B}}(\text{dec})$  de l'application linéaire dec dans la base  $\mathcal{B} := \{1, X, X^2, X^3\}.$
- 2. En utilisant la matrice Mat<sub>B</sub>  $_B$ (dec), calculer l'image par dec du polynôme  $P = 2X^3-3X^2+7$ .
- 3. Reprendre les questions de l'exercice [44](#page-0-0) avec cette représentation matricielle de l'application dec.
- 4. Montrer que la famille

$$
\{1, 1 + X, 1 + 2X + X^2, 1 + 3X + 3X^2 + X^3\}
$$

forme une base de  $\mathbb{R}_3[X]$ .

$$
\qquad \qquad -
$$

Considérons l'exemple de l'application identité id :  $\mathscr{U} \to \mathscr{U}$  mais écrivons là en prenant deux bases différentes  $\mathcal B$  et  $\mathcal B'$  de  $\mathcal U$ .

Définition (Matrice de passage). — On appelle matrice de passage de la base  $\mathcal{B}'$  dans la base  $\mathcal B$  la matrice de l'application identité dans les bases  $\mathcal B$  et  $\mathcal B'$  :

$$
\mathrm{Mat}_{\mathcal{B},\mathcal{B}'}(\mathrm{id})\,.
$$

Par définition, la matrice de passage est composée, en colonne, des coordonnées des vecteurs de la base  $\mathcal{B}'$  dans la base  $\mathcal{B}$ . a la<br>へうさ

En pratique -. — On va surtout utiliser la matrice de passage de la manière suivante. On connait souvent une base  $\beta$  de l'espace que l'on étudie, par exemple une base canonique [\(5\)](#page-125-0) et on voudrait étudier les propriétés d'une nouvelle base  $\mathcal{B}'$ . La seule manière de définir cette nouvelle base est de la définir en coordonnées dans la première base. Cette donnée est donc équivalente à la matrice de passage. Notez que cette interprétation permet de ne pas se tromper dans l'ordre des bases. En effet, il est très naturel d'écrire la nouvelle base dans l'ancienne alors que le problème inverse est beaucoup plus difficile. Application la li へ ヴァ ue s ir ... es ur へ ヴ

(Changement de bases dans un même espace vectoriel)

Lorsque l'on a deux bases  $\mathcal B$  ("ancienne") et  $\mathcal B'$  ("nouvelle") d'un même espace vectoriel  $\mathscr U$ , on est amené à chercher les coordonnées d'un vecteur dans la nouvelle base à partir de celles dans l'ancienne. La matrice de passage apporte une solution élégante et pratique à cette question.

Soit  $\vec{u} = \lambda_1 \vec{u}_1 + \cdots + \lambda_n \vec{u}_n$  un vecteur de  $\mathscr U$  écrit dans la base  $\mathcal B = {\vec{u}_1, \dots, \vec{u}_n}$ . Pour trouver les coordonnées de  $\vec{u} = \lambda'_1 \vec{u}'_1 + \cdots + \lambda'_n \vec{u}'_n$  dans l'autre base  $\mathcal{B}'$ , il suffit de regarder son image par l'application identité dans la base  $\mathcal B$  à la source et la base  $\mathcal B'$  au but. Or on sait que la matrice de cette application est justement

$$
Mat_{\mathcal{B}',\mathcal{B}}(id) = (Mat_{\mathcal{B},\mathcal{B}'}(id))^{-1} .
$$

**Proposition 60**. — Les coordonnées  $\lambda'_1, \ldots, \lambda'_n$  du vecteur  $\vec{u}$  dans la base  $\mathcal{B}'$  sont données par le produit de la matrice colonne composée des coordonnées de  $\vec{u}$  dans la base  $\beta$  avec l'inverse de la matrice de passage

$$
\left[\begin{pmatrix} \lambda_1' \\ \vdots \\ \lambda_n' \end{pmatrix} = (\text{Mat}_{\mathcal{B},\mathcal{B}'}(\text{id}))^{-1} \begin{pmatrix} \lambda_1 \\ \vdots \\ \lambda_n \end{pmatrix} \right].
$$

Exemple. — Reprenons l'exercice [33](#page-0-0) avec cette méthode. On travaille dans l'espace vectoriel  $\mathbb{R}_3[X]$  muni de sa base canonique  $\mathcal{B} = \{1, X, X^2, X^3\}$ . On considère la nouvelle base donnée par  $\mathcal{B}' = \{1, 1 + X, 1 + X + X^2, 1 + X + X^2 + X^3\}$ . La matrice de passage de la base  $\mathcal{B}'$  dans la base B est donc

$$
Mat_{\mathcal{B},\mathcal{B}'}(id) = \left( \begin{array}{rrr} 1 & 1 & 1 & 1 \\ 0 & 1 & 1 & 1 \\ 0 & 0 & 1 & 1 \\ 0 & 0 & 0 & 1 \end{array} \right) .
$$

Son inverse est égale à

$$
(\text{Mat}_{\mathcal{B},\mathcal{B}'}(\text{id}))^{-1} = \left( \begin{array}{rrrr} 1 & -1 & 0 & 0 \\ 0 & 1 & -1 & 0 \\ 0 & 0 & 1 & -1 \\ 0 & 0 & 0 & 1 \end{array} \right) \; .
$$

<span id="page-125-0"></span><sup>5.</sup> cet adjectif signifie "très naturel" voire "intrinsèque". Attention, tous les espaces vectoriels n'admettent de telle base.

Un polynôme  $P = a_0 + a_1 X + a_2 X^2 + a_3 X^3$  a donc pour coordonnées dans la nouvelle base  $\mathcal{B}'$ 

$$
\left[\begin{pmatrix} 1 & -1 & 0 & 0 \\ 0 & 1 & -1 & 0 \\ 0 & 0 & 1 & -1 \\ 0 & 0 & 0 & 1 \end{pmatrix} \begin{pmatrix} a_0 \\ a_1 \\ a_2 \\ a_3 \end{pmatrix} = \begin{pmatrix} a_0 - a_1 \\ a_1 - a_2 \\ a_2 - a_3 \\ a_3 \end{pmatrix} \right].
$$

Au final le polynôme  $P$  s'écrit de la manière suivante dans la base  $\mathcal{B}'$ :

$$
P = (a_0 - a_1) + (a_1 - a_2)(1 + X) + (a_2 - a_3)(1 + X + X^2) + a_3(1 + X + X^2 + X^3)
$$
  
\n
$$
\overline{\qquad \qquad }
$$
\n
$$
\overline{\qquad \qquad }
$$
\ncice 52 (Changement de base).  
\nconsidère la base suivante de R<sup>3</sup>  
\n
$$
B := \{(1, 0, 2), (2, 1, -1), (3, 0, 7)\}.
$$
  
\nÉcrire les coordonnées d'un élément  $(x, y, z)$  de R<sup>3</sup> dans la base B.  
\nOn considère les sous-espaces vectoriels  
\n
$$
U := Vect(\{(1, 0, 2)\}) \text{ et } V := Vect(\{(2, 1, -1), (3, 0, 7)\}) .
$$
  
\nDécrine la projection proj<sub>U</sub><sup>V</sup> sur U parallelement à V.  
\n
$$
\overline{\qquad \qquad }
$$

Exercice 52 (Changement de base). —

On considère la base suivante de  $\mathbb{R}^3$ 

$$
\mathcal{B}:=\{(1,0,2),\ (2,1,-1),\ (3,0,7)\}\ .
$$

1. Écrire les coordonnées d'un élément  $(x, y, z)$  de  $\mathbb{R}^3$  dans la base  $\mathcal{B}$ . On considère les sous-espaces vectoriels

$$
U := Vect(\{(1, 0, 2)\}) \quad et \quad V := Vect(\{(2, 1, -1), (3, 0, 7)\}) .
$$

2. Décrire la projection  $proj_U^V$  sur U parallèlement à V.

A

Exercice 52 (Chang<br>
On considère la bas<br>
1. Écrire les coorde<br>
On considère les<br>  $U :=$ <br>
2. Décrire la projec<br>  $V :=$ <br>
Application (Changement de base dans la matrice associée à une application linéaire)

Attention . — La matrice représentant une application linéaire dépend très fortement des bases choisies. Si on change de bases, les coefficients de la matrice changent aussi.

Soit  $f: \mathscr{U} \to \mathscr{V}$  une application linéaire et soient  $\mathcal A$  et  $\mathcal B$  des bases de  $\mathscr{U}$  et de  $\mathscr{V}$  respectivement. Ces données induisent la matrice associée  $\text{Mat}_{\mathcal{B},\mathcal{A}}(f)$ . On se donne maintenant deux nouvelles bases  $\mathcal{A}'$  et  $\mathcal{B}'$  de  $\mathcal{U}$  et de  $\mathcal{V}$  respectivement. Quelle est la nouvelle matrice  $\text{Mat}_{\mathcal{B}',\mathcal{A}'}(f)$ représentant l'application linéaire f en fonction de l'ancienne Mat $_{B,A}(f)$  ?

La composée des trois applications suivantes

$$
\mathcal{U} \xrightarrow{\text{id}_{\mathcal{U}}} \mathcal{U} \xrightarrow{f} \mathcal{V} \xrightarrow{\text{id}_{\mathcal{V}}} \mathcal{V}
$$
  

$$
\mathcal{A'} \qquad \mathcal{A} \qquad \mathcal{B} \qquad \mathcal{B'}
$$

n'est rien d'autre que la fonction f mais dans les nouvelles bases. Donc la réponse est donnée en passant aux différentes matrices associées.

**Proposition 61.** — La matrice représentant l'application linéaire  $f: \mathcal{U} \rightarrow \mathcal{V}$  dans les nouvelles bases A' et B' est donnée par

$$
\boxed{\text{Mat}_{\mathcal{B}',\mathcal{A}'}(f) = (\text{Mat}_{\mathcal{B},\mathcal{B}'}(\text{id}))^{-1} \text{Mat}_{\mathcal{A},\mathcal{A}}(f) \text{Mat}_{\mathcal{A},\mathcal{A}'}(\text{id})}.
$$

 $Démonstration. - C'est un corollaire direct des propositions 58 et 59.$  $Démonstration. - C'est un corollaire direct des propositions 58 et 59.$  $Démonstration. - C'est un corollaire direct des propositions 58 et 59.$  $Démonstration. - C'est un corollaire direct des propositions 58 et 59.$ 

**CONSEIL** The differentes matrices associées.<br>  $\mathbf{A}^T \rightarrow \mathbf{B}^T \mathbf{B}^T$ <br>  $\mathbf{A}^T \rightarrow \mathbf{B}^T$ <br>  $\mathbf{A}^T \rightarrow \mathbf{C}^T$  and  $\mathbf{A}^T \rightarrow \mathbf{C}^T$  and  $\mathbf{B}^T \rightarrow \mathbf{C}^T$  and  $\mathbf{B}^T \rightarrow \mathbf{C}^T$ <br>  $\mathbf{B}^T \rightarrow \mathbf{C}^T$  and  $\mathbf{B}^T \$ comprendre ce que l'on fait. Et puis, comme nous l'avons déjà dit, les notations que nous avons choisies dès le début fournissent un moyen pratique pour s'en souvenir. Comme la composition des fonctions, si on lit de la droite vers la gauche, la formule

$$
Mat_{\mathcal{B}',\mathcal{A}'}(f) = Mat_{\mathcal{B}',\mathcal{B}}(id) Mat_{\mathcal{B},\mathcal{A}}(f) Mat_{\mathcal{A},\mathcal{A}'}(id) :
$$

on passe de la base  $A'$  vers la base  $A$  sans changer les éléments (identité), puis on effectue l'application f de  $A$  vers  $B$  et enfin on passe de la base  $B$  vers la base  $B'$  sans changer les éléments. Enfin, on change les places de  $\beta$  et  $\beta'$  dans la matrice de gauche au prix d'inverser la matrice.

Corollaire 62. — Dans le cas d'un endormorphisme  $f: \mathcal{U} \to \mathcal{U}$ , si on note  $P := \text{Mat}_{B, B'}(\text{id})$ la matrice de passage entre deux bases et  $A := \text{Mat}_{B,B}(f)$  la matrice de f dans la base  $B$ , alors la matrice de  $f$  dans la base  $\mathcal{B}'$  est

$$
\boxed{\mathrm{Mat}_{\mathcal{B}',\mathcal{B}'}(f) = P^{-1}AP}.
$$

Exemple. — On considère l'application linéaire

$$
\begin{cases}\n f : \mathbb{R}^3 &\to \mathbb{R}^3 \\
 (x, y, z) &\mapsto (2y - z, 3x - 2y, -2x + 2y + z).\n\end{cases}
$$

Sa matrice dans la base canonique  $\mathcal{B}_{can} = {\vec{e}_1 = (1, 0, 0), \vec{e}_2 = (0, 1, 0), \vec{e}_3 = (0, 0, 1)}$  est

$$
A := \left( \begin{array}{rrr} 0 & 2 & -1 \\ 3 & -2 & 0 \\ -2 & 2 & 1 \end{array} \right) .
$$

Considérons maintenant la base

$$
\mathcal{B} := \{ \vec{u}_1 = (1, 1, 1), \ \vec{u}_2 = (4, 3, -2), \ \vec{u}_3 = (2, -3, 2) \} .
$$

La matrice de passage  $P = \text{Mat}_{\mathcal{B}_{can},\mathcal{B}}(\text{id})$  de la base  $\mathcal{B}$  dans la base  $\mathcal{B}_{can}$  est donc

$$
P = \left(\begin{array}{rrr} 1 & 4 & 2 \\ 1 & 3 & -3 \\ 1 & -2 & 2 \end{array}\right) .
$$

Son inverse est

$$
P^{-1} = \frac{1}{30} \begin{pmatrix} 0 & 12 & 18 \\ -5 & 0 & 5 \\ 5 & -6 & 1 \end{pmatrix} .
$$

Au final la matrice représentant l'endomorphisme f dans la base B est donnée par le produit

n inverse est  
\n
$$
P^{-1} = \frac{1}{30} \begin{pmatrix} 0 & 12 & 18 \\ -5 & 0 & 5 \\ 5 & -6 & 1 \end{pmatrix}.
$$
\nfinal la matrice représentant l'endomorphisme *f* dans la base *B* est donnée par le produit  
\n
$$
\overline{\text{Mat}_{\mathcal{B},\mathcal{B}}(f)} = P^{-1}AP = \frac{1}{30} \begin{pmatrix} 0 & 12 & 18 \\ -5 & 0 & 5 \\ 5 & -6 & 1 \end{pmatrix} \begin{pmatrix} 0 & 2 & -1 \\ 3 & -2 & 0 \\ -2 & 2 & 1 \end{pmatrix} \begin{pmatrix} 0 & 12 & 18 \\ -5 & 0 & 5 \\ 5 & -6 & 1 \end{pmatrix}
$$
\n
$$
= \begin{bmatrix} 1 & 0 & 0 \\ 0 & 2 & 0 \\ 0 & 0 & -4 \end{bmatrix}.
$$
\n\nMARQUE  
\n
$$
\begin{pmatrix} 1 & 0 & 0 \\ 0 & 2 & 0 \\ 0 & 0 & -4 \end{pmatrix}.
$$

**REMARQUE** drastiquement la matrice représentant l'application linéaire. Sous cette forme, l'étude de f est encore plus simple. La question que vous devez maintenant vous poser est : "mais comment a-t-il fait pour trouver une si jolie base ?" On vous donnera le secret de ce tour de magie dans la section [3.6,](#page-134-0) promis.

$$
\overline{\phantom{0}}\qquad \qquad \overline{\phantom{0}}
$$

Exercice 53 (Application linéaire et changement de bases). —

Soit  $f : \mathbb{R}^4 \to \mathbb{R}^3$  l'application linéaire définie par

$$
f(x, y, z, t) = (y + t - x, 2x + t, \frac{1}{2}x - z).
$$

1. Écrire la matrice  $A := \text{Mat}_{\mathcal{B}_3,\mathcal{B}_4}(f)$  de l'application  $f$  dans les bases canoniques de  $\mathbb{R}^4$  et  $\mathbb{R}^3$ . On considère les vecteurs

$$
\vec{a}_1 := (1, 1, 0, 1), \ \vec{a}_2 := (1, 0, 1, 0), \ \vec{a}_3 := (0, 1, 1, 1), \ \vec{a}_4 := (1, 2, 0, 0).
$$

2. Montrer que  $\mathcal{A} := \{\vec{a}_1, \vec{a}_2, \vec{a}_3, \vec{a}_4\}$  est une base de  $\mathbb{R}^4$ . On considère les vecteurs

$$
\vec{b}_1 := (2,0,0), \ \vec{b}_2 := (0,1,1), \ \vec{b}_3 := (1,1,0).
$$

- 3. Montrer que  $\mathcal{B} := \{ \vec{b}_1, \vec{b}_2, \vec{b}_3 \}$  est une base de  $\mathbb{R}^3$ .
- 4. Écrire la matrice  $B := \text{Mat}_{\mathcal{B},\mathcal{A}}(f)$  de l'application f dans ces deux bases, à partir de sa définition.
- 5. Donner les matrices de passage  $P$  et  $Q$  des bases  $A$  et  $B$  dans les bases canoniques respectivement de  $\mathbb{R}^4$  et  $\mathbb{R}^3$ .
- 6. Retrouver la matrice B directement grâce aux matrices A, P et Q.

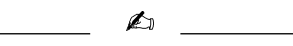

Exercice  $\clubsuit$  54 (Application linéaire matricielle). — On reprend les notations de l'exercice [45.](#page-0-0) Dans l'espace vectoriel  $\mathbb{R}^3$ , on note

 $\mathcal{E} := \{\vec{e_1}, \vec{e_2}, \vec{e_3}\}\$ la base canonique où

$$
\vec{e_1} := (1,0,0), \quad \vec{e_2} := (0,1,0), \quad \vec{e_3} := (0,0,1) \; .
$$

On considère la famille  $\mathcal{F} := \{ \vec{f}_1, \vec{f}_2, \vec{f}_3 \}$  définie par

$$
\vec{f}_1 := (1, 0, -1), \quad \vec{f}_2 := (0, 1, 2), \quad \vec{f}_3 := (2, 1, 1).
$$

1. Montrer que  $\mathcal F$  est une base de  $\mathbb R^3$ .

Soit  $\varphi$ :  $\mathbb{R}^3 \to \mathbb{R}^3$  l'application linéaire représentée dans la base  $\mathcal F$  par la matrice

$$
B := \text{Mat}_{\mathcal{F},\mathcal{F}}(\varphi) := \left( \begin{array}{rrr} 1 & 1 & 2 \\ 0 & 1 & 1 \\ 2 & -1 & 1 \end{array} \right) .
$$

- 2. Donner une base de l'image Im  $\varphi$  et du noyau Ker  $\varphi$  de  $\varphi$ .
- 3. Donner les coordonnées des vecteurs  $\vec{e_1}$ ,  $\vec{e_2}$  et  $\vec{e_3}$  dans la base  $\mathcal{F}$ .
- 4. En déduire les coordonnés de  $\varphi(\vec{e_1}), \varphi(\vec{e_2})$  et  $\varphi(\vec{e_3})$  dans la base  $\mathcal{F}$ .
- 5. Donner enfin les vecteurs  $\varphi(\vec{e_1}), \varphi(\vec{e_2})$  et  $\varphi(\vec{e_3})$  dans la base canonique  $\mathcal{E}$ . On considère la matrice représentant l'application linéaire  $\varphi$  dans la base canonique  $\mathcal{E}$ :

$$
A:=\operatorname{Mat}_{\mathcal{E},\mathcal{E}}(\varphi) .
$$

6. Décrire la matrice A.

On dénote les matrices de passage par

$$
P := \text{Mat}_{\mathcal{E},\mathcal{F}}(\text{id}) \quad \text{et} \quad P^{-1} = \text{Mat}_{\mathcal{F},\mathcal{E}}(\text{id}) \ .
$$

- 7. Retrouver la matrice A par un calcul à l'aide des matrices  $B, P$  et  $P^{-1}$ .
- 8. Donner la matrice représentant l'application  $\varphi$  avec pour base à la source  $\mathcal E$  et pour base au but  $\mathcal{F}$ :

$$
C := \mathrm{Mat}_{\mathcal{F},\mathcal{E}}(f) .
$$

$$
\mathbb{Z}_{0}
$$

#### 3.5. Trace et déterminant

On rappelle que la trace d'une matrice carrée

$$
A = \left( \begin{array}{ccc} a_{1,1} & \cdots & a_{1,n} \\ \vdots & \ddots & \vdots \\ a_{n,1} & \cdots & a_{n,n} \end{array} \right)
$$

est la somme de ses coefficients diagonaux

$$
tr A := a_{1,1} + a_{2,2} + \cdots + a_{n,n}
$$
.

Exemple. —

$$
\operatorname{tr}\begin{pmatrix} 0 & 2 & -1 \\ 3 & -2 & 0 \\ -2 & 2 & 1 \end{pmatrix} = 0 - 2 + 1 = -1
$$

**Proposition 63.** — Pour toute paire  $A, B$  de matrice carrée de même taille, la trace vérifie

$$
\boxed{\operatorname{tr}(AB) = \operatorname{tr}(BA)}.
$$

**Définition (Trace d'un endomorphisme).** — La trace d'un endomorphisme  $f : \mathcal{U} \to \mathcal{U}$  est définie par la trace de la matrice associée dans une base  $\mathcal B$  de  $\mathcal U$ :

$$
\operatorname{tr} f := \operatorname{tr} \operatorname{Mat}_{\mathcal{B},\mathcal{B}}(f) \, \bigg| \, .
$$

Le premier réflexe que vous devez avoir, en tant qu'apprenti-e mathématicien-ne est : cette notion est-elle bien définie ? En effet, si on prend une autre base, ne va-t-on pas trouver un autre résultat ?

**Proposition 64.** — La trace d'un endomorphisme ne dépend pas de la base avec laquelle on la calcule.

Démonstration. — La démonstration est courte et utilise les résultats précédents. Soit  $\mathcal{B}'$  une autre base de  $\mathscr U$  et soit  $P := \text{Mat}_{\mathcal B,\mathcal B'}(\text{id})$  la matrice de passage de la base  $\mathcal B'$  dans la base  $\mathcal B$ . Le corollaire [62](#page-0-0) donne la matrice représentant l'endomorphisme  $f$  dans la base  $\mathcal{B}'$ . Au final, en utilisant la proposition [63,](#page-0-0) cela donne

tr Mat<sub>B',B'</sub>(f) = tr(
$$
P^{-1}
$$
Mat<sub>B,B</sub>(f)P) = tr( $PP^{-1}$ Mat<sub>B,B</sub>(f)) = tr Mat<sub>B,B</sub>(f).

 $\Box$ 

Exemple. — Reprenons l'exemple de l'application linéaire "décalage" des polynômes

$$
\left\{\begin{array}{rcl}\text{dec} & : & \mathbb{R}_3[X] & \to & \mathbb{R}_3[X] \\ & P(X) & \mapsto & P(X+1)\ .\end{array}\right.
$$

Sa matrice dans la base canonique  $\mathcal{B} = \{1, X, X^2, X^3\}$  est

$$
\text{Mat}_{\mathcal{B},\mathcal{B}}(\text{dec}) = \left( \begin{array}{rrr} 1 & 1 & 1 & 1 \\ 0 & 1 & 2 & 3 \\ 0 & 0 & 1 & 3 \\ 0 & 0 & 0 & 1 \end{array} \right) \; .
$$

On peut donc calculer sa trace avec cette matrice : tr  $\text{dec} = 4$ .

$$
\overline{\phantom{0}} \qquad \qquad \overline{\phantom{0}}
$$

Exercice 55 (Trace). —

On considère l'application  $f : \mathbb{R}_3[X] \to \mathbb{R}_3[X]$  définie par

$$
f(a+bX + cX2 + dX3) := d + \frac{a+b+c}{2}X2 + (d - b)X3.
$$

1. Montrer que l'application  $f$  est linéaire.

2. Calculer sa trace.

$$
\mathbf{z}
$$

Commençons par rappeler la définition par récurrence du déterminant d'une matrice carrée.

**Définition (Déterminant d'une matrice).** — Le *déterminant* d'une matrice de taille  $1 \times 1$  est

$$
\boxed{\det(a) = |a| = a}.
$$

La déterminant d'une matrice de taille  $n \times n$  se ramène aux calculs de déterminants de matrices de taille  $(n-1) \times (n-1)$  par le développement par rapport à la première colonne

$$
\frac{\det A}{\det A} = \begin{vmatrix}\na_{1,1} & a_{1,2} & \cdots & a_{1,n} \\
a_{2,1} & a_{2,2} & \cdots & a_{2,n} \\
\vdots & \vdots & \ddots & \vdots \\
a_{n,1} & a_{n,2} & \cdots & a_{n,n}\n\end{vmatrix} = a_{1,1} \begin{vmatrix}\na_{1,1}^1 & a_{1,2} & \cdots & a_{1,n} \\
a_{1,1}^1 & a_{1,2} & \cdots & a_{1,n} \\
\vdots & \vdots & \ddots & \vdots \\
a_{n,1}^1 & a_{n,2} & \cdots & a_{n,n}\n\end{vmatrix}
$$
\n
$$
= a_{2,1} \begin{vmatrix}\na_{1,1}^1 & a_{1,2} & \cdots & a_{1,n} \\
a_{2,2}^1 & a_{2,2}^2 & \cdots & a_{2,n} \\
\vdots & \ddots & \vdots \\
a_{n,1}^1 & a_{n,2} & \cdots & a_{n,n}\n\end{vmatrix} + \cdots + (-1)^{n+1} a_{n,1} \begin{vmatrix}\na_{1,1}^1 & a_{1,2} & \cdots & a_{1,n} \\
a_{2,1}^1 & a_{2,2} & \cdots & a_{2,n} \\
\vdots & \ddots & \vdots \\
a_{n,2}^1 & \cdots & a_{n,n}\n\end{vmatrix}
$$
\n
$$
= a_{2,1} \begin{vmatrix}\na_{2,2} & \cdots & a_{2,n} \\
a_{3,2}^2 & \cdots & a_{3,n} \\
\vdots & \ddots & \vdots \\
a_{n,2}^2 & \cdots & a_{n,n}\n\end{vmatrix} + \cdots + (-1)^{n+1} a_{n,1} \begin{vmatrix}\na_{1,2} & \cdots & a_{1,n} \\
\vdots & \ddots & \vdots \\
a_{n-1,2}^2 & \cdots & a_{n-1,n}\n\end{vmatrix}
$$
\n
$$
= a_{2,1} \begin{vmatrix}\na_{2,2}^1 & a_{2,2} & \cdots & a_{2,n} \\
\vdots & \ddots & \vdots \\
a_{n,2}^1 & \cdots & a_{n,n}\n\end{vmatrix}
$$
\n
$$
= a_{2,1} \begin{vmatrix}\na_{2,2}^1 & a_{2,2} & \
$$

Remarque votre petit frère vous embête un jour, donnez lui cette définition, qu'il peut facilement comprendre, et demandez lui de calculer un déterminant de taille  $10 \times 10$ . Il faudra qu'il se ramène à  $10$ déterminants de taille  $9 \times 9$  puis à  $10 \times 9$  déterminants de taille  $8 \times 8$ , etc. Au final, cela fait 10! calculs. Votre petit frère devrait vous laisser tranquille après un coup pareil !

Les propositions suivantes vont vous donner des méthodes de calcul plus élaborées.

Proposition 65. — Les formules suivantes calculent les déterminants de petites tailles.  $\diamond$  2  $\times$  2 :

$$
\left|\begin{array}{cc} a & b \\ c & d \end{array}\right| = ad - bc.
$$

 $\Diamond$  3  $\times$  3 : Méthode de Sarrus

$$
\begin{vmatrix} a & b & c \\ d & e & f \\ g & h & i \end{vmatrix} = aei + bfg + cdh - afh - bdi - ceg.
$$

**INTERPRÉTATION**  $\begin{array}{c} \bigotimes \ \bigotimes \ \bigotimes \ \ldots \ \bigtriangleup \ \longrightarrow \ \end{array}$ . — La méthode de Sarrus revient à considérer les 6 "diagonales" de la matrice  $3 \times 3$ . Pour chacune d'entre elles, on multiplie les éléments qui sont dessus. Si la direction de la diagonale est en bas à droite, alors on affecte le résultat du signe +

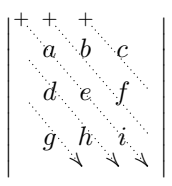

et si la direction de la diagonale est en bas à gauche, alors on affecte le résultat du signe −

0 2 −1  $3 -2 0$  $-2$  2 1

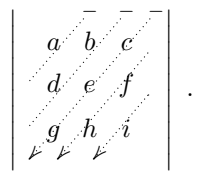

Exemple. —

\n ATTENTION 
$$
\hat{\Sigma}
$$
. — N'essayez pas de généraliser naïvement la méthode de Sarrus pour les déterminants de dimensions supérieures. Le simple fait de ne considérer que les grandes diagonales ne donne pas le bon résultats! (Il y a en fait beaucoup plus de termes dans le calcul des déterminants de taille supérieure.)\n

 $=-6-6+4=-8$ 

Proposition 66. — Le déterminant d'une matrice triangulaire supérieure ou inférieure est donné par le produit des éléments diagonaux

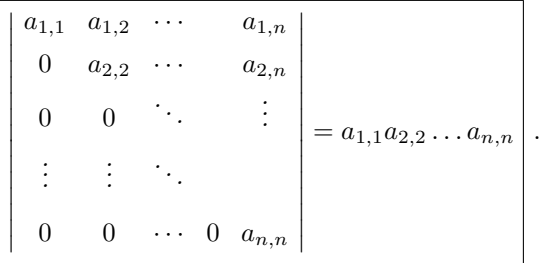

# Proposition 67 (Opérations sur les colonnes). —

Intervertir deux colonnes change le signe du déterminant

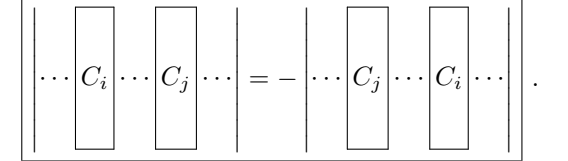

 Ajouter à une colonne une combinaison linéaire des autres colonnes ne change pas le déter- $\it minant$ 

> $\overline{\phantom{a}}$  $\overline{\phantom{a}}$  $\overline{\phantom{a}}$  $\overline{\phantom{a}}$  $\overline{\phantom{a}}$  $\overline{\phantom{a}}$  $\overline{\phantom{a}}$  $\overline{\phantom{a}}$  $\overline{\phantom{a}}$

$$
\left|\cdots\left|C_i\right|\cdots\right|=\left|\cdots\left|C_i+\lambda_1C_1+\cdots+\lambda_{i-1}C_{i-1}+\lambda_{i+1}C_{i+1}+\cdots+\lambda_nC_n\right|\cdots\right|
$$

 $\Diamond$  Multiplier une colonne par un nombre  $\lambda$  donne une matrice dont le déterminant est égal à  $\lambda$ fois le déterminant de départ

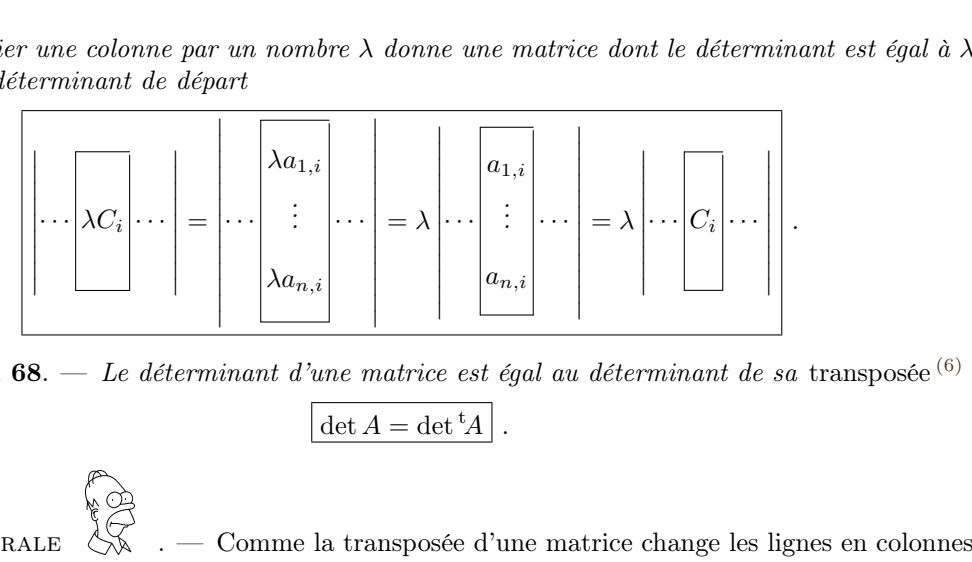

**Proposition 68**. — Le déterminant d'une matrice est égal au déterminant de sa transposée  $^{(6)}$  $^{(6)}$  $^{(6)}$ 

$$
\det A = \det{}^{\mathfrak{t}} A \, \Big| \, .
$$

Règle générale et les colonnes en lignes, tous les résultats que nous venons de voir pour calculer le déterminant d'une matrice sont encore valables si on travaille avec les lignes à la place des colonnes.

Pour définir le déterminant d'un endomorphisme, nous utilisons exactement la même méthode que pour la trace. Or, nous avons que pour cela, nous avions besoin d'un résultat du type suivant.

Proposition 69. — Pour toute paire A, B de matrice carrée de même taille, le déterminant vérifie

$$
\boxed{\det(AB) = \det(BA)}.
$$

Définition (Déterminant d'un endomorphisme). — Le *déterminant* d'un endomorphisme f :  $\mathscr{U} \to \mathscr{U}$  est défini par le déterminant de la matrice associée dans une base  $\mathscr{B}$  de  $\mathscr{U}$ :

$$
\boxed{\det f := \det \text{Mat}_{\mathcal{B}, \mathcal{B}}(f)}.
$$

Encore une fois, nous sommes sortis couverts : cette notion est bien définie, le résultat ne dépend pas de la base choisie.

**Proposition 70.** — Le déterminant d'un endomorphisme ne dépend pas de la base avec laquelle on le calcule.

Démonstration. — La démonstration est exactement la même que celle de la proposition [64.](#page-0-0)  $\Box$ 

Exemple. — Le déterminant de l'application "décalage" des polynômes

$$
\left\{\n\begin{array}{ccc}\n\det & : & \mathbb{R}_3[X] & \to & \mathbb{R}_3[X] \\
P(X) & \mapsto & P(X+1) \\
\downarrow & & \downarrow \\
0 & 1 & 2 & 3 \\
0 & 0 & 1 & 3 \\
0 & 0 & 0 & 1\n\end{array}\n\right| = 1.
$$

vaut

Cette object combinatoire qu'est, pour l'instant, le déterminant, permet aussi de répondre à des questions sur les espaces vectoriels.

**Proposition 71**. — Une famille  $\{\vec{c}_1, \ldots, \vec{c}_n\}$  de vecteurs de  $\mathbb{R}^n$  forme une base si et seulement si le déterminant de la matrice associée n'est pas nul

$$
\det(\vec{c}_1|\cdots|\vec{c}_n)\neq 0.
$$

<span id="page-132-0"></span><sup>6.</sup> On rappelle que la transposée d'une matrice est la matrice obtenue par symétrie par rapport à la diagonale.

Démonstration. — On peut bien comprendre ce résultat avec sa démonstration. S'il existe une combinaison linéaire non triviale de  $\vec{0}$  avec des vecteurs de  $\{\vec{c}_1, \ldots, \vec{c}_n\}$ , alors la proposition [67](#page-0-0) assure que le déterminant est nul. Donc, si le déterminant n'est pas nul, la famille est libre et comme elle a autant d'éléments que la dimension de  $\mathbb{R}^n$ , c'est une base.

Dans l'autre sens, si la famille forme une base, alors on peut échelonner la matrice par colonne pour obtenir une matrice triangulaire inférieure dont aucun des coefficients diagonaux n'est nul. On conclut que le déterminant n'est pas nul avec les propositions [66](#page-0-0) et [67.](#page-0-0)  $\Box$ 

Comme application, on obtient la propriété suivante.

**Corollaire 72.** — Une matrice A est inversible (respectivement un endomorphisme  $f: \mathcal{U} \to \mathcal{U}$ est un automorphisme) si et seulement si le déterminant de A (respectivement le déterminant  $\det f \neq 0$  de f) n'est pas nul,  $\det A \neq 0$ .

$$
\overline{\phantom{0}}
$$

Exercice 56 (Rang). —

On considère la matrice

$$
A:=\left(\begin{array}{ccc} 1 & 2 & 3 \\ 4 & 0 & 5 \\ 6 & 7 & 8 \end{array}\right)\ .
$$

- 1. Calculer le déterminant de A.
- 2. Quel est le rang de la matrice A ?
- 3. Montrer que la famille

$$
\{(1,4,6), (2,0,7), (3,5,8)\}
$$

forme une base de  $\mathbb{R}^3$ .

$$
\qquad \qquad \blacksquare
$$

La notion de déterminant permet aussi de donner une formule générale qui fournit les solutions des systèmes d'équations linéaires.

### Proposition 73 (Méthode de Cramer). — Soit

$$
\begin{cases}\n a_{1,1}x_1 + \cdots + a_{1,n}x_n = b_1 \\
 \vdots \\
 a_{n,1}x_1 + \cdots + a_{n,n}x_n = b_n\n\end{cases}
$$

un système d'équations linéaires qui s'écrit matriciellement  $AX = B$ , avec

$$
\begin{aligned}\n\left\{\n\begin{array}{ll}\na_{n,1}x_1 + \cdots + a_{n,n}x_n = b_n \\
d' \text{equations } \text{lin} \text{éaires qui s'\'ecrit matriciellement } AX = B, \text{ avec} \\
A &= \begin{pmatrix}\na_{1,1} & \cdots & a_{1,n} \\
\vdots & \ddots & \vdots \\
a_{n,1} & \cdots & a_{n,n}\n\end{pmatrix}, \quad B = \begin{pmatrix}\nb_1 \\
\vdots \\
b_n\n\end{pmatrix}, \quad et \quad X = \begin{pmatrix}\nx_1 \\
\vdots \\
x_n\n\end{pmatrix} \\
\vdots \\
x_n\n\end{aligned}
$$
\n
$$
\text{r} \text{matrice inverse} \text{ inverse} \text{inversible. C\'e systeme admet une unique solution } \text{donnée par}
$$
\n
$$
\boxed{x_i = \frac{1}{\det A} \det(A_1| \cdots |A_{i-1}| B|A_{i+1}| \cdots |A_n)}
$$
\n
$$
\text{iniant est celui de la matrice obtenue à partir de la matrice } A \text{ en remplaçant la } i\text{-ème}
$$
\n
$$
B.
$$
\n
$$
\begin{array}{ll}\n\text{R\'e} \\
\text{R\'e} \\
\text{R\'e} \\
\text{R\'e} \\
\text{R\'e} \\
\text{R\'e} \\
\text{R\'e} \\
\text{R\'e} \\
\text{R\'e} \\
\text{R\'e} \\
\text{R\'e} \\
\text{R\'e} \\
\text{R\'e} \\
\text{R\'e} \\
\text{R\'e} \\
\text{R\'e} \\
\text{R\'e} \\
\text{R\'e} \\
\text{R\'e} \\
\text{R\'e} \\
\text{R\'e} \\
\text{R\'e} \\
\text{R\'e} \\
\text{R\'e} \\
\text{R\'e} \\
\text{R\'e} \\
\text{R\'e} \\
\text{R\'e} \\
\text{R\'e} \\
\text{R\'e} \\
\text{R\'e} \\
\text{R\'e} \\
\text{R\'e} \\
\text{R\'e} \\
\text{R\'e} \\
\text{R\'e} \\
\text{R\'e} \\
\text{R\'e} \\
\text{R\'e} \\
\text{R\'e} \\
\text{R\'e} \\
\text{R\'e} \\
\text{R\'e} \\
\text{R\'e} \\
\text{R
$$

où A est une matrice inversible. Ce système admet une unique solution donnée par

$$
x_i = \frac{1}{\det A} \det (A_1 | \cdots | A_{i-1} | B | A_{i+1} | \cdots | A_n)
$$

où ce déterminant est celui de la matrice obtenue à partir de la matrice A en remplaçant la i-ème colonne par B.

REMARQUE  $\&\rightarrow$  .  $\rightarrow$  Sans utiliser le déterminant, cette solution est obtenue par la formule  $X = A^{-1}B$ . Mais cela implique de calculer l'inverse d'une matrice; c'est vous qui voyez.

Exemple. — On cherche à résoudre le système d'équations linéaires

$$
\begin{cases}\n2x - 7y = 3 \\
-x + 4y = 5\n\end{cases}.
$$

Il est équivalent à l'équation  $AX = B$ , avec

$$
A = \begin{pmatrix} 2 & -7 \\ -1 & 4 \end{pmatrix}, \quad B = \begin{pmatrix} 3 \\ 5 \end{pmatrix}, \quad \text{et} \quad X = \begin{pmatrix} x \\ y \end{pmatrix}.
$$

Comme le déterminant de A vaut

$$
\begin{vmatrix} 2 & -7 \\ -1 & 4 \end{vmatrix} = 8 - 7 = 1 \neq 0 ,
$$

la matrice A est inversible. Le système admet donc une unique solution qui vaut

$$
x = \frac{1}{\det A} \begin{vmatrix} 3 & -7 \\ 5 & 4 \end{vmatrix} = 12 + 35 = 47,
$$
  

$$
y = \frac{1}{\det A} \begin{vmatrix} 2 & 3 \\ -1 & 5 \end{vmatrix} = 10 + 3 = 13.
$$

## Exercice 57 (Méthode de Cramer). —

On considère le système d'équations linéaires suivant

$$
\begin{cases}\n2x + y - z &= 1 \\
3x + 2y + z &= 4 \\
x + 3y + z &= 2\n\end{cases}.
$$

- 1. Décrire l'ensemble des solutions avec la méthode de Cramer.
- 2. Retrouver ce résultat par un calcul matriciel utilisant l'inversion d'une matrice.

$$
\qquad \qquad \blacksquare \qquad \blacktriangle
$$

## <span id="page-134-0"></span>3.6. Diagonalisation

Revenons un instant sur l'exemple de l'application linéaire

$$
\begin{cases}\nf : \mathbb{R}^3 &\to \mathbb{R}^3 \\
(x, y, z) &\mapsto (2y - z, 3x - 2y, -2x + 2y + z).\n\end{cases}
$$

donnée à la section [3.4.](#page-121-0) Elle peut aussi s'écrire

$$
\begin{cases}\n f : \mathbb{R}^3 \to \mathbb{R}^3 \\
 X \mapsto AX\n\end{cases}
$$

avec

$$
X = \begin{pmatrix} x \\ y \\ z \end{pmatrix}
$$
 et  $A = \begin{pmatrix} 0 & 2 & -1 \\ 3 & -2 & 0 \\ -2 & 2 & 1 \end{pmatrix}$ .

Nous avions vu que dans la matrice de cet endomorphisme dans la base

$$
\mathcal{B} := \{ \vec{u}_1 = (1, 1, 1), \ \vec{u}_2 = (4, 3, -2), \ \vec{u}_3 = (2, -3, 2) \}
$$

est

Mat<sub>B,B</sub>(f) = 
$$
\begin{pmatrix} 1 & 0 & 0 \ 0 & 2 & 0 \ 0 & 0 & -4 \end{pmatrix}.
$$

La forme diagonale, c'est-à-dire particulièrement simple, de cette dernière permet de répondre très facilement à toutes les questions se posant sur l'endomorphisme f. Par exemple, on voit immédiatement qu'il est inversible, que son déterminant vaut −8 et que si on note par  $(x', y', z')$ les coordonnées dans cette nouvelle base  $\beta$ , l'application f s'écrit

$$
f: (x', y', z') \mapsto (x', 2y', -4z')
$$
.

Maintenant la grande question qui reste en suspens est : "est-ce que tous les endomorphismes admettent de telles bases ?" ou encore "comment fait-on en pratique pour en trouver une ?". Dans cette section, on vous dit tout !

Définition (Endomorphisme/matrice diagonalisable). —

 $\Diamond$  Un endomorphisme  $f : \mathscr{U} \to \mathscr{U}$  est *diagonalisable* s'il existe une base  $\mathscr{B}$  de  $\mathscr{U}$  telle que la matrice de f dans cette base soit une matrice diagonale, c'est-à-dire

$$
\mathrm{Mat}_{\mathcal{B},\mathcal{B}}(f) = \left( \begin{array}{cccccc} \lambda_1 & 0 & 0 & \cdots & 0 \\ 0 & \lambda_2 & 0 & \cdots & 0 \\ 0 & 0 & \ddots & \ddots & \vdots \\ \vdots & \vdots & \ddots & \lambda_{n-1} & 0 \\ 0 & 0 & \cdots & 0 & \lambda_n \end{array} \right)
$$

.

.

 $\Diamond$  Une matrice carrée A est *diagonalisable* s'il existe une matrice inversible P telle que la conjugaison de A par P est une matrice diagonale, c'est-à-dire

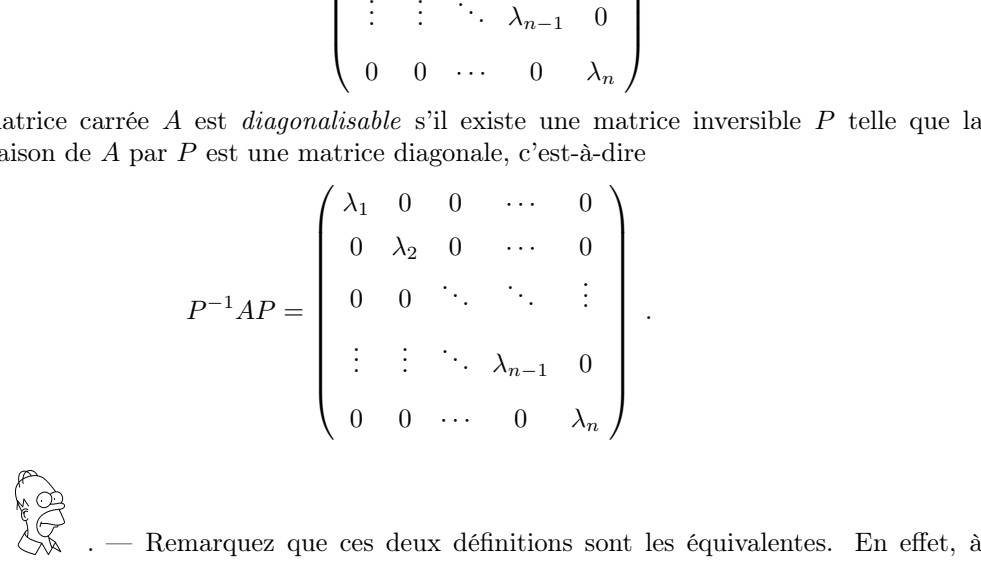

Remarque partir d'une matrice A, on peut considérer l'endomorphisme  $f_A$  de  $\mathbb{R}^n$  défini par  $X \mapsto AX$ . Dire qu'il est diagonalisable signifie qu'il existe une nouvelle base telle que la matrice de  $f_A$  dans cette base soit diagonale. Mais si on note par P la matrice de passage (inversible) de cette nouvelle base dans la base canonique, la formule de changement de base donne que cette matrice diagonale n'est autre que  $P^{-1}AP$ .

Essayons de raisonner par analyse-synthèse, c'est-à-dire commençons par bien étudier le cas des endomorphismes diagonalisables et d'en tirer, après coup, une méthode pour détecter ceux qui le sont et comment les diagonaliser.

Considérons donc un endomorphisme  $f : \mathscr{U} \to \mathscr{U}$  diagonalisable. Quelle propriété doivent vérifier les vecteurs  $\mathcal{B} = \{\vec{u}_1, \ldots, \vec{u}_n\}$  d'une base pour que la matrice de f soit diagonale ? Simple : ils doivent tous vérifier l'équation  $f(\vec{u}_i) = \lambda_i \vec{u}_i$ 

**Définition (vecteur/valeur propre).** — Soient un vecteur non nul  $\vec{u} \neq \vec{0}$  et un nombre  $\lambda \in \mathbb{R}$ qui vérifie l'équation

$$
f(\vec{u}) = \lambda \vec{u}.
$$

Alors le vecteur  $\vec{u}$  est un vecteur propre de valeur propre  $\lambda$ .

**ATTENTION** . — D'accord, on vient de l'écrire dans la définition ... mais c'est la faute que l'on voit le plus souvent chez les étudiant-e-s, donc il est bon de le dire encore : un vecteur propre n'est jamais nul ! Une bonne raison pour avoir choisi cette convention est que si on autorisait le vecteur nul à être vecteur propre, alors tout nombre réel serait valeur propre car  $f(\vec{0}) = \lambda \vec{0}$ , pour tout  $\lambda$ .

EXEMPLE. — Dans l'exemple précédent, le vecteur  $\vec{u}_3 = (2, -3, 2)$  est un vecteur propre de f de valeur propre  $-4$  :  $f(\vec{u}_3) = -4\vec{u}_3$ .

**Proposition 74.** — Un endomorphisme est diagonalisable si et seulement s'il existe une base de vecteurs propres.

Pour pouvoir diagonaliser un endomorphisme, il faut donc qu'il y ait suffisamment de vecteurs propres. Notre mission va donc être maintenant de les traquer.

Un vecteur propre n'admet qu'une seule valeur propre. A l'inverse, à toute valeur propre correspond une infinité de vecteurs propres, au moins tous les multiples de  $\vec{u}$  car

$$
f(a\vec{u}) = af(\vec{u}) = a(\lambda \cdot \vec{u}) = \lambda(a\vec{u}),
$$
 pour tout  $a \in \mathbb{R}$ .

Ça sent le sous-espace vectoriel; considérons les tous les vecteurs propres, dans leur ensemble, à valeur propre fixée.

Définition (Sous-espace propre). — L'union de l'ensemble des vecteurs propres de valeur propre  $\lambda$  avec le vecteur nul

$$
E_{\lambda} := \{ \vec{u} \in \mathcal{U} \mid f(\vec{u}) = \lambda \vec{u} \}
$$

est appelé le *sous-espace propre* associé à  $\lambda$ .

Exemple. — Dans l'exemple précédent, déterminons le sous-espace propre associé à la valeur propre −4. Il est formé de tous les vecteurs  $X = (x, y, z) \in \mathbb{R}^3$  vérifiant l'équation

$$
f(X) = AX = (-4)X,
$$

c'est-à-dire le système d'équations linéaires

$$
\begin{cases}\n2y - z &= -4x \\
3x - 2y &= -4y \\
-2x + 2y + z &= -4z\n\end{cases}
$$

Ce dernier se résout de la manière suivante

$$
\begin{cases}\n4x + 2y - z = 0 \\
3x + 2y = 0 \iff 3x = -2y = 3z \\
-2x + 2y + 5z = 0\n\end{cases}
$$

Le sous-espace propre associé à la valeur propre −4 est donc la droite engendrée par le vecteur  $\vec{u}_3 = (2, -3, 2)$ :

$$
E_{-4} = \text{Vect}(\{(2, -3, 2)\})
$$

## Proposition 75. —

- $\Diamond$  Tout sous-espace propre  $E_{\lambda}$  est un sous-espace vectoriel de  $\mathscr U$ .
- $\circ$  Un nombre  $\lambda \in \mathbb{R}$  est valeur propre si et seulement si la dimension du sous-espace propre associé est supérieure à 1 :

$$
\boxed{\dim E_\lambda \geqslant 1} \ .
$$

Démonstration. —

 Ce premier point est très intéressant car il permet de donner une autre caractérisation équivalente de la notion de sous-espace propre. Remarquons les équivalence suivantes :

$$
f(\vec{u}) = \lambda \vec{u} \Longleftrightarrow f(\vec{u}) - \lambda \vec{u} = \vec{0} \Longleftrightarrow (f - \lambda \text{id})(\vec{u}) = \vec{0} .
$$

Le sous-espace propre  $E_λ$  est donc égal au noyau de l'endomorphisme  $f − λ$ id

$$
E_{\lambda} = \text{Ker}(f - \lambda \text{id}) \, .
$$

C'est donc un sous-espace vectoriel par la proposition [47.](#page-0-0)

Cela découle automatiquement du fait qu'un vecteur propre est non nul.

**REMARQUE**  $\begin{array}{l} \texttt{CHAPTER~3. APPLICATIONS~LINÉAIRES} \\ \texttt{\footnotesize{\textcircled{\raisebox{0.6ex}{\begin{picture (0,0) \put(0,0){\hspace{0.5ex} \put(0,0){\hspace{0.5ex} \put(0,0){\hspace{0.5ex} \put(0,0){\hspace{0.5ex} \put(0,0){\hspace{0.5ex} \put(0,0){\hspace{0.5ex} \put(0,0){\hspace{0.5ex} \put(0,0){\hspace{0.5ex} \put(0,0){\hspace{0.5ex} \put(0,0){\hspace{0.5ex} \put(0,$  $E_0 = \{\vec{u} \in \mathcal{U} \mid f(\vec{u}) = \vec{0}\} = \text{Ker } f$ .

Après avoir considéré les ensembles de vecteurs propres, on va maintenant étudier l'ensemble des valeurs propres.

Définition (Spectre). — Le spectre d'un endomorphisme est l'ensemble de ses valeurs propres; on le note

$$
Specf = {\lambda_1, \ldots, \lambda_k}
$$
.

Exemple. — Dans l'exemple que nous suivons, on sait pour l'instant que le spectre de l'endomorphisme f contient

 ${1, 2, -4} \subset \mathrm{Spec} f$ .

Diagonaliser une matrice signifie trouver une base de vecteurs propres. L'idée la plus naive consiste à prendre une base de chaque sous-espace propre non-trivial et à former leur union. La proposition suivante montre que c'est une bonne idée : on obtient bien ainsi une famille libre.

#### Proposition 76. —

- $\delta$  Soit Specf = { $\lambda_1, \ldots, \lambda_k$ } le spectre de f et soient { $\mathcal{B}_i$ }<sub>i=1,,,,,</sub> des bases des sous-espaces propres  $E_{\lambda_i}$ . Alors l'union  $\mathcal{B}_1 \cup \cdots \cup \mathcal{B}_k$  de ces bases forme une famille libre.
- $\Diamond$  L'endomorphisme f est diagonalisable si et seulement si  $\mathcal{B}_1 \cup \cdots \cup \mathcal{B}_k$  forme une base de  $\mathcal{U}$ ,  $c$ 'est-à-dire que son cardinal est égal à la dimension de  $\mathscr U$ :

$$
|\mathcal{B}_1 \cup \cdots \cup \mathcal{B}_k| = \dim \mathscr{U}.
$$

En termes de sous-espaces propres, cette proposition est équivalente à la suivante.

### Proposition 77. —

- $\Diamond$  Les sous-espaces propres non-triviaux sont en somme directe  $E_{\lambda_1} \oplus \cdots \oplus E_{\lambda_k}$ .
- $\Diamond$  L'endomorphisme f est diagonalisable si et seulement si les sous-espaces propres engendrent tout l'espace vectoriel  $\mathscr U$ :

$$
\boxed{E_{\lambda_1}\oplus\cdots\oplus E_{\lambda_k}=\mathscr{U}}.
$$

EXEMPLE. — Dans notre exemple, il y trois sous-espaces propres non-triviaux  $E_1, E_2$  et  $E_{-4}$  qui sont tous de dimension 1. L'endomorphisme est diagonalisable car l'espace total  $\mathbb{R}^3$  est décomposable en somme directe de ces trois droites : En termes de sous-<br> **Proposition 77.** —<br>  $\Diamond$  *Les sous-espace.*<br>  $\Diamond$  *L'endomorphisr*<br> *tout l'espace vec*<br>
EXEMPLE. — Dans r<br>
Sont tous de dimension<br>
sable en somme direct<br>
Sonclusion ot  $-a$ ,  $ha$  is a mean  $\frac{1}{2}$  or  $\frac{1}{2}$  or  $\frac{1}{2}$  or  $\frac{1}{2}$  or  $\frac{1}{2}$  or  $\frac{1}{2}$  or  $\frac{1}{2}$  or  $\frac{1}{2}$  or  $\frac{1}{2}$  or  $\frac{1}{2}$  or  $\frac{1}{2}$  or  $\frac{1}{2}$  or  $\frac{1}{2}$  or  $\frac{1}{2}$  or  $\frac{1}{2}$  or  $\frac{$ 

$$
E_1\oplus E_2\oplus E_{-4}=\mathbb{R}^3.
$$

. — Un endomorphisme (une matrice) est diagonalisable s'il y a assez de vecteurs propres pour engendrer tout l'espace. Plus précisément, cela arrive lorsque la dimension totale des sous-espaces propres est égale à celle l'espace  $\mathscr U$ .

On a presque toutes les cartes en main : il suffit de déterminer la taille des sous-espaces propres, que l'on sait déterminer en résolvant des systèmes d'équations linéaires. Ce qu'il nous manque, c'est un outil pratique pour calculer les valeurs propres, c'est-à-dire le spectre. Le résultat précédent montre déjà qu'il y a au plus  $n = \dim \mathcal{U}$  valeurs propres car aucune des bases  $\mathcal{B}_i$  n'est vide. Donc le spectre est un ensemble fini. Toute la magie de la diagonalisation est dans le résultat suivant : les valeurs propres ne sont rien d'autres que les racines d'un polynôme bien choisi.

Définition (Polynôme caractéristique). — Le polynôme caractéristique d'un endomorphisme f (respectivement d'une matrice A) est le déterminant de  $f - X$ id (respectivement de  $A - XI$ ):

$$
\boxed{\chi_f(X) := \det(f - X \mathrm{id})} \quad \mathrm{et} \quad \boxed{\chi_A(X) := \det(A - XI)} \quad .
$$

Exemple. — Dans l'exemple que nous suivons, le polynôme caractéristique vaut

$$
\chi_f(X) = \det(f - Xid) = \det(A - XI) = \begin{vmatrix} -X & 2 & -1 \\ 3 & -2 - X & 0 \\ -2 & 2 & 1 - X \end{vmatrix}.
$$

On peut le calculer en faisant la somme de toutes les colonnes, ce qui en change pas le déterminant.

$$
\chi_f(X) = \begin{vmatrix} 1-X & 2 & -1 \\ 1-X & -2-X & 0 \\ 1-X & 2 & 1-X \end{vmatrix} = (1-X) \begin{vmatrix} 1 & 2 & -1 \\ 1 & -2-X & 0 \\ 1 & 2 & 1-X \end{vmatrix}
$$
  
=  $(1-X) \begin{vmatrix} 1 & 2 & -1 \\ 0 & -4-X & 1 \\ 0 & 0 & 2-X \end{vmatrix} = -(X-1)(X-2)(X+4).$ 

**Proposition 78.** — Le polynôme caractéristique a la forme développée suivante

$$
\chi_f(X) = (-1)^n X^n + (-1)^{n-1} \text{tr} f X^{n-1} + \dots + \det f.
$$

Exemple. — Dans notre exemple, on trouve

$$
\chi_f(X) = -X^3 + \underbrace{(-1)}_{\text{tr}f=-1} X^2 + 11X + \underbrace{(-8)}_{\text{det}f=-8}.
$$

**Proposition 79.** — Un nombre  $\lambda \in \mathbb{R}$  est valeur propre d'un endomorphisme f si et seulement si  $\lambda$  est racine du polynôme caractéristique  $\chi_f(X)$ .

$$
Spec f = \{racines de \chi_f(X)\}\ .
$$

Démonstration. — La démonstration est particulièrement simple, alors ne nous privons pas. Un nombre  $\lambda \in \mathbb{R}$  est racine du polynôme caractéristique si et seulement le déterminant det(f − λid) = 0 est nul. Ceci est équivalent au fait que l'endomorphisme f − λid n'est pas injectif par le corolaire [72](#page-0-0) et le théorème [56.](#page-0-0) Au final, ceci équivaut au fait que λ est valeur propre par la proposition [75.](#page-0-0)  $\Box$ 

Exemple. — Dans notre exemple, comme le polynôme caractéristique vaut

$$
\chi_f(X) = -(X-1)(X-2)(X+4) ,
$$

ce résultat montre que le spectre est égal à l'ensemble suivant

$$
Spec f = \{1, 2, -4\} .
$$

Théorème 80 (Critère de diagonalisabilité). — Un endomorphisme  $f$  (respectivement une matrice  $A$ ) est diagonalisable si et seulement si son polynôme caractéristique est scindé ce résultat montre que<br> **Théorème 80 (Crité**<br>
matrice A) est diagons<br>
et si les dimensions de<br>
propre comme racine<br>
Dans ce cas, la matric<br>
sur la diagonale.<br>
EN PRATIQUE  $\begin{array}{ccc} \text{q} & \text{r} \text{if} & g \text{f} & \text{g} \text{f} & \text{g} \text{f} & \text{g} \text{f} & \text{g} \text{f} & \text{g} \text{f} & \text{g} \text{f} & \text{g} \text{f} \end{array}$ 

$$
\chi_f(X) = (X - \lambda_1)^{\nu_1} \cdots (X - \lambda_k)^{\nu_k}
$$

et si les dimensions de chaque sous-espace propre est égal à la multiplicité algébrique de la valeur propre comme racine du polynôme caractéristique

$$
\dim E_{\lambda_i} = \nu_i \ .
$$

Dans ce cas, la matrice diagonale obtenue est la matrice diagonale avec  $\nu_1$  fois  $\lambda_1, \ldots, \nu_k$  fois  $\lambda_k$ sur la diagonale.

 $\beta$ .  $\sim$  Si on veut savoir si un endomorphisme ou une matrice est diagonalisable, on commence par calculer son polynôme caractéristique. S'il n'est pas scindé, on s'arrête : on ne pourra jamais diagonaliser. S'il est scindé, on considère les racines; elles fournissent les valeurs propres pour lesquelles on pourra trouver des vecteurs propres. Mieux, la multiplicité algébrique des racines donne un majorant pour la dimension des sous-espaces propres associés

$$
1 \leqslant \dim E_{\lambda_i} \leqslant \nu_i \, .
$$

L'endomorphisme ou la matrice est alors diagonalisable si et seulement si la dimension des sousespaces propres est maximale, c'est-à-dire égale à la multiplicité algébrique de la valeur propre comme racine du polynôme caractéristique.

Exemple. — Considérons la matrice

$$
A = \left(\begin{array}{cc} 1 & -1 \\ 0 & 1 \end{array}\right) .
$$

Son polynôme caractéristique vaut  $\chi_A(X) = (X - 1)^2$ . Il n'existe donc qu'un seul sous-espace propre E<sup>1</sup> non réduit au vecteur nul. On sait déjà que sa dimension 1 ou 2. Pour la déterminer, on va appliquer le théorème du rang à la matrice  $A - I$  (c'est-à-dire à l'endomorphisme  $f_A - id$ ). Le rang de  $A-I$  vaut

$$
rg\left(\begin{array}{cc} 0 & -1 \\ 0 & 0 \end{array}\right) = 1
$$

donc la dimension de  $E_1$  vaut

$$
\dim E_1 = \dim \text{Ker}(A - I) = \dim \mathbb{R}^2 - \text{rg}(A - I) = 2 - 1 = 1.
$$

On en conclut que la matrice A n'est pas diagonalisable.

**Corollaire 81.** — Un endomorphisme f (respectivement une matrice A) dont le polynôme caractéristique est scindé à racines simples

$$
\chi_f(X) = (X - \lambda_1) \cdots (X - \lambda_n)
$$

est diagonalisable.

Exemple. — L'exemple que nous étudions depuis le début de cette section entre dans ce cas particulier où le polynôme caractéristique est scindé à racines simples. Et nous avons vu que l'endomorphisme est bien diagonalisable.

$$
\mathbb{Z}_{-}
$$

Exercice 58 (Diagonalisation à valeurs propres simples). —

Soit  $f : \mathbb{R}^3 \to \mathbb{R}^3$  l'application linéaire dont la matrice dans la base canonique  $\mathcal B$  est la suivante

$$
A = \text{Mat}_{\mathcal{B},\mathcal{B}}(f) := \left( \begin{array}{rrr} 1 & 1 & -1 \\ 1 & 1 & 0 \\ 0 & 0 & 1 \end{array} \right) .
$$

- 1. Quel est le rang de f ?
- 2. En déduire, sans calcul, que 0 est valeur propre de f.
- 3. Calculer le polynôme caractéristique  $\chi_f(X)$  de f.
- 4. En déduire, sans plus de calcul, mais en justifiant, que f est diagonalisable.
- 5. Montrer, sans diagonaliser complètement A, que  $tr(A^k) = 1 + 2^k$ , pour tout  $k \in \mathbb{N} \setminus \{0\}$ .
- 6. Diagonaliser l'endomorphisme f.

$$
\overline{\phantom{0}}
$$

#### Exercice 59 (Diagonalisation à valeurs propres avec multiplicité)

On note  $\mathcal{B} := \{\vec{e_1}, \vec{e_2}, \vec{e_3}\}\$ la base canonique de  $\mathbb{R}^3$ . On considère l'application linéaire  $f : \mathbb{R}^3 \to$  $\mathbb{R}^3, X \mapsto AX$ , dont la matrice représentative dans la base  $\mathcal{B}$  est la suivante

$$
A = \text{Mat}_{\mathcal{B}, \mathcal{B}}(f) := \left( \begin{array}{ccc} 3 & -1 & -1 \\ 0 & 2 & 0 \\ -1 & 1 & 3 \end{array} \right) .
$$

- 1. Quel est le rang de f ?
- 2. En déduire que  $\mathcal{F} := \{f(e_1), f(e_2), f(e_3)\}\$ est une base de  $\mathbb{R}^3$  et que 0 n'est pas valeur propre de f.
- 3. Calculer le polynôme caractéristique  $\chi_f(X)$  de f.
- 4. Quelle sont les dimensions des sous-espaces propres  $E_2$  et  $E_4$  associés aux valeurs propres 2 et 4 ? Trouver une base de  $\mathbb{R}^3$  constituée de vecteurs propres de f.
- 5. Trouver une matrice inversible  $P \in GL_3(\mathbb{R})$  et une matrice diagonale  $\Delta$  telles que  $A =$  $P^{-1}\Delta P$ .

$$
\qquad \qquad \blacksquare
$$

Exercice 60 (Non diagonalisable). —

On considère la matrice suivante

$$
A := \left( \begin{array}{rrr} 7 & 3 & -4 \\ -6 & -2 & 5 \\ 4 & 2 & -1 \end{array} \right) .
$$

- 1. Calculer le polynôme caractéristique  $\chi_A(X)$  de la matrice A.
- 2. Quelle sont les dimensions des sous-espaces propres  $E_1$  et  $E_2$  associés aux valeurs propres 1 et 2 ?
- 3. La matrice A est-elle diagonalisable ?

$$
\overline{\phantom{0}}
$$

#### 3.7. Trigonalisation

Nous venons de voir un critère qui caractérise les endomorphismes et les matrices diagonalisables. Ceci montre qu'il n'est pas toujours possible de réduire un endomorphisme sous forme diagonale. Nous allons maintenant essayer de réduire les endomorphismes sous une forme plus générale, et donc moins restrictive, celle des matrices triangulaires supérieures.

### Définition (Endomorphisme/matrice trigonalisable). —

 $\Diamond$  Un endomorphisme  $f : \mathscr{U} \to \mathscr{U}$  est trigonalisable s'il existe une base  $\mathscr{B}$  de  $\mathscr{U}$  telle que la matrice de f dans cette base soit une matrice triangulaire supérieure, c'est-à-dire

$$
\mathrm{Mat}_{\mathcal{B},\mathcal{B}}(f) = \begin{pmatrix} \lambda_1 & * & * & \cdots & * \\ 0 & \lambda_2 & * & \cdots & * \\ & & 0 & 0 & \ddots & \ddots & \vdots \\ & & & \vdots & \ddots & \lambda_{n-1} & * \\ 0 & 0 & \cdots & 0 & \lambda_n \end{pmatrix}
$$

.

.

 $\circ$  Une matrice carrée A est *trigonalisable* s'il existe une matrice inversible P telle que la conjugaison de A par P est une matrice triangulaire supérieure, c'est-à-dire

$$
P^{-1}AP = \begin{pmatrix} \lambda_1 & * & * & \cdots & * \\ 0 & \lambda_2 & * & \cdots & * \\ & & 0 & 0 & \ddots & \ddots & \vdots \\ & & & \vdots & \ddots & \lambda_{n-1} & * \\ 0 & 0 & \cdots & 0 & \lambda_n \end{pmatrix}
$$

Remarques. —

- $\circ$  Comme les matrices diagonales sont des exemples de matrices triangulaires supérieures, un endomorphisme ou une matrice diagonalisable est trigonalisable.
- $\circ$  On peut faire la même remarque qu'après la définition de la diagonalisabilité : une matrice A est trigonalisable si et seulement si l'endomorphisme $f_A: X \rightarrow AX$ associé est trigonalisable.

Exemple. — Considérons l'endomorphisme suivant

$$
\begin{cases}\n f : \mathbb{R}^2 & \to \mathbb{R}^2 \\
 (x, y) & \mapsto (2x - y, x)\n\end{cases}
$$

Dans la base  $\mathcal{B} := \{(1, 1), (1, 2)\}\)$ , on a  $f(1, 1) = (1, 1)$  et  $f(1, 2) = (0, 1) = -(1, 1) + (1, 2)$ , donc la matrice représentant l'endomorphisme f dans cette base est triangulaire supérieure :

$$
\text{Mat}_{\mathcal{B},\mathcal{B}}(f) = \left( \begin{array}{cc} 1 & -1 \\ 0 & 1 \end{array} \right) .
$$

Notons A la matrice représentant l'endomorphisme f dans la base canonique  $\mathcal C$  de  $\mathbb R^2$ 

$$
A := \operatorname{Mat}_{\mathcal{C},\mathcal{C}}(f) = \left(\begin{array}{cc} 2 & -1 \\ 1 & 0 \end{array}\right)
$$

et notons P la matrice inversible de passage de la base  $\beta$  dans la base canonique  $\mathcal C$ 

$$
P := \text{Mat}_{\mathcal{C}, \mathcal{B}}(\text{id}) = \left(\begin{array}{cc} 1 & 1 \\ 1 & 2 \end{array}\right)
$$

.

On peut alors calculer son inverse

$$
P^{-1} = \left(\begin{array}{cc} 2 & -1 \\ -1 & 1 \end{array}\right) .
$$

Le produit  $P^{-1}AP$  donne bien une matrice triangulaire supérieure

$$
P^{-1}AP = \begin{pmatrix} 2 & -1 \\ -1 & 1 \end{pmatrix} \begin{pmatrix} 2 & -1 \\ 1 & 0 \end{pmatrix} \begin{pmatrix} 1 & 1 \\ 1 & 2 \end{pmatrix} = \begin{pmatrix} 1 & -1 \\ 0 & 1 \end{pmatrix}.
$$

Il existe un critère de trigonalisabilité, qui est formé de la première condition du critère de diagonalisabilité (théorème [80\)](#page-0-0).

Théorème 82 (Critère de trigonalisabilité). — Un endomorphisme f (respectivement une matrice  $A$ ) est trigonalisable si et seulement si son polynôme caractéristique est scindé

$$
\chi_f(X) = (X - \lambda_1)^{\nu_1} \cdots (X - \lambda_k)^{\nu_k}.
$$

Dans ce cas, la matrice triangulaire obtenue est une matrice avec  $\nu_1$  fois  $\lambda_1, \ldots, \nu_k$  fois  $\lambda_k$  sur la diagonale.

$$
\overline{\phantom{0}}\qquad \qquad \overline{\phantom{0}}
$$

### Exercice 61 (Non diagonalisable, mais trigonalisable). —

On reprend l'énoncé de l'exercice [60.](#page-0-0)

- 4. La matrice A est-elle trigonalisable ?
- 5. Donner une matrice inversible P telle que  $P^{-1}AP$  soit une matrice triangulaire supérieure. A

$$
Exercise 62 (Trigonalisation).
$$

On considère l'application linéaire  $f : \mathbb{R}^3 \to \mathbb{R}^3$  dont la matrice représentative dans la base canonique  $\beta$  est la suivante

$$
A = \text{Mat}_{\mathcal{B}, \mathcal{B}}(f) := \left( \begin{array}{ccc} 2 & 2 & -3 \\ 5 & 1 & -5 \\ -3 & 4 & 0 \end{array} \right) .
$$

- 1. L'endomorphisme f est-il trigonalisable ?
- 2. Quelle est la dimension du sous-espace propre  $E_1$  associé à la valeur propre 1 ?
- 3. L'endomorphisme f est-il diagonalisable ?
- 4. Donner une base dans laquelle l'endomorphisme f est représenté par une matrice triangulaire supérieure.

 $\bigtriangleup$ 

$$
^{142}
$$

Remarque 3.7. TRIGONALISATION 143 dont les scalaires sont des nombres réels R. Or, il n'y rien de particulier aux nombres réels dans la définition des espaces vectoriels. Nous pouvons très bien considérer des espaces vectoriels dont les scalaires sont des nombres rationnels  $\mathbb Q$  ou des nombres complexes  $\mathbb C$ . <sup>[\(7\)](#page-142-0)</sup>

Par exemple, les matrices à coefficients complexes forment un espace vectoriel sur C. En effet, on peut sommer des matrices à coefficients complexes et les multiplier par des nombres complexes ! Le grand intérêt de considérer les matrices à coefficients complexes plutôt que réels réside dans le théorème suivant.

Corollaire  $83.$  — Sur le corps des nombres complexes, tout endomorphisme (respectivement toute matrice) est trigonalisable.

Démonstration. — Ce corollaire est une conséquence du Théorème [20](#page-0-0) de d'Alembert–Gauss<sup>[\(8\)](#page-142-1)</sup>

Exemple. — Considérons la matrice

$$
A := \left( \begin{array}{cc} 1 & -1 \\ 2 & -1 \end{array} \right) ,
$$

dont le polynôme caractéristique vaut

$$
\chi_A(X) = \begin{vmatrix} 1 - X & -1 \\ 2 & -1 - X \end{vmatrix} = X^2 + 1.
$$

Il n'est manifestement pas scindé sur R car il n'a aucune racine réelle. Donc par le critère de diagonalisabilité (théorème [80\)](#page-0-0) et par le critère de trigonalisabilité (théorème [82\)](#page-0-0), cette matrice n'est ni diagonalisable ni trigonalisable, si on n'utilise que les nombres réels. Cela signifique qu'il n'existe aucune matrice inversible P à coefficients réels telle que la conjuguée  $P^{-1}AP$  soit triangulaire supérieure.

Par contre, si on considère la matrice A comme une matrice à coefficients complexes et que l'on cherche s'il existe une matrice P inversible à coefficients complexes dont la conjugaison par P fournisse une matrice triangulaire supérieure, ce problème est toujours résoluble par le corollaire [83.](#page-0-0) Ici, le polynôme caractéristique se factorise sous la forme suivante :

$$
\chi_A(X) = X^2 + 1 = (X - i)(X + i) ;
$$

il est donc scindé à racines simples. Le corollaire [81](#page-0-0) nous assure que la matrice A est diagonalisable dans les nombres complexes. En effet, les vecteurs

$$
\left(\begin{array}{c}1\\1-i\end{array}\right)\quad \text{et}\quad \left(\begin{array}{c}1-i\\2\end{array}\right)
$$

sont deux vecteurs propres de valeur propre i et -i respectivement. La matrice de passage vaut donc

$$
P = \begin{pmatrix} 1 & 1-i \\ 1-i & 2 \end{pmatrix} \text{ et } P^{-1} = \frac{1}{2(i+1)} \begin{pmatrix} 2 & i-1 \\ i-1 & 1 \end{pmatrix}.
$$

Au final, on peut diagonaliser la matrice A dans les nombres complexes

$$
P^{-1}AP = \left(\begin{array}{cc} i & 0 \\ 0 & -i \end{array}\right) ,
$$

chose que nous ne pouvons faire si on se restreint aux nombres réels !

<span id="page-142-0"></span><sup>7.</sup> Relisez au besoin le chapitre [2](#page-64-0) pour vous en convaincre.

<span id="page-142-1"></span><sup>8.</sup> C'est d'ailleurs une des raisons pour l'avoir introduit au chapitre [1.](#page-10-0)

#### 3.8. Puissances de matrices

Comme l'avons expliqué dans l'introduction de ce cours, les endomorphismes et les matrices sont utilisés en économie pour décrire comme les fonctions de transition d'une année sur l'autre. Si on veut faire de la prospective, c'est-à-dire essayer de prédire l'état d'une économie dans 10 ans, par exemple, il suffit d'itérer 10 fois l'endomorphisme qui la décrit. Cela revient donc à mettre une matrice à la puissance 10; inutile de vous convaincre que si la matrice est de grande taille, cela va prendre du temps ... beaucoup de temps. 144<br>
3.8. Puissances<br>
Comme l'avons<br>
sont utilisés en éco<br>
Si on veut faire de la<br>
par exemple, il suf<br>
une matrice à la p<br>
cela va prendre du<br>
Dans cette secti<br>
les puissances de m<br>  $\begin{array}{c}\n\sqrt{2} \\
\sqrt{2} \\
\sqrt{2} \\
\sqrt{2}\n\end{array}$ ee oré d's la c'ex de へう

Dans cette section, on va fournir deux méthodes pour calculer plus rapidement et simplement les puissances de matrices.

(avec la diagonalisation). — Soit A une matrice diagonalisable avec pour matrice de passage  $P$  et pour forme diagonale

$$
P^{-1}AP = \Delta := \begin{pmatrix} \lambda_1 & 0 & \cdots & 0 \\ 0 & \lambda_2 & \ddots & \vdots \\ \vdots & \ddots & \ddots & 0 \\ 0 & \cdots & 0 & \lambda_n \end{pmatrix}
$$

.

En multipliant cette égalité à gauche par  $P$  et à droite par  $P^{-1}$ , on obtient

$$
A = P\Delta P^{-1}.
$$

D'où, pour tout entier  $k \in \mathbb{N}$ ,

$$
\boxed{A^k} = (P\Delta P^{-1})^k = \underbrace{(P\Delta P^{-1})(P\Delta P^{-1})\cdots(P\Delta P^{-1})}_{k \text{ fois}} = P\Delta \underbrace{P^{-1}P}_{=I} \Delta \underbrace{P^{-1}P}_{=I} \cdots \underbrace{P^{-1}P}_{=I} \Delta P^{-1}
$$
\n
$$
= P\Delta^k P^{-1} = \begin{bmatrix} \lambda_1^k & 0 & \cdots & 0 \\ 0 & \lambda_2^k & \ddots & \vdots \\ \vdots & \ddots & \ddots & 0 \\ 0 & \cdots & 0 & \lambda_n^k \end{bmatrix} P^{-1}.
$$

L'élégance de cette méthode vient du fait que nous avons ramené un calcul de puissances d'une matrice quelconque à un calcul de puissances d'une matrice diagonale, qui est une chose extrêmement simple.

Exemple. — Reprenons l'exemple précédent de la matrice

$$
A = \left(\begin{array}{cc} 1 & -1 \\ 2 & -1 \end{array}\right) .
$$

On peut passer dans le monde des nombres complexes et utiliser la diagonalisation car on sait que toutes les puissances  $A^k$  de la matrice A sont des matrices réelles. Donc, même si on fait un calcul passant par les nombres complexes, le résultat final donnera une matrice réelle. On obtient ici

$$
A^k = \frac{1}{2(i+1)} \left( \begin{array}{cc} 1 & 1-i \\ 1-i & 2 \end{array} \right) \left( \begin{array}{cc} i^k & 0 \\ 0 & (-i)^k \end{array} \right) \left( \begin{array}{cc} 2 & i-1 \\ i-1 & 1 \end{array} \right) .
$$

Il y a au final quatre cas de figure en fonction des puissances de  $i$ , qui est de période 4.  $k \geq 0$  [4] : Si  $k = 4l$  est un multiple de 4, alors  $i^{4l} = (-i)^{4l} = 1$ . On est donc ramené au calcul

$$
A^{4l} = PIP^{-1} = I = \begin{pmatrix} 1 & 0 \\ 0 & 1 \end{pmatrix} .
$$
$k \geq 1$  [4] : Si  $k = 4l + 1$  est congru à 1 modulo 4, alors  $i^{4l+1} = i$  et  $(-i)^{4l+1} = -i$ . On est donc ramené au calcul

$$
A^{4l+1} = P\left(\begin{array}{cc} i & 0\\ 0 & -i \end{array}\right) P^{-1} = \left(\begin{array}{cc} 1 & -1\\ 2 & -1 \end{array}\right) .
$$

 $k \ge 2$  [4] : Si  $k = 4l + 2$  est congru à 2 modulo 4, alors  $i^{4l+2} = i^2 = -1$  et  $(-i)^{4l+2} = (-i)^2 = -1$ . On est donc ramené au calcul

$$
A^{4l+2} = P(-)IP^{-1} = -I = \begin{pmatrix} -1 & 0 \\ 0 & -1 \end{pmatrix}.
$$

 $k \ge 3$  [4] : Si  $k = 4l + 3$  est congru à 3 modulo 4, alors  $i^{4l+3} = i^3 = -i$  et  $(-i)^{4l+3} = (-i)^3 = i$ . On est donc ramené au calcul

$$
A^{4l+3} = P\left(\begin{array}{cc} -i & 0\\ 0 & i \end{array}\right) P^{-1} = \left(\begin{array}{cc} -1 & 1\\ -2 & 1 \end{array}\right) .
$$

Exercice 63 (Puissance de matrice diagonalisable). —

On considère la matrice

$$
A = \left(\begin{array}{rrr} 3 & -1 & -1 \\ 0 & 2 & 0 \\ -1 & 1 & 3 \end{array}\right) .
$$

 $\sum_{i=1}^{n}$ 

de l'exercice [59.](#page-0-0)

Calculer les puissances  $A^k$ , pour  $k \in \mathbb{N}$ .

Si cette méthode vous semble encore trop "calculatoire", rassurez-vous, nous allons en voir une nouvelle qui repose sur le théorème suivant. Avant de pouvoir l'énoncer, rappelons que si on se donne un polynôme  $P(X) = a_n X^n + \cdots + a_1 X + a_0$  et une matrice carrée A, alors on peut calculer le polynôme P en A. En effet, si on recopie bêtement la formule de P avec  $X = A$ , cela donne  $P(A) = a_n A^n + \cdots + a_1 A + \binom{a_0}{},$  où les premiers termes ont un sens bien défini : on sait mettre une matrice à une certaine puissance, la multiplier par un nombre et sommer les matrices. Le dernier terme, lui, n'est pas compatible avec les premiers : on ne sait pas ajouter un nombre à une matrice. La formule correcte est plutôt lynôme  $P(X) = a_n X^n + \cdots a_1 X + a_0$  et une matrice carrée  $A$ , alors on peut calculer  $P$  en  $A$ . En effet, si on recopie bêtement la formule de  $P$  avec  $X = A$ , cela donne  $n + \cdots + a_1 A + \cdots + a_1 A + \cdots$  à une cretaine puissance, la

$$
P(A) = a_n A^n + \dots + a_1 A + a_0 I
$$

car le terme constant de P est  $a_0 = a_0 \times X^0 = a_0 \times 1$ ; il devient donc  $a_0 \times A^0 = a_0 \times I$ .

Théorème 84 (de Cayley–Hamilton). — Pour toute matrice carrée A (respectivement tout endomorphisme), l'évaluation de son polynôme caractéristique en A, donne la matrice nulle

$$
\boxed{\chi_A(A)=0}.
$$

$$
P(A) = a_n A^n + \cdots + a_1 A + a_0 I
$$
  
car le terme constant de  $P$  est  $a_0 = a_0 \times X^0 = a_0 \times 1$ ; il devient donc  $a_0 \times A^0 = a_0 \times I$ .  
**Théorème 84 (de Cayley-Hamilton).** — *Pour toute matrice carré A (respectivement tout endomorphisme), l'évaluation de son polynôme caracteristique en A, donne la matrice nulle*  

$$
\boxed{\chi_A(A) = 0}
$$
.  
REMARQUE  
—— Quel résultats magnifique !. Et puis quelle idée : définir un polynôme à  
partir d'une matrice par un déterminant "exotique", puis le calculer en la matrice, c'est-à-dire en  
remplaçant tous les  $X$  par des  $A$ . Et au final, par magie, pour, tout disparait. Sant fous ces  
mathaux.  

$$
\underbrace{\leftrightarrow}_{\sim\sim\sim\sim}^{\sim}
$$
  
MetTHODE  

$$
\underbrace{\leftrightarrow}_{\sim\sim\sim}^{\sim}
$$
  
(avec le théorème de Cayley-Hamilton). — En quoi est-ce que le théo-

(avec le théorème de Cayley–Hamilton). — En quoi est-ce que le théorème de Cayler–Hamilton peut-il nous aider pour calculer les puissances de matrices ? Toute l'astuce revient à considérer la division euclidienne de  $X^k$  par le polynôme caractéristique :

$$
X^k = \chi_A(X)Q_k(X) + R_k(X) ,
$$

où on sait que le degré du polynôme  $R_k$  est strictement inférieur à celui du polynôme caractéristique  $\chi_A$ , qui lui est égal à la dimension de la matrice. Au final, il suffit d'évaluer la formule précédente en la matrice A, pour avoir

$$
A^{k} = \underbrace{\chi_{A}(A)}_{=0} Q_{k}(A) + R_{k}(A) = R_{k}(A) ,
$$

justement par le théorème [84](#page-0-0) de Cayley–Hamilton.

Exemple. — Regardons comment cela fonctionne sur l'exemple précédent où le polynôme caractéristique est égal à  $\chi_A(X) = X^2 + 1$ . Comme ce dernier est de degré 2, on sait que la division euclidienne de  $X^k$  par  $X^2 + 1$  est de la forme

$$
X^k = (X^2 + 1)Q_k(X) + a_k X + b_k.
$$

Encore une fois, on ne va pas "calculer" brutalement cette division euclidienne, mais utiliser notre cerveau et une astuce [\(9\)](#page-145-0): on évalue l'égalité précédente en i et en −i qui sont les racines du polynôme caractéristique. Ceci donne

.

,

$$
\begin{cases}\ni^{k} = a_{k}i + b_{k} \\
(-i)^{k} = -a_{k}i + b_{k}\n\end{cases}\n\text{ puis }\n\begin{cases}\na_{k} = \frac{i^{k} - (-i)^{k}}{2i} \\
b_{k} = \frac{i^{k} + (-i)^{k}}{2}\n\end{cases}
$$

Au final, on trouve

$$
A^{k} = \frac{i^{k} - (-i)^{k}}{2i} \begin{pmatrix} 1 & -1 \\ 2 & -1 \end{pmatrix} + \frac{i^{k} + (-i)^{k}}{2} \begin{pmatrix} 1 & 0 \\ 0 & 1 \end{pmatrix}
$$

que l'on peut développer pour retrouver les mêmes résultats que la méthode précédente (ouf !).

 $\mathcal{L}_{\mathbb{J}}$ 

Exercice 64 (Puissance de matrice avec le théorème de Cayley–Hamilton)

On considère la matrice suivante

$$
A:=\left(\begin{array}{cc} -1 & 2 \\ 2 & -1 \end{array}\right) .
$$

- 1. Calculer les puissances  $A^k$ , pour  $k \in \mathbb{N}$ , en diagonalisant la matrice A.
- 2. Retrouver ce résultat en utilisant le théorème de Cayley–Hamilton et la division euclidienne des polynômes.

$$
\qquad \qquad \blacktriangle
$$

<span id="page-145-0"></span><sup>9.</sup> C'est la marque de fabrique des mathématicien-ne-s.

3.9. Corrections des exercices

$$
{\rm Exercise\ 43\ (D\'erivation).} \; - \;
$$

Dans l'espace vectoriel  $\mathbb{R}[X]$  des polynômes, on considère l'application "dérivation" suivante

 $\bigtriangleup$ 

$$
\begin{cases} \n \text{der} : \mathbb{R}[X] \to \mathbb{R}[X] \\
 P = a_0 + a_1 X + \dots + a_n X^n \mapsto P' = a_1 + 2a_2 X + \dots + na_n X^{n-1} \n \end{cases}
$$

1. L'application der est-elle linéaire ?

- 2. Décrire son image Im der. Cette application est-elle un épimorphisme ?
- 3. Décrire son noyau Ker der. Cette application est-elle un monomorphisme ?
- 4. L'application der est-elle un isomorphisme ?

CORRECTION. -

1. On sait que la dérivation est une opération linéaire : pour toute paire  $P, Q$  de polynômes et pour toute paire  $\lambda, \mu$  de nombres réels, elle vérifie  $(\lambda P+\mu Q)'=\lambda P'+\mu Q'$ . L'application  $\det$  est donc linéaire :

$$
\det(\lambda P + \mu Q) = \lambda \det(P) + \mu \det(Q) .
$$

2. Tout polynôme peut s'écrire comme le polynôme dérivé d'un autre : soit  $Q = b_0 + b_1X + \cdots$  $b_nX^n$ , on considère

$$
P := b_0 X + \frac{b_1}{2} X^2 + \dots + \frac{b_n}{n+1} X^{n+1} .
$$

On a alors que  $Q = P' = \text{der}(P)$ . L'image de der est donc

$$
\operatorname{Im}\operatorname{der}=\mathbb{R}[X]
$$

et cette application est un épimorphisme.

3. On cherche les polynômes dont la dérivée est nulle : soit  $P = a_0 + a_1X + \cdots + a_nX^n$  tel que

$$
P' = a_1 + 2a_2X + \dots + na_nX^{n-1} = 0.
$$

Par identification, ceci impose  $a_1 = a_2 = \cdots = a_n = 0$ . Le polynôme P est donc une constante, d'où

Ker der = {polynômes constants 
$$
P = a_0
$$
} }.

Comme le noyau de cette application n'est pas réduit au vecteur nul, elle n'est pas injective. Dit autrement, l'application der n'est pas un monomorphisme.

4. Comme l'application de dérivation n'est pas un monomorphisme, ce n'est pas non plus un isomorphisme.

### Exercice 44 (Décalage). —

Dans l'espace vectoriel  $\mathbb{R}[X]$  des polynômes, on considère l'application "décalage" suivante

$$
\begin{cases} \det : & \mathbb{R}[X] \to \mathbb{R}[X] \\ & P(X) \mapsto P(X+1) \; . \end{cases}
$$

- 1. L'application dec est-elle linéaire ?
- 2. Décrire son image Im dec. Cette application est-elle un épimorphisme ?
- 3. Décrire son noyau Ker dec. Cette application est-elle un monomorphisme ?
- 4. L'application dec est-elle un isomorphisme ?
- 5. Si oui, décrire son application linéaire réciproque.

1. L'opération de décalage préserve les combinaisons linéaires : pour toute paire  $P, Q$  de polynômes et pour toute paire  $\lambda$ ,  $\mu$  de nombres réels, on a

$$
\boxed{\text{dec}(\lambda P + \mu Q)} = (\lambda P + \mu Q)(X + 1) = \lambda P(X + 1) + \mu Q(X + 1) = \lambda \text{dec}(P) + \mu \text{dec}(Q).
$$

L'application dec est donc linéaire.

2. Tout polynôme peut s'écrire comme l'image par dec d'un autre : soit  $Q(X) = b_0 + b_1X + \cdots$  $b_nX^n$ , on considère le polynôme

$$
P(X) := Q(X - 1) .
$$

On a alors que  $Q(X) = P(X + 1) = \text{dec}(P)$ . L'image de l'opération de décalage est donc l'espace des polynômes tout entier

$$
\boxed{\text{Im}\,\text{dec}} = \mathbb{R}[X] \ .
$$

L'application dec est donc un épimorphisme.

3. On cherche les polynômes  $P(X) = a_0 + a_1X + \cdots + a_nX^n$  dont l'image par l'opération de décalage est nulle, i.e.  $P(X + 1) = 0$ . Ceci signifie que le polynôme  $Q(X) = P(X + 1) = 0$  est nul. Ainsi,  $P(X) = Q(X - 1) = 0$  et

$$
\boxed{\mathrm{Ker}\,\mathrm{dec} = \{0\}}.
$$

Comme le noyau de cette application est réduit au polynôme nul, elle est injective. L'application dec est un monomorphisme.

- 4. L'application de décalage est à la fois un épimorphisme et un monomorphisme, c'est donc un isomorphisme.
- 5. On sait par la proposition [49](#page-0-0) que l'application réciproque de dec est encore linéaire. Il est facile de voir que cette application réciproque est donnée par le décalage inverse :

$$
\begin{array}{rcl} \text{dec}^{-1} & : & \mathbb{R}[X] \to \mathbb{R}[X] \\ & P(X) \mapsto P(X-1) \end{array}.
$$

 $\mathbb{Z}^n$ 

Il s'agit bien d'une application linéaire, par les mêmes arguments qu'à la question 1.

# Exercice 45 (Application linéaire matricielle). —

Dans l'espace vectoriel  $\mathbb{R}^3$ , on note  $\mathcal{E} := \{\vec{e_1}, \vec{e_2}, \vec{e_3}\}$  la base canonique

$$
\vec{e}_1 := (1,0,0), \quad \vec{e}_2 := (0,1,0), \quad \vec{e}_3 := (0,0,1) \; .
$$

On considère la famille  $\mathcal{F} := \{ \vec{f}_1, \vec{f}_2, \vec{f}_3 \}$  définie par

$$
\vec{f}_1 := (1, 0, -1), \quad \vec{f}_2 := (0, 1, 2), \quad \vec{f}_3 := (2, 1, 1).
$$

Il existe une unique application linéaire  $f : \mathbb{R}^3 \to \mathbb{R}^3$  qui envoie

$$
\vec{e}_1 \mapsto \vec{f}_1, \quad \vec{e}_2 \mapsto \vec{f}_2, \quad \vec{e}_3 \mapsto \vec{f}_3 \ .
$$

1. Montrer que cette application linéaire est de la forme

$$
\begin{cases}\nf & : \mathbb{R}^3 \to \mathbb{R}^3 \\
 & X \mapsto AX\n\end{cases}
$$

où  $A \in M_3(\mathbb{R})$  est une matrice 3 × 3 que l'on explicitera.

- 2. Décrire l'image Imf de f et en donner une base.
- 3. L'application f est-elle un épimorphisme ?
- 4. Décrire le noyau Kerf de f.
- 5. L'application f est-elle un monomorphisme ?
- 6. L'application f est-elle un isomorphisme ?
- 7. Si oui, décrire l'application réciproque.

1. Soit  $(x, y, z) \in \mathbb{R}^3$ . Ce vecteur s'écrit  $x\vec{e}_1 + y\vec{e}_2 + z\vec{e}_3$  sur la base canonique  $\mathcal{E}$ . Comme l'application  $f$  est linéaire, l'image de ce vecteur par  $f$  est égale à

$$
f(x,y,z) = f(x\vec{e}_1 + y\vec{e}_2 + z\vec{e}_3) = xf(\vec{e}_1) + yf(\vec{e}_2) + zf(\vec{e}_3) = x\vec{f}_1 + y\vec{f}_2 + z\vec{f}_3
$$
  
=  $x\begin{pmatrix} 1\\ 0\\ -1 \end{pmatrix} + y\begin{pmatrix} 0\\ 1\\ 2 \end{pmatrix} + z\begin{pmatrix} 2\\ 1\\ 1 \end{pmatrix} = \begin{pmatrix} x+2z\\ y+z\\ -x+2y+z \end{pmatrix}.$ 

On voit donc que l'application linéaire  $f$  est de la forme  $f_A$  avec pour matrice

$$
A = \left(\begin{array}{rr} 1 & 0 & 2 \\ 0 & 1 & 1 \\ -1 & 2 & 1 \end{array}\right).
$$

2. L'image de  $f$  est le sous-espace vectoriel formé de tous les vecteurs images  $f(x, y, z) = x\vec{f}_1 + z$  $y\vec{f}_2+z\vec{f}_3$ . Il s'agit donc du sous-espace vectoriel  $\mathrm{Vect}(\vec{f}_1,\vec{f}_2,\vec{f}_3)$  de  $\mathbb{R}^3$  engendré par les vecteurs  $\vec{f}_1$ ,  $\vec{f}_2$  et  $\vec{f}_3$ . En échelonnant la matrice  $A$  par colonne, on trouve la matrice triangulaire suivante

$$
\left(\begin{array}{rrr} 1 & 0 & 0 \\ 0 & 1 & 0 \\ -1 & 2 & 1 \end{array}\right)
$$

qui possède trois colonnes non nulles. Donc la famille  ${\cal F}$  est une base de  $\mathbb{R}^3$ . Au final, on obtient que

$$
\boxed{\text{Im } f = \mathbb{R}^3}
$$

avec, par exemple, pour base la famille  $\mathcal{F}.$ 

- 3. Comme l'image de  $\overline{f}$  est tout l'espace vectoriel  $\mathbb{R}^3$ , cette application est un épimorphisme.
- 4. Par définition, le noyau de  $f$  est formé de tous les antécédents du vecteur nul, c'est-à-dire  $\text{Ker } f = \{ (x, y, z) \in \mathbb{R}^3 \mid f(x, y, z) = (0, 0, 0) \}.$  Il est donc formé des solutions du système suivant

$$
\begin{cases}\n x + 2z &= 0 \\
 y + z &= 0 \\
 -x + 2y + z &= 0\n\end{cases}.
$$

En ajoutant la première ligne à la troisième puis en lui soustrayant deux fois la deuxième, on obtient  $z = 0$ , puis  $x = y = 0$ . On a ainsi montré que

$$
Ker f = \{(0,0,0)\}.
$$

- 5. Comme le noyau de  $f$  est réduit au vecteur nul, cette application est un monomorphisme.
- 6. Comme l'application  $f$  est à la fois un épimorphisme et un monomorphisme, c'est donc un isomorphisme.
- 7. L'application réciproque  $f^{-1}=(f_A)^{-1}$  est l'application linéaire matricielle  $f_{A^{-1}}$  donnée par la matrice inverse  $A^{-1}$ . On calcule donc l'inverse de la matrice  $A$  avec la méthode utilisant des opérations élémentaires par lignes :

$$
\begin{pmatrix}\n1 & 0 & 2 & | & 1 & 0 & 0 \\
0 & 1 & 1 & | & 0 & 1 & 0 \\
-1 & 2 & 1 & | & 0 & 0 & 1\n\end{pmatrix}\n\sim\n\begin{pmatrix}\n1 & 0 & 2 & | & 1 & 0 & 0 \\
0 & 1 & 1 & | & 0 & 1 & 0 \\
0 & 2 & 3 & | & 1 & 0 & 1\n\end{pmatrix}\n\sim\n\begin{pmatrix}\n1 & 0 & 2 & | & 1 & 0 & 0 \\
0 & 1 & 1 & | & 0 & 1 & 0 \\
0 & 0 & 1 & | & 1 & -2 & 1\n\end{pmatrix}\n\sim\n\begin{pmatrix}\n1 & 0 & 0 & | & -1 & 4 & -2 \\
0 & 1 & 0 & | & -1 & 3 & -1 \\
0 & 0 & 1 & | & 1 & -2 & 1\n\end{pmatrix}.
$$

L'inverse de la matrice A est donc la matrice

$$
A^{-1} = \begin{pmatrix} -1 & 4 & -2 \\ -1 & 3 & -1 \\ 1 & -2 & 1 \end{pmatrix}.
$$

Et l'application réciproque de  $f$  est

$$
f^{-1} : \mathbb{R}^3 \longrightarrow \mathbb{R}^3
$$
  

$$
X = \begin{pmatrix} x \\ y \\ z \end{pmatrix} \mapsto A^{-1}X = \begin{pmatrix} -x + 4y - 2z \\ -x + 3y - z \\ x - 2y + z \end{pmatrix}.
$$

# Exercice 46 (Sous-espace vectoriel). —

On considère le sous-ensemble de  $\mathbb{R}^4$  défini par

$$
F := \{(x, y, z, t) \in \mathbb{R}^4 \mid 2x - y = 0, \ x - y + t + z = 0\}.
$$

- 1. Montrer que F est un sous-espace vectoriel de  $\mathbb{R}^4$  en l'écrivant comme le noyau d'une application linéaire bien choisie.
- 2. Calculer la dimension du sous-espace vectoriel F.

CORRECTION. -

1. On considère l'application

$$
\begin{cases}\n f : \mathbb{R}^4 & \to \mathbb{R}^2 \\
 (x, y, z, t) & \mapsto (2x - y, x - y + t + z)\n\end{cases}
$$

Comme, cette application s'écrit matriciellement sous la forme  $f(X) = AX$ , avec

$$
X = \begin{pmatrix} x \\ y \\ z \\ t \end{pmatrix} \text{ et } A = \begin{pmatrix} 2 & -1 & 0 & 0 \\ 1 & -1 & 1 & 1 \end{pmatrix},
$$

il s'agit donc une application linéaire. Son noyau est donc un sous-espace vectoriel de  $\mathbb{R}^4$ . Il est formé des vecteurs  $(x, y, z, t)$  vérifiant les deux équations  $2x - y = 0$  et  $x - y + t + z = 0$ . Ceci montre que  $F$  est un sous-espace vectoriel de  $\mathbb{R}^4$ .

2. La matrice  $\overline{A}$  est clairement de rang 2 (rang maximal). En appliquant le théorème du rang à l'application linéaire  $f$ , on trouve

$$
\boxed{\dim F} = \dim \text{Ker} f = \dim \mathbb{R}^4 - \text{rg } f = 4 - 2 \boxed{= 2} .
$$

Exercice 47 (Dérivation bis). —

On reprend les notations de l'exercice [43.](#page-0-0) Dans l'espace vectoriel  $\mathbb{R}_3[X]$  des polynômes de degré inférieur ou égal à 3, on considère l'application linéaire "dérivation" suivante

$$
\left\{ \begin{array}{rcl} \text{der} & : & \mathbb{R}_3[X] & \rightarrow & \mathbb{R}_3[X] \\ & P & \mapsto & P' \end{array} \right. .
$$

- 1. Écrire la matrice  $\text{Mat}_{\mathcal{B},\mathcal{B}}(\text{der})$  de l'application linéaire der dans la base  $\mathcal{B} := \{1, X, X^2, X^3\}.$
- 2. En utilisant la matrice Mat<sub>B</sub> $_B$ (der) répondre aux questions suivantes. L'application linéaire der est-elle un épimorphisme ? L'application linéaire der est-elle un monomorphisme ? L'application linéaire der est-elle un automorphisme ?
- 3. Quelle est la dimension de l'image de der ?
- 4. Quelle est la dimension du noyau de der ?

1. On commence par calculer les images des vecteurs de la base  $B$  par l'application der :

$$
der(1) = 0, der(X) = 1, der(X2) = 2X et der(X3) = 3X2.
$$

Par définition, la matrice  $\text{Mat}_{B,B}(\text{der})$  est formée en colonne des coordonnées des images des vecteurs de  $B$  dans la base  $B$ , ce qui donne ici

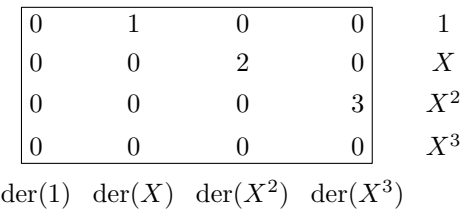

soit

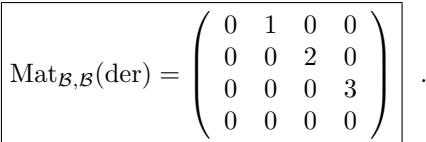

2. Comme le rang de la matrice  $\text{Mat}_{B,B}(\text{der})$  est égal à 3, le rang de l'application linéaire der est égal à 3. Ce dernier est strictement inférieur à la dimension de l'espace but  $\dim \mathbb{R}_3[X] = 4$ , donc l'application der n'est pas un épimorphisme.

Nous sommes en présence d'un endormorphisme en dimension finie, le théorème [56](#page-0-0) montre alors que l'application der n'est pas non plus un monomorphisme.

- Ce n'est donc pas un automorphisme.
- 3. La dimension de l'image de l'application linéaire der est égale au rang de la matrice  $\text{Mat}_{\mathcal{B},\mathcal{B}}(\text{der})$ , d'où

$$
\boxed{\mathop{\rm rg}\nolimits\mathop{\rm der}\nolimits=3}~.
$$

4. Le théorème du rang appliqué à l'application linéaire der donne

$$
\dim \, \mathbb{R}_4[X] = \dim \, \text{Ker} \, \, \text{der} + \text{rg} \, \text{der} \, ,
$$

d'où

$$
\boxed{\dim \text{Ker } \text{der} = 4 - 3 = 1}.
$$

Exercice 48 (Matrice associée à une application linéaire). —

On considère l'application suivante

$$
\begin{cases}\n f : \mathbb{R}^3 &\to \mathbb{R}^4 \\
 (x, y, z) &\mapsto (x + 2y + 3z, 2x + 4y + 6z, -x + y + 3z, 3x - 2y - 7z).\n\end{cases}
$$

- 1. Montrer que l'application  $f$  est linéaire.
- 2. L'application linéaire  $f$  est-elle surjective ?
- 3. Écrire la matrice  $\text{Mat}_{\mathcal{B}_4,\mathcal{B}_3}(f)$  de l'application linéaire  $f$  dans les bases canoniques de  $\mathbb{R}^3$  et  $\mathbb{R}^4$ .
- 4. Décrire l'image de l'application  $f$  en utilisant la matrice  $\text{Mat}_{\mathcal{B}_4,\mathcal{B}_3}(f)$ .
- 5. En déduire la dimension du noyau de f.
- 6. Décrire le noyau de l'application  $f$  en utilisant la matrice  $\text{Mat}_{\mathcal{B}_4,\mathcal{B}_3}(f)$ .

1. L'application f peut s'écrire sous la forme matricielle  $f(X) = AX$  avec

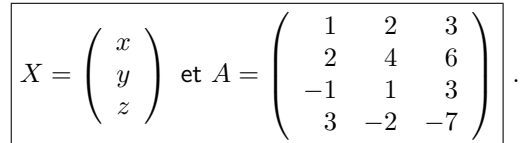

C'est donc une application linéaire.

- 2. L'application linéaire f part d'un espace de dimension 3 pour arriver dans un espace de dimension 4. La dimension maximale de son image est donc de 3; il est impossible que son image soit l'espace but  $\mathbb{R}^4$  tout entier (voir aussi le corollaire [55\)](#page-0-0). L'application  $f$  n'est pas surjective.
- 3. Par définition, la matrice  ${\rm Mat}_{{\mathcal B}_4,{\mathcal B}_3}(f)$  est formée en colonne des coordonnées dans  ${\mathcal B}_4$  des images des vecteurs de  $\mathcal{B}_3 = \{(1,0,0), (0,1,0), (0,0,1)\}$ . Cela donne

$$
f(1,0,0) = (1,2,-1,3), \ f(0,1,0) = (2,4,1,-2), \ f(0,0,1) = (3,6,3,-7)
$$

et donc

Mat<sub>$$
\mathcal{B}_4
$$</sub>, $\mathcal{B}_3$  $(f)$  = 
$$
\begin{pmatrix} 1 & 2 & 3 \ 2 & 4 & 6 \ -1 & 1 & 3 \ 3 & -2 & -7 \end{pmatrix} = A.
$$

On retrouve bien la matrice de la question 1.

4. L'image de l'application linéaire  $f$  est l'espace vectoriel engendré par les vecteurs colonnes de  $A$ . On échelonne en colonne la matrice A pour trouver

$$
\left(\begin{array}{rrrr}1&2&3\\2&4&6\\-1&1&3\\3&-2&-7\end{array}\right)\sim\left(\begin{array}{rrrr}1&0&0\\2&0&0\\-1&3&6\\3&-8&-16\end{array}\right)\sim\left(\begin{array}{rrrr}1&0&0\\2&0&0\\-1&3&0\\3&-8&0\end{array}\right)\;.
$$

L'image de l'application linéaire  $f$  est donc de dimension  $2$  et admet pour base

Im 
$$
f
$$
 = Vect ( $\{(1, 2, -1, 3), (0, 0, 3, -8)\}\$ ).

5. Le théorème du rang appliqué à l'application linéaire  $f$  donne

$$
\dim \mathbb{R}^3 = \dim \text{Ker} f + \text{rg } f .
$$

On en conclut

$$
\boxed{\dim \mathrm{Ker} f = 3 - 2 = 1}.
$$

6. Le noyau de  $f$  est formé de l'ensemble des solutions du système d'équations linéaires  $AX = 0$ :

$$
\begin{cases}\n x + 2y + 3z &= 0 \\
 2x + 4y + 6z &= 0 \\
 -x + y + 3z &= 0 \\
 3x - 2y - 7z &= 0\n\end{cases}
$$

On voit rapidement que  $(1, -2, 1)$  est une solution non nulle. Comme on sait que le noyau de f est un sous-espace vectoriel de dimension 1, alors on a que le noyau est la droite engendrée par le vecteur  $(1, -2, 1)$ 

$$
Ker f = Vect({(1, -2, 1)})
$$
.

Exercice 49 (Nombre complexe). —

On considère l'application suivante

$$
\left\{ \begin{array}{rcl} f & : & \mathbb{C} & \rightarrow & \mathbb{C} \\ & & z & \mapsto & \bar{z} + iz \end{array} \right.
$$

- 1. Montrer que l'application  $f$  est  $\mathbb R$ -linéaire.
- 2. Écrire la matrice  $\text{Mat}_{B,B}(f)$  de l'application linéaire f dans la base canonique  $\mathcal{B} := \{1, i\}$  de  $\mathbb{C}$ .
- 3. L'application f est-elle un isomorphisme ?

1. Montrons que f préserve les combinaisons linéaires réelles. Soient deux nombres réels  $\lambda, \mu \in \mathbb{R}$ et soient deux nombres complexes  $z, w \in \mathbb{C}$ . On a

$$
\overline{f(\lambda z + \mu w)} = \overline{\lambda z + \mu w} + i(\lambda z + \mu w) = \lambda \overline{z} + \mu \overline{w} + \lambda i z + \mu i w \left[ = \lambda f(z) + \mu f(w) \right].
$$

2. Calculons d'abord les images des vecteurs de la base  $\mathcal{B} = \{1, i\}$  par l'application linéaire f :

$$
f(1) = 1 + i
$$
 et  $f(i) = -1 - i$ .

Par définition, la matrice  $\text{Mat}_{B,B}(f)$  est formée en colonne des coordonnées des images des vecteurs de  $B$  dans la base  $B$ , soit

$$
\mathbf{Mat}_{\mathcal{B},\mathcal{B}}(f) = \left( \begin{array}{cc} 1 & -1 \\ 1 & -1 \end{array} \right).
$$

3. Comme la matrice  $\text{Mat}_{B,B}(f)$  représentant l'application linéaire f dans la base B est de rang 1, alors le rang de  $f$  est égal à 1. Donc l'application linéaire  $f$  n'est pas surjective, elle n'est donc pas bijective. Ce n'est pas un isomorphisme.

$$
\qquad \qquad \blacksquare \qquad \blacktriangle
$$

### Exercice 50 (Composées). —

Soient f et g des endomorphismes de  $\mathbb{R}^2$  dont les matrices associées dans des bases données sont

$$
A := \left(\begin{array}{cc} 1 & -1 \\ 2 & 1 \end{array}\right) \quad \text{et} \quad B := \left(\begin{array}{cc} 3 & 2 \\ 5 & 3 \end{array}\right) \; .
$$

Calculer les matrices représentant les composées  $f \circ g$  et  $g \circ f$  dans les mêmes bases.

CORRECTION. — Par la proposition [58,](#page-0-0) on sait que la matrice représentant la composée de deux applications est le produit des matrices représentant chacune d'elles. La matrice associée à la composée  $f \circ g$  est donc donnée par le produit

$$
\boxed{AB} = \left(\begin{array}{cc} 1 & -1 \\ 2 & 1 \end{array}\right) \left(\begin{array}{cc} 3 & 2 \\ 5 & 3 \end{array}\right) \left[\begin{array}{cc} -2 & -1 \\ 11 & 7 \end{array}\right].
$$

Et la matrice associée à la composée  $g \circ f$  est donnée par le produit

$$
\overline{BA} = \left(\begin{array}{cc} 3 & 2 \\ 5 & 3 \end{array}\right) \left(\begin{array}{cc} 1 & -1 \\ 2 & 1 \end{array}\right) \left[\begin{array}{cc} 7 & -1 \\ 11 & -2 \end{array}\right].
$$

### Exercice 51 (Décalage bis). —

On reprend les notations de l'exercice [44.](#page-0-0) Dans l'espace vectoriel  $\mathbb{R}_3[X]$  des polynômes de degré inférieur ou égal à 3, on considère l'application linéaire "décalage" suivante

$$
\begin{cases} \n\det : \mathbb{R}_3[X] \rightarrow \mathbb{R}_3[X] \\ \nP(X) \rightarrow P(X+1) \n\end{cases}
$$

1. Écrire la matrice  $\text{Mat}_{\mathcal{B},\mathcal{B}}(\text{dec})$  de l'application linéaire dec dans la base  $\mathcal{B} := \{1, X, X^2, X^3\}.$ 

2. En utilisant la matrice Mat<sub>B,B</sub>(dec), calculer l'image par dec du polynôme  $P = 2X^3-3X^2+7$ .

3. Reprendre les questions de l'exercice [44](#page-0-0) avec cette représentation matricielle de l'application dec.

4. Montrer que la famille

 $\{1, 1 + X, 1 + 2X + X^2, 1 + 3X + 3X^2 + X^3\}$ 

forme une base de  $\mathbb{R}_3[X]$ .

CORRECTION. -

1. On commence par calculer les images des vecteurs de la base  $B$  par l'application dec :

 $\text{dec}(1) = 1, \ \text{dec}(X) = 1 + X, \ \text{dec}(X^2) = 1 + 2X + X^2$  et  $\text{dec}(X^3) = 1 + 3X + 3X^2 + X^3$ .

La matrice  $\text{Mat}_{\mathcal{B},\mathcal{B}}(\text{dec})$  est formée en colonne des coordonnées des images des vecteurs de  $\mathcal B$ dans la base  $B$ , ce qui donne ici

$$
\operatorname{Mat}_{\mathcal{B},\mathcal{B}}(\operatorname{dec}) = \left( \begin{array}{cccc} 1 & 1 & 1 & 1 \\ 0 & 1 & 2 & 3 \\ 0 & 0 & 1 & 3 \\ 0 & 0 & 0 & 1 \end{array} \right) .
$$

2. Les coordonnées du polynôme  $P = 2X^3 - 3X^2 + 7$  dans la base  $B$  sont

$$
C = \left(\begin{array}{c} 7 \\ 0 \\ -3 \\ 2 \end{array}\right) .
$$

Les coordonnées de l'image  $dec(P)$  dans la base B sont données par le produit  $\text{Mat}_{B,B}(\text{dec})C$ , c'est-à-dire

$$
\left(\begin{array}{rrr} 1 & 1 & 1 & 1 \\ 0 & 1 & 2 & 3 \\ 0 & 0 & 1 & 3 \\ 0 & 0 & 0 & 1 \end{array}\right) \left(\begin{array}{r} 7 \\ 0 \\ -3 \\ 2 \end{array}\right) = \left(\begin{array}{r} 6 \\ 0 \\ 3 \\ 2 \end{array}\right) \ .
$$

L'image de P par dec est donc

$$
\left[ \mathrm{dec}(P) = 6 + 3X^2 + 2X^3 \right].
$$

3. L'image de l'application linéaire est l'espace vectoriel engendré par les vecteurs dont les coordonnées dans la base B sont les colonnes de la matrice  $\text{Mat}_{B,B}(\text{dec})$ . Comme la matrice  $\text{Mat}_{B,B}(\text{dec})$ est de rang maximal 4, alors l'image de l'application de décalage est tout l'espace vectoriel  $\mathbb{R}_3[X]$ , i.e.

$$
\text{Im}\,\deg=\mathbb{R}_3[X]\bigg|.
$$

L'application dec est un épimorphisme.

Il est facile de voir que seul le vecteur nul est solution du système d'équations linéaires

$$
\mathrm{Mat}_{\mathcal{B},\mathcal{B}}(\mathrm{dec})\left(\begin{array}{c} x \\ y \\ z \\ t \end{array}\right) = \left(\begin{array}{c} 0 \\ 0 \\ 0 \\ 0 \end{array}\right) .
$$

Donc, le noyau de l'application dec est réduit au vecteur nul

$$
Ker dec = {\vec{0}}.
$$

L'application dec est un monomorphisme.

On en conclut que l'application dec est un automorphisme. La matrice associée à sa réciproque dans la base  $\beta$  est l'inverse de la matrice  $\text{Mat}_{\mathcal{B},\mathcal{B}}(\text{dec})$  que l'on calcule par des opérations

élémentaires en ligne

$$
\begin{pmatrix}\n1 & 1 & 1 & 1 & 1 & 0 & 0 & 0 \\
0 & 1 & 2 & 3 & 0 & 1 & 0 & 0 \\
0 & 0 & 1 & 3 & 0 & 0 & 1 & 0 \\
0 & 0 & 0 & 1 & 0 & 0 & 0 & 1\n\end{pmatrix}\n\sim\n\begin{pmatrix}\n1 & 0 & 0 & 0 & 1 & -1 & 1 & -1 \\
0 & 1 & 0 & 0 & 0 & 1 & -2 & 3 \\
0 & 0 & 1 & 0 & 0 & 0 & 1 & -3 \\
0 & 0 & 0 & 1 & 0 & 0 & 0 & 1\n\end{pmatrix}.
$$
\nD'où\n
$$
\begin{pmatrix}\n\text{Mat}_{\mathcal{B},\mathcal{B}}(\text{dec})\n\end{pmatrix}^{-1} = \text{Mat}_{\mathcal{B},\mathcal{B}}(\text{dec}^{-1}) = \begin{pmatrix}\n1 & -1 & 1 & -1 & 1 & -1 \\
0 & 1 & -2 & 3 & 0 & 0 & 1 \\
0 & 0 & 1 & -3 & 0 & 0 & 1\n\end{pmatrix}.
$$

On peut remarquer qu'il s'agit bien de la matrice de l'application  $P(X) \mapsto P(X - 1)$  dans la base B.

4. La famille  $\{1, 1 + X, 1 + 2X + X^2, 1 + 3X + 3X^2 + X^3\}$  est l'image de la base  $\mathcal B$  par l'isomorphisme dec. C'est donc une base, par la proposition [50.](#page-0-0)

$$
\overline{\mathbb{A}} \quad \overline{\mathbb{A}} \quad \overline{\mathbb{B}}
$$

Exercice 52 (Changement de base). —

On considère la base suivante de  $\mathbb{R}^3$ 

$$
\mathcal{B} := \{ (1,0,2), (2,1,-1), (3,0,7) \}.
$$

1. Écrire les coordonnées d'un élément  $(x, y, z)$  de  $\mathbb{R}^3$  dans la base  $\mathcal{B}$ . On considère les sous-espaces vectoriels

$$
U := \text{Vect}(\{(1,0,2)\}) \quad \text{et} \quad V := \text{Vect}(\{(2,1,-1), (3,0,7)\}) \ .
$$

2. Décrire la projection  $proj_U^V$  sur U parallèlement à V.

CORRECTION. -

1. On commence par écrire la matrice associée à l'application identité partant de la base canonique  $C$  et arrivant dans la base  $B$ . Elle est composée des coordonnées des vecteurs de  $B$  dans la base  $\mathcal{C}:$ 

$$
P := \text{Mat}_{\mathcal{C}, \mathcal{B}}(\text{id}) = \begin{pmatrix} 1 & 2 & 3 \\ 0 & 1 & 0 \\ 2 & -1 & 7 \end{pmatrix}.
$$

On calcule l'inverse de cette matrice en faisant les opérations suivantes sur les lignes

$$
\begin{pmatrix}\n1 & 2 & 3 & | & 1 & 0 & 0 \\
0 & 1 & 0 & | & 0 & 1 & 0 \\
2 & -1 & 7 & | & 0 & 0 & 1\n\end{pmatrix}\n\xrightarrow{L_3 \rightarrow L_3 - 2L_1}\n\begin{pmatrix}\n1 & 2 & 3 & | & 1 & 0 & 0 \\
0 & 1 & 0 & | & 0 & 1 & 0 \\
0 & -5 & 1 & | & -2 & 0 & 1\n\end{pmatrix}
$$
\n
$$
L_3 \rightarrow \widetilde{L_3} + 5L_2\n\begin{pmatrix}\n1 & 2 & 3 & | & 1 & 0 & 0 \\
0 & 1 & 0 & | & 0 & 1 & 0 \\
0 & 0 & 1 & | & -2 & 5 & 1\n\end{pmatrix}
$$
\n
$$
L_1 \rightarrow L_1 - 2L_2 - 3L_3\n\begin{pmatrix}\n1 & 0 & 0 & | & 7 & -17 & -3 \\
0 & 1 & 0 & | & 0 & 1 & 0 \\
0 & 0 & 1 & | & -2 & 5 & 1\n\end{pmatrix}.
$$

L'inverse  $P^{-1}$  de la matrice  $P$  s'interprète comme la matrice de l'application identité de la base canonique  $\mathcal C$  vers la base  $\mathcal B$ , i.e.  $P^{-1} = \operatorname{Mat}_{\mathcal B, \mathcal C}(\operatorname{id}).$ 

Au final, pour obtenir les coordonnées dans la nouvelle base B d'un vecteur défini par  $(x, y, z)$ dans la base canonique C, il suffit de regarder son image par l'application identité (qui ne change pas le vecteur) mais représentée de la base  $C$  vers la base  $B$ ; matriciellement, elles sont données par le produit suivant

$$
P^{-1}\begin{pmatrix} x \\ y \\ z \end{pmatrix} = \begin{pmatrix} 7 & -17 & -3 \\ 0 & 1 & 0 \\ -2 & 5 & 1 \end{pmatrix} \begin{pmatrix} x \\ y \\ z \end{pmatrix} = \begin{pmatrix} 7x - 17y - 3z \\ y \\ -2x + 5y + z \end{pmatrix}.
$$

Les coordonnées d'un vecteur  $(x, y, z)$  dans la base  $B$  sont donc

$$
(7x - 17y - 3z, y, -2x + 5y + z).
$$

2. Nous venons de voir que tout vecteur  $(x, y, z)$  s'écrit de manière unique

$$
(x, y, z) = \underbrace{(7x - 17y - 3z) \cdot (1, 0, 2)}_{\in U} + \underbrace{y \cdot (2, 1, -1) + (-2x + 5y + z) \cdot (3, 0, 7)}_{\in V}
$$

La projection  $\mathrm{proj}_U^V$  sur la droite  $U$  parallèlement au plan  $V$  associe au vecteur  $(x,y,z)$  sa composante sur  $U$ , c'est-à-dire  $(7x-17y-3z).(1,0,2)$ . Pour résumer, la projection  $\mathrm{proj}_U^V$  est l'application linéaire

$$
\begin{array}{|l|}\n\hline\n\mathbb{R}^3 & \to & U \\
(x, y, z) & \mapsto & (7x - 17y - 3z) \cdot (1, 0, 2) = (7x - 17y - 3z, 0, 14x - 34y - 6z) \\
\hline\n\hline\n\end{array}
$$

### Exercice 53 (Application linéaire et changement de bases). —

Soit  $f : \mathbb{R}^4 \to \mathbb{R}^3$  l'application linéaire définie par

$$
f(x, y, z, t) = (y + t - x, 2x + t, \frac{1}{2}x - z).
$$

1. Écrire la matrice  $A := \text{Mat}_{\mathcal{B}_3,\mathcal{B}_4}(f)$  de l'application  $f$  dans les bases canoniques de  $\mathbb{R}^4$  et  $\mathbb{R}^3$ . On considère les vecteurs

$$
\vec{a}_1 := (1, 1, 0, 1), \ \vec{a}_2 := (1, 0, 1, 0), \ \vec{a}_3 := (0, 1, 1, 1), \ \vec{a}_4 := (1, 2, 0, 0).
$$

2. Montrer que  $\mathcal{A} := \{\vec{a}_1, \vec{a}_2, \vec{a}_3, \vec{a}_4\}$  est une base de  $\mathbb{R}^4$ . On considère les vecteurs

$$
\vec{b}_1 := (2,0,0), \ \vec{b}_2 := (0,1,1), \ \vec{b}_3 := (1,1,0).
$$

- 3. Montrer que  $\mathcal{B} := \{ \vec{b}_1, \vec{b}_2, \vec{b}_3 \}$  est une base de  $\mathbb{R}^3$ .
- 4. Écrire la matrice  $B := \text{Mat}_{\mathcal{B},\mathcal{A}}(f)$  de l'application f dans ces deux bases, à partir de sa définition.
- 5. Donner les matrices de passage  $P$  et  $Q$  des bases  $A$  et  $B$  dans les bases canoniques respectivement de $\mathbb{R}^4$  et  $\mathbb{R}^3$ .
- 6. Retrouver la matrice B directement grâce aux matrices A, P et Q.

#### CORRECTION. -

1. On calcule les images des vecteurs de la base canonique et on les range en colonne pour former la matrice A. Cela donne

$$
A = \left( \begin{array}{rrr} -1 & 1 & 0 & 1 \\ 2 & 0 & 0 & 1 \\ \frac{1}{2} & 0 & -1 & 0 \end{array} \right).
$$

2. On forme la matrice composée en colonne par les coefficients des vecteurs de la famille  $A$  et on l'échelonne (ici en colonne) :

$$
\left(\begin{array}{rrrrr} 1 & 1 & 0 & 1 \\ 1 & 0 & 1 & 2 \\ 0 & 1 & 1 & 0 \\ 1 & 0 & 1 & 0 \end{array}\right) \sim \left(\begin{array}{rrrrr} 1 & 0 & 0 & 0 \\ 0 & 1 & 0 & 0 \\ 1 & 1 & 1 & 0 \\ 0 & 1 & 0 & 1 \end{array}\right).
$$

Comme la matrice échelonnée est de rang maximal (4 colonnes non nulles), la famille  $A$  est une base de  $\mathbb{R}^4$ .

3. On procède la même manière :

$$
\left(\begin{array}{rrr}2 & 0 & 1\\0 & 1 & 1\\0 & 1 & 0\end{array}\right) \sim \left(\begin{array}{rrr}1 & 0 & 0\\1 & 1 & 0\\0 & 1 & 1\end{array}\right).
$$

Comme la matrice échelonnée est de rang maximal (3 colonnes non nulles), la famille  $B$  est une base de  $\mathbb{R}^3$ .

4. Par définition, la matrice  $B = \text{Mat}_{B,A}(f)$  est composée en colonne des coordonnées dans la base  $B$  des images des vecteurs de la famille  $A$  par l'application  $f$ . On commence donc par calculer les images des vecteurs de A :

$$
f(\vec{a}_1) = \left(1, 3, \frac{1}{2}\right), \ f(\vec{a}_2) = \left(-1, 2, -\frac{1}{2}\right), \ f(\vec{a}_3) = (2, 1, -1), \ f(\vec{a}_4) = \left(1, 2, \frac{1}{2}\right).
$$

On les écrit ensuite dans la base  ${\cal B}$ . Par exemple, on cherche à résoudre  $f(\vec a_1)=\alpha\vec b_1+\beta\vec b_2+\gamma\vec b_3.$ Ce qui est équivalent au système d'équations linéaires

$$
\begin{cases}\n2\alpha + \gamma &= 1 \\
\beta + \gamma &= 3 \\
\beta &= \frac{1}{2}\n\end{cases}\n\Longleftrightarrow\n\begin{cases}\n\alpha &= \frac{1}{2}(1-\gamma) \\
\gamma &= 3-\beta \\
\beta &= \frac{1}{2}\n\end{cases}
$$

dont l'unique solution est  $(\alpha,\beta,\gamma)=\left(-\frac{3}{4},\frac{1}{2},\frac{5}{2}\right)$ . On a donc

$$
f(\vec{a}_1) = -\frac{3}{4}\vec{b}_1 + \frac{1}{2}\vec{b}_2 + \frac{5}{2}\vec{b}_3.
$$

En procédant de la même manière, on trouve

$$
f(\vec{a}_2) = -\frac{7}{4}\vec{b}_1 - \frac{1}{2}\vec{b}_2 + \frac{5}{2}\vec{b}_3 ,
$$
  
\n
$$
f(\vec{a}_3) = -\vec{b}_2 + 2\vec{b}_3 ,
$$
  
\n
$$
f(\vec{a}_4) = -\frac{1}{4}\vec{b}_1 + \frac{1}{2}\vec{b}_2 + \frac{3}{2}\vec{b}_3 .
$$

Ce qui donne au final

$$
B = \left(\begin{array}{rrrr} -\frac{3}{4} & -\frac{7}{4} & 0 & -\frac{1}{4} \\ \frac{1}{2} & -\frac{1}{2} & -1 & \frac{1}{2} \\ \frac{5}{2} & \frac{5}{2} & 2 & \frac{3}{2} \end{array}\right)
$$

.

5. Par définition, les matrices de passage sont formées des coefficients des vecteurs des nouvelles bases dans la base canonique. Ici, cela donne

$$
P = \text{Mat}_{\mathcal{B}_4,\mathcal{A}}(\text{id}_{\mathbb{R}^4}) = \left( \begin{array}{rrr} 1 & 1 & 0 & 1 \\ 1 & 0 & 1 & 2 \\ 0 & 1 & 1 & 0 \\ 1 & 0 & 1 & 0 \end{array} \right) \quad \text{et} \quad Q = \text{Mat}_{\mathcal{B}_3,\mathcal{B}}(\text{id}_{\mathbb{R}^3}) = \left( \begin{array}{rrr} 2 & 0 & 1 \\ 0 & 1 & 1 \\ 0 & 1 & 0 \end{array} \right).
$$

6. Par la proposition [61,](#page-0-0) on sait que la matrice représentant  $f$  dans les bases  $A$  et  $B$  est égale au produit des matrices suivantes

$$
B = \text{Mat}_{\mathcal{B},\mathcal{A}}(f) = (\text{Mat}_{\mathcal{B}_3,\mathcal{B}}(\text{id}))^{-1} \text{Mat}_{\mathcal{B}_3,\mathcal{B}_4}(f) \text{Mat}_{\mathcal{B}_4,\mathcal{A}}(\text{id}) = Q^{-1}AP.
$$

Or, l'inverse de la matrice Q est égale à

$$
Q^{-1} = \left(\begin{array}{ccc} \frac{1}{2} & -\frac{1}{2} & \frac{1}{2} \\ 0 & 0 & 1 \\ 0 & 1 & -1 \end{array}\right) .
$$

Et le produit  $Q^{-1}AP$  redonne bien la matrice B de la question 4 :

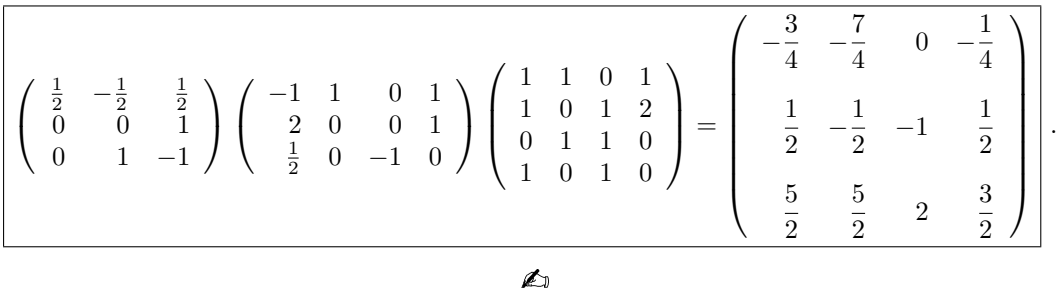

## Exercice  $\clubsuit$  54 (Application linéaire matricielle). —

On reprend les notations de l'exercice [45.](#page-0-0) Dans l'espace vectoriel  $\mathbb{R}^3$ , on note  $\mathcal{E} := \{\vec{e_1}, \vec{e_2}, \vec{e_3}\}\$ la base canonique où

$$
\vec{e_1} := (1,0,0), \quad \vec{e_2} := (0,1,0), \quad \vec{e_3} := (0,0,1) \; .
$$

On considère la famille  $\mathcal{F} := \{ \vec{f}_1, \vec{f}_2, \vec{f}_3 \}$  définie par

$$
\vec{f}_1 := (1, 0, -1), \quad \vec{f}_2 := (0, 1, 2), \quad \vec{f}_3 := (2, 1, 1).
$$

1. Montrer que  $\mathcal F$  est une base de  $\mathbb R^3$ . Soit  $\varphi$ :  $\mathbb{R}^3 \to \mathbb{R}^3$  l'application linéaire représentée dans la base  $\mathcal F$  par la matrice

$$
B := \text{Mat}_{\mathcal{F},\mathcal{F}}(\varphi) := \left( \begin{array}{rrr} 1 & 1 & 2 \\ 0 & 1 & 1 \\ 2 & -1 & 1 \end{array} \right) .
$$

- 2. Donner une base de l'image Im  $\varphi$  et du noyau Ker  $\varphi$  de  $\varphi$ .
- 3. Donner les coordonnées des vecteurs  $\vec{e_1}$ ,  $\vec{e_2}$  et  $\vec{e_3}$  dans la base  $\mathcal{F}$ .
- 4. En déduire les coordonnés de  $\varphi(\vec{e_1}), \varphi(\vec{e_2})$  et  $\varphi(\vec{e_3})$  dans la base  $\mathcal{F}$ .
- 5. Donner enfin les vecteurs  $\varphi(\vec{e_1}), \varphi(\vec{e_2})$  et  $\varphi(\vec{e_3})$  dans la base canonique  $\mathcal{E}$ . On considère la matrice représentant l'application linéaire  $\varphi$  dans la base canonique  $\mathcal{E}$ :

$$
A := \mathrm{Mat}_{\mathcal{E}, \mathcal{E}}(\varphi) \ .
$$

6. Décrire la matrice A.

On dénote les matrices de passage par

$$
P := \text{Mat}_{\mathcal{E},\mathcal{F}}(\text{id}) \quad \text{et} \quad P^{-1} = \text{Mat}_{\mathcal{F},\mathcal{E}}(\text{id}) \ .
$$

- 7. Retrouver la matrice A par un calcul à l'aide des matrices  $B, P$  et  $P^{-1}$ .
- 8. Donner la matrice représentant l'application  $\varphi$  avec pour base à la source  $\mathcal E$  et pour base au but F:

$$
C := \mathrm{Mat}_{\mathcal{F},\mathcal{E}}(f) .
$$

CORRECTION. -

1. On échelonne (en colonne) la matrice composée en colonne par les coefficients des vecteurs de la famille  $F$  :  $\mathbf{v}$ 

$$
\left(\begin{array}{rrr}1 & 0 & 2 \\ 0 & 1 & 1 \\ -1 & 2 & 1\end{array}\right) \sim \left(\begin{array}{rrr}1 & 0 & 0 \\ 0 & 1 & 0 \\ -1 & 2 & 1\end{array}\right) .
$$

Comme la matrice échelonnée est de rang maximal (3 colonnes non nulles), la famille  $\mathcal F$  est une base de  $\mathbb{R}^3$ .

2. On échelonne en colonne la matrice B :

$$
\left(\begin{array}{rrr} 1 & 1 & 2 \\ 0 & 1 & 1 \\ 2 & -1 & 1 \end{array}\right) \sim \left(\begin{array}{rrr} 1 & 0 & 0 \\ 0 & 1 & 0 \\ 2 & -3 & 0 \end{array}\right) .
$$

Comme l'image de  $\varphi$  est le sous-espace vectoriel engendré par les vecteurs dont les coordonnées dans la base F sont les colonnes de B, on déduit de la matrice échelonnée que l'image de  $\varphi$  est de dimension 2 et qu'il admet pour base

$$
\{\vec{f}_1 + 2\vec{f}_3, \ \vec{f}_2 - 3\vec{f}_3\} .
$$
  

$$
m \ (\rho = \text{Vect } (\{5, 2, 1), (6, 4, 5)\})
$$

D'où

Im 
$$
\varphi
$$
 = Vect( $\{(5,2,1), (6,4,5)\}\$ ).

Par le théorème du rang, on sait que la dimension du noyau de  $\varphi$  est 1; une base est donc donnée par un de ses vecteurs non nuls. Les coordonnées dans  $F$  des vecteurs du noyau vérifient le système d'équations linéaires suivant

$$
\begin{cases}\n x+y+2z &= 0 \\
 y+z &= 0 \\
 2x-y+z &= 0\n\end{cases} \Longleftrightarrow \begin{cases}\n x+z &= 0 \\
 y+z &= 0\n\end{cases}.
$$

Le vecteur  $\vec{f}_3 - \vec{f}_2 - \vec{f}_1$  en est une solution non nulle. D'où

$$
\boxed{\text{Ker }\varphi = \text{Vect } (\{(1,0,0)\})}.
$$

3. Les coordonnées des vecteurs  $\vec{e_1}$ ,  $\vec{e_2}$  et  $\vec{e_3}$  dans la base  $\cal F$  forment les colonnes de la matrice  $\text{Mat}_{\mathcal{F},\mathcal{E}}(\text{id})$ , qui est l'inverse de la matrice  $\text{Mat}_{\mathcal{E},\mathcal{F}}(\text{id})$ . Or cette dernière est la matrice de passage de la base  $\mathcal F$  dans la base canonique; elle est donc formée en colonne des coefficients des vecteurs de  $F$  :

$$
P = \text{Mat}_{\mathcal{E}, \mathcal{F}}(\text{id}) = \left( \begin{array}{rrr} 1 & 0 & 2 \\ 0 & 1 & 1 \\ -1 & 2 & 1 \end{array} \right)
$$

En faisant des opérations élémentaires par ligne, on obtient

$$
\text{Mat}_{\mathcal{F}, \mathcal{E}}(\text{id}) = (\text{Mat}_{\mathcal{E}, \mathcal{F}}(\text{id}))^{-1} = P^{-1} = \begin{bmatrix} -1 & 4 & -2 & \vec{f}_1 \\ -1 & 3 & -1 & \vec{f}_2 \\ 1 & -2 & 1 & \vec{f}_3 \\ & & \vec{e}_1 & \vec{e}_2 & \vec{e}_3 \end{bmatrix}
$$

Ce qui donne au final

$$
\vec{e}_1 = -\vec{f}_1 - \vec{f}_2 + \vec{f}_3, \quad \vec{e}_2 = 4\vec{f}_1 + 3\vec{f}_2 - 2\vec{f}_3, \quad \vec{e}_3 = -2\vec{f}_1 - \vec{f}_2 + \vec{f}_3.
$$

4. Les images des vecteurs de  $\mathcal E$  par l'application linéaire  $\varphi$  dans la base  $\mathcal F$  sont données par le produit matriciel  $BP^{-1}$  qui vaut

$$
BP^{-1} = \begin{bmatrix} 0 & 3 & -1 \\ 0 & 1 & 0 \\ 0 & 3 & -2 \end{bmatrix} \begin{bmatrix} \vec{f}_1 \\ \vec{f}_2 \\ \vec{f}_3 \end{bmatrix}
$$

$$
\varphi(\vec{e}_1) \quad \varphi(\vec{e}_2) \quad \varphi(\vec{e}_3)
$$

- 5. Il suffit maintenant d'utiliser la définition des vecteurs de  $\mathcal F$  dans la base canonique :
	- $\varphi(\vec{e}_1) = \vec{0} = (0, 0, 0),$  $\varphi(\vec{e}_2) = 3(1, 0, -1) + (0, 1, 2) + 3(2, 1, 1) = (9, 4, 2),$  $\varphi(\vec{e}_3) = -(1, 0, -1) - 2(2, 1, 1) = (-5, -2, -1).$

6. Par définition, la matrice  $A = \text{Mat}_{\mathcal{E}, \mathcal{E}}(f)$  est composée en colonne des coordonnées dans la base  $\mathcal E$  des images des vecteurs de la base  $\mathcal E$  par l'application  $\varphi$ . La question précédente nous donne cette matrice :

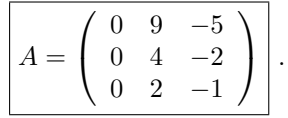

7. Par le corollaire [62,](#page-0-0) on sait que la matrice A représentant l'endomorphisme  $\varphi$  dans la base  $\mathcal E$  est égale au produit des matrices suivantes

$$
A = \text{Mat}_{\mathcal{E}, \mathcal{E}}(\varphi) = \text{Mat}_{\mathcal{E}, \mathcal{F}}(\text{id}) \, \text{Mat}_{\mathcal{F}, \mathcal{F}}(\varphi) \, \text{Mat}_{\mathcal{F}, \mathcal{E}}(\text{id}) = PBP^{-1} \ .
$$

Le calcul effective redonne bien la matrice  $B$  :

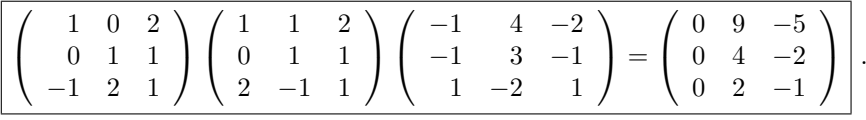

8. La matrice  $C = Mat_{\mathcal{F},\mathcal{E}}(\varphi)$  représentant  $\varphi$  dans la base  $\mathcal E$  et la base  $\mathcal F$  est égale au produit des matrices suivantes

$$
C = \text{Mat}_{\mathcal{F}, \mathcal{E}}(\varphi) = \text{Mat}_{\mathcal{F}, \mathcal{F}}(\varphi) \text{Mat}_{\mathcal{F}, \mathcal{E}}(\text{id}) = BP^{-1} .
$$

Le calcul donne

$$
\left[\left(\begin{array}{rrr}1 & 1 & 2 \\ 0 & 1 & 1 \\ 2 & -1 & 1\end{array}\right)\left(\begin{array}{rrr}-1 & 4 & -2 \\ -1 & 3 & -1 \\ 1 & -2 & 1\end{array}\right) = \left(\begin{array}{rrr}0 & 3 & -1 \\ 0 & 1 & 0 \\ 0 & 3 & -2\end{array}\right)\right].
$$

On retrouve bien le résultat de la question 5.

$$
\qquad \qquad \blacksquare \qquad \blacktriangle
$$

Exercice 55 (Trace). —

On considère l'application  $f : \mathbb{R}_3[X] \to \mathbb{R}_3[X]$  définie par

$$
f(a+bX+cX^{2}+dX^{3}):=d+\frac{a+b+c}{2}X^{2}+(d-b)X^{3}.
$$

- 1. Montrer que l'application f est linéaire.
- 2. Calculer sa trace.

CORRECTION. -

1. Soient  $\lambda, \mu \in \mathbb{R}$  deux nombres réels et soient  $P = a + bX + cX^2 + dX^3$  et  $Q = a' + b'X + c'X^2 + dX^3$  $c'X^2 + d'X^3$  deux polynômes. On a

$$
\begin{aligned}\n\boxed{f(\lambda P + \mu Q)} &= f\left( (\lambda a + \mu a') + (\lambda b + \mu b')X + (\lambda c + \mu c')X^2 + (\lambda d + \mu d')X^3 \right) \\
&= (\lambda d + \mu d') + \frac{(\lambda a + \mu a') + (\lambda b + \mu b') + (\lambda c + \mu c')}{2}X^2 + \\
&= (\lambda d + \mu d') - (\lambda b + \mu b'))X^3 \\
&= \lambda \left( d + \frac{a + b + c}{2}X^2 + (d - b)X^3 \right) + \mu \left( d' + \frac{a' + b' + c'}{2}X^2 + (d' - b')X^3 \right) \\
&= \left[ \lambda f(P) + \mu f(Q) \right].\n\end{aligned}
$$

Donc l'application  $f$  est linéaire.

2. Pour calculer la trace de  $f$ , il suffit de la représenter matriciellement grâce à une base. La matrice associée à  $f$  dans la base canonique  $\mathcal{B} = \{1, X, X^2, X^3\}$  de  $\mathbb{R}_3[X]$  est

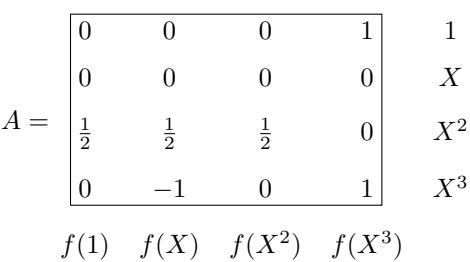

Au final, on a

$$
\text{tr } f = \text{tr } A = \frac{3}{2}.
$$

Exercice 56 (Rang). —

On considère la matrice

$$
M := \left( \begin{array}{ccc} 1 & 2 & 3 \\ 4 & 0 & 5 \\ 6 & 7 & 8 \end{array} \right) .
$$

- 1. Calculer le déterminant de M.
- 2. Quel est le rang de la matrice M ?
- 3. Montrer que la famille

$$
\{(1,4,6), (2,0,7), (3,5,8)\}
$$

forme une base de  $\mathbb{R}^3$ .

CORRECTION. -

1. La méthode de Sarrus donne ici

$$
\boxed{\det M = 60 + 84 - 64 - 35 = 45}.
$$

2. Par la proposition [71,](#page-0-0) comme le déterminant de  $M$  est non nul, cette matrice est de rang maximal, c'est-à-dire

$$
\boxed{\mathrm{rg}\,M=3}
$$

3. La famille  $\{(1,4,6), (2,0,7), (3,5,8)\}$  est l'image de la base canonique de  $\mathbb{R}^3$  par l'automorphisme  $f_M$ . C'est donc une base par la proposition [50.](#page-0-0)

$$
\overline{\phantom{0}}\qquad \qquad \overline{\phantom{0}}
$$

## Exercice 57 (Méthode de Cramer). —

On considère le système d'équations linéaires suivant

$$
\begin{cases}\n2x + y - z &= 1 \\
3x + 2y + z &= 4 \\
x + 3y + z &= 2\n\end{cases}
$$

- 1. Décrire l'ensemble des solutions avec la méthode de Cramer.
- 2. Retrouver ce résultat par un calcul matriciel utilisant l'inversion d'une matrice.

1. On considère les matrices

$$
A := \left( \begin{array}{ccc} 2 & 1 & -1 \\ 3 & 2 & 1 \\ 1 & 3 & 1 \end{array} \right) \quad \text{et} \quad B := \left( \begin{array}{c} 1 \\ 4 \\ 2 \end{array} \right) \ .
$$

Avec ces notations, les solutions du système d'équations linéaires sont les vecteurs  $X=\,$  $\overline{1}$  $\hat{y}$ 

 $\sqrt{ }$ 

 $\boldsymbol{x}$ 

 $\setminus$  $\overline{1}$ 

z

de  $\mathbb{R}^3$  qui vérifient  $AX = B$ . Le déterminant de la matrice A vaut

2 1 −1 3 2 1 1 3 1  $= 4 + 1 - 9 - 6 + 2 - 3 = -11$ 

par la méthode de Sarrus.

Comme ce déterminant n'est pas nul, le système admet une seule solution qui est donnée par la méthode de Carmer de la manière suivante.

$$
x = \frac{1}{\det A} \begin{vmatrix} 1 & 1 & -1 \\ 4 & 2 & 1 \\ 2 & 3 & 1 \end{vmatrix} = \frac{-11}{-11} = 1,
$$
  

$$
y = \frac{1}{\det A} \begin{vmatrix} 2 & 1 & -1 \\ 3 & 4 & 1 \\ 1 & 2 & 1 \end{vmatrix} = 0,
$$
  

$$
z = \frac{1}{\det A} \begin{vmatrix} 2 & 1 & 1 \\ 3 & 2 & 4 \\ 1 & 3 & 2 \end{vmatrix} = \frac{-11}{-11} = 1.
$$

La seule solution de ce système est donc

$$
\boxed{(1,0,1)}.
$$

2. Une autre manière de trouver ce résultat consiste à inverser la matrice (inversible)  $A$  :

$$
A^{-1} = \frac{1}{11} \begin{pmatrix} 1 & 4 & -3 \\ 2 & -3 & 5 \\ -7 & 5 & -1 \end{pmatrix}
$$

Dans ce cas, l'unique solution est donnée par  $X = A^{-1}B$ , c'est-à-dire

$$
\left| \left( \begin{array}{c} x \\ y \\ z \end{array} \right) = \frac{1}{11} \left( \begin{array}{ccc} 1 & 4 & -3 \\ 2 & -3 & 5 \\ -7 & 5 & -1 \end{array} \right) \left( \begin{array}{c} 1 \\ 4 \\ 2 \end{array} \right) = \left( \begin{array}{c} 1 \\ 0 \\ 1 \end{array} \right) .
$$

## Exercice 58 (Diagonalisation à valeurs propres simples). —

Soit  $f : \mathbb{R}^3 \to \mathbb{R}^3$  l'application linéaire dont la matrice dans la base canonique  $\mathcal B$  est la suivante

$$
A = \text{Mat}_{\mathcal{B}, \mathcal{B}}(f) := \left( \begin{array}{rrr} 1 & 1 & -1 \\ 1 & 1 & 0 \\ 0 & 0 & 1 \end{array} \right) .
$$

- 1. Quel est le rang de f ?
- 2. En déduire, sans calcul, que 0 est valeur propre de f.
- 3. Calculer le polynôme caractéristique  $\chi_f(X)$  de f.
- 4. En déduire, sans plus de calcul, mais en justifiant, que  $f$  est diagonalisable.

- 5. Montrer, sans diagonaliser complètement A, que  $tr(A^k) = 1 + 2^k$ , pour tout  $k \in \mathbb{N} \setminus \{0\}$ .
- 6. Diagonaliser l'endomorphisme f.

1. Le rang de  $f$  est le rang de la matrice  $A$ . On le calcule en échelonnant la matrice, par exemple par colonnes de la manière suivante.

$$
\left(\begin{array}{rrr} 1 & 1 & -1 \\ 1 & 1 & 0 \\ 0 & 0 & 1 \end{array}\right) \begin{array}{l} C_2 \rightarrow \widetilde{C}_2 - C_1 \\ C_3 \rightarrow C_3 + C_1 \end{array} \left(\begin{array}{rrr} 1 & 0 & 0 \\ 1 & 0 & 1 \\ 0 & 0 & 1 \end{array}\right) \begin{array}{l} \sim \\ C_2 \leftrightarrow C_3 \end{array} \left(\begin{array}{rrr} 1 & 0 & 0 \\ 1 & 1 & 0 \\ 0 & 1 & 0 \end{array}\right)
$$

Comme la matrice échelonnée possède deux colonnes non nulles, son rang est égal à 2, d'où

$$
\boxed{\mathrm{rg}\,f=2}.
$$

- 2. Comme le rang de  $f$  n'est pas maximal, l'application linéaire  $f$  n'est pas surjective. Nous sommes en présence d'un endomorphisme en dimension finie, cette application n'est donc pas injective, par le théorème [56.](#page-0-0) Donc il existe au moins un vecteur non nul  $\vec{u} \neq 0$  dans son noyau, c'est-à-dire un vecteur propre :  $f(\vec{u}) = \vec{0} = 0.\vec{u}$ . La valeur 0 est donc valeur propre.
- 3. Par définition, le polynôme caractéristique est égal à

$$
\chi_f(X) = \det(A - XI) = \begin{vmatrix} 1 - X & 1 & -1 \\ 1 & 1 - X & 0 \\ 0 & 0 & 1 - X \end{vmatrix}.
$$

En le développant par rapport à la dernière ligne, on trouve

$$
\begin{array}{rcl}\n\boxed{\chi_f(X)} & = & (1-X) \left| \begin{array}{cc} 1-X & 1 \\ 1 & 1-X \end{array} \right| = (1-X)((1-X)^2 - 1) = (1-X)(X^2 - 2X) \\
& = & \boxed{(1-X)X(X-2)}\n\end{array}
$$

- 4. Comme le polynôme caractéristique est scindé à racines simples, on a, par le corollaire [81,](#page-0-0) que l'endomorphisme  $f$  est diagonalisable.
- 5. Comme le polynôme caractéristique est scindé à racines simples, on sait que tous les sous-espaces propres non triviaux, ici  $E_0$ ,  $E_1$  et  $E_2$ , sont de dimension 1. Ce qui signifie qu'il existe une base de vecteurs propres de  $\mathbb{R}^3$  de la forme  $\mathcal{B}'=\{\vec{v}_0,\vec{v}_1,\vec{v}_2\}$  avec  $\vec{v}_0\in E_0$ ,  $\vec{v}_1\in E_1$  et  $\vec{v}_2\in E_2$ . Même sans connaître les coordonnées exactes de ces trois vecteurs, on sait que la matrice représentant l'endomorphisme  $f$  dans cette base sera

$$
\Delta := \text{Mat}_{\mathcal{B}',\mathcal{B}'}(f) = \left( \begin{array}{ccc} 0 & 0 & 0 \\ 0 & 1 & 0 \\ 0 & 0 & 2 \end{array} \right) .
$$

Si on appelle  $P := \text{Mat}_{\mathcal{B},\mathcal{B}'}(\text{id})$  la matrice de passage de la base  $\mathcal{B}'$  dans la base  $\mathcal{B},$  alors  $\Delta = P^{-1}AP$ , où de manière équivalente  $A = P\Delta P^{-1}$ . Donc

$$
A^{k} = P\Delta^{k}P^{-1} = P\begin{pmatrix} 0 & 0 & 0 \\ 0 & 1 & 0 \\ 0 & 0 & 2^{k} \end{pmatrix} P^{-1}.
$$

On conclut que

$$
\boxed{\mathrm{tr}(A^k)} = \mathrm{tr}(P\Delta^k P^{-1}) = \mathrm{tr}(\Delta^k) = 1 + 2^k.
$$

- 6. Diagonaliser l'endomorphisme  $f$  signifie trouver une base de vecteurs propres de  $\mathbb{R}^3.$ 
	- $\sqrt{a} \lambda = 0$  : On cherche un vecteur propre de valeur propre 0, c'est-à-dire une vecteur de  $\mathbb{R}^3$ qui vérifie  $f(\vec{v}_0) = \vec{0}$ . Avec la définition de f, cela revient à chercher une solution non nulle au système suivant

$$
\begin{cases}\nx + y - z &= 0 \\
x + y &= 0 \\
z &= 0\n\end{cases}
$$

1

Le vecteur de coordonnées  $\vec{v}_0 =$  $\sqrt{ }$  $\mathcal{L}$ −1 0

 $\infty$   $\lambda = 1$  : On cherche un vecteur propre de valeur propre 1, c'est-à-dire une vecteur de  $\mathbb{R}^3$ qui vérifie  $f(\vec{v}_1) = \vec{v}_1$ . Avec la définition de f, cela revient à chercher une solution non nulle au système suivant

 $\setminus$ 

convient.

$$
\begin{cases}\n x + y - z &= x \\
 x + y &= y \\
 z &= z\n\end{cases}
$$
\n
$$
\text{Let } y = \text{det } y
$$
\n
$$
\overline{v_1} = \begin{pmatrix} 0 \\ 1 \\ 1 \end{pmatrix}
$$
\n
$$
\text{convenient.}
$$

 $\diamond$   $\lambda = 2$ . : On cherche un vecteur propre de valeur propre 2, c'est-à-dire une vecteur de  $\mathbb{R}^3$ qui vérifie  $f(\vec{v}_2) = 2\vec{v}_2$ . Avec la définition de f, cela revient à chercher une solution non nulle au système suivant

$$
\begin{cases}\n x + y - z &= 2x \\
 x + y &= 2y \\
 z &= 2z\n\end{cases}
$$
\nLet vector  $\text{de coordinates } \boxed{v_2 = \begin{pmatrix} 1 \\ 1 \\ 0 \end{pmatrix}$   $\boxed{\text{convenient.}}$ 

La matrice de passage  $P=\mathrm{Mat}_{\mathcal{B},\mathcal{B}'}(\mathrm{id})$  de la base  $\mathcal{B}'$  dans la base  $\mathcal{B}.$  Elle est formée en colonne des coordonnées des vecteurs de la base  $\mathcal{B}'$  dans la base  $\mathcal{B}$ , soit

$$
P = \left(\begin{array}{rrr} 1 & 0 & 1 \\ -1 & 1 & 1 \\ 0 & 1 & 0 \end{array}\right).
$$

On calcule l'inverse de la matrice  $P$  par les opérations par ligne suivantes

$$
\begin{pmatrix}\n1 & 0 & 1 & 1 & 0 & 0 \\
-1 & 1 & 1 & 0 & 1 & 0 \\
0 & 1 & 0 & 0 & 0 & 1\n\end{pmatrix}\n\xrightarrow[L_2 \leftrightarrow L_3 + L_1]{\Sigma_2 \leftrightarrow L_3} \n\begin{pmatrix}\n1 & 0 & 1 & 1 & 0 & 0 \\
0 & 1 & 0 & 0 & 0 & 1 \\
0 & 1 & 2 & 1 & 1 & 0\n\end{pmatrix}
$$
\n
$$
L_3 \rightarrow \frac{1}{2} (L_3 - L_2) \n\begin{pmatrix}\n1 & 0 & 1 & 1 & 0 & 0 \\
0 & 1 & 0 & 0 & 0 & 1 \\
0 & 0 & 1 & \frac{1}{2} & \frac{1}{2} & -\frac{1}{2}\n\end{pmatrix}
$$
\n
$$
L_1 \rightarrow \widetilde{L_1} - L_3) \n\begin{pmatrix}\n1 & 0 & 0 & \frac{1}{2} & -\frac{1}{2} & \frac{1}{2} \\
0 & 1 & 0 & 0 & 1 & \frac{1}{2} & -\frac{1}{2} & \frac{1}{2} \\
0 & 0 & 1 & \frac{1}{2} & \frac{1}{2} & -\frac{1}{2}\n\end{pmatrix}.
$$

Ce qui donne

$$
P^{-1} = \left(\begin{array}{ccc} \frac{1}{2} & -\frac{1}{2} & \frac{1}{2} \\ 0 & 0 & 1 \\ \frac{1}{2} & \frac{1}{2} & -\frac{1}{2} \end{array}\right).
$$

Le calcul final de

$$
P^{-1}AP = \text{Mat}_{\mathcal{B}',\mathcal{B}}(\text{id}) \text{Mat}_{\mathcal{B},\mathcal{B}}(f) \text{Mat}_{\mathcal{B},\mathcal{B}'}(\text{id})
$$

vaut bien  $\Delta = \text{Mat}_{\mathcal{B}',\mathcal{B}'}(f)$  :

$$
\left[\n\begin{pmatrix}\n\frac{1}{2} & -\frac{1}{2} & \frac{1}{2} \\
0 & 0 & 1 \\
\frac{1}{2} & \frac{1}{2} & -\frac{1}{2}\n\end{pmatrix}\n\begin{pmatrix}\n1 & 1 & -1 \\
1 & 1 & 0 \\
0 & 0 & 1\n\end{pmatrix}\n\begin{pmatrix}\n1 & 0 & 1 \\
-1 & 1 & 1 \\
0 & 1 & 0\n\end{pmatrix}\n=\n\begin{pmatrix}\n0 & 0 & 0 \\
0 & 1 & 0 \\
0 & 0 & 2\n\end{pmatrix}\n\right].
$$

## Exercice 59 (Diagonalisation à valeurs propres avec multiplicité)

On note  $\mathcal{B} := \{\vec{e_1}, \vec{e_2}, \vec{e_3}\}\$ la base canonique de  $\mathbb{R}^3$ . On considère l'application linéaire  $f : \mathbb{R}^3 \to$  $\mathbb{R}^3, X \mapsto MX$ , dont la matrice représentative dans la base  $\mathcal{B}$  est la suivante

$$
A = \text{Mat}_{\mathcal{B}, \mathcal{B}}(f) := \left( \begin{array}{ccc} 3 & -1 & -1 \\ 0 & 2 & 0 \\ -1 & 1 & 3 \end{array} \right) .
$$

- 1. Quel est le rang de f ?
- 2. En déduire que  $\mathcal{F} := \{f(e_1^*), f(e_2^*), f(e_3^*)\}$  est une base de  $\mathbb{R}^3$  et que 0 n'est pas valeur propre de f.
- 3. Calculer le polynôme caractéristique  $\chi_f(X)$  de f.
- 4. Quelle sont les dimensions des sous-espaces propres  $E_2$  et  $E_4$  associés aux valeurs propres 2 et 4 ? Trouver une base de  $\mathbb{R}^3$  constituée de vecteurs propres de f.
- 5. Trouver une matrice inversible  $P \in GL_3(\mathbb{R})$  et une matrice diagonale  $\Delta$  telles que  $A =$  $P^{-1}\Delta P$ .

CORRECTION. -

1. On échelonne la matrice A par colonnes de la manière suivante.

$$
\left(\begin{array}{ccc}3 & -1 & -1\\0 & 2 & 0\\-1 & 1 & 3\end{array}\right)\begin{array}{c}C_2 \rightarrow 3C_2 + C_1\\C_3 \rightarrow 3C_3 + C_1\end{array}\left(\begin{array}{ccc}3 & 0 & 0\\0 & 6 & 0\\-1 & 2 & 8\end{array}\right)
$$

Comme la matrice échelonnée possède trois colonnes non nulles, son rang est égal à 3

$$
\boxed{\mathop{\rm rg}\nolimits A=3}
$$

2. Comme le rang de  $A$  est maximal, et comme  $f$  est un endomorphisme d'un espace de dimension finie, alors le théorème [56](#page-0-0) montre que  $f$  est un automorphisme. Et on sait, par la proposition [50](#page-0-0) qu'un isomorphisme envoie une base sur une base. Donc  $\mathcal{F} = \{f(e_1), f(e_2), f(e_3)\}$  est une base de  $\mathbb{R}^3$ .

Comme  $f$  est un automorphisme, son noyau est réduit au vecteur nul

$$
Ker f = E_0 = {\vec{0}}.
$$

Il n'y a donc aucun vecteur propre associé à 0. La valeur 0 n'est pas une valeur propre de  $f$ . 3. La polynôme caractéristique de  $f$  est égal à

$$
\chi_f(X) = \det(A - XI) = \begin{vmatrix} 3 - X & -1 & -1 \\ 0 & 2 - X & 0 \\ -1 & 1 & 3 - X \end{vmatrix}.
$$

En le développant par rapport à la deuxième ligne, on trouve

 $\ddot{\phantom{a}}$ 

$$
\begin{array}{rcl}\n\boxed{\chi_f(X)} & = & (2-X) \begin{vmatrix} 3-X & -1 \\ -1 & 3-X \end{vmatrix} = (2-X)((3-X)^2 - 1) = (2-X)(X^2 - 6X + 8) \\
& = \boxed{-(X-2)^2(X-4)}.\n\end{array}
$$

4. On sait que la dimension des sous-espaces propres non-triviaux est majorée par la multiplicité de leur valeur propre comme racine du polynôme caractéristique. Ici, cela donne que la dimension du sous-espace propre  $E_4$  est égale à 1 et que la dimension du sous-espace propre  $E_2$  est comprise entre 1 et 2. Pour pouvoir être plus précis, on faut résoudre les deux systèmes d'équations linéaires qui les définissent.

 $\diamond\bar\lambda=2$  : On cherche les vecteurs propres de valeur propre 2, c'est-à-dire les vecteurs de  $\mathbb{R}^3$ qui vérifient  $f(\vec{u}) = 2\vec{u}$ :

$$
\begin{cases}\n3x - y - z &= 2x \\
2y &= 2y \Leftrightarrow x = y + z . \\
-x + y + 3z &= 2z\n\end{cases}
$$

Le sous-espace propre  $E_2$  est donc le plan d'équation  $x = y+z$ . <u>Il est donc de dimension 2.</u> Et une base en est donnée par les deux vecteurs

$$
\vec{v}_1 := \left(\begin{array}{c} 1 \\ 1 \\ 0 \end{array}\right), \ \vec{v}_2 := \left(\begin{array}{c} 1 \\ 0 \\ 1 \end{array}\right).
$$

 $\diamond$   $\underline{\lambda=4}$  : On cherche un vecteur propre de valeur propre 4, c'est-à-dire un vecteur de  $\mathbb{R}^3$  qui vérifient  $f(\vec{v}_3) = 4\vec{v}_3$ :

$$
\begin{cases}\n3x - y - z &= 4x \\
2y &= 4y \\
-x + y + 3z &= 4z\n\end{cases}\n\Longleftrightarrow\n\begin{cases}\n-x - y - z &= 0 \\
y &= 0 \\
-x + y - z &= 0\n\end{cases}
$$

Le vecteur de coordonnées

$$
\vec{v}_3 := \left(\begin{array}{c} 1 \\ 0 \\ -1 \end{array}\right),
$$

est un vecteur propre de valeur propre 4.

Au final, la famille

$$
\mathcal{B}' = \left\{ \vec{v}_1 = \begin{pmatrix} 1 \\ 1 \\ 0 \end{pmatrix}, \ \vec{v}_2 = \begin{pmatrix} 1 \\ 0 \\ 1 \end{pmatrix}, \ \vec{v}_3 = \begin{pmatrix} 1 \\ 0 \\ -1 \end{pmatrix} \right\}
$$

forme une base de vecteurs propres de  $\mathbb{R}^3$ .

5. Soit  $P:=\operatorname{Mat}_{\mathcal{B},\mathcal{B}'}(\operatorname{id})$  la matrice de passage de la base  $\mathcal{B}'$  dans la base  $\mathcal{B}$ . Elle est formée en colonne des coordonnées des vecteurs de la base  $\mathcal{B}'$  dans la base  $\mathcal{B}$ , soit

$$
P = \left(\begin{array}{rrr} 1 & 1 & 1 \\ 1 & 0 & 0 \\ 0 & 1 & -1 \end{array}\right).
$$

Dans ce cas, la matrice  $\Delta = P^{-1}AP$  n'est autre que la matrice diagonale composée des valeurs propres :

$$
\Delta = \left(\begin{array}{ccc} 2 & 0 & 0 \\ 0 & 2 & 0 \\ 0 & 0 & 4 \end{array}\right).
$$

Exercice 60 (Non diagonalisable). —

On considère la matrice suivante

$$
A:=\left(\begin{array}{ccc}7 & 3 & -4\\-6 & -2 & 5\\4 & 2 & -1\end{array}\right)\;.
$$

- 1. Calculer le polynôme caractéristique  $\chi_A(X)$  de la matrice A.
- 2. Quelles sont les dimensions des sous-espaces propres  $E_1$  et  $E_2$  associés aux valeurs propres 1 et 2 ?
- 3. La matrice A est-elle diagonalisable ?

1. Le polynôme caractéristique de  $A$  est égal à

$$
\chi_A(X) = \det(A - XI) = \begin{vmatrix} 7 - X & 3 & -4 \\ -6 & -2 - X & 5 \\ 4 & 2 & -1 - X \end{vmatrix} = \begin{vmatrix} 1 - X & 3 & -4 \\ -2(1 - X) & -2 - X & 5 \\ 0 & 2 & -1 - X \end{vmatrix}
$$

en soustrayant deux fois la deuxième colonne de la première. On peut factoriser  $(1 - X)$  de la première colonne par la proposition [67](#page-0-0) :

$$
\begin{vmatrix}\n1-X & 3 & -4 \\
-2(1-X) & -2-X & 5 \\
0 & 2 & -1-X\n\end{vmatrix} = (1-X)\begin{vmatrix}\n1 & 3 & -4 \\
-2 & -2-X & 5 \\
0 & 2 & -1-X\n\end{vmatrix}
$$
\n
$$
= (1-X)\begin{vmatrix}\n1 & 3 & -4 \\
0 & 4-X & -3 \\
0 & 2 & -1-X\n\end{vmatrix}.
$$

En développant par rapport à la première colonne, on obtient au final

$$
\boxed{\chi_A(X)} = (1-X)\begin{vmatrix} 4-X & -3 \\ 2 & -1-X \end{vmatrix} = (1-X)\big((4-X)(-1-X) + 6\big) = \boxed{-(X-1)^2(X-2)}.
$$

2. Comme 2 est racine simple du polynôme caractéristique, on sait que la dimension du sous-espace propre  $E_2$  est égale à 1

$$
\boxed{\dim E_2=1}.
$$

Comme 1 est racine double du polynôme caractéristique, on sait que la dimension du sous-espace propre  $E_1$  est égale à 1 ou 2. Pour déterminer la valeur exacte, on applique le théorème du rang à  $A-I$ . En échelonnant la matrice  $A-I$ , on trouve

$$
\left(\begin{array}{rrr}7 & 3 & -4 \\ -6 & -2 & 5 \\ 4 & 2 & -1\end{array}\right) \sim \left(\begin{array}{rrr}1 & 0 & 0 \\ -2 & 3 & 0 \\ 0 & 2 & 0\end{array}\right) .
$$

Le rang de  $A - I$  est donc égal à 2 et la dimension de  $E_1 = \text{Ker}(A - I)$  est égale à

$$
\boxed{\dim E_1} = \dim \text{Ker}(A - I) = \dim \mathbb{R}^3 - \text{rg}(A - I) = 3 - 2 = \boxed{1}.
$$

3. Au final, la dimension totale des sous-espaces propres est égale à

$$
\dim E_1 + \dim E_2 = 1 + 1 = 2 < 3 = \dim \mathbb{R}^3 \, .
$$

Il est donc impossible de trouver une base de vecteurs propres. (Au mieux, nous pouvons trouver une famille libre de vecteurs propres à deux éléments.) La matrice  $A$  n'est pas diagonalisable.

$$
\overline{\phantom{0}}
$$

Exercice 61 (Non diagonalisable, mais trigonalisable). —

On reprend l'énoncé de l'exercice [60.](#page-0-0)

4. La matrice A est-elle trigonalisable ?

5. Donner une matrice inversible P telle que  $P^{-1}AP$  soit une matrice triangulaire supérieure. CORRECTION. -

- 4. Nous avons vu que le polynôme caractéristique  $\chi_A(X)=-(X-1)^2(X-2)$  est scindé. On en conclut, par le critère de trigonalisabilité (théorème [82\)](#page-0-0) que la matrice  $A$  est trigonalisable.
- 5. Pour former une base de trigonalisation, nous allons commencer par chercher un maximum de vecteurs propres. On sait que l'on peut en trouver deux linéairement indépendants. Il nous suffira ensuite de compléter cette base avec un dernier vecteur.

 $\diamond \frac{\lambda=2}{t(x,y,z)}$  de  $\mathbb{R}^3$  qui vérifie  $AX = 2X$ , c'est-à-dire  $(A - 2I)X = 0$ :

$$
\begin{cases}\n5x + 3y - 4z &= 0 \\
-6x - 4y + 5z &= 0 \\
4x + 2y - 3z &= 0\n\end{cases} \Longleftrightarrow 2x = 2y = z.
$$

On considère donc le vecteur propre

$$
\overrightarrow{u} := \left(\begin{array}{c} 1 \\ 1 \\ 2 \end{array}\right).
$$

 $\infty$   $\lambda = 1$  : On cherche un vecteur propre de valeur propre 1, c'est-à-dire un vecteur  $X =$  $t(x, y, z)$  de ℝ<sup>3</sup> qui vérifie  $AX = X$ , c'est-à-dire  $(A - I)X = 0$  :

$$
\begin{cases}\n6x + 3y - 4z &= 0 \\
-6x - 3y + 5z &= 0 \\
4x + 2y - 2z &= 0\n\end{cases} \Longleftrightarrow \begin{cases}\nz &= 0 \\
-2x &= y\n\end{cases}.
$$

On considère donc le vecteur propre

$$
\vec{v} := \left(\begin{array}{c} 1 \\ -2 \\ 0 \end{array}\right).
$$

Soit  $\vec{w}$  un vecteur de  $\mathbb{R}^3$  qui complète  $\{\vec{u},\vec{v}\}$  en une base. Soit  $P$  la matrice de passage de cette base dans la base canonique. Quelque soit le vecteur  $\vec{w}$ , on sait que la conjugué de la matrice  $A$  par  $P$  est de la forme

$$
P^{-1}AP = \begin{pmatrix} 2 & 0 & \alpha \\ 0 & 1 & \beta \\ 0 & 0 & \gamma \end{pmatrix} ,
$$

car  $\vec{u}$  et  $\vec{v}$  sont des vecteurs propres. Mieux, comme la trace est invariante par conjugaison, on obtient

$$
\text{tr} \, P^{-1}AP = 3 + \gamma = \text{tr} \, A = 4 \ ,
$$

d'où  $\gamma = 1$ .

La seule contrainte pour le vecteur  $\vec{w}$  est qu'il soit linéairement indépendant de  $\vec{u}$  et  $\vec{v}$ . On considère ici le vecteur

$$
\overrightarrow{w} := \left(\begin{array}{c} 0 \\ 0 \\ 1 \end{array}\right).
$$

La matrice de passage ici vaut donc

$$
P = \left( \begin{array}{ccc} 1 & 1 & 0 \\ 1 & -2 & 0 \\ 2 & 0 & 1 \end{array} \right) \ .
$$

Son déterminant vaut −3, elle est donc inversible et les trois vecteurs  $\vec{u}$ ,  $\vec{v}$ ,  $\vec{w}$  forment bien une base de  $\mathbb{R}^3$ . On sait déjà que

$$
A\vec{w} = \begin{pmatrix} -4 \\ 5 \\ -1 \end{pmatrix} = \alpha \vec{u} + \beta \vec{v} + \vec{w} = \alpha \begin{pmatrix} 1 \\ 1 \\ 2 \end{pmatrix} + \beta \begin{pmatrix} 1 \\ -2 \\ 0 \end{pmatrix} + \begin{pmatrix} 0 \\ 0 \\ 1 \end{pmatrix} ,
$$

ce qui se résout rapidement pour donner :  $\alpha = -1$  et  $\beta = -3$ .

Au final, la matrice  $P$  permet de trigonaliser la matrice  $A$  sous la forme

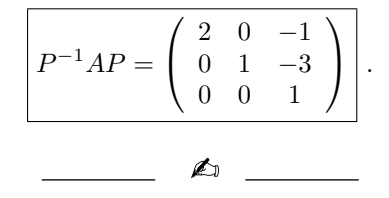

## Exercice 62 (Trigonalisation). —

On considère l'application linéaire  $f : \mathbb{R}^3 \to \mathbb{R}^3$  dont la matrice représentative dans la base canonique B est la suivante

$$
A = \text{Mat}_{\mathcal{B},\mathcal{B}}(f) := \left( \begin{array}{ccc} 2 & 2 & -3 \\ 5 & 1 & -5 \\ -3 & 4 & 0 \end{array} \right) .
$$

- 1. L'endomorphisme f est-il trigonalisable ?
- 2. Quelle est la dimension du sous-espace propre  $E_1$  associé à la valeur propre 1 ?
- 3. L'endomorphisme f est-il diagonalisable ?
- 4. Donner une base dans laquelle l'endomorphisme f est représenté par une matrice triangulaire supérieure.

CORRECTION. -

1. On commence par calculer le polynôme caractéristique

$$
\chi_f(X) = \det(A - XI) = \begin{vmatrix} 2 - X & 2 & -3 \\ 5 & 1 - X & -5 \\ -3 & 4 & -X \end{vmatrix} = \begin{vmatrix} 2 - X & 2 & 1 - X \\ 5 & 1 - X & 1 - X \\ -3 & 4 & 1 - X \end{vmatrix},
$$

en sommant toutes les colonnes à la dernière. On factorise le déterminant par  $(1 - X)$  grâce à la proposition [67](#page-0-0) :

$$
\begin{array}{rcl}\n\boxed{\chi_f(X)} & = & (1-X) \begin{vmatrix} 2-X & 2 & 1 \\ 5 & 1-X & 1 \\ -3 & 4 & 1 \end{vmatrix} = (1-X) \begin{vmatrix} 2-X & 2 & 1 \\ 3+X & -1-X & 0 \\ -5+X & 2 & 0 \end{vmatrix} \\
& = & (1-X) \begin{vmatrix} 3+X & -1-X \\ -5+X & 2 \end{vmatrix} = (1-X)(2(3+X) + (X-5)(1+X)) \\
& = \begin{bmatrix} -(X-1)^3 \end{bmatrix}.\n\end{array}
$$

Comme le polynôme caractéristique est scindé, le critère de trigonalisabilité (théorème [82\)](#page-0-0) affirme que l'endomorphisme  $f$  est trigonalisable.

2. Comme on peut échelonner la matrice  $\overline{A} - I$ , par colonne, sous la forme

$$
\left(\begin{array}{rrr}2 & 2 & -3 \\5 & 1 & -5 \\-3 & 4 & 0\end{array}\right) \sim \left(\begin{array}{rrr}1 & 0 & 0 \\0 & 1 & 0 \\2 & -1 & 0\end{array}\right) ,
$$

on sait que son rang est 2. En appliquant le théorème du rang à l'endomorphisme  $f - id$ , on obtient la dimension du sous-espace  $E_1$  associé à la valeur propre 1

$$
\underline{\dim E_1} = \dim \text{Ker}(f - \text{id}) = \dim \mathbb{R}^3 - \text{rg}(f - \text{id}) = 3 - 2 = \boxed{1}.
$$

3. Ici, la somme des dimensions des sous-espaces propres est égale à 1, ce qui est strictement inférieur à la dimension de l'espace  $\mathbb{R}^3$ . Il est donc impossible de trouver une base de vecteurs propres; tout au plus, nous pourrons un vecteur propre linéairement indépendant. L'endomorphisme  $f$ n'est donc pas diagonalisable.

4. On suit la même méthode que pour l'exercice précédent : on va commencer par trouver un maximum de vecteurs propres, un seul ici.

On cherche un vecteur propre de valeur propre 1, c'est-à-dire un vecteur  $\vec{u} = (x, y, z)$  de  $\mathbb{R}^3$ qui vérifie  $f(\vec{u}) = \vec{u}$ , c'est-à-dire

$$
\begin{cases}\n x + 2y - 3z = 0 \\
 5x - 5z = 0 \\
 -3x + 4y - z = 0\n\end{cases} \Longleftrightarrow x = y = z.
$$

On considère donc le vecteur propre

$$
\vec{u} := \left(\begin{array}{c} 1 \\ 1 \\ 1 \end{array}\right).
$$

Raisonnons maintenant par analyse-synthèse pour trouver les deux vecteurs de base suivants. Supposons que l'on ait deux vecteurs  $\vec{v}$  et  $\vec{w}$  tels que la famille  $\mathcal{F} := \{\vec{u}, \vec{v}, \vec{w}\}\$ forme une base de trigonalisation de  $f$ . Par le théorème [82,](#page-0-0) la matrice représentant l'endomorphisme  $f$  dans cette base est donc de la forme

$$
B = \text{Mat}_{\mathcal{F},\mathcal{F}}(f) := \left( \begin{array}{ccc} 1 & \alpha & \beta \\ 0 & 1 & \gamma \\ 0 & 0 & 1 \end{array} \right) .
$$

On sait donc que l'image du vecteur  $\vec{v}$  est de la forme  $f(\vec{v}) = \vec{v} + \alpha \vec{u}$ , c'est-à-dire

$$
f(\vec{v}) - \vec{v} = (f - \mathrm{id})(\vec{v}) = \alpha \vec{u} .
$$

Comme  $\vec{u}$  est vecteur propre de valeur propre 1, c'est-à-dire  $\vec{u}$  est un élément du noyau de  $f - id$ , on en conclut que

$$
(f - id)2(\vec{v}) = \alpha (f - id)(\vec{u}) = \vec{0}.
$$

On arrête ici la phase d'analyse; on a assez d'information pour procéder à la synthèse et conclure.

Cherchons un vecteur  $\vec{v}$  dans le noyau de  $(f - id)^2$ . Pour cela, on utilise la matrice  $(A - I)^2$ qui représente l'endomorphisme  $(f - id)^2$  dans la base canonique. Cette dernière vaut

$$
(A - I)^2 = 10 \begin{pmatrix} 2 & -1 & -1 \\ 2 & -1 & -1 \\ 2 & -1 & -1 \end{pmatrix}
$$

et donc le noyau de  $(f - id)^2$  est le plan d'équation  $2x - y - z = 0$ . On voit facilement que le vecteur

$$
\vec{v} = \left(\begin{array}{c} 1 \\ 2 \\ 0 \end{array}\right)
$$

en fait partie et qu'il est linéairement indépendant de  $\vec{u}$ , car non colinéaire. Un calcul rapide montre que

$$
f(\vec{v}) = \left(\begin{array}{c} 6\\7\\5 \end{array}\right) = 5\vec{u} + \vec{v},
$$

d'où  $\alpha = 5$ .

Enfin, tout vecteur  $\vec{w}$  complétant  $\{\vec{u}, \vec{v}\}$  en une base de  $\mathbb{R}^3$  convient. Ici, on considère

$$
\overrightarrow{w} := \left(\begin{array}{c} 0 \\ 0 \\ 1 \end{array}\right).
$$

On sait déjà que  $f(\vec{w}) = \beta \vec{u} + \gamma \vec{v} + \vec{w}$ ; le calcul donne

$$
f(\vec{w}) = \begin{pmatrix} -3 \\ -5 \\ 0 \end{pmatrix} = -\vec{u} - 2\vec{v} + \vec{w},
$$

soit  $\beta = -1$  et  $\gamma = -2$ .

Au final, la matrice représentant l'endomorphisme  $f$  dans la base

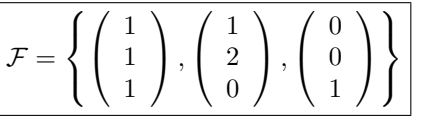

est triangulaire supérieure

Mat<sub>,F</sub>(F)
$$
f = \begin{pmatrix} 1 & 5 & -1 \\ 0 & 1 & -2 \\ 0 & 0 & 1 \end{pmatrix}
$$
.

Exercice 63 (Puissance de matrice diagonalisable). —

On considère la matrice

$$
A = \left(\begin{array}{rrr} 3 & -1 & -1 \\ 0 & 2 & 0 \\ -1 & 1 & 3 \end{array}\right) .
$$

de l'exercice [59.](#page-0-0)

Calculer les puissances  $A^k$ , pour  $k \in \mathbb{N}$ .

CORRECTION. - On reprend les notations de l'exercice [59.](#page-0-0) On calcule l'inverse de la matrice de passage  $P$  par des opérations élémentaires par ligne, ce qui donne

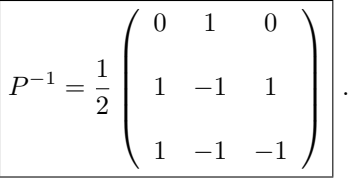

On a donc

$$
\frac{M^k}{M^k} = P^{-1} \Delta^k P = \frac{1}{2} \begin{pmatrix} 1 & 1 & 1 \\ 1 & 0 & 0 \\ 0 & 1 & -1 \end{pmatrix} \begin{pmatrix} 2^k & 0 & 0 \\ 0 & 2^k & 0 \\ 0 & 0 & 4^k \end{pmatrix} \begin{pmatrix} 0 & 1 & 0 \\ 1 & -1 & 1 \\ 1 & -1 & -1 \end{pmatrix}
$$

$$
= \begin{bmatrix} 2^k + 4^k & 2^k - 4^k & 2^k - 4^k \\ \frac{1}{2} & 0 & 2^{k+1} & 0 \\ 2^k - 4^k & -2^k + 4^k & 2^k + 4^k \end{bmatrix}.
$$

Exercice 64 (Puissance de matrice avec le théorème de Cayley–Hamilton)

On considère la matrice suivante

$$
A:=\left(\begin{array}{cc} -1 & 2 \\ 2 & -1 \end{array}\right)\ .
$$

- 1. Calculer les puissances  $A^k$ , pour  $k \in \mathbb{N}$ , en diagonalisant la matrice A.
- 2. Retrouver ce résultat en utilisant le théorème de Cayley–Hamilton et la division euclidienne des polynômes.

1. Le polynôme caractéristique de la matrice A vaut

$$
\boxed{\chi_A(X)} = \det(A - XI) = \begin{vmatrix} -1 - X & 2 \\ 2 & -1 - X \end{vmatrix} = (X + 1)^2 - 4 = X^2 + 2X - 3 = \boxed{(X - 1)(X + 3)}.
$$

Comme ce dernier est scindé à racines simples, la matrice  $A$  est diagonalisable, par le corollaire [81.](#page-0-0)  $\phi \wedge \lambda = 1.$  On cherche un vecteur propre de valeur propre 1, c'est-à-dire un vecteur  $X = { }^t (x,y)$  de  $\mathbb{R}^2$  vérifiant  $(A-I)X=0$  :

$$
\begin{cases}\n-2x + 2y &= 0 \\
2x - 2y &= 0\n\end{cases} \Longleftrightarrow x = y .
$$

On considère donc le vecteur propre

$$
\boxed{\vec{u} := \left( \begin{array}{c} 1 \\ 1 \end{array} \right)} \, .
$$

 $\diamond$   $λ = −3.$  On cherche un vecteur propre de valeur propre  $-3.$  c'est-à-dire un vecteur  $X = { }^t(x,y)$  de  $\mathbb{R}^2$  vérifiant  $(A+3I)X=0$  :

$$
\left\{ \begin{array}{rcl} 2x+2y&=&0 \\ 2x+2y&=&0 \end{array} \right. \Longleftrightarrow & x=-y \; .
$$

On considère donc le vecteur propre

$$
\vec{v} := \left(\begin{array}{c} 1 \\ -1 \end{array}\right).
$$

Ceci donne la matrice de passage

$$
P = \left(\begin{array}{cc} 1 & 1 \\ 1 & -1 \end{array}\right)
$$

qui admet pour inverse

$$
P^{-1} = \frac{1}{2} \begin{pmatrix} 1 & 1 \\ 1 & -1 \end{pmatrix}.
$$

Les puissances de A se calculent donc de la manière suivante

$$
\boxed{A^k} = \frac{1}{2} \begin{pmatrix} 1 & 1 \\ 1 & -1 \end{pmatrix} \begin{pmatrix} 1 & 0 \\ 0 & (-3)^k \end{pmatrix} \begin{pmatrix} 1 & 1 \\ 1 & -1 \end{pmatrix} = \boxed{\frac{1}{2} \begin{pmatrix} 1 + (-3)^k & 1 - (-3)^k \\ 1 - (-3)^k & 1 + (-3)^k \end{pmatrix}}
$$

2. La division euclidienne du polynôme  $X^k$  par le polynôme caractéristique  $\chi_A(X) = (X-1)(X+3)$ donne

$$
X^{k} = (X - 1)(X + 3)Q_{k}(X) + R_{k}(X),
$$

où le reste est un polynôme de degré  $1: R_k(X) = a_k X + b_k$ . En évaluant l'égalité précédente en  $X = 1$ , on trouve

$$
1 = a_k + b_k
$$

et en l'évaluant en  $X = -3$ , on trouve

$$
(-3)^k = -3a_k + b_k.
$$

La résolution de ce système linéaire de deux équations à deux inconnues donne

$$
\begin{cases}\na_k = \frac{1}{4}(1 - (-3)^k) \\
b_k = \frac{1}{4}(3 + (-3)^k).\n\end{cases}
$$

Le théorème [84](#page-0-0) de Cayley–Hamilton permet de conclure que

$$
\begin{array}{rcl}\n\boxed{A^k} & = & \underbrace{\chi_A(A)}_{=0} Q_k(A) + R_k(A) = a_k A + b_k I \\
& = & \frac{1}{4} (1 - (-3)^k) \left( \begin{array}{cc} -1 & 2 \\ 2 & -1 \end{array} \right) + \frac{1}{4} (3 + (-3)^k) \left( \begin{array}{cc} 1 & 0 \\ 0 & 1 \end{array} \right) \\
& = & \boxed{\frac{1}{2} \left( \begin{array}{cc} 1 + (-3)^k & 1 - (-3)^k \\ 1 - (-3)^k & 1 + (-3)^k \end{array} \right)}.\n\end{array}
$$

# CHAPITRE 4

## ESPACES EUCLIDIENS

Dans les chapitres précédents, nous avons conceptualisé les propriétés bien connues des vecteurs du plan ou de l'espace : somme et multiplication par un scalaire. Cela nous a mené à la notion général d'espace vectoriel, dont nous avons pu constater qu'elle englobait de nombreux types d'exemples : puissances quelconques de R, polynômes, matrices, fonctions, etc.

Poursuivons cette démarche un cran plus loin. Dans le plan et dans l'espace, nous disposons d'outils métriques pour étudier les vecteurs : individuellement, il existe la notion de norme qui permet d'évaluer leur taille, et collectivement, il existe la notion de produit scalaire qui permet de mesurer dans quelle configuration se trouvent deux vecteurs, orthogonaux par exemple.

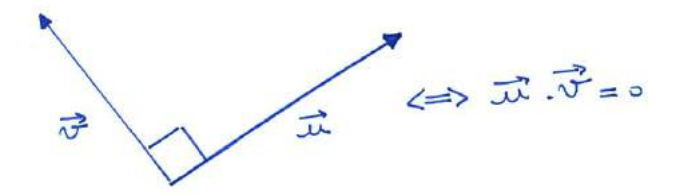

Le but de ce chapitre est donc de définir une notion générale de produit scalaire pour tout espace vectoriel. On appelle espace euclidien la donnée d'un espace vectoriel de dimension finie muni d'un produit scalaire. Une telle donnée nous permettra, par exemple, d'évaluer la taille de polynômes et de matrices (norme) et d'étudier leur degré d'indépendance (orthogonalité).

Dans ce chapitre, on ne travaillera qu'avec des espaces vectoriels définis sur les nombres réels et de dimension finie.

### 4.1. Formes bilinéaires

On introduit les formes bilinéaires en suivant exactement le même plan qu'au chapitre précédant pour la notion d'application linéaire : définition, exemples, contre-exemple, caractérisation grâce à une base, le cas de  $\mathbb{R}^n$ , représentation matricielle.

Définition (Forme bilinéaire). — Une forme bilinéaire d'un espace vectoriel  $\mathscr E$  est une application

$$
\left\{ \begin{array}{ccc} \Phi : & \mathscr{E} \times \mathscr{E} & \to & \mathbb{R} \\ & (\vec{x}, \vec{y}) & \mapsto & \Phi(\vec{x}, \vec{y}) \end{array} \right.,
$$

linéaire en chacune de ses entrées, c'est-à-dire

$$
\begin{array}{rcl}\n\Phi(\lambda_1 \vec{x}_1 + \lambda_2 \vec{x}_2, \vec{y}) & = & \lambda_1 \Phi(\vec{x}_1, \vec{y}) + \lambda_2 \Phi(\vec{x}_2, \vec{y}) ,\\
\Phi(\vec{x}, \mu_1 \vec{y}_1 + \mu_2 \vec{y}_2) & = & \mu_1 \Phi(\vec{x}, \vec{y}_1) + \mu_2 \Phi(\vec{x}, \vec{y}_2) ,\n\end{array}
$$

pour tout  $\lambda_1, \lambda_2, \mu_1, \mu_2 \in \mathbb{R}$  et pour tout  $\vec{x}, \vec{x}_1, \vec{x}_2, \vec{y}, \vec{y}_1, \vec{y}_2 \in \mathscr{E}$ .

Remarques. —

 $\Diamond$  Avec des mots, ces deux dernières conditions signifient que si on fixe une entrée, par exemple la seconde avec un vecteur quelconque  $\vec{y}$ , alors l'application ainsi obtenue

$$
\left\{ \begin{array}{ccc} \Phi(-,\vec{y}) : & \mathscr{E} & \to & \mathbb{R} \\ & \vec{x} & \mapsto & \Phi(\vec{x},\vec{y}) \end{array} \right.
$$

est linéaire, au sens du chapitre précédent.

Une "forme" est une application dont l'ensemble d'arrivée est l'ensemble des nombres réels.

Exemples. —

L'application

$$
\left\{ \begin{array}{ccc} \mathbb{R} \times \mathbb{R} & \to & \mathbb{R} \\ (x,y) & \mapsto & 3xy \end{array} \right.
$$

est une forme bilinéaire. En effet, les deux applications  $x \mapsto (3y)x$  et  $y \mapsto (3x)y$  sont bien linéaires.

 $\Diamond$  Dans le plan  $\mathscr{P}$ , le produit scalaire classique

$$
\begin{array}{ccl}\n\left\{\begin{array}{ccc}\n\mathscr{P}\times\mathscr{P} & \to & \mathbb{R} \\
(\vec{x},\vec{y}) & \mapsto & \vec{x}.\vec{y}\n\end{array}\right.\n\end{array}
$$

est une forme bilinéaire. [\(1\)](#page-175-0)

 $\Diamond$  Après identification sur la base canonique, le produit scalaire du plan  $\mathscr P$  donne la forme bilinéaire suivante de  $\mathbb{R}^2$  :

$$
\left\{\n\begin{array}{ccc}\n\mathbb{R}^2 \times \mathbb{R}^2 & \to & \mathbb{R} \\
(x_1, x_2), (y_1, y_2)\n\end{array}\n\right\}\n\rightarrow\n\begin{array}{ccc}\n\mathbb{R} & \to & \mathbb{R} \\
x_1y_1 + x_2y_2\n\end{array}.
$$

Plus généralement, le *produit scalaire canonique de*  $\mathbb{R}^n$ , défini par

$$
\begin{cases} \langle , \rangle : \mathbb{R}^n \times \mathbb{R}^n \to \\ (X,Y) \mapsto \langle X, Y \rangle = {}^t X Y = x_1 y_1 + \cdots + x_n y_n \end{cases}
$$

pour toute paire de vecteurs

$$
X = \begin{pmatrix} x_1 \\ \vdots \\ x_n \end{pmatrix} \quad \text{et} \quad Y = \begin{pmatrix} y_1 \\ \vdots \\ y_n \end{pmatrix}
$$

est une forme bilinéaire.

 $\diamond$  De manière générale, on peut insérer n'importe quelle matrice carrée  $M \in M_n$  dans la définition précédente; cela donne encore une forme bilinéaire

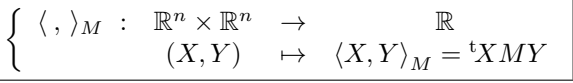

de  $\mathbb{R}^n$ . Avec les valeurs de la matrice

$$
M = \begin{pmatrix} m_{1,1} & \cdots & m_{1,n} \\ \vdots & \ddots & \vdots \\ m_{n,1} & \cdots & m_{n,n} \end{pmatrix}
$$

<span id="page-175-0"></span><sup>1.</sup> Heureusement, c'est de lui dont on s'est inspiré pour cette définition.

cela donne explicitement

$$
\langle X, Y \rangle_M = {}^{\mathrm{t}} X M Y = \begin{pmatrix} x_1 & \cdots & x_n \end{pmatrix} \begin{pmatrix} m_{1,1} & \cdots & m_{1,n} \\ \vdots & \ddots & \vdots \\ m_{n,1} & \cdots & m_{n,n} \end{pmatrix} \begin{pmatrix} y_1 \\ \vdots \\ y_n \end{pmatrix} = \sum_{1 \leq i,j \leq n} x_i \, m_{i,j} \, y_j \Bigg|.
$$

Tout comme pour les applications linéaires, nous verrons ci-dessous que toutes les formes bilinéaires de  $\mathbb{R}^n$  sont de ce type !

 On peut considérer des formes bilinéaires sur d'autres espaces vectoriels que les puissances de R. Par exemple, l'application suivante

$$
\begin{cases} \mathbb{R}[X] \times \mathbb{R}[X] & \to & \mathbb{R} \\ (P,Q) & \mapsto & \int_0^1 P(x)Q(x)dx \end{cases}
$$

définit une forme bilinéaire sur l'espace vectoriel des polynômes.

CONTRE-EXEMPLE. -

 $\Diamond$  L'application

$$
\left\{ \begin{array}{ccc} \mathbb{R} \times \mathbb{R} & \to & \mathbb{R} \\ (x, y) & \mapsto & 3xy^2 \end{array} \right.
$$

est bien une forme linéaire à gauche mais pas à droite. En effet, si on fixe la variable y, l'application induite  $x \mapsto (3y^2)x$  est bien linéaire, mais si on fixe la variable x, l'application induite  $y \mapsto (3x)y^2$  n'est pas linéaire.

$$
\qquad \qquad \blacksquare \qquad \blacktriangle
$$

Exercice 65 (Formes bilinéaires de  $\mathbb{R}^n$ ). — On considère les applications suivantes

$$
\begin{cases}\n\Phi_1: \mathbb{R} \times \mathbb{R} \to \mathbb{R} \\
(x, y) \mapsto \pi . xy, \\
\Phi_2: \mathbb{R}^2 \times \mathbb{R}^2 \to \left((x_1, x_2), (y_1, y_2)\right) \mapsto \pi . x_1 y_1 + 2. x_1 y_2 - x_2 y_1 + 3. x_2 y_2,\n\end{cases}
$$

1. Montrer qu'il s'agit de formes bilinéaires.

$$
\qquad \qquad \blacktriangle \ \ \ldots
$$

**Proposition 85.** — Toute forme bilinéaire  $\Phi : \mathscr{E} \times \mathscr{E} \to \mathbb{R}$  est caractérisée par l'ensemble des images

$$
\left\{ \frac{\{\Phi(\vec{e}_i, \vec{e}_j)\}_{1 \leq i, j \leq n}}{\sigma^2}
$$

des paires de vecteurs d'une base  $\mathcal{B} = \{\vec{e}_1, \ldots, \vec{e}_n\}.$ 

Démonstration. — Voyons comment on peut retrouver la forme bilinéaire Φ dans son entier à partir des valeurs  $\Phi(\vec{e}_i, \vec{e}_j)$  prises sur la base  $\mathcal{B} = {\vec{e}_1, \dots, \vec{e}_n}$ . Soient  $\vec{x}$  et  $\vec{y}$  deux vecteurs de  $\mathcal{E}$ . Ils s'écrivent comme combinaisons linéaires sur la base  $\mathcal B$  :

$$
\vec{x} = x_1 \vec{e}_1 + \dots + x_n \vec{e}_n
$$
 et  $\vec{y} = y_1 \vec{e}_1 + \dots + y_n \vec{e}_n$ .

La bilinéaire de Φ, d'abord à gauche, puis à droite, permet de calculer  $\Phi(\vec{x}, \vec{y})$  de la manière suivante

$$
\Phi(\vec{x}, \vec{y}) = \Phi(x_1 \vec{e}_1 + \dots + x_n \vec{e}_n, y_1 \vec{e}_1 + \dots + y_n \vec{e}_n)
$$
  
=  $x_1 \Phi(\vec{e}_1, y_1 \vec{e}_1 + \dots + y_n \vec{e}_n) + \dots + x_n \Phi(\vec{e}_n, y_1 \vec{e}_1 + \dots + y_n \vec{e}_n)$   
= 
$$
\sum_{1 \le i, j \le n} x_i y_j \Phi(\vec{e}_i, \vec{e}_j).
$$

 $\Box$ 

Comme les valeurs prises par une forme bilinéaire sur une base permettent de la décrire fidèlement, rangeons les dans une matrice.

Définition (Matrice associée à une forme bilinéaire). — Soit  $\Phi : \mathscr{E} \times \mathscr{E} \to \mathbb{R}$  une forme bilinéaire et soit  $\mathcal{B} = \{\vec{e}_1, \ldots, \vec{e}_n\}$  une base de  $\mathcal{E}$ . La matrice associée à la forme bilinéaire  $\Phi$  dans la base  $B$  est la matrice

$$
\mathrm{Mat}_{\mathcal{B}}(\Phi) := \left(\Phi(\vec{e_i}, \vec{e_j})\right)_{1 \leq i, j \leq n}
$$

dont l'entrée à la i<sup>e</sup> ligne et j<sup>e</sup> colonne est le nombre  $\Phi(\vec{e}_i, \vec{e}_j)$ .

Attention . — Attention à ne pas confondre avec la matrice représentant une application linéaire. Pour se souvenir de cette définition, on peut s'aider en représentant les éléments de la base B à gauche et en haut de la matrice

$$
\begin{array}{cccc}\n\vec{e}_1 & \vec{e}_2 & \cdots & \vec{e}_n \\
\vec{e}_1 & \Phi(\vec{e}_1, \vec{e}_1) & \Phi(\vec{e}_1, \vec{e}_2) & \cdots & \Phi(\vec{e}_1, \vec{e}_n) \\
\vec{e}_2 & \Phi(\vec{e}_2, \vec{e}_1) & \Phi(\vec{e}_2, \vec{e}_2) & \cdots & \Phi(\vec{e}_2, \vec{e}_n) \\
\vdots & \vdots & \ddots & \vdots \\
\vec{e}_n & \Phi(\vec{e}_n, \vec{e}_1) & \Phi(\vec{e}_n, \vec{e}_2) & \cdots & \Phi(\vec{e}_n, \vec{e}_n)\n\end{array}
$$

On voit bien que c'est complètement différent de la matrice associée à une application linéaire. Par exemple, ici, il n'y a pas à interpréter l'image de vecteurs par une application dans une base pour obtenir des coefficients; les calculs des  $\Phi(\vec{e}_i, \vec{e}_j)$  donnent directement des nombres.

Exemple. — Considérons la forme bilinéaire suivante sur l'espace vectoriel des polynômes de degré inférieur au égal à 2

$$
\begin{cases} \Phi : \mathbb{R}_2[X] \times \mathbb{R}_2[X] & \to & \mathbb{R} \\ (P,Q) & \mapsto & P(0)Q(0) + P(1)Q(1) + 2P(2)Q(2) \end{cases}.
$$

L'évaluation de cette forme bilinéaire sur toutes les paires de vecteurs de la base canonique  $\mathcal{C} =$  $\{1, X, X^2\}$  donne

1  
\n
$$
X
$$
  
\n1  
\n $X^2$   
\n1  
\n $\Phi(1,1) = 4$   
\n $\Phi(1,X) = 5$   
\n $\Phi(1,X^2) = 9$   
\n $\Phi(X,1) = 5$   
\n $\Phi(X,X) = 9$   
\n $\Phi(X,X^2) = 17$   
\n $\Phi(X^2,1) = 9$   
\n $\Phi(X^2,X) = 17$   
\n $\Phi(X^2,X^2) = 33$ 

Donc la matrice qui représente Φ dans la base canonique est

$$
Mat_{\mathcal{C}}(\Phi) = \begin{pmatrix} 4 & 5 & 9 \\ 5 & 9 & 17 \\ 9 & 17 & 33 \end{pmatrix} .
$$

### Théorème 86. —

 $\Diamond$  Toutes les formes bilinéaires de  $\mathbb{R}^n$  sont du type

$$
\left\{ \begin{array}{cccc} \langle , \ \rangle_M & : & \mathbb{R}^n \times \mathbb{R}^n & \to & \mathbb{R} \\ & & (X,Y) & \mapsto & \langle X,Y \rangle_M = {^t}XMY \end{array} \right.
$$

où  $M ∈ M_n$  est une matrice carrée.

 $\Diamond$  Après choix d'une base  $\mathcal{B} = {\vec{e_1}, \dots, \vec{e_n}}$  de  $\mathcal{E}$ , toute forme bilinéaire  $\Phi : \mathcal{E} \times \mathcal{E} \to \mathbb{R}$  s'écrit

$$
\begin{array}{ccl}\n\left\{\begin{array}{ccc}\n\Phi: & \mathscr{E}\times\mathscr{E} & \to & \mathbb{R} \\
(\vec{x}, \vec{y}) & \mapsto & \Phi(\vec{x}, \vec{y}) = \,^t X M Y\n\end{array}\right. \\
\left|\begin{array}{ccc}\nX = [\vec{x}]_B, & Y = [\vec{y}]_B & et & M = \text{Mat}_{\mathcal{B}}(\Phi)\n\end{array}\right.\n\end{array}
$$

avec

#### Démonstration. —

 $\infty$  Soit  $\Phi: \mathbb{R}^n \times \mathbb{R}^n \to \mathbb{R}$ . En reprenant la démonstration de la proposition [85](#page-0-0) en considérant la base canonique  $\mathcal{B} = \{\vec{e}_1, \dots, \vec{e}_n\}$  de  $\mathbb{R}^n$ , on obtient

$$
\Phi(X,Y) = \sum_{1 \leq i,j \leq n} x_i \Phi(\vec{e_i}, \vec{e_j}) y_j = {}^{\mathrm{t}} X M Y = \langle X, Y \rangle_M ,
$$

avec  $M = \text{Mat}_\mathcal{B}(\Phi)$ .

 $\Diamond$  La démonstration de cette assertion se fait de la même manière que la précédente :

on. —  
\n
$$
\mathbb{R}^n \times \mathbb{R}^n \to \mathbb{R}.
$$
 En reprenant la démonstration de la proposition 85 en considérant  
\ncanonique  $\mathcal{B} = \{\vec{e}_1, \ldots, \vec{e}_n\}$  de  $\mathbb{R}^n$ , on obtient  
\n
$$
\Phi(X, Y) = \sum_{1 \leqslant i, j \leqslant n} x_i \Phi(\vec{e}_i, \vec{e}_j) y_j = {}^t X M Y = \langle X, Y \rangle_M,
$$
\n
$$
I = \text{Mat}_{\mathcal{B}}(\Phi).
$$
\n\nnonstration de cette assertion se fait de la même manière que la précédente :  
\n
$$
\Phi(\vec{x}, \vec{y}) = \sum_{1 \leqslant i, j \leqslant n} x_i \Phi(\vec{e}_i, \vec{e}_j) y_j = {}^t [\vec{x}]_B \text{Mat}_{\mathcal{B}}(\Phi) [\vec{y}]_B.
$$

Remarque formes bilinéaires de  $\mathbb{R}^n$  et, par choix d'une base, on peut toujours ramener l'étude d'une forme bilinéaire d'un espace vectoriel à une de ce type.

$$
\overline{\phantom{0}} \qquad \qquad \overline{\phantom{0}}
$$

Exercice 65 (Formes bilinéaires de  $\mathbb{R}^n$  suite). — On considère à nouveau les deux formes bilinéaires Φ<sup>1</sup> et Φ<sup>2</sup> données dans l'exercice [65,](#page-0-0) auxquels on ajoute les deux formes bilinéaires suivantes

$$
\begin{cases}\n\Phi_3: \quad \mathbb{R}^3 \times \mathbb{R}^3 & \to & \mathbb{R} \\
((x_1, x_2, x_3), (y_1, y_2, y_3)) & \mapsto & 2x_1y_1 + x_2y_2 + x_1y_3 + x_3y_1 + x_2y_3 + x_3y_2 + 2x_3y_3, \\
\Phi_4: \quad \mathbb{R}^4 \times \mathbb{R}^4 & \to & \mathbb{R} \\
((x_1, x_2, x_3, x_4), (y_1, y_2, y_3, y_4)) & \mapsto & x_1y_3 + 2.x_1y_1 - x_2y_1 - 2.x_3y_3 + 7x_1y_4.\n\end{cases}
$$

2. Pour chacune d'entre elles, donner la matrice associée dans la base canonique.

$$
\mathbb{Z}_1 \quad \_
$$

Comme pour les applications linéaires, on voit que la matrice représentant une forme bilinéaire dépend intrinsèquement de la base choisie. La formule suivante décrit l'effet d'un changement de base au niveau de cette matrice.

#### Proposition 87 (Formule de changement de base des formes bilinéaires)

Soit  $\Phi : \mathscr{E} \times \mathscr{E} \to \mathbb{R}$  une forme bilinéaire et soient A et B deux bases de  $\mathscr{E}$ . Si on note par  $P = \text{Mat}_{A,B}(\text{id})$  la matrice de passage de la base  $B$  dans la base  $A$ , alors la matrice représentant la forme bilinéaire Φ dans la base B est donnée par

$$
Mat_{\mathcal{B}}(\Phi) = {}^{t}P Mat_{\mathcal{A}}(\Phi)P.
$$

Démonstration. — Notons par  $\mathcal{A} = \{\vec{e}_1,\ldots,\vec{e}_n\}$  et  $\mathcal{B} = \{\vec{f}_1,\ldots,\vec{f}_n\}$  les éléments respectifs des deux bases. Rappelons que la matrice de passage

$$
P = \text{Mat}_{\mathcal{A}, \mathcal{B}}(\text{id}) = \left( [\vec{f}_1]_{\mathcal{A}} \middle| \cdots \middle| [\vec{f}_n]_{\mathcal{A}} \right)
$$

est formée en colonne des coordonnées des vecteurs de la famille B sur la base A. Donc le produit de matrices  ${}^tP\operatorname{Mat}_{\mathcal{A}}(\Phi)P$  vaut

$$
\left(\begin{array}{c|c}\n\text{t}[\vec{f}_1]_{\mathcal{A}} \\
\vdots \\
\hline\n\text{t}[\vec{f}_n]_{\mathcal{A}}\n\end{array}\right)\n\left(\begin{array}{cccc}\n\Phi(\vec{e}_1,\vec{e}_1) & \cdots & \Phi(\vec{e}_1,\vec{e}_n) \\
\vdots & \ddots & \vdots \\
\Phi(\vec{e}_n,\vec{e}_1) & \cdots & \Phi(\vec{e}_n,\vec{e}_n)\n\end{array}\right)\n\left(\begin{array}{c|c}\n[\vec{f}_1]_{\mathcal{A}} \\
\cdots \\
\hline\n\end{array}\right)\n\cdots\n\right|\vec{f}_n]_{\mathcal{A}}\n\right)\n.
$$

On voit alors que le coefficient de la i<sup>e</sup> ligne et de la j<sup>e</sup> colonne est donné par

$$
{}^{\rm t}[\,\vec{f}_i\,]_\mathcal{A}\mathop{\rm Mat}\nolimits_\mathcal{A}(\Phi)\,[\,\vec{f}_j\,]_\mathcal{A}=\Phi(\vec{f}_i,\vec{f}_j),
$$

qui est précisément le coefficient de la i<sup>e</sup> ligne et de la j<sup>e</sup> colonne de la matrice  ${\rm Mat}_\mathcal{B}(\Phi)$  représentant la forme bilinéaire Φ dans la base B. CHAPITRE 4. ESPACES EUCLIDIENS<br>
sque le coefficient de la j<sup>e</sup> ligne et de la j<sup>e</sup> colonne est donné par<br>  ${}^t[\vec{f}_i]_A \text{Mat}_A(\Phi) [\vec{f}_j]_A = \Phi(\vec{f}_i, \vec{f}_j],$ <br>
sément le coefficient de la je ligne et de la je colonne de la m

REMARQUE des applications linéaires où la formule de changement de base est  $P^{-1}MP$ . Le cas des formes bilinéaires est plus simple car nous n'avons pas à inverser de matrice.

Exemple. — Reprenons l'exemple précédent

$$
\left\{\begin{array}{ccc}\n\Phi & : & \mathbb{R}_2[X] \times \mathbb{R}_2[X] & \to & \mathbb{R} \\
(P,Q) & \mapsto & P(0)Q(0) + P(1)Q(1) + 2P(2)Q(2)\n\end{array}\right.
$$

de forme bilinéaire sur l'espace vectoriel des polynômes de degré inférieur ou égal à 2 et considérons maintenant la base  $\mathcal{B} := \{X, X - 2, X(X - 2)\}\$  de polynômes échelonnés en degré. Si on écrit la matrice représentant la forme bilinéaire Φ dans cette nouvelle base, on trouve, en utilisant la définition

$$
Mat_{\mathcal{B}}(\Phi) = \begin{pmatrix} 9 & -1 & -1 \\ -1 & 5 & 1 \\ -1 & 1 & 1 \end{pmatrix} .
$$

Ici la matrice de passage est

$$
P = \text{Mat}_{\mathcal{C}, \mathcal{B}}(\text{id}) = \begin{pmatrix} 0 & -2 & 0 \\ 1 & 1 & -2 \\ 0 & 0 & 1 \end{pmatrix} .
$$

La formule de changement de base redonne bien la matrice précédente

$$
{}^{t}P\operatorname{Mat}_{\mathcal{C}}(\Phi)P = \begin{pmatrix} 0 & 1 & 0 \\ -2 & 1 & 0 \\ 0 & -2 & 1 \end{pmatrix} \begin{pmatrix} 4 & 5 & 9 \\ 5 & 9 & 17 \\ 9 & 17 & 33 \end{pmatrix} \begin{pmatrix} 0 & -2 & 0 \\ 1 & 1 & -2 \\ 0 & 0 & 1 \end{pmatrix} = \begin{pmatrix} 9 & -1 & -1 \\ -1 & 5 & 1 \\ -1 & 1 & 1 \end{pmatrix}.
$$

Exercice 65 (Formes bilinéaires de  $\mathbb{R}^n$  suite). — On considère à nouveau les quatre formes bilinéaires données dans l'exercice [65.](#page-0-0)

- 3. Pour chacune d'entre elles, donner la matrice représentative dans les bases respectives suivantes
- $\{(2)\}, \{(1, 1), (1, 2)\}, \{(1, 1, 1), (1, 0, 1), (1, 1, 0)\}, \{(1, 0, 1, 0), (0, 1, 0, 1), (1, 1, 1, 0), (0, 1, 1, 1)\}.$

$$
\qquad \qquad \blacktriangle
$$

Définition (Rang d'une forme bilinéaire). — Le rang d'une forme bilinéaire  $\Phi : \mathscr{E} \times \mathscr{E} \to \mathbb{R}$ est le rang de la matrice associée à  $\Phi$  dans une base  $\mathcal B$  de  $\mathcal E$  :

$$
\mathrm{rg}\,\Phi:=\mathrm{rg}\,\mathrm{Mat}_\mathcal{B}(\Phi)\Bigg|\,.
$$

Tout comme pour la définition de la trace et du déterminant d'un endomorphisme, cette notion est bien définie car elle est indépendante de la base.

Proposition 88. — Le rang d'une forme bilinéaire ne dépend pas de la base avec laquelle on le calcule.
Démonstration. — La démonstration est du même type que pour la trace et le déterminant : on utilise la formule de changement de base donnée à la proposition [87](#page-0-0) précédente. Soient  $A$  et  $B$ deux bases de l'espace vectoriel  $\mathscr E$ . Comme la matrice de passage  $P = \text{Mat}_{\mathcal B,A}(\text{id})$  est inversible et comme le rang d'une matrice est invariant par multiplication par une matrice inversible, on obtient

$$
rg Mat_{\mathcal{B}}(\Phi) = rg ({}^{t}P Mat_{\mathcal{A}}(\Phi) P) = rg Mat_{\mathcal{A}}(\Phi) .
$$

**Définition (Forme bilinéaire (non-)dégénérée).** — Une forme bilinéaire  $\Phi : \mathscr{E} \times \mathscr{E} \to \mathbb{R}$  est dite

 $\Diamond$  dégénérée si son rang n'est pas maximal, c'est-à-dire rg  $\Phi < \dim \mathscr{E}$ ,

 $\circ$  non-dégénérée si son rang est maximal, c'est-à-dire rg  $\Phi = \dim \mathscr{E}$ .

Exemple. — Sur l'exemple que nous suivons

$$
\begin{cases} \Phi : \mathbb{R}_2[X] \times \mathbb{R}_2[X] & \to & \mathbb{R} \\ (P,Q) & \mapsto & P(0)Q(0) + 2P(2)Q(2) \end{cases}
$$

le rang de la matrice associée dans la base canonique  $\mathcal{C} := \{1, X, X^2\}$  vaut

rg Mat<sub>C</sub>(
$$
\Phi
$$
) = rg  $\begin{pmatrix} 4 & 5 & 9 \\ 5 & 9 & 17 \\ 9 & 17 & 33 \end{pmatrix}$  = 3.

Donc cette forme bilinéaire est non-dégénérée.

$$
\overline{\phantom{0}}\qquad \qquad \overline{\phantom{0}}
$$

Exercice 65 (Formes bilinéaires de  $\mathbb{R}^n$  suite). — On considère à nouveau les quatre formes bilinéaires données dans l'exercice [65.](#page-0-0)

4. Déterminer si elles sont dégénérées ou non.

$$
\mathbb{A} \quad \_
$$

**Définition (Forme bilinéaire symétrique).** — Une forme bilinéaire  $\Phi : \mathscr{E} \times \mathscr{E} \to \mathbb{R}$  est symétrique lorsqu'elle vérifie

$$
\Phi(\vec{x},\vec{y}) = \Phi(\vec{y},\vec{x})
$$

pour tout  $\vec{x}, \vec{u} \in \mathscr{E}$ .

Exemple. — La forme bilinéaire

$$
\begin{cases} \Phi : \mathbb{R}_2[X] \times \mathbb{R}_2[X] & \to & \mathbb{R} \\ (P,Q) & \mapsto & P(0)Q(0) + 2P(2)Q(2) \end{cases}.
$$

est symétrique, on a bien

$$
\Phi(Q, P) = Q(0)P(0) + 2Q(2)P(2) = P(0)Q(0) + 2P(2)Q(2)P = \Phi(P, Q) .
$$

Définition (Matrice symétrique). — Une matrice carrée  $M \in M_n$  est symétrique lorsqu'elle est égale à sa transposée :

$$
{}^t\!M=M\Big]\,.
$$

Cela signifie qu'elle est invariante par la symétrie par rapport à la diagonale.

Exemple. — La matrice suivante

$$
\begin{pmatrix} 4 & 5 & 9 \ 5 & 9 & 17 \ 9 & 17 & 33 \end{pmatrix}
$$

est symétrique.

**Proposition 89.** — Soit  $\Phi : \mathscr{E} \times \mathscr{E} \to \mathbb{R}$  une forme bilinéaire. Les propositions suivantes sont équivalentes.

- 1. La forme bilinéaire Φ est symétrique.
- 2. Il existe une base B de  $\mathcal{E}$  telle que la matrice  $\text{Mat}_B(\Phi)$  qui représente la forme bilinéaire  $\Phi$ est symétrique.
- 3. Pour toute base B de  $\mathcal{E}$ , la matrice Mat<sub>B</sub>( $\Phi$ ) qui représente la forme bilinéaire  $\Phi$  est symétrique.

Démonstration. —

 $(3 \Rightarrow 2)$ : Trivial.

 $(2 \Rightarrow 1)$ : Notons la matrice par  $M = Mat_{\mathcal{B}}(\Phi)$  et les vecteurs de  $\mathbb{R}^n$  par  $X = [\vec{x}]_{\mathcal{B}}$  et par  $Y = [\vec{y}]_{\mathcal{B}}$ . Le calcul suivant En pratique - $\begin{array}{ccc} \text{all.} \ \text{as} \ \text{as} \ \text{on} \ \text{at} \ \text{on} \ \wedge \text{th} \end{array}$ 

$$
\Phi(\vec{x}, \vec{y}) = {}^{t}XMY = {}^{t}X{}^{t}MY = {}^{t}({}^{t}YMX) = \Phi(\vec{y}, \vec{x}) .
$$

montre que la forme bilinéaire Φ est symétrique.

 $(1 \Rightarrow 3)$ : Soit  $\mathcal{B} = {\bar{e_1}, \ldots, \bar{e_n}}$  une base quelconque de  $\mathcal{E}$ . Comme la forme bilinéaire est symétrique, on sait, en particulier, que

$$
\Phi(\vec{e}_i, \vec{e}_j) = \Phi(\vec{e}_j, \vec{e}_i) .
$$

Comme la matrice  $\text{Mat}_B(\Phi)$  qui représente la forme bilinéaire  $\Phi$  dans la base  $\beta$  est formée des  $\Phi(\vec{e}_i, \vec{e}_j)$ , on en déduit que cette dernière est une matrice symétrique.

 $\Box$ 

. — Nous utiliserons, bien sur le sens,  $(2 \Rightarrow 1)$ , qui nous permettra de montrer facilement qu'une forme bilinéaire est symétrique.

Exemple. — La forme bilinéaire

$$
\left\{ \begin{array}{ccc} \Phi & \colon & \mathbb{R}_2[X]\times \mathbb{R}_2[X] & \to & \mathbb{R} \\ & (P,Q) & \mapsto & P(0)Q(0)+P(1)Q(1)+2P(2)Q(2) \end{array} \right.
$$

que nous étudions depuis le début du chapitre est symétrique et les deux matrices

$$
Mat_{\mathcal{C}}(\Phi) = \begin{pmatrix} 4 & 5 & 9 \\ 5 & 9 & 17 \\ 9 & 17 & 33 \end{pmatrix} \quad \text{et} \quad \text{Mat}_{\mathcal{B}}(\Phi) = \begin{pmatrix} 9 & -1 & -1 \\ -1 & 5 & 1 \\ -1 & 1 & 1 \end{pmatrix}
$$

qui la représentent, respectivement dans les bases  $\mathcal B$  et  $\mathcal C$ , sont bien symétriques.

$$
\_ \qquad \blacktriangle \_
$$

Exercice 65 (Formes bilinéaires de  $\mathbb{R}^n$  suite). — On considère à nouveau les quatre formes bilinéaires données dans l'exercice [65.](#page-0-0)

5. Déterminer si elles sont symétriques.

A

Une des propriétés du produit scalaire du plan  $\mathscr P$  dont nous nous servons souvent est sa positivité lorsqu'on l'évalue sur deux fois le même vecteur :  $\vec{u} \cdot \vec{u} = x^2 + y^2 \geqslant 0$ , si on note par  $(x, y)$  les coordonnées du vecteur  $\vec{u}$ . On généralise cette propriété de la manière suivante.

**Définition (Forme bilinéaire positive).** — Une forme bilinéaire  $\Phi : \mathscr{E} \times \mathscr{E} \to \mathbb{R}$  est positive lorsqu'elle vérifie

$$
\left[ \Phi(\vec{x}, \vec{x}) \geq 0 \right],
$$

pour tout  $\vec{x} \in \mathscr{E}$ .

Exemples. —

 $\Diamond$  Le produit scalaire canonique  $\langle X, Y \rangle = {}^{t}XY$  de l'espace vectoriel  $\mathbb{R}^{n}$  est positif :

$$
\langle X, X \rangle = {}^{t}X X = x_1^2 + \dots + x_n^2 \geqslant 0, \quad \text{pour} \quad X = \begin{pmatrix} x_1 \\ \vdots \\ x_n \end{pmatrix}.
$$

La forme bilinéaire

$$
\left\{\begin{array}{ccc}\Phi&\colon&\mathbb{R}_2[X]\times\mathbb{R}_2[X]&\to&\mathbb{R}\\ (P,Q)&\mapsto&P(0)Q(0)+P(1)Q(1)+2P(2)Q(2)\end{array}\right.
$$

est positive, car

$$
\Phi(P, P) = P(0)^2 + P(1)^2 + 2P(2)^2 \ge 0.
$$

Une autre propriété du produit scalaire du plan  $\mathscr P$  qui s'avère cruciale est que le produit scalaire d'un vecteur avec lui-même est nul si et seulement si ce vecteur est nul :  $\vec{u}.\vec{u} = x^2 + y^2 = 0 \Leftrightarrow \vec{u} = \vec{0}$ . On généralise cette propriété de la manière suivante.

Définition (Forme bilinéaire définie). — Une forme bilinéaire  $\Phi : \mathscr{E} \times \mathscr{E} \to \mathbb{R}$  est *définie* lorsqu'elle vérifie

$$
\Phi(\vec{x}, \vec{x}) = 0 \Longleftrightarrow \vec{x} = \vec{0} \, .
$$

Exemples. —

 $\Diamond$  Le produit scalaire canonique  $\langle X, Y \rangle = {}^{t}XY$  de l'espace vectoriel  $\mathbb{R}^{n}$  est défini :

$$
\langle X, X \rangle = {}^{t}X X = x_1^2 + \dots + x_n^2 = 0 \Longleftrightarrow X = \begin{pmatrix} x_1 \\ \vdots \\ x_n \end{pmatrix} = \begin{pmatrix} 0 \\ \vdots \\ 0 \end{pmatrix}.
$$

 $\diamond$  La forme bilinéaire

$$
\begin{cases} \Phi : \mathbb{R}_2[X] \times \mathbb{R}_2[X] & \to & \mathbb{R} \\ (P,Q) & \mapsto & P(0)Q(0) + P(1)Q(1) + 2P(2)Q(2) \end{cases}.
$$

que nous suivons est définie car l'équation

$$
\Phi(P, P) = P(0)^2 + P(1)^2 + 2P(2)^2 = 0.
$$

implique que 0, 1 et 2 sont racines de P. Cela fait trois racines pour un polynôme de degré inférieur ou égal à 2. La seule possibilité est que le polynôme  $P$  soit le polynôme nul  $P = 0$ .

**Proposition 90.** — Une forme bilinéaire symétrique positive est définie si et seulement si elle est non-dégénérée.

 $Démonstration. - OUI...$ 

\n ATTENTION 
$$
\hat{\Sigma}
$$
. — Comme toujours, il faut sortir couvert et bien vérifier les hypothèses de la proposition avant de l'applique, comme le montre l'exemple suivant. La forme bilinéaire\n

$$
\begin{cases} \Phi : \mathbb{R}^2 \times \mathbb{R}^2 & \to \mathbb{R} \\ (x_1, x_2), (y_1, y_2) & \mapsto x_1 y_2 + x_2 y_1 \end{cases}
$$

est bien symétrique mais elle n'est pas positive, car

$$
\Phi\big((1,-1),(1,-1)\big)=-2<0\;.
$$

Dans ce cas, on n'a pas équivalence entre définie et non-dégénérée : la forme bilinéaire Φ est non-dégénérée car le rang de sa matrice dans la base canonique

$$
\begin{pmatrix} 0 & 1 \\ 1 & 0 \end{pmatrix}
$$

est maximal mais elle n'est pas définie car

$$
\Phi((1,0),(1,0))=0.
$$

Définition (Mineurs principaux dominants). — Soit  $M \in M_n$  une matrice carrée. Les mineurs principaux dominants de la matrice  $M$  sont les déterminants des  $n$  sous-matrices carrées obtenues en supprimant les n − k dernières lignes et colonnes

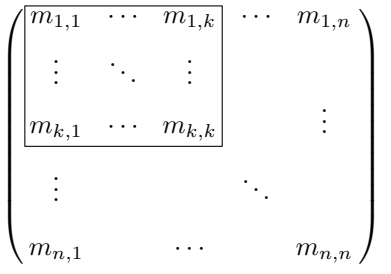

.

On les note

$$
\left|\delta_k(M):=\begin{vmatrix}m_{1,1}&\cdots&m_{1,k}\\ \vdots&\ddots&\vdots\\ m_{k,1}&\cdots&m_{k,k}\end{vmatrix}\right|.
$$

**Proposition 91 (Critère de Sylvester).** — Une forme bilinéaire symétrique  $\Phi : \mathscr{E} \times \mathscr{E} \to \mathbb{R}$ est définie et positive si et seulement si tous les mineurs extraits dominants de la matrice associée dans une base B sont strictement positif

$$
\delta_k(\text{Mat}_{\mathcal{B}}(\Phi)) > 0
$$
, pour tout  $k = 1, ..., n$ .

Exemple. — Testons ce critère sur la forme bilinéaire symétrique

$$
\left\{\begin{array}{ccc} \Phi & : & \mathbb{R}_2[X]\times \mathbb{R}_2[X] & \to & \mathbb{R} \\ & (P,Q) & \mapsto & P(0)Q(0)+P(1)Q(1)+2P(2)Q(2) \end{array}\right.,
$$

que nous étudions depuis le début. Comme sa matrice dans la base  $\mathcal{B} := \{X, X - 2, X(X - 2)\}\$ est

$$
M = \text{Mat}_{\mathcal{B}}(\Phi) = \begin{pmatrix} 9 & -1 & -1 \\ -1 & 5 & 1 \\ -1 & 1 & 1 \end{pmatrix} ,
$$

les mineurs extraits dominants sont

δ1(M) = |9| = 9 > 0, δ2(M) = 9 −1 −1 5 = 44 > 0, et δ3(M) = det M = 32 > 0 . Remarque . — Le critère de Sylvester vous fournit un moyen pratique particulièrement

Ceci fournit une seconde démonstration, par le critère de Sylvester, du fait que la forme bilinéaire Φ est définie positive.

simple pour démontrer qu'une forme bilinéaire symétrique est définie positive. Encore une fois, attention à bien vérifier l'hypothèse (symétrie) avant de vous lancer.

$$
\overline{\phantom{0}}
$$

Exercice 65 (Formes bilinéaires de  $\mathbb{R}^n$  suite). — On considère à nouveau les quatre formes bilinéaires données dans l'exercice [65.](#page-0-0)

6. Pour celles qui sont symétriques, déterminer si elles sont définies positives.

$$
\qquad \qquad \blacktriangle \ \ \_
$$

#### 4.2. Produits scalaires

Définition (Produit scalaire). — Un *produit scalaire* d'un espace vectoriel  $\mathscr E$  est une forme bilinéaire  $\langle , \rangle : \mathscr{E} \times \mathscr{E} \to \mathbb{R}$  symétrique, définie et positive.

Exemples. —

Le produit scalaire canonique

$$
\langle X, Y \rangle = {}^{t}XY = x_1y_1 + \cdots + x_ny_n
$$

de l'espace vectoriel  $\mathbb{R}^n$  est bien une forme bilinéaire symétrique définie et positive. <sup>[\(2\)](#page-184-0)</sup> La forme bilinéaire

$$
\left\{\begin{array}{ccc}\Phi&\colon&\mathbb{R}_2[X]\times\mathbb{R}_2[X]&\to&\mathbb{R}\\ (P,Q)&\mapsto&P(0)Q(0)+P(1)Q(1)+2P(2)Q(2)\end{array}\right.,
$$

est symétrique, définie et positive; elle définit donc un produit scalaire sur l'espace vectoriel  $\mathbb{R}_2[X]$  des polynômes de degré inférieur ou égal à 2.

$$
\overline{\phantom{0}}
$$

### Exercice 66 (Produit scalaire sur  $\mathscr{C}([0,1])$ ). —

On travaille dans l'espace vectoriel  $\mathscr{C}([0,1])$  formé des applications continues  $f : [0,1] \to \mathbb{R}$  de l'intervalle [0, 1] vers R. On considère l'application

$$
\left\{ \begin{array}{ccc} \Phi : & \mathscr{C}([0,1]) \times \mathscr{C}([0,1]) & \to & \mathbb{R} \\ & & (f,g) & \mapsto & \int_0^1 (1+t) f(t) g(t) dt \end{array} \right.
$$

- 1. Montrer qu'il s'agit d'une forme bilinéaire.
- 2. Montrer qu'il s'agit d'un produit scalaire sur  $\mathcal{C}([0,1])$ .

**Définition (Espace euclidien).** — Un espace euclidien  $(\mathscr{E}, \langle , \rangle)$  consiste en la donnée d'un espace vectoriel  $\mathscr E$  réel de dimension finie et d'un produit scalaire  $\langle , \rangle$ . 1. Montrer qu'il<br>
2. Montrer qu'il<br>
Définition (Espa<br>
pace vectoriel  $\mathscr E$  ré<br>
EXEMPLES. —<br>  $\diamond$  L'espace vect<br>
euclidien.<sup>(3)</sup><br>  $\diamond$  L'espace vect<br>
scalaire  $\Phi(P,$ <br>
SUBTILITÉ  $\mathbf{u}$  and  $\mathbf{v}$  and  $\mathbf{v}$  are  $\mathbf{v}$  and  $\mathbf{v}$  are  $\mathbf{v}$  and  $\mathbf{v}$  are  $\mathbf{v}$  and  $\mathbf{v}$  are  $\mathbf{v}$  and  $\mathbf{v}$  are  $\mathbf{v}$  and  $\mathbf{v}$  are  $\mathbf{v}$  and  $\mathbf{v}$  are  $\mathbf{v}$  and  $\mathbf{v}$  are

 $\sum_{i=1}^{n}$ 

Exemples. —

- $\Diamond$  L'espace vectoriel  $\mathbb{R}^n$  muni du produit scalaire canonique  $\langle X, Y \rangle = {}^{\mathrm{t}} XY$  est un espace euclidien. (3)
- $\Diamond$  L'espace vectoriel  $\mathbb{R}_2[X]$  des polynômes de degré inférieur ou égal à 2 muni du produit scalaire  $\Phi(P,Q) = P(0)Q(0) + P(1)Q(1) + 2P(2)Q(2)$  est un espace euclidien.

$$
\sum_{\underline{q}} \sum_{\underline{q}} \underline{q}
$$

SUBTILITÉ  $\sqrt[3]{\infty}$ . — Notez bien que l'on peut avoir deux structures différentes d'espace euclidien sur un même espace vectoriel sous-jacent. Par exemple sur R 2 , on peut considérer le produit scalaire canonique; mais on peut aussi considérer le produit scalaire défini par  $\Phi((x_1, x_2), (y_1, y_2))$ :=  $2x_1y_1 - x_1y_2 - x_2y_1 + x_2y_2$ .

**Proposition 92.** — Un sous-espace vectoriel d'un espace euclidien est un espace euclidien.

Démonstration. — Soit  $(\mathscr{E}, \langle , \rangle)$  un espace euclidien et soit  $\mathscr{F} \subset \mathscr{E}$  un sous-espace vectoriel de  $\mathscr{E}$ . Comme  $\mathscr E$  est de dimension finie,  $\mathscr F$  l'est aussi. Et il suffit de considérer la restriction

$$
\left\{\begin{array}{ccc}\mathscr{F}\times\mathscr{F}&\to&\mathbb{R}\\\left(\vec{x},\vec{y}\right)&\mapsto&\langle\vec{x},\vec{y}\rangle\end{array}\right.
$$

du produit scalaire de  $\mathscr E$  pour obtenir un produit scalaire de  $\mathscr F.$ 

<span id="page-184-0"></span><sup>2.</sup> C'est heureux car c'est de lui que l'on s'est inspiré pour établir la définition générale de produit scalaire.

<span id="page-184-1"></span><sup>3.</sup> C'est l'exemple type des espaces euclidiens.

Nous avons maintenant tout mis en place pour pouvoir généraliser l'étude géométrique des vecteurs du plan à tous les vecteurs d'un espace euclidien. Commençons d'abord par mesurer la taille des vecteurs avec la notion de norme.

**Définition (Norme).** — La norme d'un espace euclidien  $(\mathscr{E}, \langle , \rangle)$  est l'application

$$
\left\{ \begin{array}{ccc} \mathscr{E} & \to & \mathbb{R} \\ \vec{x} & \mapsto & \boxed{\|\vec{x}\| \!\!:= \sqrt{\langle \vec{x}, \vec{x} \rangle}} \end{array} \right..
$$

Exemples. —

 $\Diamond$  Dans l'espace euclidien  $(\mathbb{R}^n, \langle , \rangle)$ , la norme des vecteurs vaut

$$
\boxed{\|X\| = \sqrt{\mathfrak{t}^T X} = \sqrt{x_1^2 + \cdots + x_n^2}}.
$$

 $\circ$  Dans l'espace euclidien  $\mathbb{R}_2[X]$  des polynômes de degré inférieur ou égal à 2 muni du produit scalaire  $\Phi(P,Q) = P(0)Q(0) + P(1)Q(1) + 2P(2)Q(2)$ , la norme des polynômes vaut

$$
||P|| = \sqrt{\Phi(P, P)} = \sqrt{P(0)^2 + P(1)^2 + 2P(2)^2}.
$$

### Exercice 67 (Produit scalaire sur les matrice). —

On travaille dans l'espace vectoriel  $M_2(\mathbb{R})$  formé des matrices de taille  $2 \times 2$  à coefficients réels. On considère l'application

$$
\begin{cases} \langle , \rangle : M_2(\mathbb{R}) \times M_2(\mathbb{R}) \rightarrow \mathbb{R} \\ (A, B) \rightarrow \langle A, B \rangle := \text{tr}({}^t\!AB) . \end{cases}
$$

- 1. Montrer qu'il s'agit d'une forme bilinéaire.
- 2. Montrer qu'il s'agit d'un produit scalaire sur  $M_2(\mathbb{R})$ .
- 3. Décrire la norme associée au produit scalaire  $\langle , \rangle$ .

$$
\mathbb{Z}_{\mathbb{Z}}\quad
$$

On recense dans la proposition suivante les propriétés fondamentales de la norme.

**Proposition 93.** — Soit  $(\mathscr{E}, \langle , \rangle)$  un espace euclidien.

**Homogénéité :** Pour tout  $\lambda \in \mathbb{R}$  et pour tout  $\vec{x} \in \mathscr{E}$ ,  $\boxed{\|\lambda \vec{x}\| = |\lambda|. \|\vec{x}\|}$ .  $\textbf{Inégalité de Cauchy–Schwarz : } \; \textit{Pour tout} \; \vec{x}, \vec{y} \in \mathscr{E}, \, \big|\, \langle \vec{x}, \vec{y} \rangle \, \big| \leqslant \! \! \|\vec{x}\| \; . \; \|\vec{y}\| \, \big| \,.$  $\textbf{Inégalité triangulaire:}\; \textit{Pour tout} \; \vec{x}, \vec{y} \in \mathscr{E}, \, \left| \,\left\|\, \vec{x} + \vec{y} \right\| \leqslant \right\| \vec{x} \left\| \, + \left\|\, \vec{y} \right\| \, \right|.$ 

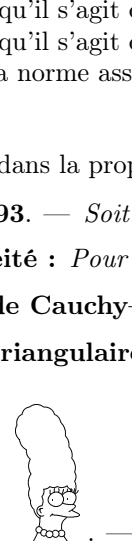

**ILLUSTRATION** 

Homogénéité : L'homogénéité de la norme exprime le fait géométrique que si on multiplie un vecteur par un scalaire, alors on étend sa longueur dans les mêmes proportions.

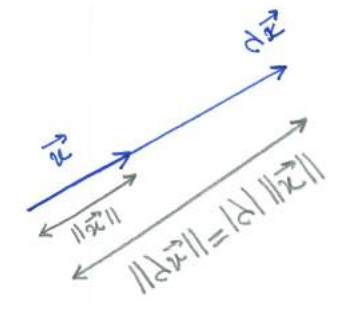

Inégalité de Cauchy–Schwarz : Cette inégalité généralise à tout espace euclidien la propriété connue et vérifiée par le produit scalaire des vecteurs du plan.

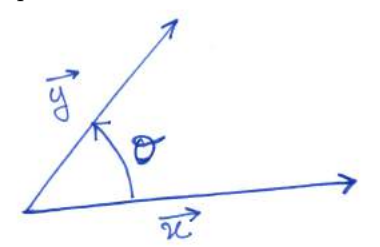

 $| \vec{x} \cdot \vec{y} | = \| \vec{x} \| \cdot \| \vec{y} \| \cdot |\cos \theta| \leq \| \vec{x} \| \cdot \| \vec{y} \|$ .

Inégalité triangulaire : L'inégalité triangulaire traduit le fait que le chemin le plus court entre deux points est la ligne droite.

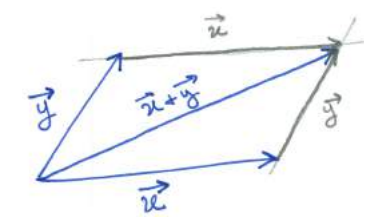

### 4.3. Orthogonalité

Soit  $(\mathscr{E}, \langle , \rangle)$  un espace euclidien. Maintenant que nous avons à notre disposition un produit scalaire sur l'espace vectoriel  $\mathscr{E}$ , nous pouvons étudier les propriétés générales d'orthogonalité.

**Définition (Vecteurs orthogonaux).** — Deux vecteurs  $\vec{x}$  et  $\vec{y}$  sont *orthogonaux* si leur produit scalaire est nul

$$
\left|\langle \vec{x},\vec{y}\rangle=0\right|.
$$

On note cette propriété  $\vec{x} \perp \vec{y}$ .

**Définition (Famille orthogonale).** — Une famille  $\mathcal{F} = {\vec{u_1}, \dots, \vec{u_k}}$  est *orthogonale* si tous ses vecteurs sont orthogonaux deux-à-deux, c'est-à-dire

$$
\langle \vec{u}_i, \vec{u}_j \rangle = 0, \quad \text{pour} \quad i \neq j \, .
$$

EXEMPLE. — Dans l'espace euclidien  $(\mathbb{R}^n, \langle , \rangle)$ , la base canonique

$$
\mathcal{C} = \{\vec{e}_1 = (1, 0, \dots, 0), \dots, \vec{e}_n = (0, \dots, 0, 1)\}
$$

forme une famille orthogonale. En effet, tous ses vecteurs sont orthogonaux deux-à-deux

$$
\langle \vec{e_i}, \vec{e_j} \rangle = 0, \quad \text{pour} \quad i \neq j .
$$

Exercice 68 (Produit scalaire sur  $\mathscr{C}([0,1])$  bis). —

Comme à l'exercice [66,](#page-0-0) on considère l'espace euclidien  $\mathscr{C}([0,1])$ , formé des applications continues  $f : [0, 1] \to \mathbb{R}$  de l'intervalle  $[0, 1]$  vers  $\mathbb{R}$ , muni du produit scalaire

$$
\begin{cases} \Phi: \quad \mathscr{C}([0,1]) \times \mathscr{C}([0,1]) & \to & \mathbb{R} \\ (f,g) & \mapsto & \int_0^1 (1+t)f(t)g(t)dt \; . \end{cases}
$$

1. Les deux fonctions  $f(t) := t + 2$  et  $g(t) := t^2 - 2t - 3$  sont-elles orthogonales ?

2. La fonction  $f$  est-elle de norme 1 ?

$$
\qquad \qquad - \qquad \blacktriangle
$$

Proposition 94. — Toute famille orthogonale de vecteurs non nuls est libre.

Démonstration. — La démonstration est courte et elle permet de comprendre comment on peut se servir du produit scalaire pour traiter des questions que nous étudions depuis plusieurs chapitres.

Notons par  $\mathcal{F} = {\vec{u}_1, \ldots, \vec{u}_k}$  la famille orthogonale. Soit

$$
\lambda_1 \vec{u}_1 + \dots + \lambda_k \vec{u}_k = \vec{0}
$$

une combinaison linéaire du vecteur nul. Montrons qu'il ne peut s'agir que de la combinaison triviale. Pour tout  $1 \leq i \leq k$ , on fait le produit scalaire des deux membres de cette équation avec le vecteur  $\vec{u}_i$ , cela donne par linéarité

$$
\langle \lambda_1 \vec{u}_1 + \dots + \lambda_k \vec{u}_k, \vec{u}_i \rangle = \lambda_1 \left\langle \underbrace{\vec{u}_1, \vec{u}_i}_{=0} \right\rangle + \dots + \lambda_i \left\langle \vec{u}_i, \vec{u}_i \right\rangle \dots + \lambda_k \left\langle \underbrace{\vec{u}_k, \vec{u}_i}_{=0} \right\rangle = \lambda_i \left\langle \vec{u}_i, \vec{u}_i \right\rangle
$$

$$
= \left\langle \vec{0}, \vec{u}_i \right\rangle = 0
$$

Comme le vecteur  $\vec{u}_i$  n'est pas nul, le produit scalaire  $\langle \vec{u}_i, \vec{u}_i \rangle \neq 0$  n'est pas nul, ce qui force  $\lambda_i$  à s'annuler. Au final, la seule possibilité est

$$
\lambda_1=\cdots=\lambda_k=0.
$$

 $\Box$ 

**Définition (Famille orthonormée).** — Une famille  $\mathcal{F} = {\vec{u}_1, \dots, \vec{u}_k}$  est *orthonormée* si tous ses vecteurs sont orthogonaux deux-à-deux et de norme 1, c'est-à-dire

$$
\boxed{\langle \vec{u}_i, \vec{u}_j \rangle = 0, \quad \text{pour} \quad i \neq j, \quad \text{et} \quad ||\vec{u}_i|| = 1, \quad \text{pour} \quad 1 \leq i \leq k}.
$$

Définition (Base orthonormée). — Une famille est une base orthonormée s'il s'agit d'une famille orthonormée formant une base.

EXEMPLE. — Dans l'espace euclidien  $(\mathbb{R}^n, \langle , \rangle)$ , la base canonique

$$
\mathcal{C} = \{\vec{e}_1 = (1, 0, \dots, 0), \dots, \vec{e}_n = (0, \dots, 0, 1)\}
$$

forme une base orthonormée.

# Exercice 69 (Polynômes orthogonaux). —

On travaille dans l'espace vectoriel  $\mathbb{R}[X]$  des polynômes à coefficients réels. On considère l'application

$$
\begin{cases} \langle , \rangle : & \mathbb{R}[X] \times \mathbb{R}[X] \rightarrow \mathbb{R} \\ & (P,Q) \rightarrow \langle P,Q \rangle := \int_{-1}^{1} P(x)Q(x)dx . \end{cases}
$$

- 1. Montrer que l'application  $\langle , \rangle$  est un produit scalaire sur  $\mathbb{R}[X]$ .
- 2. Le sous-espace  $\mathbb{R}_3[X]$  formé des polynômes de degré inférieur ou égal à 3 muni de la restriction de  $\langle , \rangle$  est-il un espace euclidien ?
- 3. La base

$$
\mathcal{B} := \{1, X, X^2, X^3\}
$$

de  $\mathbb{R}_3[X]$  est-elle orthogonale ?

4. Déterminer tous les vecteurs orthogonaux à  $X^2$ .

On considère la famille de polynômes

$$
\mathcal{L} := \left\{ 1, X, \, \frac{1}{2} (3X^2 - 1), \, \frac{1}{2} (5X^3 - 3X) \right\} \; .
$$

Ces polynômes sont les premiers d'une famille infinie appelés les polynômes de Legendre.

- 5. Montrer que  $\mathcal L$  est une base orthogonale de  $(\mathbb R_3[X], \langle , \rangle).$
- 6. Est-elle orthonormée ?

$$
\mathbb{Z}_{\mathbb{Z}}\quad
$$

#### Exercice 70 (Fonctions trigonométriques). —

On travaille dans l'espace vectoriel *C* formé des applications continues  $f : [-\pi, \pi] \to \mathbb{R}$  de l'intervalle [−π, π] vers R. On le munit du produit scalaire

$$
\begin{cases} \langle , \rangle : \mathscr{C} \times \mathscr{C} \rightarrow \mathbb{R} \\ (f,g) \mapsto \langle f,g \rangle := \int_{-\pi}^{\pi} f(t)g(t)dt . \end{cases}
$$

1. Montrer que la famille

 $\mathcal{F} := \{1, \cos t, \cos(2t), \cos(3t), \dots, \sin t, \sin(2t), \sin(3t), \dots \}$ .

est orthogonale.

2. Comment peut-on modifier  $\mathcal F$  pour obtenir une famille orthonormée ?

# Exercice 71 (Base orthonormée de matrices). —

Avec les notations de l'exercice [67,](#page-0-0) on travaille dans l'espace euclidien  $M_2(\mathbb{R})$ , formé des matrices de taille 2 × 2, muni du produit scalaire

 $\mathbb{Z}$ 

$$
\begin{cases} \langle , \rangle : M_2(\mathbb{R}) \times M_2(\mathbb{R}) \rightarrow \mathbb{R} \\ (A, B) \rightarrow \langle A, B \rangle := \text{tr}({}^t\!AB) .\end{cases}
$$

Trouver une base orthonormée de  $(M_2(\mathbb{R}), \langle , \rangle)$ .

### Exercice 72 (Base orthonormée de polynômes). —

On travaille dans l'espace vectoriel  $\mathbb{R}_2[X]$  des polynômes de degré inférieur ou égal à 2. On considère l'application

A

$$
\left\{\begin{array}{rcl}\Phi : & \mathbb{R}_2[X] \times \mathbb{R}_2[X] & \to & \mathbb{R} \\ & (P,Q) & \mapsto & P(0)Q(0) + P(1)Q(1) + P(2)Q(2) \end{array}.\right.
$$

- 1. Montrer que l'application  $\Phi$  est un produit scalaire sur  $\mathbb{R}_2[X]$ .
- 2. Déterminer la matrice  $M := \text{Mat}_{\mathcal{C}}(\Phi)$  de l'application billinéaire  $\Phi$  dans la base canonique  $C := \{1, X, X^2\}.$
- 3. Trouver une base orthonormée pour le produit scalaire Φ.

$$
\overline{\phantom{0}}
$$

**Proposition 95.** — Une famille  $\mathcal{B} = \{X_1, \ldots, X_n\}$  forme une base orthonormée de l'espace euclidien  $(\mathbb{R}^n, \langle , \rangle)$  si et seulement si sa matrice de passage dans la base canonique

$$
P = \left(X_1 \mid \cdots \mid X_n\right)
$$

$$
\boxed{^tPP = I_n}.
$$

vérifie

Démonstration. — Comme la matrice P est formée en colonne des vecteurs de la famille  $\mathcal{B}$ , le coefficient de la i<sup>e</sup> ligne et j<sup>e</sup> colonne de la matrice produit

$$
{}^{t}PP = \left(\begin{array}{c|c} {}^{t}X_1 & {} & {} \\ \hline & \vdots & {} \\ \hline & {}^{t}X_n & {} \end{array}\right) \left(\begin{array}{c|c} X_1 & {} & {} \\ \hline & {} & {} & {} \\ \hline & {} & {} & {} \end{array}\right) \ .
$$

est égal à  ${}^{\text{t}}X_i X_j = \langle X_i, X_j \rangle$ . Donc le produit  ${}^{\text{t}}PP$  est égal à la matrice identité  $I_n$  si et seulement si

$$
\langle X_i, X_j \rangle = 0, \quad \text{pour} \quad i \neq j, \quad \text{et} \quad ||X_i|| = \sqrt{\langle X_i, X_i \rangle} = 1, \quad \text{pour} \quad 1 \leq i \leq n ,
$$
  
c'est-à-dire si et seulement si la famille  $\beta$  forme une base orthonormée.

EXEMPLE. — Considérons la famille suivante de vecteurs de l'espace euclidien  $(\mathbb{R}^3, \langle , \rangle)$ 

$$
\mathcal{B}:=\left\{\begin{pmatrix}1\\0\\0\end{pmatrix},\ \frac{\sqrt{2}}{2}\begin{pmatrix}0\\1\\-1\end{pmatrix},\ \frac{\sqrt{2}}{2}\begin{pmatrix}0\\1\\1\end{pmatrix}\right\}\ .
$$

Sa matrice de passage dans la base canonique et sa transposée sont

190  
\nCHAPTER E 4. ESPACES EUCLDIENS  
\nEXEMPLE. — Considerons la famille suivante de vecteurs de l'espace euclidien 
$$
(\mathbb{R}^3, \langle , \rangle)
$$
  
\n
$$
\mathcal{B} := \begin{cases} \begin{pmatrix} 1 \\ 0 \\ 0 \end{pmatrix}, \frac{\sqrt{2}}{2} \begin{pmatrix} 0 \\ 1 \\ -1 \end{pmatrix}, \frac{\sqrt{2}}{2} \begin{pmatrix} 0 \\ 1 \\ 1 \end{pmatrix} \end{cases}.
$$
\n\nSa matrice de passage dans la base canonique et sa transposée sont  
\n
$$
P = \begin{pmatrix} 1 & 0 & 0 \\ 0 & \frac{\sqrt{2}}{2} & \frac{\sqrt{2}}{2} \\ 0 & -\frac{\sqrt{2}}{2} & \frac{\sqrt{2}}{2} \end{pmatrix} \quad \text{et} \quad {}^{t}P = \begin{pmatrix} 1 & 0 & 0 \\ 0 & \frac{\sqrt{2}}{2} & -\frac{\sqrt{2}}{2} \\ 0 & \frac{\sqrt{2}}{2} & \frac{\sqrt{2}}{2} \end{pmatrix}.
$$
\n\nLeur produit donne  ${}^{t}PP = I_3$ , donc la famille  $\mathcal{B}$  est une base orthonormée de  $(\mathbb{R}^3, \langle , \rangle)$ .  
\nREMARQUE  
\n
$$
\begin{matrix} \begin{matrix} \begin{matrix} 1 & 0 & 0 \\ 0 & -\frac{\sqrt{2}}{2} & \frac{\sqrt{2}}{2} \end{matrix} \end{matrix} & \begin{matrix} 1 & 0 & 0 \\ 0 & \frac{\sqrt{2}}{2} & -\frac{\sqrt{2}}{2} \\ 0 & \frac{\sqrt{2}}{2} & \frac{\sqrt{2}}{2} \end{matrix} \end{matrix}.
$$
\n\nREMARQUE

Leur produit donne  ${}^tPP = I_3$ , donc la famille  $\mathcal B$  est une base orthonormée de  $(\mathbb{R}^3, \langle , \rangle)$ .

les calculs  $\langle X_i, X_j \rangle = 0$ , pour  $i \neq j$ , et  $||X_i|| = 1$ , pour  $1 \leq i \leq n$ , en une seule fois grâce au produit matriciel, mais il n'y a aucun astuce ou idée nouvelle dans cette proposition.

**Définition (Matrice orthogonale).** — Une matrice carrée  $M \in M_n(\mathbb{R})$  est *orthogonale* si elle vérifie

$$
\boxed{{}^{\rm t}PP = I_n},
$$

c'est-à-dire si son inverse est donnée par sa transposée

$$
P^{-1} = {}^{\rm t}P.
$$

L'ensemble des matrices orthogonales est noté  $O_n(\mathbb{R})$ .

Exemple. — La matrice précédente

$$
P = \begin{pmatrix} 1 & 0 & 0 \\ 0 & \frac{\sqrt{2}}{2} & \frac{\sqrt{2}}{2} \\ 0 & -\frac{\sqrt{2}}{2} & \frac{\sqrt{2}}{2} \end{pmatrix}
$$

est orthogonale.

L'étymologie du mot "isométrie" signifie "de même mesure"; on définit donc la notion d'isométrie de la manière suivante.

**Définition (Isométrie).** — Une *isométrie* d'un espace euclidien  $(\mathscr{E}, \langle , \rangle)$  est un endomorphisme  $f : \mathscr{E} \to \mathscr{E}$  qui préserve la norme :

$$
|| f(\vec{x}) || = ||\vec{x}||
$$
, pour tout  $\vec{x} \in \mathscr{E}$ .

**Proposition 96.** — Un endomorphisme  $f : \mathscr{E} \to \mathscr{E}$  d'un espace euclidien  $(\mathscr{E}, \langle , \rangle)$  est une isométrie si et seulement s'il préserve le produit scalaire

$$
\langle f(\vec{x}), f(\vec{y})\rangle = \langle \vec{x}, \vec{y}\rangle, \quad pour \; tout \quad \vec{x}, \vec{y} \in \mathscr{E} \; .
$$

Démonstration. — Si un endomorphisme préserve le produit scalaire, il préserve la norme puisqu'elle est définie par le produit scalaire. L'autre sens est moins trivial. Comme l'endomorphisme f préserve la norme, il préserve le carré de la norme, c'est-à-dire  $\langle f(\vec{z}), f(\vec{z}) \rangle = \langle \vec{z}, \vec{z} \rangle$ , pour tout  $\vec{z} \in \mathscr{E}$ . Si on applique cette propriété au vecteur  $\vec{x} + \vec{y}$ , on obtient

$$
\langle f(\vec{x} + \vec{y}), f(\vec{x} + \vec{y}) \rangle = \langle \vec{x} + \vec{y}, \vec{x} + \vec{y} \rangle ,
$$

dont le membre de gauche vaut

$$
\langle f(\vec{x}), f(\vec{x}) \rangle + 2 \langle f(\vec{x}), f(\vec{y}) \rangle + \langle f(\vec{y}), f(\vec{y}) \rangle
$$

et le membre de droite vaut

$$
\langle \vec{x}, \vec{x} \rangle + 2 \langle \vec{x}, \vec{y} \rangle + \langle \vec{y}, \vec{y} \rangle .
$$

En utilisant à nouveau cette propriété pour les vecteurs  $\vec{x}$  et  $\vec{y}$ , on aboutit sur

$$
\langle f(\vec{x}), f(\vec{y})\rangle = \langle \vec{x}, \vec{y}\rangle \ .
$$

**Proposition 97.** – Dans l'espace euclidien  $(\mathbb{R}^n, \langle , \rangle)$ , l'endomorphisme

$$
\left\{ \begin{array}{ccc} f_M: & \mathbb{R}^n & \to & \mathbb{R}^n \\ & X & \mapsto & M X \end{array} \right.
$$

associé à une matrice carré  $M \in M_n(\mathbb{R})$  est une isométrie si et seulement si la matrice M est orthogonale.

Démonstration. — On va bien sur utiliser la proposition précédente qui caractérise les isométries à l'aide du produit scalaire. Ainsi l'endomorphisme  $f_M$  est une isométrie si et seulement s'il préserve le produit scalaire :

$$
\langle M X, M Y\rangle = {}^{\rm t}\!(MX)MY={}^{\rm t}\!X({}^{\rm t}\!MM)Y=\langle X, Y\rangle={}^{\rm t}\!XY, \quad {\rm pour\ tout} \quad X, Y\in \mathbb{R}^n
$$

On a donc  $(X({}^{t}MM - I)Y = 0$  pour tout  $X, Y \in \mathbb{R}^{n}$ , ce qui est équivalent à  ${}^{t}MM - I = 0$ . Pour voir cela, il suffit d'appliquer cette équation aux vecteurs de la base canonique. En effet,  $t\vec{e}_i$ (' $MM - I$ ) $\vec{e}_j$  est égal au coefficient de la i<sup>e</sup> ligne et j<sup>e</sup> colonne de la matrice ' $MM - I$ .  $\Box$ 

$$
\qquad \qquad \blacktriangle \qquad \qquad
$$

# Exercice 73 (Matrice orthogonale). —

Pour tout  $\theta \in \mathbb{R}$ , on considère la matrice

$$
R_{\theta} := \left( \begin{array}{ccc} \cos \theta & -\sin \theta & 0 \\ \sin \theta & \cos \theta & 0 \\ 0 & 0 & 1 \end{array} \right) .
$$

- 1. Montrer que, pour tout  $\theta \in \mathbb{R}$ , la matrice  $R_{\theta}$  est orthogonale :  $R_{\theta} \in O_3(\mathbb{R})$ .
- 2. Que pouvez-vous en conclure des vecteurs colonnes de  $R_{\theta}$ ?
- 3. Décrire géométriquement l'application linéaire

$$
\left\{\begin{array}{rcl}\rho_\theta\, & \colon & \mathbb{R}^3 & \to & \mathbb{R}^3 \\
X & \mapsto & R_\theta X \; .\end{array}\right.
$$

4. Redémontrer ainsi que  $\rho_{\theta}$  est une isométrie de  $\mathbb{R}^3$ .

$$
\overline{\phantom{0}}
$$

**Définition (Orthogonal d'un ensemble).** — Pour tout sous-ensemble  $A \subset \mathscr{E}$  d'un espace euclidien  $(\mathscr{E}, \langle, \rangle)$ , on définit son ensemble *orthogonal* par l'ensemble de tous les vecteurs orthogonaux à tous les vecteurs de A :

$$
A^{\perp} := \{ \vec{x} \in \mathscr{E} \mid \langle \vec{x}, \vec{a} \rangle = 0, \ \forall \vec{a} \in A \} .
$$

Si  $\vec{x} \in A^{\perp}$ , on dit que le vecteur  $\vec{x}$  est orthogonal à l'ensemble A; on note cette propriété

$$
\boxed{\vec{x} \perp A} \, .
$$

Deux sous-ensembles  $A, B \subset \mathscr{E}$  sont *orthogonaux*  $A \perp B$  si tous les vecteurs de A sont orthogonaux à tous les vecteurs de  $B : B \subset A^{\perp}$ , c'est-à-dire

$$
\langle \vec{a}, \vec{b} \rangle = 0, \quad \forall \vec{a} \in A, \ \forall \vec{b} \in B.
$$

EXEMPLE. — Dans l'espace euclidien  $(\mathbb{R}^3, \langle, \rangle)$ , on considère un vecteur  $N = (a, b, c)$  et l'ensemble composé de ce seul vecteur. Son orthogonal est formé de tous les vecteurs  $X = (x, y, z)$  de  $\mathbb{R}^3$ vérifiant

$$
\langle X, N \rangle = ax + by + cz = 0
$$

 $\Box$ 

.

L'orthogonal de cet ensemble est donc le plan vectoriel d'équation de vecteur normal  $N = (a, b, c)$ 

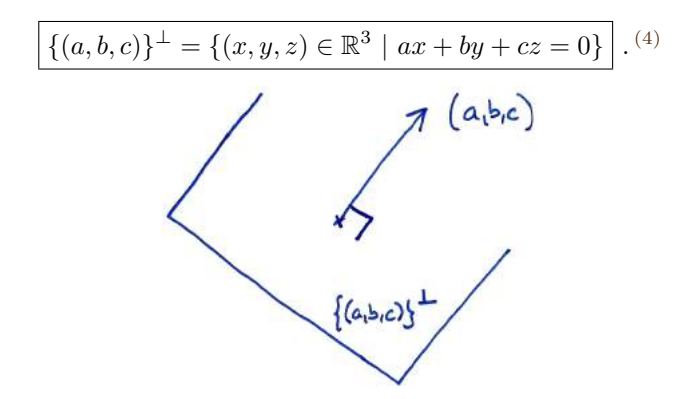

**Proposition 98.** — Soit  $A \subset \mathcal{E}$  un sous-ensemble d'un espace vectoriel euclidien  $(\mathcal{E}, \langle , \rangle)$ .

- $\Diamond$  L'orthogonal  $A^{\perp}$  de A est un sous-espace vectoriel de  $\mathscr E.$
- $\Diamond$  L'intersection de A avec son orthogonal  $A^{\perp}$  est réduite au vecteur nul

$$
A \cap A^{\perp} = \{\vec{0}\}.
$$

Démonstration. —

 $\Diamond$  Soient  $\vec{x}, \vec{y} \in A^{\perp}$  et soient  $\lambda, \mu \in \mathbb{R}$ . Pour tout élément  $\vec{a} \in A$ , on a

$$
\langle \lambda \vec{x} + \mu \vec{y}, \vec{a} \rangle = \lambda \underbrace{\langle \vec{x}, \vec{a} \rangle}_{=0} + \mu \underbrace{\langle \vec{y}, \vec{a} \rangle}_{=0} = 0.
$$

On en conclut que  $\lambda \vec{x} + \mu \vec{y} \in A^{\perp}$ .

 $\diamond$  Soit  $\vec{a} \in A \cap A^{\perp}$ . Ce vecteur vérifie

$$
\left\langle \underbrace{\vec{a}}_{\in A}, \underbrace{\vec{a}}_{\in A^{\perp}} \right\rangle = 0 \ .
$$

Le vecteur  $\vec{a}$  est donc nul.

**Proposition 99.** — Soit  $A \subset \mathscr{E}$  un sous-espace vectoriel d'un espace vectoriel euclidien  $(\mathscr{E}, \langle , \rangle)$ .

- $\Diamond$  Un vecteur  $\vec{x} \perp A$  est orthogonal à A si et seulement s'il est orthogonal à une famille génératrice de A.
- $\Diamond$  La dimension du sous-espace orthogonal  $A^{\perp}$  est donnée par

$$
\underline{\dim A^{\perp}} = \dim \mathscr{E} - \dim A \, .
$$

Le sous-espace orthogonal de l'orthogonal est le sous-espace de départ

$$
(A^{\perp})^{\perp} = A.
$$

 $\Diamond$  Le sous-espace orthogonal à A en est un supplémentaire

$$
\boxed{A\oplus A^\perp=\mathscr{E}}\,.
$$

Démonstration. —

:

<span id="page-191-0"></span><sup>4.</sup> Remarquez que nous venons de montrer que pour un plan de l'espace d'équation  $ax + by + cz = 0$ , le vecteur de coordonnées  $(a, b, c)$  lui est orthogonal et que ce plan est formé de tous les vecteurs orthogonaux à ce vecteur.

 $S$ oit  $\mathcal{F} = \{\vec{u}_1, \ldots, \vec{u}_k\}$  une famille génératrice du sous-espace vectoriel A. Le sens  $(\Rightarrow)$  est trivial. Dans l'autre sens, considérons un vecteur  $\vec{x}$  orthogonal à la famille  $\vec{F}$ . Comme tout vecteur  $\vec{a}$  de A s'écrit comme combinaison linéaire de vecteurs de  $\mathcal{F}, \vec{a} = \lambda_1 \vec{u}_1 + \cdots + \lambda_k \vec{u}_k$ , on a

$$
\langle \vec{x}, \vec{a} \rangle = \langle \vec{x}, \lambda_1 \vec{u}_1 + \dots + \lambda_k \vec{u}_k \rangle = \lambda_1 \underbrace{\langle \vec{x}, \vec{u}_1 \rangle}_{=0} + \dots + \underbrace{\lambda_k \langle \vec{x}, \vec{u}_k \rangle}_{=0} = 0.
$$

Et donc  $\vec{x} \in A^{\perp}$ .

- $\diamond$  Admis (pour l'instant).
- ◇ On montre d'abord que  $A \subset (A^{\perp})^{\perp}$  et on conclut avec les dimensions

$$
\dim(A^{\perp})^{\perp} = \dim \mathscr{E} - (\dim \mathscr{E} - \dim A) = \dim A.
$$

Soit  $\vec{a} \in A$ . Tout  $\vec{x} \in A^{\perp}$  vérifie

$$
\left\langle \underbrace{\vec{x}}_{\in A^{\perp}}, \underbrace{\vec{a}}_{\in A} \right\rangle = 0 \ .
$$

Donc  $a \in (A^{\perp})^{\perp}$ .

 $\Diamond$  Nous avons vu à la proposition précédente que les sous-espaces vectoriels A et  $A^{\perp}$  sont en somme directe. Comme la somme de leur dimension est égale à la dimension de l'espace vectoriel  $\mathscr E$ , on a  $A \oplus A^{\perp} = \mathscr E$ .

La proposition précédente montre, un fois de plus, que la donnée d'un produit scalaire dans un espace vectoriel permet de résoudre des questions que nous nous posons depuis deux chapitres. Ici, le produit scalaire fournit un supplémentaire canonique pour tout sous-espace. Ceci permet de définir une projection canonique sur tout sous-espace.

Définition (Projection orthogonale). — Soit  $F \subset \mathscr{E}$  un sous-espace vectoriel d'un espace euclidien  $(\mathscr{E}, \langle , \rangle)$ . La projection orthogonale sur F est la projection sur F parallèlement à son orthogonal  $F^{\perp}$ ; on la note simplement par

$$
\boxed{\operatorname{proj}_F^\perp := \operatorname{proj}_F^{{F}^\perp}}\ .
$$

EXEMPLE. — Dans l'espace euclidien  $(\mathbb{R}^3, \langle , \rangle)$ , on considère le plan horizontal

$$
P := \{(x, y, 0) \in \mathbb{R}^3 \mid x, y \in \mathbb{R}\}\
$$

engendré par les deux axes  $Ox$  et  $Oy$ . Son sous-espace orthogonal est la droite vertical

$$
P^{\perp} = \{(0,0,z) \in \mathbb{R}^3 \mid z \in \mathbb{R}\} = Oz.
$$

La projection orthogonale sur le plan P est donc la projection sur P parallèlement à la droite verticale :

$$
\left\{ \begin{array}{ccc} \mathrm{proj}_P^{\perp} & : & \mathbb{R}^3 & \to & P \\ & (x,y,z) & \mapsto & (x,y,0) \end{array} \right. .
$$

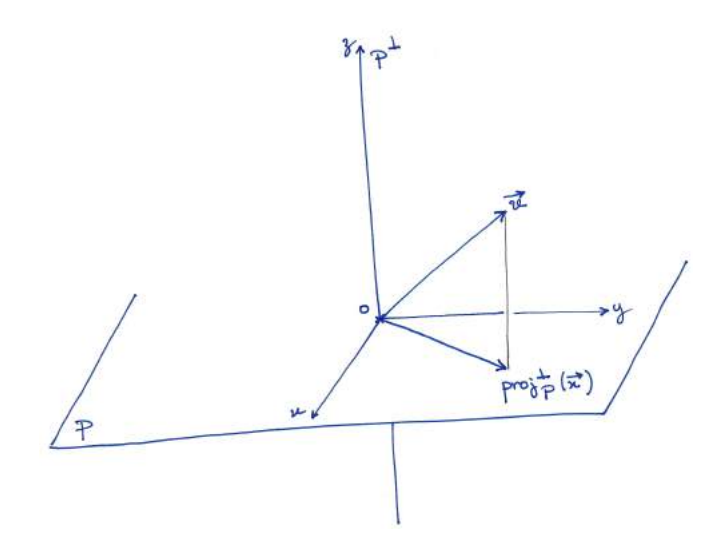

**Proposition 100.** — Soit  $F \subset \mathscr{E}$  un sous-espace vectoriel d'un espace euclidien  $(\mathscr{E}, \langle , \rangle)$  et soit  $\mathcal{B} = \{\vec{u}_1, \ldots, \vec{u}_k\}$  une base orthonormée de F. Le projeté orthogonal sur F est donné par la formule

$$
\operatorname{proj}_{F}^{\perp}(\vec{x}) = \langle \vec{x}, \vec{u}_1 \rangle \vec{u}_1 + \cdots + \langle \vec{x}, \vec{u}_k \rangle \vec{u}_k \ .
$$

Exemple. — Reprenons l'exemple précédent de la projection orthogonale

$$
\left\{\begin{array}{ccc}\text{proj}_P^{\perp} : & \mathbb{R}^3 & \to & P\\ (x,y,z) & \mapsto & (x,y,0)\end{array}\right.
$$

sur le plan horizontal P dans l'espace euclidien  $(\mathbb{R}^3, \langle, \rangle)$ . Ce dernier admet pour base orthonormée les deux premiers vecteurs de la base canonique  $\{\vec{u}_1 = (1, 0, 0), \vec{u}_2 = (0, 1, 0)\}\.$  Avec ces deux vecteurs, la formule donnée par la proposition précédente est bien la formule de la projection orthogonale sur le plan P :

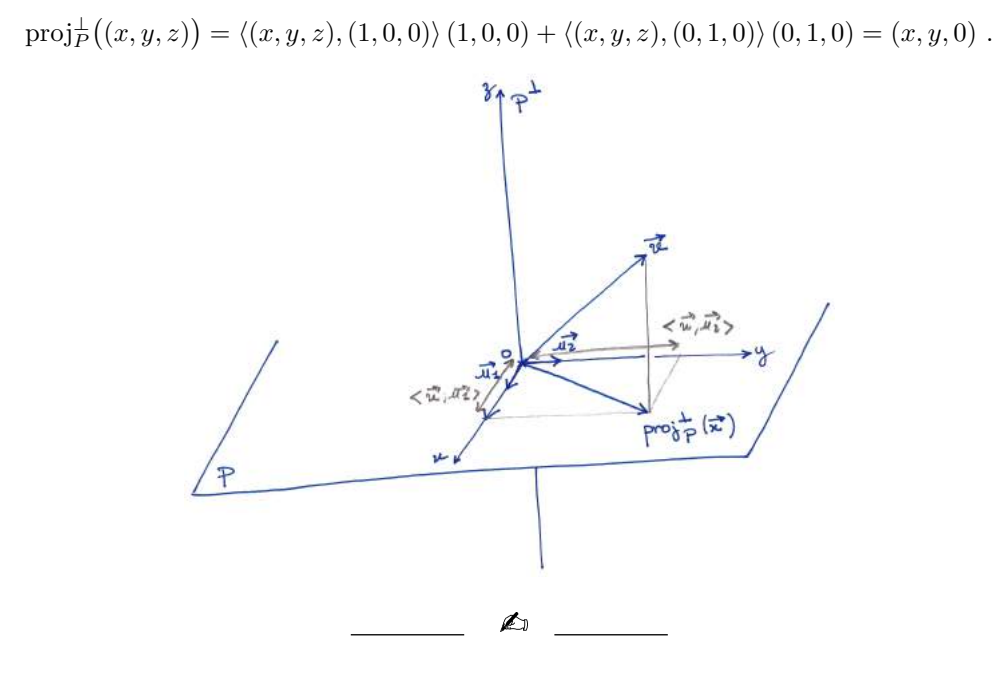

### Exercice 74 (Projection orthogonale). —

On reprend les notations de l'exercice [70.](#page-0-0) On travaille dans l'espace vectoriel  $\mathscr C$  formé des applications continues  $f : [-\pi, \pi] \to \mathbb{R}$  de l'intervalle  $[-\pi, \pi]$  vers  $\mathbb{R}$ . On le munit du produit

scalaire

$$
\langle f,g\rangle:=\int_{-\pi}^{\pi}f(t)g(t)dt.
$$

Calculer la projection orthogonale de la fonction  $f(t) := t^2$  sur le sous-espace vectoriel engendré par  $\{1, \cos t, \sin t\}.$ 

$$
\overline{\phantom{0}} \quad \overline{\phantom{0}} \qquad \overline{\phantom{0}}
$$

**Proposition 101.** — Soit  $F \subset \mathscr{E}$  un sous-espace vectoriel d'un espace euclidien  $(\mathscr{E}, \langle , \rangle)$ .

 $\Diamond$  Pour tout vecteur  $\vec{x} \in \mathscr{E}$ , le vecteur  $\vec{x}$  – proj $^{\perp}_{F}(\vec{x})$  est orthogonal à F,

$$
\boxed{\vec{x} - \text{proj}_F^{\perp}(\vec{x}) \perp F}.
$$

 $\Diamond$  Le projeté orthogonal d'un vecteur  $\vec{x}$  sur F est l'unique vecteur de F qui minimise la distance  $de \vec{x} \ \dot{a} \ F$ :

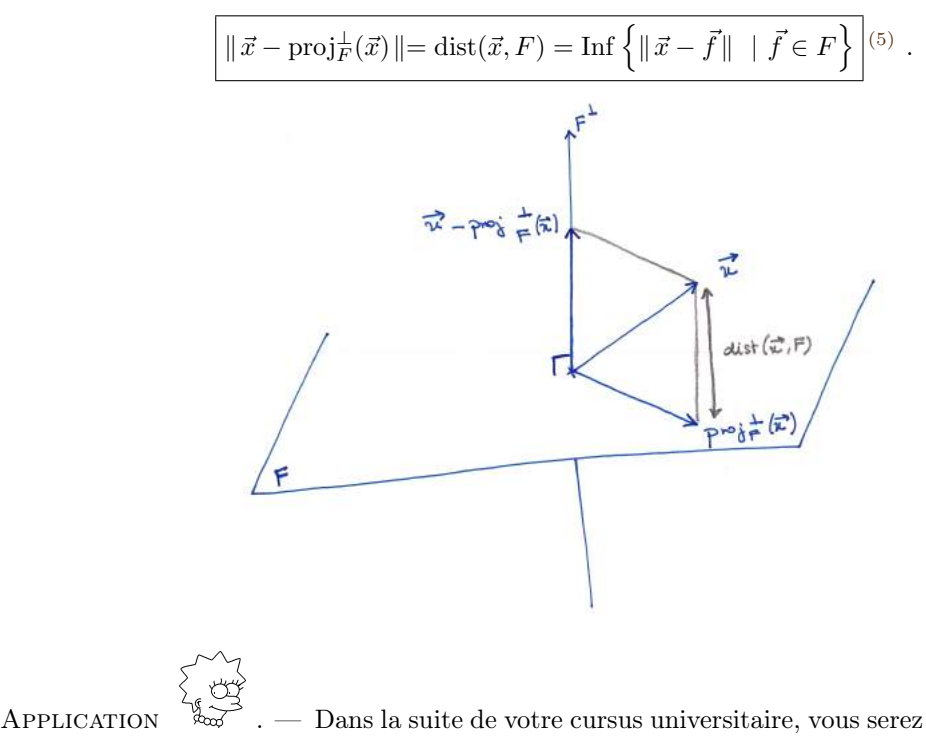

. — Dans la suite de votre cursus universitaire, vous serez surement amenés à utiliser cette dernière propriété pour résoudre des problèmes d'optimisation.

Nous venons de donner une formule pour toute projection orthogonale à l'aide d'une base orthonormée. Il serait sain de montrer que de telles bases existent ...

#### Proposition 102 (Algorithme d'orthonormalisation de Gram–Schmidt)

Soit  $F \subset \mathscr{E}$  un sous-espace vectoriel d'un espace euclidien  $(\mathscr{E}, \langle, \rangle)$ . Toute base de F induit une base orthonormée de F.

Démonstration. — Tout le sel de cette proposition réside dans la méthode pour construire cette base orthonormée.

Soit  $\mathcal{F} = \{\vec{f}_1, \ldots, \vec{f}_k\}$  une base du sous-espace F. On va construite la base orthonormée  $\mathcal{B} = \{\vec{u}_1, \dots, \vec{u}_k\}$  par récurrence de la manière algorithmique suivante.

<span id="page-194-0"></span><sup>5.</sup> Cette notation "Inf" veut dire "borne inférieure" et signifie que l'on considère le plus petit élément de l'ensemble.

 $\boxed{1}$ : Comme le vecteur  $\vec{f}_1$  est un vecteur d'une base, il n'est pas nul  $\vec{f}_1 \neq \vec{0}$ . Sa norme n'est donc pas nulle  $\|\vec{f}_1\|\neq 0$ . On peut considérer le vecteur normalisé

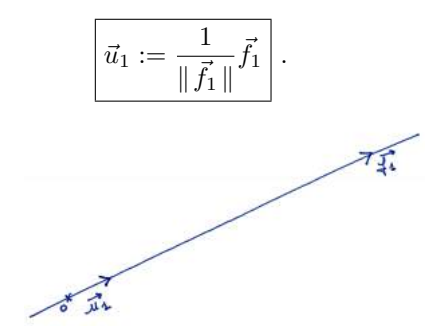

 $\boxed{2}$ : Comme le vecteur  $\vec{f}_2$  n'est à priori pas orthogonal à  $\vec{u}_1$ , on va le "retordre" pour créer un vecteur orthogonal à  $\vec{u}_1$ . Pour cela, on considère la droite engendrée par le vecteur  $\vec{u}_1$ , ou de manière équivalente  $\vec{f}_1$ :

$$
F_1 := \text{Vect}(\{\vec{u}_1\}) = \text{Vect}(\{\vec{f}_1\}) .
$$

Le projeté orthogonal de  $\vec{f_2}$  sur  $F_1$  est donné par

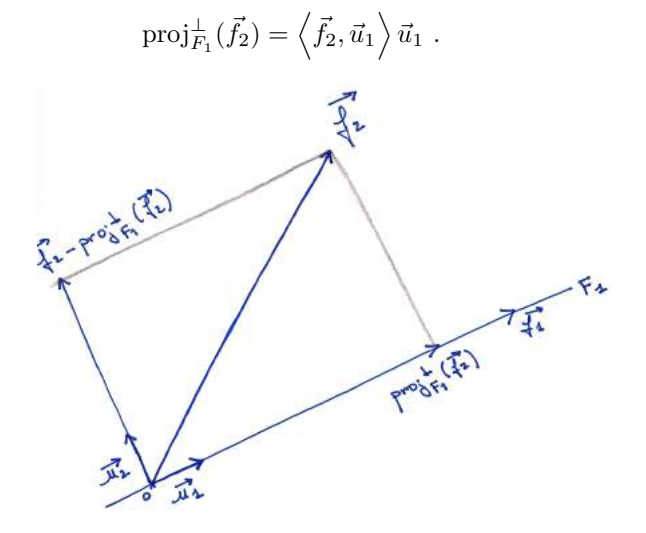

Enfin, le vecteur  $\vec{f}_2$  – proj $\frac{1}{F_1}(\vec{f}_2)$  fournit un vecteur orthogonal à  $\vec{u}_1$ . Il suffit de le normaliser pour obtenir une famille orthonormée  $\{\vec{u}_1, \vec{u}_2\}$ 

$$
\overrightarrow{u_2} := \frac{1}{\|\vec{f_2} - \langle \vec{f_2}, \vec{u_1} \rangle \vec{u_1} \|} \left(\vec{f_2} - \langle \vec{f_2}, \vec{u_1} \rangle \vec{u_1}\right).
$$

3 : A partir de maintenant, on procède toujours de la même manière que précédemment. Détaillons juste le cas suivant. A nouveau, le vecteur  $\vec{f}_3$  n'est en général pas orthogonal à  $\vec{u}_1$  ni  $\vec{u}_2$ , on va lui-aussi le "retordre" pour créer un vecteur orthogonal à  $\{\vec{u}_1, \vec{u}_2\}$ . Pour cela, on considère le plan engendré par les vecteurs  $\vec{u}_1$  et  $\vec{u}_2$ , ou de manière équivalente par  $\vec{f}_1$  et  $\overline{f}_2$ :

$$
F_2 := \text{Vect}(\{\vec{u}_1, \vec{u}_2\}) = \text{Vect}(\{\vec{f}_1, \vec{f}_2\}) .
$$

Le projeté orthogonal de  $\vec{f}_3$  sur  $F_2$  est donné par

$$
\text{proj}_{F_2}^{\perp}(\vec{f}_3) = \langle \vec{f}_3, \vec{u}_1 \rangle \vec{u}_1 + \langle \vec{f}_3, \vec{u}_2 \rangle \vec{u}_2 .
$$

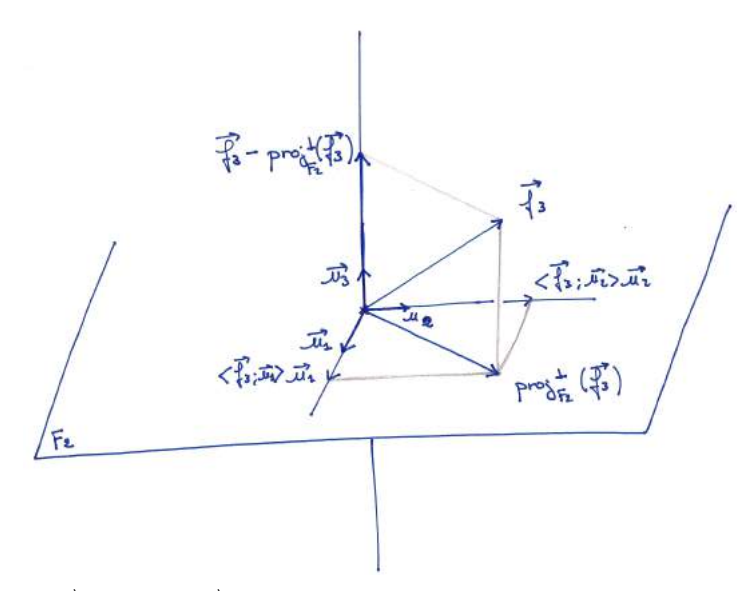

Enfin, le vecteur  $\vec{f}_3 - \text{proj}_{F_2}^{\perp}(\vec{f}_3)$  fournit un vecteur orthogonal à  $\vec{u}_1$  et  $\vec{u}_2$ . Il suffit de le normaliser pour obtenir une famille orthonormée  $\{\vec{u}_1, \vec{u}_2, \vec{u}_3\}$ 

$$
\left|\vec{u}_3:=\frac{1}{\|\vec{f}_3-\left<\vec{f}_3,\vec{u}_1\right>\vec{u}_1-\left<\vec{f}_3,\vec{u}_2\right>\vec{u}_2\|\left(\vec{f}_3-\left<\vec{f}_3,\vec{u}_1\right>\vec{u}_1-\left<\vec{f}_3,\vec{u}_2\right>\vec{u}_2\right)\right|.
$$

EXEMPLE. — Dans l'espace euclidien  $(\mathbb{R}^3, \langle , \rangle)$ , on va orthonormaliser la base échelonnée

$$
\mathcal{F} = \left\{ \vec{f}_1 = (2, 0, 0), \vec{f}_2 = (-3, 5, 0), \vec{f}_3 = (1, 7, -2) \right\}
$$

avec l'algorithme de Gram–Schmidt.

 $\boxed{1}$ : La norme du vecteur  $\vec{f}_1$  vaut

$$
\|\vec{f}_1\| = \sqrt{2^2} = 2.
$$

On normalise  $\vec{f}_1$  pour trouver  $\vec{u}_1$ 

$$
\boxed{\vec{u}_1} := \frac{1}{2}(2,0,0) = \boxed{(1,0,0)}.
$$

 $\boxed{2}$ : La droite  $F_1$  engendrée par  $\vec{u}_1$  est l'axe Ox. La projection orthogonale de  $\vec{f}_2$  dessus donne

$$
\text{proj}_{F_1}^{\perp}(\vec{f_2}) = \langle (-3,5,0), (1,0,0) \rangle (1,0,0) = (-3,0,0) .
$$

Le vecteur  $\vec{f_2}$  moins son projeté sur  $F_1$  donne le vecteur orthogonal à  $F_1$  suivant :

$$
\vec{f}_2 - \text{proj}_{F_1}^{\perp}(\vec{f}_2) = (-3, 5, 0) - (-3, 0, 0) = (0, 5, 0) .
$$

Sa norme vaut

$$
\|\vec{f}_2 - \text{proj}_{F_1}^{\perp}(\vec{f}_2)\| = \sqrt{5^2} = 5.
$$

Il suffit de le normaliser pour obtenir le deuxième vecteur de la base orthonormée

$$
\boxed{\vec{u}_2} := \frac{1}{5}(0, 5, 0) = \boxed{(0, 1, 0)}.
$$

 $\boxed{3}$ : Le plan  $F_2$  engendré par  $\vec{u}_1$  et  $\vec{u}_2$  est le plan horizontal. Le projeté orthogonal de  $\vec{f}_3$ dessus est

 $\text{proj}_{F_2}^{\perp}(\vec{f_3}) = \langle (1, 7, -2), (1, 0, 0) \rangle (1, 0, 0) + \langle (1, 7, -2), (0, 1, 0) \rangle (0, 1, 0) = (1, 7, 0)$ .

La différence entre le vecteur  $\vec{f}_3$  et son projeté sur  $F_2$  donne le vecteur orthogonal à  $F_2$ suivant :

$$
\vec{f}_3 - \text{proj}_{F_2}^{\perp}(\vec{f}_3) = (1, 7, -2) - (1, 7, 0) = (0, 0, -2) ,
$$

de norme

$$
\|\vec{f}_3 - \text{proj}_{F_2}(\vec{f}_3)\| = \sqrt{(-2)^2} = 2.
$$

On le normalise pour obtenir le troisième et dernier vecteur de la base orthonormée

$$
\boxed{\vec{u}_3} := \frac{1}{2}(0,0,-2) = \boxed{(0,0,1)}.
$$

Au final, la base orthonormée obtenue à partir de la base échelonnée  $\mathcal F$  de départ est la base canonique de  $\mathbb{R}^3$ .

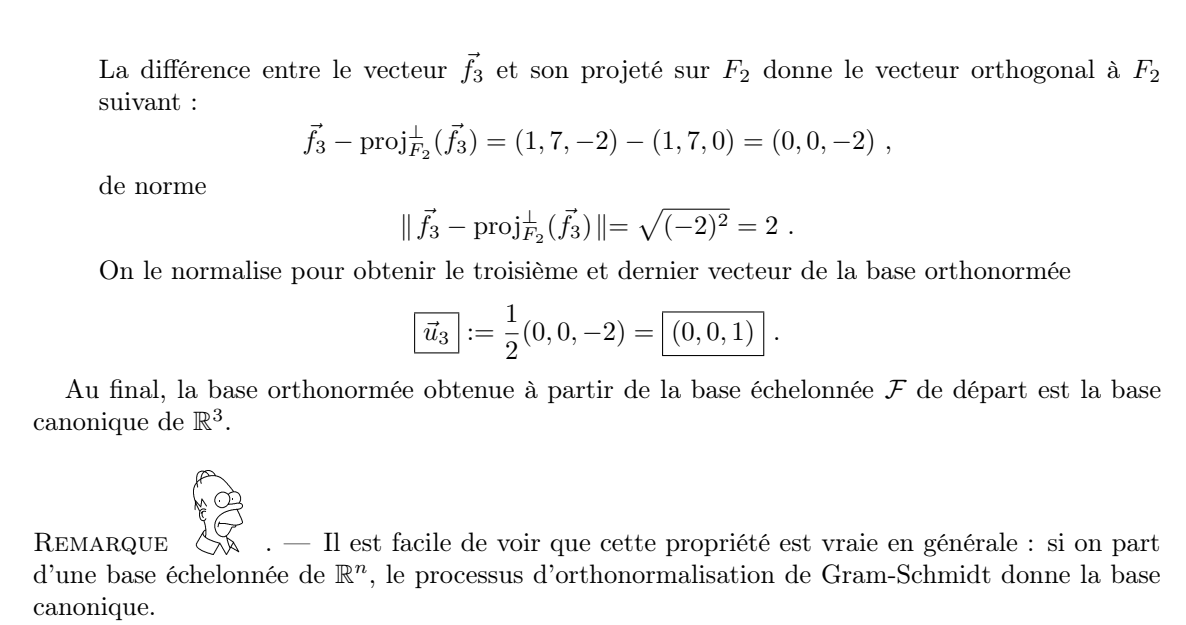

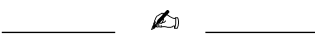

# Exercice 75 (Algorithme d'orthonormalisation de Gram–Schmidt)

On travaille dans l'espace euclidien  $(\mathbb{R}^3, \langle , \rangle)$  muni de son produit scalaire canonique. On considère la famille  $\mathcal{F} := \{ \vec{f}_1, \vec{f}_2, \vec{f}_3 \}$  formée des 3 vecteurs suivants

$$
\vec{f}_1:=\begin{pmatrix}1\\2\\-2\end{pmatrix},\quad \vec{f}_2:=\begin{pmatrix}0\\-1\\2\end{pmatrix},\quad \vec{f}_3:=\begin{pmatrix}-1\\3\\1\end{pmatrix}\;.
$$

Appliquer l'algorithme d'orthonormalisation de Gram–Schmidt à ces 3 vecteurs pour trouver une base orthonormée de  $\mathbb{R}^3.$ 

 $\overline{\mathscr{L}}$ 

# Exercice 76 (Algorithme d'orthonormalisation de Gram–Schmidt bis)

Soit  $\mathcal{F} := \{\vec{f}_1, \vec{f}_2, \ldots, \vec{f}_n\}$  une base d'un espace euclidien  $(\mathscr{E}, \langle , \rangle)$ . (On pourra travailler dans  $E = \mathbb{R}^n$  muni de son produit scalaire canonique, par exemple). Soit  $\mathcal{B} := \{\vec{u_1}, \vec{u_2}, \dots, \vec{u_n}\}\$ la base obtenue après application de l'algorithme d'orthonormalisation de Gram–Schmidt.

Quelle propriété particulière possède la matrice de changement de bases  $Mat_{F,B}(id)$  ?

A

#### 4.4. Réduction des matrices symétriques

Les produits scalaires des espaces euclidiens donnent naturellement naissance à des matrices symétriques. On peut donc se demander comment de telles matrices peuvent se réduire, par exemple se diagonaliser. Cela permettrait d'avoir des expressions plus simples des produits scalaires dans des bases adaptées.

Nous sommes là dans un cas très particulier et agréable : toute matrice symétrique est diagonalisable dans une base orthonormée.

Théorème 103 (Diagonalisation des matrices symétriques). — Toute matrice symétrique  $M \in \mathrm{S}_n(\mathbb{R})$  est diagonalisable dans une base orthonormée de vecteurs propres de l'espace euclidien

 $(\mathbb{R}^n, \langle , \rangle)$ . De manière équivalente, cela signifie qu'il existe une matrice orthogonale  $P \in O_n(\mathbb{R})$ telle que le produit  $PMP$  est une matrice diagonale

$$
t_{PMP} = \begin{pmatrix} \lambda_1 & 0 & \dots & 0 \\ 0 & \lambda_2 & \ddots & \vdots \\ \vdots & \ddots & \ddots & 0 \\ 0 & \dots & 0 & \lambda_n \end{pmatrix}.
$$

Démonstration. — Admettons le fait que, dans le cas des matrices symétriques, la somme des dimensions des sous-espaces propres soit toujours maximal, égal à  $n$ . On montre que les sousespaces propres associés à des valeurs propres distinctes sont orthogonaux :  $E_{\lambda} \perp E_{\mu}$  pour  $\lambda \neq \mu$ .

Soit  $X \in E_\lambda$  un vecteur propre de valeur propre  $\lambda$ , c'est-à-dire  $MX = \lambda X$ , et soit  $Y \in E_\mu$  un vecteur propre de valeur propre  $\mu$ , c'est-à-dire  $MY = \mu Y$ . Calculons de deux manières différentes <sup>t</sup>XMY. Comme Y est vecteur propre de valeur propre  $\mu$ , on a *Demostration.* — Admettons le tait que, dans le cas des matrices symétriques, la sous-<br>dimensions des sous-espaces propres soit toujours maximal, égal à n. On montre que les sous-<br>espaces propres associés à des valeurs p

$$
{}^{\mathrm{t}}XMY = \mu {}^{\mathrm{t}}XY.
$$

Comme  $M$  est symétrique et comme  $X$  est vecteur propre de valeur propre  $\lambda$ , on a

$$
{}^{\mathrm{t}}XMY={}^{\mathrm{t}}({}^{\mathrm{t}}XMY)={}^{\mathrm{t}}Y{}^{\mathrm{t}}MX={}^{\mathrm{t}}YMX=\lambda {}^{\mathrm{t}}YX=\lambda {}^{\mathrm{t}}XY.
$$

Ce qui donne au final

$$
\lambda^{\mathrm{t}}XY = \mu^{\mathrm{t}}XY
$$

et comme  $\lambda \neq \mu$ , cela implique que  $\langle X, Y \rangle = {}^{t}XY = 0$ .

espaces propres sont orthogonaux entre eux

$$
E_{\lambda} \perp E_{\mu} \quad \text{pour} \quad \lambda \neq \mu \, .
$$

Exemple. — On considère la matrice symétrique suivante

$$
M = \begin{pmatrix} 2 & -2 \\ -2 & 5 \end{pmatrix}
$$

Son polynôme caractéristique vaut

$$
\chi_M(X) = \det(M - XI) = \begin{vmatrix} 2 - X & -2 \\ -2 & 5 - X \end{vmatrix} = (X - 5)(X - 2) - 4 = (X - 1)(X - 6).
$$

On a ici deux valeurs propres 1 et 6.

 $\delta \Delta = 1$ : On décrit le sous-espace propre  $E_1$  associé à la valeur propre 1, c'est-à-dire l'ensemble des vecteur  $X = \begin{pmatrix} x \\ y \end{pmatrix}$  $\hat{y}$ de  $\mathbb{R}^2$  vérifiant  $(M - I)X = 0$ , c'est-à-dire

$$
\left\{\begin{array}{rcl} x-2y&=&0\\ -2x+4y&=&0\end{array}\right.\Longleftrightarrow x=2y.
$$

Le sous-espace propre  $E_1$  est donc la droite engendrée par le vecteur

$$
E_1 = \text{Vect}\left(\left\{ \begin{pmatrix} 2 \\ 1 \end{pmatrix} \right\} \right) .
$$

 $\delta \lambda = 6$ : On décrit le sous-espace propre  $E_6$  associé à la valeur propre 6, c'est-à-dire l'ensemble des vecteur  $X = \begin{pmatrix} x \\ y \end{pmatrix}$  $\hat{y}$ de  $\mathbb{R}^2$  vérifiant  $(M-6I)X=0$ , c'est-à-dire  $\begin{cases}\n-4x - 2y &= 0 \\
-2x - y &= 0\n\end{cases} \Longleftrightarrow y = -2x.$ 

Le sous-espace propre  $E_6$  est donc la droite engendrée par le vecteur

$$
E_6 = \text{Vect}\left(\left\{ \begin{pmatrix} 1 \\ -2 \end{pmatrix} \right\} \right) .
$$

La matrice symétrique M est bien diagonalisable :  $E_1 \oplus E_6 = \mathbb{R}^2$ . De plus, on peut voir que les deux sous-espaces propres  $E_1$  et  $E_6$  sont orthogonaux,  $E_1 \perp E_6$ , car leurs deux vecteurs de base sont orthogonaux

$$
\left\langle \begin{pmatrix} 2 \\ 1 \end{pmatrix}, \begin{pmatrix} 1 \\ -2 \end{pmatrix} \right\rangle = 0.
$$

Il suffit de normaliser ces deux derniers pour obtenir la base orthonormée de vecteurs propres suivante

$$
\left\{ \frac{\sqrt{5}}{5} \begin{pmatrix} 2 \\ 1 \end{pmatrix}, \frac{\sqrt{5}}{5} \begin{pmatrix} 1 \\ -2 \end{pmatrix} \right\} .
$$

La matrice de passage de cette base dans la base canonique est bien orthogonale  $P P = I$  et le produit de matrices <sup>t</sup>PMP donne la matrice diagonale formée des valeurs propres

$$
\frac{\sqrt{5}}{5} \cdot \frac{\sqrt{5}}{5} \begin{pmatrix} 2 & 1 \\ 1 & -2 \end{pmatrix} \begin{pmatrix} 2 & -2 \\ -2 & 5 \end{pmatrix} \begin{pmatrix} 2 & 1 \\ 1 & -2 \end{pmatrix} = \begin{pmatrix} 1 & 0 \\ 0 & 6 \end{pmatrix}.
$$

Grâce à la formule de changement de base des formes bilinéaires (proposition [87\)](#page-0-0), la simple traduction de ce résultat de diagonalisation donne la proposition suivante au niveau des formes bilinéaires symétriques.

# Proposition 104. —

 $\circ$  Pour toute forme bilinéaire symétrique  $\Phi : \mathscr{E} \times \mathscr{E} \to \mathbb{R}$ , il existe une base  $\mathcal{B}$  de  $\mathscr{E}$  telle que la matrice représentant  $\Phi$  dans cette base est diagonale

$$
\operatorname{Mat}_{\mathcal{B}}(\Phi) = \begin{pmatrix} \lambda_1 & 0 & \dots & 0 \\ 0 & \lambda_2 & \ddots & \vdots \\ \vdots & \ddots & \ddots & 0 \\ 0 & \dots & 0 & \lambda_n \end{pmatrix}.
$$

 $\infty$  Si de plus, l'espace vectoriel  $\mathscr E$  est un espace euclidien  $(\mathscr E,\langle,\rangle)$ , il existe une base orthonormée  $\mathcal B$  pour le produit scalaire  $\langle , \rangle$  vérifiant cette propriété.

Démonstration. — La démonstration permet de comprendre comment on applique le théorème précédent de diagonalisation des matrices symétriques.

 $\Diamond$  On commence par considérer une base quelconque A de l'espace vectoriel  $\mathscr{E}$ . La matrice Mat<sub>A</sub>( $\Phi$ ) représentant la forme bilinéaire symétrique  $\Phi$  dans cette base est symétrique. Par le théorème [103,](#page-0-0) il existe une matrice orthogonale  $P \in O_n(\mathbb{R})$  telle que le produit  $P \text{ Mat}_{\mathcal{A}}(\Phi) P$ est une matrice diagonale. Au final, la famille  $B$  de vecteurs de  $\mathscr E$  dont la matrice de passage dans la base A est  $\text{Mat}_{A,B}(\text{id}) = P$  est une base répondant positivement à l'énoncé de la proposition car

$$
Mat_{\mathcal{B}}(\Phi) = {}^{t}P Mat_{\mathcal{A}}(\Phi) P .
$$

 $\Diamond$  Si maintenant l'espace vectoriel  $\mathscr E$  est munit d'un produit scalaire  $\langle , \rangle$ , alors on peut partir d'une base A qui est orthonormée pour  $\langle , \rangle$ . Comme la matrice de passage  $P = \text{Mat}_{\mathcal{A},\mathcal{B}}(\text{id})$ est orthogonale, alors la base  $\beta$  est orthonormée pour le produit scalaire  $\langle , \rangle$ .

 $\Box$ 

Exemple. — On considère la forme bilinéaire symétriques suivante

$$
\left\{\begin{array}{rcl}\Phi\; : & \mathbb{R}^2 \times \mathbb{R}^2 & \to & \mathbb{R} \\ & \left((x_1, x_2), (y_1, y_2)\right) & \mapsto & 2x_1y_1 - 2x_1y_2 - 2x_2y_1 + 5x_2y_2 \end{array}.\right.
$$

Comme sa matrice dans la base canonique  $\mathcal C$  de  $\mathbb R^2$  est la matrice symétrique précédente

$$
Mat_{\mathcal{C}}(\Phi) = \begin{pmatrix} 2 & -2 \\ -2 & 5 \end{pmatrix} ,
$$

sa matrice dans la base orthonormée

$$
\left\{ \frac{\sqrt{5}}{5} \begin{pmatrix} 2 \\ 1 \end{pmatrix}, \frac{\sqrt{5}}{5} \begin{pmatrix} 1 \\ -2 \end{pmatrix} \right\}
$$

$$
\text{Mat}_{\mathcal{B}}(\Phi) = \begin{pmatrix} 1 & 0 \\ 0 & 6 \end{pmatrix}.
$$

Exercice 77 (Matrice symétrique). —

On considère la matrice

est la matrice diagonale

$$
M := \begin{pmatrix} 4 & 3 & 3 \\ 3 & 4 & 3 \\ 3 & 3 & 4 \end{pmatrix} .
$$

On appelle  $\Phi$  l'application bilinéaire dont M est la matrice dans la base canonique de  $\mathbb{R}^3$ .

- 1. Que vaut  $\Phi((x_1, x_2, x_3), (y_1, y_2, y_3))$  ?
- 2. Montrer, sans calcul et en appliquant le théorème du rang, que 1 est valeur propre de M.
- 3. Quelle est l'autre valeur propre ?
- 4. Démontrer, par 2 méthodes différentes, que la matrice M est diagonalisable.
- 5. Décrire les deux sous-espaces propres  $E_1$  et  $E_{10}$ .
- 6. Trouver une base orthonormée de  $E_1$ .
- 7. Montrer que tout vecteur propre  $X \in E_1$  de valeur propre 1 est orthogonal à tout vecteur propre  $Y \in E_{10}$  de valeur propre 10.
- 8. En conclure qu'il existe une base orthonormée de vecteurs propres de M. Donner en une.
- 9. Donner l'expression de la forme bilinéaire Φ dans cette nouvelle base.

$$
\overline{\phantom{0}}
$$

# Corollaire 105. —

 $\Diamond$  Pour tout forme bilinéaire symétrique  $\Phi : \mathscr{E} \times \mathscr{E} \to \mathbb{R}$ , il existe une base B de  $\mathscr{E}$  telle que la matrice représentant  $\Phi$  dans cette base est une matrice diagonale du type suivant

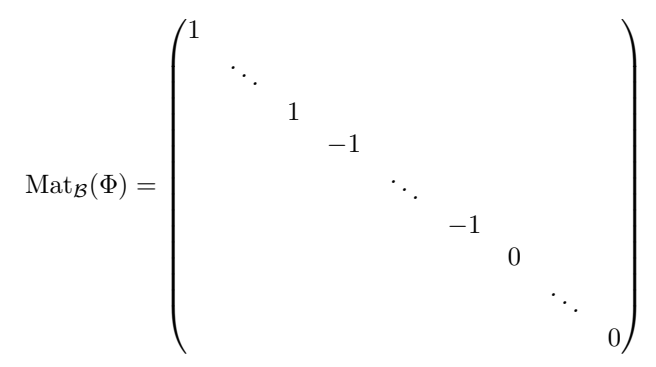

.

 $\infty$  Si de plus, l'espace vectoriel  $\mathscr E$  est un espace euclidien  $(\mathscr E,\langle,\rangle)$ , il existe une base orthogonale  $\mathcal B$  pour le produit scalaire  $\langle , \rangle$  vérifiant cette propriété.

Démonstration. —

 $\Diamond$  On reprend et on affine la démonstration de la proposition [104](#page-0-0) précédente. Nous avions trouvé une base  $\mathcal{B} = {\vec{u}_1, \ldots, \vec{u}_n}$  de l'espace vectoriel  $\mathcal{E}$  telle que

 $\Phi(\vec{u}_i, \vec{u}_j) = 0$ , pour  $i \neq j$ , et  $\Phi(\vec{u}_i, \vec{u}_i) = \lambda_i$ , pour  $1 \leq i \leq n$ .

On intervertit l'ordre des vecteurs de la base B pour considérer d'abord les vecteurs propres de valeur propre strictement positive, puis les vecteurs propres de valeur propre strictement négative et, enfin, les vecteurs propres de valeur propre nulle. On divise les premiers par

$$
\frac{1}{\sqrt{\lambda_i}}\,\vec{u}_i
$$

et les suivants par

$$
\frac{1}{\sqrt{-\lambda_j}} \vec{u}_j .
$$

La famille de vecteurs ainsi obtenue forme bien une base dont la matrice associée à la forme bilinéaire symétrique Φ est de la forme voulue.

 $\Diamond$  Dans le cas où l'espace vectoriel  $\mathscr E$  est muni d'un produit scalaire, nous avions obtenu une base B orthonormée. Multiplier ses vecteurs par un scalaire ne fait que changer la norme. Donc le procédé précédent fournit ici une base orthogonale dans laquelle la matrice a la forme voulue.

EXEMPLE. — Dans l'exemple de la forme bilinéaire symétrique de  $\mathbb{R}^2$ 

$$
\Phi((x_1,x_2),(y_1,y_2)) = 2x_1y_1 - 2x_1y_2 - 2x_2y_1 + 5x_2y_2,
$$

la base orthogonale

$$
\left\{ \frac{\sqrt{5}}{5} \begin{pmatrix} 2\\1 \end{pmatrix}, \frac{\sqrt{30}}{30} \begin{pmatrix} 1\\-2 \end{pmatrix} \right\}
$$

donne pour matrice représentant Φ

$$
\text{Mat}_{\mathcal{B}}(\Phi) = \begin{pmatrix} 1 & 0 \\ 0 & 1 \end{pmatrix} .
$$

Définition (Signature d'une matrice symétrique). — Soit  $M \in S_n(\mathbb{R})$  une matrice symétrique. On note par  $p$  le nombre de ses valeurs propres strictement positives comptées avec multiplicité et on note par q le nombre de ses valeurs propres strictement négatives comptées avec multiplicité. La *signature* de la matrice symétrique M est la paire  $(p, q)$ ; on la note

$$
sgn M := (p, q)
$$
.

Exemple. — La signature de la matrice

$$
M = \begin{pmatrix} 2 & -2 \\ -2 & 5 \end{pmatrix}
$$

est

$$
sgn M = (2,0) .
$$

Définition (Signature d'une forme bilinéaire symétrique). — Soit Φ une forme bilinéaire symétrique d'un espace euclidien  $(\mathscr{E}, \langle , \rangle)$ . Sa *signature* est la signature de sa matrice dans une base  $\mathcal{B}$ ; on la note  $M = \begin{pmatrix} 2 & -2 \\ -2 & 5 \end{pmatrix}$ <br>
sgn  $M = (2, 0)$ .<br>
(Signature d'une forme bilinéaire symétrique). — Soit  $\Phi$  une forme bilinéaire<br>
i'un espace euclidien  $(\mathscr{E}, \langle, \rangle)$ . Sa *signature* est la signature de sa matrice dans une<br>

$$
sgn \Phi := sgn Mat_{\mathcal{B}}(\Phi) = (p, q) .
$$

Comme toujours, on s'assure que cette notion est bien définie.

**Proposition 106.** — La signature d'une forme bilinéaire symétrique est indépendante de la base choisie.

REMARQUE 
$$
\&
$$
 . — On peut donc calculer la signature grâce au corollaire 105 précédent : il suffit de compter le nombre de 1 et de  $-1$  apparaissant sur la matrice diagonale.

La signature est un outil très pratique permet de reconnaitre les propriétés usuelles des formes bilinéaires symétriques.

Proposition 107. — Pour toute forme bilinéaire symétrique Φ, chacune des lignes du tableau suivant est une équivalence entre une propriété satisfaite par Φ et une forme de sa signature

|                            | sgn $\Phi$         |
|----------------------------|--------------------|
| positive                   | (k,0)              |
| $n$ égative                | (0,k)              |
| $d \acute{e} \hat{f}$ inie | $(n,0)$ ou $(0,n)$ |
| non-dégénérée              | $(n-k,k)$          |

pour  $0 \leq k \leq n$ .

La théorème suivant donne un moyen très pratique et très souvent applicable pour calculer la signature des matrices symétriques et donc des formes bilinéaires symétriques.

Théorème 108 (de Sylvester). — Soit  $M \in S_n(\mathbb{R})$  une matrice symétrique. Si tous ses mineurs principaux dominants sont non nuls,

$$
\delta_k(M) \neq 0, \quad \forall \ 1 \leqslant k \leqslant n \ ,
$$

alors on compte le nombre de changements de signes dans la suite

1,  $\delta_1(M)$ ,  $\delta_2(M)$ , ...,  $\delta_n(M)$ 

que l'on note t. Dans ce cas, la signature de la matrice est donnée par

$$
\boxed{\operatorname{sgn} M = (n-t,t)}.
$$

ATTENTION<sup>2</sup> . — Prenez garde à bien vérifier que l'hypothèse de ce théorème est vérifiée avant de l'appliquer : aucun mineur principal dominant ne doit être nul. Normalement, cela ne devrait pas poser de problème. En effet, comment déterminer s'il y a un changement de signe lorsque l'on tombe sur 0 ... Ce dernier est-il positif ? négatif ? Il est les deux !

$$
\overline{\phantom{0}}
$$

# Exercice 78 (Changement de base). —

On considère l'application bilinéaire  $\Phi : \mathbb{R}^3 \times \mathbb{R}^3 \to \mathbb{R}$  dont la matrice dans la base canonique  $\mathcal C$ de  $\mathbb R^3$ est

$$
ext{Mat}_{\mathcal{C}}(\Phi) := \left( \begin{array}{rrr} 1 & -1 & 2 \\ -1 & 0 & 1 \\ 2 & 1 & 1 \end{array} \right) .
$$

- 1. Calculer  $\Phi((1,1,5),(-1,2,1)).$
- 2. Calculer la signature de Φ de deux manières différentes.
- 3. Vérifier que la famille  $\mathcal{F} := \{(1,1,1),(-1,1,1),(0,-1,1)\}$  est une base de  $\mathbb{R}^3$ .
- 4. Calculer la matrice  $\text{Mat}_{\mathcal{F}}(\Phi)$  de  $\Phi$  dans la base  $\mathcal{F}$ .
- 5. Calculer la signature de Φ d'une autre manière.

$$
\overline{\phantom{0}}
$$

#### 4.5. Formes quadratiques

On termine ce cours en beauté par une des notions mathématiques les plus présentes hors du champ stricto sensu des mathématiques : les formes quadratiques. Cette notion joue notamment un rôle crucial en mécanique et en statistique. Pour donner une idée, le paradigme des formes quadratiques est formé des polynômes homogènes de degré 2 en plusieurs variables, comme

$$
q(x, y, z) = x^2 + 6y^2 - 3z^2 + 2xy - xz + 7xz
$$

par exemple.

**Définition (Forme quadratique).** — Une forme quadratique d'un espace vectoriel  $\mathscr E$  est une application  $q : \mathscr{E} \to \mathbb{R}$  telle qu'il existe une forme bilinéaire  $\Phi : \mathscr{E} \times \mathscr{E} \to \mathbb{R}$  vérifiant

$$
q(\vec{x}) = \Phi(\vec{x}, \vec{x}), \quad \text{pour} \quad \vec{x} \in \mathscr{E}.
$$

EXEMPLE.  $-$  L'application

$$
\left\{\begin{array}{ccc}\nq & : & \mathbb{R}^2 & \to & \mathbb{R} \\
(x, y) & \mapsto & 2x^2 + 5y^2 - 4xy\n\end{array}\right.
$$

est une forme quadratique de  $\mathbb{R}^2$ . En effet, la forme bilinéaire

$$
\begin{cases} \Phi : \mathbb{R}^2 \times \mathbb{R}^2 & \to \mathbb{R} \\ (x_1, x_2), (y_1, y_2) & \mapsto 2x_1y_1 - 2x_1y_2 - 2x_2y_1 + 5x_2y_2 \end{cases}
$$

considérée précédemment la réalise, dans le sens où

$$
\Phi((x, y), (x, y)) = 2x^2 - 4xy + 5y^2 = q(x, y).
$$

On peut remarquer que d'autres formes bilinéaires réalisent la forme quadratique q, par exemple

$$
\Psi((x_1,x_2),(y_1,y_2))=2x_1y_1-x_1y_2-3x_2y_1+5x_2y_2.
$$

Tout comme pour les applications linéaires ou les formes bilinéaires de  $\mathbb{R}^n$ , on connait toutes les formes quadratiques de  $\mathbb{R}^n$ . Elles correspondent aux polynômes homogènes de degré 2 en n variables.

**Proposition 109.** — Toutes les formes quadratiques de  $\mathbb{R}^n$  sont du type

$$
q(X) = {}^{t}XMX = \sum_{1 \leq i \leq j \leq n} \lambda_{i,j} x_i x_j = \sum_{1 \leq i \leq n} \lambda_{i,i} x_i^2 + \sum_{1 \leq i < j \leq n} \lambda_{i,j} x_i x_j \bigg|.
$$

 $Démonstration. - C'est un corollaire direct du premier point du théorème 86.$  $Démonstration. - C'est un corollaire direct du premier point du théorème 86.$ 

EXEMPLE. — L'exemple précédent  $q(x, y) = 2x^2 + 5y^2 - 4xy$  de forme quadratique de  $\mathbb{R}^2$  est bien de ce type.

Par définition, il existe toujours une forme bilinéaire qui réalise une forme quadratique. Mais, dans l'exemple que nous considérons, nous avons vu qu'il en existait plusieurs, en fait une infinité. La proposition suivante montre qu'il y a moyen de faire un choix canonique de forme bilinéaire qui réalise une forme quadratique et ce en imposant qu'elle soit symétrique.

**Proposition 110.** — Pour toute forme quadratique  $q : \mathscr{E} \to \mathbb{R}$ , il existe une unique forme bilinéaire symétrique  $\varphi : \mathscr{E} \times \mathscr{E} \to \mathbb{R}$  qui la réalise :

$$
q(\vec{x}) = \varphi(\vec{x}, \vec{x}) \ .
$$

On l'appelle la forme polaire associée à la forme quadratique q.

Démonstration. — La démonstration est élégante et courte, alors ne nous privons pas. Soit  $q$ :  $\mathscr{E} \to \mathbb{R}$  une forme quadratique.

Existence : Comme q est une forme quadratique, il existe une forme bilinéaire  $\Phi : \mathscr{E} \times \mathscr{E} \to \mathbb{R}$ qui la réalise :  $q(\vec{x}) = \Phi(\vec{x}, \vec{x})$ . Symétrisons cette dernière en considérant

$$
\varphi(\vec{x},\vec{y}) := \frac{1}{2} \left( \Phi(\vec{x},\vec{y}) + \Phi(\vec{y},\vec{x}) \right) .
$$

La forme  $\varphi$  est bilinéaire symétrique et elle réalise le forme quadratique  $q$ 

$$
\varphi(\vec{x}, \vec{x}) = \frac{1}{2} (\Phi(\vec{x}, \vec{x}) + \Phi(\vec{x}, \vec{x})) = \frac{1}{2} (q(\vec{x}) + q(\vec{x})) = q(\vec{x}) .
$$

Unicité : La formule que nous venons de donner pour  $\varphi$  dépend de la forme bilinéaire  $\Phi$ . Donc, rien ne dit pour l'instant que si on prenait une autre forme bilinéaire Ψ qui réalise la forme quadratique q, on trouverait encore  $\varphi$  par symétrisation. Pour cela, il suffit de voir que  $\varphi$ peut être définie par la formule

$$
\varphi(\vec{x}, \vec{y}) = \frac{1}{2} \left( q(\vec{x} + \vec{x}) - q(\vec{x}) - q(\vec{y}) \right)
$$

qui, elle, ne dépend que de  $q$ . Ceci montre que  $\varphi$  est unique.

EXEMPLE. — La forme polaire associée à la forme quadratique précédente  $q(x, y) = 2x^2 + 5y^2 - 4xy$ est la forme bilinéaire symétrique

$$
\begin{cases}\n\varphi := \Phi : \mathbb{R}^2 \times \mathbb{R}^2 \to \mathbb{R} \\
((x_1, x_2), (y_1, y_2)) \mapsto 2x_1y_1 - 2x_1y_2 - 2x_2y_1 + 5x_2y_2)\n\end{cases}
$$

que nous considérons depuis maintenant deux sections.

On généralise automatiquement tous les définitions afférentes aux formes bilinéaires symétriques aux formes quadratiques.

Définition (Matrice associée à une forme quadratique). — Soit  $q : \mathscr{E} \to \mathbb{R}$  une forme quadratique et soit  $\beta$  une base de l'espace vectoriel  $\mathscr E$ . La matrice associée à la forme quadratique q dans la base  $\beta$  est la matrice associée à la forme polaire  $\varphi$  dans la base  $\beta$ :

$$
\boxed{\mathrm{Mat}_{\mathcal{B}}(q) := \mathrm{Mat}_{\mathcal{B}}(\varphi)}.
$$

EXEMPLE. — La matrice associée à la forme quadratique précédente  $q(x,y) = 2x^2 + 5y^2 - 4xy$ de  $\mathbb{R}^2$  dans la base canonique  $\mathcal C$  est

$$
ext{Mat}_{\mathcal{C}}(q) = \text{Mat}_{\mathcal{C}}(\varphi) = \begin{pmatrix} 2 & -2 \\ -2 & 5 \end{pmatrix}.
$$

Définition (Rang et signature d'une forme quadratique). —

 $\Diamond$  Le *rang* d'une forme quadratique q est le rang de sa forme polaire  $\varphi$ :

$$
\boxed{\mathop{\rm rg}\nolimits\ q := \mathop{\rm rg}\nolimits\ \varphi\ } \ .
$$

 $\Diamond$  La *signature* d'une forme quadratique q est la signature de sa forme polaire  $\varphi$ :

$$
\operatorname{sgn} q := \operatorname{sgn} \varphi \, \big] \, .
$$

 $\circ$  Une forme quadratique q est *dégénérée* (respectivement non-dégénérée, positive, définie) si sa forme polaire  $\varphi$  est *dégénérée* (respectivement non-dégénérée, positive, définie).

EXEMPLE. — Le rang et la signature de la forme quadratique  $q(x, y) = 2x^2 + 5y^2 - 4xy$  de  $\mathbb{R}^2$ sont

rg  $q = 2$  et sgn  $q = (2, 0)$ .

Cette forme quadratique est non-dégénérée, positive et définie.

Par la définition même de la matrice associée à une forme quadratique, elle vérifie la même formule de changement de base que pour les formes bilinéaires.

### Proposition 111 (Formule de changement de base des formes quadratiques)

Soit  $q : \mathscr{E} \to \mathbb{R}$  une forme quadratique et soient A et B deux bases de  $\mathscr{E}$ . Si on note par  $P = \text{Mat}_{A,B}(\text{id})$  la matrice de passage de la base  $B$  dans la base  $A$ , alors la matrice représentant la forme quadratique q dans la base B est donnée par

$$
\boxed{\mathrm{Mat}_{\mathcal{B}}(q) = {}^{\mathrm{t}}P \mathrm{Mat}_{\mathcal{A}}(q)P}.
$$

 $\triangle$   $-$ 

 $Démonstration. - C'est un corollaire direct de la proposition 87.$  $Démonstration. - C'est un corollaire direct de la proposition 87.$ 

$$
\overline{a}
$$

### Exercice 79 (Changement de base). —

On considère l'application  $q : \mathbb{R}^3 \to \mathbb{R}$  définie par

$$
q(x, y, z) := x^2 + 6y^2 + 56z^2 - 4xy + 14xz - 36yz.
$$

- 1. Montrer qu'il s'agit d'une forme quadratique.
- 2. Donner la forme polaire de q.
- 3. Décrire la matrice  $\text{Mat}_{\mathcal{C}}(q)$  de  $q$  dans la base canonique  $\mathcal{C} := \{\vec{e_1}, \vec{e_2}, \vec{e_3}\}$  de  $\mathbb{R}^3$ .
- 4. Donner la signature de q.
- 5. Décrire la matrice  $\text{Mat}_\mathcal{B}(q)$  de q dans la base

$$
\mathcal{B} := \{ \vec{e_1}, 2\vec{e_1} + \vec{e_2}, -3\vec{e_1} + 2\vec{e_2} + \vec{e_3} \}.
$$

- 6. Retrouver la signature de q.
- 7. Existe-il des vecteurs  $X \in \mathbb{R}^3$  non nuls tels que  $q(X) = 0$ ?

Comme la formule de changement de base des matrices associées aux formes quadratiques est la même que celle des formes bilinéaires, on peut réduire les formes quadratiques comme les formes bilinéaires symétriques. formule de changement de base des matrices associées aux formes quadratiques est la<br>
elle des formes bilinéaires, on peut réduire les formes quadratiques comme les formes<br>
métriques.<br> **112.** —<br> *oute forme quadratique s'é* 

 $\mathbb{Z}$ 

# Proposition 112. —

 $\Diamond$  Pour toute forme quadratique  $q : \mathscr{E} \to \mathbb{R}$ , il existe une base  $\mathcal{B} = {\vec{u}_1, \dots, \vec{u}_n}$  de  $\mathscr{E}$  telle que la forme quadratique s'écrit

$$
q(\vec{x}) = q(x_1\vec{u}_1 + \cdots + x_n\vec{u}_n) = \lambda_1x_1^2 + \cdots + \lambda_nx_n^2.
$$

 $\infty$  Si de plus, l'espace vectoriel  $\mathscr E$  est un espace euclidien  $(\mathscr E,\langle,\rangle)$ , il existe une base orthonormée  $\mathcal B$  pour le produit scalaire  $\langle , \rangle$  vérifiant cette propriété.

Démonstration. — C'est un corollaire direct de la proposition [104](#page-0-0) appliquée à la forme polaire  $\varphi$ de la forme quadratique q.

REMARQUE des termes carrés, quitte à changer de base.

EXEMPLE. — Pour la forme quadratique  $q(x,y) = 2x^2 + 5y^2 - 4xy$ , que nous considérons depuis le début de cette section, on utilise la base de diagonalisation

$$
\left\{\vec{u}_1 := \frac{\sqrt{5}}{5}\begin{pmatrix}2\\1\end{pmatrix}, \vec{u}_2 := \frac{\sqrt{5}}{5}\begin{pmatrix}1\\-2\end{pmatrix}\right\}
$$

de la matrice symétrique

$$
\begin{pmatrix} 2 & -2 \ -2 & 5 \end{pmatrix} .
$$

Elle s'écrit alors

$$
q(\alpha \vec{u}_1 + \beta \vec{u}_2) = \alpha^2 + 6\beta^2.
$$

### Exercice 80 (Réduction). —

On considère la forme quadratique suivante de  $\mathbb{R}^3$ 

$$
q(x, y, z) := x^2 + y^2 + 3z^2 + 4xy + 2xz + 2yz.
$$

1. Réduire la forme quadratique q en utilisant la diagonalisation des matrices.

$$
\blacktriangle_1 \_
$$

Définition (Forme linéaire). — On appelle *forme linéaire* toute une application linéaire  $l$ :  $\mathscr{E} \to \mathbb{R}$  depuis un espace vectoriel  $\mathscr{E}$  vers  $\mathbb{R}$ .

On rappelle que la proposition [44](#page-0-0) implique que l'ensemble des formes linéaires  $Hom(\mathscr{E}, \mathbb{R})$  forme un espace vectoriel. On peut donc parler de formes linéaires libres, par exemple.

Théorème 113 (Loi d'inertie de Sylvester). — Soit  $q : \mathscr{E} \to \mathbb{R}$  une forme quadratique de signature sgn  $q = (p, q)$ .

 $\Diamond$  Il existe  $p + q$  formes linéaires  $\{l_i : \mathscr{E} \to \mathbb{R}\}_{1 \leqslant i \leqslant p+q}$  linéairement indépendantes telles que

$$
q(\vec{x}) = l_1(\vec{x})^2 + \cdots + l_p(\vec{x})^2 - l_{p+1}(\vec{x})^2 - \cdots - l_{p+q}(\vec{x})^2.
$$

 $\Diamond$  Si la forme quadratique q s'écrit sous la forme

$$
q(\vec{x}) = l_1(\vec{x})^2 + \cdots + l_r(\vec{x})^2 - l_{r+1}(\vec{x})^2 - \cdots - l_{r+s}(\vec{x})^2,
$$

où les  $\{l_i : \mathscr{E} \to \mathbb{R}\}_{1 \leq i \leq r+s}$  sont des formes linéaires linéairement indépendantes, alors  $(r, s)$ est égal à la signature (p, q) de la forme quadratique q.

Démonstration. — Le premier point est une conséquence directe du corollaire [105.](#page-0-0)

Exemple. — Pour la forme quadratique

$$
q(x, y) = 2x^2 + 5y^2 - 4xy
$$

que nous étudions, on considère la base orthogonale

$$
\mathcal{O}:=\left\{\vec{v}_1:=\vec{u}_1, \ \vec{v}_2:=\tfrac{\sqrt{6}}{6}\vec{u}_2\right\} \ .
$$

Écrite dans cette base, la forme quadratique q est somme de deux carrés :

$$
q(\vec{x}) = q(a\vec{v}_1 + b\vec{v}_2) = q\left(a\vec{u}_1 + b\frac{\sqrt{6}}{6}\vec{u}_2\right) = a^2 + b^2.
$$

Il ne reste plus qu'à exprimer les coordonnées  $(a, b)$  dans la nouvelle base  $\mathcal O$  en fonction des coordonnées (x, y) dans la base canonique C. Pour cela, on inverse la matrice de passage

$$
P := \text{Mat}_{\mathcal{C}, \mathcal{O}}(\text{id}) = \frac{\sqrt{30}}{30} \begin{pmatrix} 2\sqrt{6} & 1 \\ \sqrt{6} & -2 \end{pmatrix} ,
$$

ce qui donne

$$
P^{-1} := \text{Mat}_{\mathcal{O},\mathcal{C}}(\text{id}) = \frac{\sqrt{5}}{5} \begin{pmatrix} 2 & 1\\ \sqrt{6} & -2\sqrt{6} \end{pmatrix}
$$

.

Les coordonnées  $(a, b)$  d'un vecteur de  $\mathbb{R}^2$  dans la base  $\mathcal O$  sont donc

$$
\begin{pmatrix} a \\ b \end{pmatrix} = \frac{\sqrt{5}}{5} \begin{pmatrix} 2 & 1 \\ \sqrt{6} & -2\sqrt{6} \end{pmatrix} \begin{pmatrix} x \\ y \end{pmatrix} = \frac{\sqrt{5}}{5} \begin{pmatrix} 2x + y \\ \sqrt{6}(x - 2y) \end{pmatrix}.
$$

Tout ceci montre que la forme quadratique q s'écrit

$$
q(x,y) = \left(\frac{\sqrt{5}}{5}(2x+y)\right)^2 + \left(\frac{\sqrt{30}}{5}(x-2y)\right)^2,
$$

où

$$
l_1(x,y) := \frac{\sqrt{5}}{5}(2x+y)
$$
 et  $l_2(x,y) := \frac{\sqrt{30}}{5}(x-2y)$ 

sont deux formes linéaires linéairement indépendantes, car non proportionnelles.

Le second point du théorème précédent ouvre la porte à une nouvelle méthode pour réduire les formes quadratiques et ainsi calculer leur signature.

208<br>
2008<br>
Méthode - Angel<br>
Méthode - Angel<br>
2008 - Angel<br>
2008 - Angel<br>
2008 - Angel<br>
2008 - Angel<br>
2008 - Angel<br>
2008 - Angel<br>
2008 - Angel<br>
2008 - Angel<br>
2008 - Angel<br>
2008 - Angel<br>
2008 - Angel<br>
2008 - Angel<br>
2008 - An (Méthode de Gauss). — Soit

$$
q(x_1,\ldots,x_n)=\sum_{1\leqslant i\leqslant n}\lambda_{i,i}\,x_i^2+\sum_{1\leqslant i
$$

une forme quadratique de  $\mathbb{R}^n$ .

Première étape. — On commence par traiter les termes carrés. Si tous les  $\lambda_{i,i}$  ne sont pas nuls, on considère le plus petit i pour lequel  $\lambda_{i,i} \neq 0$ . Pour plus de simplicité, on prendra ici  $i = 1$ . La forme quadratique s'écrit

$$
\begin{array}{rcl}\n\boxed{q(x_1,\ldots,x_n)} & = & ax_1^2 + x_1B(x_2,\ldots,x_n) + C(x_2,\ldots,x_n) \\
& = & \boxed{a\left(x_1 + \frac{B(x_2,\ldots,x_n)}{2a}\right)^2 - \frac{B(x_2,\ldots,x_n)^2}{4a} + C(x_2,\ldots,x_n)}\,.\n\end{array}
$$

On garde le premier terme carré et on itère la méthode sur les deux derniers termes qui ne ont composés que des variables  $x_2, \ldots, x_n$ . S'il existe encore un terme carré, alors applique à nouveau cette première étape. Sinon, on passe à la suivante.

Exemple. — On considère la forme quadratique

$$
q(x, y, z) = x^2 + y^2 - 2xy + 2yz.
$$

de  $\mathbb{R}^3$ . On gère le premier terme carré  $x^2$  avec la méthode décrite dans cette première étape :

$$
q(x, y, z) = x2 + y2 - 2xy + 2yz = x2 - 2xy + y2 + 2yz
$$
  
=  $(x - y)2 + 2yz$ .

Comme il ne reste plus de terme carré, on arrête d'appliquer la première étape.

Seconde étape. — Lorsqu'il n'existe plus de termes carrées, on considère les plus petits  $i, j$  pour lequels  $\lambda_{i,j} \neq 0$ . Pour plus de simplicité, on prendra ici  $i = 1$  et  $j = 2$ . La forme quadratique s'écrit

$$
q(x_1,...,x_n) = ax_1x_2 + x_1B(x_3,...,x_n) + x_2C(x_3,...,x_n) + D(x_3,...,x_n)
$$
  
=  $a\left(x_1 + \frac{C(x_3,...,x_n)}{a}\right)\left(x_2 + \frac{B(x_3,...,x_n)}{a}\right)$   

$$
-\frac{B(x_3,...,x_n)C(x_3,...,x_n)}{a} + D(x_3,...,x_n).
$$

On fait apparaitre deux termes carrés à partir du premier terme en utilisant la formule générale

$$
\alpha \beta = \frac{1}{4} ((\alpha + \beta)^2 - (\alpha - \beta)^2)
$$

Ceci donne

$$
\frac{q(x_1,...,x_n)}{q(x_1,...,x_n)} = \frac{\frac{a}{4}\left(x_1 + x_2 + \frac{B(x_3,...,x_n) + C(x_3,...,x_n)}{a}\right)^2}{-\frac{a}{4}\left(x_1 - x_2 + \frac{B(x_3,...,x_n) - C(x_3,...,x_n)}{a}\right)^2}{a}
$$

.

On itère la méthode avec les deux derniers termes qui ne présentent que les variables  $x_3, \ldots, x_n$ .

Exemple. — Pour la forme quadratique

$$
q(x, y, z) = x2 + y2 - 2xy + 2yz = (x - y)2 + 2yz,
$$

on écrit le dernier terme

$$
2yz = \frac{1}{2} ((y+z)^2 - (y-z)^2) .
$$

Ceci donne la décomposition finale

$$
q(x,y,z) = x^2 + y^2 - 2xy + 2yz = (x - y)^2 + \frac{1}{2}(y + z)^2 - \frac{1}{2}(y - z)^2.
$$

**Exercice 80 (Réduction suite)**. — On considère à nouveau la forme quadratique de  $\mathbb{R}^3$  définie par

$$
q(x, y, z) := x^2 + y^2 + 3z^2 + 4xy + 2xz + 2yz.
$$

- 2. Réduire la forme quadratique  $q$  en utilisant la méthode de Gauss.
- 3. Trouver la base dans laquelle  $q$  a la forme donnée par cette méthode.

$$
\mathbb{A}_{-}
$$

Exercice 81 (Méthode de Gauss). —

Dans  $\mathbb{R}^4$ , on considère la forme quadratique

$$
q(x, y, z, t) := x^2 + 9y^2 + 4z^2 + 6xy + 4xz + 16yz + 4yt + 8zt.
$$

- 1. Donner la forme polaire de q.
- 2. Donner la matrice de  $q$  dans la base canonique de  $\mathbb{R}^4$ .
- 3. Appliquer la méthode de Gauss à q.
- 4. Quelle est la signature de q ?
- 5. Peut-on retrouver ce résultat en utilisant le théorème de Sylvester ?

$$
\qquad \qquad -
$$

Exercice  $\sqrt{82}$  (Formes linéaires indépendantes). —

Dans  $\mathbb{R}^3$ , on considère la forme quadratique

$$
q(x, y, z) := (x - y)^2 + (y - z)^2 - (z - x)^2.
$$

- 1. Cette forme est-elle celle obtenue par la méthode de Gauss ?
- 2. Dans le cas contraire, réduire la forme quadratique  $q$  avec la méthode de Gauss.

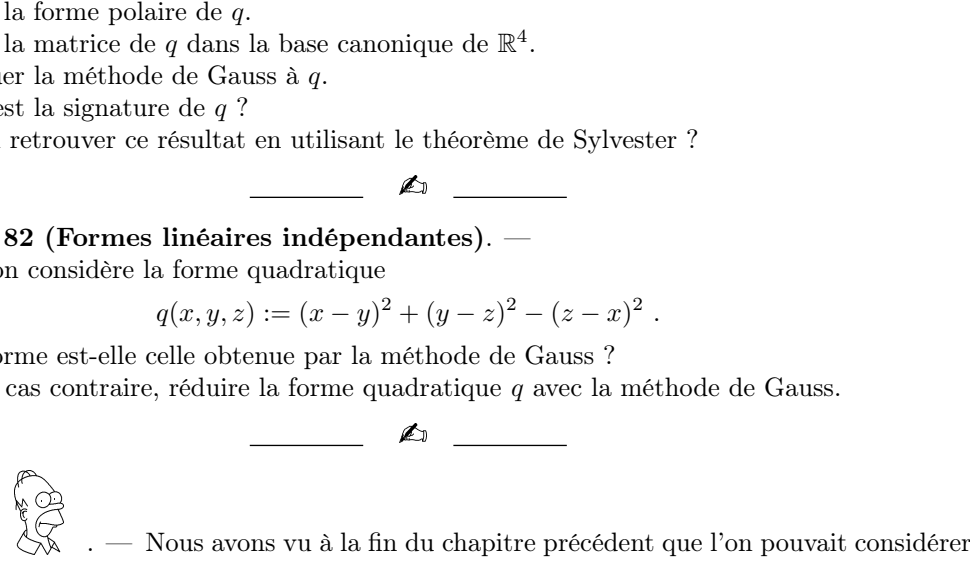

**OUVERTURE** des espaces vectoriels sur les nombres complexes à la place des nombres réels. On pourrait écrire tout ce chapitre sur les espaces euclidiens en considérant des espaces vectoriels complexes. Dans ce cas, on parle d'espaces hermitiens. Ce chapitre s'écrit alors presque exactement comme nous venons de le faire à seulement quelques différences près  $(6)$ .

<span id="page-208-0"></span><sup>6.</sup> qu'on vous laisse étudier ...

4.6. Corrections des exercices

A

Exercice 65 (Formes bilinéaires de  $\mathbb{R}^n$ ). –

On considère les applications suivantes

$$
\begin{cases}\n\Phi_1: \mathbb{R} \times \mathbb{R} \to \mathbb{R} \\
(x, y) \mapsto \pi . xy, \\
\Phi_2: \mathbb{R}^2 \times \mathbb{R}^2 \to \\
((x_1, x_2), (y_1, y_2)) \mapsto \pi . x_1 y_1 + 2 . x_1 y_2 - x_2 y_1 + 3 . x_2 y_2,\n\end{cases}
$$

1. Montrer qu'il s'agit de formes bilinéaires.

En sus des formes bilinéaires précédentes, on considère les formes bilinéaires suivantes

$$
\begin{cases}\n\Phi_3: \quad \mathbb{R}^3 \times \mathbb{R}^3 & \to & \mathbb{R} \\
((x_1, x_2, x_3), (y_1, y_2, y_3)) & \mapsto & 2x_1y_1 + x_2y_2 + x_1y_3 + x_3y_1 + x_2y_3 + x_3y_2 + 2x_3y_3, \\
\Phi_4: \quad \mathbb{R}^4 \times \mathbb{R}^4 & \to & \mathbb{R} \\
((x_1, x_2, x_3, x_4), (y_1, y_2, y_3, y_4)) & \mapsto & x_1y_3 + 2.x_1y_1 - x_2y_1 - 2.x_3y_3 + 7x_1y_4.\n\end{cases}
$$

- 2. Pour chacune d'entre elles, donner la matrice associée dans la base canonique.
- 3. Pour chacune d'entre elles, donner la matrice représentative dans les bases respectives suivantes

 $\{(2)\}, \{(1, 1), (1, 2)\}, \{(1, 1, 1), (1, 0, 1), (1, 1, 0)\}, \{(1, 0, 1, 0), (0, 1, 0, 1), (1, 1, 1, 0), (0, 1, 1, 1)\}.$ 

- 4. Déterminer si elles sont dégénérées ou non.
- 5. Déterminer si elles sont symétriques.
- 6. Pour celles qui sont symétriques, déterminer si elles sont définies positives.

#### CORRECTION. -

1. Pour la forme  $\Phi_1$ , la linéarité à gauche se montre par le calcul suivant

 $\Phi(\lambda_1x_1 + \lambda_2x_2, y) = \pi.(\lambda_1x_1 + \lambda_2x_2)y = \lambda_1(\pi.x_1y) + \lambda_2(\pi.x_2y) = \lambda_1\Phi(x_1, y) + \lambda_2\Phi(x_2, y)$ 

pour tout  $\lambda_1, \lambda_2, x_1, x_2, y \in \mathbb{R}$ , et la linéarité à droite se montre par le calcul suivant

 $\Phi(x, \mu_1y_1 + \mu_2y_2) = \pi.x(\mu_1y_1 + \mu_2y_2) = \mu_1(\pi . xy_1) + \mu_2(\pi . xy_2) = \mu_1\Phi(x, y_1) + \mu_2\Phi(x, y_2)$ , pour tout  $\mu_1, \mu_2, x, y_1, y_2 \in \mathbb{R}$ .

Pour la forme  $\Phi_2$ , la linéarité à gauche se montre par le calcul suivant

$$
\Phi(\lambda(x_1, x_2) + \lambda'(x'_1, x'_2), (y_1, y_2)) = \Phi((\lambda x_1 + \lambda' x'_1, \lambda x_2 + \lambda' x'_2), (y_1, y_2))
$$
  
=  $\pi \cdot (\lambda x_1 + \lambda' x'_1) y_1 + 2 \cdot (\lambda x_1 + \lambda' x'_1) y_2 - (\lambda x_2 + \lambda' x'_2) y_1 + 3 \cdot (\lambda x_2 + \lambda' x'_2) y_2$   
=  $\lambda(\pi \cdot x_1 y_1 + 2 \cdot x_1 y_2 - x_2 y_1 + 3 \cdot x_2 y_2) + \lambda'(\pi \cdot x'_1 y_1 + 2 \cdot x'_1 y_2 - x'_2 y_1 + 3 \cdot x'_2 y_2)$   
=  $\lambda \Phi((x_1, x_2), (y_1, y_2)) + \lambda' \Phi((x'_1, x'_2), (y_1, y_2))$ ,

pour tout  $\lambda,\lambda'\in\mathbb R$  et tout  $(x_1,x_2),(x_1',x_2'),(y_1,y_2)\in\mathbb R^2$ , et la <u>linéarité à droite</u> se montre par le calcul

$$
\Phi((x_1, x_2), \mu(y_1, y_2) + \mu'(y'_1, y'_2)) = \Phi((x_1, x_2), (\mu y_1 + \mu' y'_1, \mu y_2 + \mu' y'_2))
$$
  
\n
$$
= \pi \cdot x_1(\mu y_1 + \mu' y'_1) + 2 \cdot x_1(\mu y_2 + \mu' y'_2) - x_2(\mu y_1 + \mu' y'_1) + 3 \cdot x_2(\mu y_2 + \mu' y'_2)
$$
  
\n
$$
= \mu(\pi \cdot x_1 y_1 + 2 \cdot x_1 y_2 - x_2 y_1 + 3 \cdot x_2 y_2) + \mu'(\pi \cdot x_1 y'_1 + 2 \cdot x_1 y'_2 - x_2 y'_1 + 3 \cdot x_2 y'_2)
$$
  
\n
$$
= \mu \Phi((x_1, x_2), (y_1, y_2)) + \mu' \Phi((x_1, x_2), (y'_1, y'_2)),
$$

pour tout  $\mu, \mu' \in \mathbb{R}$  et tout  $(x_1, x_2), (y_1, y_2), (y_1', y_2') \in \mathbb{R}^2$ .

4.6. CORRECTIONS DES EXERCICES<br>Pas très passionnant pour le cerveau, mais il faut savoir faire.

2. La base canonique de  $\mathbb R$  est  $C = \{(1)\}$  et la valeur de la forme bilinéaire  $\Phi_1$  en  $((1),(1))$  vaut  $\Phi_1\big((1),(1)\big)=\pi.1.1=\pi$  . Donc la matrice associée à la forme bilinéaire  $\Phi_1$  dans la base  ${\cal C}$  est

$$
\boxed{\mathrm{Mat}_{\mathcal{C}}(\Phi_1) = (\pi)}.
$$

La base canonique de  $\mathbb{R}^2$  est  $\mathcal{C} = \{(1,0), (0,1)\}$  et les valeurs prises par la forme bilinéaire  $\Phi_2$  sur toutes les paires de vecteurs de cette base sont

$$
\Phi_2(1,0), (1,0)) = \pi, \quad \Phi_2(1,0), (0,1)) = 2, \quad \Phi_2(0,1), (1,0)) = -1, \quad \Phi_2(0,1), (0,1)) = 3.
$$

Donc la matrice associée à la forme bilinéaire  $\Phi_2$  dans la base  $\mathcal C$  est

$$
\operatorname{Mat}_{\mathcal{C}}(\Phi_2) = \begin{pmatrix} \pi & 2 \\ -1 & 3 \end{pmatrix}.
$$

La base canonique de  $\mathbb{R}^3$  est  $\mathcal{C} = \{\vec{e}_1 = (1, 0, 0), \ \vec{e}_2 = (0, 1, 0), \ \vec{e}_3 = (0, 0, 1)\}.$  Comme la matrice associée à la forme bilinéaire  $\Phi_3$  dans la base  $\mathcal C$  est la matrice formée des valeurs prises par la forme bilinéaire  $\Phi_3$  sur toutes les paires de vecteurs de cette base, elle vaut

$$
\begin{bmatrix}\n\vec{e}_1 & \vec{e}_2 & \vec{e}_3 \\
\frac{\vec{e}_1}{\vec{e}_3} & \vec{e}_2 & 0 & 1 \\
\frac{\vec{e}_2}{\vec{e}_3} & 0 & 1 & 1 \\
\frac{\vec{e}_3}{\vec{e}_3} & 1 & 1 & 2\n\end{bmatrix}.
$$

Comme la matrice associée à la forme bilinéaire  $\Phi_4$  dans la base  $\mathcal C$  de  $\mathbb R^4$  est la matrice formée des valeurs prises par la forme bilinéaire  $\Phi_4$  en toutes les paires de vecteurs de cette base, elle vaut

$$
Mat_{\mathcal{C}}(\Phi_4) = \begin{pmatrix} 2 & 0 & 1 & 7 \\ -1 & 0 & 0 & 0 \\ 0 & 0 & -2 & 0 \\ 0 & 0 & 0 & 0 \end{pmatrix}.
$$

3. Dans chacun des cas, on va utiliser la formule de changement de base de la proposition [87.](#page-0-0)

La matrice de passage de la nouvelle base  $\mathcal{B} = \{2\}$  dans la base canonique  $\mathcal C$  de  $\mathbb R$  est

$$
P=(2)
$$

Donc la matrice associée à la forme bilinéaire  $\Phi_1$  dans la base  $\mathcal B$  s'obtient par le calcul suivant

.

.

.

$$
\overline{\text{Mat}_{\mathcal{B}}(\Phi_1)} = {}^{t}P \text{Mat}_{\mathcal{C}}(\Phi_1) P = (2) (\pi) (2) = \boxed{(4\pi)}
$$

La matrice de passage de la nouvelle base  $B = \{(1, 1), (1, 2)\}\)$  dans la base canonique  $C$  de  $\mathbb{R}^2$  est

.

$$
P = \begin{pmatrix} 1 & 1 \\ 1 & 2 \end{pmatrix}
$$

Donc la matrice associée à la forme bilinéaire  $\Phi_2$  dans la base  $\mathcal B$  s'obtient par le calcul suivant

$$
\boxed{\text{Mat}_{\mathcal{B}}(\Phi_2)} = {}^{t}P \text{Mat}_{\mathcal{C}}(\Phi_2) P = \begin{pmatrix} 1 & 1 \\ 1 & 2 \end{pmatrix} \begin{pmatrix} \pi & 2 \\ -1 & 3 \end{pmatrix} \begin{pmatrix} 1 & 1 \\ 1 & 2 \end{pmatrix} = \begin{pmatrix} \pi + 4 & \pi + 9 \\ \pi + 6 & \pi + 14 \end{pmatrix}
$$

La matrice de passage de la nouvelle base  $\mathcal{B} = \{(1,1,1), (1,0,1), (1,1,0)\}\$  dans la base canonique  ${\cal C}$  de  $\mathbb{R}^3$  est

$$
P = \begin{pmatrix} 1 & 1 & 1 \\ 1 & 0 & 1 \\ 1 & 1 & 0 \end{pmatrix} .
$$

Donc la matrice associée à la forme bilinéaire  $\Phi_3$  dans la base  $\beta$  s'obtient par le calcul suivant

$$
\boxed{\text{Mat}_{\mathcal{B}}(\Phi_3)} = {}^{t}P \text{Mat}_{\mathcal{C}}(\Phi_3) P = \begin{pmatrix} 1 & 1 & 1 \\ 1 & 0 & 1 \\ 1 & 1 & 0 \end{pmatrix} \begin{pmatrix} 2 & 0 & 1 \\ 0 & 1 & 1 \\ 1 & 1 & 2 \end{pmatrix} \begin{pmatrix} 1 & 1 & 1 \\ 1 & 0 & 1 \\ 1 & 1 & 0 \end{pmatrix} = \begin{pmatrix} 9 & 7 & 5 \\ 7 & 6 & 4 \\ 5 & 4 & 3 \end{pmatrix}.
$$

La matrice de passage de la nouvelle base  $B = \{(1, 0, 1, 0), (0, 1, 0, 1), (1, 1, 1, 0), (0, 1, 1, 1)\}\$ dans la base canonique  $\mathcal C$  de  $\mathbb R^4$  est

$$
P = \begin{pmatrix} 1 & 0 & 1 & 0 \\ 0 & 1 & 1 & 1 \\ 1 & 0 & 1 & 1 \\ 0 & 1 & 0 & 1 \end{pmatrix} .
$$

Donc la matrice associée à la forme bilinéaire  $\Phi_4$  dans la base  $\mathcal B$  s'obtient par le calcul suivant

$$
\frac{\text{Mat}_{\mathcal{B}}(\Phi_4)}{\text{Mat}_{\mathcal{B}}(\Phi_4)} = {}^{t}P \text{Mat}_{\mathcal{C}}(\Phi_4) P = \begin{pmatrix} 1 & 0 & 1 & 0 \\ 0 & 1 & 0 & 1 \\ 1 & 1 & 1 & 0 \\ 0 & 1 & 1 & 1 \end{pmatrix} \begin{pmatrix} 2 & 0 & 1 & 7 \\ -1 & 0 & 0 & 0 \\ 0 & 0 & -2 & 0 \\ 0 & 0 & 0 & 0 \end{pmatrix} \begin{pmatrix} 1 & 0 & 1 & 0 \\ 0 & 1 & 1 & 1 \\ 1 & 0 & 1 & 1 \\ 0 & 1 & 0 & 1 \end{pmatrix}
$$

$$
= \begin{bmatrix} 1 & 7 & 1 & 6 \\ -1 & 0 & -1 & 0 \\ 0 & 7 & 0 & 6 \\ -3 & 0 & -3 & -2 \end{bmatrix}.
$$

4. On calcule le rang des matrices précédentes en les échelonnant. Ceci donne respectivement les résultats suivants.

$$
rg\left(\Phi_{1}\right) = rg\left(\pi\right) = 1
$$

Comme le rang est maximal, la forme bilinéaire  $\Phi_1$  est non-dégénérée.

$$
Mat_{\mathcal{C}}(\Phi_2) = \begin{pmatrix} \pi & 2 \\ -1 & 3 \end{pmatrix} \sim \begin{pmatrix} \pi & 0 \\ -1 & 3 + \frac{2}{\pi} \end{pmatrix}
$$

Comme le rang est maximal, la forme bilinéaire  $\Phi_2$  est non-dégénérée.

$$
Mat_{\mathcal{C}}(\Phi_3) = \begin{pmatrix} 2 & 0 & 1 \\ 0 & 1 & 1 \\ 1 & 1 & 2 \end{pmatrix} \sim \begin{pmatrix} 1 & 0 & 0 \\ 1 & 1 & 0 \\ 2 & 1 & -1 \end{pmatrix}
$$

Comme le rang est maximal, la forme bilinéaire  $\Phi_3$  est non-dégénérée.

$$
Mat_{\mathcal{C}}(\Phi_4) = \begin{pmatrix} 2 & 0 & 1 & 7 \\ -1 & 0 & 0 & 0 \\ 0 & 0 & -2 & 0 \\ 0 & 0 & 0 & 0 \end{pmatrix} \sim \begin{pmatrix} 1 & 0 & 0 & 0 \\ 0 & -1 & 0 & 0 \\ 0 & 0 & -2 & 0 \\ 0 & 0 & 0 & 0 \end{pmatrix}
$$

Comme le rang n'est pas maximal, la forme bilinéaire  $\Phi_4$  est dégénérée.

- 5. En considérant les matrices associées aux quatre formes bilinéaires, on voit que seules les matrices de  $\Phi_1$  et  $\Phi_3$  sont symétriques. Donc les formes bilinéaires  $\Phi_1$  et  $\Phi_3$  sont symétriques et les formes bilinéaires  $\Phi_2$  et  $\Phi_4$  ne le sont pas.
- 6. Comme nous avons déjà calculé les matrices représentant les formes bilinéaires symétriques  $\Phi_1$ et Φ3, on peut leur appliquer le critère de Sylvester (Proposition [91\)](#page-0-0) pour déterminer si elles sont définies et positives.

Pour la matrice  $\text{Mat}_\mathcal{C}(\Phi_1) = (2)$  de  $\Phi_1$ , il n'y a qu'un seul mineur dominant extrait :

$$
\delta_1((2)) = |2| = 2 > 0.
$$

Donc, la forme bilinéaire  $\Phi_1$  est définie et positive.

Les mineurs extraits dominants de la matrice

$$
M = \text{Mat}_{\mathcal{C}}(\Phi_3) = \begin{pmatrix} 2 & 0 & 1 \\ 0 & 1 & 1 \\ 1 & 1 & 2 \end{pmatrix}
$$

représentant la forme bilinéaire Φ<sup>3</sup> sont

$$
\delta_1(M) = |2| = 2 > 0, \quad \delta_2(M) = \begin{vmatrix} 2 & 0 \\ 0 & 1 \end{vmatrix} = 2 > 0, \quad \delta_3(M) = \begin{vmatrix} 2 & 0 & 1 \\ 0 & 1 & 1 \\ 1 & 1 & 2 \end{vmatrix} = 1 > 0.
$$

Donc, la forme bilinéaire  $\Phi_3$  est définie et positive.

Exercise 66 (Product scalar's result) = 
$$
\mathcal{C}([0,1])
$$
.

On travaille dans l'espace vectoriel  $\mathscr{C}([0,1])$  formé des applications continues  $f : [0,1] \to \mathbb{R}$  de l'intervalle [0, 1] vers R. On considère l'application

A

$$
\left\{\begin{array}{ccc}\Phi : & \mathscr{C}([0,1])\times \mathscr{C}([0,1]) & \to & \mathbb{R} \\ & & (f,g) & \mapsto & \int_0^1 (1+t)f(t)g(t)dt \; .\end{array}\right.
$$

- 1. Montrer qu'il s'agit d'une forme bilinéaire.
- 2. Montrer qu'il s'agit d'un produit scalaire sur  $\mathscr{C}([0,1])$ .

CORRECTION. -

1. On commence par montrer la linéarité à gauche. Soient  $\lambda_1, \lambda_2 \in \mathbb{R}$  et  $f_1, f_2, g \in \mathscr{C}([0,1])$ . La linéarité de l'intégrale donne

$$
\begin{aligned}\n\boxed{\Phi(\lambda_1 f_1 + \lambda_2 f_2, g)} &= \int_0^1 (1+t) \big( \lambda_1 f_1(t) + \lambda_2 f_2(t) \big) g(t) dt \\
&= \int_0^1 \big( \lambda_1 (1+t) f_1(t) g(t) + \lambda_2 (1+t) f_2(t) g(t) \big) dt \\
&= \lambda_1 \int_0^1 (1+t) f_1(t) g(t) dt + \lambda_2 \int_0^1 (1+t) f_2(t) g(t) dt \\
&= \boxed{\lambda_1 \Phi(f_1, g) + \lambda_2 \Phi(f_2, g)}\n\end{aligned}
$$

On remarque que la forme  $\Phi$  est symétrique  $\Phi(f,g)=\Phi(g,f)$ , donc la linéarité à gauche implique la linéarité à droite.

- 2. Un produit scalaire est une forme bilinéaire symétrique, définie et positive. Vérifions ces trois propriétés.
	- $\infty$  symétrique : Nous l'avons déjà vu à la question précédente :  $\Phi(f,g) = \Phi(g,f)$  pour tout  $f, g \in \mathscr{C}([0,1]).$
	- $\Diamond$  positive : Pour toute fonction  $f \in \mathscr{C}([0,1])$ , on a

$$
\Phi(f, f) = \int_0^1 \underbrace{(1+t)f(t)^2}_{\geq 0} dt \geq 0.
$$

 $\diamond$  définie : Soit  $f \in \mathscr{C}([0,1])$  une fonction telle que

$$
\Phi(f, f) = \int_0^1 (1+t)f(t)^2 dt = 0.
$$

Comme l'intégrande [\(7\)](#page-212-0) est une fonction positive, son intégrale est nulle si et seulement si elle est nulle. Donc la fonction  $(1+t)f(t)^2$  est nulle sur  $[0,1]$ , ce qui implique que  $f(t)=0$ pour  $t \in ]0,1]$ . Par continuité de la fonction f, on en conclut que  $f(t) = 0$  pour  $t \in [0,1]$ .

<span id="page-212-0"></span><sup>7.</sup> C'est la fonction que l'on intègre.

Au final, nous avons bien montré que la forme bilinéaire  $\Phi$  est un produit scalaire.

A

Exercice 67 (Produit scalaire sur les matrices). —

On travaille dans l'espace vectoriel  $M_2(\mathbb{R})$  formé des matrices de taille  $2 \times 2$ . On considère l'application

$$
\begin{cases} \langle , \rangle : M_2(\mathbb{R}) \times M_2(\mathbb{R}) \rightarrow \mathbb{R} \\ (A, B) \rightarrow \langle A, B \rangle := \text{tr}({}^t \!AB) . \end{cases}
$$

- 1. Montrer qu'il s'agit d'une forme bilinéaire.
- 2. Montrer qu'il s'agit d'un produit scalaire sur  $M_2(\mathbb{R})$ .
- 3. Décrire la norme associée au produit scalaire  $\langle , \rangle$ .

CORRECTION. -

1. On commence par montrer la linéarité à gauche. Soient  $\lambda_1, \lambda_2 \in \mathbb{R}$  et  $A_1, A_2, B \in M_2(\mathbb{R})$ . La linéarité de la transposée et de la trace impliquent

$$
\begin{array}{rcl}\n\left(\lambda_1 A_1 + \lambda_2 A_2, B\right) & = & \text{tr}\left(\frac{t}{\lambda_1 A_1 + \lambda_2 A_2} B\right) = \text{tr}\left((\lambda_1 \frac{t}{A_1} + \lambda_2 \frac{t}{A_2}) B\right) = \text{tr}\left(\lambda_1 \frac{t}{A_1} B + \lambda_2 \frac{t}{A_2} B\right) \\
& = & \lambda_1 \text{tr}\left(\frac{t}{A_1} B\right) + \lambda_2 \text{tr}\left(\frac{t}{A_2} B\right) = \boxed{\lambda_1 \left(A_1, B\right) + \lambda_2 \left(A_2, B\right)}\n\end{array}
$$

La linéarité à droite se montre de la même manière. Soient  $\mu_1, \mu_2 \in \mathbb{R}$  et  $A, B_1, B_2 \in M_2(\mathbb{R})$ . La linéarité de la trace implique

$$
\begin{array}{rcl}\n\boxed{\langle A, \mu_1 B_1 + \mu_2 B_2 \rangle} &=& \text{tr}\left( {}^{\mathrm{t}}A(\mu_1 B_1 + \mu_2 B_2) \right) = \text{tr}\left( \mu_1 {}^{\mathrm{t}}A B_1 + \mu_2 {}^{\mathrm{t}}A B_2 \right) \\
&=& \mu_1 \text{tr}({}^{\mathrm{t}}A B_1) + \mu_2 \text{tr}({}^{\mathrm{t}}A B_2) = \boxed{\mu_1 \langle A, B_1 \rangle + \mu_2 \langle A, B_2 \rangle} \,.\n\end{array}
$$

Donc, la forme  $\langle , \rangle$  est une forme bilinéaire.

- 2. Il s'agit de montrer que la forme bilinéaire  $\langle \, , \, \rangle$  est symétrique, définie et positive.
	- $\circ$  symétrique : Rappelons que la trace est invariante par transposition, c'est-à-dire  $\mathrm{tr}^{\mathrm{t}}M=0$  $tr M$  et que la transposée d'un produit de matrices est égale au produit, dans le sens inverse, des transposées des matrices, c'est-à-dire  ${}^{\rm t}\!(MN) = {}^{\rm t}\!N\, {}^{\rm t}\!M.$  De ces deux propriétés, on déduit la symétrie de la forme bilinéaire  $\langle , \rangle$  de la manière suivante

$$
\boxed{\langle B,A\rangle} = \text{tr}({}^{\text{t}}BA) = \text{tr}({}^{\text{t}}(BA)) = \text{tr}({}^{\text{t}}A{}^{\text{t}}({}^{\text{t}}B)) = \text{tr}({}^{\text{t}}AB) = \boxed{\langle A,B\rangle}.
$$

 $\diamond$  positive : Soit  $A \in M_2(\mathbb{R})$  une matrice carrée de taille  $2 \times 2$ ; elle s'écrit

$$
A = \begin{pmatrix} a & b \\ c & d \end{pmatrix} .
$$

On en déduit

$$
\boxed{\langle A,A \rangle} = \text{tr}({}^{\text{t}} A A) = \text{tr}\begin{pmatrix} a^2 + c^2 & ab + cd \\ ab + cd & b^2 + d^2 \end{pmatrix} = \boxed{a^2 + b^2 + c^2 + d^2 \geq 0}.
$$

 $\circ$  définie : Le calcul précédent montre que si une matrice A est telle que  $\langle A, A \rangle = 0$ , cela signifie que  $a^2 + b^2 + c^2 + d^2 = 0$ . Donc tous ses coefficients sont nuls et  $\underline{A = 0}$ .

Au final, cela montre que la forme bilinéaire  $\langle , \rangle$  est un produit scalaire.

3. La norme associée au produit scalaire  $\langle , \rangle$  est définie par la formule

$$
||A|| = \sqrt{\langle A, A \rangle} = \sqrt{a^2 + b^2 + c^2 + d^2}
$$
,

si on note les coefficients de la matrice  $A$  par  $A = \begin{pmatrix} a & b \ c & d \end{pmatrix}$ .  $\triangle$ 

Exercice 68 (Produit scalaire sur  $\mathscr{C}([0,1])$  bis). —

Comme à l'exercice [66,](#page-0-0) on considère l'espace euclidien  $\mathscr{C}([0,1])$ , formé des applications continues  $f : [0, 1] \to \mathbb{R}$  de l'intervalle  $[0, 1]$  vers  $\mathbb{R}$ , muni du produit scalaire

$$
\begin{cases} \Phi: \quad \mathscr{C}([0,1]) \times \mathscr{C}([0,1]) & \to & \mathbb{R} \\ (f,g) & \mapsto & \int_0^1 (1+t)f(t)g(t)dt \; . \end{cases}
$$

- 1. Les deux fonctions  $f(t) := t + 2$  et  $g(t) := t^2 2t 3$  sont-elles orthogonales ?
- 2. La fonction f est-elle de norme 1 ?

CORRECTION. -

1. On calcule le produit scalaire de  $f$  avec  $g$ :

$$
\boxed{\Phi(f,g)} = \int_0^1 (1+t)(t+2)(t^2 - 2y - 3)dt = \int_0^1 (t^4 + t^3 - 7t^2 - 13t - 6)dt
$$

$$
= \left[\frac{t^5}{5} + \frac{t^4}{4} - 7\frac{t^3}{3} - 13\frac{t^2}{2} - 6t\right]_0^1 = \frac{1}{5} + \frac{1}{4} - \frac{7}{3} - \frac{13}{2} - 6 = \boxed{-\frac{863}{60} \neq 0}
$$

Comme ce dernier n'est pas nul, les deux fonctions  $f$  et  $q$  ne sont pas orthogonales. 2. On calcule le carré de la norme de  $f$ :

$$
\boxed{\Phi(f,f)} = \int_0^1 (1+t)(t+2)^2 dt = \int_0^1 (t^3+5t^2+8t+4)dt = \left[\frac{t^4}{4} + 5\frac{t^3}{3} + 4t^2 + 4t\right]_0^1
$$
  
=  $\frac{1}{4} + \frac{5}{3} + 4 + 4 = \boxed{\frac{119}{12} \neq 1}$ .  
La norme de la fonction *f* vaut 
$$
\boxed{\|f\| = \sqrt{\frac{83}{12} \neq 1}}
$$

# Exercice 69 (Polynômes orthogonaux). —

On travaille dans l'espace vectoriel  $\mathbb{R}[X]$  des polynômes à coefficients réels. On considère l'application

$$
\begin{cases} \langle , \rangle : & \mathbb{R}[X] \times \mathbb{R}[X] \rightarrow \mathbb{R} \\ & (P,Q) \rightarrow \langle P,Q \rangle := \int_{-1}^{1} P(x)Q(x)dx . \end{cases}
$$

- 1. Montrer que l'application  $\langle , \rangle$  est un produit scalaire sur  $\mathbb{R}[X]$ .
- 2. Le sous-espace  $\mathbb{R}_3[X]$  formé des polynômes de degré inférieur ou égal à 3 muni de la restriction de  $\langle , \rangle$  est-il un espace euclidien ?
- 3. La base

$$
\mathcal{B} := \{1, X, X^2, X^3\}
$$

de  $\mathbb{R}_3[X]$  est-elle orthogonale ?

4. Déterminer tous les vecteurs orthogonaux à  $X^2$ .

On considère la famille de polynômes

$$
\mathcal{L}:=\left\{1,\, X,\, \frac{1}{2}(3X^2-1),\, \frac{1}{2}(5X^3-3X)\right\}\ .
$$

Ces polynômes sont les premiers d'une famille infinie appelés les polynômes de Legendre.

- 5. Montrer que  $\mathcal L$  est une base orthogonale de  $(\mathbb R_3[X], \langle , \rangle).$
- 6. Est-elle orthonormée ?

CORRECTION. -

- 1. Un produit scalaire est une forme bilinéaire symétrique, définie et positive.
	- symétrique : On commence par montrer la symétrie

$$
\overline{\langle Q, P \rangle} = \int_{-1}^{1} Q(x)P(x)dx = \int_{-1}^{1} P(x)Q(x)dx = \overline{\langle P, Q \rangle}.
$$

 $\circ$  bilinéaire : On va montrer la linéarité à gauche; comme la forme bilinéaire  $\langle , \rangle$  est symétrique, cela entrainera automatiquement la linéarité à droite. Par linéarité de l'intégrale, on a

$$
\begin{array}{rcl}\n\boxed{\langle \lambda_1 P_1 + \lambda_2 P_2, Q \rangle} & = & \int_{-1}^1 (\lambda_1 P_1(x) + \lambda_2 P_2(X)) Q(x) dx \\
& = & \lambda_1 \int_{-1}^1 P_1(x) Q(x) dx + \lambda_2 \int_{-1}^1 P_2(x) Q(x) dx \\
& = & \boxed{\lambda_1 \langle P_1, Q \rangle + \lambda_2 \langle P_2, Q \rangle}\n\end{array}
$$

pour tout  $\lambda_1, \lambda_2 \in \mathbb{R}$  et pour tout  $P_1, P_2, Q \in \mathbb{R}[X]$ .  $\Diamond$  positive : Pour tout polynôme  $P \in \mathbb{R}[X]$ , on a

$$
\langle P, P \rangle = \int_{-1}^{1} \underbrace{P(x)^2}_{\geq 0} dx \geq 0.
$$

 $\Diamond$  définie : Soit  $P \in \mathbb{R}[X]$  un polynôme vérifiant

$$
\langle P, P \rangle = \int_{-1}^{1} P(x)^2 dx = 0.
$$

Comme l'intégrante  $P(x)^2 \geq 0$  est positive, cela implique qu'en tout  $x \in [-1,1]$ , le polynôme s'annule  $P(x) = 0$ . Or le seul polynôme ayant une infinité de racines est le polynôme nul, donc  $P = 0$ .

En conclusion, on a montré que la forme bilinéaire  $\langle , \rangle$  est un produit scalaire.

- 2. La restriction du produit scalaire  $\langle \, , \, \rangle$  de l'espace vectoriel des polynômes à celui des polynômes de degré inférieur ou égal à 3 vérifie encore les axiomes d'un produit scalaire. Et comme l'espace vectoriel des polynômes de degré inférieur ou égal à 3 est de dimension finie, égale à 4, la paire  $(\mathbb{R}_{3}[X], \langle , \rangle)$  forme un espace euclidien.
- 3. Calculons le produit scalaire du polynôme constant 1 avec le polynôme  $X^2$  :

$$
\langle 1, X^2 \rangle = \int_{-1}^1 x^2 dx = \left[ \frac{x^3}{3} \right]_{-1}^1 = \frac{2}{3} \neq 0.
$$

Ces deux vecteurs ne sont pas orthogonaux et donc la base  $B$  n'est pas orthogonale.

4. Soit  $P = a + bX + cX^2 + dX^3$  un polynôme de  $\overline{\mathbb{R}_3[X]}$ . Par définition, il est orthogonal au vecteur  $X^2$  si et seulement si

$$
0 = \langle P, X^2 \rangle = \int_{-1}^1 (a + bx + cx^2 + dx^3) x^2 dx = \int_{-1}^1 (ax^2 + bx^3 + cx^4 + dx^5) dx
$$
  
= 
$$
\left[ a\frac{x^3}{3} + b\frac{x^4}{4} + c\frac{x^5}{5} + d\frac{x^6}{6} \right]_{-1}^1 = \frac{2}{3}a + \frac{2}{5}c.
$$

L'ensemble des polynômes orthogonaux au polynôme  $X^2$  est le sous-espace vectoriel formé des polynômes du type

$$
\left| \{ P = a + bX + cX^2 + dX^3 \in \mathbb{R}_3[X] \mid \frac{2}{3}a + \frac{2}{5}c = 0 \} \right|.
$$
5. Comme la famille  $\mathcal L$  est formée de quatre polynômes echelonés en degré, elle forme une base de  $\mathbb{R}_3[X]$ . Il s'agit ensuite de montrer que les vecteurs de cette base sont orthogonaux deux-à-deux. Cela revient à faire 6 calculs de produits scalaires. Avant de se lancer, comme des bourrins, dans ces calculs, on remarque que les fonctions polynomiales induites par le premier et le troisième polynômes de cette base sont paires et que les fonctions polynomiales induites par le deuxième et le quatrième polynômes de cette base sont impaires. Comme le produit d'une fonction paire et d'une fonction impaire est une fonction impaire, quatre de ces produits scalaires sont nuls puisque l'on intègre entre −1 et 1. Il ne reste plus que les deux calculs suivants.

$$
\[\frac{\langle 1, \frac{1}{2} (3X^2 - 1) \rangle}{\langle X, \frac{1}{2} (5X^3 - 3X) \rangle} = \int_{-1}^{1} \frac{1}{2} (3x^2 - 1) dx = \frac{1}{2} [x^3 - x]_{-1}^{1} = \boxed{0}
$$
  

$$
\[\frac{\langle X, \frac{1}{2} (5X^3 - 3X) \rangle}{\langle X, \frac{1}{2} (5X^3 - 3X) \rangle} = \int_{-1}^{1} \frac{1}{2} x (5x^3 - 3x) dx = \frac{1}{2} \int_{-1}^{1} (5x^4 - 3x^2) dx \frac{1}{2} [x^5 - x^3]_{-1}^{1} = \boxed{0}
$$

Ceci démontre que la famille de polynômes  $\mathcal L$  est une base orthogonale de l'espace euclidien  $(\mathbb{R}_3[X], \langle , \rangle).$ 

6. La norme du polynôme constant 1 vaut

$$
\boxed{\|1\| = \sqrt{\langle 1, 1 \rangle}} = \sqrt{\int_{-1}^{1} dx} = \boxed{\sqrt{2} \neq 1}.
$$

Comme il n'est pas de norme 1, la famille de polynômes  $\mathcal L$  n'est pas une famille orthonormée.

A

Exercise 70 (Fontions trigonometricques). 
$$
\overline{ }
$$

On travaille dans l'espace vectoriel C formé des applications continues  $f : [-\pi, \pi] \to \mathbb{R}$  de l'intervalle [−π, π] vers R. On le munit du produit scalaire

$$
\begin{cases} \langle , \rangle : \mathscr{C} \times \mathscr{C} \rightarrow \mathbb{R} \\ (f,g) \mapsto \langle f,g \rangle := \int_{-\pi}^{\pi} f(t)g(t)dt . \end{cases}
$$

1. Montrer que la famille

$$
\mathcal{F} := \{1, \cos t, \cos(2t), \cos(3t), \dots, \sin t, \sin(2t), \sin(3t), \dots \}.
$$

est orthogonale.

2. Comment peut-on modifier  $\mathcal F$  pour obtenir une famille orthonormée ?

CORRECTION. -

1. Montrons que les vecteurs de la famille  $F$  sont orthogonaux deux-à-deux. Pour cela, on calcule les intégrales suivantes.

$$
\boxed{\langle 1, \cos(nt) \rangle} = \int_{-\pi}^{\pi} \cos(nt) dt = \left[ \frac{1}{n} \sin(nt) \right]_{-\pi}^{\pi} = \boxed{0}
$$

$$
\boxed{\langle 1, \sin(nt) \rangle} = \int_{-\pi}^{\pi} \underbrace{\sin(nt)}_{\text{impaire}} dt = \boxed{0}
$$

$$
\boxed{\langle \cos(nt), \sin(mt) \rangle} = \int_{-\pi}^{\pi} \underbrace{\cos(nt) \sin(mt)}_{\text{impaire}} dt = \boxed{0}
$$

Les deux derniers requièrent un peu plus de travail : on utilise les formules d'Euler du théo-rème [13](#page-0-0) pour linéariser les produits suivants, pour tout  $n \neq m \in \mathbb{N}^*.$ 

$$
\cos(nt)\cos(mt) = \frac{e^{int} + e^{-int}}{2} \frac{e^{imt} + e^{-imt}}{2} = \frac{1}{4} \left( e^{i(n+m)t} + e^{-i(n+m)nt} + e^{i(n-m)t} + e^{-i(n-m)t} \right)
$$
  
\n
$$
= \frac{1}{2} \left( \cos((n+m)t) + \cos((n-m)t) \right) ,
$$
  
\n
$$
\sin(nt)\sin(mt) = \frac{e^{int} - e^{-int}}{2i} \frac{e^{imt} - e^{-imt}}{2i} = -\frac{1}{4} \left( e^{i(n+m)t} + e^{-i(n+m)nt} - e^{i(n-m)t} - e^{-i(n-m)t} \right)
$$
  
\n
$$
= \frac{1}{2} \left( \cos((n-m)t) - \cos((n+m)t) \right) .
$$

On en déduit

$$
\begin{array}{rcl}\n\left(\cos(nt), \cos(mt)\right) & = & \int_{-\pi}^{\pi} \frac{1}{2} \left(\cos((n+m)t) + \cos((n-m)t)\right) dt \\
& = & \frac{1}{2} \int_{-\pi}^{\pi} \cos((n+m)t) dt + \frac{1}{2} \int_{-\pi}^{\pi} \cos((n-m)t) dt = \boxed{0} \, , \\
\left(\sin(nt), \sin(mt)\right) & = & \int_{-\pi}^{\pi} \frac{1}{2} \left(\cos((n-m)t) - \cos((n+m)t)\right) dt \\
& = & \frac{1}{2} \int_{-\pi}^{\pi} \cos((n-m)t) dt - \frac{1}{2} \int_{-\pi}^{\pi} \cos((n+m)t) dt = \boxed{0} \, ,\n\end{array}
$$

Au final, cela montre que la famille de fonctions  $F$  est orthogonale.

2. Pour obtenir une famille orthonormée, il suffit de normaliser les éléments de la famille  $F$ . Leurs normes respectives valent

$$
||1||^2 = \int_{-\pi}^{\pi} dt = 2\pi
$$
  
\n
$$
||\cos(nt)||^2 = \int_{-\pi}^{\pi} (\cos(nt))^2 dt = \int_{-\pi}^{\pi} \frac{1}{2} (\cos(2nt) + 1) dt = \pi
$$
  
\n
$$
||\sin(nt)||^2 = \int_{-\pi}^{\pi} (\sin(nt))^2 dt = \int_{-\pi}^{\pi} \frac{1}{2} (1 - \cos(2nt)) dt = \pi
$$

Donc, la famille orthogonale obtenue à partir de la famille orthogonale  $\mathcal F$  est

$$
\left\{\frac{\sqrt{2\pi}}{2\pi},\ \frac{\sqrt{\pi}}{\pi}\cos t,\ \frac{\sqrt{\pi}}{\pi}\cos(2t),\ \frac{\sqrt{\pi}}{\pi}\cos(3t),\ \ldots,\ \frac{\sqrt{\pi}}{\pi}\sin t,\ \frac{\sqrt{\pi}}{\pi}\sin(2t),\ \frac{\sqrt{\pi}}{\pi}\sin(3t),\ \ldots\ \right\}.
$$

Exercice 71 (Base orthonormée de matrices). — Avec les notations de l'exercice [67,](#page-0-0) on travaille dans l'espace euclidien  $M_2(\mathbb{R})$ , formé des matrices de taille  $2 \times 2$ , muni du produit scalaire

$$
\begin{cases} \langle , \rangle : M_2(\mathbb{R}) \times M_2(\mathbb{R}) \rightarrow \mathbb{R} \\ (A, B) \rightarrow \langle A, B \rangle := \text{tr}(\mathfrak{t}AB) . \end{cases}
$$

Trouver une base orthonormée de  $(M_2(\mathbb{R}), \langle , \rangle)$ .

CORRECTION.  $-$  Si on note les coefficients des matrices de taille  $2 \times 2$  par

$$
A = \begin{pmatrix} a_1 & a_2 \\ a_3 & a_4 \end{pmatrix} \quad \text{et} \quad B = \begin{pmatrix} b_1 & b_2 \\ b_3 & b_4 \end{pmatrix} ,
$$

alors leur produit scalaire vaut

$$
\overline{\langle A,B\rangle} = \text{tr}(\overline{A}B) = \text{tr}\left(\begin{pmatrix} a_1 & a_3 \\ a_2 & a_4 \end{pmatrix} \begin{pmatrix} b_1 & b_2 \\ b_3 & b_4 \end{pmatrix}\right) = \text{tr}\left(\begin{pmatrix} a_1b_1 + a_3b_3 & * \\ * & a_2b_2 + a_4b_4 \end{pmatrix}\right)
$$

$$
= \overline{a_1b_1 + a_2b_2 + a_3b_3 + a_4b_4}.
$$

On en déduit immédiatement que la base canonique

$$
\left[ \left\{ \begin{pmatrix} 1 & 0 \\ 0 & 0 \end{pmatrix}, \begin{pmatrix} 0 & 1 \\ 0 & 0 \end{pmatrix}, \begin{pmatrix} 0 & 0 \\ 1 & 0 \end{pmatrix}, \begin{pmatrix} 0 & 0 \\ 0 & 1 \end{pmatrix} \right\} \right]
$$

A

est une base orthonormée de l'espace euclidien  $(M_2(\mathbb{R}), \langle\;,\;\rangle).$ 

#### Exercice 72 (Base orthonormée de polynômes). —

On travaille dans l'espace vectoriel  $\mathbb{R}_2[X]$  des polynômes de degré inférieur ou égal à 2. On considère l'application

$$
\begin{cases} \Phi : \mathbb{R}_2[X] \times \mathbb{R}_2[X] & \to \mathbb{R} \\ (P,Q) & \mapsto \ P(0)Q(0) + P(1)Q(1) + P(2)Q(2) \end{cases}.
$$

- 1. Montrer que l'application  $\Phi$  est un produit scalaire sur  $\mathbb{R}_2[X]$ .
- 2. Déterminer la matrice  $M := \text{Mat}_{\mathcal{C}}(\Phi)$  de l'application billinéaire  $\Phi$  dans la base canonique  $C := \{1, X, X^2\}.$
- 3. Trouver une base orthonormée pour le produit scalaire Φ.

## CORRECTION. -

1. Un produit scalaire est une forme bilinéaire symétrique, définie et positive. symétrique : La symétrie est donnée par

$$
\boxed{\Phi(Q, P)} = Q(0)P(0) + Q(1)P(1) + Q(2)P(2) = P(0)Q(0) + P(1)Q(1) + P(2)Q(2) = \boxed{\Phi(P, Q)}.
$$

 $\circ$  bilinéaire : On va montrer la linéarité à gauche, la linéarité à droite en découlera par symétrie. La forme Φ vérifie

$$
\begin{aligned}\n\left[\frac{\Phi(\lambda_1 P_1 + \lambda_2 P_2, Q)}{\Phi(\lambda_1 P_1 + \lambda_2 P_2, Q)}\right] &= \left(\lambda_1 P_1(0) + \lambda_2 P_2(0)\right) Q(0) + \left(\lambda_1 P_1(1) + \lambda_2 P_2(1)\right) Q(1) \\
&+ \left(\lambda_1 P_1(2) + \lambda_2 P_2(2)\right) Q(2) \\
&= \lambda_1 P_1(0) Q(0) + \lambda_1 P_1(1) Q(1) + \lambda_1 P_1(2) Q(2) \\
&+ \lambda_2 P_2(0) Q(0) + \lambda_2 P_2(1) Q(1) + \lambda_2 P_2(2) Q(2) \\
&= \left[\lambda_1 \Phi(P_1, Q) + \lambda_2 \Phi(P_2, Q)\right]\n\end{aligned}
$$

pour tout  $\lambda_1, \lambda_2 \in \mathbb{R}$  et pour tout  $P_1, P_2, Q \in \mathbb{R}_2[X]$ .

 $\diamond$  positive : Pour tout polynôme  $P \in \mathbb{R}_2[X]$ , on a

$$
\Phi(P, P) = P(0)^2 + P(1)^2 + P(2)^2 \geq 0.
$$

 $\Diamond$  définie : Soit  $P \in \mathbb{R}_2[X]$  un polynôme vérifiant

$$
\Phi(P, P) = P(0)^2 + P(1)^2 + P(2)^2 = 0.
$$

Cela implique que  $P(0) = P(1) = P(2) = 0$ . Donc P est un polynôme de degré inférieur ou égal à  $2$  avec  $3$  racines. La seule possibilité est que le polynôme  $P$  est le polynôme nul  $P=0$ .

En conclusion, la forme bilinéaire  $\Phi$  est un produit scalaire.

2. La matrice représentant le produit scalaire Φ dans la base canonique est formée des valeurs prises sur les éléments de cette base, à savoir

$$
\mathbf{Mat}_{\mathcal{C}}(\Phi) = \begin{pmatrix} 3 & 3 & 5 \\ 3 & 5 & 9 \\ 5 & 9 & 17 \end{pmatrix}.
$$

3. Comme ce sont les valeurs prises par les polynômes en 0, 1 et 2 qui jouent un rôle dans le produit scalaire  $\Phi$ , nous allons considérer les polynômes suivants, formés de produits de  $X$ ,  $X - 1$  et  $X-2$  :

$$
{X(X-1), X(X-2), (X-1)(X-2)}.
$$

On vérifie facilement que ces trois polynômes sont orthogonaux deux-à-deux :

CHAPTER 4. ESPACES EUCLIDIENS  
es trois polynômes sont orthogonaux de  

$$
\Phi(X(X-1), X(X-2)) = 0,
$$

$$
\Phi(X(X-1), (X-1)(X-2)) = 0,
$$

$$
\Phi(X(X-2), (X-1)(X-2)) = 0.
$$

Fallait y penser. La classe non ?  $\overrightarrow{\phantom{a}}$ 

D'après la proposition [94,](#page-0-0) on sait que cette famille est libre, c'est donc une base orthogonale de  $\mathbb{R}_2[X]$ . Il suffit de normaliser ses vecteurs pour obtenir une base orthonormée. Les normes respectives sont

$$
|| X(X - 1) || = \sqrt{\Phi(X(X - 1), X(X - 1))} = \sqrt{4} = 2,
$$
  
\n
$$
|| X(X - 2) || = \sqrt{\Phi(X(X - 2), X(X - 2))} = \sqrt{1} = 1,
$$
  
\n
$$
|| (X - 1)(X - 2) || = \sqrt{\Phi((X - 1)(X - 2), (X - 1)(X - 2))} = \sqrt{4} = 2.
$$

Au final, la famille

$$
\left\{\frac{1}{2}X(X-1), X(X-2), \frac{1}{2}(X-1)(X-2)\right\}.
$$

est une base orthonormée de  $\mathbb{R}_2[X]$  pour le produit scalaire  $\Phi$ .

### Exercice 73 (Matrice orthogonale). —

Pour tout  $\theta \in \mathbb{R}$ , on considère la matrice

$$
R_{\theta} := \begin{pmatrix} \cos \theta & -\sin \theta & 0 \\ \sin \theta & \cos \theta & 0 \\ 0 & 0 & 1 \end{pmatrix} .
$$

- 1. Montrer que, pour tout  $\theta \in \mathbb{R}$ , la matrice  $R_{\theta}$  est orthogonale :  $R_{\theta} \in O_3(\mathbb{R})$ .
- 2. Que pouvez-vous en conclure des vecteurs colonnes de  $R_{\theta}$  ?
- 3. Décrire géométriquement l'application linéaire

$$
\left\{\begin{array}{rcl}\rho_\theta\, & \colon & \mathbb{R}^3 & \to & \mathbb{R}^3 \\
X & \mapsto & R_\theta X \, .\end{array}\right.
$$

4. Redémontrer ainsi que  $\rho_{\theta}$  est une isométrie de  $\mathbb{R}^3$ .

CORRECTION. -

1. On effectue le calcul

$$
\begin{aligned}\n\boxed{\begin{bmatrix}\n\mathbf{t}_{R_{\theta}}R_{\theta}\n\end{bmatrix}} &= \begin{pmatrix}\n\cos\theta & \sin\theta & 0 \\
-\sin\theta & \cos\theta & 0 \\
0 & 0 & 1\n\end{pmatrix}\n\begin{pmatrix}\n\cos\theta & -\sin\theta & 0 \\
\sin\theta & \cos\theta & 0 \\
0 & 0 & 1\n\end{pmatrix} \\
&= \begin{pmatrix}\n\cos^2\theta + \sin^2\theta & \cos\theta\sin\theta - \cos\theta\sin\theta & 0 \\
-\sin\theta\cos\theta + \cos\theta\sin\theta & \sin^2\theta + \cos^2\theta & 0 \\
0 & 0 & 1\n\end{pmatrix} \\
&= \begin{pmatrix}\n1 & 0 & 0 \\
0 & 1 & 0 \\
0 & 0 & 1\n\end{pmatrix} = \boxed{I},\n\end{aligned}
$$

ce qui démontre que la matrice  $R_{\theta}$  est orthogonale.

2. La proposition [95](#page-0-0) stipule qu'une matrice est orthogonale si et seulement si ses colonnes forment une base orthonormée de l'espace euclidien  $(\mathbb{R}^3, \langle , \rangle)$ .

3. Les vecteurs colonnes de la matrice  $R_\theta$  sont les images de la base canonique de  $\mathbb{R}^3$  par l'endomorphisme  $\rho_{\theta}$ . En représentant ces trois images, on remarque qu'ils correspondent à l'image de la base canonique par la rotation d'axe vertical  $Oz$  et d'angle  $\theta$  : le vecteur  $(0,0,1)$  est invariant par  $\rho_{\theta}$ et les images des deux vecteurs (1, 0, 0) et (0, 1, 0) sont donnés par le graphique suivant.

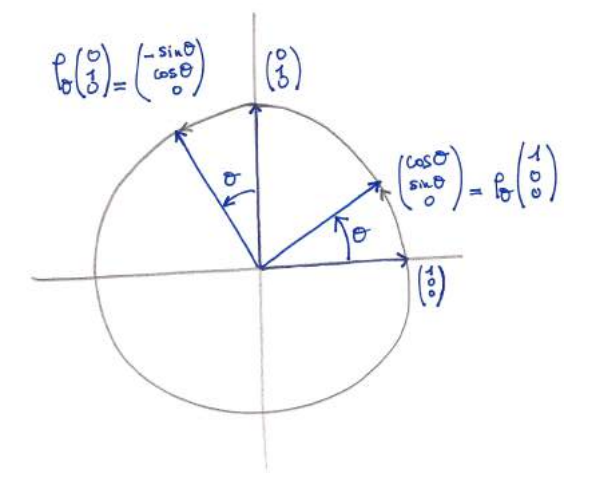

Comme un endomorphisme est caractérisé par les images des vecteurs d'une base, ceci démontre que l'endomorphisme  $\rho$  est la rotation d'axe verticale  $Oz$  et d'angle  $\theta$ .

4. Nous avons déjà vu à la proposition [97](#page-0-0) qu'un endomorphisme de  $\mathbb{R}^3$  provenant d'une matrice orthogonale est une isométrie. L'endomorphisme  $\rho_{\theta}$  vérifie bien l'énoncé de cette proposition car une rotation préserve la norme; c'est donc une isométrie.

$$
\mathbb{Z}_{\mathbb{D}}
$$

## Exercice 74 (Projection orthogonale). —

On reprend les notations de l'exercice [70.](#page-0-0) On travaille dans l'espace vectoriel  $\mathcal C$  formé des applications continues  $f : [-\pi, \pi] \to \mathbb{R}$  de l'intervalle  $[-\pi, \pi]$  vers  $\mathbb{R}$ . On le munit du produit scalaire

$$
\langle f,g \rangle := \int_{-\pi}^{\pi} f(t)g(t)dt .
$$

Calculer la projection orthogonale de la fonction  $f(t) := t^2$  sur le sous-espace vectoriel engendré par  $\{1, \cos t, \sin t\}.$ 

CORRECTION. — Nous allons appliquer la formule de la projection orthogonale donnée à la proposition [100.](#page-0-0) Pour cela, il nous faut d'abord trouver une base orthonormée du sous-espace vectoriel  $F := \text{Vect}(\{1, \cos t, \sin t\})$ . Nous avons déjà vu à l'exercice [70](#page-0-0) que cette famille de trois vecteurs est orthogonale et que l'on peut les normaliser pour obtenir la base orthonormée suivante

$$
\mathcal{B} := \left\{ \frac{\sqrt{2\pi}}{2\pi}, \ \frac{\sqrt{\pi}}{\pi} \cos t, \ \frac{\sqrt{\pi}}{\pi} \sin t \ \right\} \ .
$$

La projection orthogonale de la fonction  $t^2$  sur  $F$  est alors donnée par

$$
\text{proj}_{F}^{\perp}(t^2) = \left\langle t^2, \frac{\sqrt{2\pi}}{2\pi} \right\rangle \frac{\sqrt{2\pi}}{2\pi} + \left\langle t^2, \frac{\sqrt{\pi}}{\pi} \cos t \right\rangle \frac{\sqrt{\pi}}{\pi} \cos t + \left\langle t^2, \frac{\sqrt{\pi}}{\pi} \sin t \right\rangle \frac{\sqrt{\pi}}{\pi} \sin t
$$
\n
$$
= \frac{1}{2\pi} \int_{-\pi}^{\pi} t^2 dt + \frac{1}{\pi} \left( \int_{-\pi}^{\pi} t^2 \cos t dt \right) \cos t + \frac{1}{\pi} \left( \int_{-\pi}^{\pi} t^2 \sin t dt \right) \sin t
$$

La première intégrale se calcule rapidement

$$
\int_{-\pi}^{\pi} t^2 dt = \left[\frac{t^3}{3}\right]_{-\pi}^{\pi} = \frac{2}{3}\pi^3.
$$

Les deux derniers se calculent par deux intégrations par partie, à chaque fois.

$$
\int_{-\pi}^{\pi} \underbrace{t^2}_{u(t)} \underbrace{\cos t}_{v'(t)} dt = \left[ \underbrace{t^2}_{u(t)} \underbrace{\sin t}_{v(t)} \right]_{-\pi}^{\pi} - \int_{-\pi}^{\pi} \underbrace{2t}_{u'(t)} \underbrace{\sin t}_{v(t)} dt
$$
\n
$$
= -\int_{-\pi}^{\pi} \underbrace{2t}_{w(t)} \underbrace{\sin t}_{z'(t)} dt = -\left[ \underbrace{2t}_{w(t)} \underbrace{(-\cos t)}_{z(t)} \right]_{-\pi}^{\pi} + \int_{-\pi}^{\pi} \underbrace{2}_{w'(t)} \underbrace{(-\cos t)}_{z(t)} dt
$$
\n
$$
= -4\pi ,
$$

car la dernière intégrale  $\int_{-\pi}^{\pi}\cos t\,dt=0$  est nulle, voir exercice [70.](#page-0-0)

De la même manière, on a

$$
\int_{-\pi}^{\pi} \underbrace{t^2}_{u(t)} \underbrace{\sin t}_{v'(t)} dt = \left[ \underbrace{t^2}_{u(t)} \underbrace{(-\cos t)}_{v(t)} \right]_{-\pi}^{\pi} - \int_{-\pi}^{\pi} \underbrace{2t}_{u'(t)} \underbrace{(-\cos t)}_{v(t)} dt
$$
\n
$$
= \int_{-\pi}^{\pi} \underbrace{2t}_{w(t)} \underbrace{\cos t}_{z'(t)} dt = \left[ \underbrace{2t}_{w(t)} \underbrace{\sin t}_{z(t)} \right]_{-\pi}^{\pi} - \int_{-\pi}^{\pi} \underbrace{2}{w'(t)} \underbrace{\sin t}_{z(t)} dt
$$
\n
$$
= 0,
$$

à nouveau parce que la dernière intégrale  $\int_{-\pi}^{\pi} \sin t\,dt=0$  est nulle, voir exercice [70.](#page-0-0)

Au final, la projection orthogonale de la fonction  $t^2$  sur le sous-espace vectoriel  $F$  est

$$
\boxed{\operatorname{proj}_{F}^{\perp}(t^2) = \frac{1}{3}\pi^2 - 4\cos t}.
$$

## Exercice 75 (Algorithme d'orthonormalisation de Gram–Schmidt)

On travaille dans l'espace euclidien  $(\mathbb{R}^3, \langle , \rangle)$  muni de son produit scalaire canonique. On considère la famille  $\mathcal{F} := \{ \vec{f}_1, \vec{f}_2, \vec{f}_3 \}$  formée des 3 vecteurs suivants

$$
\vec{f}_1 := \begin{pmatrix} 1 \\ 2 \\ -2 \end{pmatrix}, \quad \vec{f}_2 := \begin{pmatrix} 0 \\ -1 \\ 2 \end{pmatrix}, \quad \vec{f}_3 := \begin{pmatrix} -1 \\ 3 \\ 1 \end{pmatrix}.
$$

Appliquer l'algorithme d'orthonormalisation de Gram–Schmidt à ces 3 vecteurs pour trouver une base orthonormée de  $\mathbb{R}^3.$ 

CORRECTION. —

 $\boxed{1}$  : La norme du vecteur  $\vec{f}_1$  vaut

$$
\|\vec{f}_1\| = \sqrt{1+4+4} = \sqrt{9} = 3.
$$

On normalise  $\vec{f}_1$  pour trouver  $\vec{u}_1$ 

$$
\overline{\vec{u}_1 := \frac{1}{3} \begin{pmatrix} 1 \\ 2 \\ -2 \end{pmatrix}}.
$$

 $\boxed{2}$  : On considère la droite  $F_1$  engendrée par le vecteur  $\vec{u}_1$ . La projection orthogonale de  $\vec{f}_2$  dessus .<br>donne

$$
\text{proj}_{F_1}^{\perp}(\vec{f_2}) = \left\langle \begin{pmatrix} 0 \\ -1 \\ 2 \end{pmatrix}, \frac{1}{3} \begin{pmatrix} 1 \\ 2 \\ -2 \end{pmatrix} \right\rangle \frac{1}{3} \begin{pmatrix} 1 \\ 2 \\ -2 \end{pmatrix} = -\frac{2}{3} \begin{pmatrix} 1 \\ 2 \\ -2 \end{pmatrix}.
$$

Le vecteur  $\vec{f}_2$  moins son projeté sur  $F_1$  donne le vecteur orthogonal à  $F_1$  suivant :

$$
\vec{f}_2 - \text{proj}_{F_1}^{\perp}(\vec{f}_2) = \begin{pmatrix} 0 \\ -1 \\ 2 \end{pmatrix} + \frac{2}{3} \begin{pmatrix} 1 \\ 2 \\ -2 \end{pmatrix} = \frac{1}{3} \begin{pmatrix} 2 \\ 1 \\ 2 \end{pmatrix}.
$$

Sa norme vaut

$$
\|\vec{f_2}-\text{proj}^{\perp}_{F_1}(\vec{f_2})\|{=}\frac{1}{3}\sqrt{9} = 1\ .
$$

Pas besoin de le normaliser; on obtient le deuxième vecteur de la base orthonormée

$$
\vec{u}_2 = \frac{1}{3} \begin{pmatrix} 2 \\ 1 \\ 2 \end{pmatrix}.
$$

 $\boxed{3}$  : On considère le plan  $F_2$  engendré par les vecteurs  $\vec{u}_1$  et  $\vec{u}_2$ . Le projeté orthogonal de  $\vec{f}_3$  dessus est

$$
\text{proj}_{F_2}^{\perp}(\vec{f_3}) = \left\langle \begin{pmatrix} -1 \\ 3 \\ 1 \end{pmatrix}, \frac{1}{3} \begin{pmatrix} 1 \\ 2 \\ -2 \end{pmatrix} \right\rangle \frac{1}{3} \begin{pmatrix} 1 \\ 2 \\ -2 \end{pmatrix} + \left\langle \begin{pmatrix} -1 \\ 3 \\ 1 \end{pmatrix}, \frac{1}{3} \begin{pmatrix} 2 \\ 1 \\ 2 \end{pmatrix} \right\rangle \frac{1}{3} \begin{pmatrix} 2 \\ 1 \\ 2 \end{pmatrix} = \begin{pmatrix} 1 \\ 1 \\ 0 \end{pmatrix}.
$$

La différence entre le vecteur  $\bar{f}_3$  et son projeté sur  $F_2$  donne le vecteur orthogonal à  $F_2$  suivant :

$$
\vec{f}_3 - \text{proj}_{F_2}(\vec{f}_3) = \begin{pmatrix} -1 \\ 3 \\ 1 \end{pmatrix} - \begin{pmatrix} 1 \\ 1 \\ 0 \end{pmatrix} = \begin{pmatrix} -2 \\ 2 \\ 1 \end{pmatrix} ,
$$

de norme

$$
\|\vec{f}_3 - \text{proj}_{F_2}^{\perp}(\vec{f}_3)\| = \sqrt{4+4+1} = 3.
$$

On le normalise pour obtenir le troisième et dernier vecteur de la base orthonormée

$$
\vec{u}_3 := \frac{1}{3} \begin{pmatrix} -2 \\ 2 \\ 1 \end{pmatrix}.
$$

# Exercice 76 (Algorithme d'orthonormalisation de Gram–Schmidt bis)

Soit  $\mathcal{F} := \{\vec{f}_1, \vec{f}_2, \ldots, \vec{f}_n\}$  une base d'un espace euclidien  $(\mathscr{E}, \langle , \rangle)$ . (On pourra travailler dans  $E = \mathbb{R}^n$  muni de son produit scalaire canonique, par exemple). Soit  $\mathcal{B} := \{\vec{u_1}, \vec{u_2}, \dots, \vec{u_n}\}\$ la base obtenue après application de l'algorithme d'orthonormalisation de Gram–Schmidt.

Quelle propriété particulière possède la matrice de changement de bases  $Mat_{F,B}(id)$  ?

CORRECTION. — Si on étudie l'algorithme d'orthonormalisation de Gram-Schmidt, on remarque que le premier vecteur  $\vec{u}_1$  est obtenu uniquement à partir du premier vecteur  $\vec{f}_1$ , que le second vecteur  $\vec{u}_2$ est obtenu à partir des deux premiers vecteurs  $\vec{f_1}, \vec{f_2},$  que le troisième vecteur  $\vec{u_3}$  est obtenu à partir des trois premiers vecteurs  $\vec{f}_1, \vec{f}_2, \vec{f}_3$ , etc.

La matrice de changement de bases  $\text{Mat}_{\mathcal{F},\mathcal{B}}(\text{id})$  a donc la forme suivante

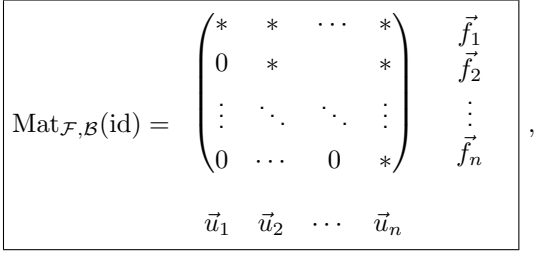

c'est-à-dire la matrice de changement de bases  $\text{Mat}_{F,B}(\text{id})$  est triangulaire supérieure.

$$
\qquad \qquad \blacksquare \qquad \blacktriangle
$$

Exercice 77 (Matrice symétrique). —

On considère la matrice

$$
M := \begin{pmatrix} 4 & 3 & 3 \\ 3 & 4 & 3 \\ 3 & 3 & 4 \end{pmatrix} .
$$

On appelle  $\Phi$  l'application bilinéaire dont M est la matrice dans la base canonique de  $\mathbb{R}^3$ .

- 1. Que vaut  $\Phi((x_1, x_2, x_3), (y_1, y_2, y_3))$  ?
- 2. Montrer, sans calcul et en appliquant le théorème du rang, que 1 est valeur propre de M.
- 3. Quelle est l'autre valeur propre ?
- 4. Démontrer, par 2 méthodes différentes, que la matrice M est diagonalisable.
- 5. Décrire les deux sous-espaces propres  $E_1$  et  $E_{10}$ .
- 6. Trouver une base orthonormée de  $E_1$ .
- 7. Montrer que tout vecteur propre  $X \in E_1$  de valeur propre 1 est orthogonal à tout vecteur propre  $Y \in E_{10}$  de valeur propre 10.
- 8. En conclure qu'il existe une base orthonormée de vecteurs propres de M. Donner en une.
- 9. Donner l'expression de la forme bilinéaire Φ dans cette nouvelle base.

CORRECTION. -

1. La forme bilinéaire Φ vaut

$$
\begin{aligned}\n\boxed{\Phi((x_1, x_2, x_3), (y_1, y_2, y_3))} &= (x_1, x_2, x_3) \begin{pmatrix} 4 & 3 & 3 \\ 3 & 4 & 3 \\ 3 & 3 & 4 \end{pmatrix} \begin{pmatrix} y_1 \\ y_2 \\ y_3 \end{pmatrix} \\
&= \boxed{4x_1y_1 + 4x_2y_2 + 4x_3y_3 + 3x_1y_2 + 3x_2y_1 + 3x_1y_3 + 3x_3y_1 + 3x_2y_3 + 3x_3y_2}.\n\end{aligned}
$$

2. On considère la matrice

$$
M - I = \begin{pmatrix} 3 & 3 & 3 \\ 3 & 3 & 3 \\ 3 & 3 & 3 \end{pmatrix}
$$

qui est de rang 1. Par le théorème du rang, on en conclut que

$$
\boxed{\dim E_1} = \dim \text{Ker}(f_M - \text{id}) = \dim \mathbb{R}^3 - \text{rg}(M - I) = 3 - 1 = \boxed{2}.
$$

Donc 1 est valeur propre de la matrice M.

- 3. Quitte à trigonaliser la matrice  $M$  dans les nombres complexes, on sait que la somme des valeurs propres est égale à la trace de la matrice  $M$ . La question précédente a montré que 1 est valeur propre de multiplicité 2. Comme la trace de  $M$  vaut 12, on en conclut que l'autre valeur propre est  $12 - 2 \times 1 = |10|$
- 4. On peut déjà remarquer que la matrice  $M$  est symétrique, elle est donc diagonalisable par le théorème [103.](#page-0-0)

On peut montrer ce résultat à l'aide des questions précédentes. En effet, nous savons que  $\dim E_1=2$  et que  $10$  est valeur propre, cela implique que  $\dim E_{10}=1$  et que  $\mathbb{R}^3=E_1\oplus E_{10}.$ Il existe donc une base de vecteurs propres de la matrice  $M$  et la matrice  $M$  est diagonalisable. 5. La matrice  $M$  a deux valeurs propres.

 $\lambda = 1$  : On décrit le sous-espace propre  $E_1$  associé à la valeur propre 1, c'est-à-dire l'ensemble des vecteur

$$
X = \begin{pmatrix} x \\ y \\ z \end{pmatrix}
$$

de  $\mathbb{R}^3$  vérifiant  $(M - I)X = 0$ , c'est-à-dire

$$
\begin{cases}\n3x + 3y + 3z &= 0 \\
3x + 3y + 3z &= 0 \\
3x + 3y + 3z &= 0\n\end{cases} \Leftrightarrow x + y + z = 0.
$$

Le sous-espace propre  $E_1$  est donc le plan d'équation

$$
E_1 = \left\{ \begin{pmatrix} x \\ y \\ z \end{pmatrix} \in \mathbb{R}^3 \mid x + y + z = 0 \right\}.
$$

 $\delta \lambda = 10$  : On décrit le sous-espace propre  $E_{10}$  associé à la valeur propre 10, c'est-à-dire l'ensemble des vecteurs

$$
X = \begin{pmatrix} x \\ y \\ z \end{pmatrix}
$$

de  $\mathbb{R}^3$  vérifiant  $(M-10I)X=0$ , c'est-à-dire

$$
\begin{cases}\n-6x + 3y + 3z &= 0 \\
3x - 6y + 3z &= 0 \iff x = y = z \\
3x + 3y - 6z &= 0\n\end{cases}
$$

Le sous-espace propre  $E_{10}$  est donc la droite d'équations

$$
E_{10} = \left\{ X = \begin{pmatrix} x \\ y \\ z \end{pmatrix} \in \mathbb{R}^3 \mid x = y = z \right\}.
$$

6. On voit facilement que  $(1, 1, -2)$  et  $(1, -1, 0)$  sont deux vecteurs de  $E_1$  et qu'ils sont orthogonaux

$$
\langle (1,1,-2), (1,-1,0) \rangle = 1 - 1 = 0.
$$

Ils sont donc libres, par la proposition [94.](#page-0-0) Il ne reste plus qu'à les normaliser pour obtenir la base orthonormée suivante :

$$
\left\{ \frac{\sqrt{6}}{6}(1,1,-2), \quad \frac{\sqrt{2}}{2}(1,-1,0) \right\}.
$$

7. Par bilinéarité du produit scalaire, il suffit de montrer cette propriété pour les éléments d'une base de  $E_1$  et d'une base de  $E_{10}$ . En considérant les vecteurs  $(1, 1, -2), (1, -1, 0)$  de base de  $E_1$  et le vecteur  $(1, 1, 1)$  pour base de  $E_{10}$ , on trouve

 $\langle (1, 1, -2), (1, 1, 1) \rangle = 1 + 1 - 2 = 0$  et  $\langle (1, -1, 0), (1, 1, 1) \rangle = 1 + 1 - 2 = 0$ .

Donc tout vecteur de  $E_1$  est orthogonal à tout vecteur de  $E_{10}$ ; dit autrement,  $E_1$  est orthogonal  $E_{10}$ 

$$
\boxed{E_1 \perp E_{10}}.
$$

8. Cette propriété découle du théorème [103](#page-0-0) de diagonalisation des matrices symétriques. On peut le démontrer directement ici, grâce aux questions précédentes. Nous avons déjà trouvé une base orthonormée de  $E_1$  et on sait que  $E_1$  est orthogonal à  $E_{10}$ . Il suffit donc de donner une base orthonormée de  $E_{10}$  pour pouvoir conclure. Pour cela, on normalise le vecteur  $(1, 1, 1)$  pour trouver √

$$
\frac{\sqrt{3}}{3}(1,1,1)
$$
.

Au final, cela fournit la base orthonormée suivante de vecteurs propres de la matrice  $M$ 

$$
\mathcal{B}:=\left\{\frac{\sqrt{6}}{6}(1,1,-2),\quad \frac{\sqrt{2}}{2}(1,-1,0),\quad \frac{\sqrt{3}}{3}(1,1,1)\right\}.
$$

9. Soit  $P$  la matrice de passage de cette nouvelle base dans la base canonique. Cette base étant orthonormée, la matrice  $P$  est orthogonale, c'est-à-dire  $P^{-1} = {^{\rm t}P}_{\cdot}$  La diagonalisation de la matrice M démontre que

$$
{}^{t}PMP = \begin{pmatrix} 1 & 0 & 0 \\ 0 & 1 & 0 \\ 0 & 0 & 10 \end{pmatrix}.
$$

Par la formule de changement de base des formes bilinéaires (proposition [87\)](#page-0-0), la matrice de Φ dans la base  $B$  est

Mat<sub>B</sub>(
$$
\Phi
$$
) =  $\begin{pmatrix} 1 & 0 & 0 \\ 0 & 1 & 0 \\ 0 & 0 & 10 \end{pmatrix}$ .

Si on note par  $\{\vec{u}_1, \vec{u}_2, \vec{u}_3\}$  les vecteurs de la base  $\mathcal{B}$ , alors la forme bilinéaire s'exprime dans cette base de la manière suivante

$$
\Phi(\alpha \vec{u}_1 + \beta \vec{u}_2 + \gamma \vec{u}_3, \alpha \vec{u}_1 + \beta \vec{u}_2 + \gamma \vec{u}_3) = \alpha^2 + \beta^2 + 10 \gamma^2.
$$

## Exercice 78 (Changement de base). —

On considère l'application bilinéaire  $\Phi : \mathbb{R}^3 \times \mathbb{R}^3 \to \mathbb{R}$  dont la matrice dans la base canonique  $\mathcal C$ de  $\mathbb R^3$ est

$$
ext{Mat}_{\mathcal{C}}(\Phi) := \begin{pmatrix} 1 & -1 & 2 \\ -1 & 0 & 1 \\ 2 & 1 & 1 \end{pmatrix} .
$$

- 1. Calculer  $\Phi((1,1,5),(-1,2,1)).$
- 2. Calculer la signature de Φ de deux manières différentes.
- 3. Vérifier que la famille  $\mathcal{F} := \{(1,1,1),(-1,1,1),(0,-1,1)\}$  est une base de  $\mathbb{R}^3$ .
- 4. Calculer la matrice  $\text{Mat}_{\mathcal{F}}(\Phi)$  de  $\Phi$  dans la base  $\mathcal{F}$ .
- 5. Calculer la signature de Φ d'une autre manière.

CORRECTION. -

1. La forme bilinéaire Φ est donnée par la formule

$$
\Phi(X, Y) = {}^{\rm t}X \operatorname{Mat}_{\mathcal{C}}(\Phi) Y .
$$

Avec les deux vecteurs de l'énoncé, on trouve

$$
\overline{\Phi((1,1,5),(-1,2,1))} = (1,1,5) \begin{pmatrix} 1 & -1 & 2 \\ -1 & 0 & 1 \\ 2 & 1 & 1 \end{pmatrix} \begin{pmatrix} -1 \\ 2 \\ 1 \end{pmatrix} = \boxed{6}.
$$

2. On peut commencer par en revenir à la définition : la signature de la forme bilinéaire compte le nombre de valeurs propres strictement positives et le nombre de vecteurs propres strictement négatives de la matrice

$$
M = \text{Mat}_{\mathcal{C}}(\Phi) = \begin{pmatrix} 1 & -1 & 2 \\ -1 & 0 & 1 \\ 2 & 1 & 1 \end{pmatrix} .
$$

On calcule donc son polynôme caractéristique

$$
\chi_M(X) = \begin{vmatrix} 1-X & -1 & 2 \\ -1 & -X & 1 \\ 2 & 1 & 1-X \end{vmatrix} = \begin{vmatrix} 1-X & -1 & 0 \\ -1 & -X & 1-2X \\ 3-X & 0 & 3-X \end{vmatrix}
$$

en ajoutant à la dernière colonne deux fois la deuxième et en ajoutant ensuite la première ligne à la dernière. En développant par rapport à la dernière ligne, on trouve

$$
\chi_M(X) = (3 - X) \begin{pmatrix} | & -1 & 0 \\ -X & 1 - 2X & | & -1 \\ -X & -1 & -X & | \end{pmatrix} = (3 - X)(X^2 + X - 2)
$$
  
= -(X - 3)(X - 1)(X + 2).

La matrice M admet donc 2 valeurs propres strictement positives  $(1 \text{ et } 3)$  et une valeur propre strictement négative (−2). La signature de la forme bilinéaire Φ est donc

$$
\operatorname{sgn} \Phi = (2,1) \, \bigg| \, .
$$

On peut aussi utiliser le théorème [108](#page-0-0) de Sylvester. Le calcul des mineurs principaux dominants donne ici

$$
\delta_1(M) = 1, \quad \delta_2(M) = 1, \quad \delta_3(M) = -6.
$$

Il y a donc 1 changement de signe dans la suite  $1, 1, 1, -6$  et on retrouve bien la signature

$$
sgn \Phi = (2,1) .
$$

3. On échelonne la matrice  $P := \text{Mat}_{\mathcal{C},\mathcal{F}}(\text{id})$  formée en colonne des vecteurs de la famille  $\mathcal{F}$ :

$$
\begin{pmatrix} 1 & -1 & 0 \\ 1 & 1 & -1 \\ 1 & 1 & 1 \end{pmatrix} \sim \begin{pmatrix} 1 & 0 & 0 \\ 1 & 1 & 0 \\ 1 & 1 & 1 \end{pmatrix}.
$$

Comme la matrice échelonnée est de rang 3, on conclut que la famille  $\mathcal F$  est une base de  $\mathbb R^3$ .

4. La matrice associée à la forme bilinéaire  $\Phi$  dans la base  $\mathcal F$  est donnée par la formule de changement de base de la proposition [87](#page-0-0) :

$$
\boxed{\text{Mat}_{\mathcal{F}}(\Phi)} = {}^{t}P\text{Mat}_{\mathcal{C}}(\Phi)P = \begin{pmatrix} 1 & 1 & 1 \\ -1 & 1 & 1 \\ 0 & -1 & 1 \end{pmatrix} \begin{pmatrix} 1 & -1 & 2 \\ -1 & 0 & 1 \\ 2 & 1 & 1 \end{pmatrix} \begin{pmatrix} 1 & -1 & 0 \\ 1 & 1 & -1 \\ 1 & 1 & 1 \end{pmatrix} = \begin{pmatrix} 6 & 2 & 4 \\ 2 & 2 & -2 \\ 4 & -2 & -1 \end{pmatrix}
$$

5. La proposition [106](#page-0-0) nous dit que l'on peut calculer la signature de la forme bilinéaire grâce à la matrice associée dans la base que l'on veut. Ici, nous allons utiliser la seconde matrice

$$
N := \text{Mat}_{\mathcal{F}}(\Phi) = \begin{pmatrix} 6 & 2 & 4 \\ 2 & 2 & -2 \\ 4 & -2 & -1 \end{pmatrix} ,
$$

dont le polynôme caractérise vaut

$$
\chi_N(X) = \begin{vmatrix} 6-X & 2 & 4 \\ 2 & 2-X & -2 \\ 4 & -2 & -1-X \end{vmatrix} = \begin{vmatrix} 6-X & 2 & 0 \\ 2 & 2-X & 2X-6 \\ 4 & -2 & 3-X \end{vmatrix} = (X-3) \begin{vmatrix} 6-X & 2 & 0 \\ 2 & 2-X & 2 \\ 4 & -2 & -1 \end{vmatrix}
$$

en soustrayant deux fois la deuxième colonne à la dernière, puis en factorisant la dernière colonne par  $(X-3)$ . On ajoute 2 fois la dernière ligne à la deuxième et on développe par rapport à la dernière colonne pour trouver

$$
\chi_N(X) = (X-3) \begin{vmatrix} 6-X & 2 & 0 \\ 10 & -2-X & 0 \\ 4 & -2 & -1 \end{vmatrix}
$$
  
=  $(X-3)((6-X)(X+2) + 20) = (X-3)(-X^2 + 4X + 32)$   
=  $-(X-3)(X+4)(X-8)$ .

La matrice N admet donc 2 valeurs propres strictement positives  $(3 \text{ et } 8)$  et une valeur propre strictement négative (−4). On retrouve bien la signature de la forme bilinéaire Φ, à savoir

$$
\overline{\operatorname{sgn}\Phi = (2,1)}\, \, .
$$

Encore une fois, on peut aussi utiliser le théorème [108](#page-0-0) de Sylvester pour calculer la signature de la forme bilinéaire  $\Phi$ , mais en utilisant la matrice N cette fois. Les mineurs principaux extraits sont ici

$$
\delta_1(N) = 6, \quad \delta_2(N) = 8, \quad \delta_3(N) = -96
$$
.

Il y a donc 1 changement de signe dans la suite 1, 1, 1, −6 et on retrouve bien la signature

$$
\boxed{\operatorname{sgn} \Phi = (2,1)}.
$$

#### Exercice 79 (Changement de base). —

On considère l'application  $q : \mathbb{R}^3 \to \mathbb{R}$  définie par

$$
q(x, y, z) := x^2 + 6y^2 + 56z^2 - 4xy + 14xz - 36yz.
$$

- 1. Montrer qu'il s'agit d'une forme quadratique.
- 2. Donner la forme polaire de q.
- 3. Décrire la matrice  $\text{Mat}_{\mathcal{C}}(q)$  de  $q$  dans la base canonique  $\mathcal{C} := \{\vec{e_1}, \vec{e_2}, \vec{e_3}\}$  de  $\mathbb{R}^3$ .
- 4. Donner la signature de q.
- 5. Décrire la matrice  $\text{Mat}_{\mathcal{B}}(q)$  de  $q$  dans la base

$$
\mathcal{B} := \{\vec{e_1}, 2\vec{e_1} + \vec{e_2}, -3\vec{e_1} + 2\vec{e_2} + \vec{e_3}\}.
$$

6. Retrouver la signature de q.

7. Existe-il des vecteurs  $X \in \mathbb{R}^3$  non nuls tels que  $q(X) = 0$ ?

CORRECTION. -

1. La forme bilinéaire  $\varphi:\mathbb{R}^3\times\mathbb{R}^3\to\mathbb{R}^3$  définie par

$$
\varphi((x,y,z),(x',y',z')):=xx'+6yy'+56zz'-2xy'-2yx'+7xz'+7zx'-18yz'-18y'z
$$

réalise l'application  $q$  dans le sens où

$$
q(x, y, z) = \varphi((x, y, z), (x, y, z))
$$
.

Donc l'application  $q$  est une forme quadratique.

2. La forme bilinéaire donnée à la question précédente et qui réalise la forme quadratique a le bon gout d'être symétrique

$$
\varphi((x, y, z), (x', y', z')) = \varphi((x', y', z'), (x, y, z)) .
$$

C'est donc la forme polaire de la forme quadratique q.

3. Par définition, la matrice  $\text{Mat}_{\mathcal{C}}(q)$  de la forme quadratique q dans la base canonique est la matrice de la forme polaire  $\varphi$  dans la base canonique :

$$
Mat_{\mathcal{C}}(q) = Mat_{\mathcal{C}}(\varphi) = \begin{pmatrix} 1 & -2 & 7 \\ -2 & 6 & -18 \\ 7 & -18 & 56 \end{pmatrix}.
$$

4. On calcule les mineurs extraits dominants de la matrice précédente

$$
\delta_1 = |1| = 1 > 0, \quad \delta_2 = \begin{vmatrix} 1 & -2 \\ -2 & 6 \end{vmatrix} = 2 > 0, \quad \delta_3 = \begin{vmatrix} 1 & -2 & 7 \\ -2 & 6 & -18 \\ 7 & -18 & 56 \end{vmatrix} = -2 < 0.
$$

Ainsi, le nombre de changements de signes dans la suite  $1, 1, 2, -2$  est égal à 1. Par le théo-rème [108](#page-0-0) de Sylvester, la signature de la forme quadratique  $q$  est

$$
\operatorname{sgn} q = (2,1) \, .
$$

5. On va appliquer la formule de changement de base des matrices représentant les formes quadra-tiques (proposition [111\)](#page-0-0). La matrice de passage de la base  $B$  dans la base  $C$  est

$$
P := \text{Mat}_{\mathcal{C}, \mathcal{B}}(\text{id}) = \begin{pmatrix} 1 & 2 & -3 \\ 0 & 1 & 2 \\ 0 & 0 & 1 \end{pmatrix} .
$$

La matrice représentant la forme quadratique  $q$  est

$$
\boxed{\text{Mat}_{\mathcal{B}}(q)} = {}^{t}P \text{Mat}_{\mathcal{C}}(q) P = \begin{pmatrix} 1 & 0 & 0 \\ 2 & 1 & 0 \\ -3 & 2 & 1 \end{pmatrix} \begin{pmatrix} 1 & -2 & 7 \\ -2 & 6 & -18 \\ 7 & -18 & 56 \end{pmatrix} \begin{pmatrix} 1 & 2 & -3 \\ 0 & 1 & 2 \\ 0 & 0 & 1 \end{pmatrix} = \begin{pmatrix} 1 & 0 & 0 \\ 0 & 2 & 0 \\ 0 & 0 & -1 \end{pmatrix}
$$

6. Comme le calcul de la signature est indépendant de la base dans laquelle on écrit la matrice, on peut la calculer ici avec la matrice de la question précédente. Cette dernière a deux valeurs propres strictement positives 1 et 2 et une valeur propre strictement négative −1. On retrouve bien la signature de la forme quadratique  $q$ 

$$
sgnq = (2,1) .
$$

7. Si on denote par

$$
\vec{u}_1 := \vec{e}_1, \quad \vec{u}_2 := 2\vec{e}_1 + \vec{e}_2, \quad \vec{u}_3 := -3\vec{e}_1 + 2\vec{e}_2 + \vec{e}_3
$$

les vecteurs de la base  $B$ , alors la forme quadratique devient dans cette base

q (α~u<sup>1</sup> + β~u<sup>2</sup> + γ~u3) = α β γ 1 0 0 0 2 0 0 0 −1 α β γ <sup>=</sup> <sup>α</sup> <sup>2</sup> + 2β <sup>2</sup> − γ 2 . D'où l'intérêt de changer de base pour réduire les formules définissant les formes

Grâce à cette forme particulièrement simple, on peut voir que

$$
q(\vec{u}_1 + \vec{u}_3) = q(-2, 2, 1) = 0.
$$

quadratiques. Essayez de résoudre cette même question avec la définition de  $q$  ...

$$
\mathbb{Z}_1 \quad \_
$$

## Exercice 80 (Réduction). —

On considère la forme quadratique suivante de  $\mathbb{R}^3$ 

$$
q(x, y, z) := x^2 + y^2 + 3z^2 + 4xy + 2xz + 2yz.
$$

- 1. Réduire la forme quadratique  $q$  en utilisant la diagonalisation des matrices.
- 2. Réduire la forme quadratique  $q$  en utilisant la méthode de Gauss.
- 3. Trouver la base dans laquelle q a la forme donnée par cette méthode.

CORRECTION. -

1. La matrice associée à la forme quadratique  $q$  dans la base canonique  $\mathcal C$  de  $\mathbb R^3$  est

$$
M = \text{Mat}_{\mathcal{C}}(q) = \begin{pmatrix} 1 & 2 & 1 \\ 2 & 1 & 1 \\ 1 & 1 & 3 \end{pmatrix}
$$

Son polynôme caractéristique vaut, en soustrayant la première colonne à la deuxième,

$$
\chi_M(X) = \begin{vmatrix} 1-X & 2 & 1 \\ 2 & 1-X & 1 \\ 1 & 1 & 3-X \end{vmatrix} = \begin{vmatrix} 1-X & X+1 & 1 \\ 2 & -1-X & 1 \\ 1 & 0 & 3-X \end{vmatrix}
$$

$$
= (X+1) \begin{vmatrix} 1-X & 1 & 1 \\ 2 & -1 & 1 \\ 1 & 0 & 3-X \end{vmatrix} = (X+1) \begin{vmatrix} 1-X & 1 & 1 \\ 3-X & 0 & 2 \\ 1 & 0 & 3-X \end{vmatrix}
$$

et en additionnant la première ligne à la deuxième. En développant par rapport à la deuxième colonne, on trouve

$$
\chi_M(X) = -(X+1)\begin{vmatrix} 3-X & 2 \\ 1 & 3-X \end{vmatrix} = -(X+1)\big((3-X)^2 - 2\big) = -(X+1)\big(X^2 - 6X + 7\big).
$$

Le discriminant du dernier polynôme de degré 2 est  $\Delta=8$  et ses racines sont  $3+\sqrt{2}$  et  $3-$ √ 2. Le polynôme caractéristique est donc

$$
\chi_M(X) = -(X+1)\left(X - 3 - \sqrt{2}\right)\left(X - 3 + \sqrt{2}\right) \ .
$$

 $\lambda = -1$  : La méthode habituelle permet de montrer que le vecteur

$$
\begin{pmatrix} 1 \\ -1 \\ 0 \end{pmatrix}
$$

est vecteur propre de valeur propre −1.

est vecteur propre de valeur propre –1.<br>  $\diamond~\lambda=3+\sqrt{2}:~$ La méthode habituelle permet de montrer que le vecteur

$$
\begin{pmatrix} 1 \\ 1 \\ \sqrt{2} \end{pmatrix}
$$

est vecteur propre de valeur propre  $3 + \sqrt{2}$ .  $\diamond~\lambda=3-\surd2$  : La méthode habituelle permet de montrer que le vecteur

$$
\begin{pmatrix} 1 \\ 1 \\ -\sqrt{2} \end{pmatrix}
$$

est vecteur propre de valeur propre  $3 -$ √ 2.

Ces vecteurs sont orthogonaux car ils appartiennent à des sous-espaces propres distincts (et que ces derniers sont orthogonaux). Il suffit de les normaliser pour obtenir la base orthonormée suivante

$$
\mathcal{B} := \left\{ \vec{u}_1 := \frac{\sqrt{2}}{2} \begin{pmatrix} 1 \\ -1 \\ 0 \end{pmatrix}, \quad \vec{u}_2 := \frac{1}{2} \begin{pmatrix} 1 \\ 1 \\ \sqrt{2} \end{pmatrix}, \quad \vec{u}_3 := \frac{1}{2} \begin{pmatrix} 1 \\ 1 \\ -\sqrt{2} \end{pmatrix} \right\} \ .
$$

Comme cette base est orthonormée, sa matrice de passage dans la base canonique

$$
P = \text{Mat}_{\mathcal{C},\mathcal{B}}(\text{id}) = \begin{pmatrix} \frac{\sqrt{2}}{2} & \frac{1}{2} & \frac{1}{2} \\ -\frac{\sqrt{2}}{2} & \frac{1}{2} & \frac{1}{2} \\ 0 & \frac{\sqrt{2}}{2} & -\frac{\sqrt{2}}{2} \end{pmatrix} \,.
$$

est orthogonale, c'est-à-dire  $P^{-1} = {}^t\! P$ . Ceci implique que la matrice de la forme quadratique  $q$ dans la base  $B$  est la matrice diagonale

Mat<sub>B</sub>(q) = 
$$
\begin{pmatrix} -1 & 0 & 0 \ 0 & 3+\sqrt{2} & 0 \ 0 & 0 & 3-\sqrt{2} \end{pmatrix}.
$$

La forme quadratique  $q$  s'écrit donc de la manière suivante dans la base  $B$ 

$$
q(\alpha \vec{u}_1 + \beta \vec{u}_2 + \gamma \vec{u}_3) = -\alpha^2 + (3 + \sqrt{2})\beta^2 + (3 - \sqrt{2})\gamma^2.
$$

Enfin, les coordonnées  $(\alpha, \beta, \gamma)$  d'un vecteur  $(x, y, z)$  écrit dans la base canonique sont obtenues par multiplication par l'inverse de la matrice de passage  $P$ , c'est-à-dire par  ${}^{t}P$  ici :

$$
\begin{pmatrix} \alpha \\ \beta \\ \gamma \end{pmatrix} = \begin{pmatrix} \frac{\sqrt{2}}{2} & -\frac{\sqrt{2}}{2} & 0 \\ \frac{1}{2} & \frac{1}{2} & \frac{\sqrt{2}}{2} \\ \frac{1}{2} & \frac{1}{2} & -\frac{\sqrt{2}}{2} \end{pmatrix} \begin{pmatrix} x \\ y \\ z \end{pmatrix} = \begin{pmatrix} \frac{\sqrt{2}}{2}(x-y) \\ \frac{1}{2}(x+y+\sqrt{2}z) \\ \frac{1}{2}(x+y-\sqrt{2}z) \end{pmatrix} .
$$

Au final, on trouve la réduction suivante pour la forme quadratique  $q$ :

$$
q(x,y,z) = -\frac{1}{2}(x-y)^2 + \frac{3+\sqrt{2}}{4}\left(x+y+\sqrt{2}z\right)^2 + \frac{3-\sqrt{2}}{4}\left(x+y-\sqrt{2}z\right)^2.
$$

2. La réduction de la forme quadratique  $q$  par la méthode de Gauss donne

$$
\begin{aligned}\n\boxed{q(x,y,z)} &= x^2 + y^2 + 3z^2 + 4xy + 2xz + 2yz \\
&= (x + 2y + z)^2 - (4y^2 + 4yz + z^2) + y^2 + 3z^2 + 2yz \\
&= (x + 2y + z)^2 - (4y^2 + 4yz + z^2) + y^2 + 3z^2 + 2yz \\
&= (x + 2y + z)^2 - 3y^2 + 2z^2 - 2yz \\
&= (x + 2y + z)^2 - 3\left(\frac{y^2 + \frac{2}{3}yz}{\frac{3yz}{\frac{3yz}{\frac{3yz}{\frac{3yz}{\frac{3yz}{\frac{3yz}{\frac{3yz}{\frac{3yz}{\frac{3yz}{\frac{3yz}{\frac{3yz}{\frac{3yz}{\frac{3z}{\frac{3z}{\frac
$$

3. Travaillons par analyse-synthèse : supposons connus les vecteurs  $\mathcal{F} := \{\vec{u}_1, \vec{u}_2, \vec{u}_3\}$  de base dans laquelle la forme quadratique s'écrit

$$
q(x, y, z) = q(\alpha \vec{u}_1 + \beta \vec{u}_2 + \gamma \vec{u}_3) = \alpha^2 - 3\beta^2 + \frac{7}{3}\gamma^2,
$$

où

$$
\left\{\n\begin{array}{rcl}\n\alpha & = & x + 2y + z \\
\beta & = & y + \frac{1}{3}z \\
\gamma & = & z\n\end{array}\n\right.
$$

Matriciellement, ce système s'écrit

$$
\begin{pmatrix}\n\alpha \\
\beta \\
\gamma\n\end{pmatrix} = \underbrace{\begin{pmatrix}\n1 & 2 & 1 \\
0 & 1 & \frac{1}{3} \\
0 & 0 & 1\n\end{pmatrix}}_{\text{Mat}_{\mathcal{F},\mathcal{C}}(\text{id})} \begin{pmatrix}\nx \\
y \\
z\n\end{pmatrix}.
$$

En inversant la matrice  $\text{Mat}_{\mathcal{F},\mathcal{C}}(\text{id})$  qui apparait ici, on trouve la matrice

$$
Mat_{\mathcal{F},\mathcal{C}}(\text{id})^{-1} = \text{Mat}_{\mathcal{C},\mathcal{F}}(\text{id}) = \begin{pmatrix} 1 & -2 & -\frac{1}{3} \\ 0 & 1 & -\frac{1}{3} \\ 0 & 0 & 1 \end{pmatrix}
$$

dont les colonnes sont précisément les trois vecteurs  $\{\vec{u}_1, \vec{u}_2, \vec{u}_3\}$  de la base  $\mathcal{F}$ . On en conclut que la forme quadratique  $q$  se réduit sous la forme de Gauss

$$
q(x, y, z) = (x + 2y + z)^2 - 3(y + \frac{1}{3}z)^2 + \frac{7}{3}z^2
$$

dans la base

$$
\left[\left\{\begin{pmatrix}1\\0\\0\end{pmatrix},\begin{pmatrix}-2\\1\\0\end{pmatrix},\frac{1}{3}\begin{pmatrix}-1\\-1\\3\end{pmatrix}\right\}\right].
$$

### Exercice 81 (Méthode de Gauss). —

Dans  $\mathbb{R}^4$ , on considère la forme quadratique

$$
q(x, y, z, t) := x^2 + 9y^2 + 4z^2 + 6xy + 4xz + 16yz + 4yt + 8zt.
$$

- 1. Donner la forme polaire de q.
- 2. Donner la matrice de  $q$  dans la base canonique de  $\mathbb{R}^4$ .
- 3. Appliquer la méthode de Gauss à q.
- 4. Quelle est la signature de q ?
- 5. Peut-on retrouver ce résultat en utilisant le théorème de Sylvester ?

CORRECTION. -

1. Considérons la forme bilinéaire  $\varphi:\mathbb{R}^4\times\mathbb{R}^3\to\mathbb{R}^3$  donnée par

$$
\varphi((x,y,z,t),(x',y',z',t')) \quad := \quad xx' + 9yy' + 4zz' + 3xy' + 3x'y + 2xz' + 2x'z + 8yz' + 8y'z + 2yt' + 2y't + 4zt' + 4z't .
$$

Comme elle est symétrique et qu'elle réalise la forme quadratique

$$
q(x, y, z, t) = \varphi((x, y, z, t), (x, y, z, t)),
$$

- on peut conclure que  $\varphi$  est la forme polaire de la forme quadratique  $q$ .
- 2. Par définition, la matrice de la forme quadratique  $q$  est la matrice de sa forme polaire, c'est-à-dire ici

$$
\mathbf{Mat}_{\mathcal{C}}(q) = \mathbf{Mat}_{\mathcal{C}}(\varphi) = \begin{pmatrix} 1 & 3 & 2 & 0 \\ 3 & 9 & 8 & 2 \\ 2 & 8 & 4 & 4 \\ 0 & 2 & 4 & 0 \end{pmatrix}.
$$

3. La méthode de Gauss appliquée à la forme quadratique  $q$  donne

$$
\begin{aligned}\n\boxed{q(x,y,z,t)} &= x^2 + 9y^2 + 4z^2 + 6xy + 4xz + 16yz + 4yt + 8zt \\
&= \frac{x^2 + 6xy + 4xz}{(x+3y+2z)^2 - (3y+2z)^2} \\
&= (x+3y+2z)^2 - (9y^2 + 12yz + 4z^2) + 9y^2 + 4z^2 + 16yz + 4yt + 8zt \\
&= (x+3y+2z)^2 + 4yz + 4yt + 8zt \\
&= (x+3y+2z)^2 + 4(\frac{yz + yt + 2zt}{z^2}) \\
&= \frac{-(y+2t)(z+t) - 2t^2}{(x+3y+2z)^2 + (y+z+3t)^2 - (y-z+t)^2 - 8t^2}.\n\end{aligned}
$$

4. La forme trouvée à la question précédente permet de déterminer la signature de la forme quadratique  $q$ . Elle compte le nombre de termes à coefficients positifs et négatifs :

$$
sgn q = (2,2).
$$

5. Si on veut utiliser le théorème [108](#page-0-0) de Sylvester, il nous faut d'abord calculer les mineurs dominants extraits. Mais comme le deuxième s'annule

$$
\delta_2 = \begin{vmatrix} 1 & 3 \\ 3 & 9 \end{vmatrix} = 0 ,
$$

nous ne pouvons pas appliquer le théorème de Sylvester.

$$
\overline{\phantom{0}}
$$

Exercice  $\sqrt{82}$  (Formes linéaires indépendantes). —

Dans  $\mathbb{R}^3$ , on considère la forme quadratique

$$
q(x, y, z) := (x - y)^2 + (y - z)^2 - (z - x)^2.
$$

- 1. Cette forme est-elle celle obtenue par la méthode de Gauss ?
- 2. Dans le cas contraire, réduire la forme quadratique  $q$  avec la méthode de Gauss.

CORRECTION. -

1. Les trois formes linéaires  $l_1,l_2,l_3:\mathbb{R}^3\rightarrow\mathbb{R}$  qui apparaissent ici

$$
l_1(x, y, z) = x - y
$$
,  $l_2(x, y, z) = y - z$ ,  $l_3(x, y, z) = z - x$ ,

ne sont pas linéairement indépendantes. En effet, elles satisfont la combinaison linéaire nontriviale suivante

$$
l_1 + l_2 + l_3 = 0.
$$

Cette forme ne saurait être donnée par la méthode Gauss qui réduit les formes quadratiques car celle-ci implique des formes linéaires libres.

2. On commence par développer la forme quadratique  $q$ :

 $q(x, y, z) = 2y^2 - 2xy + 2xz - 2yz$ .

Maintenant, nous pouvons appliquer la méthode de Gauss qui consiste à toujours commencer par les termes carrées

$$
\begin{array}{rcl}\n\boxed{q(x,y,z)} & = & 2y^2 - 2xy - 2yz + 2xz = 2\left(\frac{y^2 - xy - yz}{z^2 - z^2 - z^2}\right) + 2xz \\
& = & 2(y - \frac{1}{2}x - \frac{1}{2}z)^2 - \frac{1}{2}(x^2 + 2xz + z^2) + 2xz \\
& = & 2(y - \frac{1}{2}x - \frac{1}{2}z)^2 - \frac{1}{2}x^2 + xz - \frac{1}{2}z^2 \\
& = & \boxed{2(y - \frac{1}{2}x - \frac{1}{2}z)^2 - \frac{1}{2}(x - z)^2}.\n\end{array}
$$

## APPENDICE A

## ANNALES

## A.1. Contrôle continu 1 (octobre 2011)

## Questions de cours. —

On considère une famille  $\mathcal{A} = {\mathbf{\vec{a}_1}, \dots, \vec{a_n}}$  d'un espace vectoriel V.

- 1. Donner la définition de  $Vect(A)$ , le sous-espace vectoriel de V engendré par A.
	- Le sous-espace vectoriel  $Vect(A)$  de V engendré par une famille de vecteurs A est l'ensemble des combinaisons linéaires d'éléments de A :

$$
Vect(\mathcal{A}) := \left\{ \lambda_1 \vec{a_1} + \cdots + \lambda_n \vec{a_n} \in V \mid \lambda_1, \ldots, \lambda_n \in \mathbb{R} \right\} \Big|.
$$

A

2. Donner sa principale propriété.

 $C$ 'est un sous-espace vectoriel de  $V$ , qui est le plus petit sous-espace vectoriel contenant la famille de vecteurs  $\mathcal A$  : pour tout sous-espace vectoriel  $Z$  de  $V$ , si  $Z$  contient  $\mathcal A$ , alors  $Z$  contient  $Vect(\mathcal{A})$ 

$$
\mathcal{A} \subset Z \Longrightarrow Vect(\mathcal{A}) \subset Z.
$$

## Exercice 1 (Nombre complexe). —

On considère le nombre complexe

$$
\omega := \frac{\sqrt{3} + 3i}{1 - i} \ .
$$

1. Calculer  $\omega$  sous forme algébrique  $\omega = x + iy$ , c'est-à-dire déterminer la partie réele x et la partie imaginaire y.

En multipliant par le conjugué du dénominateur, on obtient

$$
\frac{\sqrt{3}+3i}{1-i} = \frac{(\sqrt{3}+3i)(1+i)}{2} = \boxed{\frac{(\sqrt{3}-3)+i(\sqrt{3}+3)}{2}}
$$

.

2. Mettre ω sous forme polaire  $\rho e^{i\theta}$ , c'est-à-dire déterminer le module  $\rho$  et l'argument θ.

On commence par mettre le numérateur  $\sqrt{3}+3i$  sous forme polaire :

$$
\sqrt{3+3i} = 2\sqrt{3}\left(\frac{\sqrt{3}}{2\sqrt{3}} + \frac{3}{2\sqrt{3}}i\right) = 2\sqrt{3}\left(\frac{1}{2} + \frac{\sqrt{3}}{2}i\right) = 2\sqrt{3}\left(\cos\frac{\pi}{3} + i\sin\frac{\pi}{3}\right) = \frac{2\sqrt{3}e^{i\frac{\pi}{3}}}{3}.
$$

Puis, on met le dénominateur sous forme polaire :

$$
\underline{1-i} = \sqrt{2} \left( \frac{\sqrt{2}}{2} - \frac{\sqrt{2}}{2} i \right) = \sqrt{2} \left( \cos \left( -\frac{\pi}{4} \right) + i \sin \left( -\frac{\pi}{4} \right) \right) = \frac{\sqrt{2} e^{-i \frac{\pi}{4}}}{2}.
$$

On peut ensuite diviser les deux :

$$
\omega = \frac{2\sqrt{3}e^{i\frac{\pi}{3}}}{\sqrt{2}e^{-i\frac{\pi}{4}}} = \sqrt{6}e^{i(\frac{\pi}{3} + \frac{\pi}{4})} = \boxed{\sqrt{6}e^{i\frac{7\pi}{12}}}
$$

3. Combien de solutions complexes  $z \in \mathbb{C}$ , l'équation  $z^2 = \omega$  admet-elle ? Énoncer le théorème que vous utilisez.

Par le théorème fondamental de l'algèbre, on sait que cette équation polynômiale de degré 2 admet deux solutions complexes, comptées avec multiplicité.

4. Déterminer toutes les solutions  $z \in \mathbb{C}$ , sous la forme de votre choix, de l'équation  $z^2 = \omega$ .

On cherche les solutions sous la forme polaire  $z = re^{it}$ :

$$
z^2 = r^2 e^{2it} = \sqrt{6}e^{i\frac{7\pi}{12}} ,
$$

Ce qui donne

$$
r = 6^{\frac{1}{4}}
$$
 et  $2t = \frac{7\pi}{12} + 2k\pi$ , avec  $k \in \mathbb{Z}$ .

Cette dernière condition équivaut à

$$
t = \frac{7\pi}{24} + k\pi, \text{ avec } k \in \mathbb{Z}.
$$

Il suffit alors de considérer les valeurs  $k = 0$  et  $k = 1$  pour trouver les deux solutions  $z_1$  et  $z_2$  de l'équation :

$$
z_1 = 6^{\frac{1}{4}} e^{i \frac{7\pi}{24}} \quad \text{et} \quad z_2 = 6^{\frac{1}{4}} e^{i \frac{31\pi}{24}}.
$$

Exercice 2 (Espace vectoriel). —

On considère les vecteurs suivants de  $\mathbb{R}^3$ :

$$
v_1 := (1, -3, -5), v_2 := (3, 4, -2)
$$
 et  $v_3 := (1, 10, 8)$ .

1. Ces vecteurs sont-ils libres ?

On voit que ces vecteurs vérifient l'égalité  $v_3 = v_2 - 2v_1$ , ce qui équivaut à la combinaison linéaire non-triviale suivante

$$
2v_1 - v_2 + v_3 = 0.
$$

Ces vecteurs ne sont donc pas libres; ils sont liés.

2. Quelle est la dimension de  $Vect({v_1,v_2,v_3})$ , le sous-espace vectoriel de  $\mathbb{R}^3$  engendré par  $v_1$ ,  $v_2$  et  $v_3$  ?

On considère la matrice composée des vecteurs lignes  $v_1$ ,  $v_2$  et  $v_3$  et on cherche une matrice échelonnée équivalente :

$$
\begin{pmatrix} 1 & -3 & -5 \ 3 & 4 & -2 \ 1 & 10 & 8 \end{pmatrix} \sim \begin{pmatrix} 1 & -3 & -5 \ 0 & 13 & 13 \ 0 & 13 & 13 \end{pmatrix} \sim \begin{pmatrix} 1 & -3 & -5 \ 0 & 1 & 1 \ 0 & 0 & 0 \end{pmatrix}.
$$
  
\n $L_2 \leftarrow L_2 - 3L_1$   $L_2 \leftarrow \frac{1}{13}L_2$   
\n $L_3 \leftarrow L_3 - L_1$   $L_3 \leftarrow L_3 - L_2$ 

Comme la matrice échelonnée a deux lignes non-nulles, le sous-espace vectoriel  $Vect({v_1,v_2,v_3})$ de  $\mathbb{R}^3$  engendré par  $v_1$ ,  $v_2$  et  $v_3$  est de <u>dimension 2</u>.

$$
\dim Vect(\{v_1,v_2,v_3\})=2
$$

3. Montrer que

$$
W := \{(x, y, z) \in \mathbb{R}^3 \mid 2x - y + z = 0\}.
$$

est un sous-espace vectoriel de  $\mathbb{R}^3$ .

On applique la proposition du cours de la manière suivante.

• L'ensemble W n'est pas vide : par exemple, le vecteur nul  $(0, 0, 0)$ , appartient à W.

• L'ensemble  $W$  est stable par combinaison linéaire : soient  $(x, y, z), (x', y', z') \in W$  et soient  $\lambda,\mu\in\mathbb{R}$ , montrons que  $\lambda(x,y,z)+\mu(x',y',z')=(\lambda x+\mu x',\lambda y+\mu y',\lambda z+\mu z')\in W.$  Comme  $(x, y, z), (x', y', z') \in W$ , on a

$$
2x - y + z = 0 \quad \text{et} \quad 2x' - y' + z' = 0 \; .
$$

D'où

$$
2(\lambda x + \mu x') - (\lambda y + \mu y') + (\lambda z + \mu z') =
$$
  
 
$$
\lambda(2x - y + z) + \mu(2x' - y' + z') = 0.
$$

L'ensemble  $W$  est donc un sous-espace vectoriel de  $\mathbb{R}^3$ .

4. Montrer que  $W = Vect({v_1, v_2, v_3}).$ 

On voit que les vecteurs  $v_1, v_2$  et  $v_3$  sont dans W. Donc le sous-espace vectoriel  $Vect({v_1, v_2, v_3})$ , engendré par ces vecteurs, est inclus dans  $W$ . Or, ces deux sous-espaces vectoriels ont la même dimension. Ils sont donc égaux.

$$
W = Vect({v1, v2, v3})
$$

5. Donner deux bases différentes de W.

La méthode utilisée à la question (2) montre que les deux vecteurs

$$
\boxed{\{(1,-3,-5),(0,1,1)\}},
$$

composant la matrice échelonnée, forment une base de W. Les deux vecteurs

$$
\big|\,\{v_1,v_2\}\,
$$

ne sont pas colinéaires. Ils sont donc libres. Comme le sous-espace vectoriel  $W$  est de dimension 2, ils forment donc une base de ce dernier.

6. Donner un supplémentaire de W dans  $\mathbb{R}^3$ .

On considère le sous-espace vectoriel  $S := Vect({e_1})$  engendré par le vecteur  $e_1 := (1, 0, 0)$ . Les éléments de S sont les vecteurs de la forme  $(x, 0, 0)$ , avec  $x \in \mathbb{R}$ . L'intersection de S et de W est donc composée des vecteurs de la forme  $(x, 0, 0)$  qui satisfont  $2x - 0 + 0 = 0$ , c'est-à-dire  $x = 0$ . On a ainsi  $S \cap W = \{(0, 0, 0)\}\.$  Ce qui montre que la somme de S avec W est directe :  $S \oplus W$ . Ce sous-espace vectoriel est de dimension

$$
\dim S \oplus W = \dim S + \dim W = 1 + 2 = 3.
$$

On en conclut que  $S \oplus W = \mathbb{R}^3$  et que  $S$  est un supplémentaire de  $W$  dans  $\mathbb{R}^3.$ 

$$
\qquad \qquad =\qquad \qquad \blacksquare
$$

 $\mathcal{L}_{\mathbb{J}}$ 

## A.2. Contrôle continu 1 (octobre 2012)

Questions de cours. 
$$
-
$$

On considère une famille  $\mathcal{A} = {\mathcal{a}_1, \ldots, a_n}$  d'un espace vectoriel V.

1. Donner la définition de "la famille A est libre".

La famille de vecteurs  $A$  est libre si toute combinaison linéaire du vecteur nul  $\vec{0}$  à l'aide des vecteurs de A est triviale, c'est-à-dire

$$
\lambda_1 \vec{a}_1 + \dots + \lambda_n \vec{a}_n = \vec{0} \implies \lambda_1 = \dots = \lambda_n = 0.
$$

- 2. Énoncer le théorème de la base incomplète.
	- Le théorème de la base incomplète affirme que : toute famille libre A d'un espace vectoriel peut s'étendre en une base  $\mathcal{B}, \mathcal{A} \subset \mathcal{B}$

## Exercice 1 (Nombre complexe). —

On considère le nombre complexe

$$
\omega := \frac{\sqrt{6} - i\sqrt{2}}{\sqrt{2} - i\sqrt{2}}.
$$

1. Calculer  $\omega$  sous forme algébrique  $\omega = x + iy$ , c'est-à-dire déterminer la partie réele x et la partie imaginaire y.

En multipliant le numérateur et le dénominateur par le conjugué du dénominateur, on obtient

$$
\frac{\sqrt{6}-i\sqrt{2}}{\sqrt{2}-i\sqrt{2}} = \frac{(\sqrt{6}-i\sqrt{2})(\sqrt{2}+i\sqrt{2})}{4} = \boxed{\frac{\sqrt{3}+1}{2}+i\frac{\sqrt{3}-1}{2}}.
$$

2. Mettre ω sous forme polaire  $\rho e^{i\theta}$ , c'est-à-dire déterminer le module  $\rho$  et l'argument θ. √

On commence par mettre le numérateur  $\sqrt{6}-i$ 2 sous forme polaire :

$$
\boxed{\sqrt{6}-i\sqrt{2}}=2\sqrt{2}\left(\frac{\sqrt{3}}{2}-i\frac{1}{2}\right)=2\sqrt{2}\left(\cos\left(-\frac{\pi}{6}\right)+i\sin\left(-\frac{\pi}{6}\right)\right)=\boxed{2\sqrt{2}e^{-i\frac{\pi}{6}}}
$$

Puis, on met le dénominateur sous forme polaire :

$$
\boxed{\sqrt{2}-i\sqrt{2}}=2\left(\frac{\sqrt{2}}{2}-i\frac{\sqrt{2}}{2}\right)=2\left(\cos\left(-\frac{\pi}{4}\right)+i\sin\left(-\frac{\pi}{4}\right)\right)=\boxed{2e^{-i\frac{\pi}{4}}}
$$

On peut ensuite diviser les deux :

$$
\omega = \frac{2\sqrt{2}e^{-i\frac{\pi}{6}}}{2e^{-i\frac{\pi}{4}}} = \sqrt{2}e^{i\left(-\frac{\pi}{6} + \frac{\pi}{4}\right)} = \boxed{\sqrt{2}e^{i\frac{\pi}{12}}}
$$

3. En conclure les valeurs de cos  $\frac{\pi}{12}$  et de sin  $\frac{\pi}{12}$ .

On sait que la forme polaire correspond à la forme trigonométrique suivante

$$
\omega = \sqrt{2}e^{i\frac{\pi}{12}} = \sqrt{2}\left(\cos\frac{\pi}{12} + i\sin\frac{\pi}{12}\right) .
$$

En identifiant avec la forme algébrique du nombre  $\omega$  calculée à la question 1, on trouve

$$
\cos\frac{\pi}{12} = \frac{\sqrt{2}}{4}(\sqrt{3}+1) \quad \text{et} \quad \sin\frac{\pi}{12} = \frac{\sqrt{2}}{4}(\sqrt{3}-1) \ .
$$

4. Calculer  $\omega^{12}$ .

Ce calcul se fait facilement avec la forme polaire de  $\omega$ :

$$
\boxed{\omega^{12}} = \left(\sqrt{2}e^{i\frac{\pi}{12}}\right)^{12} = \left(\sqrt{2}\right)^{12}e^{i\frac{\pi\times12}{12}} = \left(2^{\frac{1}{2}}\right)^{12}e^{i\pi} = 2^{\frac{1}{2}\times12}\times(-1) = -2^6 = \boxed{-64} \, .
$$

5. Combien l'équation  $z^2 = \omega$  admet-elle de solutions complexes ? Quel théorème du cours vous permet de répondre à cette question ?

D'après le théorème de d'Alembert–Gauss, on sait que le polynôme complexe  $X^2-\omega$  admet deux racines complexes comptées avec multiplicité. Il y a ici deux racines distinctes car le discriminant  $\Delta = 4\omega$  n'est pas nul.

6. Donner les solutions complexes de l'équation  $z^2 = \omega$ .

On cherche les solutions sous la forme polaire  $z = \rho e^{i\theta}$ . Dans ce cas, l'équation  $z^2 = \omega$  s'écrit  $\rho^2 e^{2i\theta} = \sqrt{2} e^{i \frac{\pi}{12}}.$  En identifiant les modules et les arguments, on trouve

$$
\rho^2 = 2^{\frac{1}{2}}
$$
 et  $2\theta = \frac{\pi}{12} + k \times 2\pi$ ,  $k \in \mathbb{Z}$ .

Les solutions sont donc

$$
\rho = 2^{\frac{1}{4}} \quad \text{et} \quad \boxed{\theta = \frac{\pi}{24}, \ \theta = \frac{\pi}{24} + \pi = \frac{25\pi}{24}}, \text{ i.e.}
$$
\n
$$
z = 2^{\frac{1}{4}} e^{i \frac{\pi}{24}} \quad \text{et} \quad z = 2^{\frac{1}{4}} e^{i \frac{25\pi}{24}}.
$$

Exercice 2 (Espace vectoriel). —

On considère le sous-ensemble

$$
V := \{(x, y, z) \in \mathbb{R}^3 \mid 2x + 3y - z = 0\}
$$

de l'espace vectoriel  $\mathbb{R}^3$ .

1. Montrer que V est un sous-espace vectoriel de  $\mathbb{R}^3$ .

On applique le théorème du cours qui dit qu'un sous-ensemble d'un espace vectoriel est un sousespace vectoriel s'il contient le vecteur nul et s'il est stable pour la somme et pour la multiplication par les scalaires.

- $\diamond$  Les coordonnées du vecteur nul  $(0,0,0)$  vérifient bien l'équation  $2x + 3y z = 0$ , il appartient donc à  $V$ .
- $\diamond$   $\overline{\mathsf{Soient}\;(x,y,z)$  et  $(x',y',z')$  deux éléments de  $V$ , c'est-à-dire

$$
\begin{cases}\n2x + 3y - z = 0 \\
2x' + 3y' - z' = 0\n\end{cases}.
$$

En sommant ces deux égalités, on trouve  $2(x + x') + 3(y + y') - (z + z') = 0$ , ce qui signifie que

$$
(x+x',y+y',z+z') = (x,y,z) + (x',y',z') \in V.
$$

 $\infty$  De la même manière, pour tout  $\lambda \in \mathbb{R}$  et tout  $(x, y, z) \in V$ , en multipliant l'équation  $2x + 3y - z = 0$  par  $\lambda$ , on trouve  $2(\lambda x) + 3(\lambda y) - (\lambda z) = 0$ , ce qui signifie que

$$
\left[ (\lambda x, \lambda y, \lambda z) = \lambda.(x, y, z) \in V \right].
$$

On en conclut que V est un sous-espace vectoriel de  $\mathbb{R}^3$ . 2. Donner une base de  $\overline{V}$ .

Soit  $\vec{u} = (x, y, z)$  un vecteur de V. En réécrivant l'équation  $2x + 3y - z = 0$  sous la forme  $z = 2x + 3y$ , on voit que  $\vec{u}$  s'écrit de manière unique sous la forme

$$
\vec{u} = (x, y, 2x + 3z) = x(1, 0, 2) + y(0, 1, 3) .
$$

On en déduit donc que

$$
\{(1,0,2),(0,1,3)\}
$$

forme une base de  $V$ .

3. Quelle est la dimension de V ?

Comme la base trouvée à la question précédente possède 2 éléments, la dimension du sous-espace vectoriel V est

$$
\boxed{\dim V = 2}.
$$

On considère les vecteurs suivants de  $V$ :

 $\vec{v}_1 := (1, 0, 2), \quad \vec{v}_2 := (3, -3, -3) \quad \text{et} \quad \vec{v}_3 := (0, -2, -6) \ .$ 

4. Sans faire aucun calcul, dites si ces vecteurs sont libres ? Justifier bien votre réponse.

Nous avons vu dans le cours qu'une famille libre de vecteurs possède toujours moins d'éléments que la dimension du sous-espace dans le lequel les vecteurs vivent. Comme la dimension de  $V$ est 2 et que l'on a là 3 vecteurs, ils ne peuvent donc pas être libres.

5. Est-ce que la famille de vecteurs  $\{\vec{v}_1, \vec{v}_2, \vec{v}_3\}$  est génératrice de V ? Justifier bien votre réponse.

Les deux premiers vecteurs ne sont pas colinéaires. Ils engendrent donc un sous-espace vectoriel de dimension 2. Et comme le sous-espace vectoriel V est de dimension 2, la famille  $\{\vec{v}_1, \vec{v}_2, \vec{v}_3\}$ engendre tout  $V$ .

6. Extraire de la famille  $\{\vec{v}_1, \vec{v}_2, \vec{v}_3\}$  une base de V.

Les deux premiers vecteurs  $\vec{v}_1$  et  $\vec{v}_2$  ne sont pas colinéaires, ils forment donc une famille libre. Et comme le sous-espace vectoriel  $V$  est de dimension 2, ils en forment une base.

 $\overline{\phantom{a}}$   $\overline{\phantom{a}}$ 

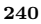

A

#### A.3. Contrôle continu 1 (octobre 2013)

#### Questions de cours. —

On considère une famille  $\mathcal{A} = \{\vec{a_1}, \dots, \vec{a_n}\}\$  d'un espace vectoriel V.

1. Donner la définition de "la famille  $\mathcal A$  est une famille génératrice de l'espace vectoriel  $V$ ".

La famille de vecteurs  $A$  engendre l'espace vectoriel V si tout vecteur  $\vec{v}$  de V s'écrit comme combinaison linéaire de vecteurs de A, c'est-à-dire

 $\boxed{\forall \vec{v} \in V, \exists \lambda_1, \ldots, \lambda_n \in \mathbb{R}, \quad \vec{v} = \lambda_1 \vec{a}_1 + \cdots + \lambda_n \vec{a}_n}.$ 

2. Énoncer le théorème de la base extraite.

Le théorème de la base extraite affirme que : de toute famille génératrice A d'un espace vectoriel, on peut extraire une base  $B, B \subset A$ 

Exercice 1 (Polynôme). —

On considère le polynôme

$$
P := X^3 + 4X^2 - 24 \; .
$$

A

1. Pouvez-vous dire combien de racines complexes admet le polynôme P, sans faire de calcul ?

D'après le théorème de d'Alembert-Gauss, dit aussi théorème fondamental de l'algèbre, comme le polynôme  $P$  est de degré 3, on sait qu'il admet  $\overline{exactement}$  3 racines complexes comptées avec multiplicité.

2. Trouver toutes les racines du polynôme P.

Un calcul rapide montre que  $2$  est racine du polynôme  $P$ . La division euclidienne du polynôme P par le polynôme  $X - 2$  donne

$$
P = (X - 2) \underbrace{(X^2 + 6X + 12)}_{Q}.
$$

Pour trouver les racines du polynôme Q, on en calcule le discriminant  $\Delta = -12$ . Comme ce dernier est négatif, on en conclut que le polynôme *Q* admet les deux racines complexes conjuguées suivantes  $-3\pm\sqrt{3}i.$  Au final, le polynôme  $P$  admet trois racines distinctes :

$$
\left\{2, -3+\sqrt{3}i, -3-\sqrt{3}i\right\}
$$

3. Factoriser complètement le polynôme P, c'est-à-dire le mettre sous forme scindée.

La réponse de la question précédente donne

$$
\boxed{P = (X-2)(X+3-\sqrt{3}i)(X+3+\sqrt{3}i)}.
$$

4. Représenter graphiquement ses racines comme des points du plan.

Comme  $1 < 3 < 4$ , alors  $1 <$ √  $3 < 2$ . On a donc la représentation graphique suivante.

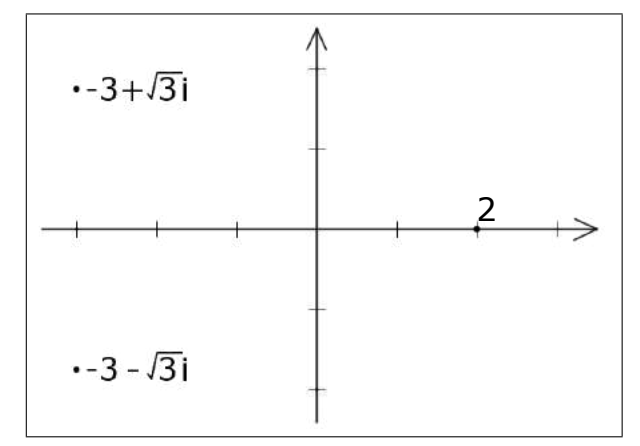

On considère le nombre complexe

$$
z := -3 + \sqrt{3}i.
$$

5. Calculer le nombre complexe  $z<sup>4</sup>$  sous forme algébrique de deux manières différentes.

On va d'abord faire ce calcul en utilisant la forme polaire. On commence par calculer le module du nombre complexe z:

$$
|-3 + \sqrt{3}i| = \sqrt{9 + 3} = \sqrt{12} = 2\sqrt{3}.
$$

Ce dernier s'écrit donc

$$
-3 + \sqrt{3}i = 2\sqrt{3}\left(\underbrace{-\frac{\sqrt{3}}{2}}_{\cos\frac{5\pi}{6}} + \underbrace{\frac{1}{2}}_{\sin\frac{5\pi}{6}}i\right) = 2\sqrt{3}e^{\frac{5i\pi}{6}}.
$$

Le calcul de  $z^4$  est alors facile; on trouve

$$
z^4 = (2\sqrt{3})^4 \left( e^{\frac{5i\pi}{6}} \right)^4 = 16 \times 9 \, e^{\frac{10i\pi}{3}} = 144 \, e^{\frac{4i\pi}{3}} = 144 \left( -\frac{1}{2} - \frac{\sqrt{3}}{2}i \right) = \boxed{-72 - 72\sqrt{3}i} \, .
$$

L'autre méthode consiste à développer en utilisant la formule du binôme de Newton :

$$
z^4 = \left(-3 + \sqrt{3}i\right)^4 = (-3)^4 + 4 \times (-3)^3(\sqrt{3}i) + 6 \times (-3)^2(\sqrt{3}i)^2 + 4 \times (-3)(\sqrt{3}i)^3 + (\sqrt{3}i)^4
$$
  
= 81 - 108\sqrt{3}i - 162 + 36\sqrt{3}i + 9  
=  $\boxed{-72 - 72\sqrt{3}i}$ .

 $\sum_{i=1}^{n}$ 

## Exercice 2 (Espace vectoriel). —

On considère l'espace vectoriel W formé des applications de  $\mathbb R$  vers  $\mathbb R$ :

$$
W := \{f : \mathbb{R} \to \mathbb{R}\}.
$$

1. Est-ce que le sous-ensemble  $U$  de  $W$  formé des applications suivantes

$$
U := \left\{ f : \mathbb{R} \to \mathbb{R} \mid 2f(x)^2 + 1 = 0, \ \forall x \in \mathbb{R} \right\}
$$

est un sous-espace vectoriel de W ? (Si oui, démontrez le, sinon justifier votre réponse.)

L'ensemble  $U$  n'est pas un sous-espace vectoriel de  $W$  car il ne contient pas la fonction nulle

$$
\left\{ \begin{array}{rcl} o: & \mathbb{R} & \to & \mathbb{R} \\ & x & \mapsto & 0 \; , \end{array} \right.
$$

qui est le "vecteur nul  $\vec{0}$ " de l'espace vectoriel  $W.$  En effet, pour tout  $x\in \mathbb{R}$ , on a  $2o(x)^2+1=$  $1 \neq 0$ .

2. Est-ce que le sous-ensemble  $V$  de  $W$  formé des applications suivantes

 $V := \{f : \mathbb{R} \to \mathbb{R} \mid f(2x^2 + 1) = 0, \ \forall x \in \mathbb{R}\}\$ 

est un sous-espace vectoriel de W ? (Si oui, démontrez le, sinon justifier votre réponse.)

Nous allons montrer que l'ensemble  $V$  est un sous-espace vectoriel de  $W$  en utilisant le théorème du cours. Pour cela, il suffit de montrer que V contient "vecteur nul  $\vec{0}$ " de W et qu'il est stable par combinaison linéaire.

La fonction  $o$  constante égale à  $0$  vérifie bien  $o(2x^2+1)=0$  pour tout  $x\in\mathbb{R};$  <u>elle est donc</u> bien dans  $V$ .

Soient f et g deux fonctions de V, c'est-à-dire  $f(2x^2 + 1) = g(2x^2 + 1) = 0$ , pour tout  $x \in \mathbb{R}$ . Soient  $\lambda$  et  $\mu$  deux nombres réels. On a

$$
(\lambda f + \mu g)(2x^2 + 1) = \lambda f(2x^2 + 1) + \mu g(2x^2 + 1) = 0.
$$

Donc la fonction  $\lambda f + \mu g$  est dans V.

3. L'application

$$
\left\{\n \begin{array}{ccc}\n g: & \mathbb{R}^+ & \to & \mathbb{R} \\
 x & \mapsto & 2x^2 + 1\n \end{array}\n\right.
$$

est-elle injective ? Est-elle surjective ? Est-elle bijective ?

La représentation graphique de la fonction g montre que tout  $y \in [1, +\infty[$  admet un seul antécédent et que tout  $y \in [-\infty, 1]$  n'admet aucun antécédent.

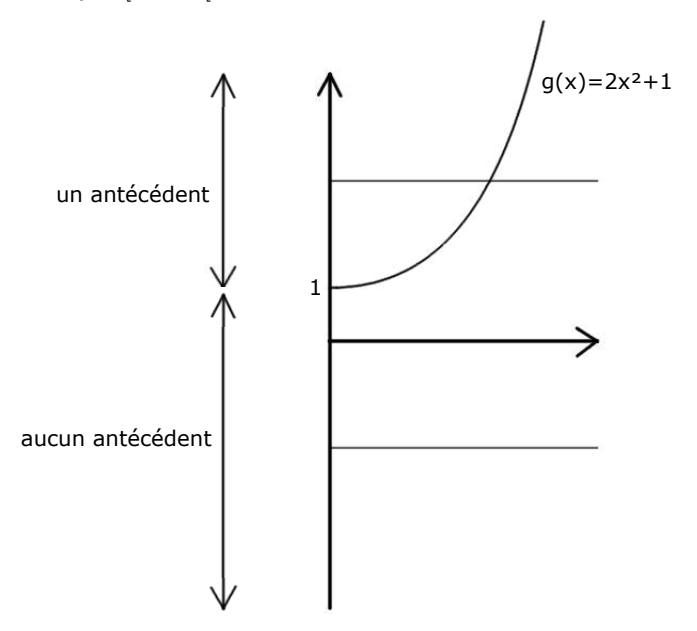

Comme le nombre d'antécédents est toujours inférieur au égal à 1, la fonction  $q$  est injective. Par exemple, le nombre 0 n'est jamais atteint par la fonction  $q$ , ce qui équivaut à dire que 0 n'a aucun antécédent. La fonction  $q$  n'est donc pas surjective, car le nombre d'antécédents n'est pas toujours supérieur ou égal à 1.

Une application est bijective si elle est injective et surjective. Comme la fonction  $g$  n'est pas surjective, elle n'est pas bijective.

4. Peut-on modifier l'ensemble d'arrivée pour obtenir une fonction bijective ?

Si on considère la même fonction, mais en restreignant l'ensemble d'arrivée à son image, c'està-dire à l'intervalle  $[1, +\infty)$  ici,

$$
\left\{\begin{array}{rcl} &\mathbb{R}^+ &\rightarrow& [1,+\infty[\\ &x&\mapsto& 2x^2+1\;.\end{array}\right.
$$

on obtient une fonction bijective. (Réduire l'ensemble d'arrivée d'une application ne change pas la propriété d'être injective.)

5. Décrire plus précisément l'ensemble de fonctions V .

Comme la fonction

$$
\begin{cases} & \mathbb{R} \rightarrow \mathbb{R} \\ & x \mapsto 2x^2 + 1 \end{cases}
$$

est paire, elle admet la même image que la fonction  $g$  qui est  $[1, +\infty[,$  par la question précédente. On voit donc que l'ensemble  $V$  est l'ensemble des applications de  $\mathbb R$  vers  $\mathbb R$  qui s'annulent sur l'intervalle [1, +∞[, c'est-à-dire

$$
V = \{f : \mathbb{R} \to \mathbb{R} \mid f(x) = 0, \ x \in [1, +\infty[\}].
$$

 $\bigtriangleup$ 

### A.4. Contrôle continu 2 (novembre 2011)

#### Questions de cours. —

Soit  $f: V \to V$  un endomorphisme d'un espace vectoriel V.

1. Donner la définition de vecteur propre associé à la valeur propre λ.

Un vecteur propre de valeur propre  $\lambda$  est un vecteur  $\vec{x}$  non nul vérifiant l'équation  $f(\vec{x}) = \lambda \vec{x}$ .

Soit  $q : E \to F$  une application linéaire entre deux espaces vectoriels E et F de dimension finie.

(2) Énoncer le théorème du rang appliqué à l'application linéaire g.

Le théorème du rang réside dans l'égalité suivante

$$
\dim \ker(g) + \operatorname{rang}(g) = \dim E
$$

#### Exercice 1 (Application linéaire). —

Dans l'espace vectoriel  $\mathbb{R}_2[X]$  des polynômes de degré inférieur ou égal à 2, on considère l'application suivante

$$
\begin{cases}\nf : \mathbb{R}_2[X] \rightarrow \mathbb{R}_2[X] \\
P \mapsto (X-1)P' + 2P \ .\n\end{cases}
$$

1. Montrer que l'application f est linéaire.

Soient  $\lambda, \mu \in \mathbb{R}$  and soient  $P, Q \in \mathbb{R}$ <sub>2</sub>[X]. On a alors

$$
f(\lambda P + \mu Q) = (X - 1)(\lambda P + \mu Q)' + 2(\lambda P + \mu Q)
$$
  
=  $(X - 1)(\lambda P' + \mu Q') + \lambda \cdot 2P + \mu \cdot 2Q$   
=  $\lambda (X - 1)P' + \lambda \cdot 2P + \mu (X - 1)Q' + \mu \cdot 2Q$   
=  $\lambda f(P) + \mu f(Q)$ ,

ce qui montre que l'application  $f$  est linéaire.

2. Écrire la matrice  $M := Mat_{\mathcal{B},\mathcal{B}}(f)$  de l'application linéaire f dans la base  $\mathcal{B} := \{1, X, X^2\}.$ 

L'image des vecteurs de la base  $B$  par l'endomorphisme  $f$  est

$$
f(1) = 2
$$
,  $f(X) = -1 + 3X$ ,  $f(X^2) = -2X + 4X^2$ 

La matrice  $M = Mat_{\mathcal{B},\mathcal{B}}(f)$  est formée des coordonnées des images des vecteurs de la base  $\mathcal B$ dans la base  $B$ , soit

.

$$
M = \left(\begin{array}{ccc} 2 & -1 & 0 \\ 0 & 3 & -2 \\ 0 & 0 & 4 \end{array}\right).
$$

3. Calculer la trace tr  $f$  et le déterminant det  $f$  de l'endomorphisme  $f$ .

Comme la trace et déterminant sont indépendants de la base choisie, on peut les calculer sur la matrice  $M$ . La trace est la somme des éléments sur la diagonale :

$$
\boxed{\mathrm{tr}\, f = 9} \ .
$$

Comme la matrice  $M$  est triangulaire supérieure, son déterminant est égal au produit des éléments sur la diagonale :

$$
\left| \det f = 24 \right|.
$$

4. Écrire la matrice de passage  $P := Mat_{\mathcal{B},\mathcal{B}'}(\text{id})$  de la famille de vecteurs

 $\mathcal{B}' := \{1, (X - 1), (X - 1)^2\}$ 

dans la base B.

La matrice de passage  $P = Mat_{\mathcal{B},\mathcal{B}'}(\text{id})$  est formée des coordonnées des vecteurs de la base  $\mathcal{B}'$ dans la base  $B$ , soit

$$
1 = 1, \quad (X - 1) = -1 + X, \quad (X - 1)^2 = 1 - 2X + X^2 ;
$$

d'où

$$
P = \left(\begin{array}{rrr} 1 & -1 & 1 \\ 0 & 1 & -2 \\ 0 & 0 & 1 \end{array}\right).
$$

5. Calculer l'inverse  $P^{-1}$  de la matrice P.

On effectue le calcul de l'inverse de la matrice  $P$  de la manière suivante

$$
\left(\begin{array}{rrrrr} 1 & -1 & 1 & 1 & 0 & 0 \\ 0 & 1 & -2 & 0 & 1 & 0 \\ 0 & 0 & 1 & 0 & 0 & 1 \end{array}\right) \sim_{\begin{subarray}{l} L_2 \to L_2 + 2L_3 \\ L_1 \to L_1 - L_3 \end{subarray}} \left(\begin{array}{rrrrr} 1 & -1 & 0 & 1 & 0 & -1 \\ 0 & 1 & 0 & 0 & 1 & 2 \\ 0 & 0 & 1 & 0 & 0 & 1 \end{array}\right) \sim_{L_1 \to L_1 + L_2} \left(\begin{array}{rrrrr} 1 & 0 & 0 & 1 & 1 & 1 \\ 0 & 1 & 0 & 0 & 1 & 2 \\ 0 & 0 & 1 & 0 & 0 & 1 \end{array}\right)
$$

Ce qui donne au final

$$
P^{-1} = \left(\begin{array}{rrr} 1 & 1 & 1 \\ 0 & 1 & 2 \\ 0 & 0 & 1 \end{array}\right).
$$

6. En déduire les coordonnées du polynôme  $Q := 3 - 2X + 7X^2$  dans la base  $\mathcal{B}'$ .

Les coordonnées du polynôme  $Q = 3 - 2X + 7X^2$  dans la base  ${\cal B}$  sont  $[Q]_{\cal B} =$  $\sqrt{ }$  $\mathcal{L}$ 3 −2 7  $\setminus$  $\vert$  . Les

coordonnées du polynôme  $Q$  dans la base  $\mathcal{B}'$  sont obtenues en effectuant le produit suivant

$$
[Q]_{\mathcal{B}'} = P^{-1}[Q]_{\mathcal{B}} = \begin{pmatrix} 1 & 1 & 1 \\ 0 & 1 & 2 \\ 0 & 0 & 1 \end{pmatrix} \begin{pmatrix} 3 \\ -2 \\ 7 \end{pmatrix} = \begin{pmatrix} 8 \\ 12 \\ 7 \end{pmatrix}.
$$

Donc

$$
Q = 3 - 2X + 7X^2 = 8 + 12(X - 1) + 7(X - 1)^2.
$$

7. Que représente la matrice  $P^{-1}MP$  ?

La matrice obtenue en effectuant le produit

$$
P^{-1}MP = Mat_{\mathcal{B}',\mathcal{B}}(\text{id})Mat_{\mathcal{B},\mathcal{B}}(f)Mat_{\mathcal{B},\mathcal{B}'}(\text{id}) = Mat_{\mathcal{B}',\mathcal{B}'}(f)
$$

représente l'endormorphisme  $f$  dans la base  $\mathcal{B}'$ .

8. Déterminer la matrice  $P^{-1}MP$  de deux manières différentes.

 $\diamond$  L'image des vecteurs de la base  $\mathcal{B}'$  par l'endomorphisme  $f$  est

$$
f(1) = 2
$$
,  $f(X - 1) = 3(X - 1)$ ,  $f((X - 1)^2) = 4(X - 1)^2$ .

La matrice  $P^{-1}MP = Mat_{\mathcal{B}',\mathcal{B}'}(f)$  est formée des coordonnées des images des vecteurs de la base  $\mathcal{B}'$  dans la base  $\mathcal{B}'$ , soit

$$
P^{-1}MP = \left(\begin{array}{ccc} 2 & 0 & 0 \\ 0 & 3 & 0 \\ 0 & 0 & 4 \end{array}\right).
$$

On retrouve ce résultat en faisant directement le calcul :

$$
P^{-1}MP = \begin{pmatrix} 1 & 1 & 1 \\ 0 & 1 & 2 \\ 0 & 0 & 1 \end{pmatrix} \begin{pmatrix} 2 & -1 & 0 \\ 0 & 3 & -2 \\ 0 & 0 & 4 \end{pmatrix} \begin{pmatrix} 1 & -1 & 1 \\ 0 & 1 & -2 \\ 0 & 0 & 1 \end{pmatrix} = \begin{pmatrix} 1 & 1 & 1 \\ 0 & 1 & 2 \\ 0 & 0 & 1 \end{pmatrix} \begin{pmatrix} 2 & -3 & 4 \\ 0 & 3 & -8 \\ 0 & 0 & 4 \end{pmatrix}
$$

$$
= \begin{bmatrix} 2 & 0 & 0 \\ 0 & 3 & 0 \\ 0 & 0 & 4 \end{bmatrix}.
$$

## Exercice 2 (Diagonalisabilité). —

On considère la matrice  $M \in M_3(\mathbb{R})$  suivante

$$
M := \left( \begin{array}{rrr} -1 & 1 & 0 \\ 2 & 0 & -2 \\ 0 & 0 & -2 \end{array} \right) .
$$

1. Calculer le polynôme caractéristique  $\chi_M$  de la matrice M.

Le polynôme caractéristique de la matrice  $M$  est égal à :

$$
\chi_M(X) = \begin{vmatrix} -1 - X & 1 & 0 \\ 2 & -X & -2 \\ 0 & 0 & -2 - X \end{vmatrix}.
$$

En développant par rapport à la dernière ligne, on trouve

$$
\chi_M(X) = -(X+2)\begin{vmatrix} -1-X & 1 \ 2 & -X \end{vmatrix} = -(X+2)(X(X+1)-2)
$$
  
= -(X+2)(X<sup>2</sup> + X - 2) =  $\boxed{-(X+2)^2(X-1)}$ .

2. Déterminer le spectre de M, c'est-à-dire l'ensemble des valeurs propres de M.

Le spectre de  $M$  est égal à l'ensemble des racines du polynôme caractéristique :

$$
Spec M = \{1, -2\}.
$$

3. Est-ce que la matrice M est trigonalisable ? (Énoncer précisement le théorème que vous utilisez.)

Comme le polynôme caractéristique  $\chi_M$  de la matrice  $M$  est scindé, la matrice  $M$  est trigonalisable.

4. Déterminer le sous-espace propre E<sup>−</sup><sup>2</sup> associé à la valeur propre −2.

Le sous-espace propre E−<sup>2</sup> associé à la valeur propre −2 est défini par

$$
E_{-2} = \{ X \in \mathbb{R}^3 \mid MX = -2X \qquad \}.
$$

Si on pose 
$$
X = \begin{pmatrix} y \\ z \end{pmatrix}
$$
, l'équation  $MX = -2X$  devient

\n
$$
\begin{cases}\n-x + y = -2x \\
2x - 2z = -2y \\
-2z = -2z\n\end{cases} \iff \begin{cases}\nx + y = 0 \\
z = 0\n\end{cases}
$$

Donc, le sous-espace propre E<sup>−</sup><sup>2</sup> associé à la valeur propre −2 est égal à

$$
E_{-2} = \text{Vect}\left(\begin{array}{c}1\\-1\\0\end{array}\right).
$$

5. La matrice M est-elle diagonalisable ? (Énoncer précisement le théorème que vous utilisez.) Une matrice est diagonalisable si et seulement si son polynôme caractéristique est scindé et si les dimensions des sous-espaces propres (non réduits au vecteur nul) sont égales à la multiplicité algébrique des valeurs propres dans le polynômes caractéristique. Ici la dimension de E−<sup>2</sup> est  $1 < 2$ ; donc la matrice  $M$  n'est pas diagonalisable.

 $\mathbb{Z}$  $\frac{1}{2}$  , and  $\frac{1}{2}$  , and  $\frac{1}{2}$ 

### A.5. Contrôle continu 2 (novembre 2012)

#### Questions de cours. —

Soit  $f : U \to V$  une application linéaire entre deux espaces vectoriels U et V de dimension finie.

 $\bigtriangleup$ 

- 1. Donner la définition du noyau de f.
	- Le noyau d'une application linéaire est l'ensemble des antécédents du vecteur nul de l'espace but :

$$
\operatorname{Ker} f = \left\{ \vec{u} \in U \mid f(\vec{u}) = \vec{0} \right\} .
$$

2. Énoncer le théorème du rang appliqué à l'application linéaire f.

Le théorème du rang, appliqué à l'application linéaire  $f$ , affirme que la dimension de l'espace source est égale à la somme du rang de  $f$  et de la dimension de son noyau :

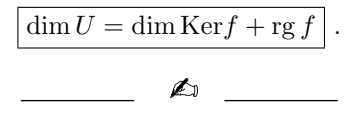

## Exercice 1 (Application linéaire). —

Soit  $f : \mathbb{R}^3 \to \mathbb{R}^3$  l'application linéaire définie par

$$
f(x, y, z) = (-17x + 3y + 9z, -54x + 7y + 27z, -12x + 3y + 7z).
$$

1. Écrire la matrice  $M := Mat_{\mathcal{E}, \mathcal{E}}(f)$  de l'application linéaire f dans la base canonique

 $\mathcal{E} := \{ \vec{e_1} := (1, 0, 0), \ \vec{e_2} := (0, 1, 0), \ \vec{e_3} := (0, 0, 1) \}$ .

Par définition, la matrice  $M$  est formée en colonne des images des vecteurs de la base  $\mathcal E$  par l'application  $f$ . Comme

$$
f(1,0,0) = (-17,-54,-12), \ f(0,1,0) = (3,7,3), \ \text{et} \ f(0,0,1) = (9,27,7) \ ,
$$

alors la matrice M est

$$
M = \left(\begin{array}{ccc} -17 & 3 & 9 \\ -54 & 7 & 27 \\ -12 & 3 & 7 \end{array}\right).
$$

2. Calculer la trace tr  $f$  et le déterminant det  $f$  de l'endomorphisme  $f$ .

Comme la trace et le déterminant sont indépendants de la base choisie, on peut les calculer sur la matrice  $M$ . La trace est la somme des éléments sur la diagonale :

$$
\left\vert \operatorname{tr}f=-3\right\vert .
$$

On calcule le déterminant en faisant les opérations sur les colonnnes suivantes.

$$
\begin{vmatrix}\n-17 & 3 & 9 \\
-54 & 7 & 27 \\
-12 & 3 & 7\n\end{vmatrix}\n\begin{array}{c}\n\overline{1} & -5 & 3 & 9 \\
C_1 \rightarrow \overline{C_1} + 4C_2 & -26 & 7 & 27 \\
0 & 3 & 7\n\end{array}\n\begin{vmatrix}\n-5 & 3 & 9 \\
C_3 \rightarrow \overline{C_3} - 3C_2 & -26 & 7 & 6 \\
0 & 3 & -2\n\end{vmatrix}\n= 2 \begin{vmatrix}\n-5 & 3 & 0 \\
-26 & 7 & 3 \\
0 & 3 & -1\n\end{vmatrix}
$$
\n
$$
C_2 \rightarrow \overline{C_2} + 3C_3 \quad 2 \begin{vmatrix}\n-5 & 3 & 0 \\
-26 & 16 & 3 \\
0 & 0 & -1\n\end{vmatrix}\n= (-2) \begin{vmatrix}\n-5 & 3 \\
-26 & 16\n\end{vmatrix}\n= (-2)(-80 + 78) = 4.
$$

Le déterminant de l'application  $f$  est donc égal à

$$
\boxed{\det f = 4}.
$$

3. L'application f est-elle injective (oui ou non) ? surjective (oui ou non) ? bijective (oui ou non) ? Justifiez bien votre réponse.

L'application  $f$  est un endomorphisme d'un espace vectoriel de dimension finie. Un théorème du cours affirme qu'il n'y a alors que deux possibilités : injectif-surjectif-bijectif ou non injectif-non surjectif-non bijectif. Or, ici le déterminant de  $f$  n'est pas nul, c'est donc la première possibilité qui est vérifiée.

En conclusion, l'application linéaire  $f$  est injective, surjective et bijective.

On considère la base suivante de  $\mathbb{R}^3$  :

$$
\mathcal{B} := \left\{ \vec{b_1} := (1, 0, 2), \ \vec{b_2} := (0, -3, 1), \ \vec{b_3} := (1, 2, 1) \right\} \ .
$$

4. Calculer les images des vecteurs  $\vec{b}_1, \vec{b}_2$  et  $\vec{b}_3$  par l'application f et en déduire la matrice  $N := Mat_{\mathcal{B},\mathcal{B}}(f)$  de l'application linéaire f dans la base  $\mathcal{B}$ .

Par un calcul direct, on trouve

$$
f(1,0,2) = (1,0,2), \ f(0,-3,1) = (0,6,-2) = (-2).(0,-3,1), \ f(1,2,1) = (-2,-13,1).
$$

De ce calcul, on tire donc  $f(\vec{b}_1)=\vec{b}_1$  et  $f(\vec{b}_2)=(-2)\vec{b}_2$ . Écrivons le vecteur  $(-2,-13,1)$  sur la base  $B$ ; pour cela, on résout le système suivant

$$
\begin{cases}\n x + z &= -2 \\
 -3y + 2z &= -13 \\
 2x + y + z &= 1\n\end{cases}
$$

qui donne les coordonnées  $(x,y,z)=(0,3,-2).$  On a donc  $f(\vec{b}_3)=3\vec{b}_2-2\vec{b}_3.$ Au final, la matrice  $N = Mat_{\mathcal{B},\mathcal{B}}(f)$  est formée des coordonnées des images des vecteurs de la base  $B$  dans la base  $B$ , soit

$$
M = \left(\begin{array}{rrr} 1 & 0 & 0 \\ 0 & -2 & 3 \\ 0 & 0 & -2 \end{array}\right).
$$

5. Écrire la matrice de passage  $P := Mat_{\mathcal{E},\mathcal{B}}(\text{id})$  de la base  $\mathcal{B}$  vers la base  $\mathcal{E}.$ 

La matrice de passage  $P = Mat_{\mathcal{E},\mathcal{B}}(\text{id})$  est formée des coordonnées des vecteurs de la base  $\mathcal B$ dans la base  $\mathcal{E}$ , soit

$$
P = \left(\begin{array}{rrr} 1 & 0 & 1 \\ 0 & -3 & 2 \\ 2 & 1 & 1 \end{array}\right).
$$

6. Calculer l'inverse  $P^{-1}$  de la matrice P.

On calcule l'inverse de la matrice  $P$  par les opérations par ligne suivantes

$$
\begin{pmatrix}\n1 & 0 & 1 & 1 & 0 & 0 \\
0 & -3 & 2 & 0 & 1 & 0 \\
2 & 1 & 1 & 0 & 0 & 1\n\end{pmatrix}\n\xrightarrow{L_3 \rightarrow L_3 - 2L_1}\n\begin{pmatrix}\n1 & 0 & 1 & 1 & 0 & 0 \\
0 & -3 & 2 & 0 & 1 & 0 \\
0 & 1 & -1 & -2 & 0 & 1\n\end{pmatrix}\n\xrightarrow{L_3 \leftrightarrow L_2}\n\begin{pmatrix}\n1 & 0 & 1 & 1 & 0 & 0 \\
0 & 1 & -1 & -2 & 0 & 1 \\
0 & -3 & 2 & 0 & 1 & 0\n\end{pmatrix}
$$
\n
$$
L_3 \rightarrow \widetilde{L_3} + 3L_2\n\begin{pmatrix}\n1 & 0 & 1 & 1 & 0 & 0 \\
0 & 1 & -1 & -2 & 0 & 1 \\
0 & 0 & -1 & -6 & 1 & 3\n\end{pmatrix}\n\xrightarrow{L_3 \rightarrow -L_3}\n\begin{pmatrix}\n1 & 0 & 1 & 1 & 0 & 0 \\
0 & 1 & -1 & -2 & 0 & 1 \\
0 & 0 & 1 & 6 & -1 & -3\n\end{pmatrix}
$$
\n
$$
L_2 \rightarrow \widetilde{L_2} + L_3\n\begin{pmatrix}\n1 & 0 & 0 & -5 & 1 & 3 \\
0 & 1 & 0 & 4 & -1 & -2 \\
0 & 0 & 1 & 6 & -1 & -3\n\end{pmatrix}
$$

Ce qui donne au final

$$
P^{-1} = \left(\begin{array}{rrr} -5 & 1 & 3 \\ 4 & -1 & -2 \\ 6 & -1 & -3 \end{array}\right).
$$

7. Que représente la matrice  $P^{-1}MP$  ?

Ce produit de matrices correspond au produit

 $P^{-1}MP = Mat_{\mathcal{B},\mathcal{E}}(\text{id})Mat_{\mathcal{E},\mathcal{E}}(f)Mat_{\mathcal{E},\mathcal{B}}(\text{id}) = Mat_{\mathcal{B},\mathcal{B}}(f)$ 

qui représente l'endormorphisme  $f$  dans la base  $B$ .

8. Vérifier votre réponse de la question précédente par un calcul.

On effectue le calcul de la question précédente, ce qui donne

$$
P^{-1}MP = \left(\begin{array}{ccc} -5 & 1 & 3 \\ 4 & -1 & -2 \\ 6 & -1 & -3 \end{array}\right) \left(\begin{array}{ccc} -17 & 3 & 9 \\ -54 & 7 & 27 \\ -12 & 3 & 7 \end{array}\right) \left(\begin{array}{ccc} 1 & 0 & 1 \\ 0 & -3 & 2 \\ 2 & 1 & 1 \end{array}\right) = \left[\begin{array}{ccc} 1 & 0 & 0 \\ 0 & -2 & 3 \\ 0 & 0 & -2 \end{array}\right] .
$$

On a bien retrouvé la matrice  $N = Mat_{\mathcal{B},\mathcal{B}}(f)$  de la question (4).

$$
\overline{\phantom{0}}
$$

### Exercice 2 (Diagonalisabilité). —

Dans l'espace vectoriel  $\mathbb{R}_1[X]$  des polynômes de degré inférieur ou égal à 1, on considère l'application linéaire suivante

$$
\begin{cases}\nf & : \mathbb{R}_1[X] \\
 & P = aX + b \quad \mapsto \quad (5a+b)X + b - 4a \;.\n\end{cases}
$$

1. Quelle propriété le polynôme P := −X+2 vérifie-t-il par rapport à l'application f ? (Calculer son image par  $f$ .)

On a 
$$
f(-X + 2) = -3X + 6 = 3(-X + 2)
$$
, c'est-à-dire  

$$
f(P) = 3P.
$$

Comme  $P \neq 0$ , le polynôme  $P$  est donc un vecteur propre de  $f$  de valeur propre 3.

- 2. Écrire la matrice  $M := Mat_{B,B}(f)$  de l'application linéaire f dans la base  $\mathcal{B} := \{X, 1\}.$ 
	- Comme  $f(X) = 5X 4$  et  $f(1) = X + 1$ , alors la matrice M, formée en colonne des coordonnées des vecteurs de la base  $B$  dans elle-même, est

$$
M = \left(\begin{array}{cc} 5 & 1 \\ -4 & 1 \end{array}\right).
$$

3. Calculer le polynôme caractéristique  $\chi_f$  de l'endomorphisme f.

Le polynôme caractéristique est indépendant de la base dans laquelle on le calcule. Ici, on utilise la matrice  $M$  :

$$
\boxed{\chi_f(X)} = \begin{vmatrix} 5 - X & 1 \\ -4 & 1 - X \end{vmatrix} = (5 - X)(1 - X) + 4 = X^2 - 6X + 9 = (X - 3)^2.
$$

4. Déterminer le spectre de f, c'est-à-dire l'ensemble des valeurs propres de f.

Par théorème du cours, on sait que le spectre est l'ensemble des racines du polynôme. caractéristique. Ici, le spectre est donc

$$
Spec f = \{3\}.
$$

5. Quelle est la dimension du sous-espace propre E<sup>3</sup> associé à la valeur propre 3.

On sait que le sous-espace propre  $E_3$  associé à la valeur propre 3 est le noyau de l'application linéaire  $f - 3id$  :

$$
E_3 = \text{Ker}(f - 3\text{id}) \ .
$$

On peut donc calculer sa dimension en utilisant le théorème du rang :

$$
\dim \mathbb{R}_1[X] = \dim \text{Ker}(f - 3id) + \text{rg}(f - 3id) .
$$

Le rang de  $f - 3id$  est égal au rang de la matrice

$$
M - 3I = \left(\begin{array}{cc} 2 & 1 \\ -4 & -2 \end{array}\right)
$$

qui est 1 (la première colonne est le double de la seconde). On conclut que

$$
\boxed{\dim E_3 = 2 - 1 = 1}.
$$

- 6. Conclure de la question précédente que l'endomorphisme  $f$  est diagonalisable ou pas.
	- Une matrice est diagonalisable si et seulement si son polynôme caractéristique est scindé et si les dimensions des sous-espaces propres (non réduits au vecteur nul) sont égales à la multiplicité algébrique des valeurs propres dans le polynômes caractéristique. Ici la dimension de  $E_3$  est  $1 < 2$  ; donc l'endomorphisme  $f$  n'est pas diagonalisable.

$$
\qquad \qquad -
$$
A

#### A.6. Contrôle continu 2 (novembre 2013)

#### Questions de cours. —

1. Soit  $f: U \to U$  un endomorphisme. Donner la définition du sous-espace propre  $E_{\lambda}$  associé à la valeur propre λ.

Le sous-espace propre  $E_\lambda$  associé à la valeur propre  $\lambda$  est l'union du vecteur nul avec les vecteurs propres de valeur propre  $\lambda$  :

$$
E_{\lambda} = \{ \vec{u} \in U \mid f(\vec{u}) = \lambda \vec{u} \} .
$$

2. Soit  $f: U \to V$  une application linéaire entre deux espaces vectoriels U et V de même dimension finie. Quel lien existe-t-il entre les propriétés d'injectivité, de surjectivité et de bijectivité de l'application f ?

Dans ce cas, toutes ces notions sont équivalentes. En fait, une application linéaire  $f$  entre deux espaces vectoriels de même dimension finie vérifie

$$
f \text{ monomorphism } \Longleftrightarrow f \text{ épimorphism } \Longleftrightarrow f \text{ isomorphism }.
$$

$$
\overline{\phantom{0}}
$$

Exercice 1 (Somme directe). —

On considère les deux sous-espaces vectoriels suivants de  $\mathbb{R}^3$  :

 $U := \{(x, y, z) \in \mathbb{R}^3 \mid 3x + y + 3z = 0\}$  et

$$
V := \{(x, y, z) \in \mathbb{R}^3 \mid x - y - z = 0 \text{ et } 2x - y - 3z = 0\}.
$$

1. Donner la formule qui calcule la dimension  $\dim(U+V)$  de la somme de U avec V.

La formule qui donne la dimension de la somme de deux sous-espaces vectoriels est

$$
\dim(U+V) = \dim U + \dim V - \dim(U \cap V) .
$$

2. Ces deux sous-espaces vectoriels sont-ils en somme directe ?

Pour répondre à cette question, calculons leur intersection; pour cela, on résout le système suivant

$$
\begin{cases}\n3x + y + 3z = 0 \\
x - y - z = 0 \\
2x - y - 3z = 0\n\end{cases}
$$

En sommant la première et la dernière de ces équations, on trouve  $5x = 0$ , d'où  $x = 0$ . On est donc ramené au système

$$
\begin{cases}\n y + z = 0 \\
 y + 3z = 0\n\end{cases}
$$

En faisant la différence de ces deux équations, on trouve  $2z = 0$ , donc  $z = 0$ , puis  $y = 0$ . Au final, on a montré que leur intersection est réduite au vecteur nul

$$
U \cap V = \{ \vec{0} \} ,
$$

ce qui implique que les sous-espaces vectoriels  $U$  et  $V$  sont en somme directe  $U \oplus V$ .

3. Quelles sont les dimensions de  $U$  et de  $V$ ?

Le sous-espace  $U$  est un plan et le sous-espace  $V$  est l'intersection de deux plans non confondus, les deux équations définissant  $V$  étant indépendantes. Le sous-espace  $V$  est donc une droite. On en conclut que

$$
\dim U = 2 \quad \text{et} \quad \dim V = 1.
$$

4. Est-ce que tout vecteur  $\vec{w}$  de  $\mathbb{R}^3$  peut s'écrire comme somme  $\vec{w} = \vec{u} + \vec{v}$  d'un vecteur  $\vec{u}$  de  $U$ et d'un vecteur  $\vec{v}$  de V ? Si oui, cette écriture est-elle unique ?

Comme la somme de  $U$  et de  $V$  est directe, sa dimension est

$$
\dim(U \oplus V) = \dim U + \dim V = 2 + 1 = 3.
$$

La somme directe  $U\oplus V=\mathbb{R}^3$  est donc égale à tout l'espace  $\mathbb{R}^3$ , ce qui signifie que tout vecteur  $\vec w$  de  $\mathbb{R}^3$  peut s'écrire de manière unique comme somme  $\vec w = \vec u + \vec v$  d'un vecteur de  $U$  et d'un vecteur de  $\overline{V}$ .

Soient  $\mathcal{B}_U := \{(1, -3, 0), (-1, 0, 1)\}\$ une base de U et  $\mathcal{B}_V := \{(2, 1, 1)\}\$ une base de V. On considère la base  $\mathcal{B} := \mathcal{B}_U \cup \mathcal{B}_V$  de  $\mathbb{R}^3$  obtenue à partir de celles de  $U$  et de  $V$ .

5. Donner la matrice de passage  $P$  de la base  $\beta$  dans la base canonique.

La matrice de passage  $P$  est formée en colonnes des vecteurs de la base  $B$  :

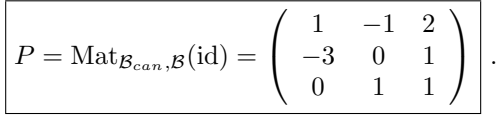

6. Inverser cette matrice P.

On écrit la matrice identité à droite de la matrice  $P$  et on effectue les opérations en lignes suivantes.

$$
\begin{pmatrix}\n1 & -1 & 2 & 1 & 0 & 0 \\
-3 & 0 & 1 & 0 & 1 & 0 \\
0 & 1 & 1 & 0 & 0 & 1\n\end{pmatrix}\n\xrightarrow{L_2 \rightarrow L_2 + 3L_1 + 3L_3}\n\begin{pmatrix}\n1 & -1 & 2 & 1 & 0 & 0 \\
0 & 1 & 1 & 0 & 0 & 1 \\
0 & 0 & 10 & 3 & 1 & 3\n\end{pmatrix}
$$
\n
$$
\begin{pmatrix}\n\frac{L_3 \rightarrow \frac{1}{10}L_3}{L_2 \rightarrow L_2 - L_3} & \begin{pmatrix}\n1 & -1 & 2 & 1 & 0 & 0 \\
0 & 1 & 0 & \frac{-3}{10} & \frac{-1}{10} & \frac{7}{10} \\
\frac{1}{10} & \frac{1}{10} & \frac{1}{10} & \frac{1}{10}\n\end{pmatrix}
$$
\n
$$
L_1 \rightarrow L_1 + L_2 - 2L_3 \begin{pmatrix}\n1 & 0 & 0 & \frac{1}{10} & \frac{-3}{10} & \frac{1}{10} \\
0 & 1 & 0 & \frac{-3}{10} & \frac{1}{10} & \frac{1}{10} \\
0 & 0 & 1 & \frac{1}{10} & \frac{-3}{10} & \frac{1}{10}\n\end{pmatrix}
$$

Au final, on trouve

$$
P^{-1} = \frac{1}{10} \begin{pmatrix} 1 & -3 & 1 \\ -3 & -1 & 7 \\ 3 & 1 & 3 \end{pmatrix}.
$$

7. Soit  $(x, y, z)$  les coordonnées d'un vecteur de  $\mathbb{R}^3$  dans la base canonique. Comment interpréter les coefficients de la matrice colonne obtenue par le calcul suivant :

$$
P^{-1}\left(\begin{array}{c}x\\y\\z\end{array}\right)?
$$

Les coefficients de la matrice colonne obtenue par le calcul

$$
P^{-1}\left(\begin{array}{c} x \\ y \\ z \end{array}\right) = \left(\begin{array}{c} \alpha \\ \beta \\ \gamma \end{array}\right)
$$

représentent les coordonnées du vecteur  $(x, y, z)$  de  $\mathbb{R}^3$  dans la nouvelle base  $\mathcal{B}$ , c'est-à-dire

$$
(x, y, z) = \underbrace{\alpha(1, -3, 0) + \beta(-1, 0, 1)}_{\in U} + \underbrace{\gamma(2, 1, 1)}_{\in V}.
$$

8. Donner la formule de la projection  $\text{proj}_{V}^{U}$  sur V parallèlement à U dans la base canonique. En effectuant le calcul précédent, on trouve

$$
P^{-1}\begin{pmatrix} x \\ y \\ z \end{pmatrix} = \frac{1}{10} \begin{pmatrix} 1 & -3 & 1 \\ -3 & -1 & 7 \\ 3 & 1 & 3 \end{pmatrix} \begin{pmatrix} x \\ y \\ z \end{pmatrix} = \frac{1}{10} \begin{pmatrix} x - 3y + z \\ -3x - y + 7z \\ 3x + y + 3z \end{pmatrix}.
$$

La dernière composante donne la projection sur la droite  $V$  parallèlement au plan  $U$  :

proj<sub>V</sub><sup>U</sup> : 
$$
\mathbb{R}^3
$$
  $\rightarrow$   $U$   
\n $(x, y, z) \rightarrow \frac{1}{10}(3x + y + 3z)(2, 1, 1) =$   
\n $(\frac{3}{5}x + \frac{1}{5}y + \frac{3}{5}z, \frac{3}{10}x + \frac{1}{10}y + \frac{3}{10}z, \frac{3}{10}x + \frac{1}{10}y + \frac{3}{10}z).$ 

## Exercice 2 (Sous-espace propre). —

Dans l'espace vectoriel  $\mathbb{R}_3[X]$  des polynômes de degré inférieur ou égal à 3, on considère l'application linéaire suivante

$$
\begin{cases}\nf : \mathbb{R}_3[X] \to \mathbb{R}_3[X] \\
P \mapsto (2X-1)P' .\n\end{cases}
$$

1. L'application f est-elle injective ?

Il suffit de voir que l'image du polynôme constant 1 est nulle

$$
f(1) = (2X - 1) \times 0 = 0.
$$

On en déduit que le noyau  $\ker f$  de  $f$  n'est pas réduit au polynôme nul et donc que l'application  $f$  n'est pas injective.

2. Écrire la matrice  $\text{Mat}_{\mathcal{B},\mathcal{B}}(f - 2id)$  de l'application linéaire

$$
\begin{cases}\nf-2id : \mathbb{R}_3[X] \rightarrow \mathbb{R}_3[X] \\
P \mapsto (2X-1)P'-2P.\n\end{cases}
$$

dans la base canonique  $\mathcal{B} = \{1, X, X^2, X^3\}$  de  $\mathbb{R}_3[X]$ .

Les images respectives des vecteurs de base sont

$$
f(1) = -2
$$
,  $f(X) = -1$ ,  $f(X^2) = 2X^2 - 2X$ , et  $f(X^3) = 4X^3 - 3X^2$ .

La matrice de  $f - 2id$  dans la base canonique est formée en colonnes des coefficients des images de cette base écrites dans cette base :

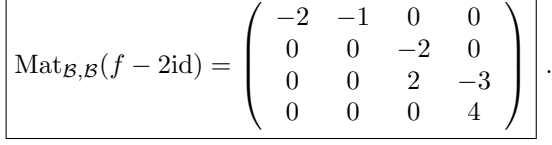

3. Calculer le rang de cette matrice.

En échelonnant la matrice  $P$  par colonnes, on trouve

$$
\left(\begin{array}{cccc} -2 & 0 & 0 & 0 \\ 0 & -2 & 0 & 0 \\ 0 & 2 & -3 & 0 \\ 0 & 0 & 4 & 0 \end{array}\right).
$$

Donc le rang de cette matrice est 3.

4. En déduire la dimension du sous-espace propre  $E_2$  de  $f$  associé à la valeur propre 2.

On rappelle que le sous-espace propre  $E_2$  est égal au noyau  $\ker(f - 2id)$  de l'application  $f - 2id$ 

$$
E_2 = \{ P \in \mathbb{R}_3[X] \mid f(P) = 2P \} = \{ P \in \mathbb{R}_3[X] \mid f(P) - 2P = (f - 2id)(P) = 0 \} .
$$

On peut donc appliquer le théorème du rang à l'endomorphisme  $f - 2id$  :

 $\dim \mathbb{R}_3[X] = \dim \ker(f - 2\mathrm{id}) + \mathrm{rg}(f - 2\mathrm{id}),$ 

ce qui donne

$$
\boxed{\dim E_2 = \dim \ker(f - 2\mathrm{id}) = 4 - 3 = 1}.
$$

A

# A.7. Examen final (décembre 2011)

Questions de cours. 
$$
-
$$

1. Donner la définition de forme quadratique.

Une forme quadratique est une application  $q : E \to \mathbb{R}$  telle qu'il existe une forme bilinéaire  $\Phi$  :  $E \times E \rightarrow \mathbb{R}$  vérifiant

$$
q(\vec{x}) = \Phi(\vec{x}, \vec{x}) \ .
$$

2. Donner un exemple de forme quadratique.

L'application  $q : \mathbb{R}^2 \to \mathbb{R}$  définie par  $q(x, y) := x^2 + y^2$  est une forme quadratique. (Elle provient, par exemple de la forme bilinéaire  $\Phi((x,y)(x',y')):=xx'+yy').$ 

#### Exercice 1 (Espace euclidien). —

On travaille dans l'espace vectoriel  $\mathbb{R}_3[X]$  des polynômes à coefficients réels et de degrés inférieurs ou égaux à 3. On considère l'application

A

$$
\begin{cases} \langle \cdot, \cdot \rangle & : \mathbb{R}_3[X] \times \mathbb{R}_3[X] \rightarrow \mathbb{R} \\ (P, Q) & \mapsto \langle P, Q \rangle := \int_0^1 x P(x) Q(x) dx . \end{cases}
$$

1. Quelle est la dimension de l'espace vectoriel  $\mathbb{R}_3[X]$  ? (Justifier votre réponse.)

L'espace vectoriel  $\mathbb{R}_3[X]$  est de dimension 4. En effet, la dimension d'un espace vectoriel est définie par le nombre (constant) des éléments formant une base. Or, par exemple, la famille  $\{1, X, X^2, X^3\}$ , à 4 éléments, en forme une base.

2. Montrer qu'un polynôme  $P$  vérifie  $\langle P, P \rangle = \int_0^1 x P(x)^2 dx = 0$  si et seulement si  $P$  est le polynôme nul  $P=0$ .

Si  $P=0$  est le polynôme nul, alors  $\langle P, P\rangle = \int_0^1 x P(x)^2 dx = 0.$  Dans l'autre sens, soit  $P$  un polynôme qui vérifie  $\int_0^1 xP(x)^2dx=0$ . Comme la fonction  $xP(x)^2\geq 0$  est positive ou nulle entre 0 et 1, on a que  $P(x) = 0$  pour tout  $x \in [0,1]$ . Ceci implique que le polynôme P a une infinité de racines, cas possible uniquement si  $P$  est le polynôme nul.

3. Montrer que l'application  $\langle \cdot, \cdot \rangle$  est un produit scalaire sur  $\mathbb{R}_3[X]$ .

Il nous faut vérifier les quatres points suivants.

◇ Symétrique. On voit immédiatement que

$$
\langle P, Q \rangle = \int_0^1 x P(x) Q(x) dx = \int_0^1 x Q(x) P(x) dx = \langle Q, P \rangle.
$$

Bilinéaire. Montrons la linéarité à gauche :

$$
\overline{\langle \lambda P_1 + \mu P_2, Q \rangle} = \int_0^1 x(\lambda P_1(x) + \mu P_2(x))Q(x)dx = \int_0^1 (\lambda x P_1(x)Q(x) + \mu x P_2(x)Q(x))dx
$$
  
=  $\lambda \int_0^1 x P_1(x)Q(x)dx + \mu \int_0^1 x P_2(x)Q(x)dx = \lambda \overline{\langle P_1, Q \rangle + \mu \langle P_2, Q \rangle}.$ 

La linéarité à droite est une conséquence directe de la linéarité à gauche et de la symétrie.  $\diamond$  <u>Définie.</u> Il s'agit de montrer qu'un polynôme  $P$  vérifie  $\langle P, P \rangle \ = \ \int_0^1 x P(x)^2 dx \ = \ 0$  si et seulement si P est le polynôme nul  $P = 0$ . Ceci a été montré à la question précédente.  $\diamond$  Positive. Pour tout polynôme  $P \in \mathbb{R}_3[X]$ , on a

$$
\langle P, P \rangle = \int_0^1 \underbrace{x P(x)^2}_{\geq 0} dx \geq 0.
$$

4. Écrire la matrice  $M := Mat_{\mathcal{B}}(\langle \cdot, \cdot \rangle)$  de la forme bilinéaire  $\langle \cdot, \cdot \rangle$  dans la base canonique  $\mathcal{B} := \{1, X, X^2, X^3\}$ 

de  $\mathbb{R}_3[X]$ .

Le coefficient de la *i*-ème ligne et de la *j*-ème colonne de la matrice  $M := Mat_{\mathcal{B}}(\langle \cdot, \cdot \rangle)$  est égal à

$$
\langle X^{i-1}, X^{j-1} \rangle = \int_0^1 x^{i+j-1} dx = \frac{1}{i+j}.
$$

Au final, on trouve la matrice suivante

$$
M := \left( \begin{array}{cccc} \frac{1}{2} & \frac{1}{3} & \frac{1}{4} & \frac{1}{5} \\ \frac{1}{3} & \frac{1}{4} & \frac{1}{5} & \frac{1}{6} \\ \frac{1}{4} & \frac{1}{5} & \frac{1}{6} & \frac{1}{7} \\ \frac{1}{5} & \frac{1}{6} & \frac{1}{7} & \frac{1}{8} \end{array} \right) .
$$

5. La base canonique  $\mathcal{B} := \{1, X, X^2, X^3\}$  de  $\mathbb{R}_3[X]$  est-elle orthonormée pour le produit scalaire  $\langle -,-\rangle$  ?

La base  $\mathcal B$  n'est <u>ni orthogonale</u>, par exemple  $\langle 1, X \rangle = \frac{1}{3} \neq 0$ , <u>ni normée</u>, par exemple  $\langle 1, 1 \rangle =$  $\frac{1}{2} \neq 1$ .

On considère le sous-espace vectoriel  $F$  engendré par les polynômes suivants

$$
F := Vect({1, X}) .
$$

6. Donner une base orthonormée de F pour le produit scalaire  $\langle \text{-}, \text{-} \rangle$ .

On applique l'algorithme d'orthonormalisation de Gram-Schmidt. Posons

$$
P_1:=1 \quad \text{et} \quad P_2:=X.
$$

Comme la norme de  $P_1$  est égale à

$$
||P_1||^2 = \int_0^1 x dx = \frac{1}{2} ,
$$

on considère le polynôme de norme 1:

$$
\boxed{Q_1 := \sqrt{2}}.
$$

Soit  $F_1 := Vect({P_1}) = Vect({Q_1})$ . On calcule

$$
proj_{F_1}^{\perp}(P_2) = \frac{1}{||P_1||^2} \langle P_2, P_1 \rangle P_1 = 2 \times \frac{1}{3}
$$

On a donc que  $P_2-\text{proj}^{\perp}_{F_1}(P_2)=X-\frac{2}{3}$  est orthogonal à  $F_1.$  Sa norme vaut

$$
||X - \frac{2}{3}||^2 = \int_0^1 x \left(x - \frac{2}{3}\right)^2 dx = \int_0^1 \left(x^3 - \frac{4}{3}x^2 + \frac{4}{9}x\right) dx = \frac{1}{6^2}.
$$

Le second polynôme de cette base orthonormée est donc

$$
\boxed{Q_2 := 6X - 4}.
$$

7. Calculer la projection orthogonale  $proj_F^{\perp}(X^2)$  de  $X^2$  sur F.

Avec la base orthonormée  $\{Q_1, Q_2\}$  trouvée à la question précédente, le calcul de la projection orthogonale de  $X^2$  sur  $F$  s'effectue de la manière suivante

$$
\begin{array}{rcl}\n\left[\text{proj}_{F}^{\perp}(X^{2})\right] & = & \langle X^{2}, Q_{1} \rangle Q_{1} + \langle X^{2}, Q_{2} \rangle Q_{2} \\
& = & 2 \int_{0}^{1} x^{3} dx + \int_{0}^{1} x^{3} (6x - 4) dx \times (6X - 4) \\
& = & \frac{1}{2} + \frac{1}{5} (6X - 4) = \boxed{\frac{6}{5}X - \frac{3}{10}}.\n\end{array}
$$

8. Donner une base orthogonale du sous-espace vectoriel  $Vect({1, X, X^2})$  engendré par les polynômes 1,  $X$  et  $X^2$ .

D'après la question précédente, le polynôme

$$
X^{2} - \text{proj}_{F}^{\perp}(X^{2}) = X^{2} - \frac{6}{5}X + \frac{3}{10}
$$

est orthogonal à  $F$ . Donc la famille

$$
\left\{\sqrt{2}, 6X - 4, X^2 - \frac{6}{5}X + \frac{3}{10}\right\}
$$

 $\mathbf{z}$ 

est une base orthogonale de  $Vect({1, X, X^2})$ .

Exercice 2 (Diagonalisation des matrices). —

On considère la matrice  $M \in M_3(\mathbb{R})$  suivante

$$
M:=\left(\begin{array}{ccc} -1 & 4 & -2 \\ -4 & 7 & -2 \\ -4 & 4 & 1 \end{array}\right)\ .
$$

1. Calculer le polynôme caractéristique  $\chi_M$  de la matrice M.

Le polynôme caractéristique de la matrice  $M$  est égal à :  $\big|\, \chi_M(X)=-(X-1)(X-3)^2\,\big|$  . 2. Déterminer le spectre de M, c'est-à-dire l'ensemble des valeurs propres.

L'ensemble des racines du polynôme caractéristique correspond à l'ensemble des valeurs propres. Le spectre de M est donc  $|Spec(M) = \{1,3\}|$ .

3. Est-ce que la matrice M est trigonalisable ? Énoncer précisement le théorème que vous utilisez.

Comme le polynôme caractéristique  $\chi_M$  de la matrice  $M$  est scindé, alors la matrice  $M$  est trigonalisable.

4. Déterminer le rang de la matrice M − 3I.

Le rang de la matrice

$$
M - 3I = \begin{pmatrix} -4 & 4 & -2 \\ -4 & 4 & -2 \\ -4 & 4 & -2 \end{pmatrix}
$$

est  $\left| \text{rg}(M - 3I) = 1 \right|$ .

5. En conclure le dimension du sous-espace propre E<sup>3</sup> associé à la valeur propre 3. Préciser le théorème que vous appliquez.

Le sous-espace propre  $E_3$  associé à la valeur propre  $3$  est égal au noyau de  $M-3I$  :  $\boxed{E_3=\ker(M-3I)}$ Par le théorème du rang, on sait que la dimension du noyau de  $M - 3I$  vaut

$$
\dim \ker(M - 3I) = 3 - \text{rg}(M - 3I) = 3 - 1 = 2.
$$

6. La matrice M est-elle diagonalisable ? Justifiez votre réponse.

Une matrice est diagonalisable si et seulement si son polynôme caractéristique est scindé et si les dimensions des sous-espaces propres (non réduits au vecteur nul) sont égales à la multiplicité algébrique des valeurs propres dans le polynômes caractéristique. Ici la dimension de  $E_1$  est 1 et la question précédente montre que la dimension de  $E_3$  est 2. Donc la matrice M est diagonalisable.

7. Déterminer le sous-espace propre  $E_1$  associé à la valeur propre 1.

Le sous-espace propre  $E_1$  associé à la valeur propre 1 est la droite engendrée par le vecteur  $(1)$ 

$$
\vec{u_1} = \left(\begin{array}{c} 1\\1\\1 \end{array}\right), \text{ soit }
$$

$$
\boxed{E_1 = \text{Vect}(\{\vec{u_1}\})}.
$$

8. On pose

$$
\vec{u_1} := \begin{pmatrix} 1 \\ 1 \\ 1 \end{pmatrix}, \quad \vec{u_2} := \begin{pmatrix} 1 \\ 1 \\ 0 \end{pmatrix}, \quad \vec{u_3} := \begin{pmatrix} 0 \\ 1 \\ 2 \end{pmatrix}
$$

Montrer que  $\mathcal{B}' := \{\vec{u_1}, \vec{u_2}, \vec{u_3}\}$  est une base de vecteurs propres de  $\mathbb{R}^3$  et déterminer leurs valeurs propres.

Un calcul immédiat montre que

$$
\boxed{M\vec{u_1} = \vec{u_1}}, \quad M\vec{u_2} = 3\vec{u_2}, \quad M\vec{u_3} = 3\vec{u_3}.
$$

Comme ces trois vecteurs ne sont pas nuls, ce sont des vecteurs propres de  $M$ , de valeurs propres respectives 1, 3 et 3.

Comme les deux derniers vecteurs  $\vec{u_2}$  et  $\vec{u_3}$  ne sont pas colinéaires, ils sont linéairement indépendants. D'après la question précédente, le vecteur  $\vec{u_1}$  est un vecteur propre de valeur propre 1 et les vecteurs  $\vec{u}_2$  et  $\vec{u}_3$  sont des vecteurs propres de valeur propre 3. Finalement, comme l'union de familles libres de vecteurs propres associée à des valeurs propres distrinctes est encore une famille libre, la famille  $\mathcal{B}'$  est libre. Le fait que  $\mathcal{B}'$  possède 3 vecteurs implique qu'il s'agit d'une base de  $\mathbb{R}^3$ . (On peut aussi échelonner la matrice  $P$ ).

9. Écrire la matrice de passage  $P := Mat_{\mathcal{B},\mathcal{B}'}(\mathrm{id}_{\mathbb{R}^3})$  de la base  $\mathcal{B}'$  dans la base canonique  $\mathcal B$  de  $\mathbb{R}^3$ .

La matrice de passage  $P$  vaut

$$
P = \left( \begin{array}{rrr} 1 & 1 & 0 \\ 1 & 1 & 1 \\ 1 & 0 & 2 \end{array} \right).
$$

10. Calculer l'inverse  $P^{-1}$  de la matrice P.

La matrice inverse de P vaut

$$
P^{-1} = \left(\begin{array}{ccc} 2 & -2 & 1 \\ -1 & 2 & -1 \\ -1 & 1 & 0 \end{array}\right).
$$

11. Calculer le produit des matrices  $P^{-1}MP$ . Après avoir fait le calcul, justifier pourquoi votre résultat est juste.

Le calcul donne

$$
P^{-1}MP = \left(\begin{array}{ccc} 2 & -2 & 1 \\ -1 & 2 & -1 \\ -1 & 1 & 0 \end{array}\right) \left(\begin{array}{ccc} -1 & 4 & -2 \\ -4 & 7 & -2 \\ -4 & 4 & 1 \end{array}\right) \left(\begin{array}{ccc} 1 & 1 & 0 \\ 1 & 1 & 1 \\ 1 & 0 & 2 \end{array}\right) = \left(\begin{array}{ccc} 1 & 0 & 0 \\ 0 & 3 & 0 \\ 0 & 0 & 3 \end{array}\right).
$$

Ce résultat est cohérent avec l'interprétation suivante. Le produit de matrices  $P^{-1}MP$  représente l'endomorphisme  $\mathbb{R}^3 \to \mathbb{R}^3$ ,  $X \mapsto MX$ , dans la base  $\mathcal{B}'$ . Comme la base  $\mathcal{B}'$  est une base de vecteurs propres de valeurs propres respectives 1, 3 et 3, le produit  $P^{-1}MP$  est égal à la matrice diagonale

$$
P^{-1}MP = \left(\begin{array}{ccc} 1 & 0 & 0 \\ 0 & 3 & 0 \\ 0 & 0 & 3 \end{array}\right).
$$

12. Calculer les puissances  $M^k$  de la matrice  $M$ , pour  $k \geq 1$ .

Posons  $\Delta :=$  $\sqrt{ }$  $\mathcal{L}$ 1 0 0 0 3 0 0 0 3  $\setminus$  $\Big)$ . La question précédente montre que  $P^{-1}MP = Δ$ , d'où  $M =$  $P\Delta P^{-1}.$  Ceci implique que la matrice  $M^{k}$  est égale à

$$
\boxed{M^k = P\Delta^k P^{-1}} = \begin{pmatrix} 2 - 3^k & -2 + 2 \cdot 3^k & 1 - 3^k \\ 2 - 2 \cdot 3^k & -2 + 3 \cdot 3^k & 1 - 3^k \\ 2 - 2 \cdot 3^k & -2 + 2 \cdot 3^k & 1 \end{pmatrix}.
$$

#### A.8. Examen final (décembre 2012)

A

#### Questions de cours. —

- 1. Un produit scalaire est une forme bilinéaire  $\Phi: E \times E \to \mathbb{R}$  qui vérifie trois propriétés. Donner ces trois propriétés (noms et définitions).
	- Un produit scalaire est une forme bilinéaire  $\Phi: E \times E \to \mathbb{R}$ 
		- $\Diamond$  symétrique :  $\Phi(\vec{x}, \vec{y}) = \Phi(\vec{y}, \vec{x}), \ \forall \vec{x}, \vec{y} \in E$ ,
		- $\Diamond$  définie :  $\Phi(\vec{x}, \vec{x}) = 0 \Rightarrow \vec{x} = \vec{0}$ ,
		- $\Diamond$  positive :  $\Phi(\vec{x}, \vec{x}) \geqslant 0, \ \forall \vec{x} \in E$ .
- 2. Énoncer le théorème de diagonalisation des matrices symétriques.

Tout matrice symétrique admet une base orthonormée de vecteurs propres.

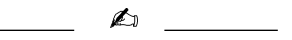

### Exercice 1 (Forme bilinéaire). —

On travaille dans l'espace vectoriel  $\mathbb{R}_2[X]$  des polynômes à coefficients réels et de degrés inférieurs ou égaux à 2. On considère l'application

$$
\begin{cases} \Phi : \mathbb{R}_2[X] \times \mathbb{R}_2[X] & \to \mathbb{R} \\ (P,Q) & \mapsto \Phi(P,Q) := 2P(0)Q(2) - 6P(1)Q(0) .\end{cases}
$$

- 1. Quelle est la dimension de l'espace vectoriel  $\mathbb{R}_2[X]$  ? (Justifier votre réponse.)
- Comme la famille à 3 éléments  $\{1, X, X^2\}$  forme une base de  $\mathbb{R} \setminus [X]$ , ce dernier est de dimension 3. 2. L'application Φ est-elle bilinéaire ? (Dans les deux cas, le démontrer.)

Le calcul suivant montre que l'application  $\Phi$  est linéaire à gauche

$$
\Phi(\lambda_1 P_1 + \lambda_2 P_2, Q) = 2(\lambda_1 P_1(0) + \lambda_2 P_2(0))Q(2) - 6(\lambda_1 P_1(1) + \lambda_2 P_2(1))Q(0)
$$
  
=  $\lambda_1 (2P_1(0)Q(2) - 6P_1(1)Q(0)) + \lambda_2 (2P_2(0)Q(2) - 6P_2(1)Q(0))$   
=  $\lambda_1 \Phi(P_1, Q) + \lambda_2 \Phi(P_2, Q).$ 

Un calcul similaire montre la linéarité à droite. La forme  $\Phi$  est donc bilinéaire.

3. L'application Φ est-elle symétrique ? (Dans les deux cas, le démontrer.)

L'application Φ n'est pas symétrique car, en général, on a

$$
\Phi(P,Q) = 2P(0)Q(2) - 6P(1)Q(0) \neq \Phi(Q,P) = 2Q(0)P(2) - 6Q(1)P(0).
$$

Par exemple, si on considère  $P = 1$  et  $Q = X$ , on a alors

$$
\Phi(1, X) = 4 \neq -6 = \Phi(X, 1) .
$$

4. Écrire la matrice  $M := Mat_{\mathcal{B}}(\Phi)$  de la forme bilinéaire  $\Phi$  dans la base canonique

$$
\mathcal{B} := \{1, X, X^2\}
$$

de  $\mathbb{R}_2[X]$ .

La matrice  $\text{Mat}_{\mathcal{B}}(\Phi)$  est formée des valeurs prises par la forme bilinéaire  $\Phi$  sur les paires de vecteurs de  $\{1,\,X,\,X^2\};$  à la i<sup>ème</sup> ligne et j<sup>ème</sup> colonne, on place le coefficient  $\Phi(X^{i-1},X^{j-1})$  :

$$
M = \text{Mat}_{\mathcal{B}}(\Phi) = \begin{pmatrix} -4 & 4 & 8 \\ -6 & 0 & 0 \\ -6 & 0 & 0 \end{pmatrix}.
$$

5. Quel est le rang de la forme bilinéaire Φ ?

Par définition, le rang de la forme bilinéaire  $\Phi$  est le rang de la matrice  $M$  qui vaut 2.

6. Montrer que la famille

$$
\mathcal{B}' := \{1, X - 1, (X - 1)^2\}
$$

est une base et donner la matrice de passage  $P := Mat_{\mathcal{B},\mathcal{B}'}(\text{id}).$ 

La matrice de passage  $P$  est formée des coefficients des vecteurs de la famille  $\mathcal{B}'$  dans la base  $\mathcal B$ :

$$
P = \left(\begin{array}{rrr} 1 & -1 & 1 \\ 0 & 1 & -2 \\ 0 & 0 & 1 \end{array}\right).
$$

Comme cette matrice est de rang maximal (3), alors la famille  $\mathcal{B}'$  est un base de  $\mathbb{R}_2[X]$ . 7. Donner la matrice  $N := \text{Mat}_{\mathcal{B}'}(\Phi)$  de la forme bilinéaire  $\Phi$  dans la base  $\mathcal{B}'$ .

D'après un théorème du cours, on sait que la matrice  $N = \text{Mat}_{\mathcal{B}'}(\Phi)$  est donnée par

$$
N = {}^{t}PMP = \begin{pmatrix} 1 & 0 & 0 \\ -1 & 1 & 0 \\ 1 & -2 & 1 \end{pmatrix} \begin{pmatrix} -4 & 4 & 8 \\ -6 & 0 & 0 \\ -6 & 0 & 0 \end{pmatrix} \begin{pmatrix} 1 & -1 & 1 \\ 0 & 1 & -2 \\ 0 & 0 & 1 \end{pmatrix}
$$

$$
= \begin{pmatrix} -4 & 8 & -4 \\ -2 & -2 & -2 \\ 2 & 2 & 2 \end{pmatrix}
$$

8. Décrire la forme quadratique q associée à la forme bilinéaire Φ.

Par définition, la forme quadratique  $q$  associée à une forme bilinéaire  $\Phi$  est

$$
\left| \begin{array}{cccc} q & : & \mathbb{R}_2[X] & \to & \mathbb{R} \\ & P & \mapsto & q(P) := \Phi(P, P) = 2P(0)P(2) - 6P(1)P(0) = 2P(0)(P(2) - 3P(1)) \end{array} \right|
$$

On considère la forme bilinéaire symétrique

$$
\begin{cases} \Psi : \mathbb{R}_2[X] \times \mathbb{R}_2[X] & \to \mathbb{R} \\ (P,Q) & \mapsto \Phi(P,Q) := P(0)Q(2) + P(2)Q(0) - 3P(0)Q(1) - 3P(1)Q(0) \end{cases}.
$$

9. Montrer que la forme bilinéaire  $\Psi$  est la forme polaire de la forme quadratique q.

La forme quadratique associée à  $\Psi$  est égale à  $q$  :

$$
\Psi(P, P) = P(0)P(2) + P(2)P(0) - 3P(0)P(1) - 3P(1)P(0) = 2P(0)(P(2) - 3P(1)) = q(P).
$$

On sait qu'il n'y a qu'une seule forme bilinéaire symétrique qui donne une forme quadratique donnée. Dans le cas de la forme quadratique q, il s'agit de la forme bilinéaire  $\Psi$ ; c'est donc bien la forme polaire associée à  $q$ .

$$
\overline{\phantom{0}}\qquad \qquad \overline{\phantom{0}}
$$

### Exercice 2 (Diagonalisation des matrices). —

On considère la matrice  $M \in M_3(\mathbb{R})$  suivante

$$
M := \left( \begin{array}{rrr} 1 & 1 & 1 \\ 1 & 2 & 0 \\ 1 & 0 & 2 \end{array} \right) .
$$

1. Calculer le rang de la matrice M − 3I.

La matrice  $M - 3I$  est

$$
M - 3I = \left( \begin{array}{rrr} -2 & 1 & 1 \\ 1 & -1 & 0 \\ 1 & 0 & -1 \end{array} \right) .
$$

En ajoutant à la première colonne, les deux autres colonnes, on trouve la matrice

$$
\left(\begin{array}{rrr} 0 & 1 & 1 \\ 0 & -1 & 0 \\ 0 & 0 & -1 \end{array}\right) ,
$$

qui est de rang 2. Comme les opérations par colonnes ne changent pas le rang d'une matrice, la matrice  $M - 3I$  est de rang 2.

2. Est-ce que 3 est une valeur propre de M ? Si oui, quelle est la dimension du sous-espace propre  $E_3$ .

Le théorème du rang appliqué à la matrice  $M - 3I$  donne

$$
3 = \dim \text{Ker}(M - 3I) + \text{rg}(M - 3I) ,
$$

ce qui permet de conclure que la dimension du noyau de  $M - 3I$  vaut 1. Il existe donc des vecteurs X non nuls, tels que  $MX = 3X$ , c'est-à-dire des vecteurs propres de valeur propre 3. Le sous-espace propre  $E_3 = \text{Ker}(M - 3I)$  est de dimension 1.

3. Calculer le polynôme caractéristique  $\chi_M$  de la matrice M.

Par définition, le polynôme caractéristique  $\chi_M$  de la matrice  $M$  est le déterminant de la matrice  $M - XI$ . Il est égal à

$$
\chi_M(X) = \begin{vmatrix} 1 - X & 1 & 1 \\ 1 & 2 - X & 0 \\ 1 & 0 & 2 - X \end{vmatrix}.
$$

En ajoutant à la première colonne, les deux autres colonnes, on trouve

$$
\chi_M(X) = \begin{vmatrix} 3-X & 1 & 1 \\ 3-X & 2-X & 0 \\ 3-X & 0 & 2-X \end{vmatrix} = (3-X) \begin{vmatrix} 1 & 1 & 1 \\ 1 & 2-X & 0 \\ 1 & 0 & 2-X \end{vmatrix}.
$$

Enfin, en développant par rapport à la dernière colonne, on obtient

$$
\chi_M(X) = (3 - X)(-(2 - X) + (2 - X)(1 - X)) = \boxed{(3 - X)X(X - 2)}
$$

4. Déterminer le spectre de M, c'est-à-dire l'ensemble de ses valeurs propres.

Le spectre de  $M$  est égal à l'ensemble des racines du polynôme caractéristiques soit

$$
Spec M = \{0, 2, 3\} .
$$

5. Peut-on conclure que la matrice M est diagonalisable en utilisant seulement la forme du polynôme caractéristique ?

Oui, comme le polynôme caractéristique est scindé à racines simples, alors cela implique que la matrice  $M$  est diagonalisable. (Dans ce cas, les trois sous-espaces propres non-triviaux  $E_0$ ,  $E_2$ et  $E_3$  sont de dimension  $1$  et ils engendrent tout l'espace  $\mathbb{R}^3.$  )

On considère la base  $\mathcal F$  suivante

$$
\vec{f}_1 := \left(\begin{array}{c} 0 \\ 1 \\ -1 \end{array}\right), \quad \vec{f}_2 := \left(\begin{array}{c} 1 \\ 2 \\ 0 \end{array}\right), \quad \vec{f}_3 := \left(\begin{array}{c} 3 \\ 2 \\ -2 \end{array}\right)
$$

6. À partir de cette base, construire une base orthonormée  $\mathcal U$  de  $\mathbb R^3$  (muni de son produit scalaire canonique). Donner le nom de l'algorithme que vous utiliser.

On applique l'algorithme de Gram–Schmidt à la base  ${\cal F}$  pour obtenir une base orthonormée de  $\mathbb{R}^3.$  La norme du premier vecteur est  $||\vec{f_1}||=\sqrt{2}.$  On pose donc

$$
\vec{u}_1 := \frac{\sqrt{2}}{2} \left( \begin{array}{c} 0 \\ 1 \\ -1 \end{array} \right).
$$

Soit  $F_1 = \text{Vect}(\{\vec{u}_1\})$  la droite engendrée par  $\vec{u}_1$ . La projection orthogonale de  $\vec{f}_2$  sur  $F_1$  est

$$
\operatorname{proj}_{F_1}^{\perp}(\vec{f_2}) = \langle \vec{f_2}, \vec{u_1} \rangle \vec{u_1} = \begin{pmatrix} 0 \\ 1 \\ -1 \end{pmatrix}.
$$

Le vecteur

$$
\vec{f}_2 - \text{proj}_{F_1}^{\perp}(\vec{f}_2) = \begin{pmatrix} 1 \\ 1 \\ 1 \end{pmatrix}
$$

est orthogonal à  $\vec{u}_1$ . Sa norme vaut  $\sqrt{3}$ ; on le normalise pour obtenir le deuxième vecteur

$$
\overrightarrow{u}_2 := \frac{\sqrt{3}}{3} \left( \begin{array}{c} 1 \\ 1 \\ 1 \end{array} \right).
$$

Soit  $F_2 = \text{Vect}(\{\vec{u}_1, \vec{u}_2\})$  le plan engendré par  $\vec{u}_1$  et  $\vec{u}_2$ . La projection orthogonale de  $\vec{f}_3$  sur  $F_2$ est  $\overline{a}$ 

$$
\text{proj}_{F_2}^{\perp}(\vec{f_3}) = \langle \vec{f_3}, \vec{u_1} \rangle \vec{u_1} + \langle \vec{f_3}, \vec{u_2} \rangle \vec{u_2} = 2 \cdot \begin{pmatrix} 0 \\ 1 \\ -1 \end{pmatrix} + 1 \cdot \begin{pmatrix} 1 \\ 1 \\ 1 \end{pmatrix} = \begin{pmatrix} 1 \\ 3 \\ -1 \end{pmatrix}.
$$

Le vecteur

$$
\vec{f}_3 - \text{proj}_{F_2}^{\perp}(\vec{f}_3) = \begin{pmatrix} 2 \\ -1 \\ -1 \end{pmatrix}
$$

est orthogonal à  $\vec{u}_1$  et à  $\vec{u}_2$ . Sa norme vaut  $\sqrt{6}$ ; on le normalise pour obtenir le troisième vecteur

$$
\overrightarrow{u}_3 := \frac{\sqrt{6}}{6} \left( \begin{array}{c} 2 \\ -1 \\ -1 \end{array} \right).
$$

Au final, la famille  $\mathcal{U}:=\{\vec{u}_1,\vec{u}_2,\vec{u}_3\} \, \big| \, \text{forme}$  une base orthonormée de  $\mathbb{R}^3$ .

7. La base orthonormée  $\overline{\mathcal{U}}$  est-elle une base de diagonalisation de  $M$ , c'est-à-dire une base de vecteurs propres de M ?

Un calcul direct montre que

$$
\begin{cases}\nM\vec{u}_1 = 2\vec{u}_1\\ \nM\vec{u}_2 = 3\vec{u}_2\\ \nM\vec{u}_3 = 0 = 0\vec{u}_3\n\end{cases}.
$$

La base  $U$  est donc bien une base de vecteurs propres de la matrice  $M$ .

 $\triangle$ 

#### A.9. Examen final (janvier 2014)

Questions de cours. —

1. Quelle est la définition de la norme d'un espace euclidien  $(\mathscr{E}, \langle , \rangle)$  ?

La norme d'un espace euclidien est l'application définie par

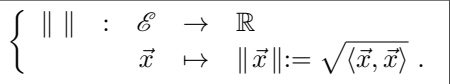

2. Donner la formule de changement de base des matrices représentant les formes bilinéaires. (Expliquer bien ce que représente chacune des notations que vous utilisez.)

Soit  $\Phi : \mathscr{E} \times \mathscr{E} \to \mathbb{R}$  une forme bilinéaire et soient  $\mathcal{A}$  et  $\mathcal{B}$  deux bases de l'espace vectoriel  $\mathscr{E}$ . La matrice représentant la forme bilinéaire  $\Phi$  dans la base  $\mathcal B$  s'écrit en fonction de la matrice représentant  $\Phi$  dans la base  $\mathcal A$  par la formule suivante :

$$
Mat_{\mathcal{B}}(\Phi) = {}^{t}P Mat_{\mathcal{A}}(\Phi)P,
$$

où  $P = \text{Mat}_{A,B}(\text{id})$  est la matrice de passage de la base  $B$  dans la base  $A$ .

$$
\overline{\phantom{0}}
$$

Exercice 1 (Diagonalisation des matrices). —

On considère la matrice suivante

$$
A = \begin{pmatrix} -10 & 5 & 10 \\ -4 & 0 & 4 \\ -6 & 4 & 6 \end{pmatrix}.
$$

1. Quelle est le rang de l'endomorphisme

$$
\left\{ \begin{array}{cccc} f & : & \mathbb{R}^3 & \to & \mathbb{R}^3 \\ & X & \mapsto & AX \end{array} \right.
$$

défini par la matrice A ?

Le rang de l'endomorphisme  $f$  est égal au rang de la matrice  $A$ . En échelonnant cette matrice (par colonnes), on trouve une matrice avec deux colonnes non nulles :

$$
\begin{pmatrix} -10 & 5 & 10 \ -4 & 0 & 4 \ -6 & 4 & 6 \end{pmatrix} \sim \begin{pmatrix} 0 & 5 & 0 \ -4 & 0 & 0 \ 2 & 4 & 0 \end{pmatrix} \sim \begin{pmatrix} 5 & 0 & 0 \ 0 & -4 & 0 \ 4 & 2 & 0 \end{pmatrix}.
$$

Le rang de l'endomorphisme  $f$  est donc égal à 2.

2. Cet endomorphisme est-il injectif ?

On utilise le théorème du rang qui affirme que

$$
\dim \mathbb{R}^3 = \dim \mathrm{Ker} f + \mathrm{rg} f .
$$

Cela donne que la dimension du noyau Kerf de f est égale à  $3 - 2 = 1$ . L'endomorphisme f n'est donc pas injectif.

3. En déduire une valeur propre de la matrice A.

Comme le sous-espace propre  $E_0$  associé à la valeur propre  $0$  est égal au noyau de f, il n'est donc pas réduit au vecteur nul ici. Ceci implique l'existence de vecteurs propres de valeur propre 0. On conclut que  $0$  est valeur propre de la matrice  $A$ .

4. Calculer le polynôme caractéristique  $\chi_A(X)$  de la matrice A.

Le polynôme caractéristique de la matrice A vaut

$$
\chi_A(X) = \det(A - XI) = \begin{vmatrix} -10 - X & 5 & 10 \\ -4 & -X & 4 \\ -6 & 4 & 6 - X \end{vmatrix} = \begin{vmatrix} -X & 5 & 10 \\ 0 & -X & 4 \\ -X & 4 & 6 - X \end{vmatrix} = (-X) \begin{vmatrix} 1 & 5 & 10 \\ 0 & -X & 4 \\ 1 & 4 & 6 - X \end{vmatrix}
$$

en ajoutant la troisième colonne à la première et en factorisant par  $-X$ . Puis en soustrayant 5 fois la première colonne à la deuxième et en soustrayant 10 fois la première colonne à la troisième, on obtient

$$
\begin{array}{rcl}\n\boxed{\chi_A(X)} & = & (-X) \begin{vmatrix} 1 & 0 & 0 \\ 0 & -X & 4 \\ 1 & -1 & -4 - X \end{vmatrix} = (-X) \begin{vmatrix} -X & 4 \\ -1 & -4 - X \end{vmatrix} \\
& = & (-X)(X^2 + 4X + 4) = \boxed{-X(X+2)^2} \, .\n\end{array}
$$

5. La matrice A est-elle trigonalisable ?

Le critère de trigonalisabilité affirme qu'une matrice est trigonalisable si et seulement si son polynôme caractéristique est scindé, ce qui est le cas ici. Donc, la matrice  $A$  est trigonalisable. 6. La matrice A est-elle diagonalisable ?

D'après la forme du polynôme caractéristique, la matrice A est diagonalisable si et seulement si le sous-espace propre E<sup>−</sup><sup>2</sup> associé à la valeur propre −2 est de dimension 2. Déterminons le : on cherche les vecteurs  $X = {}^t(x,y,z)$  de  $\mathbb{R}^3$  vérifiant  $(A+2I)X = 0$ , c'est-à-dire

.

$$
\begin{cases}\n-8x + 5y + 10z &= 0 \\
-4x + 2y + 4z &= 0 \\
-6x + 4y + 8z &= 0\n\end{cases}\n\Longleftrightarrow\n\begin{cases}\nx = 0 \\
y = -2z\n\end{cases}
$$

Le sous-espace vectoriel E<sup>−</sup><sup>2</sup> est l'intersection de deux plans distincts; il s'agit d'une droite vectorielle qui est de dimension 1. La matrice  $A$  n'est donc pas diagonalisable.

7. Donner une base de trigonalisation de la matrice A.

On va chercher un vecteur propre  $\vec{u}_1$  de valeur propre 0, un vecteur propre  $\vec{u}_2$  de valeur propre  $-2$  et un troisième vecteur  $\vec{u}_3$  pour les compléter en une base notée  $\mathcal{B}$ . Dans ce cas, la matrice de l'endomorphisme  $f$  dans cette base sera de la forme

Mat<sub>B,B</sub>(f) = 
$$
\begin{pmatrix} 0 & 0 & * \\ 0 & -2 & * \\ 0 & 0 & -2 \end{pmatrix} ,
$$

c'est-à-dire triangulaire supérieure. Il est facile de voir que le vecteur

$$
\vec{u}_1 := \begin{pmatrix} 1 \\ 0 \\ 1 \end{pmatrix}
$$

est dans le noyau de  $f$ . De la résolution de la question précédente, on tire que le vecteur

$$
\vec{u}_2 := \begin{pmatrix} 0 \\ 2 \\ -1 \end{pmatrix}
$$

vérifie les équations régissant le sous-espace propre E<sup>−</sup>2. Enfin, le vecteur

$$
\vec{u}_3 := \begin{pmatrix} 0 \\ 1 \\ 0 \end{pmatrix}
$$

 $\sqrt{2}$ 

n'appartient pas au plan engendré par  $\vec{u}_1$  et  $\vec{u}_2$ ; il complète donc ces deux vecteurs en une base de trigonalisation de la matrice  $A$  :

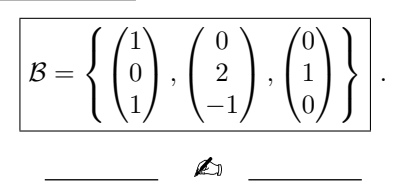

### Exercice 2 (Produit scalaire). —

On travaille dans l'espace vectoriel  $\mathbb{R}_2[X]$  formé des polynômes de degré inférieur ou égal à 2. On considère l'application

$$
\begin{cases} \langle , \rangle : \mathbb{R}_2[X] \times \mathbb{R}_2[X] \to \mathbb{R} \\ (P,Q) \mapsto \langle P,Q \rangle := \int_{-1}^1 (x^2 + 1) P(x) Q(x) dx . \end{cases}
$$

1. Quelle est la dimension de l'espace vectoriel  $\mathbb{R}_2[X]$  ?

L'espace vectoriel  $\mathbb{R}_2[X]$  est de dimension 3, par exemple la base canonique  $\{1, X, X^2\}$  admet 3 éléments.

2. Montrer que l'application  $\langle , \rangle$  est bilinéaire.

Soient  $P_1, P_2$  et  $Q$  des polynômes et soient  $\lambda_1, \lambda_2$  deux nombres réels. La linéarité à gauche se montre par le calcul suivant

$$
\begin{array}{rcl}\n\boxed{\langle \lambda_1 P_1 + \lambda_2 P_2, Q \rangle} & = & \int_{-1}^1 (x^2 + 1) \big( \lambda_1 P_1(x) + \lambda_2 P_2(x) \big) Q(x) dx \\
& = & \lambda_1 \int_{-1}^1 (x^2 + 1) P_1(x) Q(x) dx + \lambda_2 \int_{-1}^1 (x^2 + 1) P_2(x) Q(x) dx \\
& = & \boxed{\lambda_1 \langle P_1, Q \rangle + \lambda_2 \langle P_2, Q \rangle} \, .\n\end{array}
$$

On peut remarquer que cette forme bilinéaire est symétrique, c'est-à-dire

$$
\langle P, Q \rangle = \int_{-1}^{1} (x^2 + 1) P(x) Q(x) dx = \int_{-1}^{1} (x^2 + 1) Q(x) P(x) dx = \langle Q, P \rangle.
$$

La linéarité à gauche implique donc la linéarité à droite. Et au final, nous avons montré que la forme  $\langle , \rangle$  est bilinéaire.

3. Montrer que l'application  $\langle , \rangle$  est définie.

Soit  $P \in \mathbb{R}_2[X]$  un polynôme tel que

$$
\langle P, P \rangle = \int_{-1}^{1} \underbrace{(x^2 + 1)(P(x))^2}_{\geq 0} dx = 0.
$$

Ceci implique que  $(x^2 + 1)(P(x))^2 = 0$  pour tout  $x \in [-1,1]$ . Et comme  $x^2 + 1 \neq 0$  pour  $x \in [-1,1]$ , ceci implique que le polynôme P s'annule sur tout  $[-1,1]$ . Le polynôme P admet donc une infinité de racines; cas possible uniquement si  $P$  est le polynôme nul. Donc la forme bilinéaire  $\langle , \rangle$  est définie.

4. Montrer que l'application  $\langle , \rangle$  est un produit scalaire. Un produit scalaire est une forme bilinéaire symétrique, définie et positive. Nous avons déjà montré les deux premiers points aux questions précédentes. Il ne reste plus qu'à montrer la positivité :

$$
\langle P, P \rangle = \int_{-1}^{1} \underbrace{(x^2 + 1)(P(x))^2}_{\geq 0} dx \geq 0.
$$

La forme bilinéaire  $\langle , \rangle$  est donc un produit scalaire.

5. Écrire la matrice  $\text{Mat}_{\mathcal{C}}(\langle , \rangle)$  de la forme bilinéaire  $\langle , \rangle$  dans la base canonique

 $C := \{1, X, X^2\}$ 

de  $\mathbb{R}_2[X]$ .

La matrice représentant la forme bilinéaire  $\langle , \rangle$  dans la base canonique est formée des valeurs prises par  $\langle , \rangle$  sur les éléments de cette base. Par imparité, les intégrales suivantes sont nulles

$$
\int_{-1}^{1} (x^2 + 1)x \, dx = \int_{-1}^{1} (x^2 + 1)x^3 \, dx = 0 \; .
$$

En développant, on calcule les intégrales suivantes.

$$
\int_{-1}^{1} (x^2 + 1) dx = \left[\frac{x^3}{3} + x\right]_{-1}^{1} = 2\left(\frac{1}{3} + 1\right) = \frac{8}{3},
$$
  

$$
\int_{-1}^{1} (x^2 + 1)x^2 dx = \int_{-1}^{1} (x^4 + x^2) dx = \left[\frac{x^5}{5} + \frac{x^3}{3}\right]_{-1}^{1} = 2\left(\frac{1}{5} + \frac{1}{3}\right) = \frac{16}{15},
$$
  

$$
\int_{-1}^{1} (x^2 + 1)x^4 dx = \int_{-1}^{1} (x^6 + x^4) dx = \left[\frac{x^7}{7} + \frac{x^5}{5}\right]_{-1}^{1} = 2\left(\frac{1}{7} + \frac{1}{5}\right) = \frac{24}{35}.
$$

Au final, on trouve la matrice

$$
Mat_{\mathcal{C}}(\langle\, , \, \rangle) = \begin{pmatrix} \frac{8}{3} & 0 & \frac{16}{15} \\ 0 & \frac{16}{15} & 0 \\ \frac{16}{15} & 0 & \frac{24}{35} \end{pmatrix}.
$$

6. La base canonique  $\mathcal C$  est-elle une famille orthogonale pour le produit scalaire  $\langle , \rangle$  ? Comme le produit scalaire des vecteurs de base

$$
\left<1,X^2\right> = \frac{16}{15} \neq 0
$$

n'est pas nul, ces deux vecteurs ne sont pas orthogonaux. La base canonique ne forme donc pas une famille orthogonale pour le produit scalaire  $\langle$  ,  $\rangle$ .

7. Orthogonaliser la base canonique  $\mathcal C$  pour obtenir une base orthogonale pour le produit scalaire  $\langle \, , \, \rangle.$ 

La norme du premier polynôme est  $\|1\|{=}\sqrt{\frac{8}{3}}$ , son polynôme normalisé est donc

$$
\sqrt{\frac{3}{8}} = \frac{\sqrt{3}}{2\sqrt{2}} = \frac{\sqrt{6}}{4} .
$$

On a déjà vu que le deuxième polynôme  $X$  de la base canonique est orthogonal au premier 1; son polynôme normalisé est donc

$$
\sqrt{\frac{15}{16}}X = \frac{\sqrt{15}}{4}X.
$$

On calcule la projection orthogonale de  $X^2$  sur le sous-espace vectoriel  $F$  engendré par 1 et  $X$ grâce aux polynômes normalisés précédents :

$$
\boxed{\text{proj}_F^{\pm}(X^2)} = \left\langle X^2, \frac{\sqrt{6}}{4} \right\rangle \frac{\sqrt{6}}{4} + \left\langle X^2, \frac{\sqrt{15}}{4}X \right\rangle \frac{\sqrt{15}}{4}X = \frac{6}{16} \int_{-1}^1 (x^2 + 1)x^2 \, dx = \frac{6}{16} \cdot \frac{16}{15} = \boxed{\frac{2}{5}}.
$$

On en déduit que le polynôme  $X^2 - \frac{2}{5}$  est orthogonal aux deux précédents. Au final, la base

$$
\left\lfloor \left\{ 1, X, X^2 - \frac{2}{5} \right\} \right\rfloor
$$

forme une base orthogonale de  $\mathbb{R}_2[X]$  pour le produit scalaire  $\langle , \rangle$ .

$$
\mathbb{Z}_{\mathbb{D}}\quad
$$

#### Exercice 3 (Méthode de Gauss). —

On travaille dans l'espace vectoriel  $\mathbb{R}_2[X]$  formé des polynômes de degré inférieur ou égal à 2. On considère la forme bilinéaire

$$
\begin{cases} \Phi: \mathbb{R}_2[X] \times \mathbb{R}_2[X] \to \mathbb{R} \\ (P,Q) \mapsto \Phi(P,Q) := \frac{15}{2} \int_{-1}^1 x P(x) Q(x) dx .\end{cases}
$$

1. Calculer le rang de la forme bilinéaire Φ.

On calcule la matrice représentant la forme bilinéaire Φ dans la base canonique

$$
\mathcal{C} := \{1, X, X^2\}
$$

de  $\mathbb{R}_2[X]$ . Pour cela, on effectue les calculs d'intégrales suivants

$$
\frac{15}{2} \int_{-1}^{1} x dx = 0,
$$
  
\n
$$
\frac{15}{2} \int_{-1}^{1} x^2 dx = \frac{15}{2} \left[ \frac{x^3}{3} \right]_{-1}^{1} = \frac{15}{2} \cdot \frac{2}{3} = 5,
$$
  
\n
$$
\frac{15}{2} \int_{-1}^{1} x^3 dx = 0,
$$
  
\n
$$
\frac{15}{2} \int_{-1}^{1} x^4 dx = \frac{15}{2} \left[ \frac{x^5}{5} \right]_{-1}^{1} = \frac{15}{2} \cdot \frac{2}{5} = 3,
$$
  
\n
$$
\frac{15}{2} \int_{-1}^{1} x^5 dx = 0.
$$

La matrice représentant la forme bilinéaire Φ dans la base canonique est donc

$$
Mat_{\mathcal{C}}(\Phi) = \begin{pmatrix} 0 & 5 & 0 \\ 5 & 0 & 3 \\ 0 & 3 & 0 \end{pmatrix} ,
$$

qui est de rang 2. Donc la forme bilinéaire  $\Phi$  est de rang 2.

2. Décrire la forme quadratique

$$
\begin{cases}\n q: \quad & \mathbb{R}_2[X] \\
 P(X) = a + bX + cX^2 \rightarrow q(a + bX + cX^2)\n\end{cases}
$$

associée à la forme bilinéaire  $\Phi$  en fonction de  $a, b$  et  $c$ .

La valeur de la quadratique  $q$  sur le polynôme  $P=a+bX+cX^2$  est donnée par

$$
\boxed{q(P)} = \Phi(P, P) = \begin{pmatrix} a & b & c \end{pmatrix} \begin{pmatrix} 0 & 5 & 0 \\ 5 & 0 & 3 \\ 0 & 3 & 0 \end{pmatrix} \begin{pmatrix} a \\ b \\ c \end{pmatrix} = \boxed{10ab + 6bc}.
$$

3. Quelle est la forme polaire associée à la forme quadratique q ?

La forme polaire est l'unique forme bilinéaire symétrique qui donne naissance à la forme quadratique. Or ici, il est facile de voir que la forme bilinéaire Φ est symétrique, c'est donc la forme polaire de  $q$ .

4. Appliquer la méthode de Gauss pour réduire la forme quadratique q.

La forme quadratique  $q$  ne présente pas de terme carré, on passe donc directement à la seconde phase de la méthode de Gauss :

$$
10ab + 6bc = 10\left(ab + \frac{3}{5}bc\right) = 10\left(a + \frac{3}{5}c\right)b = \frac{10}{4}\left(\left(a + \frac{3}{5}c + b\right)^2 - \left(a + \frac{3}{5}c - b\right)^2\right).
$$

La forme quadratique  $q$  se décompose donc sous la forme

$$
q(a+bX+cX^{2}) = \frac{5}{2}(a+b+\frac{3}{5}c)^{2} - \frac{5}{2}(a-b+\frac{3}{5}c)^{2}.
$$

5. En conclure la signature de la forme bilinéaire Φ.

La signature de la forme polaire Φ compte les signes des termes apparaissant dans la réduction de la forme quadratique par la méthode de Gauss. Ici, la signature de la forme quadratique et donc de sa forme polaire Φ est

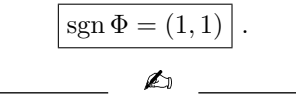

# Index

 $n$ -uplets, [68](#page-67-0) épimorphisme, [119](#page-118-0) affixe, [30](#page-29-0) algorithme Gram–Schmidt, [197](#page-196-0) angle orienté, [20](#page-19-0) antécédent, [15](#page-14-0) application, [14](#page-13-0) identité, [17](#page-16-0) linéaire, [113](#page-112-0) réciproque, [18](#page-17-0) argument, [32](#page-31-0) automorphisme, [124](#page-123-0) base, [82](#page-81-0) base canonique, [82](#page-81-0) base orthonormée, [190](#page-189-0) bijectivité, [15](#page-14-0) but, [14](#page-13-0) Cayley–Hamilton théorème, [147](#page-146-0) cercle trigonométrique, [21](#page-20-0) combinaison linéaire, [77](#page-76-0) composition, [17](#page-16-0) conjugaison, [28](#page-27-0) contraposée, [17](#page-16-0) coordonnées, [81](#page-80-0) cosinus, [21](#page-20-0) définie forme bilinéaire, [185](#page-184-0) forme quadratique, [207](#page-206-0) dégénérée forme bilinéaire, [183](#page-182-0) forme quadratique, [207](#page-206-0) déterminant endomorphisme, [135](#page-134-0) matrice, [133](#page-132-0) dimension, [82](#page-81-0) division euclidienne, [38](#page-37-0) droite vectorielle, [73](#page-72-0) endomorphisme, [124](#page-123-0) diagonalisable, [138](#page-137-0) trigonalisable, [143](#page-142-0) ensemble, [11](#page-10-0) des antécédents, [15](#page-14-0) vide, [12](#page-11-0) entiers naturels, [26](#page-25-0)

relatifs, [26](#page-25-0) espace euclidien, [187](#page-186-0) espace hermitien, [211](#page-210-0) espace vectoriel, [69](#page-68-0) engendré, [77](#page-76-0) exponentielle complexe, [35](#page-34-0) famille génératrice, [78](#page-77-0) famille liée, [80](#page-79-0) famille libre, [80](#page-79-0) famille orthogonale, [189](#page-188-0) famille orthonormée, [190](#page-189-0) forme échelonnée, [86](#page-85-0) forme bilinéaire, [177](#page-176-0) forme linéaire, [209](#page-208-0) forme polaire, [34,](#page-33-0) [206](#page-205-0) forme quadratique, [206](#page-205-0) forme trigonométrique, [32](#page-31-0) homomorphisme, [113](#page-112-0) hyperplan, [92](#page-91-0) image, [14,](#page-13-0) [118](#page-117-0) injectivité, [15](#page-14-0) isomorphisme, [119](#page-118-0) linéairement dépendants, [80](#page-79-0) linéairement indépendants, [80](#page-79-0) loi, [69](#page-68-0) méthode de Cramer, [136](#page-135-0) méthode de Gauss, [210](#page-209-0) matrice associée à une application linéaire, [124](#page-123-0) associée à une forme bilinéaire, [180](#page-179-0) associée à une forme quadratique, [207](#page-206-0) de passage, [127](#page-126-0) diagonalisable, [138](#page-137-0) orthogonale, [192](#page-191-0) symétrique, [183](#page-182-0) trigonalisable, [143](#page-142-0) matrices équivalentes par colonne, [85](#page-84-0) mineurs principaux dominants, [186](#page-185-0) module, [29](#page-28-0) monomorphisme, [119](#page-118-0) morphisme, [113](#page-112-0) nombres complexes, [28](#page-27-0) irrantionnels, [27](#page-26-0) réels, [27](#page-26-0) rationnels, [27](#page-26-0)

INDEX 273

non-dégénérée forme bilinéaire, [183](#page-182-0) forme quadratique, [207](#page-206-0) norme, [188](#page-187-0) noyau, [118](#page-117-0) opérations élémentaires, [85](#page-84-0) opposé, [69,](#page-68-0) [96](#page-95-0) plan vectoriel, [73](#page-72-0) polynôme, [37](#page-36-0) degré, [37](#page-36-0) polynôme caractéristique, [140](#page-139-0) positive forme bilinéaire, [184](#page-183-0) forme quadratique, [207](#page-206-0) produit scalaire, [187](#page-186-0) canonique de  $\mathbb{R}^n$ , [178](#page-177-0) projection, [92](#page-91-0) orthogonale, [195](#page-194-0) racine, [39](#page-38-0) multiplicité, [39](#page-38-0) rang, [122](#page-121-0) forme bilinéaire, [182](#page-181-0) forme quadratique, [207](#page-206-0) scalaire, [69](#page-68-0) signature forme bilinéaire symétrique, [204](#page-203-0) forme quadratique, [207](#page-206-0) matrice symétrique, [204](#page-203-0) sinus, [21](#page-20-0) somme, [76](#page-75-0) somme d'espaces vectoriels, [76](#page-75-0) somme directe, [89](#page-88-0) source, [14](#page-13-0) sous-espace propre, [139](#page-138-0) sous-espace vectoriel, [72](#page-71-0) spectre, [140](#page-139-0) supplémentaire, [91](#page-90-0) surjectivité, [15](#page-14-0) symétrique forme bilinéaire, [183](#page-182-0) tangente, [21](#page-20-0) trace endomorphisme, [132](#page-131-0) matrice, [132](#page-131-0) transposée, [135](#page-134-0) type fini, [78](#page-77-0) valeur propre, [138](#page-137-0) vecteur, [69](#page-68-0) vecteur nul, [69](#page-68-0)

vecteur propre, [138](#page-137-0) vecteurs orthogonaux, [189](#page-188-0)

# Liste des Notations

 $A^{\perp}$ , [193](#page-192-0)  $E_\lambda$ , [139](#page-138-0) C, [28](#page-27-0) Im, [14,](#page-13-0) [118](#page-117-0) Ker, [118](#page-117-0)  $\text{Mat}_\mathcal{B}(\Phi)$ , [180](#page-179-0)  $\mathrm{Mat}_{\mathcal{B}}(q)$ , [207](#page-206-0)  $\text{Mat}_{\mathcal{B},\mathcal{A}}(f), 124$  $\text{Mat}_{\mathcal{B},\mathcal{A}}(f), 124$ N, [26](#page-25-0)  $\|\vec{x}\|, 188$  $\|\vec{x}\|, 188$  $\mathbb{Q},$  [27](#page-26-0) R, [27](#page-26-0)  $\mathbb{R}[X], 37$  $\mathbb{R}[X], 37$  $\mathbb{R}^n$ , [68](#page-67-0)  $\mathbb{R}_d[X]$ , [74](#page-73-0)  $Specf, 140$  $Specf, 140$ Vect $(\mathcal{A})$ , [77](#page-76-0)  $\mathbb{Z}$ , [26](#page-25-0)  $\overline{z}$ , [28](#page-27-0)  $\chi_A(X)$ , [140](#page-139-0)  $\chi_f(X)$ , [140](#page-139-0) cos, [21](#page-20-0)  $\delta_k(M)$ , [186](#page-185-0) det A, [133](#page-132-0)  $\det f$ , [135](#page-134-0)  $\dim \mathscr{V}, 82$  $\dim \mathscr{V}, 82$  $\langle , \rangle_M$ , [178](#page-177-0) Arg, [32](#page-31-0) ⊕, [89](#page-88-0) proj $_{F}^{\pm},\,195$  $_{F}^{\pm},\,195$  $\text{proj}_{U}^{V}$ , [92](#page-91-0)  $\langle , \rangle$ , [178](#page-177-0) rg Φ, [182](#page-181-0)  $O_n(\mathbb{R}), 192$  $O_n(\mathbb{R}), 192$  $\mathscr{E}$ , [70](#page-69-0)  $\mathcal{M}_{n,m}$ , [70](#page-69-0)  $\mathscr{P}$ , [70](#page-69-0) sgn, [204](#page-203-0) sin, [21](#page-20-0) tan, [21](#page-20-0) cl $B$ , [114](#page-113-0)  $\mathrm{coord}_\mathcal{B}$ , [84](#page-83-0) trA, [132](#page-131-0) trf, [132](#page-131-0)  $|z|, 29$  $|z|, 29$  $\vec{x} \perp \vec{y}$ , [189](#page-188-0) i, [28](#page-27-0)